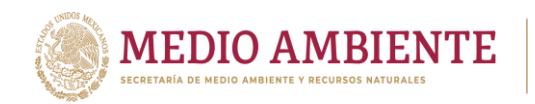

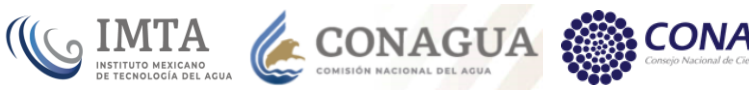

# **Coordinación de Hidrología Subcoordinación de Planeación Hídrica**

*Modelo de simulación dinámica de La Laguna para la evaluación de escenarios socioeconómicos y climáticos*

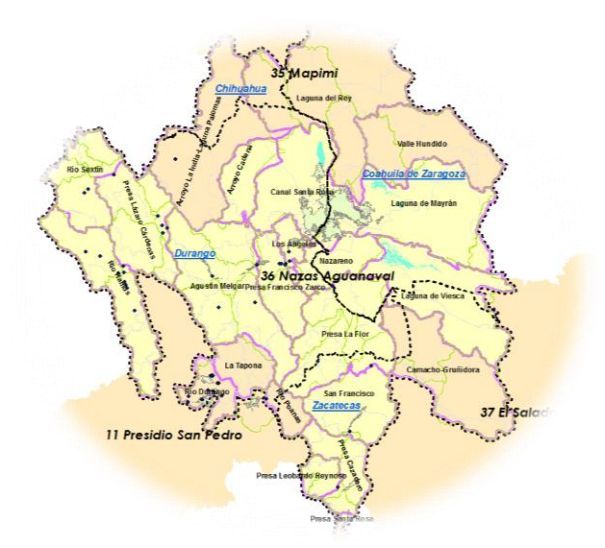

**Proyecto no. 284361, desarrollado con recursos del Fondo Sectorial de Investigación y Desarrollo sobre el Agua CONACYT-CONAGUA**

# **Informe Final**

# **Participantes**

## Personal IMTA: Apoyos: Apoyos: Apoyos: Apoyos: Apoyos: Apoyos: Apoyos: Apoyos: Apoyos: Apoyos: Apoyos: Apoyos: Apoyos: Apoyos: Apoyos: Apoyos: Apoyos: Apoyos: Apoyos: Apoyos: Apoyos: Apoyos: Apoyos: Apoyos: Apoyos: Apoyos:

- Dr. Héctor Sanvicente Sánchez Pas. Geog. Lupita Velázquez Arano
- M.C. Yolanda Solís Alvarado Pas. Geog. Laura Lizet Loeza García
- M.C. Jaime Velázquez Álvarez Pas. Geog. Karla Ivet Nava Varela
- Dr. Manuel Martínez Morales Pas. I.S. Guillermo Urzúa Sánchez
	- Pas. I.S. Kaleb Sebastián Tapia Ramírez
	- Pas. I.S. Víctor Emmanuel Parral Ceballos
	- Pas. M en I Juan Issaias Delgado Cárdenas
	- Pas. Geo. Roció Figueroa Rodríguez
	- Pas. Ing. Claudia Hortensia Rubio Jaramillo
	- Pas. Geo. Flor Elvira Millán Sánchez

Responsable Técnico: Dr. Héctor Sanvicente Sánchez

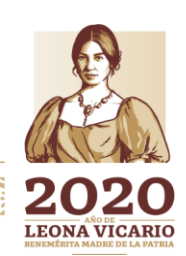

Febrero, 2020

Paseo Cuaunháhuac No. 8532, Col. Progreso, CP. 62550, Jiutepec, Morelos. Tel: (777) 329 3600 www.gob.mx/imta

全水淡水形光线

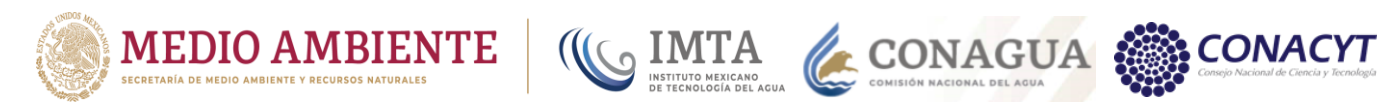

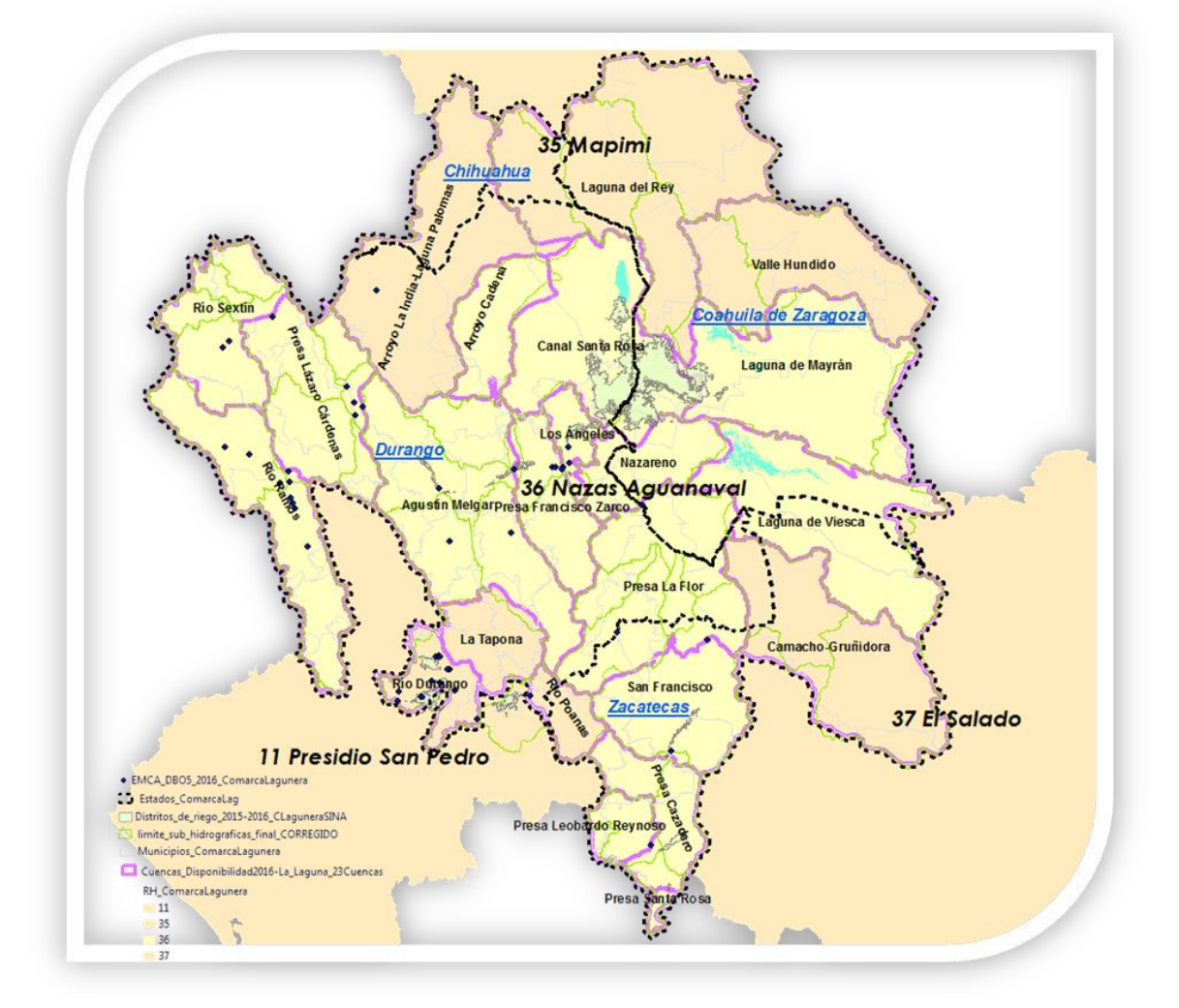

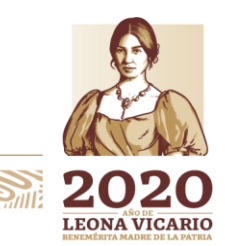

Paseo Cuaunháhuac No. 8532, Col. Progreso, CP. 62550, Jiutepec, Morelos. Tel: (777) 329 3600 www.gob.mx/imta

吸熱 りうミ ≦כַּכ

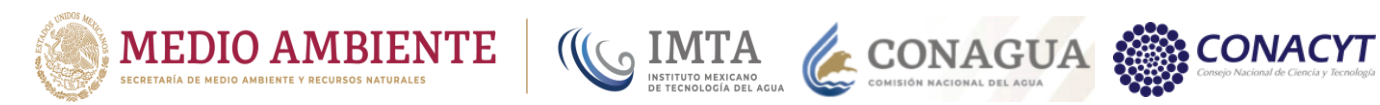

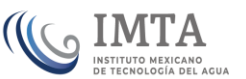

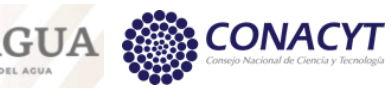

#### **Contenido**

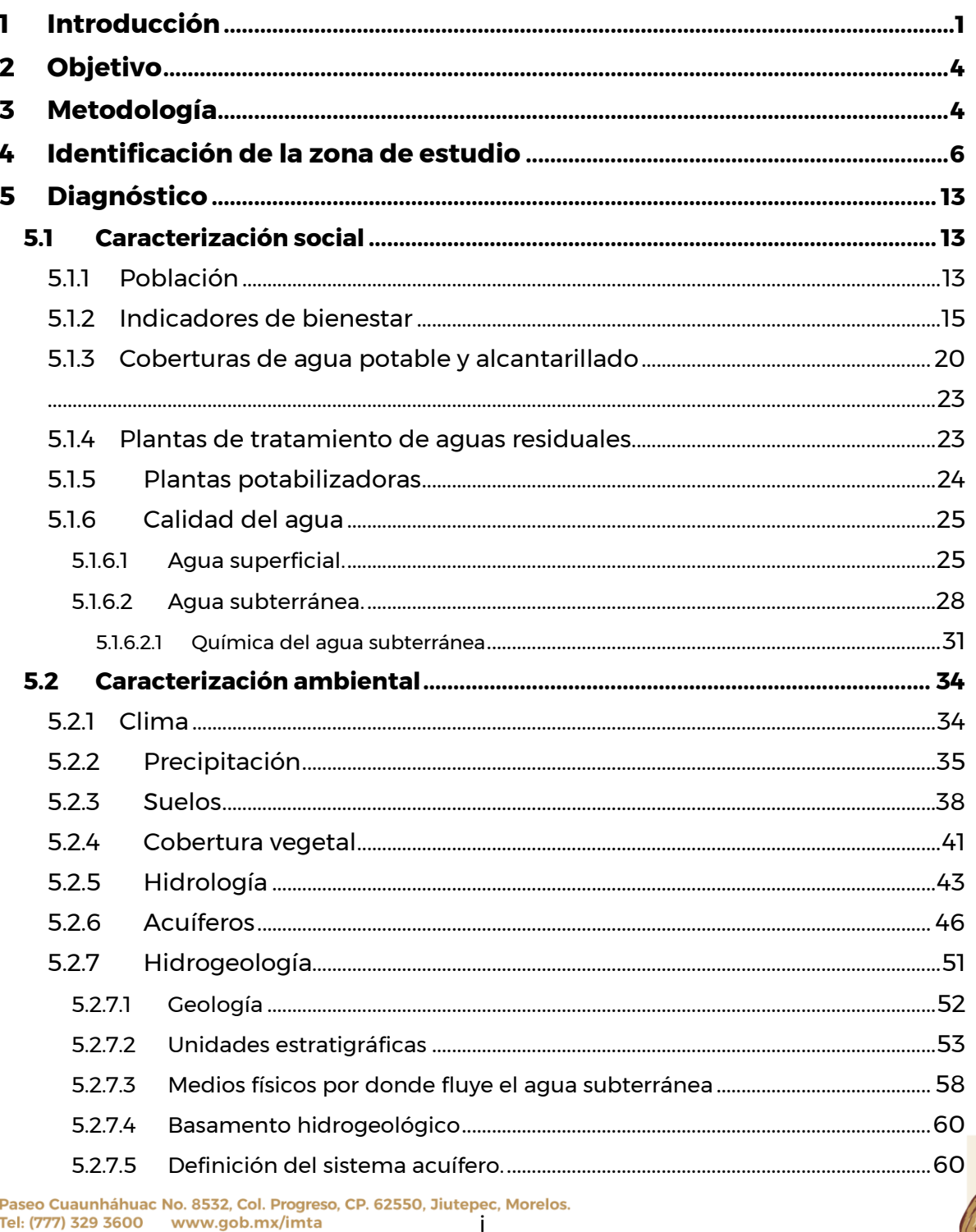

**不是一个人的人的人的人的人的人** 

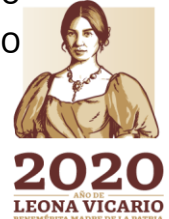

**BARE STATE** 

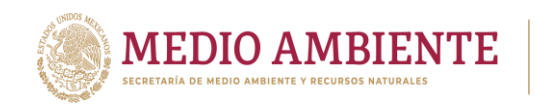

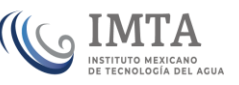

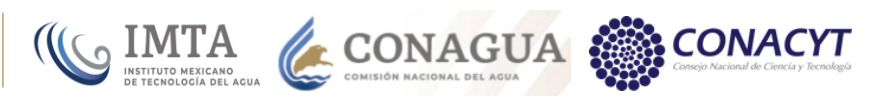

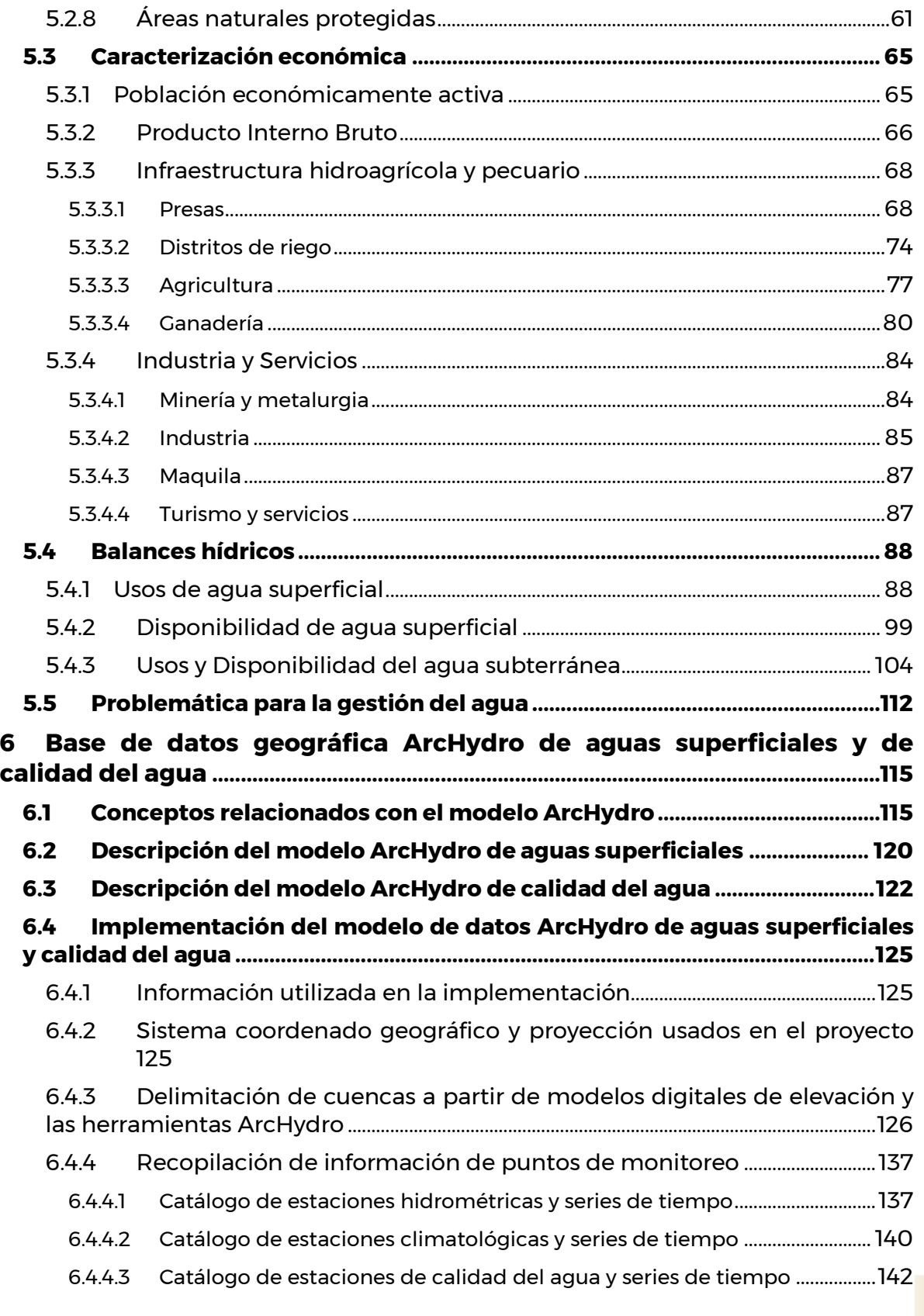

Paseo Cuaunháhuac No. 8532, Col. Progreso, CP. 62550, Jiutepec, Morelos.<br>Tel: (777) 329 3600 www.gob.mx/imta

**ATELEMPARA** 

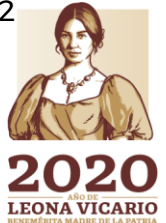

活动

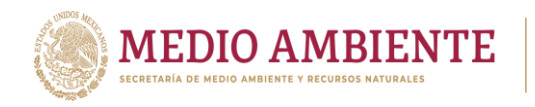

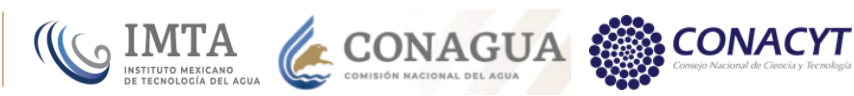

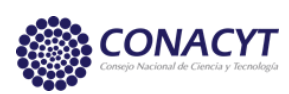

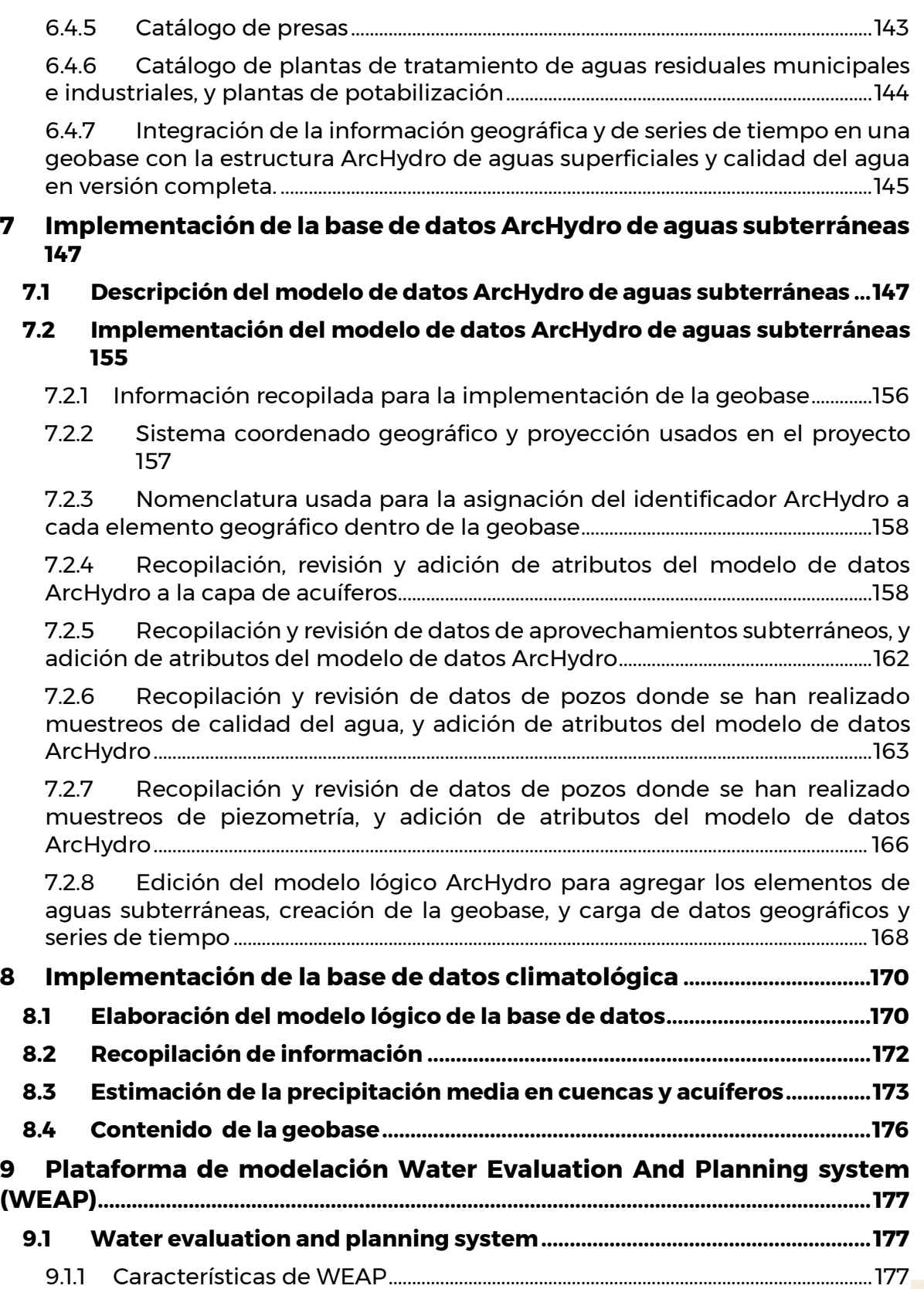

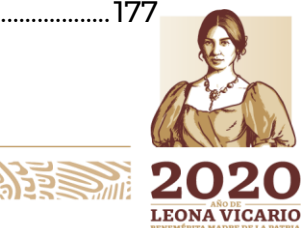

Paseo Cuaunháhuac No. 8532, Col. Progreso, CP. 62550, Jiutepec, Morelos.<br>Tel: (777) 329 3600 www.gob.mx/imta iii

**记录 美洲沙漠** 

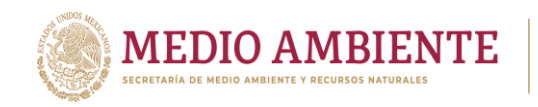

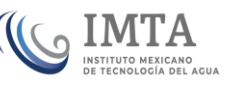

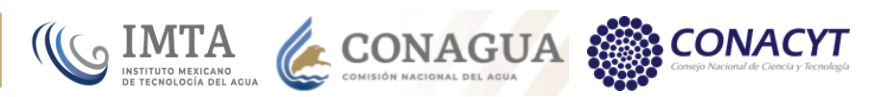

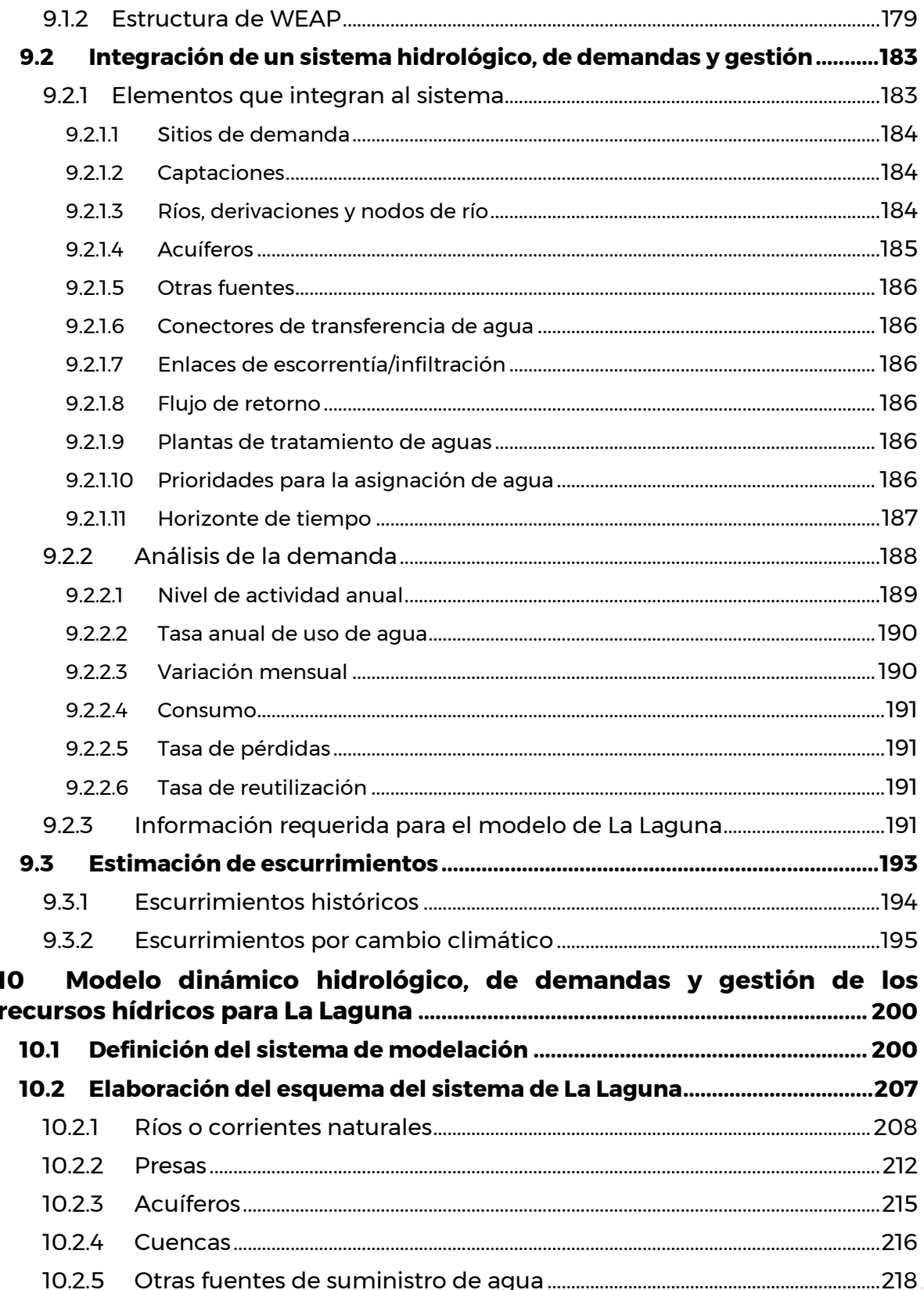

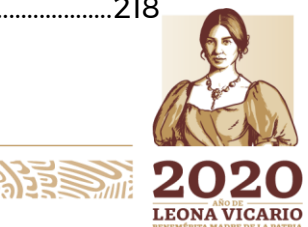

Paseo Cuaunháhuac No. 8532, Col. Progreso, CP. 62550, Jiutepec, Morelos.<br>Tel: (777) 329 3600 www.gob.mx/imta

**ALEREMPARA** 

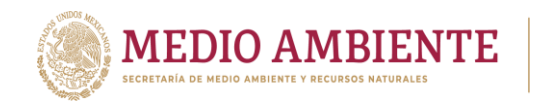

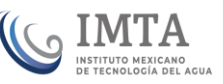

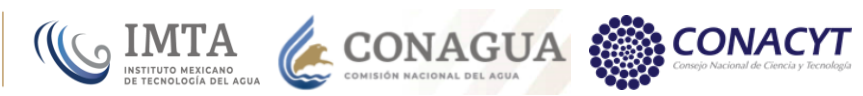

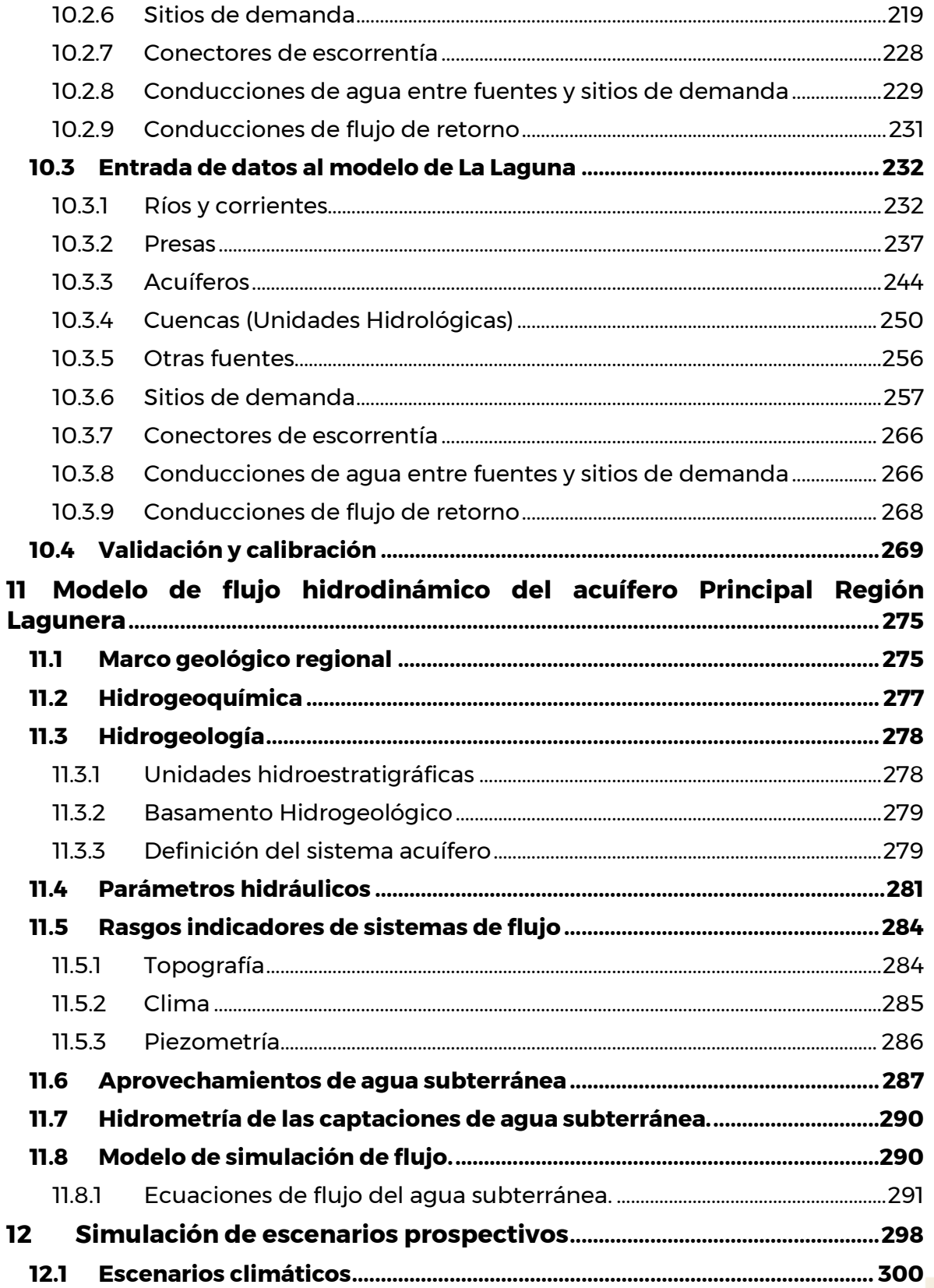

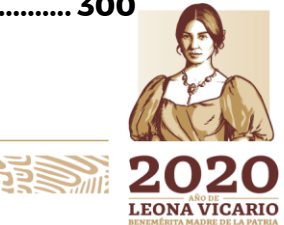

Paseo Cuaunháhuac No. 8532, Col. Progreso, CP. 62550, Jiutepec, Morelos.<br>Tel: (777) 329 3600 www.gob.mx/imta

**PERSONAL PROPERTY** 

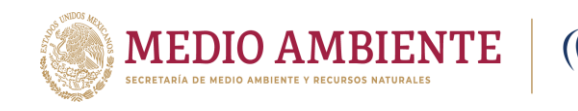

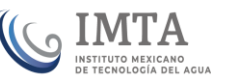

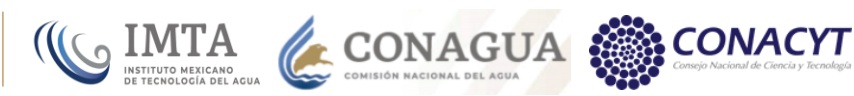

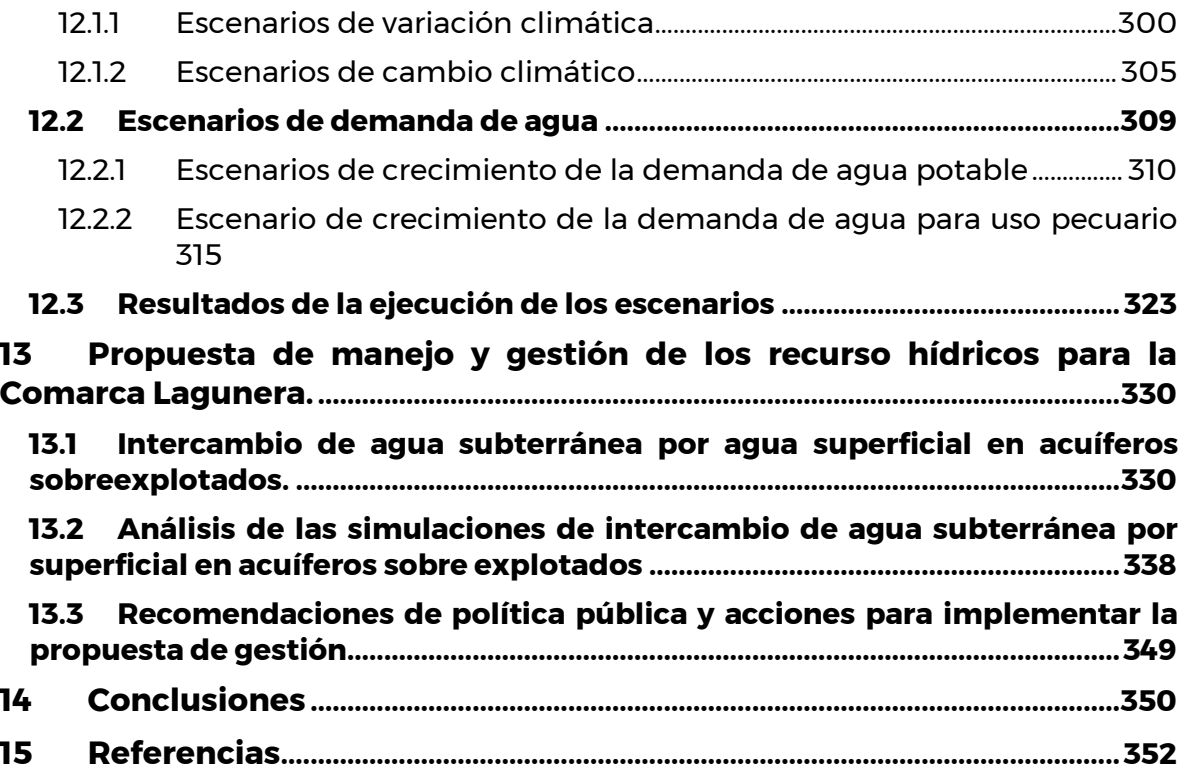

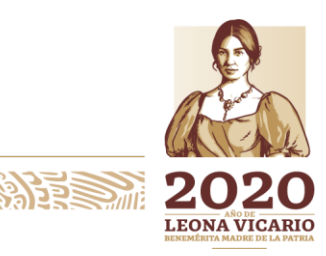

Paseo Cuaunháhuac No. 8532, Col. Progreso, CP. 62550, Jiutepec, Morelos.<br>Tel: (777) 329 3600 www.gob.mx/imta VI

**ALES TO ANS** 

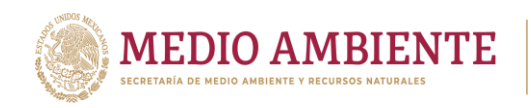

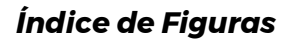

IMTA CONAGUA CONACUR CONACYT

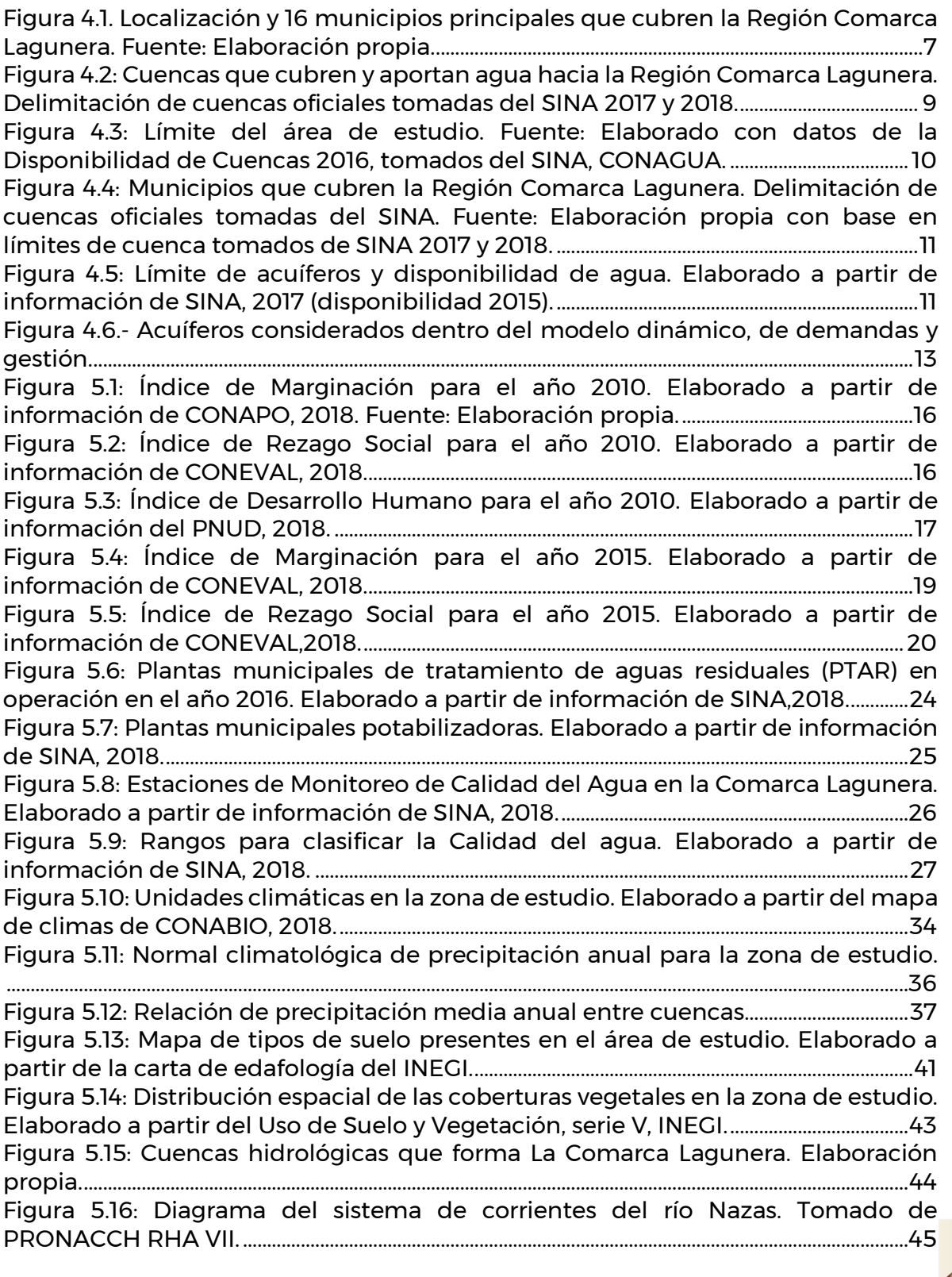

Paseo Cuaunháhuac No. 8532, Col. Progreso, CP. 62550, Jiutepec, Morelos.<br>Tel: (777) 329 3600 www.gob.mx/imta Tel: (777) 329 3600 www.gob.mx/imta

**APRESTRIAN** 

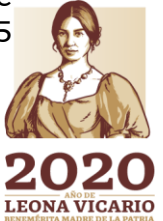

经参加

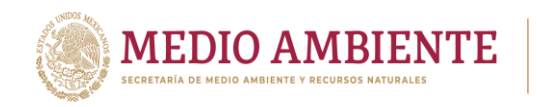

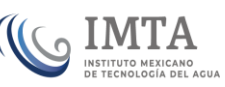

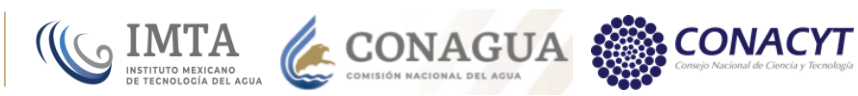

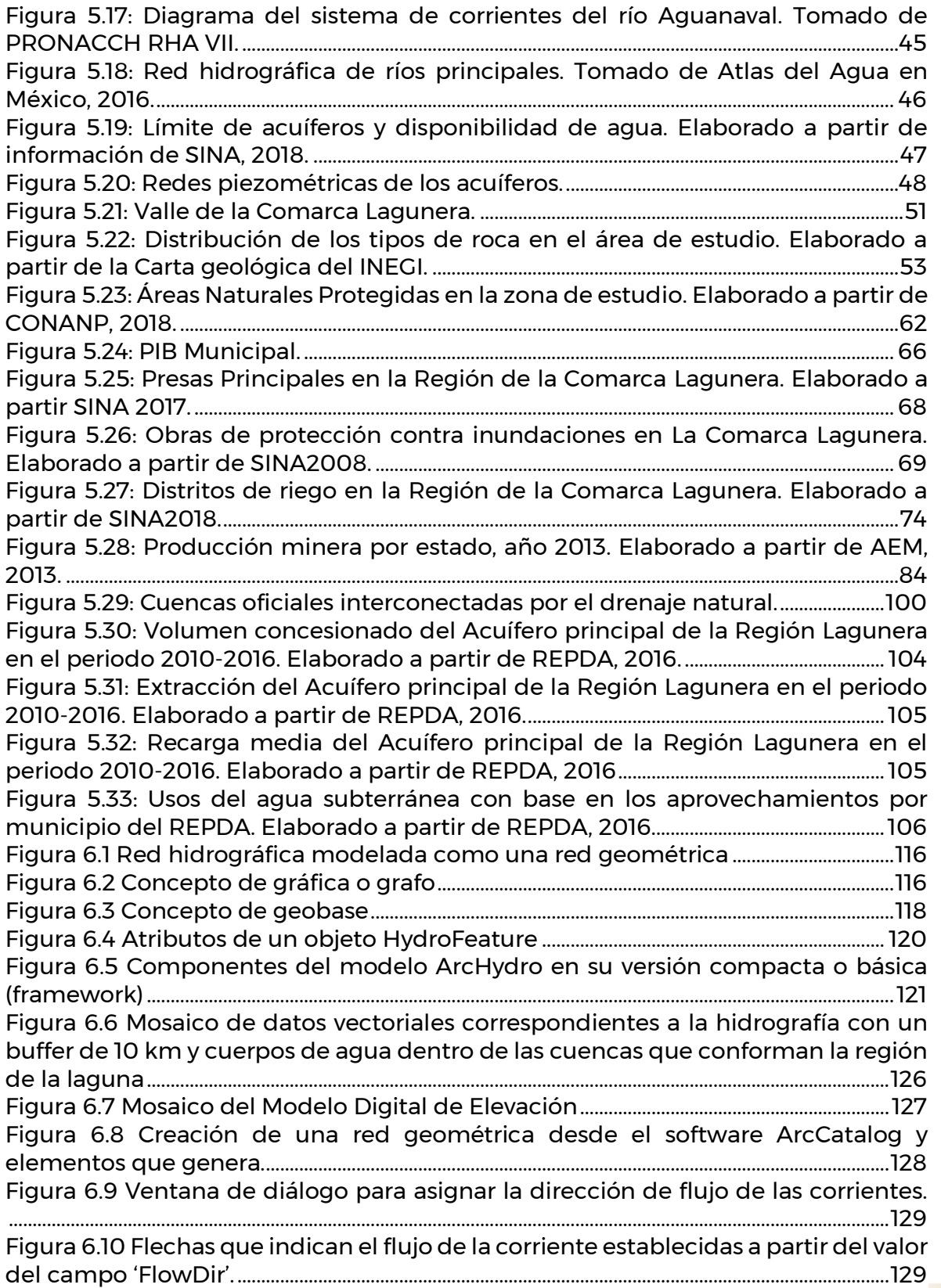

Paseo Cuaunháhuac No. 8532, Col. Progreso, CP. 62550, Jiutepec, Morelos.<br>Tel: (777) 329 3600 www.gob.mx/imta VIII

**PERSONAL PROPERTY** 

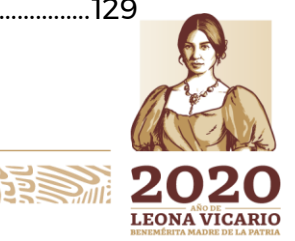

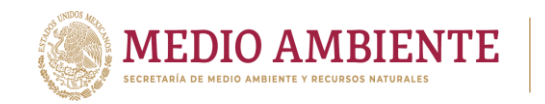

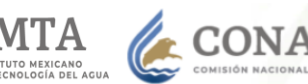

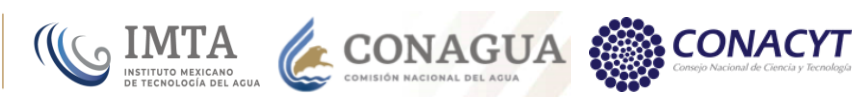

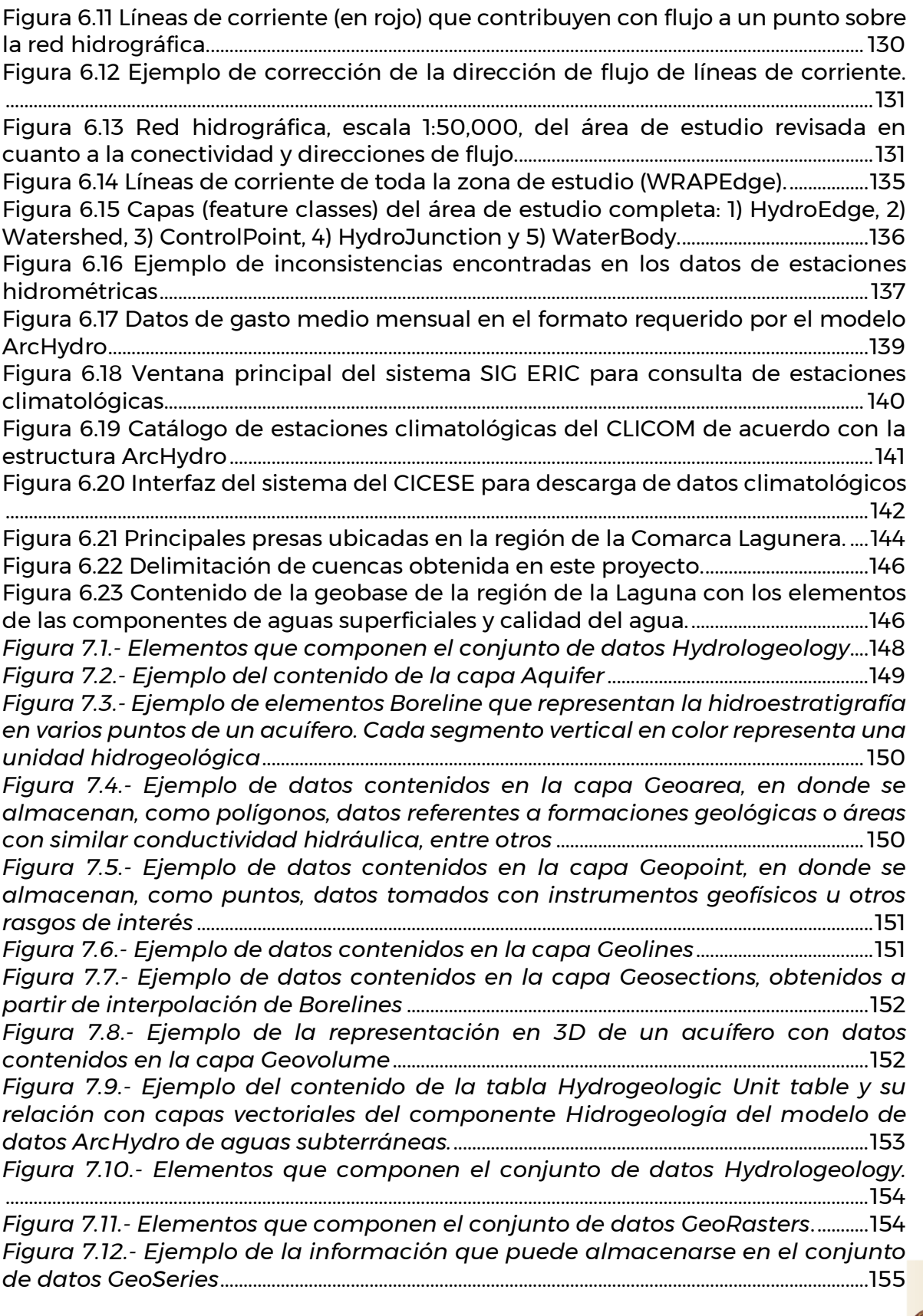

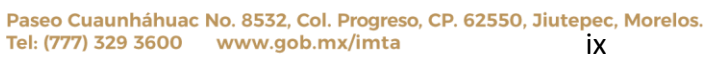

**AZRESMIZAS** 

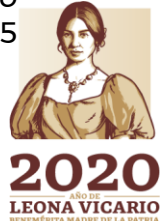

活参州

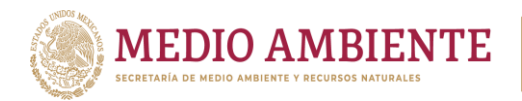

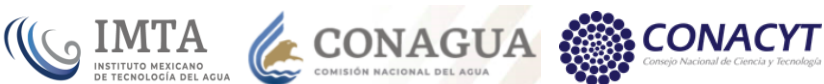

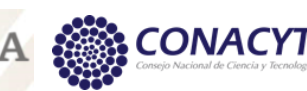

*Figura 7.13.- [Ejemplo de la consulta de un parámetro de calidad del agua en un](#page-177-2)  pozo y visualización gráfica* [......................................................................................................................155](#page-177-2) *Figura 7.14.- [Ejemplo de la reubicación de pozos alrededor del centroide del](#page-184-1)  [polígono que les correspondía de acuerdo a su acuífero y municipio reportados](#page-184-1)  en el REPDA*[...........................................................................................................................................................162](#page-184-1) *Figura 7.15.- [Ubicación de pozos de monitoreo de calidad del agua reportados](#page-188-1)  [por la Gerencia de calidad del agua de la CONAGUA y por la Coordinación de](#page-188-1)  [Tratamiento y calidad del agua del IMTA](#page-188-1)*..................................................................................... 166 *Figura 7.16.- [Ubicación de pozos de monitoreo del nivel piezométrico que fueron](#page-189-0)  [proporcionados por la subgerencia del SIGA de la CONAGUA](#page-189-0)*......................................167 *Figura 7.17.- [Modelo lógico de la geobase ArcHydro editado en el IMTA para](#page-190-1)  [integrar las componentes de aguas superficiales, aguas subterráneas y calidad](#page-190-1)  [del agua, y agregar atributos de interés](#page-190-1)*......................................................................................... 168 *Figura 7.18.- [Estructura de la geobase ArcHydro de la Comarca lagunera que](#page-192-2)  [contiene los datos geográficos y series de tiempo asociados a las aguas](#page-192-2)  [subterráneas, aguas superficiales y calidad del agua](#page-192-2)* ........................................................ 170 *Figura 8.1.- [Vista parcial del modelo lógico de la geobase climatológica](#page-194-1)  [elaborado con el software Visio y las clases que ofrece el software ArcGIS](#page-194-1)*.........172 *Figura 8.2.- [Puntos de la normal climatológica 1981](#page-195-1) – 2010 del SMN y cuadrantes de la malla del CRU*[.........................................................................................................................................173](#page-195-1) *Figura 8.3.- [Herramienta "Make NetCDF Feature Layer" del conjunto de](#page-196-0)  [herramientas "Multidimensional tolos", de la caja de herramientas ArcToolsbox](#page-196-0)  de ArcGIS*[..................................................................................................................................................................174](#page-196-0) *Figura 8.4.- [Ejemplo del resultado de la intersección de la capa de acuíferos con](#page-197-0)  [una malla del CRU con proyecciones de precipitación](#page-197-0)*.......................................................175 *Figura 8.5.- [Contenido de la geobase climatológica](#page-198-1)*.............................................................176 Figura 9.1.- [Vista Esquema...........................................................................................................................180](#page-202-0) Figura 9.2.- [Vista Datos.....................................................................................................................................181](#page-203-0) Figura 9.3.- [Vista Resultados.......................................................................................................................182](#page-204-0) Figura 9.4.- [Vista Perspectivas....................................................................................................................182](#page-204-1) Figura 9.5.- Vista Notas [...................................................................................................................................183](#page-205-2) Figura 9.6.- [Esquema principal o diagrama de un modelo..................................................184](#page-206-3) Figura 9.7.- [Estructura jerárquica para el análisis de la demanda en WEAP............189](#page-211-1) Figura 9.8.- [Niveles de la demanda.......................................................................................................190](#page-212-2) Figura 9.9.- [Tasa de consumo de agua...............................................................................................190](#page-212-3) Figura 9.10.- [Distribución de la precipitación a lo largo del año en cuatro cuencas](#page-218-0)  [de la zona de estudio que a su vez establecen la distribución del escurrimiento a](#page-218-0)  lo largo del año. [...................................................................................................................................................196](#page-218-0) Figura 10.1.- Interfaz gráfica del sistema para [planificación y evaluación del agua](#page-223-0)  (WEAP) [......................................................................................................................................................................](#page-223-0) 201 Figura 10.2.- [Definición del área del proyecto en WEAP o modelo a desarrollar](#page-224-0) 202 Figura 10.3.- [Establecimiento de los parámetros temporales de la simulación](#page-224-1) .. 202 Figura 10.4.- [Definición de unidades para los parámetros y variables en el modelo](#page-225-0) [.......................................................................................................................................................................................](#page-225-0) 203 Figura 10.5.- [Estructura del árbol de información del modelo de La Laguna........](#page-226-0) 204 Figura 10.6.- [Administrador de escenarios en WEAP..............................................................](#page-226-1) 204

Paseo Cuaunháhuac No. 8532, Col. Progreso, CP. 62550, Jiutepec, Morelos. Tel: (777) 329 3600 www.gob.mx/imta x

**SALES STRATEGIE** 

**ASSE ARAN NORTH STATE** 

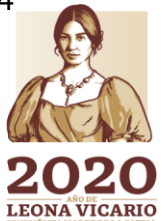

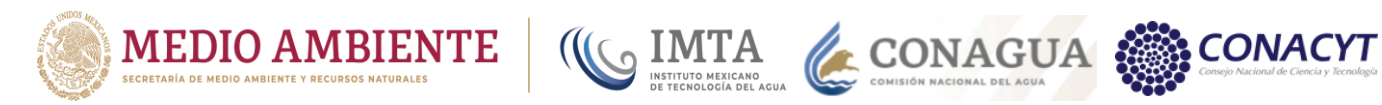

**PERSONALS** 

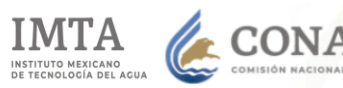

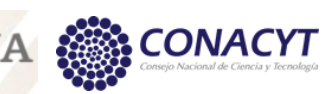

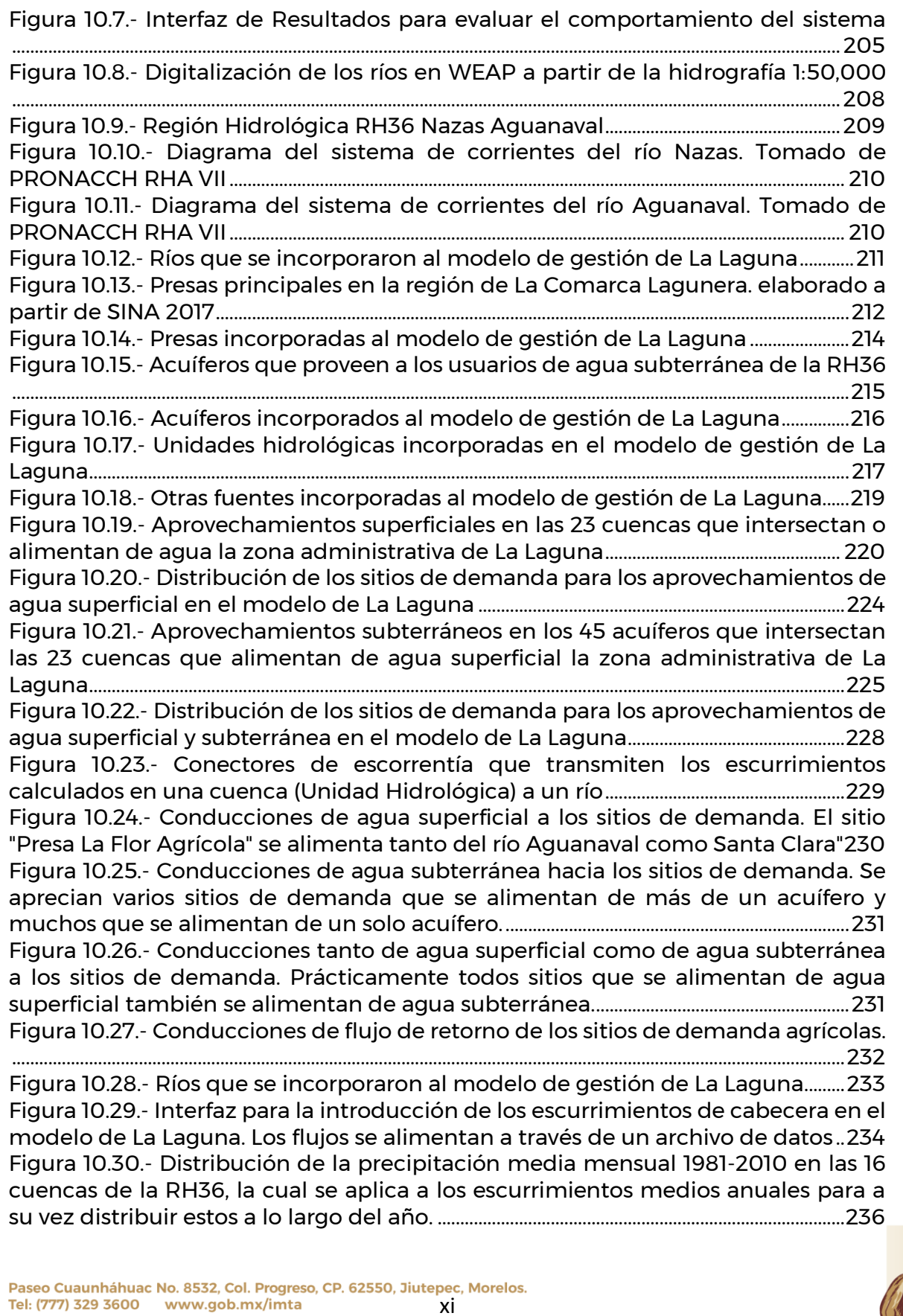

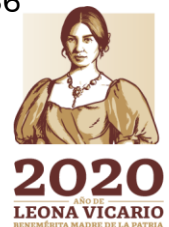

光学学习

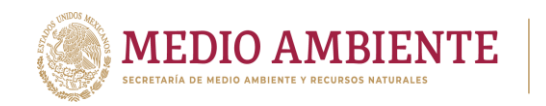

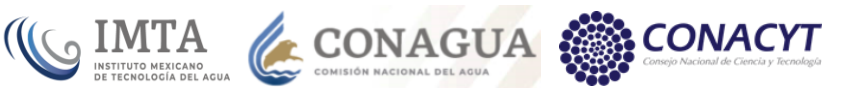

Figura 10.31.- [Caudales de cabecera en los ríos que integran el modelo, calculados](#page-259-1)  [a partir de la normal climatológica 1971-2000 y alimentados a través de un archivo.](#page-259-1) [........................................................................................................................................................................................237](#page-259-1) Figura 10.32.- [Presas que integran el modelo de la Laguna e información requerida](#page-260-0)  [para ellas..................................................................................................................................................................238](#page-260-0) Figura 10.33.- [Zonas y niveles para la operación de un embalse](#page-261-0) .....................................239 Figura 10.34.- [Coeficientes de reducción de la evaporación para cuerpos grandes](#page-262-0)  [asignados a cada embalse.........................................................................................................................](#page-262-0) 240 Figura 10.35.- [NAME y Almacenamiento inicial de las presas Lázaro Cárdenas y](#page-262-1)  [Francisco Zarco..................................................................................................................................................](#page-262-1) 240 Figura 10.36.- [Evaporación neta y Máximo efluente hidráulico de las presas Lázaro](#page-263-0)  [Cárdenas y Francisco Zarco.........................................................................................................................241](#page-263-0) Figura 10.37.- [Curvas elevación-volumen de las presas Lázaro Cárdenas y Francisco](#page-263-1)  [Zarco............................................................................................................................................................................241](#page-263-1) Figura 10.38.- [NAMO y NAMINO de las presas Lázaro Cárdenas y Francisco Zarco.](#page-263-2) [.........................................................................................................................................................................................241](#page-263-2) Figura 10.39.- [NAME y Almacenamiento inicial de las presas Santa Rosa y Cazadero.](#page-264-0) [........................................................................................................................................................................................242](#page-264-0) Figura 10.40.- Evaporación neta [y Máximo efluente hidráulico de las presas Santa](#page-264-1)  Rosa y Cazadero. [................................................................................................................................................242](#page-264-1) Figura 10.41.- [Curvas elevación-volumen de las presas Santa Rosa y Cazadero.](#page-264-2) ...242 Figura 10.42.- [NAMO y NAMINO de las presas Santa Rosa y Cazadero........................243](#page-265-0) Figura 10.43.- [NAME y Almacenamiento inicial de la presa Leobardo Reynoso...243](#page-265-1) Figura 10.44.- [Curva elevación-volumen y Evaporación neta de la presa Leobardo](#page-265-2)  [Reynoso....................................................................................................................................................................243](#page-265-2) Figura 10.45.- [Máximo efluente hidráulico de la presa Leobardo Reynoso..............244](#page-266-1) Figura 10.46.- [NAME y NAMINO de la presa Leobardo Reynoso.](#page-266-2) .....................................244 Figura 10.47.- [Información requerida para cada acuífero por el modelo, donde se](#page-267-0)  [muestra el almacenamiento inicial arbitrario de 10,000 hm](#page-267-0)<sup>3</sup> dado a cada acuífero. [........................................................................................................................................................................................245](#page-267-0) Figura 10.48.- [Distribución de la precipitación media mensual 1981-2010 en los](#page-270-0)  [acuíferos...................................................................................................................................................................248](#page-270-0) Figura 10.49.- [Recarga media mensual que alimenta a los acuíferos en el modelo](#page-271-0)  [de La Laguna, considerando la distribución de precipitación de la normal 1981-](#page-271-0) [2010.............................................................................................................................................................................249](#page-271-0) Figura 10.50.- [Estructura final de la información de los acuíferos para calcular](#page-272-1)  [dinámicamente la recarga de un acuífero en el modelo a partir de la precipitación.](#page-272-1) [.......................................................................................................................................................................................250](#page-272-1) Figura 10.51.- [Información requerida por el modelo para el cálculo del](#page-274-0)  [escurrimiento en una cuenca. Alimentación de la variable Área y de la variable](#page-274-0)  Precipitación en una cuenca. [...................................................................................................................252](#page-274-0) Figura 10.52.- [Alimentación del coeficiente de cultivo para una cuenca \(Unidad](#page-275-0)  [Hidrológica\)...........................................................................................................................................................253](#page-275-0) Figura 10.53.- [Precipitación efectiva para evapotranspirar calculada como el](#page-275-1)  [complemento del coeficiente de escurrimiento en la cuenca.](#page-275-1) .......................................253 Figura 10.54.- [Evapotranspiración de referencia calculada como la precipitación en](#page-276-0)  [la cuenca por la precipitación efectiva para evapotranspirar.](#page-276-0) ..........................................254

Paseo Cuaunháhuac No. 8532, Col. Progreso, CP. 62550, Jiutepec, Morelos. Tel: (777) 329 3600 www.gob.mx/imta xii

**BEEFINDA** 

**《夏收然小说》** 

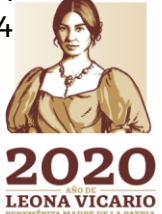

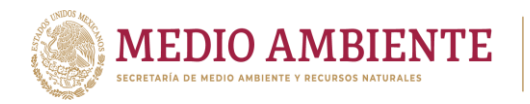

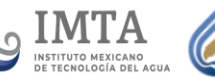

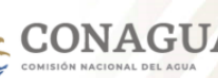

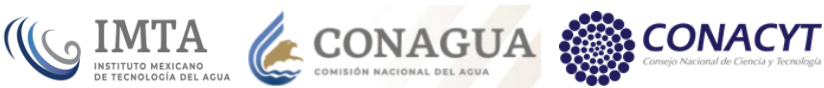

Figura 10.55.- [Coeficientes de escurrimiento que se emplean en el cálculo de la](#page-278-1)  [Precipitación Efectiva para evapotranspirar y por ende en el cálculo del](#page-278-1)  [escurrimiento superficial en una cuenca.........................................................................................256](#page-278-1) Figura 10.56.- [Caudal afluente establecido para la fuente externa a la cuenca Presa](#page-278-2)  [Santa Rosa..............................................................................................................................................................256](#page-278-2) Figura 10.57.- [Identificación de sitios de demanda por uso, cuenca y](#page-279-1)  [establecimiento de la prioridad de satisfacción de la demanda....................................257](#page-279-1) Figura 10.58.- [Desagregación de la demanda de agua de un sitio de manera](#page-280-0)  [espacial y por tipo de fuente. \(a\) sitio de demanda de agua potable que desagrega](#page-280-0)  [en fuente superficial y subterránea. Sitio de demanda Pecuario con \(b\) municipios](#page-280-0)  [que únicamente toman agua superficial. \(c\) municipio que toma agua tanto](#page-280-0)  superficial como subterránea y [\(d\) municipio que únicamente toma agua](#page-280-0)  [subterránea............................................................................................................................................................258](#page-280-0) Figura 10.59.- [Establecimiento del volumen de demanda de agua, a nivel](#page-282-0)  [municipio y de tipo de fuente en un sitio de demanda a través de la ramificación](#page-282-0)  [de más bajo novel............................................................................................................................................260](#page-282-0) Figura 10.60.- [Modificación de la configuración de la plataforma WEAP para tener](#page-283-0)  [una variación mensual de la demanda diferente por cada ramal de un sitio de](#page-283-0) [demanda..................................................................................................................................................................261](#page-283-0) Figura 10.61.- [Variaciones mensuales de los requerimientos de agua para los sitios](#page-286-0)  [de demanda..........................................................................................................................................................264](#page-286-0) Figura 10.62.- Tasa [de retorno de agua superficial por cuenca.........................................265](#page-287-0) Figura 10.63.- [Ecuación para el cálculo del consumo de agua en un sitio agrícola.](#page-287-1) [........................................................................................................................................................................................265](#page-287-1) Figura 10.64.- [Cálculo de la demanda total de agua cada mes en un sitio de](#page-288-2)  [demanda................................................................................................................................................................](#page-288-2) 266 Figura 10.65.- [Asignación de la variable "Máximo porcentaje del caudal de](#page-290-1)  [demanda" para sitios que se alimentan de más de una fuente de suministro.](#page-290-1) .. 268 Figura 10.66.- [Variables para una conducción de flujo de retorno................................](#page-291-1) 269 Figura 10.67.- [Escorrentía superficial en cuencas generada por el modelo de La](#page-293-0)  [Laguna para el año 2015................................................................................................................................271](#page-293-0) Figura 10.68.- [Caudales de retorno generados por el modelo de La Laguna para el](#page-294-0)  [año 2015...................................................................................................................................................................272](#page-294-0) Figura 10.69.- [Evaporación neta en los embalses generada por el modelo de La](#page-294-1)  [Laguna para el año 2015...............................................................................................................................272](#page-294-1) Figura 10.70.- [Recarga natural en los acuíferos generada por el modelo de La](#page-295-0)  [Laguna para el año 2015...............................................................................................................................273](#page-295-0) Figura 11.1.- [Área que cubre el acuífero Principal Región Lagunera.](#page-298-0) ..............................276 Figura 11.2.- [Localización de pozos con pruebas de bombeo.............................................282](#page-304-0) Figura 11.3.- [Gráfica comparativa de la profundidad del nivel estático de los](#page-309-1)  [aprovechamientos del acuífero de La Laguna..............................................................................287](#page-309-1) Figura 11.4.- [Dominio del modelo \(112 km x 132 km\).](#page-315-0) .................................................................293 Figura 11.5.- Discretización vertical. [.......................................................................................................294](#page-316-0) Figura 11.6.- [Pozos simulados en La Comarca Lagunera \(2350 pozos activos\).](#page-319-0) ......297 Figura 12.1.- [Análisis de escenarios en WEAP..................................................................................299](#page-321-0) Figura 12.2.- [Juego de escenarios cargados en el modelo de La Laguna](#page-321-1) ...................299

Paseo Cuaunháhuac No. 8532, Col. Progreso, CP. 62550, Jiutepec, Morelos. Tel: (777) 329 3600 www.gob.mx/imta xiii

**APREMIZE** 

**/全型数据的基金** 

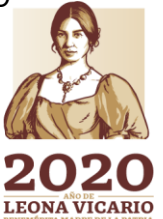

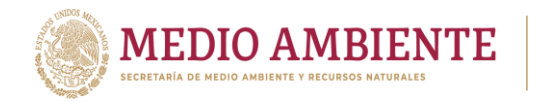

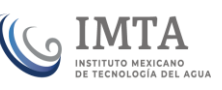

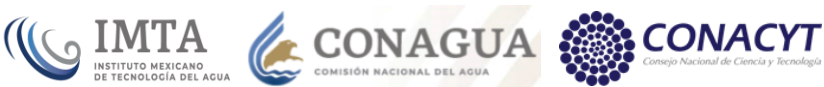

Figura 12.3.- [División de la función de distribución normal en zonas de acuerdo a la](#page-323-0)  [desviación estándar.........................................................................................................................................](#page-323-0) 301 Figura 12.4.- [Definición de años agua para el escenario de variación climática...](#page-324-0) 302 Figura 12.5.- [Secuencia de Años-Agua del escenario de Variación climática para el](#page-325-0)  periodo 2016-2039. [.........................................................................................................................................](#page-325-0) 303 Figura 12.6.- [Fórmula para establecer la precipitación en una cuenca de acuerdo al](#page-326-0)  tipo de Año-Agua. [............................................................................................................................................](#page-326-0) 304 Figura 12.7.- [Ubicación de la variable de precipitación para un acuífero..................](#page-326-1) 304 Figura 12.8.- [Curvas de tendencia de los escenarios de cambio climático RCP...305](#page-327-1) Figura 12.9.- [Precipitación media anual para las cuencas de la RH36, Normal](#page-329-0)  [climatológica y escenarios de cambio climático 2015-2039.](#page-329-0) ........................................... 307 Figura 12.10.- [Anomalías en la precipitación media anual \(en porcentaje\) para los](#page-329-1)  [escenarios de cambio climático con respecto de la normal climatológica 1981-2010](#page-329-1)  [para las cuencas de la RH36.....................................................................................................................](#page-329-1) 307 Figura 12.11.- [Precipitación media anual para los acuíferos de la RH36, Normal](#page-330-0)  [climatológica y escenarios de cambio climático 2015-2039.](#page-330-0) ...........................................308 Figura 12.12.- Anomalías en la [precipitación media anual \(en porcentaje\) para los](#page-330-1)  [escenarios de cambio climático con respecto de la normal climatológica 1981-2010](#page-330-1)  [para los acuíferos de la RH36...................................................................................................................308](#page-330-1) Figura 12.13.- [Activación del escenario de cambio climático RCP 4.5 en las cuencas](#page-331-1)  [del modelo de La Laguna...........................................................................................................................309](#page-331-1) Figura 12.14.- [Alimentación de las tasas de crecimiento de la población Censo2010-](#page-336-0) EncInt2015 y EncInt2015-Proy2030. [.....................................................................................................314](#page-336-0) Figura 12.15.- [Aplicación de la función "Growth" para hacer crecer la demanda de](#page-337-1)  [agua potable..........................................................................................................................................................315](#page-337-1) Figura 12.16.- [árbol de información creado para almacenar las tasas de crecimiento](#page-344-0)  [de demanda de agua de uso pecuario y la alimentación de las tasas 2008-2015 y](#page-344-0)  [2008-2017 en sus escenarios.....................................................................................................................322](#page-344-0) Figura 12.17.- [Activación de las tasas de crecimiento de demanda de agua para el](#page-345-1)  [uso pecuario en el sitio de demanda Agustín Melgar Pecuario.......................................323](#page-345-1) Figura 12.18.- [Demanda no cubierta en el sistema hídrico de la RH36 para el](#page-346-0)  escenario de Referencia. [..............................................................................................................................324](#page-346-0) Figura 12.19.- [Comparación de la demanda no cubierta para los escenarios de](#page-347-0)  [Referencia y de Variación climática, en el sistema hídrico de la RH36.](#page-347-0) .....................325 Figura 12.20.- [Demanda no cubierta en el sistema hídrico de la RH36 para los](#page-347-1)  [escenarios de Referencia, Variación Climática, Variación climática RCP4.5,](#page-347-1)  [Variación climática RCP6.0 y Variación climática RCP8.5...................................................325](#page-347-1) Figura 12.21.- [Gráfico comparativo entre el escenario de Referencia y el de Variación](#page-348-0)  [climática con los escenarios de crecimiento en la demanda de agua por](#page-348-0)  crecimiento poblacional. [.............................................................................................................................326](#page-348-0) Figura 12.22.- [Volúmenes de agua de demanda no cubierta para los escenarios de](#page-349-0)  [Referencia, Variación climática, Tasa Crec Censo-Enc con VC y Tasa Crec Enc-Proy](#page-349-0)  con VC. [......................................................................................................................................................................327](#page-349-0) Figura 12.23.- [Comportamiento del almacenamiento total en las presas de la RH36](#page-349-1)  [para los escenarios Referencia, Variación climática, Escenario de CC RCP6.0 y](#page-349-1)  [Variación climática RCP6.0........................................................................................................................327](#page-349-1)

Paseo Cuaunháhuac No. 8532, Col. Progreso, CP. 62550, Jiutepec, Morelos. Tel: (777) 329 3600 www.gob.mx/imta xiv

**APREMIZE** 

**《夏吸热/()》 23 32 7** 

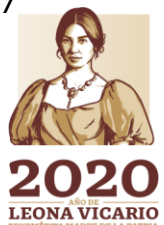

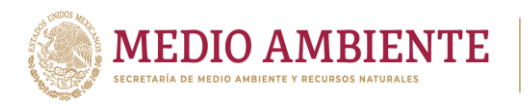

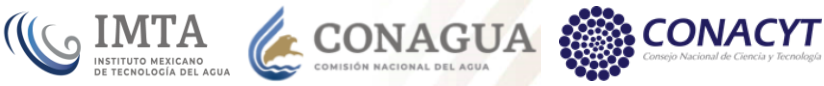

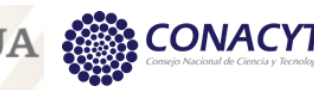

Figura 12.24.- [almacenamiento total en los acuíferos que subyacen la RH36 para](#page-351-0)  [los escenarios Referencia, Variación climática, Escenario de CC RCP6.0 y Variación](#page-351-0)  climática RCP6.0 [...............................................................................................................................................329](#page-351-0) Figura 13.1.- [Acuíferos que subyacen la región hidrológica RH36. Los 10 acuíferos](#page-353-0)  [marcados en color rojo se encuentran sobreexplotados.......................................................331](#page-353-0) Figura 13.2.- Administrador [de escenarios mostrando el escenario denominado](#page-357-0)  ["Intercambio agua subterránea x superficial \(2016-](#page-357-0)2039)"..................................................335 Figura 13.3.- [Intercambio de agua subterránea por superficial en el sitio de](#page-358-0)  [demanda Canal Santa Rosa Agrícola, en el municipio de Gómez Palacio en el](#page-358-0)  [escenario "Intercambio agua subterránea x superficial \(2016-](#page-358-0)2039)"..........................336 Figura 13.4.- [Intercambio de agua subterránea por superficial en el sitio de](#page-358-1)  [demanda Canal Santa Rosa Agrícola, en el municipio de Torreón cuando existe ya](#page-358-1)  agua superficial concesionada. [...............................................................................................................336](#page-358-1) Figura 13.5.- [Ajuste del requerimiento mensual de agua a partir del intercambio de](#page-359-0)  [agua que se da....................................................................................................................................................337](#page-359-0) Figura 13.6.- [Ajuste del consumo de agua a partir del intercambio de agua que se](#page-359-1)  da. [.................................................................................................................................................................................337](#page-359-1) Figura 13.7,- [Comparación de demanda no satisfecha entre el escenario de](#page-361-0)  [referencia y el de intercambio de agua subterránea por superficial............................339](#page-361-0) Figura 13.8.- [Demanda no cubierta para el periodo 2015-2039 mostrando que el](#page-362-0)  [escenario de intercambio de agua superficial por subterránea con variación](#page-362-0)  [climática es sensible a la sequía prolongada de 2030 a 2034.........................................](#page-362-0) 340 Figura 13.9.- [Comportamiento promedio en la demanda no cubierta para el](#page-362-1)  [escenario de intercambio de agua con variación climática cuando no se tiene un](#page-362-1)  periodo de sequía prolongado. [..............................................................................................................](#page-362-1) 340 Figura 13.10.- [Demanda no cubierta para el periodo 2015-2039 mostrando que el](#page-363-0)  [escenario de cambio climático RCP6.0 con intercambio de agua superficial por](#page-363-0)  [subterránea y con variación climática es sensible a la sequía prolongada de 2030](#page-363-0)  a 2034 [.........................................................................................................................................................................341](#page-363-0) Figura 13.11.- [Comportamiento promedio de los escenarios de intercambio de agua,](#page-364-0)  [intercambio con variación climática, cambio climático RCP 6.0 con intercambio y](#page-364-0)  variación climática y la referencia. [........................................................................................................342](#page-364-0) Figura 13.12.- [Comparación del almacenamiento en presas para los escenarios de](#page-364-1)  [Referencia y de Intercambio de agua subterránea x superficial.....................................342](#page-364-1) Figura 13.13.- [Almacenamiento de las press para los escenarios de intercambio de](#page-365-0)  [agua y el de referencia...................................................................................................................................343](#page-365-0) Figura 13.14.- [Comportamiento del almacenamiento en acuíferos para los](#page-366-0)  escenarios de intercambio de agua [y de referencia.................................................................344](#page-366-0) Figura 13.15.- [Demanda no cubierta para los sitios de demanda ubicados en la](#page-367-0)  [cuenca Canal Santa Rosa en los escenarios de intercambio de agua y el de](#page-367-0)  referencia. [...............................................................................................................................................................345](#page-367-0) Figura 13.16.- [Almacenamiento de agua en el Acuífero Principal Región Lagunera](#page-368-0)  [para los escenarios de intercambio de agua y para el de referencia.](#page-368-0) ..........................346 Figura 13.17.- [Configuración del nivel estático para el acuífero Principal Región](#page-369-0)  [Lagunera para el año 2020 y los escenarios de Referencia e Intercambio de agua](#page-369-0)  [subterránea x superficial..............................................................................................................................347](#page-369-0)

Paseo Cuaunháhuac No. 8532, Col. Progreso, CP. 62550, Jiutepec, Morelos. Tel: (777) 329 3600 www.gob.mx/imta xv

治理学术的

**NEXEWARATES TO** 

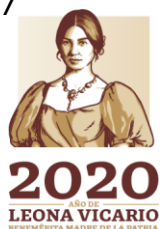

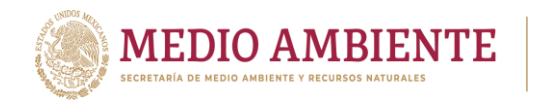

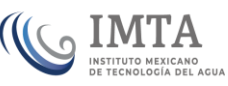

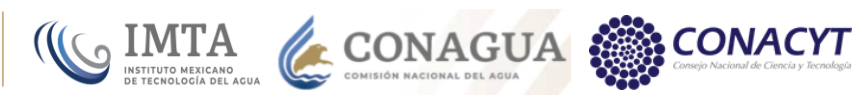

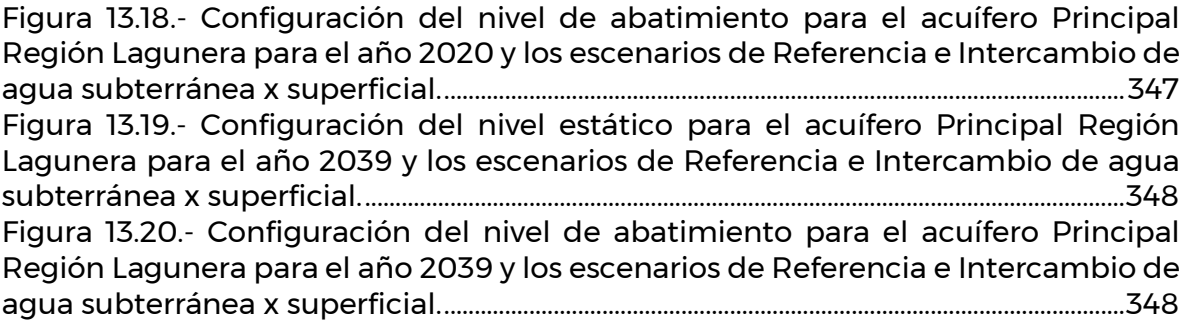

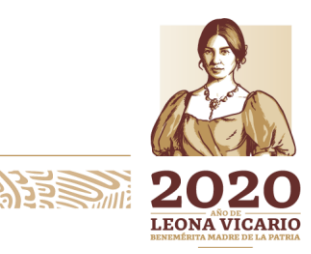

Paseo Cuaunháhuac No. 8532, Col. Progreso, CP. 62550, Jiutepec, Morelos.<br>Tel: (777) 329 3600 www.gob.mx/imta XVI

**AZRES MIDSS** 

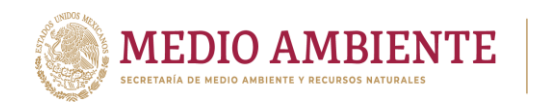

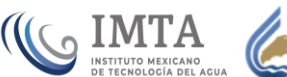

# IMTA CONAGUA CONAGUA

## *Índice de Tablas*

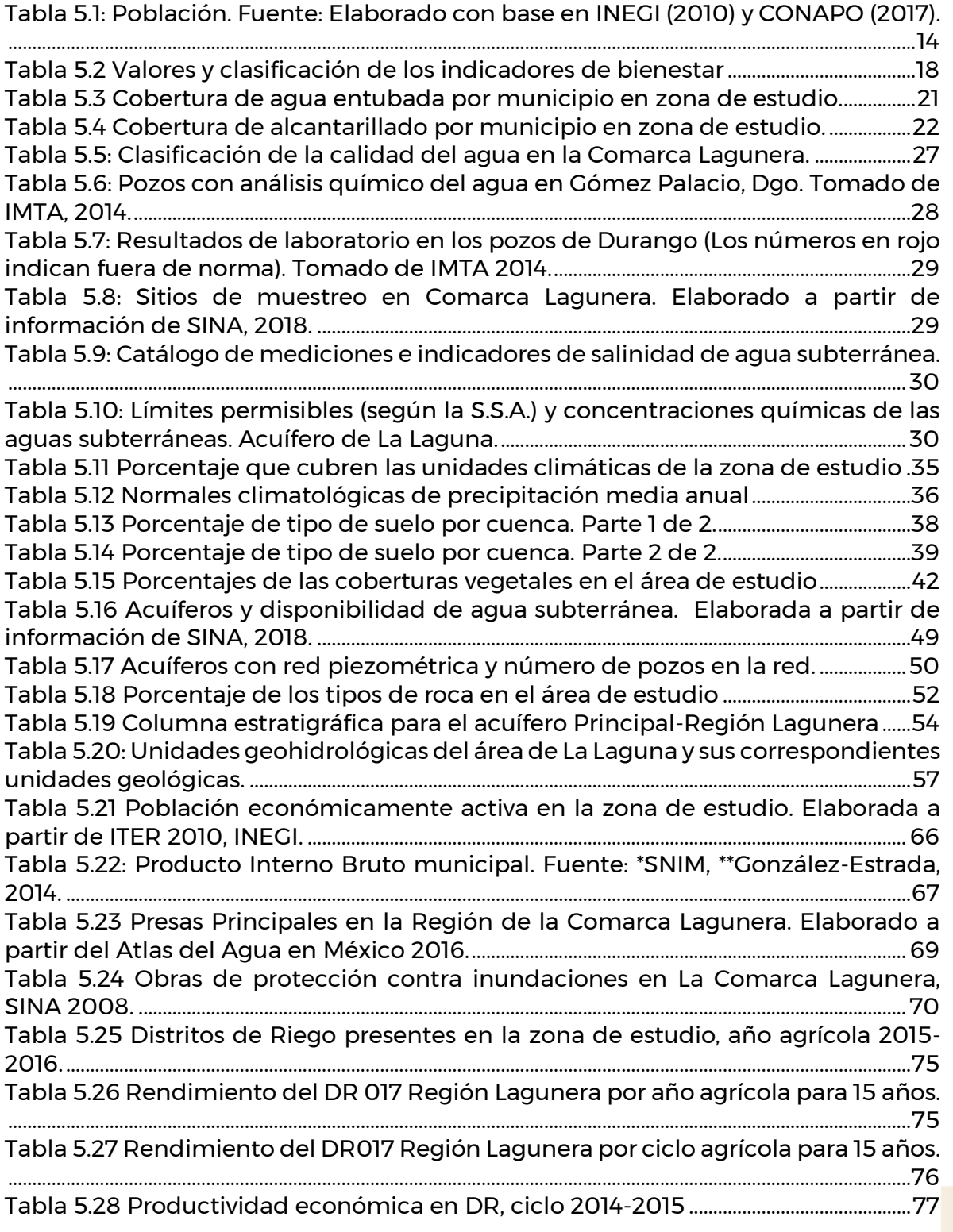

Paseo Cuaunháhuac No. 8532, Col. Progreso, CP. 62550, Jiutepec, Morelos.<br>Tel: (777) 329 3600 www.gob.mx/imta XVII Tel: (777) 329 3600 www.gob.mx/imta

AZRESMIZJA

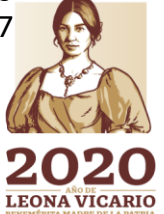

**PERSONAL** 

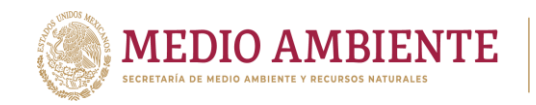

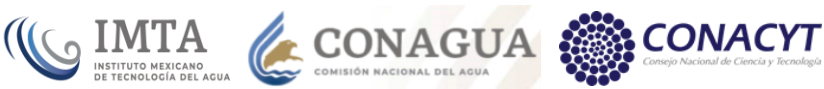

[Tabla 5.29 Cultivos sembrados en el DR017, año agrícola 2013/14. Fuente: EA2013-](#page-99-2) 2014. [...............................................................................................................................................................................77](#page-99-2) [Tabla 5.30 Cultivos sembrado en el DR034, año agrícola 2013/14. Fuente EA2013-](#page-100-0) 2014. [...............................................................................................................................................................................78](#page-100-0) [Tabla 5.31 Producción agrícola agrupada por municipio en la Comarca Lagunera.](#page-101-0)  [Fuente: EA2015-2016..........................................................................................................................................79](#page-101-0) [Tabla 5.32 Estadística ganadera. Ganado porcino \(ganado en pie\). Fuente: SIAP](#page-102-1)  2017. [..............................................................................................................................................................................80](#page-102-1) [Tabla 5.33 Estadística ganadera. Ganado porcino \(carne\). Fuente: SIAP 2017.](#page-103-0) ..........81 [Tabla 5.34 Estadística ganadera. Ganado ovino. Fuente: SIAP 2017.................................82](#page-104-0) [Tabla 5.35 Estadística ganadera. Ganado bovino. Fuente: SIAP 2017..............................83](#page-105-0) [Tabla 5.36 Empleo en la industria Minero-Metalúrgica 2013. Tomada de AEM, 2013.](#page-107-1) [..........................................................................................................................................................................................](#page-107-1) 85 [Tabla 5.37 Participación de los Estados en el Valor de la Producción Minera](#page-107-2)  Nacional durante el año 2013. [....................................................................................................................](#page-107-2) 85 [Tabla 5.38 Valor de la producción forestal maderable por estado y género \(pesos\).](#page-108-0)  [Tomada de AEPF, 2016....................................................................................................................................86](#page-108-0) [Tabla 5.39 Estados con la mayor participación en la producción forestal No](#page-108-1)  [maderable 2016 \(toneladas\). Tomada de AEPF, 2016................................................................86](#page-108-1) [Tabla 5.40 Número de establecimientos manufactureros con programa IMMEX y](#page-109-2)  [personal ocupado por condición de contratación y calificación de la mano de obra](#page-109-2)  [según entidades federativas y municipios seleccionados, abril 2018 \(miles de](#page-109-2)  [pesos\). Tomada de EIPIM, 2015...................................................................................................................87](#page-109-2) [Tabla 5.41 Oferta turística por entidad federativa al cierre 2015. Tomada de SECTUR,](#page-110-2)  2015. [..............................................................................................................................................................................88](#page-110-2) [Tabla 5.42: Usos del agua de fuente superficial para el año 2005 en la Comarca](#page-111-0)  [Lagunera....................................................................................................................................................................](#page-111-0) 89 [Tabla 5.43: Usos del agua de fuente superficial para el año 2015 en](#page-117-0) la Comarca [Lagunera....................................................................................................................................................................](#page-117-0) 95 [Tabla 5.44 Cuadro resumen de valores de los términos que intervienen en el cálculo](#page-124-0)  [de la disponibilidad superficial de las cuencas de la RH11 Presidio-San Pedro, que](#page-124-0)  [forman parte de la Comarca Lagunera..............................................................................................](#page-124-0) 102 [Tabla 5.45 Cuadro resumen de valores de los términos que intervienen en el cálculo](#page-124-1)  [de la disponibilidad superficial de las cuencas de la RH35 Mapimí, que forman](#page-124-1)  parte de la Comarca Lagunera. [...............................................................................................................102](#page-124-1) [Tabla 5.46 Cuadro resumen de valores de los términos que intervienen en el](#page-125-0)  [cálculo de la disponibilidad superficial de las cuencas de la RH36 Nazas Aguanaval,](#page-125-0)  [que forman parte de la Comarca Lagunera.](#page-125-0) ..................................................................................103 [Tabla 5.47 Cuadro resumen de valores de los términos que intervienen en el cálculo](#page-125-1)  [de la disponibilidad superficial de las cuencas de la RH37 El Salado, que forman](#page-125-1)  parte de la Comarca Lagunera. [...............................................................................................................103](#page-125-1) [Tabla 5.48: Usos del agua de fuente subterránea para el año 2005 en la Comarca](#page-128-1)  [Lagunera. Elaborado a partir de REPDA, 2016..............................................................................106](#page-128-1) [Tabla 5.49: Usos del agua de fuente subterránea para el año 2015 en la Comarca](#page-132-0)  [Lagunera...................................................................................................................................................................110](#page-132-0) [Tabla 6.1 Componentes del modelo ArcHydro y autores........................................................115](#page-137-2)

Paseo Cuaunháhuac No. 8532, Col. Progreso, CP. 62550, Jiutepec, Morelos. Tel: (777) 329 3600 www.gob.mx/imta xviii

**APPE MIZA** 

**临终夏吸热机除阳夏** 

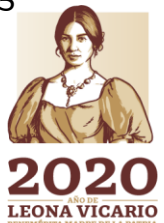

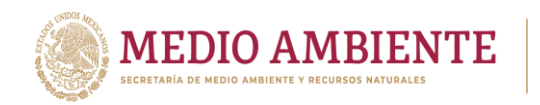

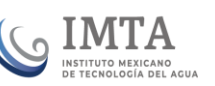

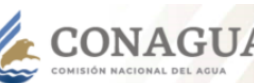

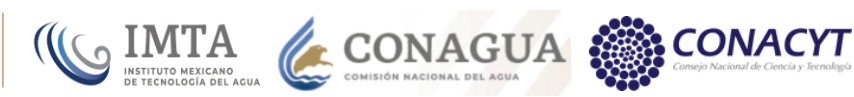

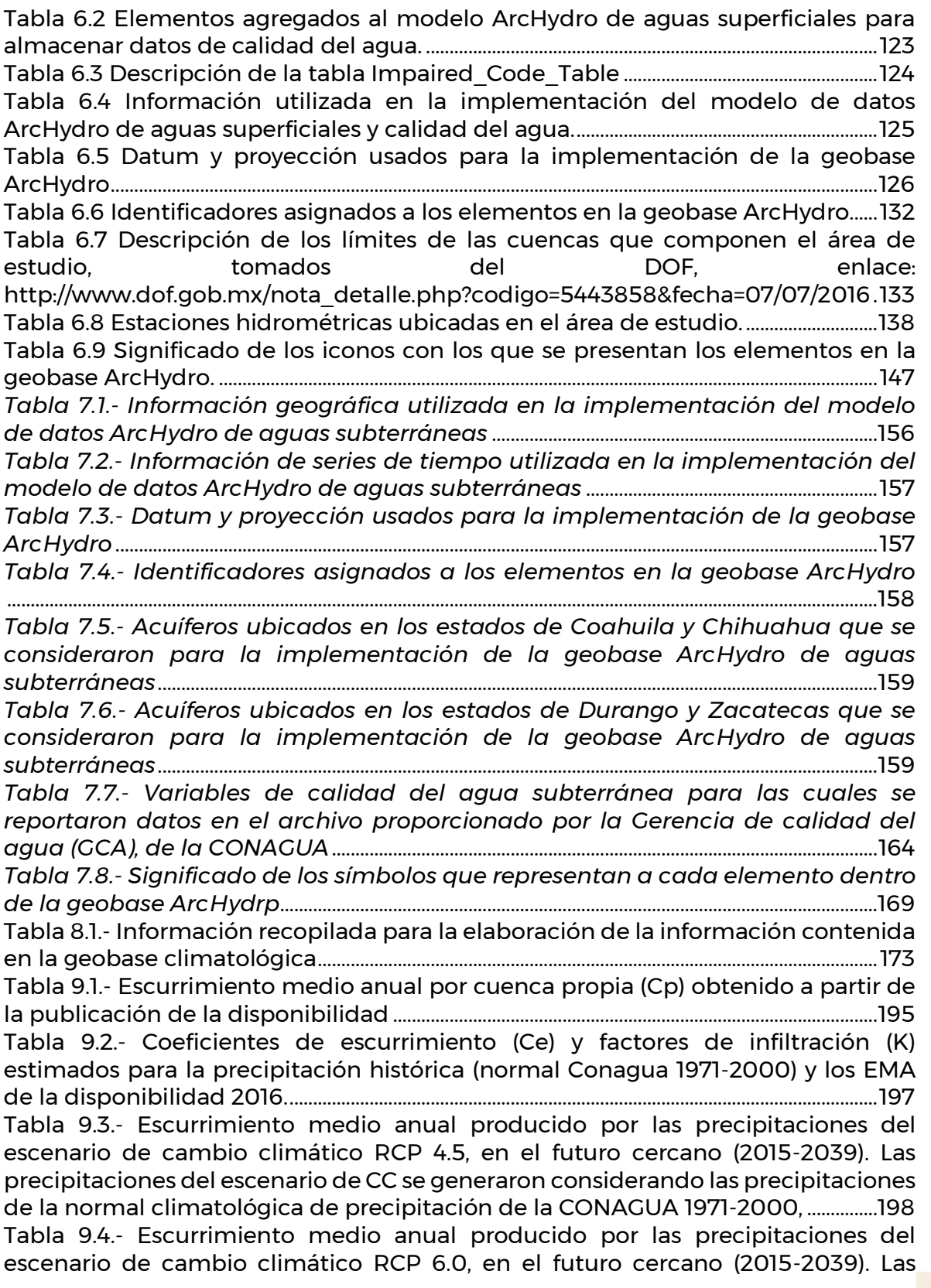

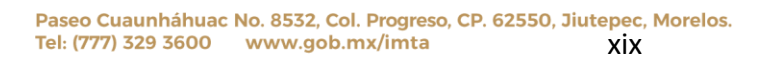

**AZRESMIZUS** 

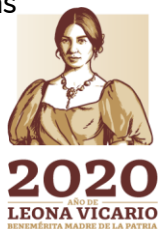

活参州

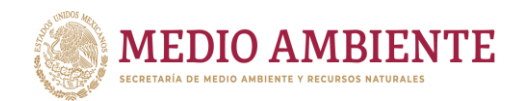

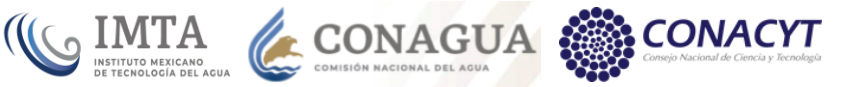

[precipitaciones del escenario de CC se generaron considerando las precipitaciones](#page-221-0)  [de la normal climatológica de precipitación de la CONAGUA 1971-2000,](#page-221-0) ...............199 Tabla 9.5.- [Escurrimiento medio anual producido por las precipitaciones del](#page-222-2)  escenario [de cambio climático RCP 8.5, en el futuro cercano \(2015-2039\). Las](#page-222-2)  [precipitaciones del escenario de CC se generaron considerando las precipitaciones](#page-222-2)  [de la normal climatológica de precipitación de la CONAGUA 1971-2000,](#page-222-2) .............200 Tabla 10.1.- [Parámetros para el cálculo de la disponibilidad de agua superficial](#page-234-2)  [\(DOF, 2016\). Cp= Volumen medio anual de escurrimiento natural, Uc= Volumen](#page-234-2)  [anual de extracción de agua inscritos en el REPDA, R= Volumen anual de retornos,](#page-234-2)  [Ev= Volumen medio anual de evaporación en embalses, Av= Volumén medio anual](#page-234-2)  [de variación de almacenamiento en embalses............................................................................212](#page-234-2) Tabla 10.2.- [Comparación de los volúmenes totales concesionados en las cuencas](#page-243-0)  [de la RH36. Uc = Uso concesionado. \(Publicado en la disponibilidad contra](#page-243-0)  [obtenido del procesamiento del REPDA\).........................................................................................221](#page-243-0) Tabla 10.3.- [Comparación de los volúmenes totales concesionados en los 30](#page-248-0)  [acuíferos que alimentan de agua subterránea a la RH36. VCAS = Volumen](#page-248-0)  [concesionado de aguas subterráneas. \(Publicado en la disponibilidad contra](#page-248-0)  [obtenido del procesamiento del REPDA\)........................................................................................226](#page-248-0) Tabla 10.4.- [Escurrimiento medio anual en las cuencas de la RH36 que alimenta a](#page-257-0)  [los ríos del modelo La Laguna, de acuerdo a la disponibilidad de aguas superficial](#page-257-0)  [publicada en 2016.............................................................................................................................................235](#page-257-0) Tabla 10.5.- [Información de la Disponibilidad de Aguas Subterráneas publicada el](#page-268-0)  [04/01/2018 \(DOF, 2018\)...................................................................................................................................246](#page-268-0) Tabla 10.6.- [Cálculo del coeficiente de escurrimiento para cada cuenca en la RH36.](#page-276-1) [........................................................................................................................................................................................254](#page-276-1) Tabla 10.7.- [Tabla dinámica de los aprovechamientos de agua superficial,](#page-284-0)  [agrupando por cuenca, uso de agua y municipio.](#page-284-0) ....................................................................262 Tabla 10.8.- [Tabla dinámica de los aprovechamientos de agua subterránea,](#page-284-1)  [agrupando por cuenca, uso de agua, municipio y acuífero................................................262](#page-284-1) Tabla 10.9.- [Elementos que integran el modelo de La Laguna.](#page-291-2) ....................................... 269 Tabla 10.10.- [Comparación entre los valores obtenidos de la simulación del modelo](#page-295-1)  [de La Laguna en WEAP y los publicados en la disponibilidad superficial.](#page-295-1) ...............273 Tabla 10.11.- [Comparación entre los valores obtenidos de la simulación del modelo](#page-296-0)  [de La Laguna en WEAP y los publicados en la disponibilidad subterránea............274](#page-296-0) Tabla 11.1.- [Unidades geohidrológicas del área de La Laguna y sus correspondientes](#page-301-2)  unidades geológicas. [......................................................................................................................................279](#page-301-2) Tabla 11.2.- [Resultados de las pruebas de bombeo métodos convencionales](#page-303-1)  (Neuman) Acuífero de La Laguna. [..........................................................................................................281](#page-303-1) Tabla 11.3.- [Transmisividades y coeficientes de almacenamiento obtenidos a partir](#page-305-0)  [de pozos de observación..............................................................................................................................283](#page-305-0) Tabla 11.4.- [Situación de los aprovechamientos en el acuífero de La Laguna de](#page-310-0)  [acuerdo a la integración de resultados de Grupo Profesional ICATEC \(1992\) y](#page-310-0)  [CONAGUA \(1999\)...............................................................................................................................................](#page-310-0) 288 Tabla 11.5.- [Situación de los aprovechamientos en el acuífero de La Laguna según](#page-310-1)  [el IMTA en 1990..................................................................................................................................................](#page-310-1) 288 Tabla 11.6.- [Usos del agua en el acuífero de La Laguna.](#page-311-0) ..........................................................289 Tabla 11.7.- [Volúmenes de extracción históricos del acuífero de La Laguna.](#page-312-2) ..........290

Paseo Cuaunháhuac No. 8532, Col. Progreso, CP. 62550, Jiutepec, Morelos. Tel: (777) 329 3600 www.gob.mx/imta xx

**23 MID** 

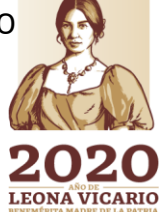

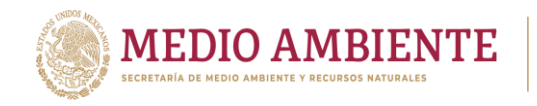

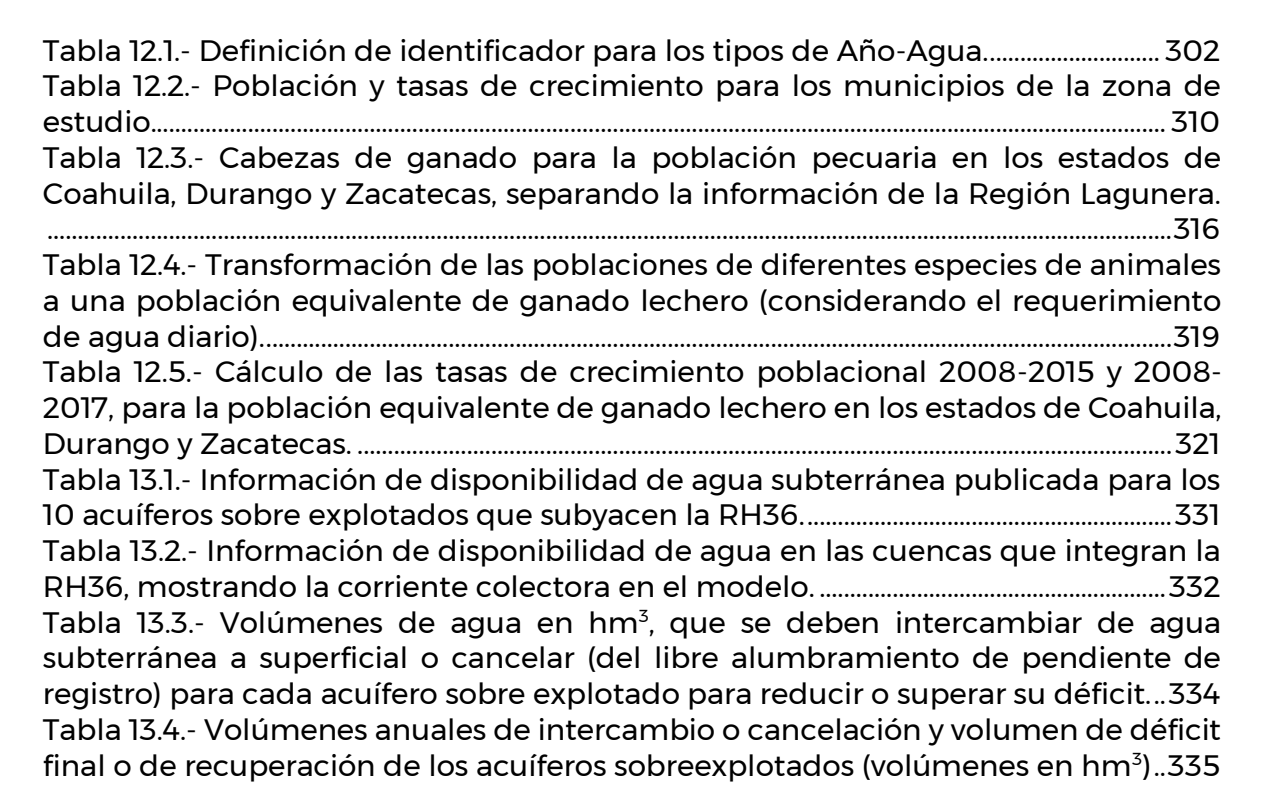

CONAGUA &

**CONACYT** 

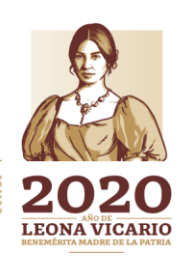

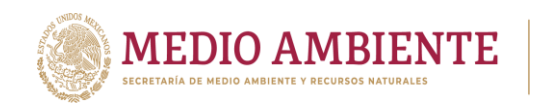

<span id="page-23-0"></span>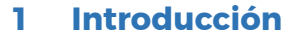

En la Región Lagunera existe competencia por el agua entre diferentes consumidores, la cual está determinada por la baja disponibilidad del recurso y la existencia de diferentes usuarios en la agricultura de riego y de gravedad: el sector residencial, la ganadería y la industria. La demanda de agua para uso urbano proviene del crecimiento de la zona metropolitana integrada por los municipios de Torreón en el estado de Coahuila, Gómez Palacio y Lerdo en el estado de Durango, donde se concentra un poco más del 70% de la población de la región.

 $_{\circ}$  IMTA

**CONAGUA** 

La Secretaría del Medio Ambiente y Recursos Naturales (SEMARNAT) apunta que la extracción de agua subterránea está concentrada en los municipios de Torreón, Gómez Palacio, Lerdo, Francisco I Madero y San Pedro de las Colonias. La captación de agua para uso público-urbano está lógicamente concentrada en la zona conurbada. Debajo de esta, en la faja fluvial del Nazas, destaca la batería de pozos del Sistema Rural Interestatal de Agua Potable de la región Lagunera, la cual alimenta a la red de acueductos que abastece a numerosas comunidades diseminadas en la llanura.

La SEMARNAT y la Conagua (DOF, 2016) han afirmado que el acuífero principal de la Región Lagunera es uno de los 188 que están calificados en peligro, ya que se extraen aproximadamente mil millones de metros cúbicos y sólo se recargan de forma natural poco más de quinientos millones.

Por otro lado, en términos generales el arsénico se encuentra entre 0.015 y 0.025 microgramos por litro de agua, mientras que en algunos pozos es superior. La presencia de arsénico fue confirmada en un alto porcentaje en casi el 25% de los pozos, rebasándose los 0.04 mg/l, límite establecido en la norma para 2002; además, se ha detectado que el arsénico es una causal de cáncer.

El estudio del agua en la Región Lagunera ha sido abordado desde diferentes enfoques, porque es una de las expresiones fundamentales de la problemática ambiental. Se ha investigado este fenómeno en la región y coinciden en afirmar que una de las causas de arsénico en el agua se debe a la sobreexplotación de los acuíferos.

Ante esta problemática, la Comisión Nacional del Agua, a través del Fondo Sectorial de Investigación y Desarrollo sobre el Agua que mantiene junto con el CONACYT, lanzó una convocatoria para proponer un proyecto encaminado al desarrollo de herramientas que apoyen la gestión integrada del agua en esta región y la planeación del recurso, y asegurar así su uso sostenible a largo plazo. El IMTA propuso un proyecto, el cual fue aceptado para su desarrollo.

El proyecto propuesto por el IMTA incluyó la elaboración de un modelo dinámico hidrológico que sea útil para la gestión del agua. Éste es un modelo matemático que toma en cuenta la disponibilidad de agua (tanto superficial como

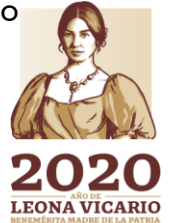

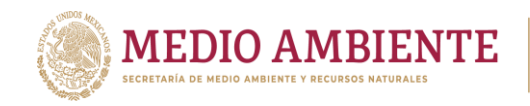

subterránea) de una región, las demandas de todos los sectores y permite simular los resultados que tendrían ciertas acciones para tomar así las mejores decisiones que permitan asegurar el abastecimiento en la cantidad requerida por los usuarios, de una forma sostenible.

 $\bigcup$  IMTA

CONAGUA

**CONACYT** 

Por otro lado, la tecnología nos ha dado herramientas para apoyarnos a encontrar estos balances entre la disponibilidad de las fuentes, el uso y demanda del agua, el desarrollo socioeconómico y la conservación del medio ambiente.

Entre estas tecnologías se tiene que los sistemas de información geográfica (SIG) han permitido el manejo y consulta de bases de datos geográficos (espaciales) grandes y complejas de una manera eficiente. Un caso particular de apoyo de los SIG a la modelación Hidrológica es el uso de los modelos de datos ArcHydro, el cual establece una estructura eficiente tipo base de datos relacional para almacenar dentro de una base de datos geográfica (geodabase) de forma organizada la información de los recursos hídricos de una región de manera que esta pueda ser consultada y procesada por un SIG.

La primera versión del modelo de datos ArcHydro fue exclusivamente para hidrología superficial (Maidment, 2002), pero posteriormente surgió la versión para aguas subterráneas (Strassberg, 2005) y una versión para calidad del agua en la que sobre la componente de aguas superficiales se incorporaba esta información dentro de los denominados puntos de monitoreo (monitoring points) (Patiño, 2006), sin embargo esta versión de calidad del agua se modificó en el IMTA para darle un poco más de organización en el año 2009 (Sanvicente, et. al., 2009). El formato del ArcHydro es una estructura que no está condicionada a ningún modelo hidrológico y la información en él contenida puede servir para alimentar diversas plataformas de modelación. La conexión a las plataformas se da a través de consultas a la base de datos y de un reformateo del archivo de consulta a los formatos de entrada de la plataforma deseada donde estas consultas y reformateo pueden automatizarse.

El proyecto propuesto por el IMTA incluyó también el desarrollo de una base de datos geográfica (también denominada "geobase") con la estructura del modelo de datos ArcHydro y conteniendo la información asociada al agua superficial, calidad del agua y agua subterránea.

Por otro lado, la gestión del agua de manera eficiente requiere del desarrollo de modelos de gestión integrada del agua (IWRM, Integrated Water Resources Management). Los IWRM están divididos en dos grupos de sistemas los que abordan factores biofísicos y los que se enfocan en la gestión sustentable del agua considerando factores ambientales, sociales y económicos. las plataformas que manejas factores biofísicos como la climatología, la topografía, el uso del suelo, etc. lo que pretenden es establecer el comportamiento de una cuenca o un acuífero para determinar los escurrimientos en la red de río o los niveles de agua en un acuífero, esto es, son sistemas orientados más en determinar la disponibilidad natural del recurso agua cuando se manejan bajo escenarios climáticos promedios mensuales o anuales o en establecer infraestructura de control ante eventos de

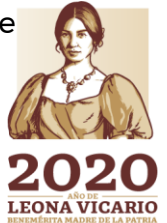

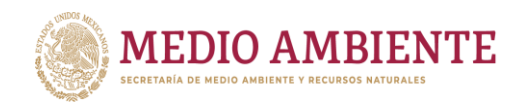

precipitación extrema. Entre las plataformas de modelación con factores biofísicos se encuentra el ModFlow que simula el flujo hidrodinámico de un acuífero y permite establecer el volumen almacenado y espacialmente la configuración del nivel estático del agua. Las plataformas encauzadas al desarrollo sustentable se enfocan principalmente a demandas de agua, operación de infraestructura, asignación de agua, transferencias inter o intra-cuencas, etc. Cabe mencionar que la salida de los modelos que se enfocan en factores biofísicos normalmente sirve de entrada a los que se enfocan al desarrollo sustentable y por lo tanto, en el desarrollo de los segundos, muchas veces implica contar con alguno de los primeros o tener una forma de obtener esta información. Una de las plataformas que hace modelación encauzada al desarrollo sustentable es el Water Evaluation and Planning System (WEAP) que integra dentro de sí algunos procesos biofísicos, lo que la hace más robusta.

IMTA

**CONAGUA** 

**CONACYT** 

Ambos tipos de modelos se consideran modelos de simulación dinámica pues en ellos se pueden establecer escenarios que consideren condiciones tendenciales o esperadas a través de una política pública en desarrollo o a desarrollar, etc. que, aunque no se estén dando en este momento tienen una probabilidad de ocurrencia y que convendría establecer acciones para prevenir efectos indeseables.

En la actualidad, los modelos de simulación dinámica se pueden construir desde cero, a través de un lenguaje de programación, pero considerando una plataforma de modelación general como es Stella, Power Sim, Golden Sim, etc. o empleando plataformas especializadas de modelación hidrológica, que han demostrado su valía mediante su aplicación a diversas cuencas, y que cuentan con bibliotecas de funciones hidrológicas, permiten la programación para condiciones especiales y están enfocadas al desarrollo de escenarios prospectivos.

El proyecto se dividió en dos etapas de ejecución de seis meses cada una. La primera etapa consideró la colección y procesamiento de información, diagnóstico de la situación actual y conceptualización del modelo hidrológico, de demandas y gestión a desarrollar. La primera etapa incluyó también el desarrollo de la geobase ArcHydro de aguas superficiales y de calidad del agua; la segunda etapa consideró el desarrollo del modelo de gestión, la creación de la geobase ArcHydro de aguas subterráneas y de la base de datos climatológica que contendría la información empleada en la elaboración del modelo dinámico hidrológico así como el desarrollo del modelo de flujo hidrodinámico del subsuelo del acuífero Principal de la Región Lagunera y la ejecución de algunos escenarios en el modelo de gestión para determinar el comportamiento del sistema.

El modelo dinámico hidrológico, de demandas y de gestión de los recursos hídricos se desarrolló en la plataforma WEAP y el modelo de flujo hidrodinámico del subsuelo del acuífero Principal de la Región Lagunera se desarrolló en Modflow.

El presente informe cubre únicamente el desarrollo de la segunda etapa.

**LEONA VICARIO** 

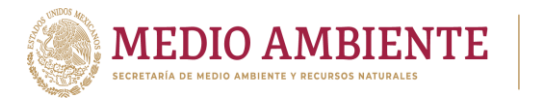

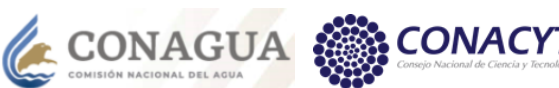

# <span id="page-26-0"></span>**2 Objetivo**

Objetivo del estudio: Desarrollar un Modelo hidrológico y de gestión de simulación dinámica para la región de La Laguna que permita evaluar el impacto en los recursos hídricos y la disponibilidad del recurso para escenarios prospectivos resultantes de la actividad socioeconómica actual y futura, ambiental y climatológica (histórica y por cambio climático) que permita diseñar políticas que mitiguen los efectos más nocivos y apoyen la sustentabilidad de la región en el corto y largo plazo.

 $_{\circ}$  IMTA

El proyecto se dividirá en dos etapas de ejecución de seis meses cada una. La primera etapa, a la cual corresponde este informe, es una etapa de colección y procesamiento de información, diagnóstico de la situación actual y conceptualización del modelo hidrológico, de demandas y gestión a desarrollar. Objetivos específicos de la segunda etapa:

- Construir el modelo dinámico hidrológico de demandas y gestión de los recursos hídricos y simular el comportamiento de un juego de escenarios prospectivos de la actividad socioeconómica, ambiental y climatológica.
- Generar un modelo de flujo hidrodinámico del acuífero Principal de la Región Lagunera que pueda apoyar al modelo dinámico hidrológico de demandas y gestión con la evolución del acuífero.
- Implementar la componente de aguas subterráneas del modelo de datos ArcHydro y la base de datos geográfica climatológica.
- Transferir las bases de datos y modelación desarrollada a la Comisión Nacional del Agua para su operación.

# <span id="page-26-1"></span>**3 Metodología**

Las actividades contempladas para la realización de esta segunda etapa del proyecto fueron:

 La implementación del modelo de datos ArcHydro en su componente de aguas subterráneas la cual incluyó, además de la recopilación de la información geográfica y de series de tiempo asociadas a esta componente, la revisión de la misma para determinar si la ubicación de los pozos era correcta y, si no era así, proceder en esos casos a ubicarlos de forma aproximada con base a los atributos que reportaban en el REPDA. Incluyó también la transformación de la información geográfica al sistema coordenado definido para el proyecto (proyección Lambert y datum ITRF92), y la creación y llenado de campos definidos por el modelo de datos ArcHydro para aguas subterráneas y de atributos definidos en el IMTA. En la parte de series de tiempo se incluyó la transformación de éstas al formato definido por ArcHydro. Se realizó también la edición del modelo lógico de la geobase ArcHydro, con el software Visio, para integrar al modelo de aguas superficiales y calidad del agua los elementos del modelo de aguas subterráneas. Finalmente, se realizó la aplicación del esquema obtenido

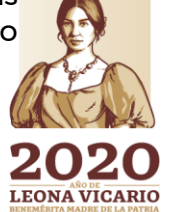

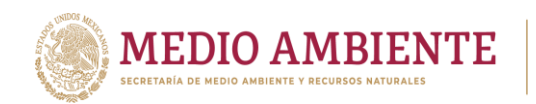

con la edición a la geobase existente de aguas superficiales para crear todas las tablas, relaciones y dominios de la componente de aguas subterráneas y se procedió a cargar la información geográfica y de series de tiempo de dicha componente.

**CONAGUA** 

 $\mathbf{S}$  IMTA

- Integrar las tres componentes del modelo de datos ArcHydro (superficial, calidad del agua y subterránea) en una sola geobase.
- Implementar la base de datos geográfica climatológica a través de definir la estructura de la geobase que se empleará para almacenar las normales climatológicas y los escenarios de cambio climático RCP establecidos por el quinto comunicado del IPCC, la creación de la geobase y la alimentación de la información. Toda la información colectada se incorporará en una base de datos que pueda ser manipulada desde un sistema de información geográfica. Esta base de datos se empleará para el cálculo de escurrimientos por cambio climático
- Desarrollar un modelo de flujo hidrodinámico del acuífero, para evaluar la evolución del nivel estático en el tiempo. El modelo incluirá las etapas de diseño, calibración, análisis sensitivo y análisis predictivo. Se llevará a cabo el balance de aguas subterráneas de la zona de estudio, llevándose el modelo conceptual a un modelo matemático, para que sea resuelta la ecuación de flujo gobernante de dichos sistemas, mediante la aplicación de un método numérico. El modelo de flujo hidrodinámico se habilitará mediante las siguientes etapas:
	- o Diseño: Se definirá la discretización del dominio en tres dimensiones, asignación de condiciones de frontera, asignación de parámetros.
	- o Calibración: Se ajustarán los parámetros hidráulicos a fin de que las cargas hidráulicas calculadas correspondan con aquellas medidas.
	- o Análisis sensitivo: Se variarán los parámetros de flujo en valores mayores y menores a los obtenidos de la calibración y se compararán los valores de carga hidráulica los valores obtenidos de la calibración. Este proceso servirá para determinar cuáles son los parámetros más importantes para el flujo hidrodinámico en el sitio
	- o Análisis predictivo: Consiste en la etapa de simulación de escenarios y se efectuará en conjunto con las simulaciones de escenarios del modelo dinámico hidrológico, de demandas y gestión (escenarios de extracción de aguas subterráneas).
- Construir y desarrollar el modelo dinámico hidrológico, de demandas y gestión con capacidad de evaluar escenarios socioeconómicos, agropecuarios, ambientales y climatológicos. El modelo contendrá el escenario de referencia que establecerá la situación actual y servirá de validación y en él se incorporarán posteriormente los escenarios prospectivos. A partir del diagrama unifilar y las suposiciones y variables

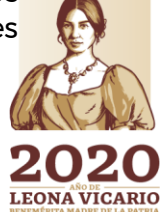

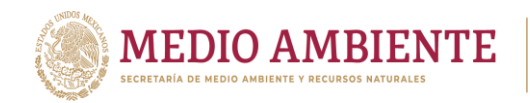

establecidas en el modelo conceptual se usarán los elementos de la plataforma para obtener los diferentes objetos involucrados como son: corrientes, presas, acuíferos, bifurcaciones, sitios de demanda (ciudades, distritos de riego, unidades de riego, etc.) estaciones hidrométricas, etc. todas se conectarán entre sí siguiendo lo establecido en el modelo conceptual y en las interfaces de suministro de información se incorporarán los escurrimientos, las demandas, los retornos, las reglas de operación de embalses y pozos, etc. de manera que se pueda establecer el escenario base o de referencia.

 $_{\circ}$  IMTA

CONAGUA

- Modelación lluvia-escurrimiento para determinar escurrimientos actuales y por cambio climático. Se realizará un modelo lluvia escurrimiento a través del método indirecto de la Norma Oficial Mexicana NOM-011-CONAGUA-2015, esto es mediante coeficientes de escurrimiento que se obtengan para la zona.
- Planteamiento y simulación de un juego de escenarios a partir de las variables identificadas y contenidas en el modelo hidrológico, de demandas y gestión para obtener su comportamiento en función de la disponibilidad del recurso hídrico.
- Diseñar e impartir un taller de transferencia sobre la implementación y uso de las bases de datos ArcHydro, y la modelación dinámico hidrológico, de demandas y gestión desarrollada, para su operación y formulación de nuevos escenarios que permitan mantener vigente la toma de decisiones.

## <span id="page-28-0"></span>**4 Identificación de la zona de estudio**

La Región de La Comarca Lagunera, también conocida como La Laguna, se ubica en el norte de la República Mexicana y comprende parte de los estados de Durango y Coahuila. Su extensión y definición como región administrativa ha cambiado a lo largo del tiempo desde 1938 a la fecha, y ésta ha dependido principalmente del objetivo buscado, como se establece en el trabajo de Sánchez (2010).

En su análisis sobre la delimitación administrativa del territorio de la Comarca Lagunera, Sánchez (2010) revisa 12 delimitaciones anteriores y establece una nueva delimitación con base en el número de veces en que un municipio fue integrado a una delimitación, tomando como límite aquellos municipios incorporados 7 o más veces (con la delimitación de Sánchez, 2010, estos municipios pasan a tener 8 o más incorporaciones), descartando el municipio de Cuencamé en Durango que es mencionado 5 veces. Ahora bien, si en dicha delimitación se incorporará Cuencamé, después de él quedarían puros municipios mencionados una sola vez o a lo más dos veces.

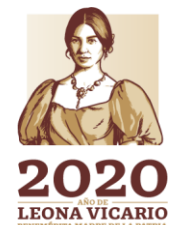

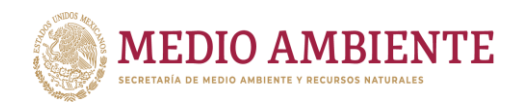

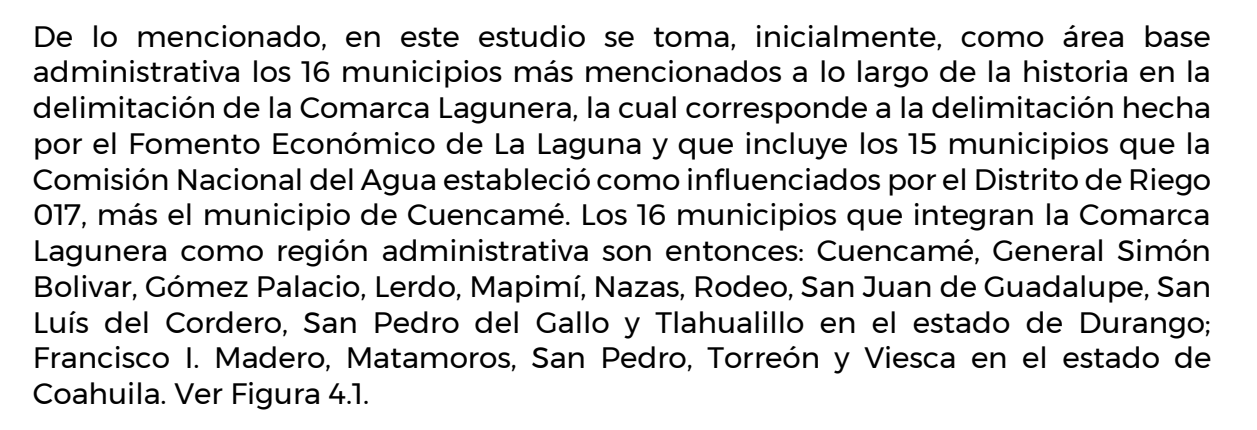

**SONAGUA** 

**CONACYT** 

Ahora bien, para cumplir con el objetivo buscado de desarrollar un modelo hidrológico, de demandas y de gestión de los recursos hídricos, para La Laguna, el área a cubrir no debe ser un área administrativa, sino el área de aportación de recursos hídricos que alimentaría la región, la cual se obtiene sobreponiendo el área base de 16 municipios con las cuencas hidrológicas para obtener todas aquellas cuencas que los intersectan. Posterior a esta operación, se sobreponen los ríos principales que establecen el drenaje asociado a estas cuencas, y se siguen hacia su nacimiento incorporando nuevas cuencas. Las cuencas que se incorporan son exclusivamente aquellas que establecen un área de aportación de agua hacia los 16 municipios base que conforman la región administrativa de La Laguna, si un río con su cuenca asociada saca agua de los municipios base ese ya no se sigue hacia su desembocadura pues más que aportar extrae agua de la zona.

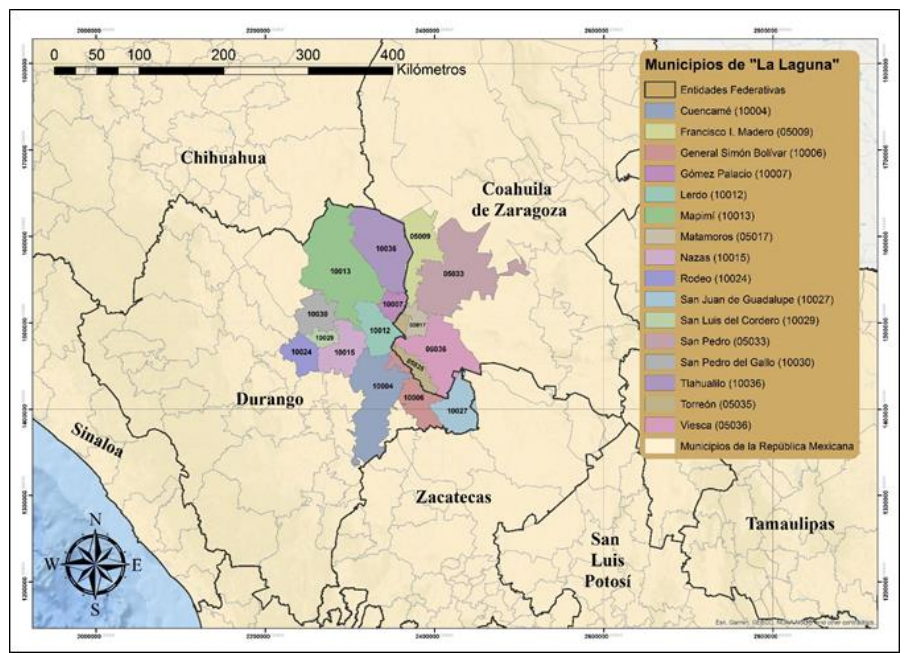

<span id="page-29-0"></span>*Figura 4.1. Localización y 16 municipios principales que cubren la Región Comarca Lagunera. Fuente: Elaboración propia.*

Así, la zona obtenida la integran 23 cuencas hidrológicas que son parte de las Regiones Hidrológicas RH35 Mapimí, RH36 Nazas Aguanaval, RH37 El Salado y

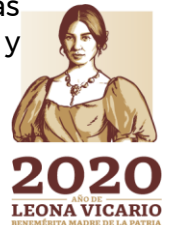

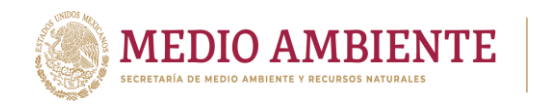

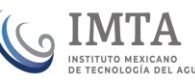

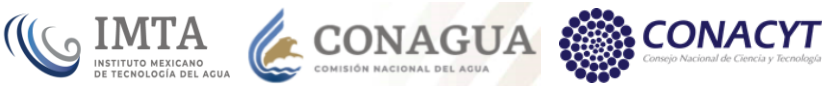

RH11 Presidio San Pedro, cuyos nombres de cuencas son los siguientes (ver figura 4.2):

RH 35 Mapimí:

- I. Valle Hundido (en Coahuila)
- II. Laguna del Rey (entre Coahuila, Durango y Chihuahua)
- VI. Arroyo La India Laguna Palomas (entre Chihuahua y Durango)

#### RH 36 Nazas Aguanaval:

- I. Río Sextín (en Durango)
- II. Río Ramos (en Durango
- III. Presa Lázaro Cárdenas (en Durango)
- IV. Agustín Melgar (en Durango)
- V. Presa Francisco Zarco (en Durango)
- VI. Los Ángeles (en Durango)
- VII. Canal Santa Rosa (entre Durango y Coahuila)
- VIII. Arroyo Cadena (en Durango)
- IX. Laguna de Mayrán (en Coahuila)
- X. Presa Santa Rosa (en Zacatecas)
- XI. Presa Leobardo Reynoso (en Zacatecas)
- XII. Presa Cazadero (en Zacatecas)
- XIII. San Francisco (en Zacatecas)
- XIV. Presa La Flor (entre Zacatecas y Durango)
- XV. Nazareno (entre Durango y Coahuila)
- XVI. Laguna de Viesca (entre Zacatecas y Coahuila)

#### RH37 El Salado:

IV. Camacho-Gruñidora (en Zacatecas)

#### RH11 Presidio San Pedro:

- IV. La Tapona (en Durango)
- VIII. Río Durango (en Durango)
- IX. Río Poanas (entre Durango y Zacatecas)

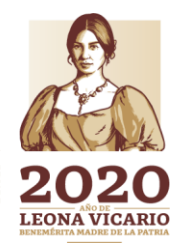

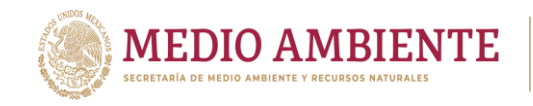

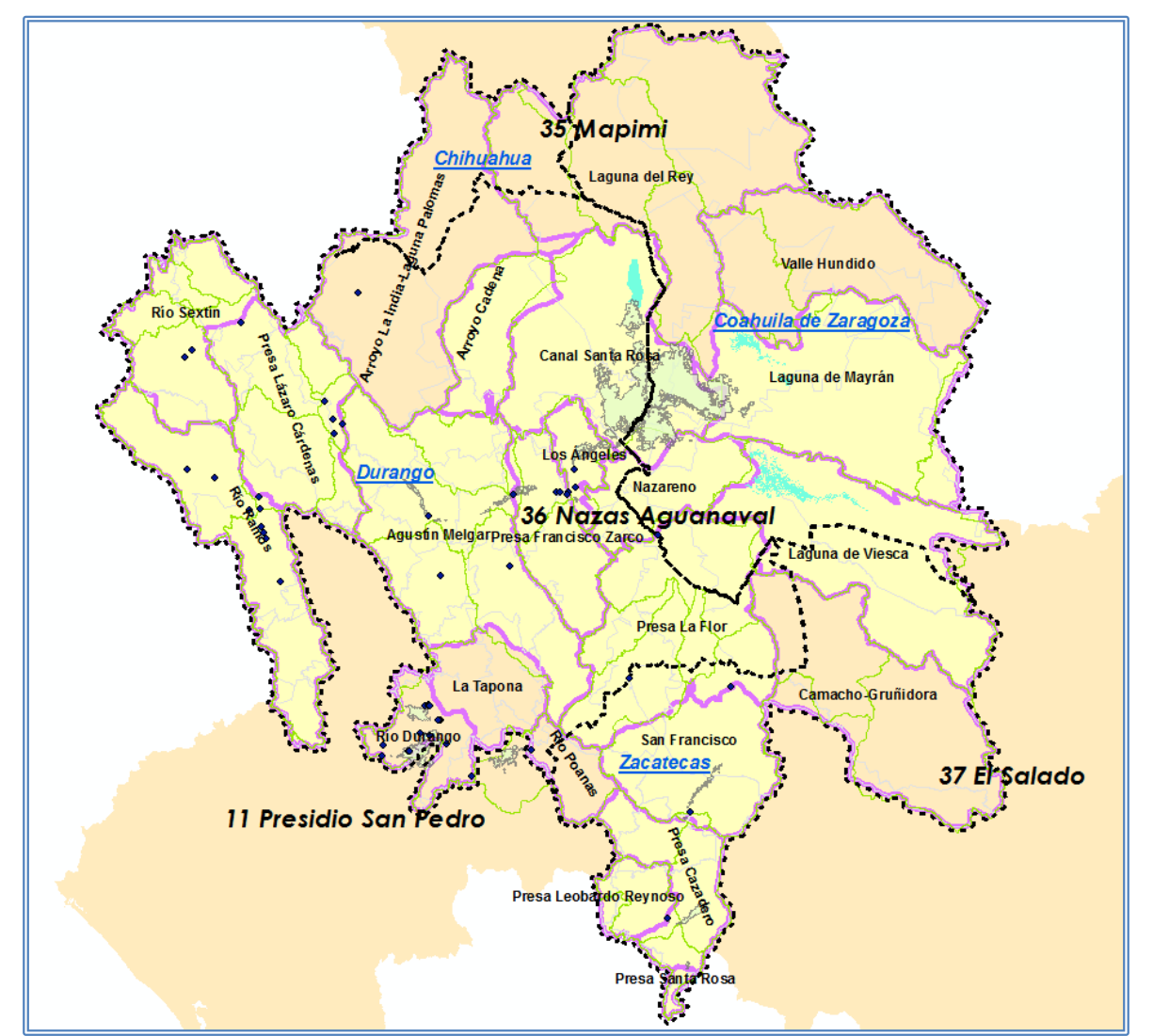

**SETTING METAL CONAGUA SETTING DEL ACTUAL DEL AGUAL DEL AGUAL DEL AGUAL DEL AGUAL DEL AGUAL DEL AGUAL DEL AGUAL DEL AGUAL DEL AGUAL DEL AGUAL DEL AGUAL DEL AGUAL DEL AGUAL DEL AGUAL DEL AGUAL DEL AGUAL DEL AGUAL DEL AGUAL** 

**CONACYT** 

<span id="page-31-0"></span>*Figura 4.2: Cuencas que cubren y aportan agua hacia la Región Comarca Lagunera. Delimitación de cuencas oficiales tomadas del SINA 2017 y 2018.*

La zona obtenida se encuentra entre 22.6 y 27.6 y grados de latitud norte y los 101.4 y 106.4 de longitud oeste.

Cabe mencionar, que las únicas cuencas que aportan agua hacia la zona centro de la región lagunera son las comprendidas en la Región Hidrológica 36 Ríos Nazas Aguanaval, pues las cuencas comprendidas en las otras 3 regiones hidrológicas (RH11, RH35 y RH37) conducen el agua hacia el exterior (figura 4.2).

Para fines de integración de la base de datos asociada al proyecto se consideraron las 23 cuencas obtenidas con el proceso de intersección mencionado (figura 4.2), mientras que para fines de desarrollo del modelo hidrológico y de gestión únicamente se consideraron las cuencas pertenecientes a la región hidrológica 36 (16 cuencas) (figura 4.3).

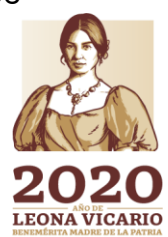

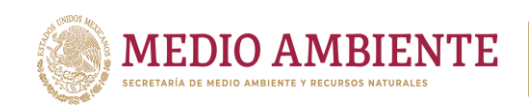

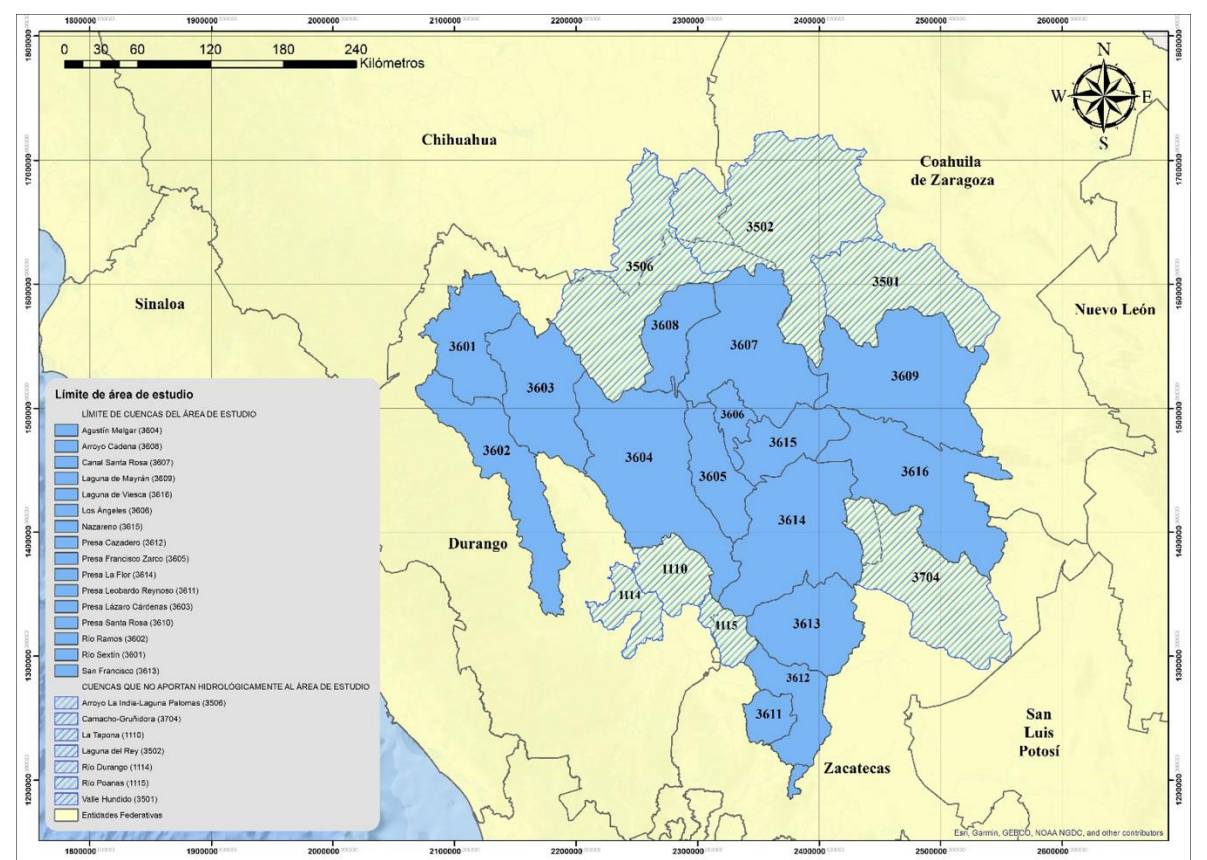

**CONAGUA SERVICE CONAGUA SERVICE CONAGUA SERVICE CON** 

**CONACYT** 

<span id="page-32-0"></span>*Figura 4.3: Límite del área de estudio. Fuente: Elaborado con datos de la Disponibilidad de Cuencas 2016, tomados del SINA, CONAGUA.*

Ahora bien, al intersectar las 23 cuencas obtenidas con la capa de municipios se obtiene que estas se encuentran, parcial o totalmente, en los límites de 50 municipios distribuidos en cuatro estados que son: Coahuila, Durango, Zacatecas y Chihuahua (ver figura 4.4).

Debido a las características que presenta la región, el agua subterránea representa la principal fuente de agua en la mayoría de la zona. Para el área de estudio se identificaron 45 acuíferos a una escala de 1:250,000; 11 pertenecen al estado de Coahuila, 3 al estado de Chihuahua, 23 al estado de Durango y 8 más al estado de Zacatecas; de los cuales 30 se encuentran en disponibilidad y 15 sin disponibilidad de agua subterránea (figura 4.5), una de las problemáticas es que el área principal de estudio se encuentra en donde la mayoría de sus acuíferos están sin disponibilidad, esto debido a la sobreexplotación del recurso hídrico y la salinización.

Dichos acuíferos se listan a continuación:

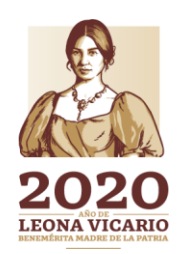

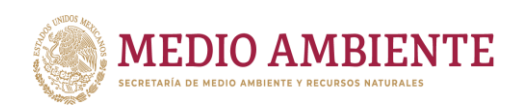

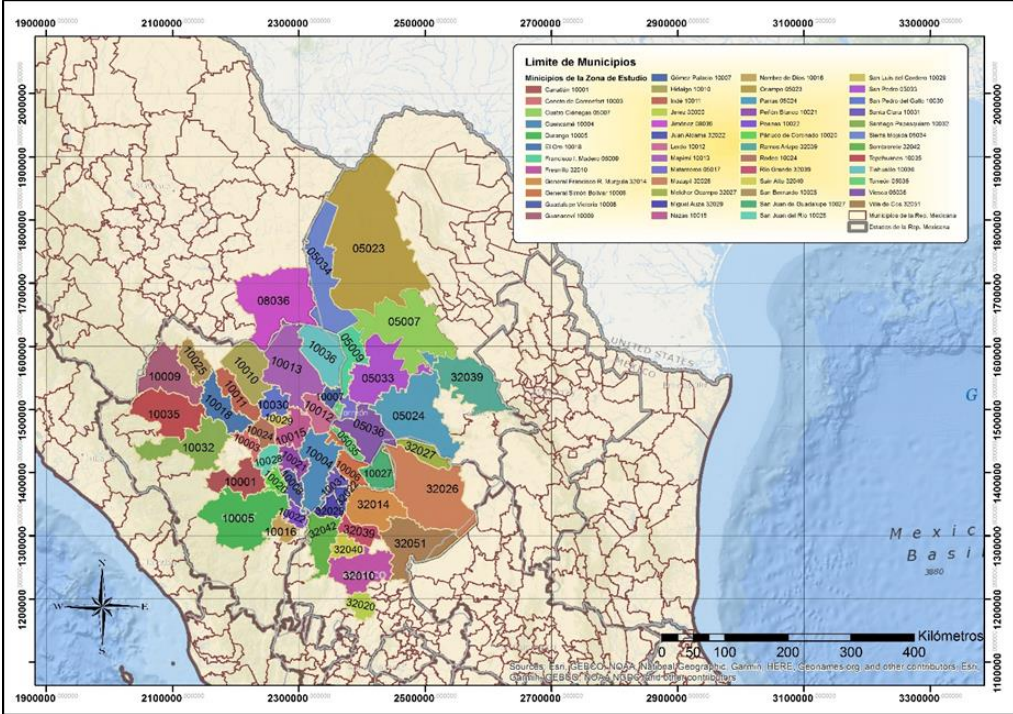

**SETTLE CONAGUA CONACYT** 

<span id="page-33-0"></span>*Figura 4.4: Municipios que cubren la Región Comarca Lagunera. Delimitación de cuencas oficiales tomadas del SINA. Fuente: Elaboración propia con base en límites de cuenca tomados de SINA 2017 y 2018.*

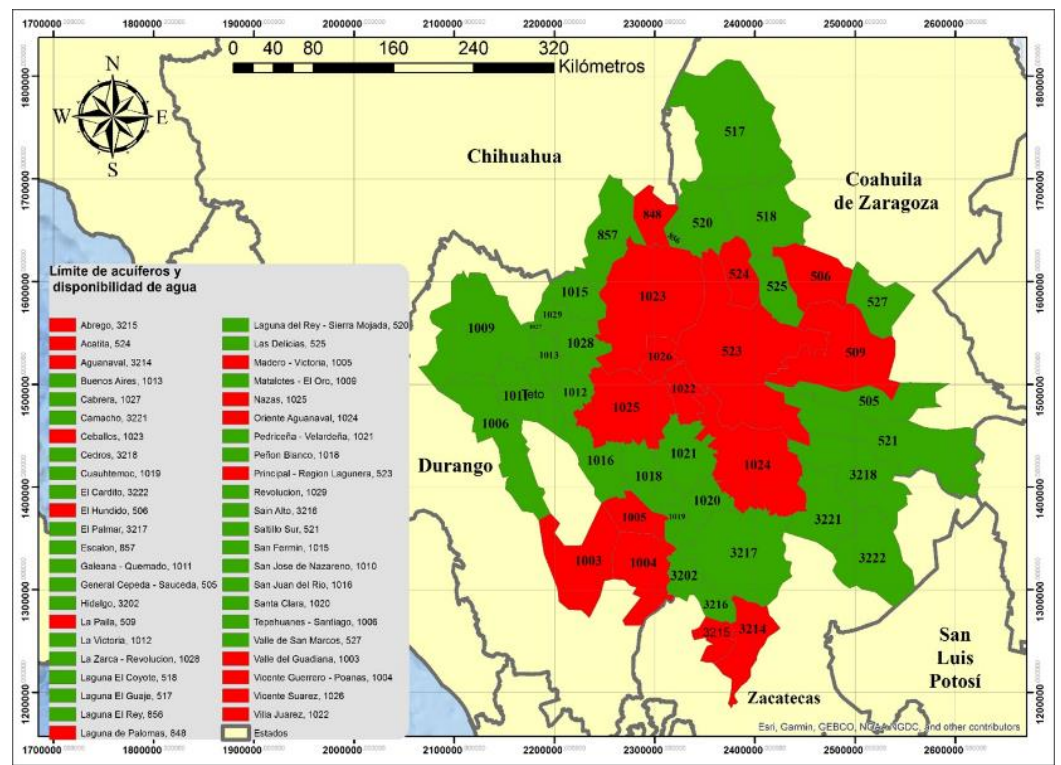

<span id="page-33-1"></span>*Figura 4.5: Límite de acuíferos y disponibilidad de agua. Elaborado a partir de información de SINA, 2017 (disponibilidad 2015).*

Paseo Cuaunháhuac No. 8532, Col. Progreso, CP. 62550, Jiutepec, Morelos.<br>Tel: (777) 329 3600 www.gob.mx/imta 11 Tel: (777) 329 3600 www.gob.mx/imta

**ANNSA PRESIDENTS** 

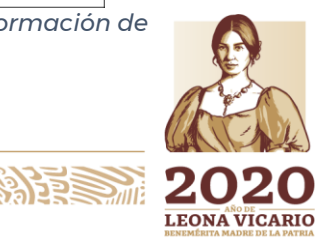

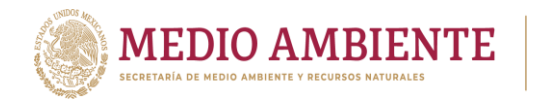

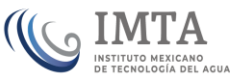

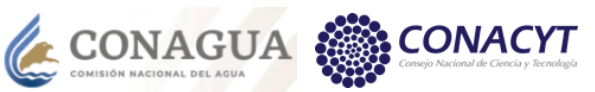

#### *Estado: Coahuila de Zaragoza*

- 1. Laguna el coyote
- 2. Laguna del Rey Sierra
- mojada
- 3. Laguna el Guaje
- 4. El Hundido
- 5. Valle de San Marcos
- 6. La Paila
- 7. Principal Región Lagunera
- 8. Acatita
- 9. Las Delicias
- 10. General Cepeda Sauceda
- 11. Saltillo sur

#### *Estado: Chihuahua*

- 12. Laguna el Rey
- 13. Laguna de Palomas
- 14. Escalón

#### *Estado: Durango*

- 15. San Fermín
- 16. Revolución
- 17. La Zarca Revolución
- 18. La Victoria
- 19. Nazas
- 20. San Juan del Río
- 21. Madero Victoria
- 22. Santa Clara
- 23. Cuauhtémoc
- 24. Peñón blanco
- 25. Oriente Aguanaval
- 26. Villa Juárez
- 27. Ceballos
- 28. Valle del Guadiana
- 29. Vicente Guerrero Poanas
- 30. Vicente Suarez
- 31. Prediceña Velardeña
- 32. Matalotes El Oro
- 33. Tepehuanes Santiago
- 34. Galeana Quemado
- 35. San José de Nazareno
- 36. Buenos Aires
- 37. Cabrera

#### *Estado: Zacatecas*

- 38. Hidalgo
- 39. El palmar
- 40. Cedros
- 41. Camacho
- 42. El Cardito
- 43. Sain Alto
- 44. Aguanaval
- 45. Abrego

Ahora bien, como se mencionó anteriormente, la modelación hidrológica y de gestión únicamente considera las cuencas de la Región Hidrológica RH36, por lo tanto, para dicha modelación únicamente se consideran también los aprovechamientos de agua subterránea que se ubican dentro de la RH36 y los acuíferos de los cuales se alimentan. Estos son 30 acuíferos, únicamente, de los cuales 26 intersectan en más de un 50% de su superficie a la RH36 y 4 la intersectan en porciones cercanas a sus límites.

La figura 4.6 muestra los 30 acuíferos que alimentan a los usuarios de agua subterránea de la RH36, en ella se observan las 16 cuencas de la RH36 en color morado, delimitados en color rojo los 30 acuíferos, en color naranja los acuíferos que están sobreexplotados y en color verde aquellos que intersectan pequeñas porciones limítrofes de la RH36, pero que tienen usuarios de agua ubicados en

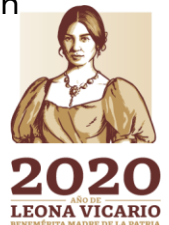

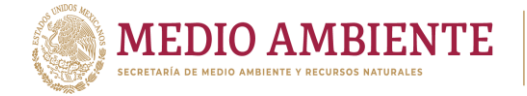

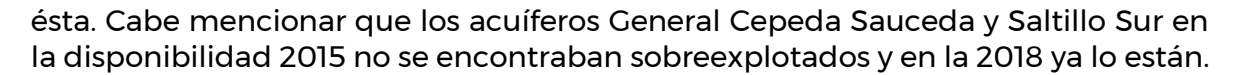

CONAGUA

Cabe mencionar que para la base de datos ArcHydro se colectó información de los 45 acuíferos mostrados en la figura 4.5 y listados anteriormente.

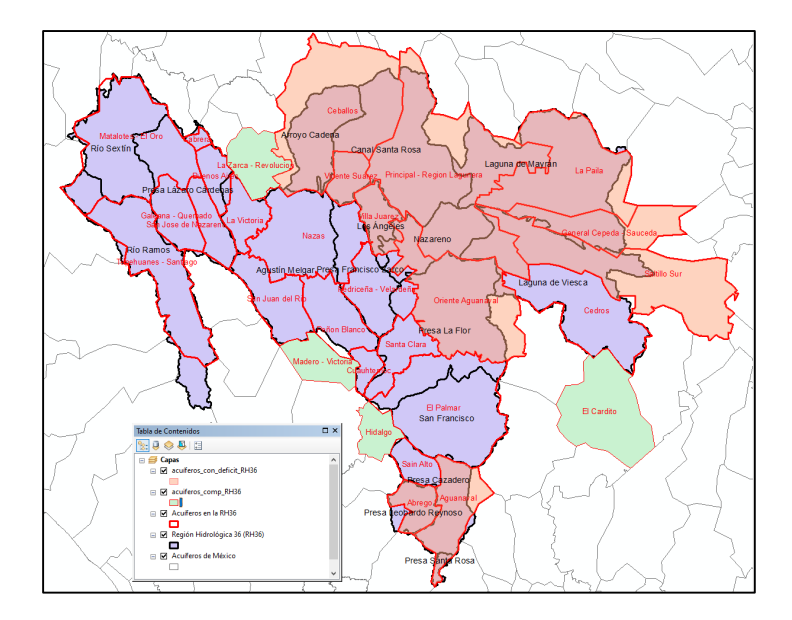

<span id="page-35-3"></span>*Figura 4.6.- Acuíferos considerados dentro del modelo dinámico, de demandas y gestión.*

## <span id="page-35-0"></span>**5 Diagnóstico**

La Comarca Lagunera se localiza en la zona centro norte de la República Mexicana, tiene una superficie base administrativa de 47,621.98 km<sup>2</sup>, está integrada parcialmente por 16 municipios pertenecientes a dos estados: Coahuila (con 5 municipios) y Durango (con 11 municipios). Estos municipios cubren parcial o totalmente y son alimentados hidrológicamente por 23 cuencas con una extensión de 140,562.84 km<sup>2</sup>, las cuales conforman el área de estudio para la colección de información, y que a su vez se localizan dentro de cuatro estados: Coahuila, Durango, Zacatecas y Chihuahua, cubriendo parcial o totalmente 50 Municipios. Está conformada por una meseta cerrada de carácter continental, bordeada por sierras y serranías. Su pendiente predominante es de 39% suavemente inclinadas. La cobertura vegetal, está compuesta principalmente por matorral xerófilo. Existen 4 Áreas Naturales Protegidas distribuidas a su alrededor.

# <span id="page-35-2"></span><span id="page-35-1"></span>**5.1 Caracterización social**

**KARANG PERSONAL KAWA** 

#### 5.1.1 Población

La población en los 50 municipios que toca la zona de estudio es de 3,130,885 habitantes (INEGI 2010) (tabla 5.1), de la cual el 74.61% vive en localidades urbanas y 25.39% en rurales. La densidad de población, considerando la superficie y población de los 50 municipios que se tocan, es de 1,468.26 hab/km<sup>2</sup> . La CONAPO

**REINGAMENTES HORNE** 

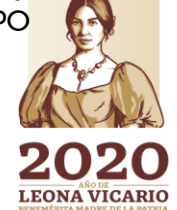
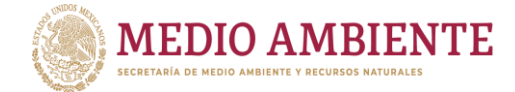

estima que para el año 2030, la población crecerá a 3,745,466 habitantes (tabla 5.1), distribuyéndose el 22.03% en localidades rurales y el 77.97% en localidades urbanas con una densidad poblacional de 1,756.47 hab/km<sup>2</sup> .

 $_{\odot}$  IMTA

CONAGUA

Si se considera únicamente los 16 municipios de la superficie base administrativa se tiene que la población en 2010 fue de 1,546,850 habitantes, de los cuales el 20.30% era población rural y el 79.70% urbana (INEGI, 2010) con una densidad de 3,248.18 hab/km<sup>2</sup> . Para el año 2030, se estima que la población pasará a ser de 1,873,547 habitantes, con un 19.06% de población rural y un 80.94% de urbana y una densidad de 3,934.21 hab/km<sup>2</sup> .

Del análisis de la tabla 5.1, se observa una concentración poblacional principalmente en la zona metropolitana de La Laguna integrada por los municipios de Torreón, Coah; Gómez Palacio y Lerdo, Dgo; con una población entre los tres de municipios de 1,127,043 habitantes distribuidos en una superficie de 4,231.09 km², lo que da una densidad poblacional de 26,637.18 habitantes/km². Para 2030, se estima que la población pase a 1,369,134 habitantes con una densidad poblacional de 32,358.90 hab/km<sup>2</sup> . La zona metropolitana de La Laguna ocupa un lugar relevante a nivel nacional.

La complejidad político-administrativa de la Comarca Lagunera es equiparable y superior a la de varios estados del país. En varios sentidos, concernientes con el desarrollo territorial, en sus dimensiones poblacional, productiva y de viviendas, se destaca por encima de los territorios restantes de los estados de Coahuila y Durango.

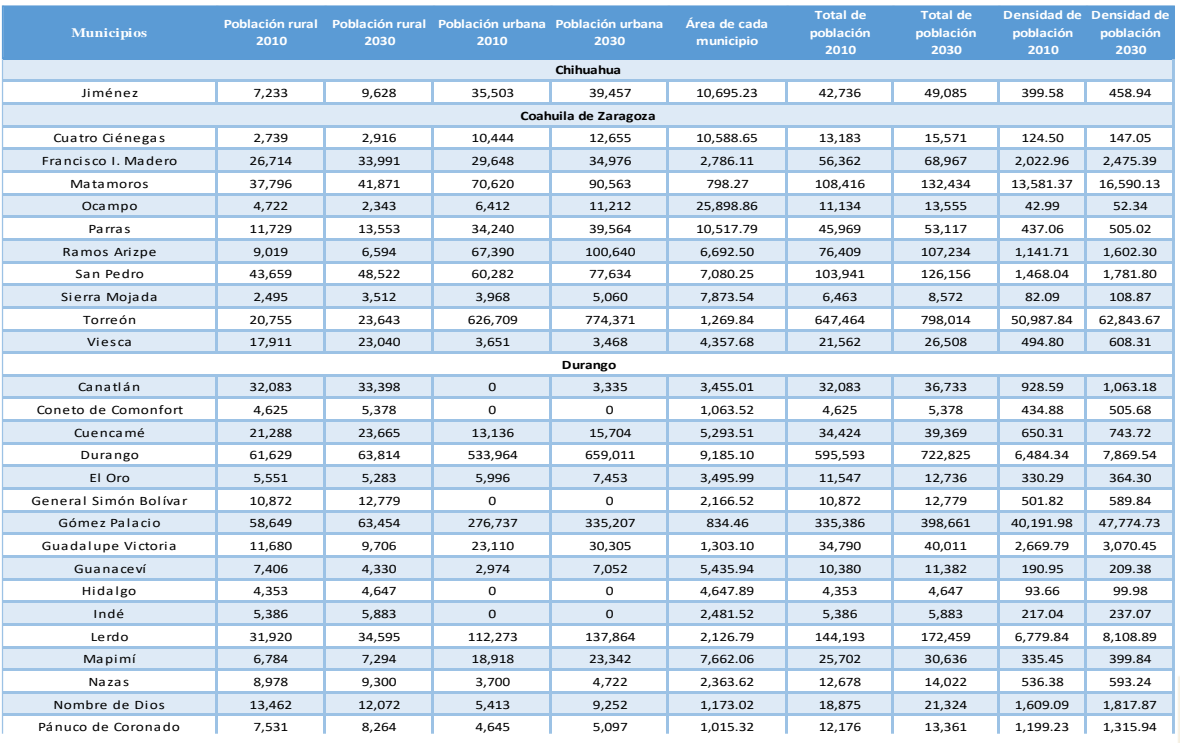

**SAN 199 255** 

*Tabla 5.1: Población. Fuente: Elaborado con base en INEGI (2010) y CONAPO (2017).*

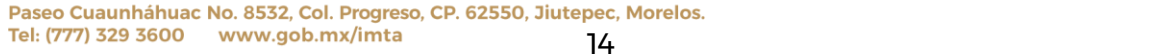

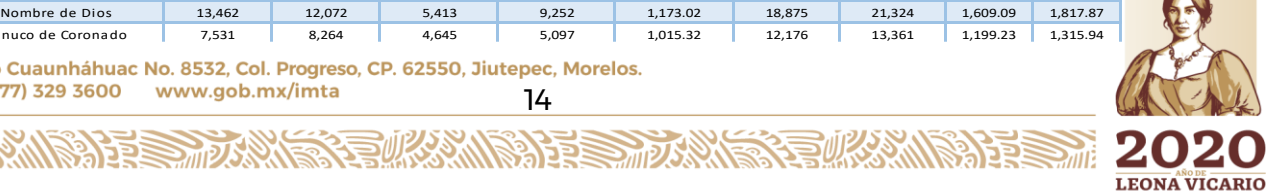

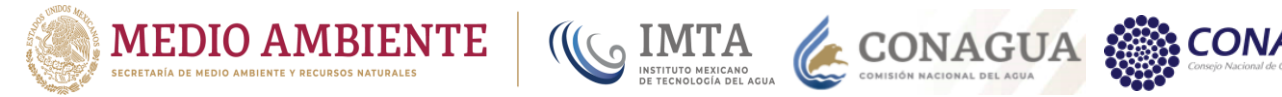

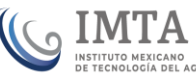

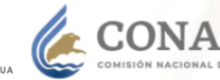

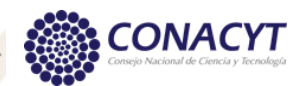

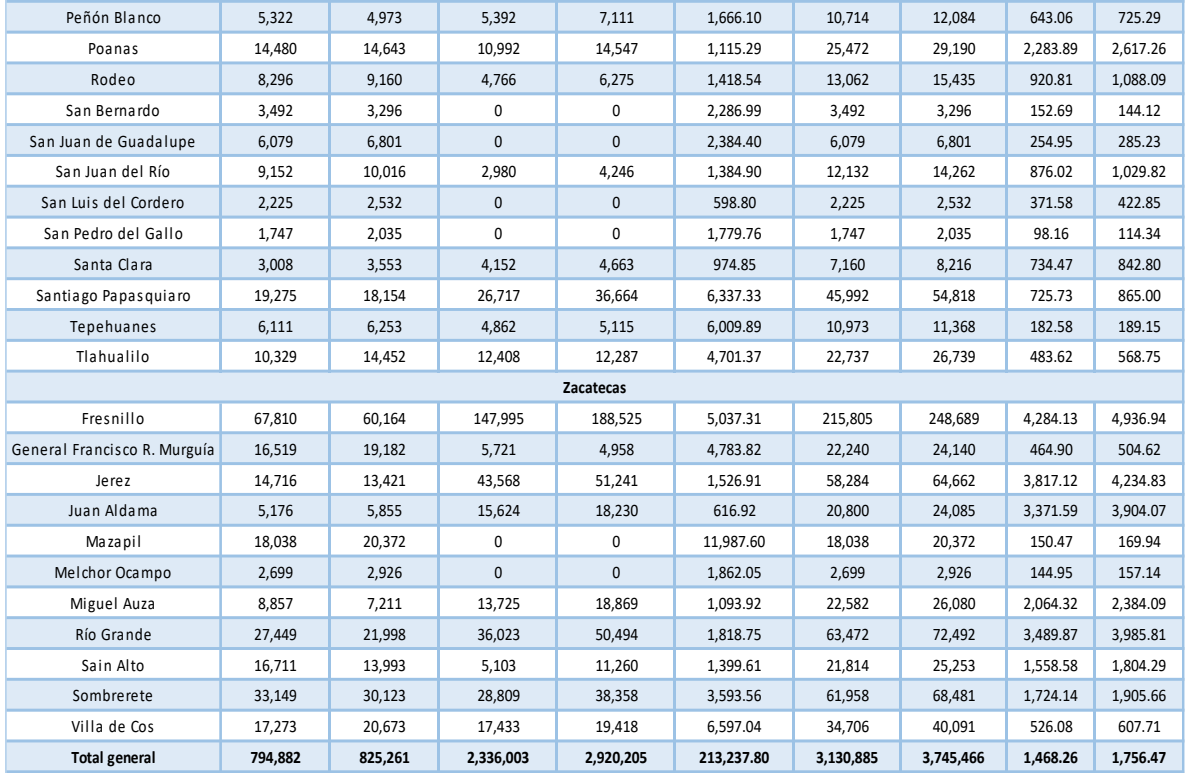

La sociedad está organizada en dos Consejos de Cuenca: Ríos Nazas Aguanaval (Durango y Coahuila); Altiplano (Región de El Salado, en Zacatecas y San Luis Potosí). De los cuales se tiene una Comisión de Cuenca y 17 Comités Técnicos de Aguas Subterráneas (COTAS).

# 5.1.2 Indicadores de bienestar

En México se cuenta con diferentes tipos de índices para medir las carencias, grados de desarrollo y acceso a servicios que tiene una población, estos índices miden diferentes dimensiones o parámetros sociales, económicos y humanos y los integran en una sola medida que establece la situación de bienestar de la población con respecto de los parámetros evaluados.

En esta sección se presentan tres índices complementarios entre sí que dan una idea del desarrollo socioeconómico y educativo de su población.

El primero es el Índice de Marginación (IM) que publica el Consejo Nacional de Población (CONAPO) y que fue concebido para medir las carencias de la población con respecto a:

- Educación,
- Vivienda
- Distribución de la Población
- Ingresos

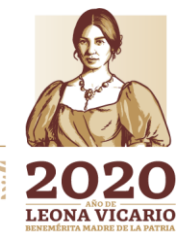

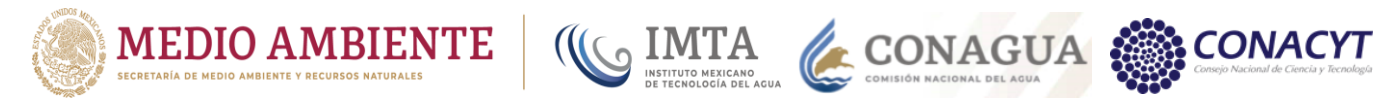

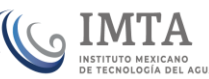

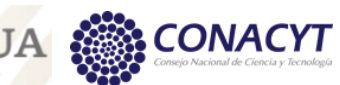

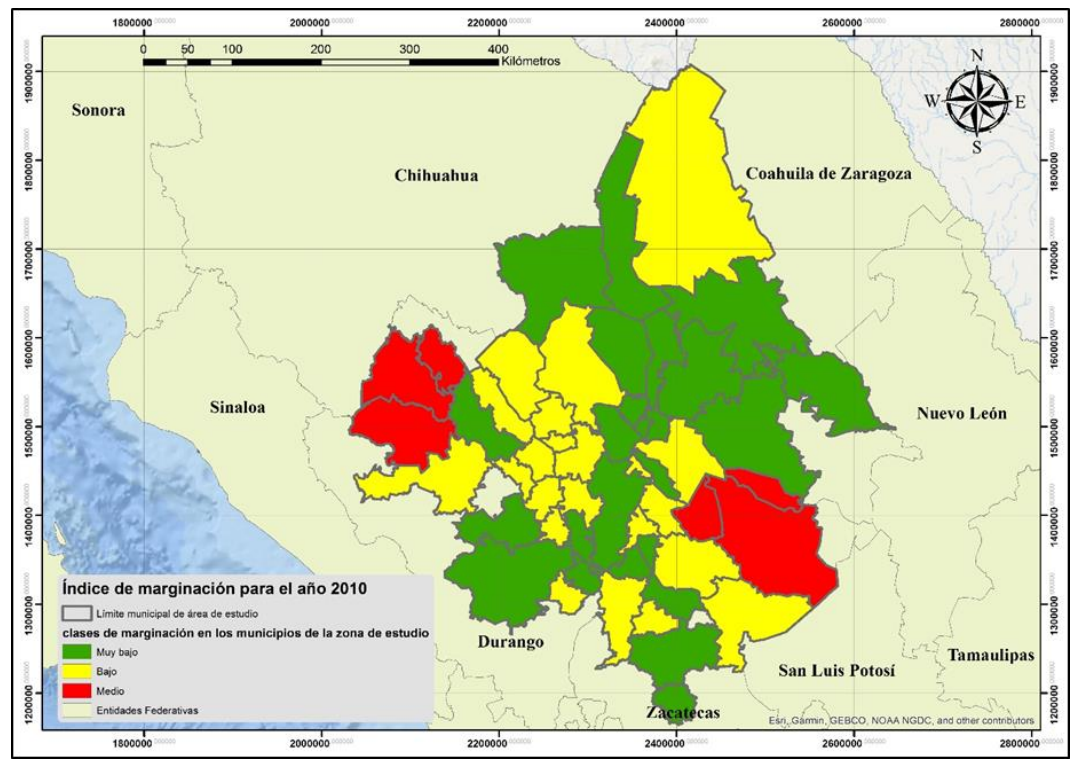

*Figura 5.1: Índice de Marginación para el año 2010. Elaborado a partir de información de CONAPO, 2018. Fuente: Elaboración propia.*

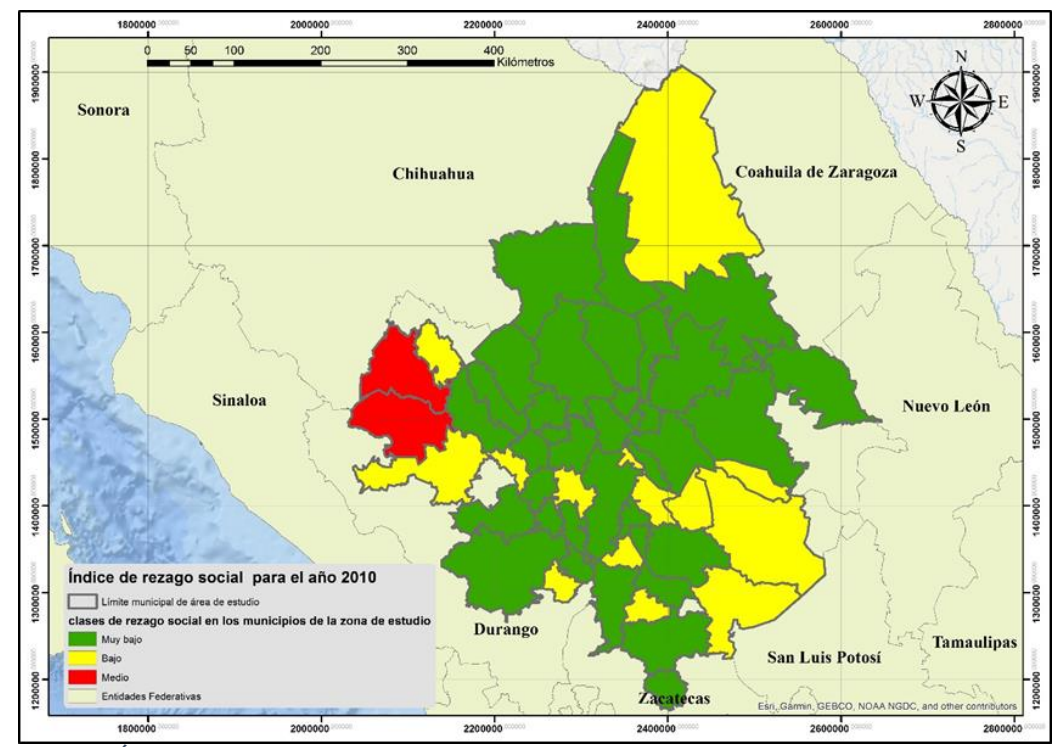

*Figura 5.2: Índice de Rezago Social para el año 2010. Elaborado a partir de información de CONEVAL, 2018.*

**全帐资源发展** 

**BEREADED** ZU **LEONA VICARIO** 

Paseo Cuaunháhuac No. 8532, Col. Progreso, CP. 62550, Jiutepec, Morelos. Tel: (777) 329 3600 www.gob.mx/imta 16

**ARAMPARE MUSIC** 

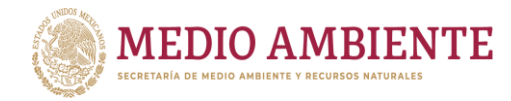

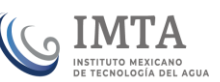

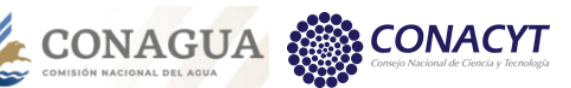

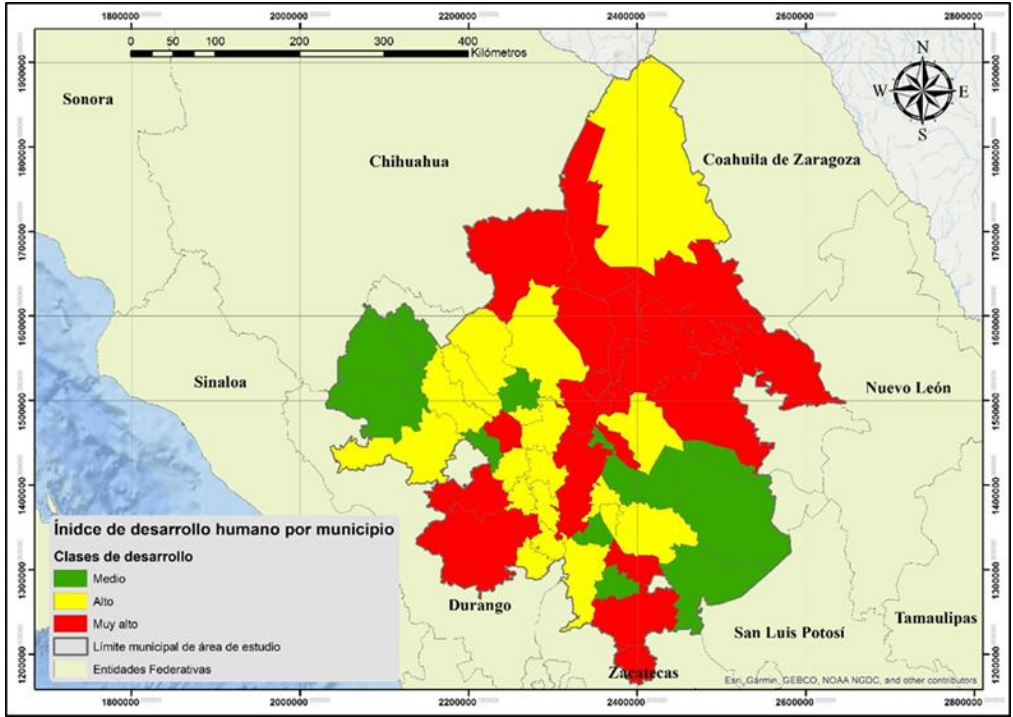

*Figura 5.3: Índice de Desarrollo Humano para el año 2010. Elaborado a partir de información del PNUD, 2018.*

El segundo es el Índice de Rezago Social (IRS) que proporciona un resumen de cuatro carencias sociales de la medición de la pobreza que realiza la Comisión Nacional de Evaluación (CONEVAL), aunque no se considera una medición de pobreza ya que no incorpora los indicadores de ingreso, seguridad social y alimentación.

El índice de rezago social lo publica CONEVAL y se interpreta como una medición de la desigualdad de coberturas sociales que existen en el país. Los parámetros que mide son:

- Rezago educativo
- Acceso a los servicios de salud
- Acceso a los servicios básicos en la vivienda
- Calidad y espacio en la vivienda

El último índice es el Índice de Desarrollo Humano (IDH) que elabora el Programa de las Naciones Unidas para el Desarrollo (PNUD), El índice de desarrollo humano mide las siguientes dimensiones:

- La esperanza de vida al nacer
- Acceso al conocimiento (evaluado como tasa de alfabetismo y matriculación, esto hasta el 2010, y escolaridad esperada y años promedio de escolaridad para personas menores y mayores de 25 años, para cálculos posteriores al 2010).
- El producto interno bruto (PIB) per cápita para cálculos hasta el 2010 e ingreso nacional bruto (INB) per cápita, para años posteriores al 2010

**Einer Vereinen** 

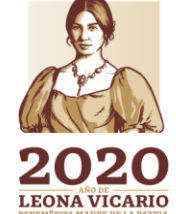

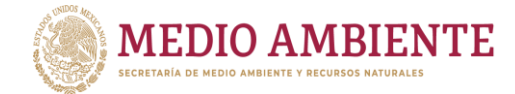

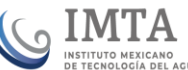

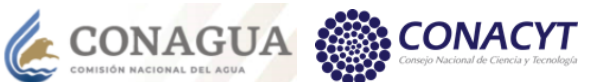

Cabe mencionar que los tres índices se publican cada 2 años a nivel nacional y de entidades federativas y cada cinco años a nivel de municipios. Sin embargo, el IDH cambio su metodología de cálculo después del 2010 y ya no se ha publicado a nivel municipal.

Las figuras 5.1, 5.2 y 5.3, muestran el grado o nivel que presentan el índice de marginación, el de rezago social y el de desarrollo humano, para el año 2010, en los 50 municipios que se interceptan con el área de estudio. En ellas se observa que el IM presenta valores de medio, bajo y muy bajo, el IRS tiene valores de medio, bajo y muy bajo y tienen una gran correlación entre ellos. El IDH presenta valores de medio, alto y muy alto.

Las figuras 5.4 y 5.5, muestran el IM y el IRS para el año 2015. Al respecto, cabe hacer mención que el número de municipios con IM muy bajo disminuye, pasando a un valor bajo, municipios con IM bajo pasaron a medio o y 4 de valor medio pasaron a un valor de marginación alto (tabla 5.2).

Este mismo fenómeno de disminución en el bienestar se aprecia en el IRS donde la gran mayoría de municipios están en un valor Bajo en 2015 pero en 2010 tenían una marginación muy baja. Dos de los municipios se clasifican en 2015 con un IRS Alto, lo que no existía en 2010 (tabla 5.2).

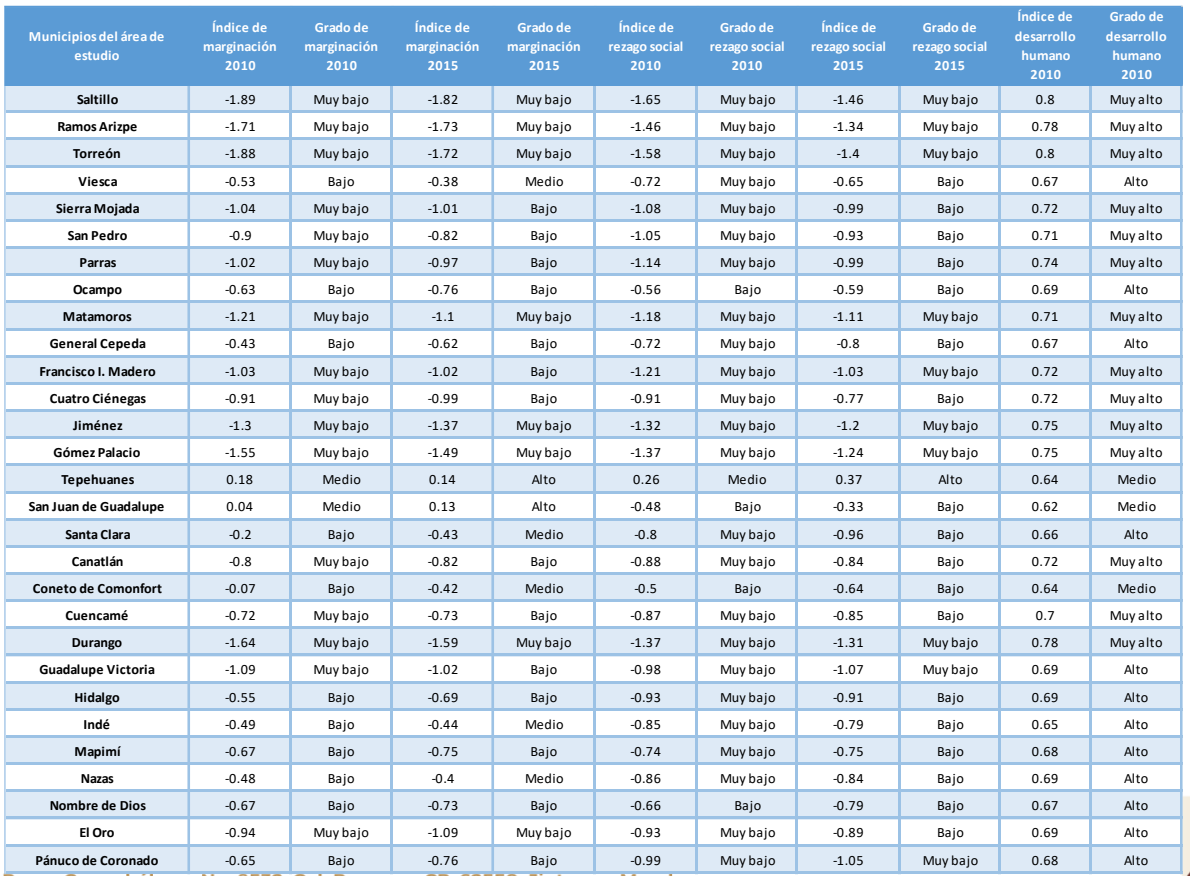

#### *Tabla 5.2 Valores y clasificación de los indicadores de bienestar*

18 Paseo Cuaunháhuac No. 8532, Col. Progreso, CP. 62550, Jiutepec, Morelos.<br>Tel: (777) 329 3600 - www.gob.mx/imta **Poanas** -0.8 Muy bajo -0.85 Bajo -0.83 Muy bajo -0.88 Bajo 0.67 Alto

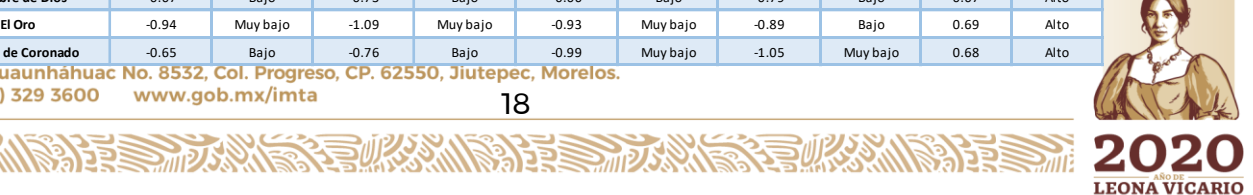

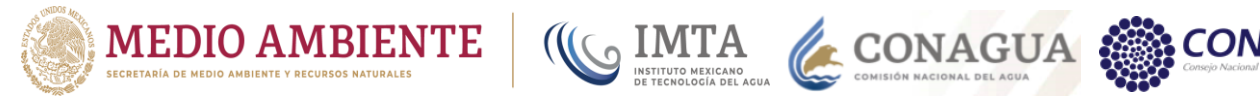

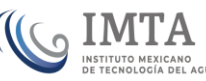

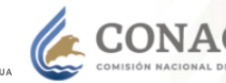

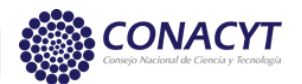

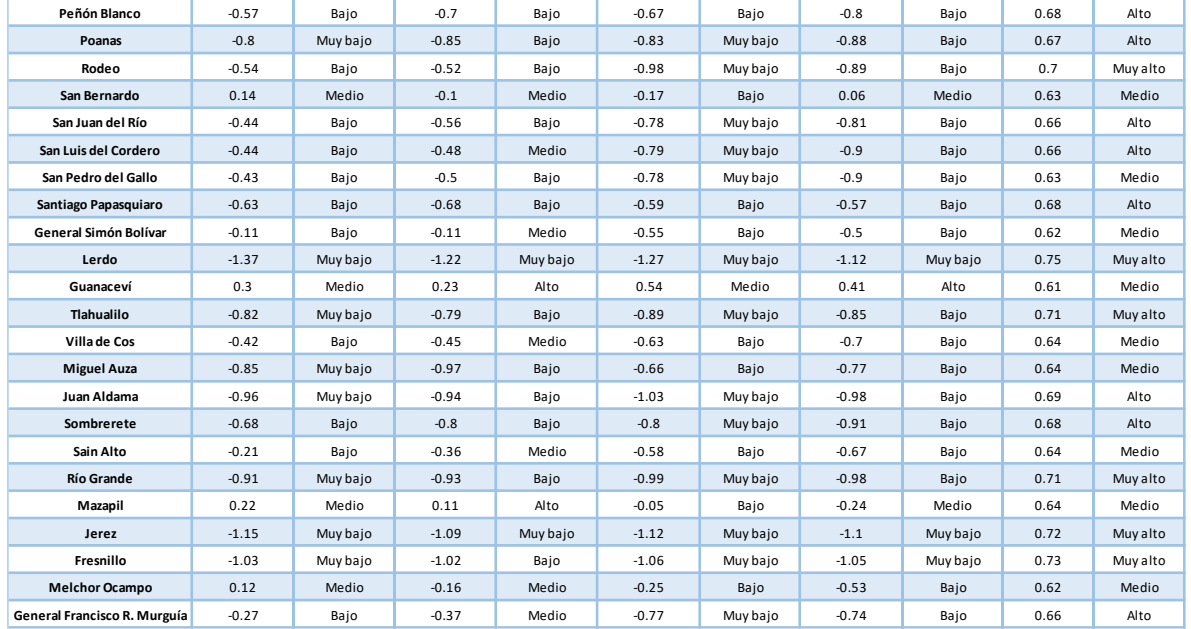

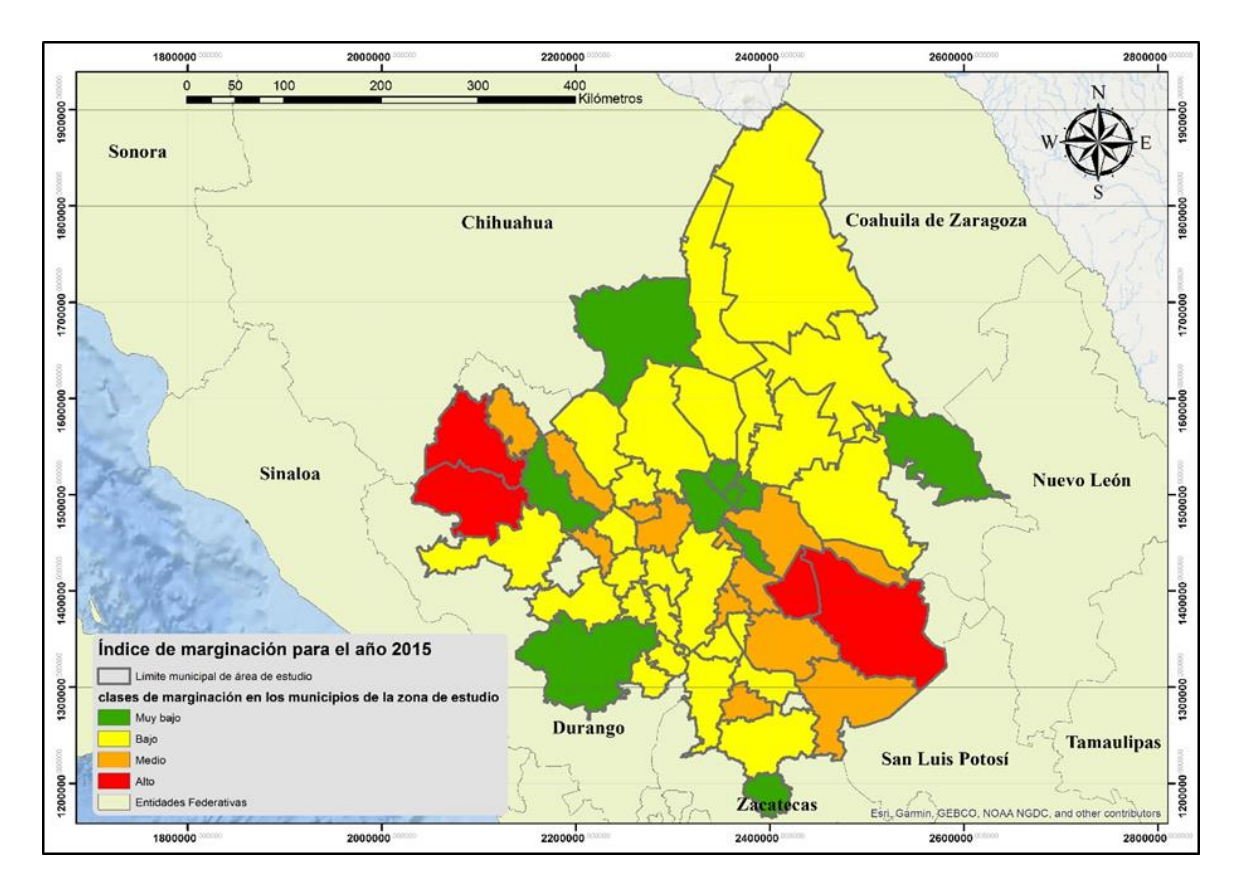

*Figura 5.4: Índice de Marginación para el año 2015. Elaborado a partir de información de CONEVAL, 2018.*

**ASSANGS FEE** 

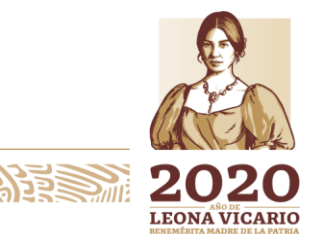

Paseo Cuaunháhuac No. 8532, Col. Progreso, CP. 62550, Jiutepec, Morelos. Tel: (777) 329 3600 www.gob.mx/imta 19

**SALES STRAKE** 

**IKASAN** 

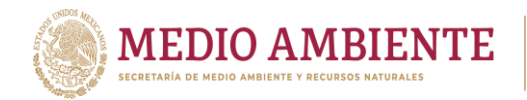

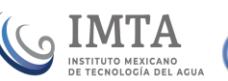

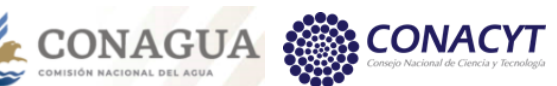

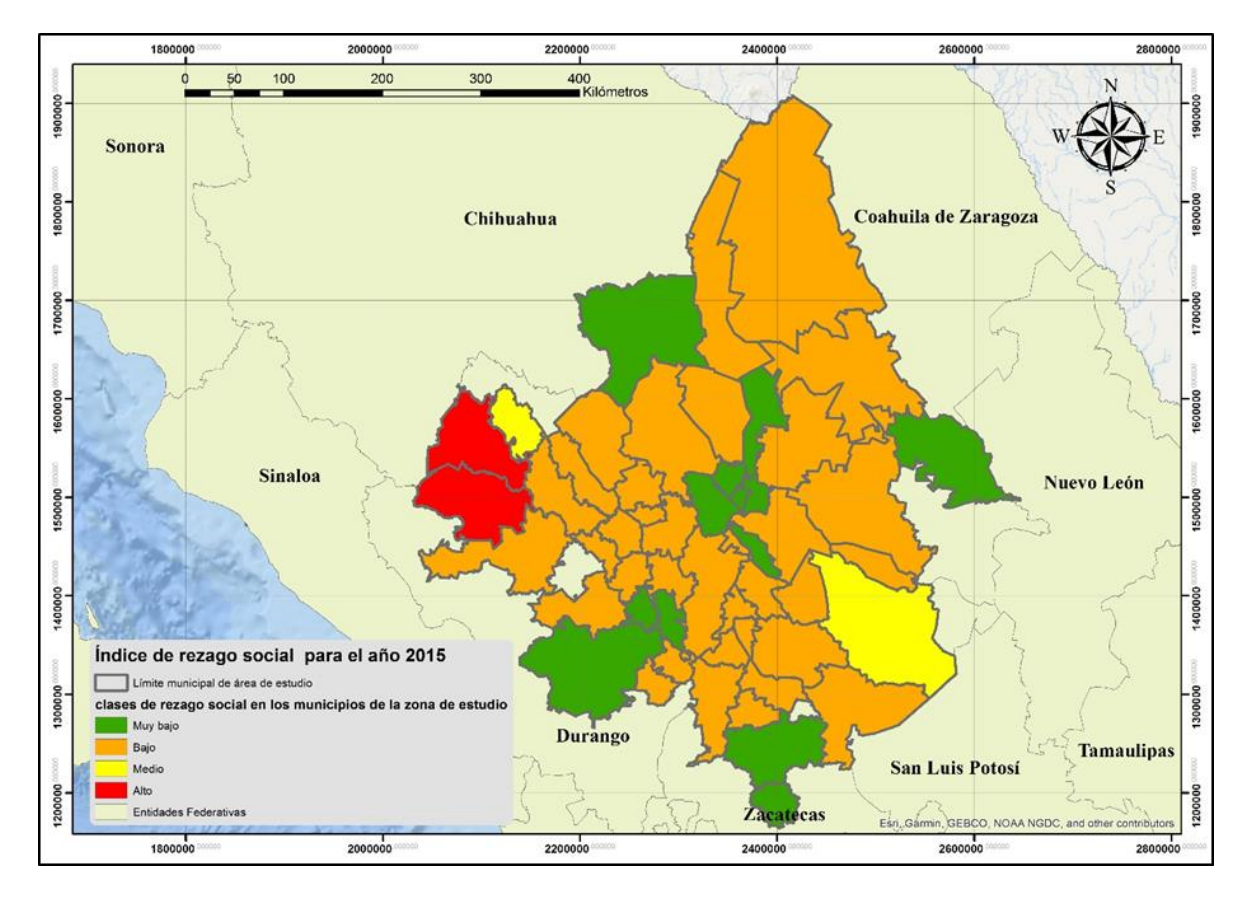

*Figura 5.5: Índice de Rezago Social para el año 2015. Elaborado a partir de información de CONEVAL,2018.*

# 5.1.3 Coberturas de agua potable y alcantarillado

Las coberturas de agua potable (más específicamente agua entubada) y de drenaje o alcantarillado se calculan como el número de habitantes con acceso al servicio entre el número de habitantes en viviendas particulares.

Estas coberturas se calculan con precisión durante los censos de población y vivienda, pues en ellos directamente se colecta la información de las viviendas y la población que cuentan con estos servicios. Para el caso de los conteos de población y la encuesta intercensal 2015, aunque no son censos pues no tienen una cobertura universal, los tamaños de las muestras permitieron tener valores con una muy alta precisión.

Considerando los valores de los censos de población (1990. 2000 y 2010), de los conteos de población (1995 y 2005) y de la encuesta intercensal (2015), la Conagua a publicado los valores de los servicios de agua potable (cobertura de agua potable) y de alcantarillado (ver tablas 5.3 y 5.4). En realidad, la Conagua publica año con año el documento "Situación del Subsector Agua Potable, Alcantarillado y Saneamiento" en la cual establece una cobertura de estos servicios, pero en los Paseo Cuaunháhuac No. 8532, Col. Progreso, CP. 62550, Jiutepec, Morelos. Tel: (777) 329 3600 www.gob.mx/imta 20

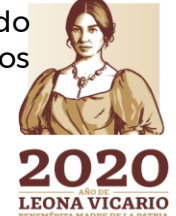

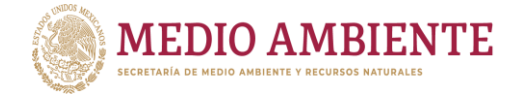

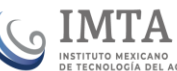

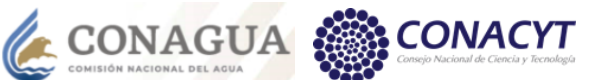

años donde no hay censos o conteos (encuesta intercensal para el año 2015) se toman valores de proyección de población y estimaciones que reducen un poco la precisión del valor reportado.

De lo reportado en la tabla 5.3 se puede observar que la cobertura de agua entubada en la zona de estudio ha pasado de un 77.50% en el año 1990 a un valor de 94.70% en el año 2015. Sin embargo, si consideramos los valores máximos y mínimos en cada quinquenio de la cobertura se puede apreciar que ésta no siempre tiene un valor creciente, esto se debe a que la población puede aumentar, pero no el servicio de agua potable. Aunque si se observa que las coberturas han crecido para el agua potable (agua entubada). La cobertura mínima que se ha tenido es de 32.11% que se tuvo en el municipio de Melchor Ocampo en el año 2000 y la máxima fue de 99.8% en el municipio de San Luis del Cordero en el año 2005.

Para el caso del alcantarillado la cobertura en la zona de estudio paso 34.18% en 1990 a 89.21% en 2015. Pero al igual que el agua potable al revisar los valores máximos y mínimos de cobertura estos pueden subir y bajar entre los quinquenios considerados. En el caso de las coberturas de alcantarillado mínimas el valor más bajo es de 5.89% en el municipio de San Pedro del Gallo en el año 1990, mientras que la cobertura de alcantarillado más alta se tuvo en el municipio de Torreón en el año 2010.

Centrándose exclusivamente en el año 2015, se tiene que la cobertura de agua potable mínima se tiene en el municipio de San Juan del Río con un valor de 70.65% y la cobertura máxima en el municipio de San Luís del Cordero con un valor de 99.23%. Con respecto del alcantarillado la cobertura mínima se tiene en Guanaceví con un valor de 55.72% y la máxima en el municipio de Torreón con un 97.98%

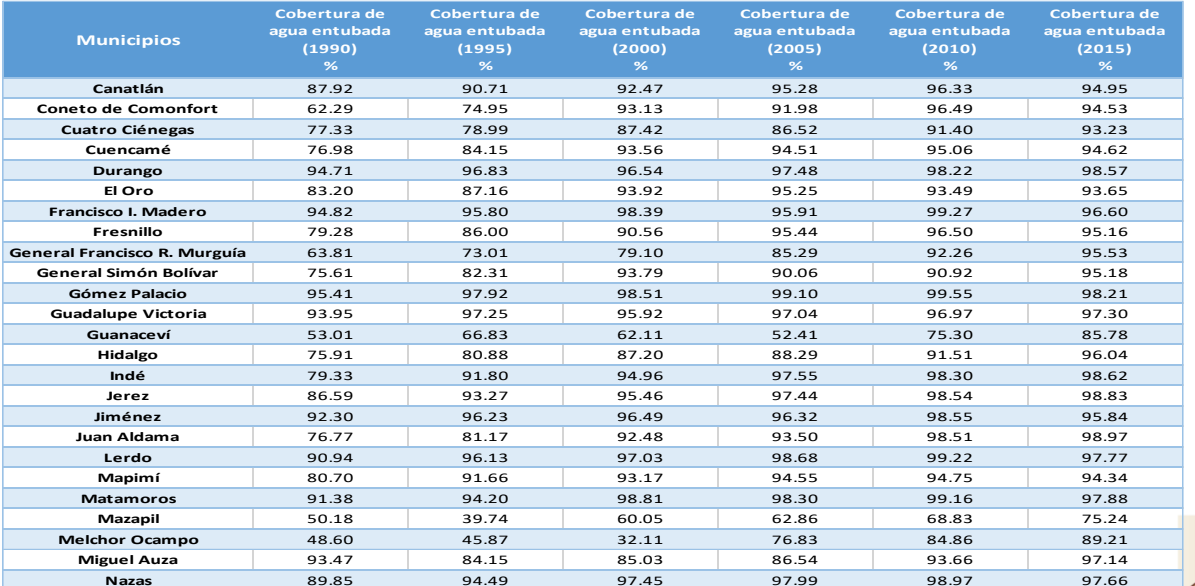

*Tabla 5.3 Cobertura de agua entubada por municipio en zona de estudio.*

21 Paseo Cuaunháhuac No. 8532, Col. Progreso, CP. 62550, Jiutepec, Morelos. Tel: (777) 329 3600 www.gob.mx/imta

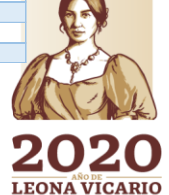

**PEÑÍARAM BRATES** 

**Pánuco de Coronado** 85.02 95.82 94.24 95.24 96.63 98.45 **Parras** 84.77 87.83 89.16 88.54 93.84 92.77

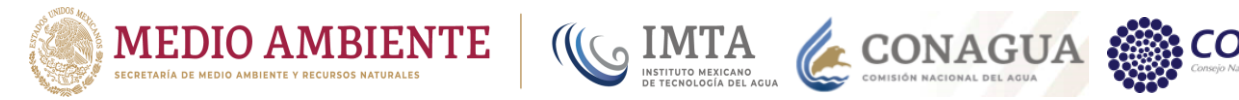

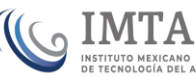

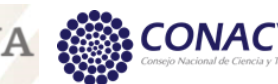

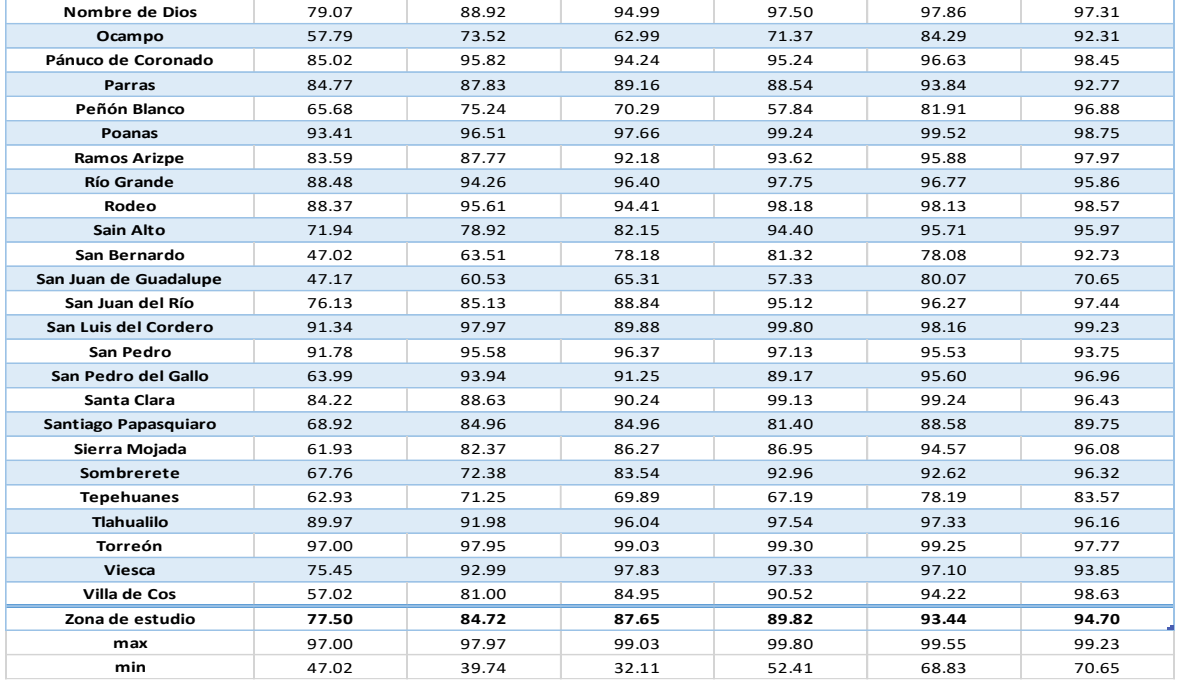

#### *Tabla 5.4 Cobertura de alcantarillado por municipio en zona de estudio.*

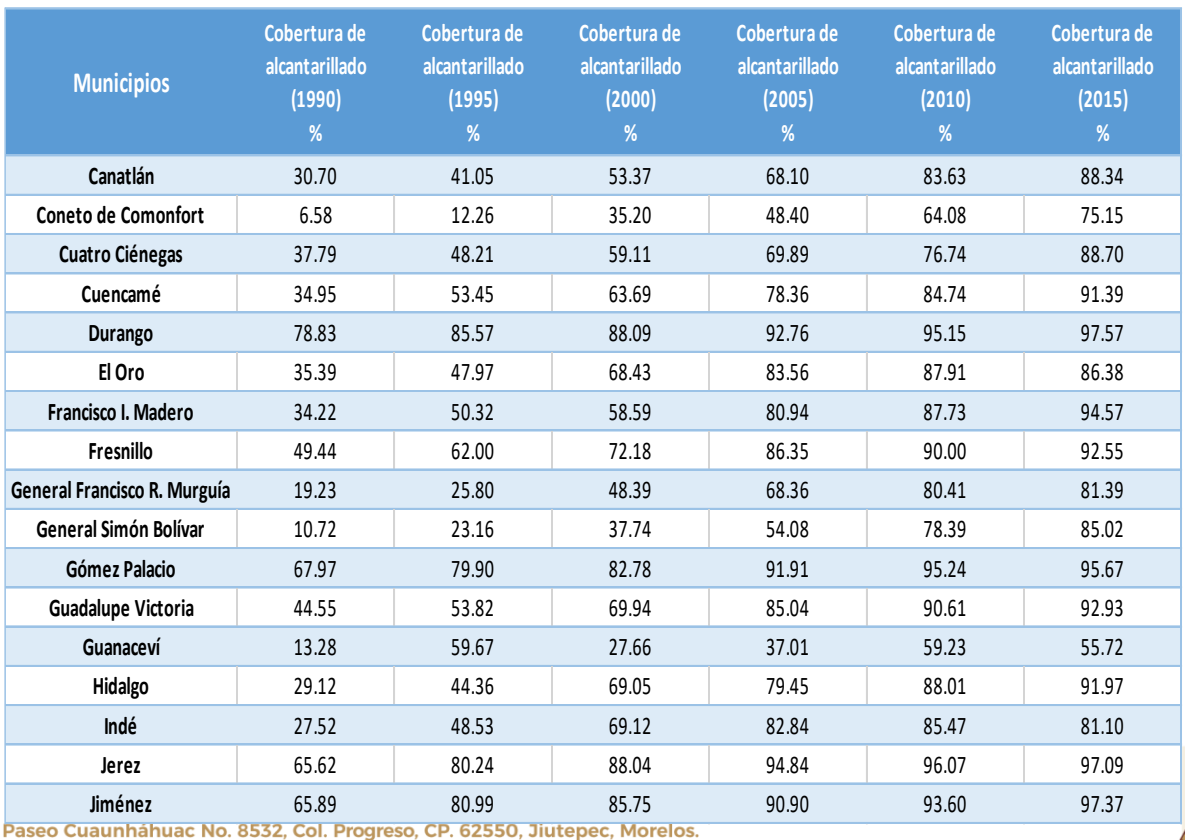

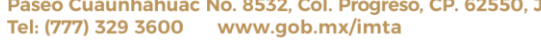

22 **Lerdo** 53.21 68.91 75.02 87.75 93.14 95.73

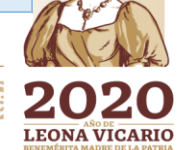

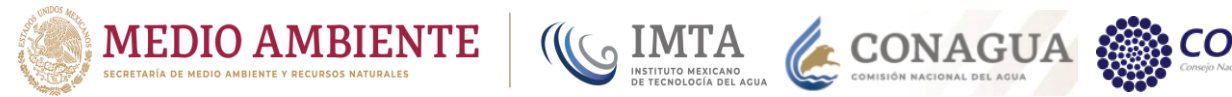

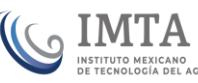

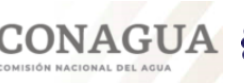

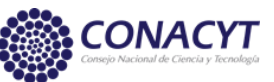

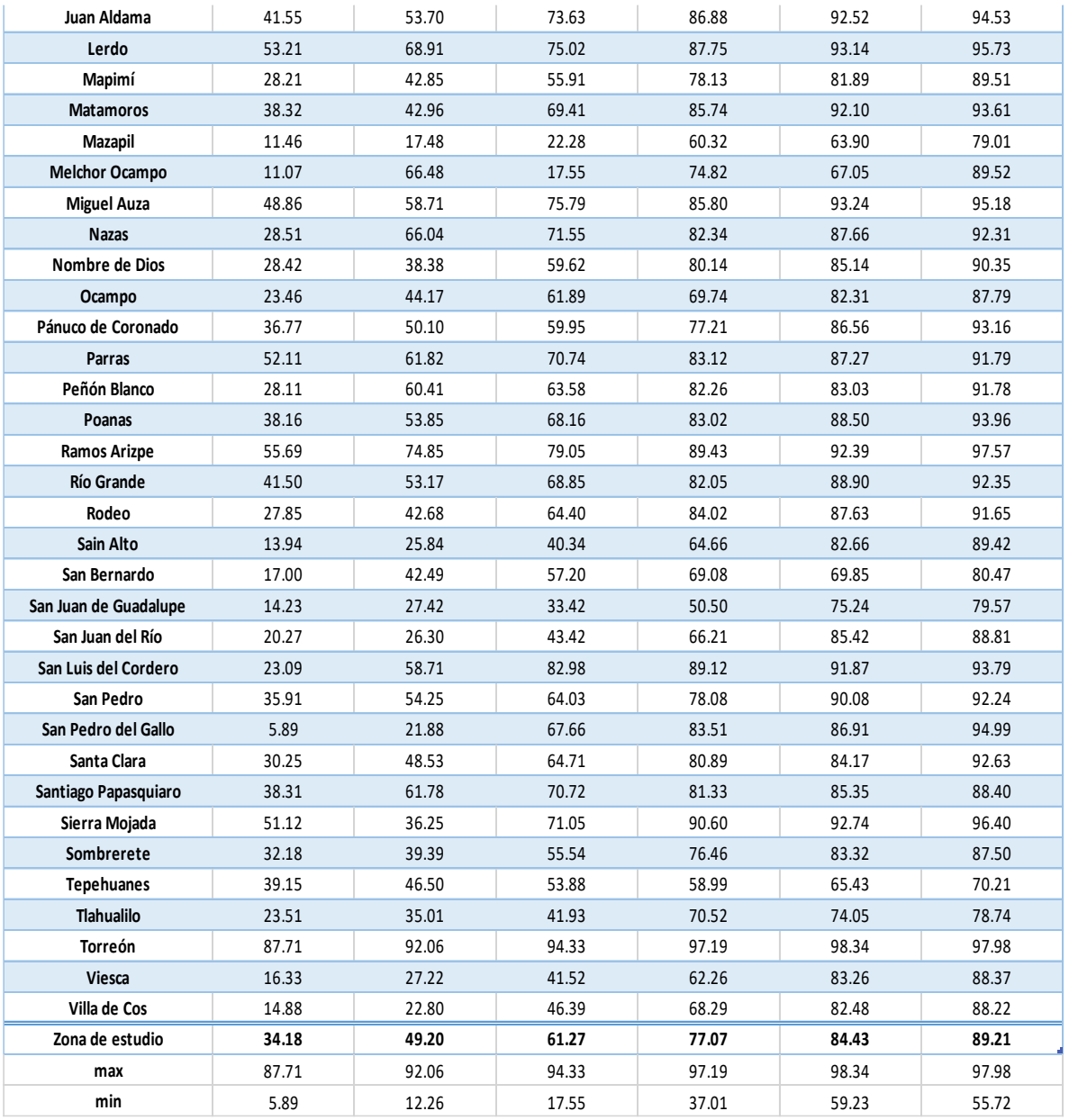

# 5.1.4 Plantas de tratamiento de aguas residuales

Las plantas de tratamiento de aguas residuales (PTAR), son manejadas en los sistemas de alcantarillado municipales urbanos y rurales. Con el objeto de preservar la calidad del agua, se construyen plantas para tratar el agua antes de su descarga a los ríos y cuerpos de agua.

Las plantas municipales de tratamiento de aguas residuales en operación en la Región de la Comarca Lagunera son 160 para el año 2016, de acuerdo al SINA, y se encuentran en mayor cantidad en las cuencas de Río Durango, La Tapona, Agustín Melgar, Río Ramos, Canal Santa Rosa (figura 5.6).

**IKARANG PERSAN** 

Paseo Cuaunháhuac No. 8532, Col. Progreso, CP. 62550, Jiutepec, Morelos. Tel: (777) 329 3600 www.gob.mx/imta 23

**ARANGSHES PARA** 

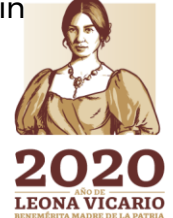

**PEEE** 

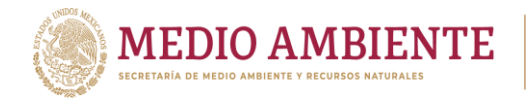

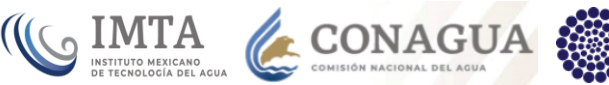

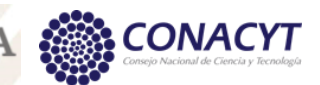

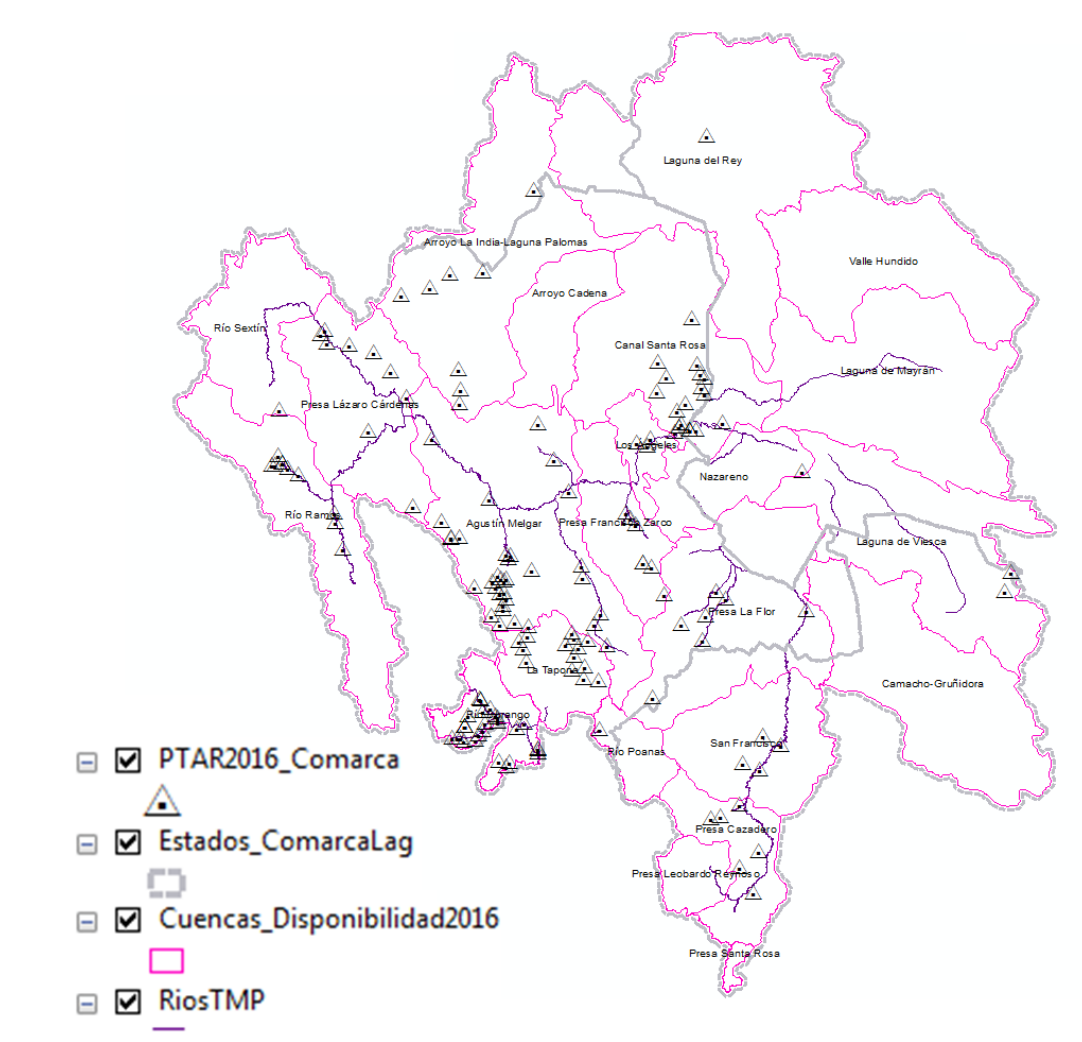

*Figura 5.6: Plantas municipales de tratamiento de aguas residuales (PTAR) en operación en el año 2016. Elaborado a partir de información de SINA,2018.*

El mayor caudal tratado en 2016 fue de 1,680 l/s en la PTAR Victoria de Durango en el municipio de Durango, y de 1,400 l/s en el municipio de Torreón. Sólo 4 PTAR más están en 500, 420, 180 y 110 l/s de volumen de caudal tratado y las 156 PTAR restantes están con caudales menores a los 100 l/s. El periodo de registro de años con datos en SINA corresponden a los años 2005 al 2016.

# 5.1.5 Plantas potabilizadoras

Las plantas municipales de potabilización en operación registradas en el inventario nacional para el año 2016 son 908, de las cuales 137 están en la Región de la Comarca Lagunera (figura 5.7). Estas plantas ayudan a conocer dónde existe infraestructura de potabilización y, consecuentemente, apoyan a la vigilancia de la calidad del agua que se abastece. Las plantas potabilizadoras municipales

*CAMBREE* 

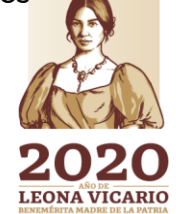

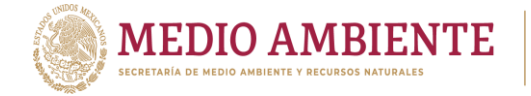

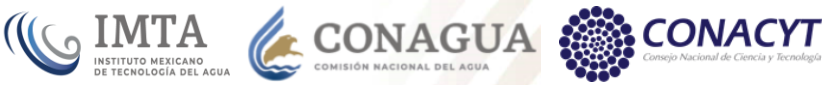

condicionan la calidad del agua de las otras fuentes superficiales y/o subterráneas al uso público urbano.

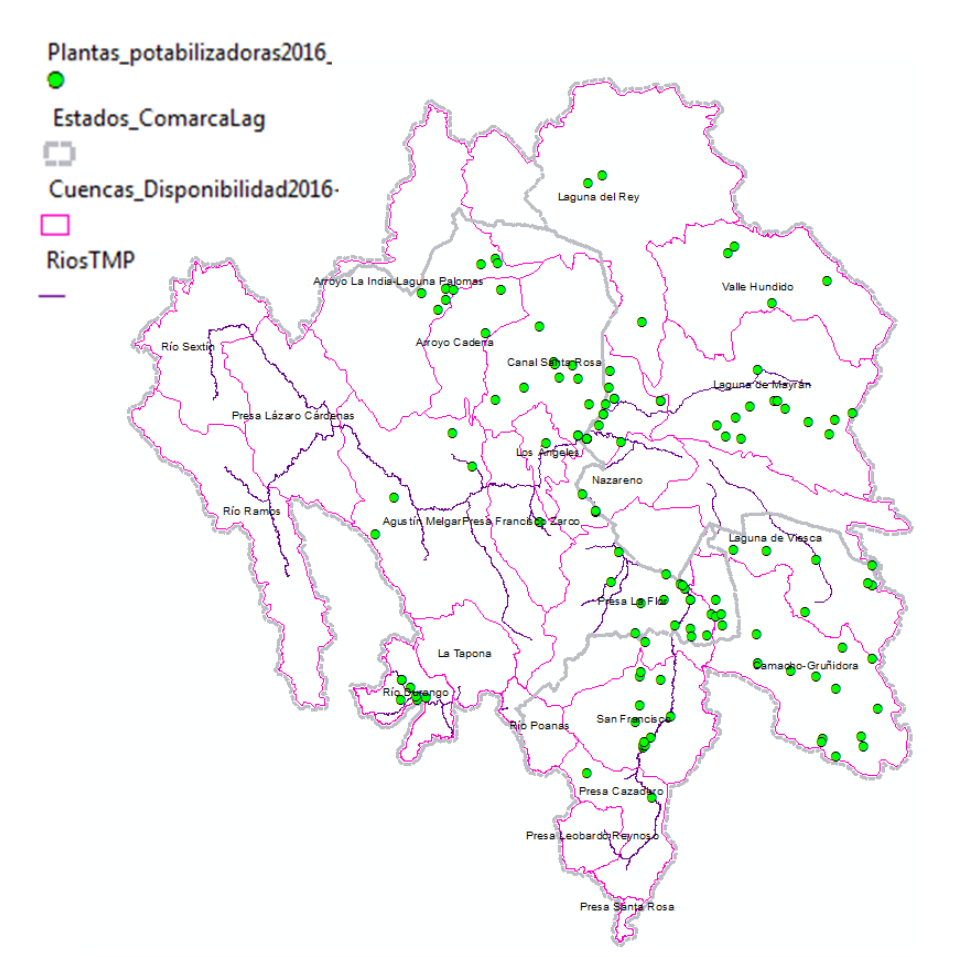

*Figura 5.7: Plantas municipales potabilizadoras. Elaborado a partir de información de SINA, 2018.*

Se tiene registro de información para estas plantas desde el año 2005 hasta el 2016. Básicamente registran dos datos: Capacidad instalada (l/s) y Caudal potabilizado (l/s). La planta potabilizadora *Cerro de la pila* en la localidad de Gómez Palacio en Durango es la que mayor caudal potabiliza con un volumen de 113 l/s.

La mayor concentración de plantas potabilizadoras dentro de la Región de La Comarca Lagunera es en las cuencas de Canal Santa Rosa, Presa La Flor, Laguna de Mayrán, y Camacho-Gruñidora.

# 5.1.6 Calidad del agua

# *5.1.6.1 Agua superficial.*

**KAMPATES TA** 

Las estaciones que miden Calidad del agua en la Región de La Comarca Lagunera (figura 5.8), son 46 para el indicador *DBO5* (Demanda Bioquímica de Oxígeno a

**SUKANNA TESTINA** 

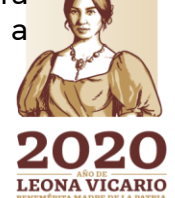

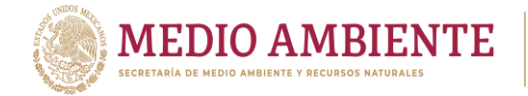

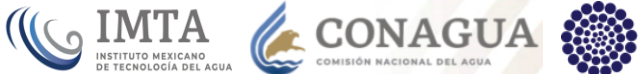

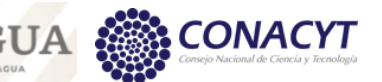

cinco días, el cual determina la cantidad de materia orgánica biodegradable presente en un cuerpo de agua); 64 para el indicador *DQO* (Demanda Química de Oxígeno), que determina la materia orgánica ocasionada por descargas de aguas residuales industriales; 46 para el indicador SST (Sólidos Suspendidos Totales) el cual determina la cantidad de material constituido por sólidos sedimentables, sólidos suspendidos y coloidales retenidos; Coliformes fecales; y, 162 Sitios SDT (Solidos Disueltos Totales). El universo de datos históricos incluye los años 2006 al 2017, excepto Solidos Disueltos Totales que sólo tiene datos para 2015 a 2017, y Coliformes fecales que sólo hay para el año 2017.

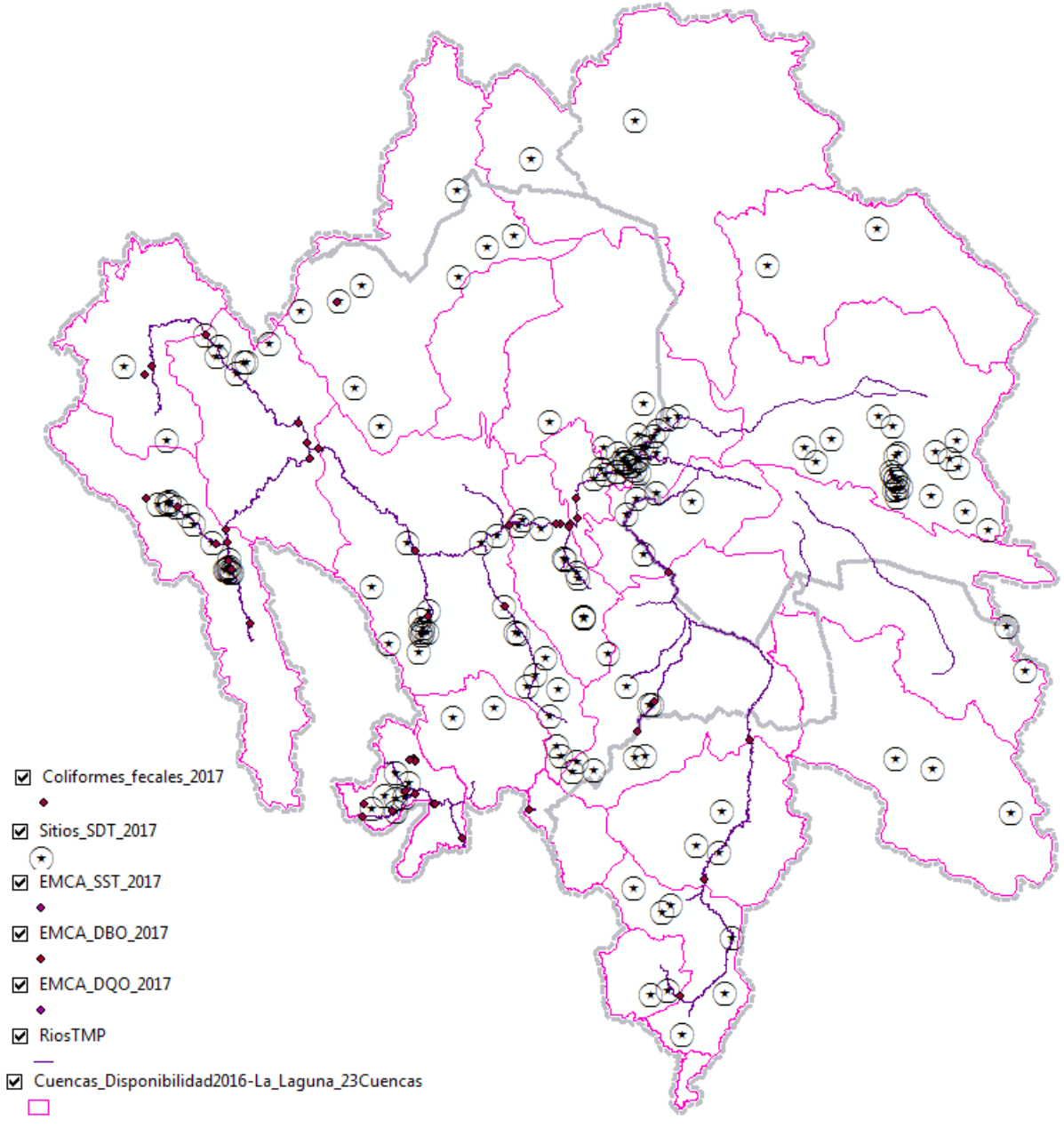

*Figura 5.8: Estaciones de Monitoreo de Calidad del Agua en la Comarca Lagunera. Elaborado a partir de información de SINA, 2018.*

**ASAMIRADEE** 

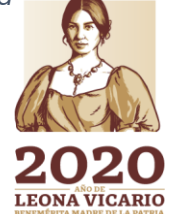

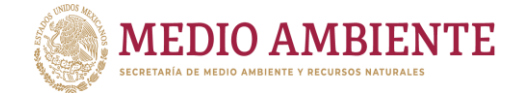

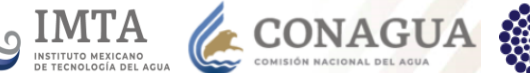

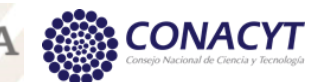

En la tabla 5.5 se observa que la mayor contaminación, en 2017, fue por coliformes fecales, presentes en las cuencas de Río Durango, Presa La Flor y Río Sextín, todas en el estado de Durango; seguido de calidad de agua contaminada por DQO y SST además de coliformes fecales en las cuencas de Río Durango, Río Ramos y Presa La Flor. Respecto a los 162 sitios donde se miden Sólidos Disueltos, hay 120 con clasificación "Dulce", 28 "Ligeramente salobre", y 14 "Salobre", los rangos para dichas clasificaciones se observan en la figura 5.9.

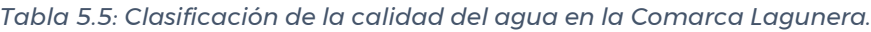

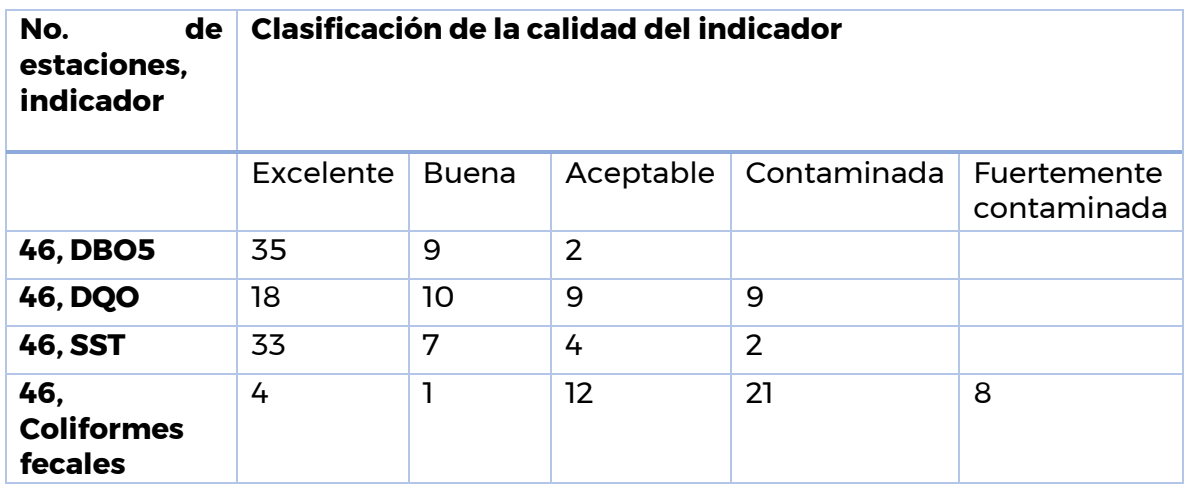

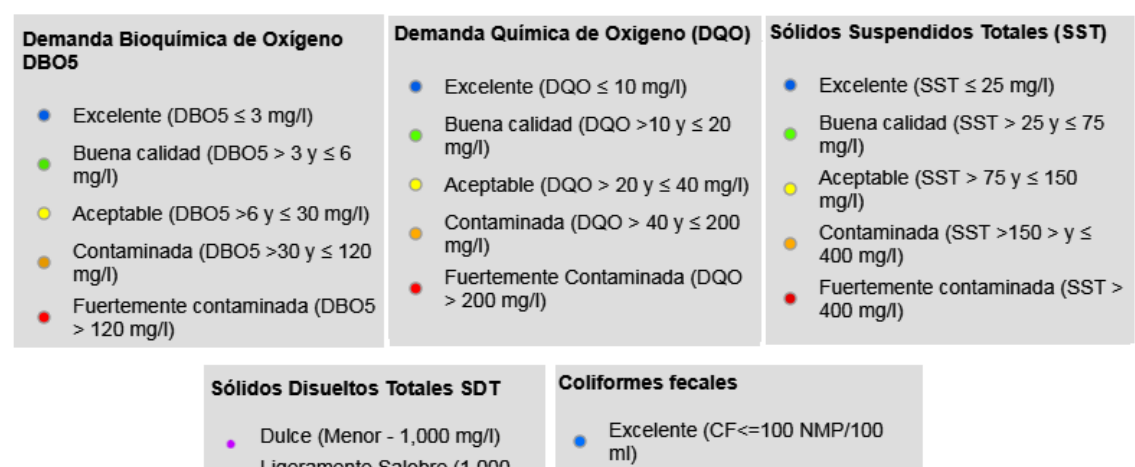

- Ligeramente Salobre (1,000 -2,000 mg/l)
- Salobre (2,000 10,000 mg/l)
- Salina (Mayor 10,000 mg/l)
- 
- Buena calidad (100<CF<=200 NMP/100 ml)
- Aceptable (200<CF<=1,000  $\bullet$ NMP/100 ml)
- Contaminada (1000<CF<=10,000  $\bullet$ NMP/100 ml)
- Fuertemente contaminada ٠
- (CF>10,000 NMP/100 ml)

*Figura 5.9: Rangos para clasificar la Calidad del agua. Elaborado a partir de información de SINA, 2018.*

Paseo Cuaunháhuac No. 8532, Col. Progreso, CP. 62550, Jiutepec, Morelos. Tel: (777) 329 3600 www.gob.mx/imta 27

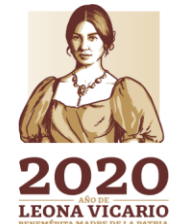

**ARSES MOUNT KARANTA BERSINASAR** 

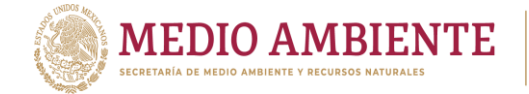

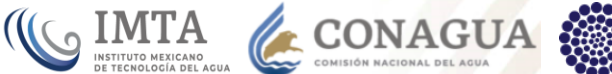

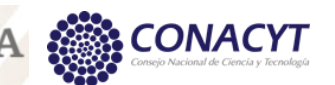

# *5.1.6.2 Agua subterránea.*

Según IMTA 2014, hay presencia de arsénico en gran cantidad de pozos profundos en concentraciones por arriba del límite máximo permisible que establece la norma NOM-127-SSA1-1994. Dicho estudio analizó 21 fuentes de abastecimiento en el Estado de Durango, cuya relación de observa en la tabla 5.6, y la calidad del agua extraída en dichos pozos se observa en la tabla 5.7.

*Tabla 5.6: Pozos con análisis químico del agua en Gómez Palacio, Dgo. Tomado de IMTA, 2014.*

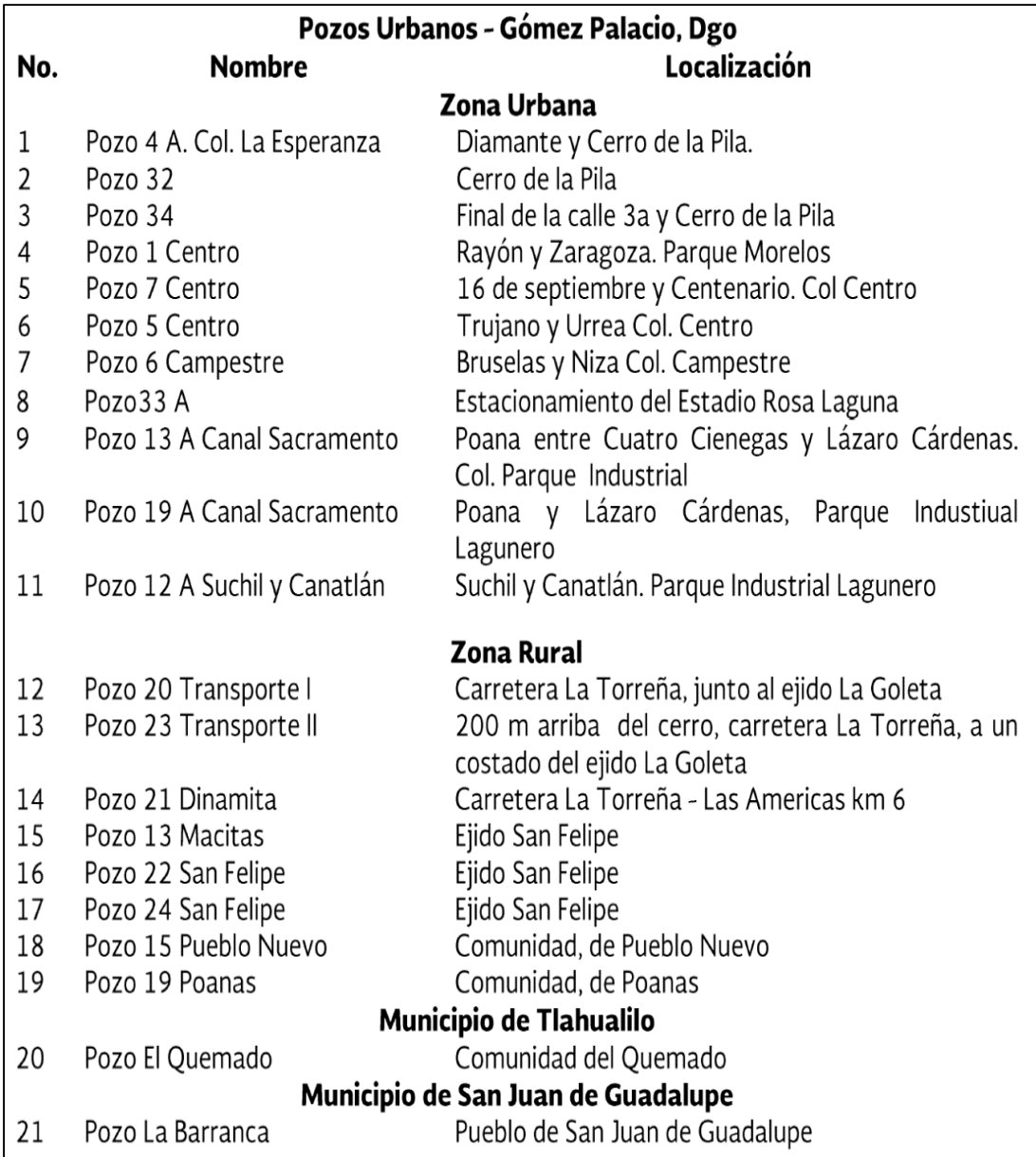

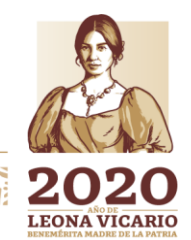

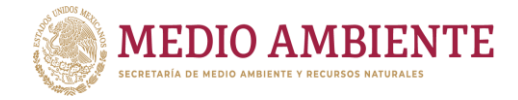

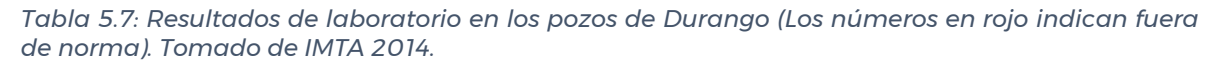

DIMTA

CONAGUA

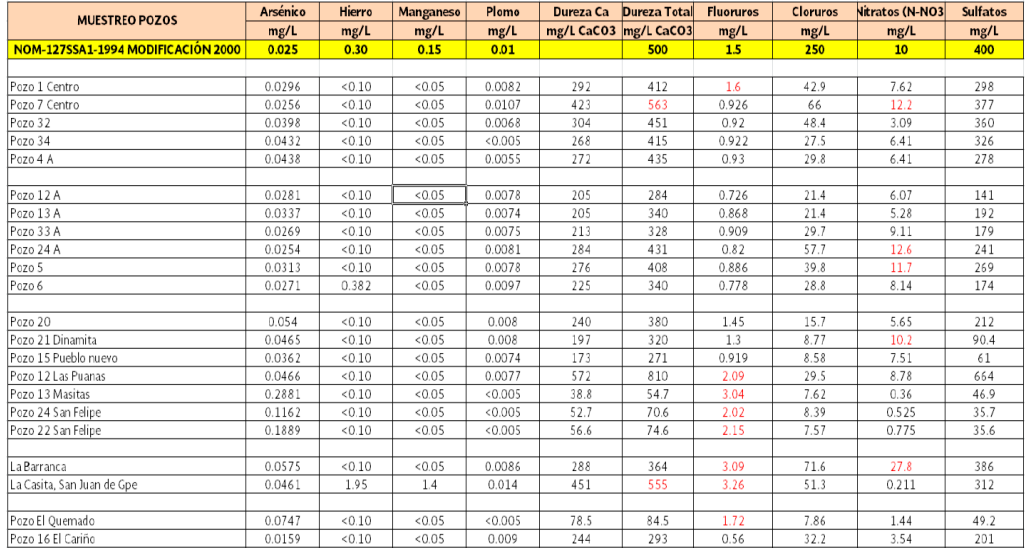

Por otro lado, existen 16 sitios de muestreo de la calidad del agua en la Región de la Comarca Lagunera que registra la Conagua, de los cuales 3 están en la cuenca Arroyo La India-Laguna Palomas, 3 en la cuenca Agustín Melgar, 3 en la cuenca Presa Cazadero, 2 en la cuenca Laguna de Mayrán, 2 en la cuenca Presa Lázaro Cárdenas, y 2 en la cuenca Presa Leobardo Reynoso. En la tabla 5.8 se observa la calidad del agua registrada en el año 2017 en dichos puntos de muestreo.

*Tabla 5.8: Sitios de muestreo en Comarca Lagunera. Elaborado a partir de información de SINA, 2018.*

| Año | Clave del<br><b>Sitio</b> | Nombre del Sitio                                               | Organismo<br>de Cuenca                 | <b>Nombre</b><br>de<br><b>Estado</b> | Tipo de<br>Cuerpo de<br>Agua | Clave de<br><b>Acuifero</b> | Nombre de Acuifero     | Longitud     | Latitud  | <b>Dureza</b><br>Total | Fierro | <b>Manga</b><br>neso | Arsénico Fluor |                 |
|-----|---------------------------|----------------------------------------------------------------|----------------------------------------|--------------------------------------|------------------------------|-----------------------------|------------------------|--------------|----------|------------------------|--------|----------------------|----------------|-----------------|
|     | 2017 DLCOA529             | POZO LOS HOYOS - COAHUILICUENCAS CENTRAICOAHUILA DISUBTERRANEO |                                        |                                      |                              | 505                         | GENERAL CEPEDA-SAUCEDA | $-102.0033$  | 25.41228 | 623.298                | 0.126  | 0.0005               |                | $0.0005$ 0.3562 |
|     | 2017 DLCOA530             | POZO LA PRESA                                                  | ICUENCAS CENTRAICOAHUILA DISUBTERRANEO |                                      |                              | 505                         | GENERAL CEPEDA-SAUCEDA | $-101.83615$ | 25.33876 | 433.47                 | 0.005  | 0.0065               | 0.0005         | 0.378           |
|     | 2017 DLDUR5406            | POZO LAS DELICIAS                                              | ICUENCAS CENTRAIDURANGO                |                                      | <b>SUBTERRANEO</b>           | 1013                        | <b>BUENOS AIRES</b>    | $-105.04658$ | 25.69362 | 9.895                  | 0.02   | 0.0005               | 0.1294         | 2.571           |
|     | 2017 DLDUR835             | POZO PUERTA DE CABRENCUENCAS CENTRAIDURANGO                    |                                        |                                      | <b>SUBTERRANEO</b>           | 1027                        | CABRERA                | $-105.25206$ | 26.05124 | 149.3712               | 0.4415 | 0.0164               |                | 0.0192 0.6425   |
|     |                           | 2017 OCCCN5217M1 POZO SAN AGUSTIN                              | ICUENCAS CENTRAIDURANGO                |                                      | <b>SUBTERRANEO</b>           | 1023                        | CEBALLOS               | $-104.32958$ | 26.36715 | 919.62                 |        | 0.0005               | 0.0005         | 1.0404          |
|     |                           | 2017 OCCCN5218M1 POZO LAS MARIAS                               | CUENCAS CENTRA DURANGO                 |                                      | <b>SUBTERRANEO</b>           | 1023                        | CEBALLOS               | $-104.05814$ | 26.55391 | 600.8184               | 0.0171 | 0.0005               | 0.01305        | 0.646           |
|     |                           | 2017 OCCCN5219M1 POZO 47 LAS PALMAS                            | ICUENCAS CENTRAIDURANGO                |                                      | <b>SUBTERRANEO</b>           | 1023                        | CEBALLOS               | $-104.18966$ | 26.49838 | 468.1816               | 0.0722 | 0.002                |                | 0.238 2.7752    |
|     | 2017 DLDUR683             | POZO 2 PURISIMA                                                | ICUENCAS CENTRAIDURANGO                |                                      | <b>SUBTERRANEO</b>           | 1019                        | <b>CUAUHTEMOC</b>      | $-103.79449$ | 24.24767 | 176.0076               | 0.0198 | 0.0006               | 0.0124         | 1.3852          |
|     | 2017 DLDUR684             | POZO 1 CUAUHTEMOC                                              | ICUENCAS CENTRAIDURANGO                |                                      | <b>SUBTERRANEO</b>           | 1019                        | <b>CUAUHTEMOC</b>      | $-103.81477$ | 24.28914 | 157.5882               | 0.005  | 0.0005               |                | $0.02$ 1.0172   |
|     | 2017 DLDUR685             | POZO EMILIANO ZAPATA ICUENCAS CENTRAIDURANGO                   |                                        |                                      | <b>SUBTERRANEO</b>           | 1019                        | <b>CUAUHTEMOC</b>      | $-103.85242$ | 24.42197 | 248.636                | 0.0076 | 0.0005               |                | 0.0005 0.9567   |
|     | 2017 DLZAC2665            | SAN JOSE DEL RIO                                               | ICUENCAS CENTRAIZACATECAS ISUBTERRANEO |                                      |                              | 3215                        | ABREGO                 | $-103.26627$ | 23.20728 | 57.372                 | 0.005  | 0.0005               |                | $0.0005$ 0.2963 |
|     | 2017 DLZAC2666            | <b>VICENTE GUERRERO 2</b>                                      | CUENCAS CENTRA ZACATECAS SUBTERRANEO   |                                      |                              | 3215                        | ABREGO                 | $-103.34804$ | 23.18828 | 118.842                | 0.005  | 0.0005               |                | $0.0005$ 0.2056 |
|     | 2017 DLZAC2640            | POZO SANTA BARBARA                                             | CUENCAS CENTRA ZACATECAS SUBTERRANEO   |                                      |                              | 3214                        | AGUANAVAL              | $-103.19989$ | 23.01389 | 81.96                  | 0.032  | 0.0005               |                | $0.0111$ 1.7761 |
|     | 2017 DLZAC2662            | RANCHO GRANDE                                                  | CUENCAS CENTRA ZACATECAS SUBTERRANEO   |                                      |                              | 3214                        | AGUANAVAL              | $-102.96398$ | 23.44424 | 145.479                | 0.005  | 0.0005               |                | 0.0319 2.9695   |
|     | 2017 DLZAC2663            | POZOS DE CARRILLO                                              | CUENCAS CENTRA ZACATECAS SUBTERRANEO   |                                      |                              | 3214                        | AGUANAVAL              | $-102.99778$ | 23.19742 | 149.577                | 0.005  | 0.0005               |                | $0.0228$ 1.2676 |

Son 5 los indicadores que se registran y corresponden a Dureza total, Fierro, Manganeso, Arsénico y Flúor. Las unidades de dichas mediciones se observan en Paseo Cuaunháhuac No. 8532, Col. Progreso, CP. 62550, Jiutepec, Morelos.

29

Tel: (777) 329 3600 www.gob.mx/imta

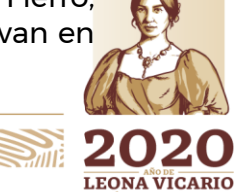

**KANNERS STATE KARANGA EE SAR** 

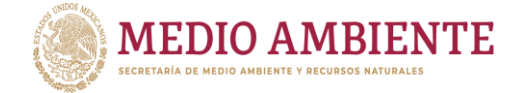

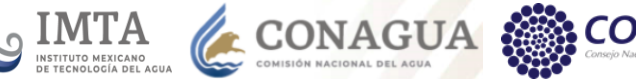

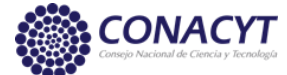

la tabla 5.9, y corresponden a mg/l para todos excepto para el arsénico que se mide en partes por billón (ppb).

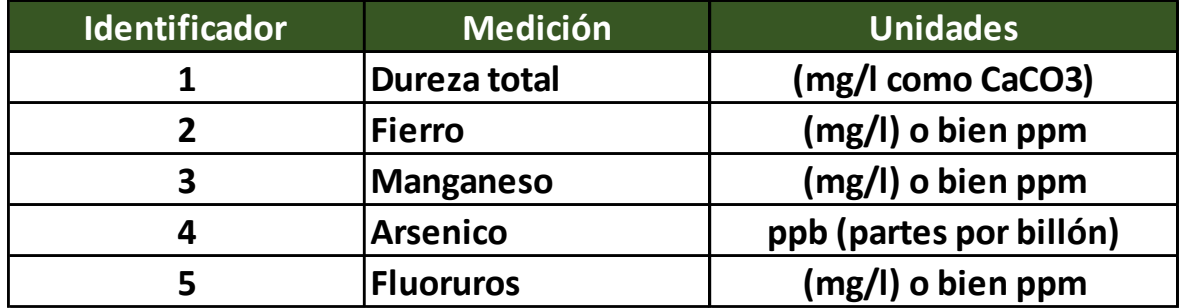

*Tabla 5.9: Catálogo de mediciones e indicadores de salinidad de agua subterránea.*

En el caso del acuífero de La Laguna, el 57 % de los pozos son destinados para uso agrícola, mientras que el 15% se emplea para abastecer las necesidades de la población; el porcentaje restante es utilizado en usos diversos.

La tabla 5-10 muestran las concentraciones promedio de los diferentes parámetros químicos evaluados, en comparación con los límites permisibles establecidos por la Secretaría de Salubridad y Asistencia y la SEDUE (1989).

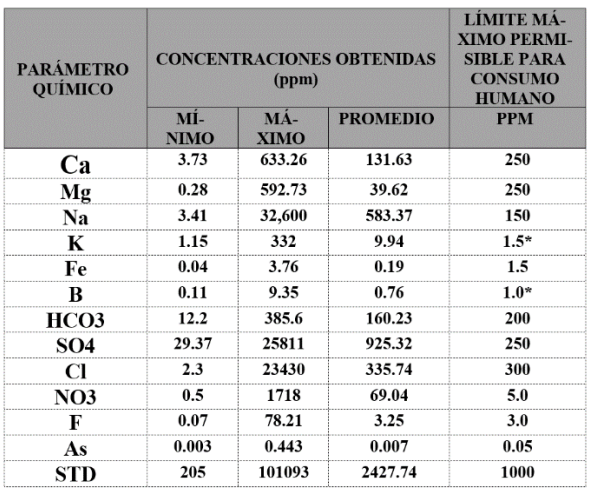

*Tabla 5.10: Límites permisibles (según la S.S.A.) y concentraciones químicas de las aguas subterráneas. Acuífero de La Laguna.*

Comparando los resultados de los análisis químicos y los límites permisibles, se observa que en su mayoría los pozos presentan valores mayores a los permisibles para el consumo humano, lo que define aguas no aptas para ese fin. En el caso del arsénico, por ser este el elemento más crítico por su peligrosidad para la salud, es importante que observar que hacia la zona de "la burbuja" (zona explotada para agua potable al norte de Torreón, pozo 331) se observan valores por arriba de las50 mg/ml, por lo que debe tenerse especial cuidado en la sobreexplotación de los aprovechamientos cercanos y no permitir la migración de este elemento hacia dentificador Medición Unidades<br> **1** Dureza total (mg/l obien ppm<br> **4** Arsenico (mg/l) obien ppm<br> **4** Arsenico (philos por el IMTA) obien ppm<br>
En el caso del acuífero de la Laguna, el 57% de los pozos son destinados para us

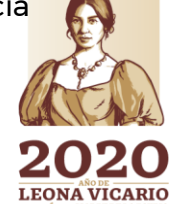

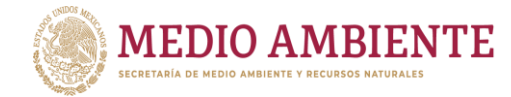

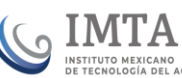

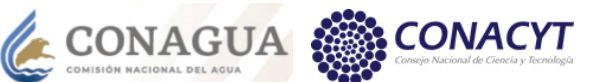

Por otra parte, en el valle de La Laguna poco más de la mitad de los pozos son destinados a uso agrícola, por lo que se considera importante evaluar la calidad del agua para este fin. Para el análisis se empleó la clasificación propuesta por Wilcox, en la que interviene la conductividad eléctrica (CE) y la Relación de absorción de sodio (RAS), cuya interacción permite obtener la clase de agua y recomendaciones para su uso.

Dentro de los campos definidos en el diagrama de Wilcox únicamente el 7% del total de las muestras estudiadas por el IMTA corresponden con aguas que no presentan problemas para ser utilizadas en las actividades agrícolas y sin ninguna restricción, sin embargo, dichas muestras fueron obtenidas de los pozos que se utilizan para el consumo de la población. De acuerdo con lo anterior, puede observarse que las características del agua subterránea bajo los parámetros establecidos por Wilcox, se consideran desfavorable para fines agrícolas.

Analizando la distribución dentro del valle de las muestras cuyas características presentan las más altas restricciones en cuanto al uso en la agricultura, esto es, las contenidas en los campos S4-C4 y S3-C4, se observa que estas se asocian principalmente con áreas donde existe la predominancia de aguas sulfatadas. Contrario a lo anterior, las muestras sin restricciones para su uso se localizan en las partes cercanas al río Nazas, en donde el agua corresponde con la familia bicarbonatada (zona de la burbuja).

Finalmente, consideramos importante mencionar, que los análisis de muestras en los que se basó la presente interpretación se realizaron hace cerca de 20 años y aunque actualmente la CONAGUA realiza análisis periódicos, no se cuenta con la localización exacta de los pozos por lo que es necesario tener un control adecuado de los mismos para poder realizar una interpretación más reciente.

# 5.1.6.2.1 Química del agua subterránea

Los cambios que se presentan en la composición química del agua, asociados a las diferentes reacciones que se llevan a cabo dentro del medio por donde circula, están en función del tiempo de residencia, trayectoria de sus flujos y de las características de los materiales del medio por donde se desplaza.

El marco geológico dentro del cual se encuentra incluido el acuífero de la Laguna, está compuesto por rocas sedimentarias e ígneas. Las primeras corresponden a una secuencia de rocas calcáreas y clásticas (en menor proporción), de facies de cuenca y plataforma, las cuales fueron afectadas por deformaciones tanto frágiles (fallas), como dúctiles (pliegues). La presencia de rocas ígneas se reduce a un cuerpo granítico en la porción centro occidental, el cual se encuentra intrusionando la carpeta sedimentaría mesozoica; los cuerpos volcánicos se manifiestan esporádicamente hacia la parte occidental y septentrional del área.

Considerando que las zonas de las sierras conformadas en su mayoría por la secuencia de rocas carbonatadas representan las zonas de recarga, y que los flujos<br>Paseo Cuaunháhuac No. 8532, Col. Progreso, CP. 62550, Jiutepec, Morelos. Tel: (777) 329 3600 www.gob.mx/imta 31

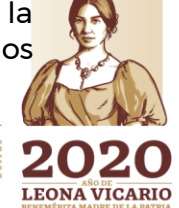

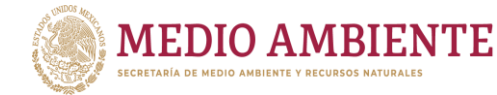

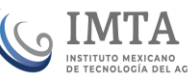

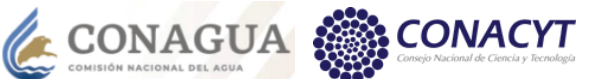

en estas rocas siguen una trayectoria paralela a los ejes de sus estructuras, es de esperarse que para que estos flujos se integren al acuífero en el valle necesitan ser desviados por una discontinuidad o falla, sin la cual la trayectoria de los flujos en estas rocas se encontraría prácticamente circundando el valle. Ahora bien, de acuerdo al estilo de deformación que tienen las rocas en el área de estudio, se estima que los flujos asociados a algunas estructuras sí llegan a integrarse al acuífero.

Se considera que el agua infiltrada a partir de los cauces de los ríos Nazas y Aguanaval que circula a través de los medios poroso y fracturado, manifestará en su composición, una influencia de la secuencia litológica que le sirve de conducto, por lo cual la hidrogeoquímica de las aguas subterráneas es una herramienta que permite ampliar el conocimiento de la naturaleza del acuífero, la interpretación que de ella se hace, conjuntamente con la estratigrafía del valle y las características estructurales de la zona, permitirá inferir algunas de las propiedades del subsuelo tales como: composición química de las rocas, solubilidad, área de contacto con las formaciones, así como zonas de recarga, descarga, cambios de litología, permeabilidad y posibles direcciones de flujo

La química del agua en la zona de estudio, se integra por: Calcio, Magnesio, Sodio, Potasio, Fierro, Boro. Entre os aniones encontramos: Bicarbonatos, Sulfatos, Cloruro, Nitratos, Flúor, Arsénico y sólidos totales disueltos.

**Cloruro:** Dentro de los resultados de los análisis químicos del acuífero de Laguna muestra que las concentraciones del ion Cl- en el agua subterránea, varían entre 43 y 23,430 ppm. En las antiguas lagunas de Viesca y Tlahualilo en donde se tienen concentraciones de 23,430 ppm y 702.74 ppm respectivamente. Otras áreas en donde se manifiestan anomalías son hacia el poniente de Ciudad Lerdo, NNW de Gómez Palacio y sur de Matamoros.

Los cloruros presentan una marcada disminución hacia las partes de los altos topográficos, y hacia toda la parte central y centro meridional del área del acuífero.

**Nitratos:** Dentro de los análisis químicos efectuados a las muestras de agua subterránea de la Comarca Lagunera se determinó la presencia de este anión, las principales anomalías se encuentran en el sector centro-occidental del área de estudio, aproximadamente 10 km al NW de Cd. Lerdo, en donde se observa el valor de mayor concentración (1,718 ppm), valores anómalos, pero de concentraciones menores se detectaron en las inmediaciones del poblado de Manantial (198.23 ppm), vecindades de Poanas (178.87 ppm) y al sur de Tlahualilo de Zaragoza; exceptuando estos sitios las concentraciones en el resto del área están por abajo de las 10 ppm.

**Flúor**: Los análisis por este elemento dentro del acuífero de la Laguna, muestran que las concentraciones más altas se encuentran en la zona de Viesca (78.21 ppm) y de Tlahualilo de Zaragoza (6.97 ppm), valores anómalos se localizan hacia el sector occidental de la superficie configurada, específicamente en los alrededores

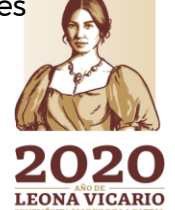

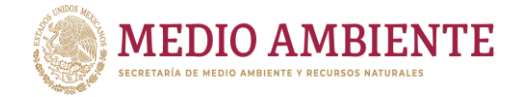

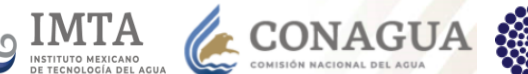

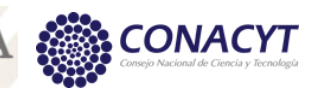

del poblado de Poanas (en donde se tienen valores de 2.45, y 2.47 ppm), así como en el sector septentrional al NW del poblado de Sofía (5.01 ppm).

Como en las configuraciones de los elementos anteriores, existe una marcada disminución de las concentraciones (menores a 1.5 ppm), en los sectores central y suroriental del área de estudio.

**Arsénico:** Tomando en consideración que la presencia de arsénico en el agua depende de la disponibilidad de éste en las rocas que están en contacto con el agua y que los principales minerales de arsénico están asociados con depósitos hidrotermales de menas de Pb, Zn Cu y Ag, estimamos que la presencia de este contaminante en las aguas del Acuífero de la Laguna está fuertemente ligado a zonas mineralizadas. Basados en los análisis efectuados por el IMTA y considerando que este contaminante es perjudicial para la salud en concentraciones mayores a 0.05 ppm, se observa que los sitios en donde se manifiestan las concentraciones mayores continúan correspondiendo con las antiguas lagunas de Viesca (0.304 ppm), y Tlahualilo (0.261 y 0.353 ppm), en este caso se adhiere a estos sitios la zona ubicada 10 km al NW de Sofía (0.443 ppm).

El mayor número de pozos en los cuales los valores de concentración son superiores a la norma (0.05 ppm), están localizados en el sector septentrional del área, así mismo se encuentran en menor proporción al oriente de las Sierras de Bermejillo y Mapimí, así como en el Valle de Matamoros y SE de Torreón, abarcando de tal forma una superficie considerable en donde la calidad del agua se encuentra degradada por arsénico. Bajo este panorama la hidroforma que está libre del arsenisismo queda limitada hacia la parte central de la configuración.

**Sólidos Totales Disueltos:** Sobresale el hecho que gran parte del área presenta concentraciones superiores a la norma (1000 ppm), apreciándose que los sitios en los cuales se manifiestan los valores anómalos más altos corresponden con la zona de Viesca, Tlahualilo, Bermejillo, Sofía, W de Cd. Lerdo, sur de Francisco I. Madero y NNW de Gómez Palacio, resultando ser las localidades en donde por lo común se manifestaron gran parte de las anomalías de los otros iones.

Las concentraciones más altas están en Viesca, donde los STD superan las 100,000 ppm en tanto que en la zona cercana a Tlahualilo existen determinaciones de más de 14,000 ppm, concentraciones también elevadas (alrededor de 3,000 ppm) se tienen al sur de Francisco I. Madero y Sofía. En la parte occidental las concentraciones llegan a superar las 3,500 ppm.

La zona central del acuífero y su porción centro meridional conforman la superficie en donde el agua del acuífero se encuentra menos degradada por salinidad, dado que sus concentraciones de STD, son menores a las 400 ppm.

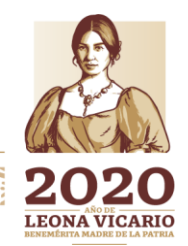

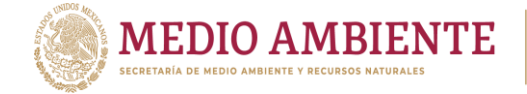

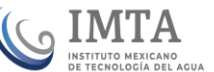

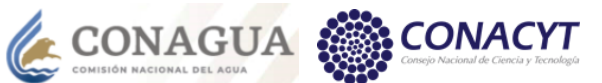

# **5.2 Caracterización ambiental**

# 5.2.1 Clima

Con base en la carta de climas publicada por la Comisión Nacional para el Conocimiento y Uso de la Biodiversidad (CONABIO), para la zona de estudio de las 23 cuencas que la integran, en el presente trabajo se integraron 8 unidades climáticas que se muestran en la figura 5.10 y cuyo porcentaje de área que cubren se establece en la tabla 5.11. Sin embargo, cuatro unidades climáticas cubren el 92.46% de la zona (tabla 5.11)

La unidad climática que cubre la mayor porción es la BWhw con un 35.63% de la superficie y que se extiende principalmente en el área centro y norte cuya característica es ser un clima muy árido semicálido. Este clima entonces se tiene en la parte baja de los ríos Nazas y Aguanaval, así como en las cuencas del Bolsón de Mapimí, la Laguna de Viesca, la Laguna de Mayrán, etc.

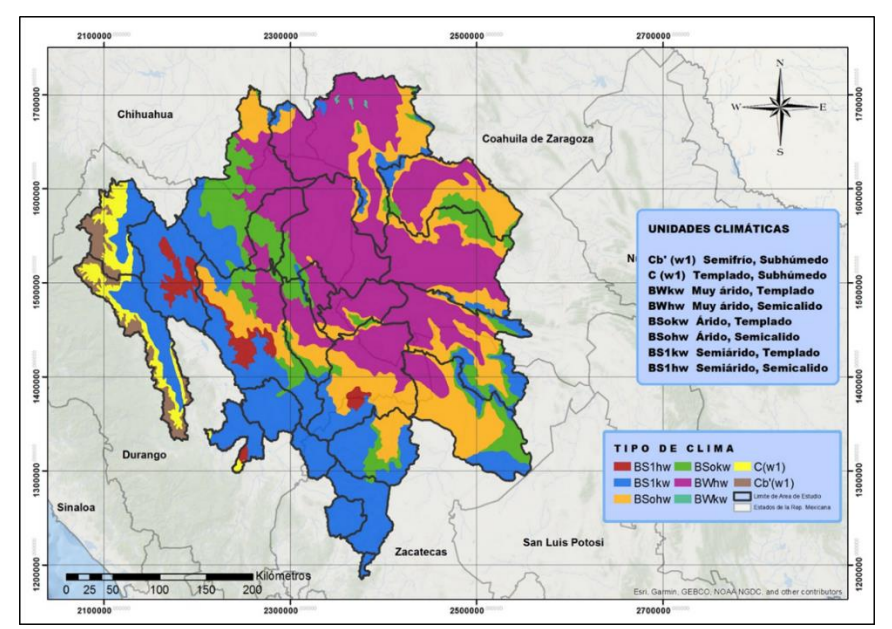

*Figura 5.10: Unidades climáticas en la zona de estudio. Elaborado a partir del mapa de climas de CONABIO, 2018.*

Le sigue la unidad climática BS1kw (Semiárido, templado) que se distribuye hacia las zonas sur y sureste del área de estudio, en las cuencas de cabecera de los ríos Nazas y Aguanaval principalmente y que cubre un 27.37% del área de estudio.

La tercera y cuarta unidades climáticas son la BSohw (árido, semicálido) y BSokw (Árido, templado) que cubre las porciones entre las dos primeras unidades, esto es, son unidades transicionales entre los climas Semiárido, templado a Muy árido, semicálido. La unidad BSohw cubre el 18.47% de la superficie y la BSokw el 10.99%.

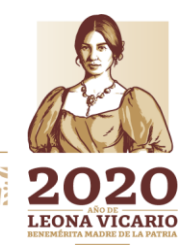

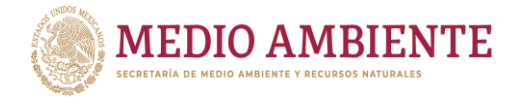

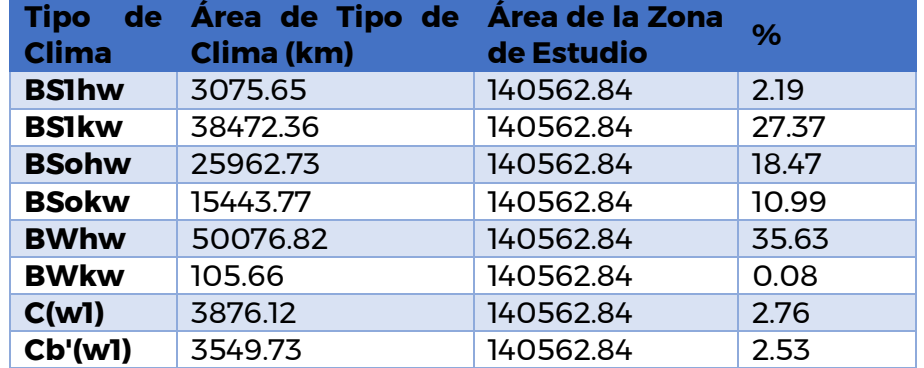

**IMTA** 

CONAGUA

*Tabla 5.11 Porcentaje que cubren las unidades climáticas de la zona de estudio*

#### 5.2.2 Precipitación

Con respecto a la precipitación, se tienen varios escenarios de precipitación que varían dependiendo de la fuente consultada, para este estudio se tomaron dos fuentes principales que son las normales climatológicas publicadas por la CONAGUA para los periodos 1971-2000 y 1981-2010 y la normal climatológica obtenida a partir de la información disponible en el portal de la Climatic Research Unit (CRU) de la Universidad de East Anglia en Inglaterra (información histórica que se empleó para alimentar los modelos con los que se generaron los escenarios de cambio climático que México presentó para su Quinta Comunicación Nacional ante la Convención Marco de las Naciones Unidas sobre Cambio Climático).

Toda esta información se encuentra en mallas a nivel nacional y se procesaron para obtener valores de precipitación media anual para cada una de las cuencas que conforman la zona de estudio (ver tabla 5.12 y figura 5.11).

Analizando la tabla 5.12 se tiene que comparando las normales climatológicas publicadas por la CONAGUA para el periodo 1971-2000 con la obtenida del CRU para el mismo periodo (1971-2000) se tiene una reducción de un 23.5% en la del CRU con respecto de la CONAGUA. En general todas las cuencas tienen una reducción en la precipitación media anual, con excepción de las cuencas Río Poanas y Río Ramos (figura 5.12). En contraparte las cuencas Canal Santa Rosa, Laguna del Rey, Nazareno y Valle Hundido presentan reducciones cercanas o arriba del 40%.

De igual forma si se analiza las normales climatológicas publicadas por la CONAGUA para los periodos 1971-2000 y 1981-2010. En 16 cuencas de la normal climatológica 1981-2010 se tienen reducciones en la precipitación, mientras que en las 7 cuencas restantes se tienen incrementos (ver tabla 5.12 y figura 5.12). Sin embargo, para las cuencas con reducciones en la precipitación en 7 cuencas estas rebasan el 19% de reducción, mientras que en las que se incrementa la precipitación, con excepción de la cuenca Río Ramos, este no rebasa el 4.5% de incremento.

Paseo Cuaunháhuac No. 8532, Col. Progreso, CP. 62550, Jiutepec, Morelos. Tel: (777) 329 3600 www.gob.mx/imta 35

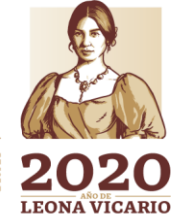

**全帐数服务基金** 

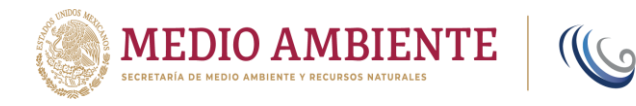

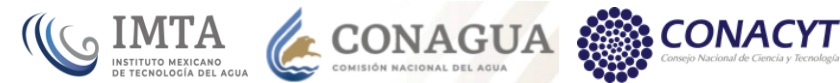

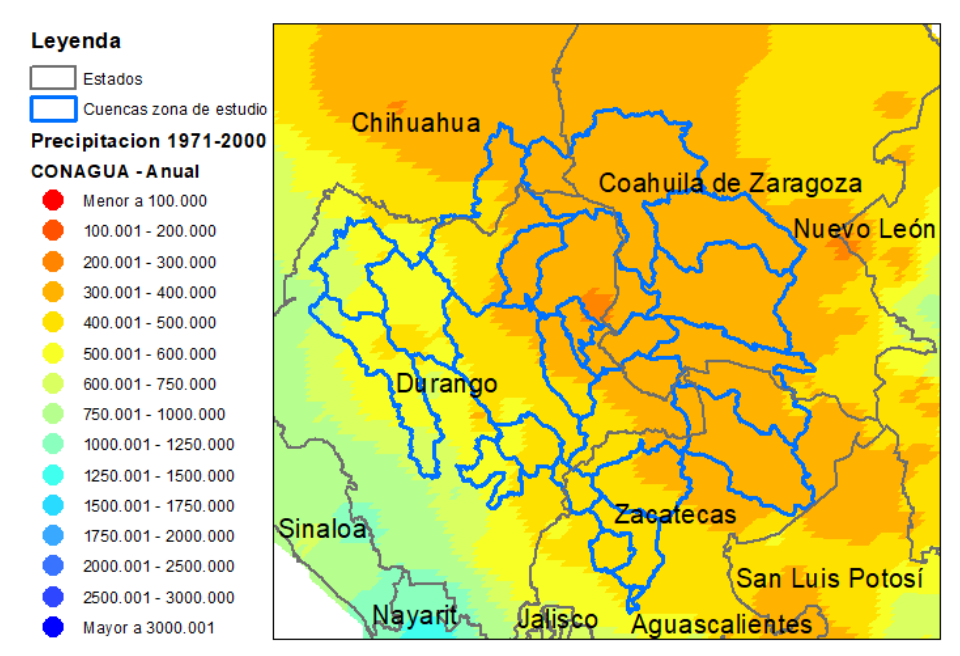

*Figura 5.11: Normal climatológica de precipitación anual para la zona de estudio.*

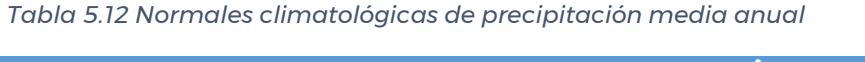

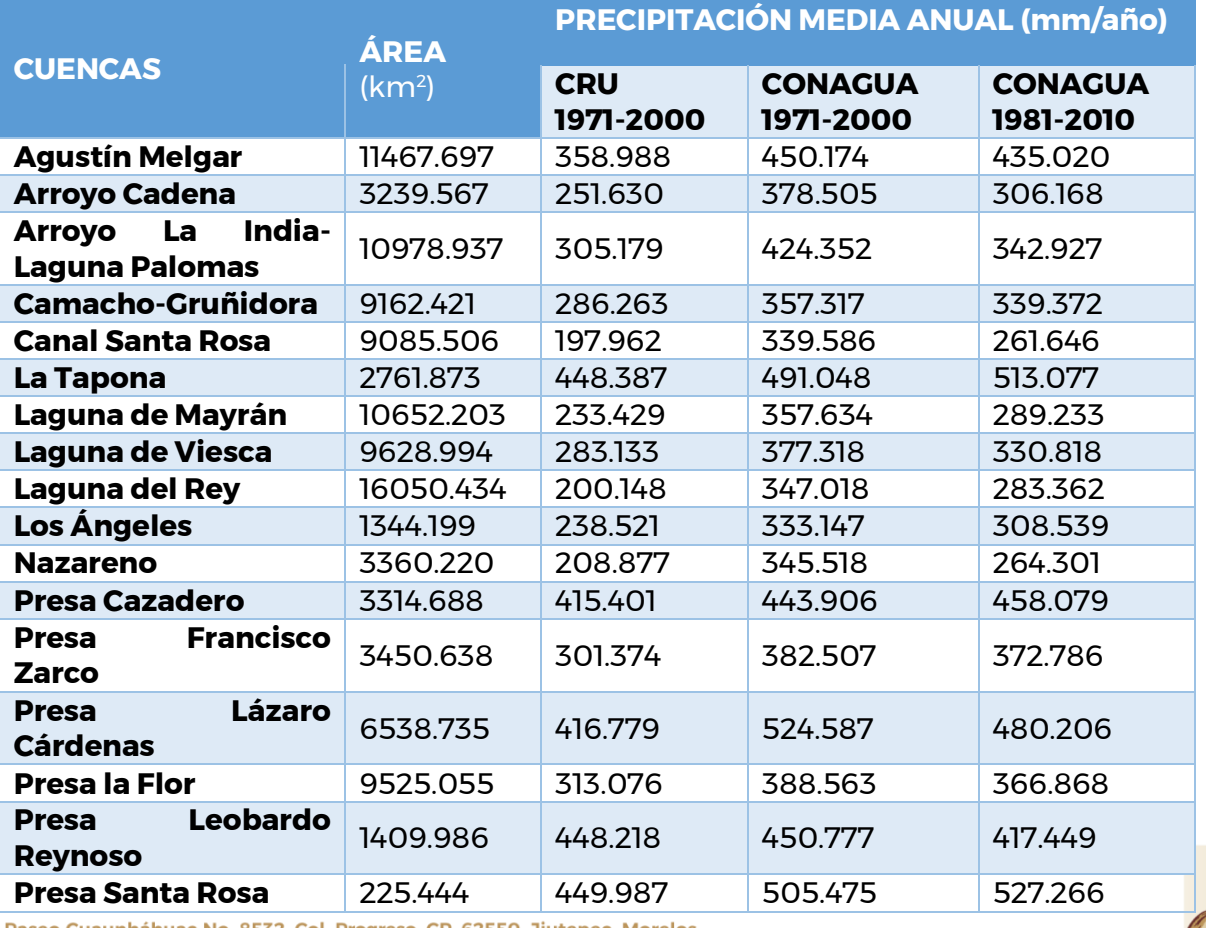

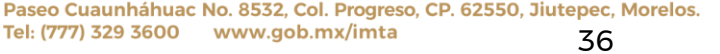

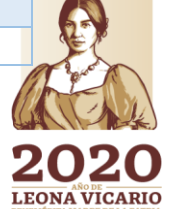

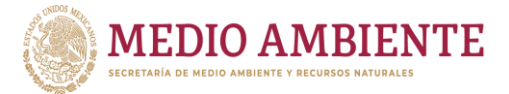

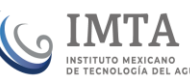

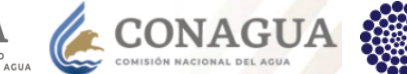

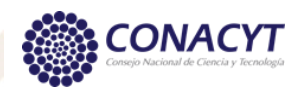

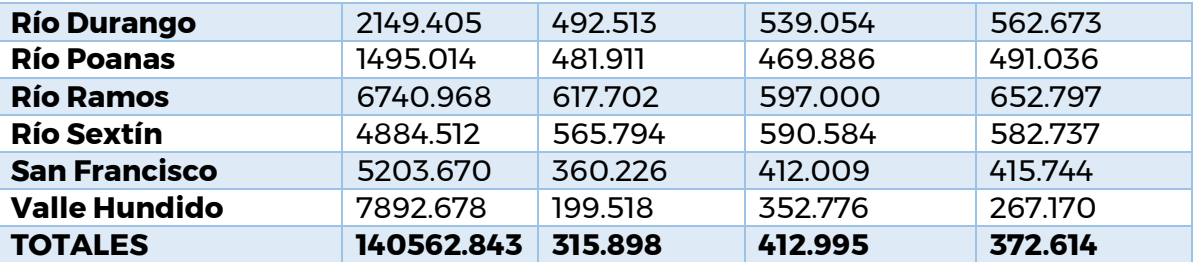

Este análisis entre las normales de la CONAGUA de los periodos 1971-2000 y 1981- 2010 pudiera interpretarse como si se estuviera dando una reducción en la precipitación media anual de la zona, aunque pareciera ser una reducción muy fuerte para una diferencia de 10 años pues la precipitación pasa de 412.99 mm/año en la normal 1971-2000 a 372.61 mm/año en el periodo 1981-2010, que establece una reducción del 9.78% entre ambas normales.

Un análisis similar puede establecerse entre la normal climatológica del CRU (1971- 2000) y la normal climatológica de CONAGUA (1981-2010) donde ahora se tendría un incremento en la precipitación promedio anual para la normal climatológica de la CONAGUA de un 17.95%.

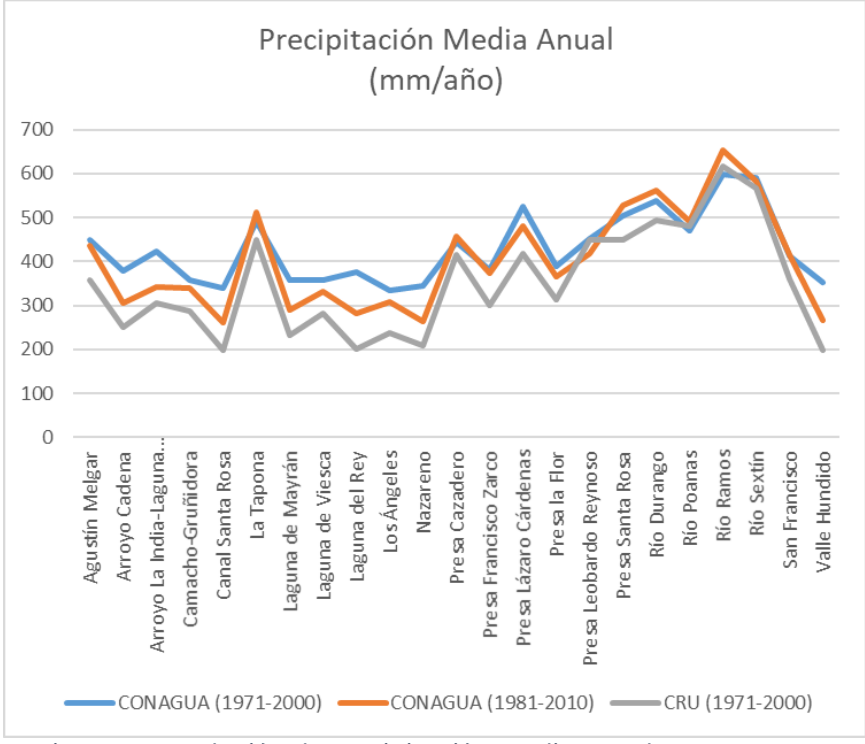

*Figura 5.12: Relación de precipitación media anual entre cuencas.*

Debe hacerse notar, que en todas las normales climatológicas de precipitación existe consistencia en las relaciones que ésta guarda entre las cuencas, esto es, las

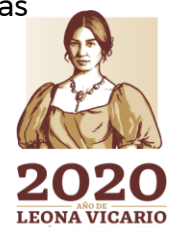

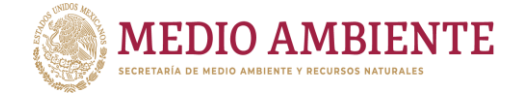

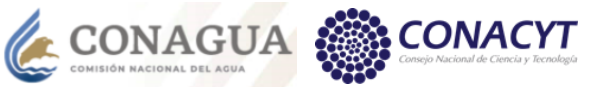

cuencas de mayor precipitación son las mismas en las tres normales, al igual que las de menor precipitación (tabla 5.12 y figura 5.12).

 $\mathbf{G}$  IMTA

Para las normales de la Conagua (1971-2000 y 1981-2010), las mayores precipitaciones se tienen en las cuencas altas del Río Nazas y en el Río Durango, donde se alcanzan precipitaciones promedio anuales de entre 500 y 642 mm/año. Mientras que las menores precipitaciones se tienen en la zona de las lagunas (Laguna del Mayrán, Laguna de Viesca, Los Ángeles, Nazareno).

# 5.2.3 Suelos

La zona de estudio cuenta con una amplia gama de tipos de suelos, como lo son: Cambisol, Castañozem, Chernozem, Feozem, Fluvisol, Litosol, Luvisol, Planosol, Regosol, Rendzina, Solonchak, Solonetz, Vertisol, Xerosol, Yermosol y cuerpos de agua.

A continuación, se muestran dos tablas (Tabla 5.13 y Tabla 5.14), las cuales contienen el porcentaje de cada polígono que ocupa cada cuenca por tipo de suelo.

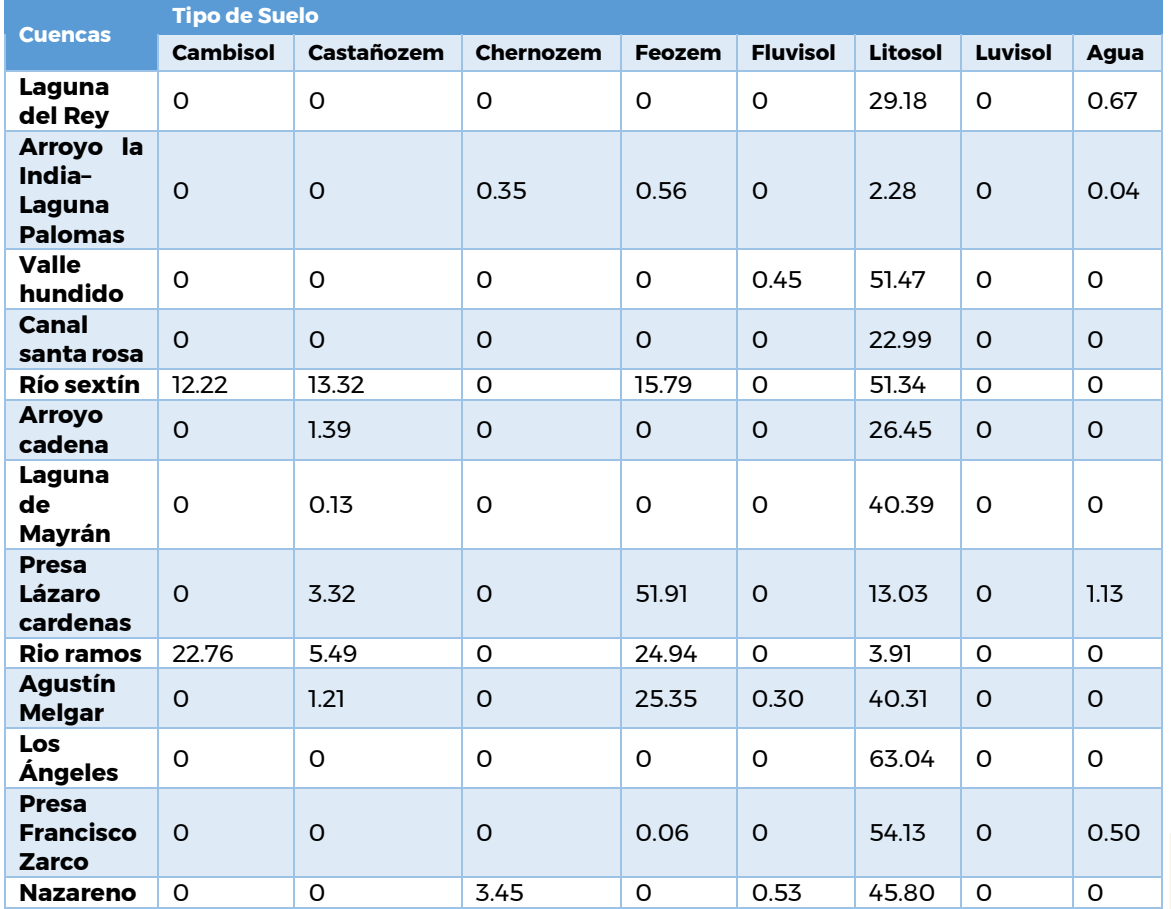

*Tabla 5.13 Porcentaje de tipo de suelo por cuenca. Parte 1 de 2.*

Paseo Cuaunháhuac No. 8532, Col. Progreso, CP. 62550, Jiutepec, Morelos. Tel: (777) 329 3600 www.gob.mx/imta

38

**KANING PEES** 

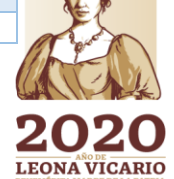

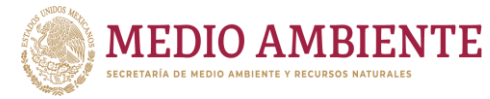

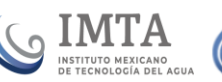

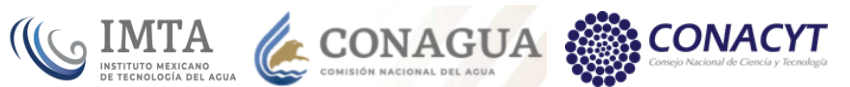

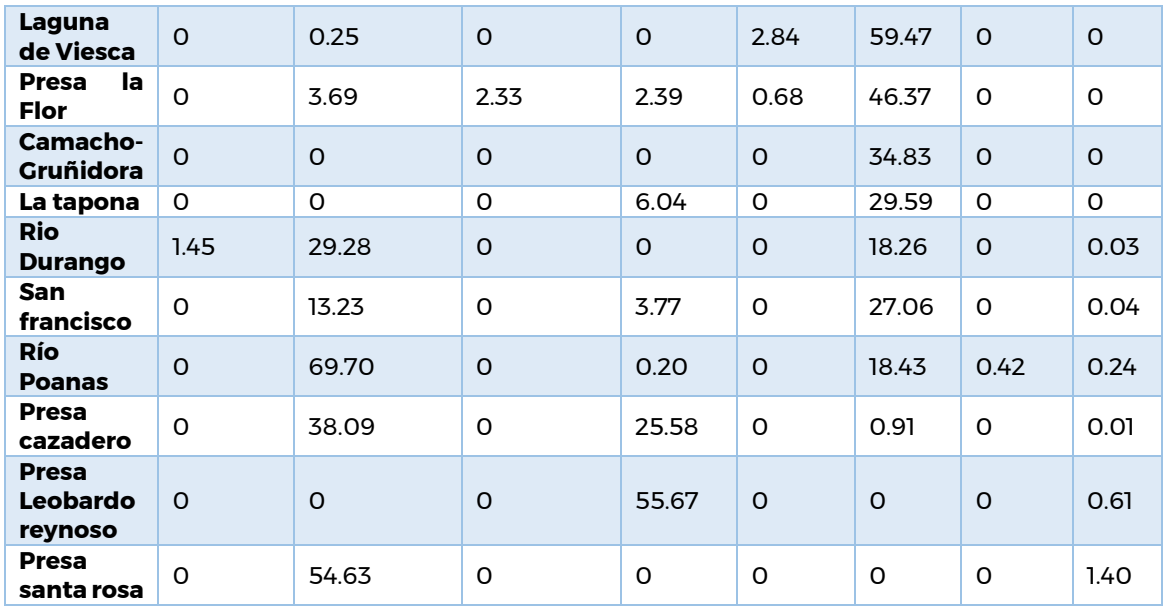

La figura 5.13 muestra un mapa de los tipos de suelo del área de estudio con base al límite de acuíferos y cuencas.

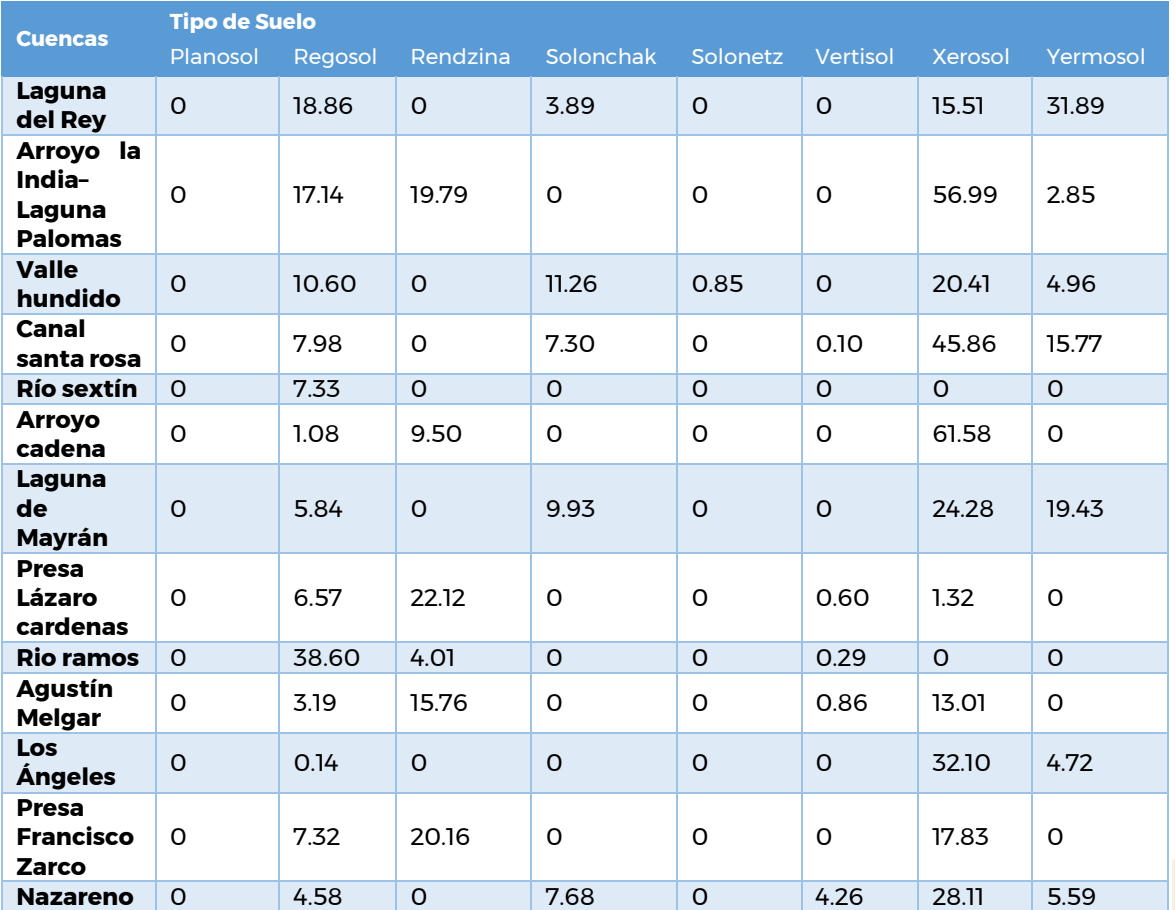

**KAMPATES** 

*Tabla 5.14 Porcentaje de tipo de suelo por cuenca. Parte 2 de 2.*

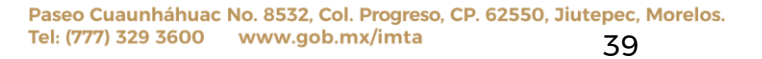

**APPE MODE** 

**IKARAN** 

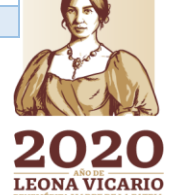

港湾州

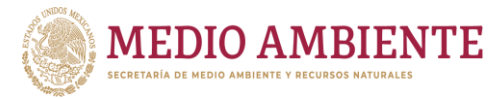

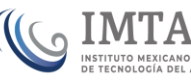

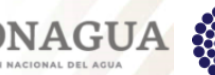

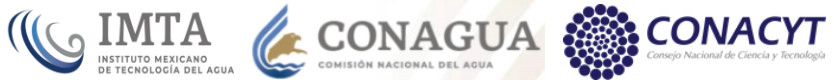

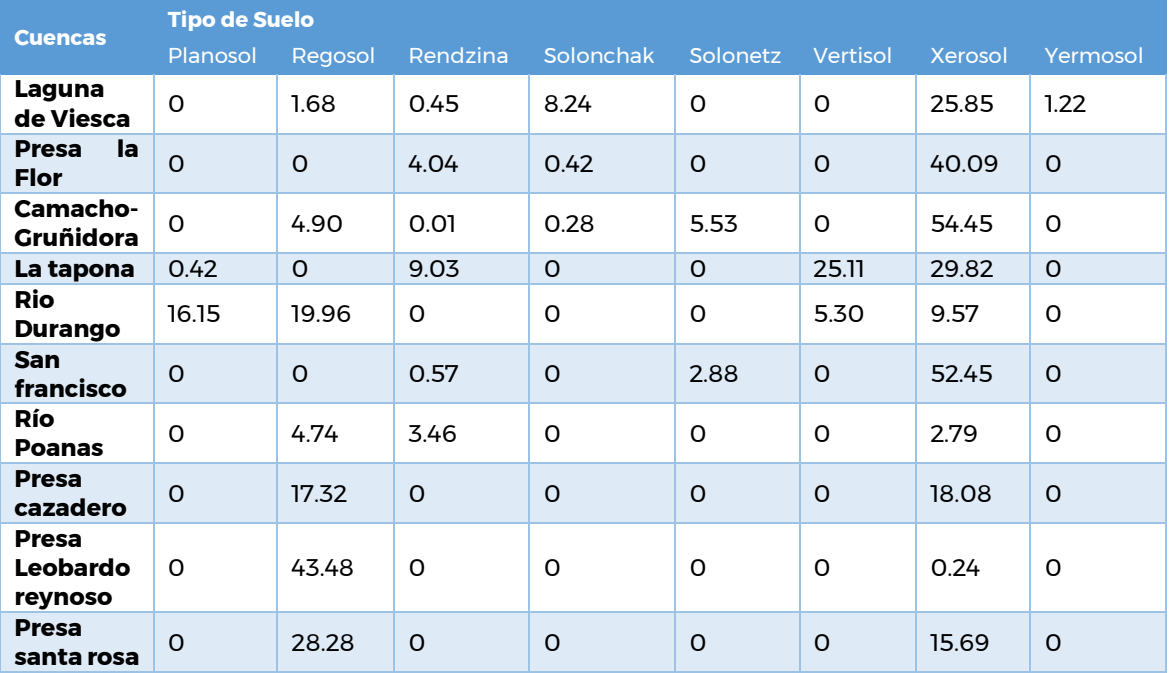

De las tablas 5.13 y 5.14 y la figura 5.13 se observa que los tipos de suelo más difundidos en la zona son el Xerosol que se encuentra en todas las cuencas del área de estudio, el Litosol que se localiza distribuido en 21 cuencas y el Regosol que se distribuye en 20 cuencas.

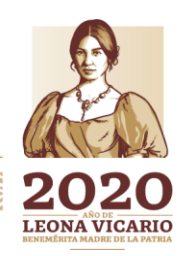

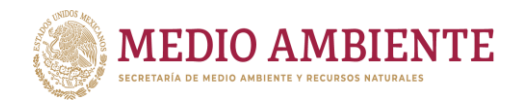

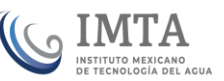

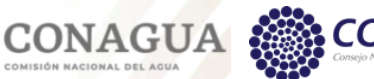

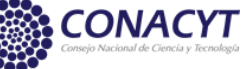

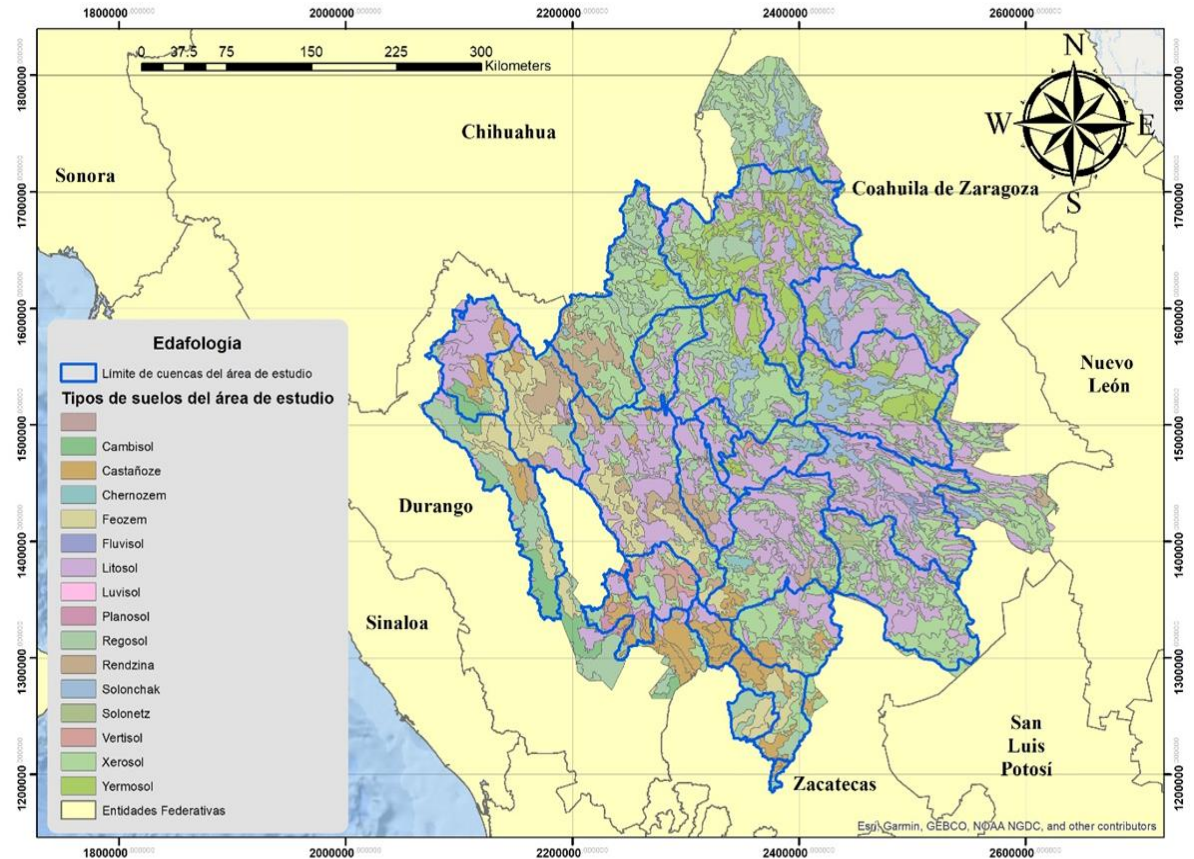

*Figura 5.13: Mapa de tipos de suelo presentes en el área de estudio. Elaborado a partir de la carta de edafología del INEGI.*

# 5.2.4 Cobertura vegetal

La zona de estudio integrada por las 23 cuencas hidrológicas que son intersectadas por los municipios base de lo que administrativamente se conoce como Comarca Lagunera, más las cuencas de aportación de agua hacia los mismos, cubre una superficie de 140,562.84 km<sup>2</sup>. Esta zona está cubierta principalmente por vegetación de tipo matorral en un 46.51% y en vegetación arbustiva en un 20.04% (ver tabla 5.15). Lo anterior se explica dado que es una zona principalmente de clima árido y semiárido con una precipitación que en promedio ronda los 400 mm/año (ver secciones 5.2.1 y 5.2.2).

A las cubiertas mencionadas le siguen la agricultura de riego distribuida en tres distritos de riego, dos en la RH36 (DR 17, DR34) y uno en la RH11 (DR52), que cubren un 12. 56% de la zona y el pasto con un 8.75%. Una última cubierta de importancia es la zona boscosa de las cuencas de la parte alta del Río Nazas (Rio Ramos, Río Sixtín y Presa Lázaro Cárdenas) que cubre el 5.10% de la superficie.

La Tabla 5.15 da la superficie que tiene cada cobertura vegetal dentro del área de estudio y el porcentaje que esta cubre de la misma. Mientras que la figura 5.14 muestra la distribución espacial de dichas coberturas.

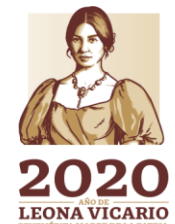

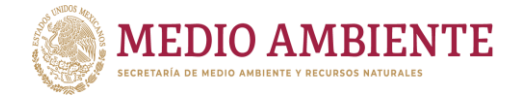

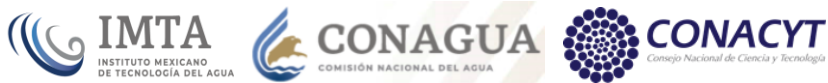

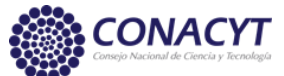

*Tabla 5.15 Porcentajes de las coberturas vegetales en el área de estudio*

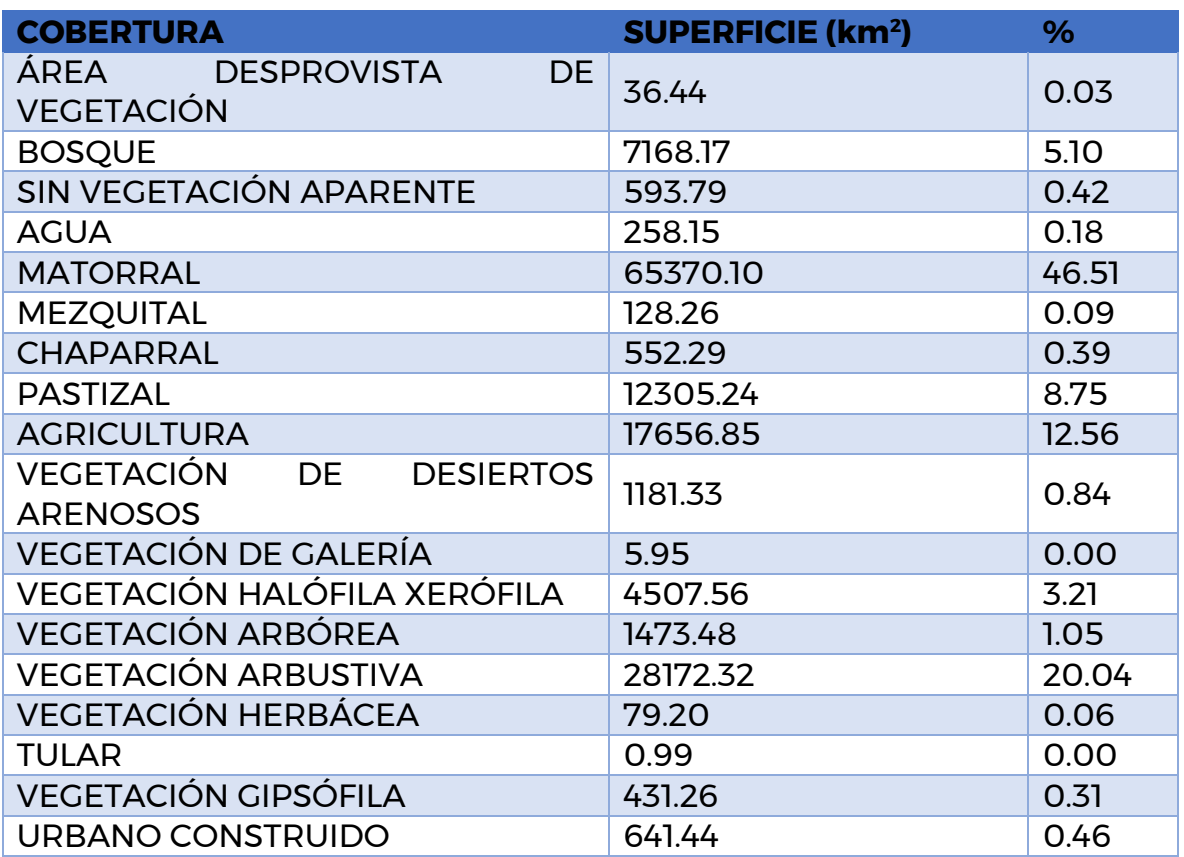

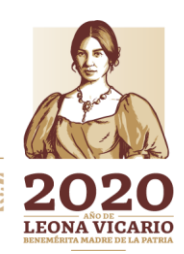

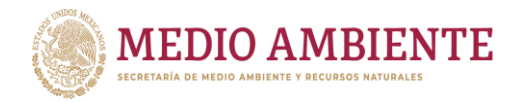

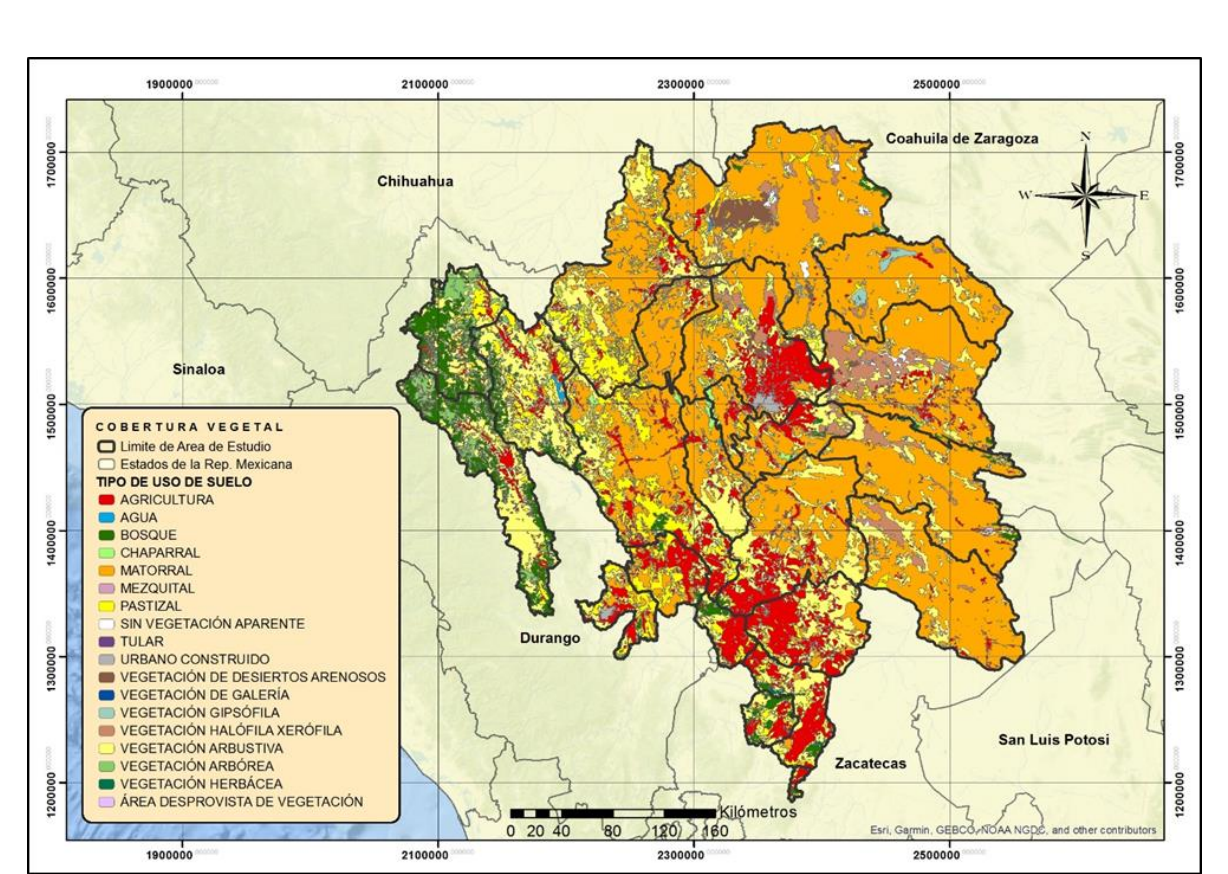

 $_{\circ}$  IMTA

CONAGUA

*Figura 5.14: Distribución espacial de las coberturas vegetales en la zona de estudio. Elaborado a partir del Uso de Suelo y Vegetación, serie V, INEGI.*

# 5.2.5 Hidrología

La Región de la Comarca Lagunera considerada en este estudio cuenta con 23 cuencas hidrológicas, de las cuales 16 pertenece a la Región Hidrológica (RH) 36, 3 a la RH35, 3 a la RH11 y una a la RH37. La red de corrientes está compuesta por tres ríos principales: El sistema del río Nazas, del río Aguanaval y en la parte suroeste en la RH11 se encuentra el sistema del río San Pedro (figura 5.15).

El sistema de corrientes del río Nazas tiene su origen en la vertiente oriental de la Sierra Madre Occidental, en la parte centro norte de la vertiente interior del Estado de Durango. Recibe diferentes nombres de acuerdo con los lugares que atraviesa: río de Las Palomas, río del Maguey, río de Santiago Papasquiaro. A la altura de la población de Atotonilco se unen el Río Tepehuanes y Santiago Papasquiaro y continúa con el nombre de Río Ramos para juntar sus aguas con las del Río Oro en la presa Lázaro Cárdenas, en el Palmito, Dgo; de aquí sale con el nombre de Río Nazas. Es alimentado por varios arroyos a lo largo de su travesía. El río Ramos recibe su nombre desde la confluencia de los ríos Tepehuanes y Santiago de Papasquiaro al norte de Atotonilco hasta que se une con el río El Oro. Este último nombrado así desde la confluencia de los ríos Matalote y Zape y tiene punto de unión con el río Nazas a la altura del punto serrano conocido como El Palmito.

Paseo Cuaunháhuac No. 8532, Col. Progreso, CP. 62550, Jiutepec, Morelos. Tel: (777) 329 3600 www.gob.mx/imta 43

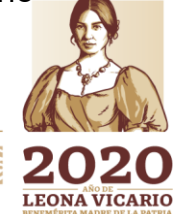

建物物测验基金函数 **KARANGER SEKARATAN** 

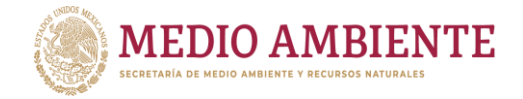

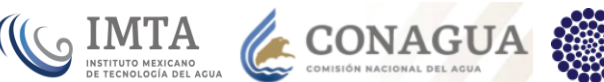

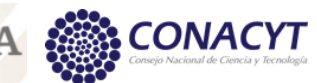

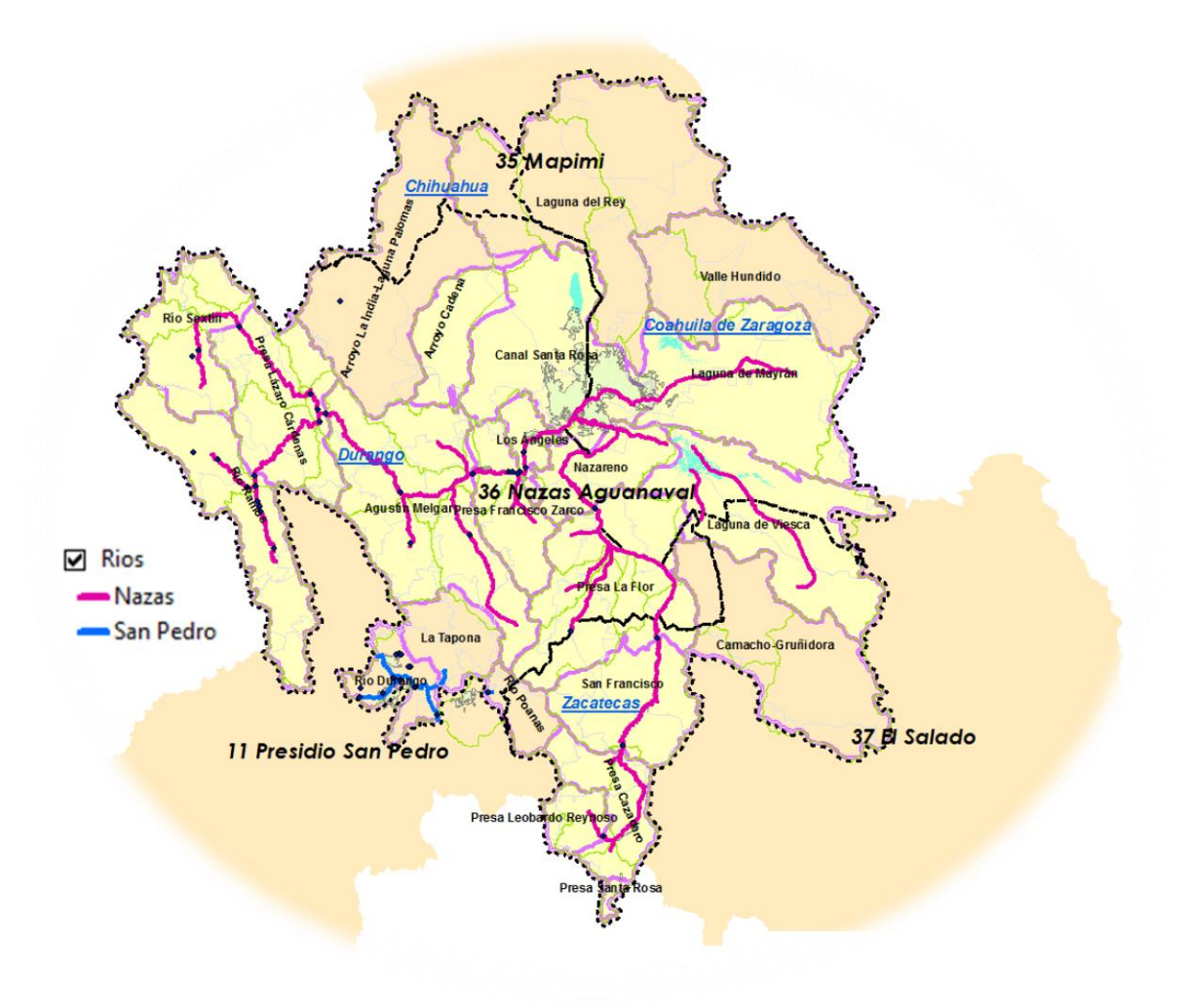

*Figura 5.15: Cuencas hidrológicas que forma La Comarca Lagunera. Elaboración propia.*

La zona alta con un área aproximada de 19,250 km² abarca desde su formación en la sierra madre hasta El Palmito, en este lugar se encuentra la presa de almacenamiento Lázaro Cárdenas. La zona media comienza en este punto hasta la presa derivadora San Fernando, en este tramo se encuentra la segunda presa almacenadora Francisco Zarco, y el río tiene afluentes del río San Juan y de los arroyos Covadonga, Cuencamé y el Cobre (figura 5.16).

El Río Aguanaval nace en la confluencia de los Ríos Chico y de Los Lazos, en el municipio de Valparaíso, estado de Zacatecas. En su tránsito hacia su confluencia con el Río Nazas confluyen los siguientes afluentes: Ríos Trujillo, Saín Alto, Santiago, y los arroyos de Reyes y Mazamitote. El río Aguanaval toma el nombre de río Trujillo hacia aguas arriba de la presa Cazadero y en este tramo tiene afluentes del río Saín Alto y en el punto de confluencia con el río Los Lazos toma el nombre del río chico. A su vez el río lazos recibe afluentes del arroyo Las Tórtolas. El sistema del río Aguanaval está compuesto por seis presas dos de ellas derivadoras (figura 5.17).

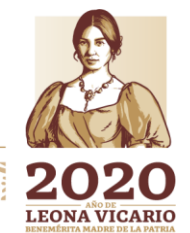

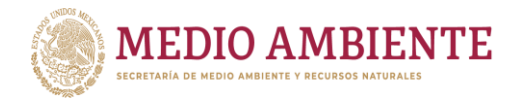

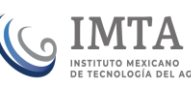

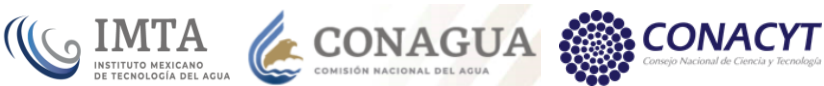

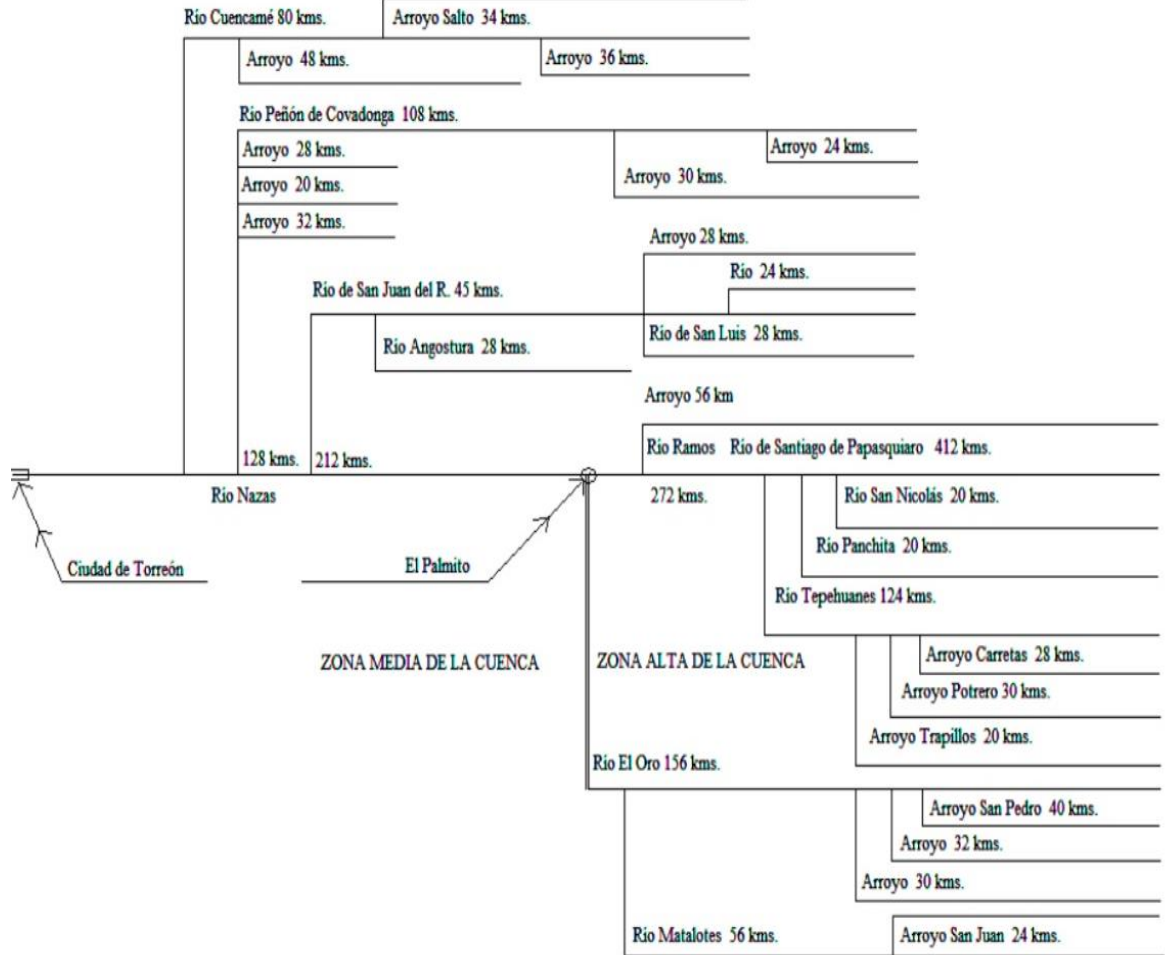

*Figura 5.16: Diagrama del sistema de corrientes del río Nazas. Tomado de PRONACCH RHA VII.*

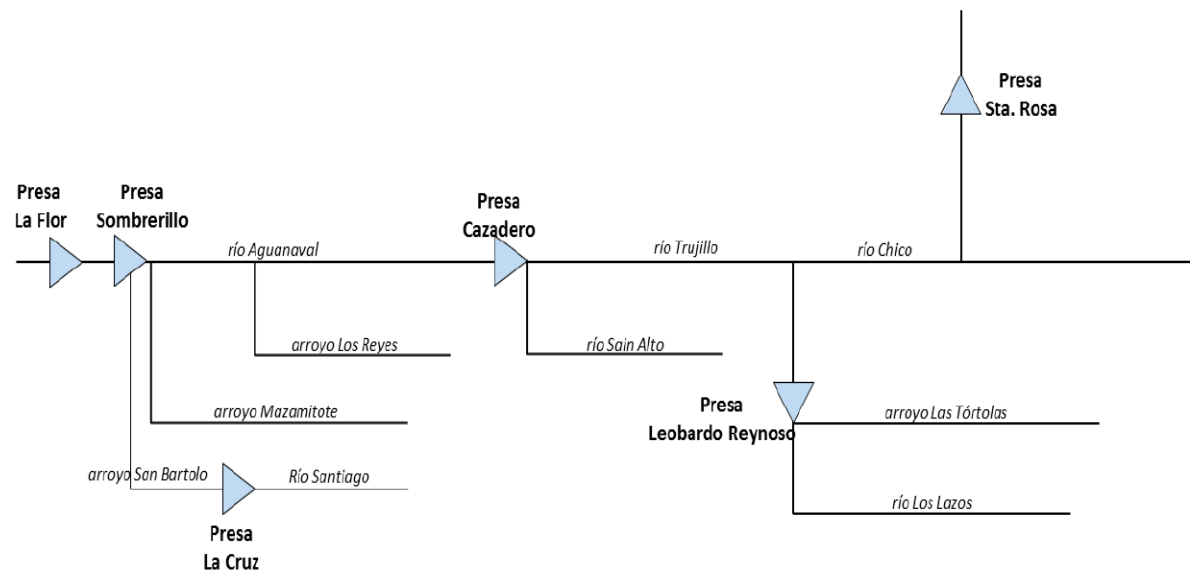

*Figura 5.17: Diagrama del sistema de corrientes del río Aguanaval. Tomado de PRONACCH RHA VII.*

から

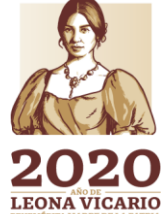

Paseo Cuaunháhuac No. 8532, Col. Progreso, CP. 62550, Jiutepec, Morelos. Tel: (777) 329 3600 www.gob.mx/imta 45

リスタご

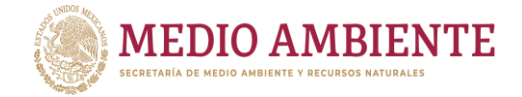

Como ríos principales, el Nazas-Aguanaval y el San Pedro (figuras 5.15 y 5.18) forman parte de la zona de estudio. Sin embargo, el Río San Pedro queda fuera de los escurrimientos considerados en el Modelo de simulación dinámica de La Laguna para la evaluación de escenarios socioeconómicos y climáticos, tal como se estableció en la sección 4, Identificación de la zona de estudio.

 $\mathcal{L}$  MTA CONAGUA

El río Nazas-Aguanaval (figura 5.18) tiene la clave VII (referida a los ríos principales de México por vertiente), un escurrimiento natural medio superficial de 2,085 hm $\frac{3}{4}$ ño, el área de la cuenca es de 89,239 km², la longitud del río es de 1,081 km, su orden máximo es de 7 y, pertenece a la vertiente interior (AAM, 2016).

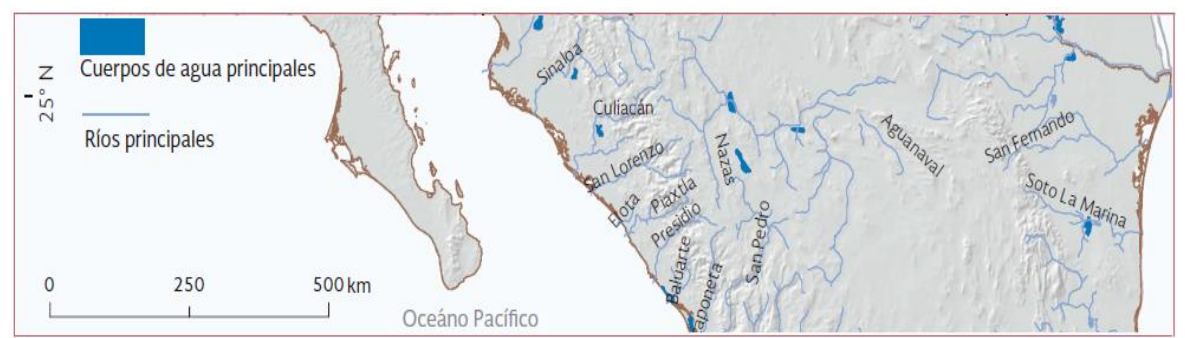

*Figura 5.18: Red hidrográfica de ríos principales. Tomado de Atlas del Agua en México, 2016.*

### 5.2.6 Acuíferos

Debido a las características que presenta la región, el agua subterránea representa la principal fuente de agua en la mayoría de la zona. Para el área de estudio se identificaron 45 acuíferos a una escala de 1:250,000; 11 pertenecen al estado de Coahuila, 3 al estado de Chihuahua, 23 al estado de Durango y 8 más al estado de Zacatecas; de los cuales 30 se encuentran en disponibilidad y 15 sin disponibilidad de agua subterránea (figura 5.19), una de las problemáticas es que el área principal de estudio se encuentra en donde la mayoría de sus acuíferos están sin disponibilidad, esto debido a la sobreexplotación del recurso hídrico y la salinización (tabla 5.16). Dichos acuíferos se listan a continuación:

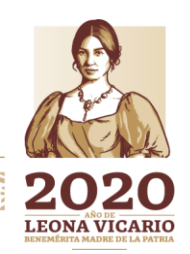

Paseo Cuaunháhuac No. 8532, Col. Progreso, CP. 62550, Jiutepec, Morelos. Tel: (777) 329 3600 www.gob.mx/imta

**ASAMISSI EREST** 

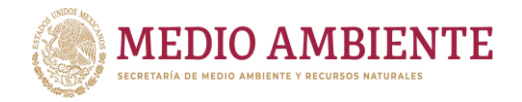

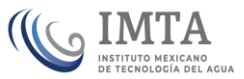

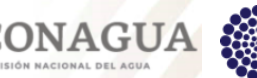

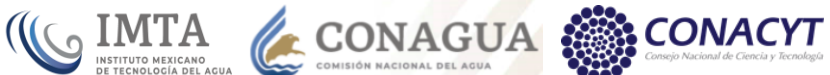

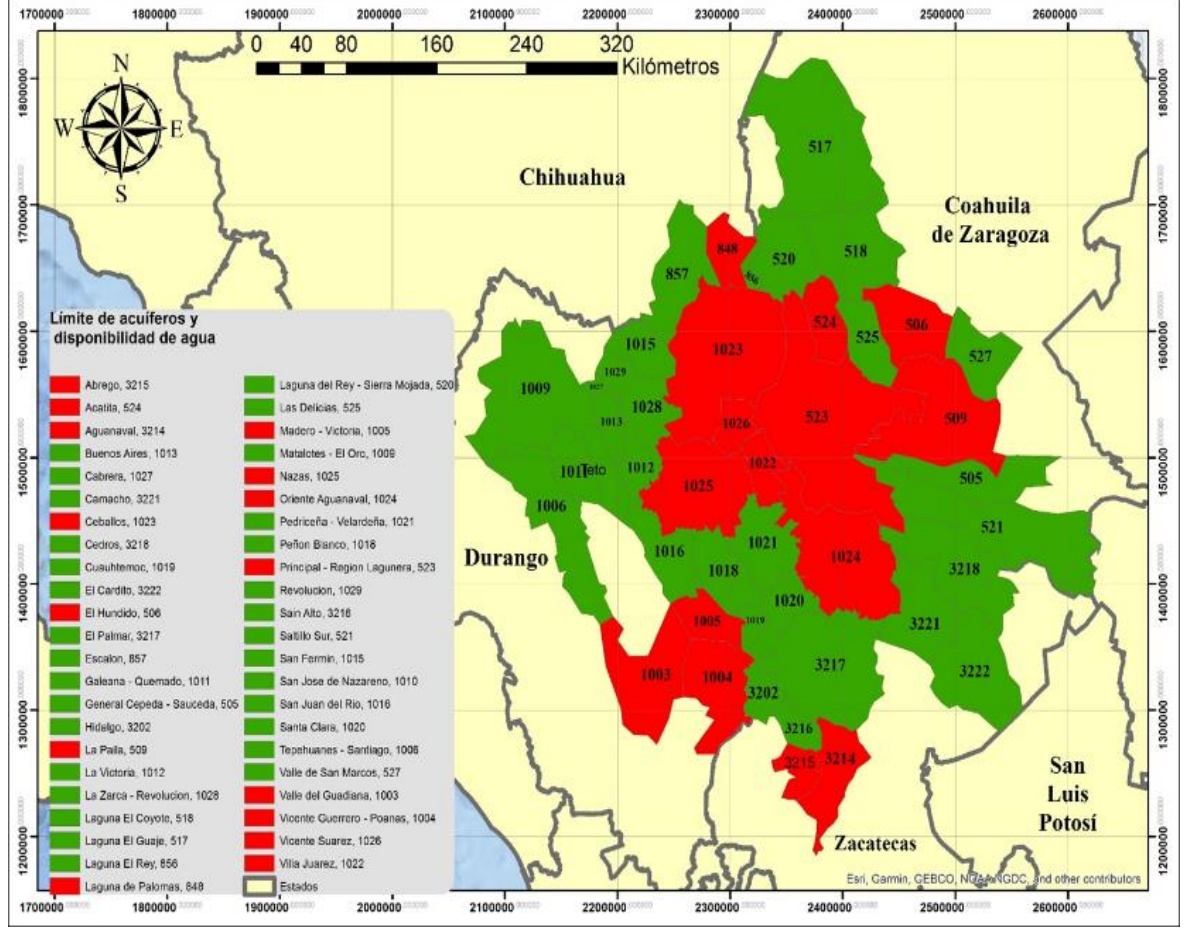

*Figura 5.19: Límite de acuíferos y disponibilidad de agua. Elaborado a partir de información de SINA, 2018.*

### *Estado: Coahuila de Zaragoza*

- 1. Laguna el coyote
- 2. Laguna del Rey Sierra mojada
- 3. Laguna el Guaje
- 4. El Hundido
- 5. Valle de San Marcos
- 6. La Paila
- 7. Principal Región Lagunera
- 8. Acatita
- 9. Las Delicias
- 10. General Cepeda Sauceda
- 11. Saltillo sur

### *Estado: Chihuahua*

- 12. Laguna el Rey
- 13. Laguna de Palomas
- 14. Escalón

### 15. San Fermín

- 16. Revolución
- 17. La Zarca Revolución
- 18. La Victoria
- 19. Nazas
- 20. San Juan del Río
- 21. Madero Victoria
- 22. Santa Clara
- 23. Cuauhtémoc
- 24. Peñón blanco
- 25. Oriente Aguanaval
- 26. Villa Juárez
- 27. Ceballos
- 28. Valle del Guadiana
- 29. Vicente Guerrero Poanas
- 30. Vicente Suarez
- 31. Prediceña Velardeña
- 32. Matalotes El Oro
- 33. Tepehuanes Santiago

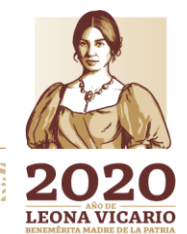

*Estado: Durango* Tel: (777) 329 3600 www.gob.mx/imta 47

**KANDARE MURIN 圣帐教师教室 ARS MARKED** 

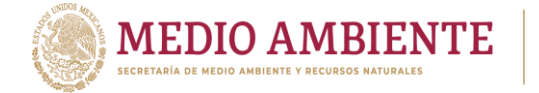

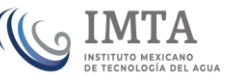

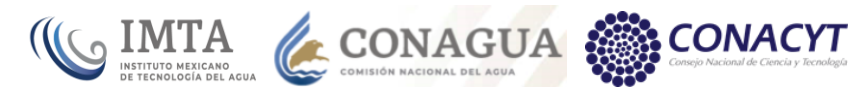

- 34. Galeana Quemado
- 35. San José de Nazareno
- 36. Buenos Aires
- 37. Cabrera

# *Estado: Zacatecas*

- 38. Hidalgo
- 39. El palmar
- 40. Cedros
- 41. Camacho
- 42. El Cardito
- 43. Sain Alto
- 44. Aguanaval
- 45. Abrego

De los 45 acuíferos en 34 de ellos se cuenta con una red piezometrica de pozos para mediar la profundidad y la altura sobre el nivel del mar del nivel estático. La figura 5.20 muestra la ubicación de los pozos de las redes piezométricas.

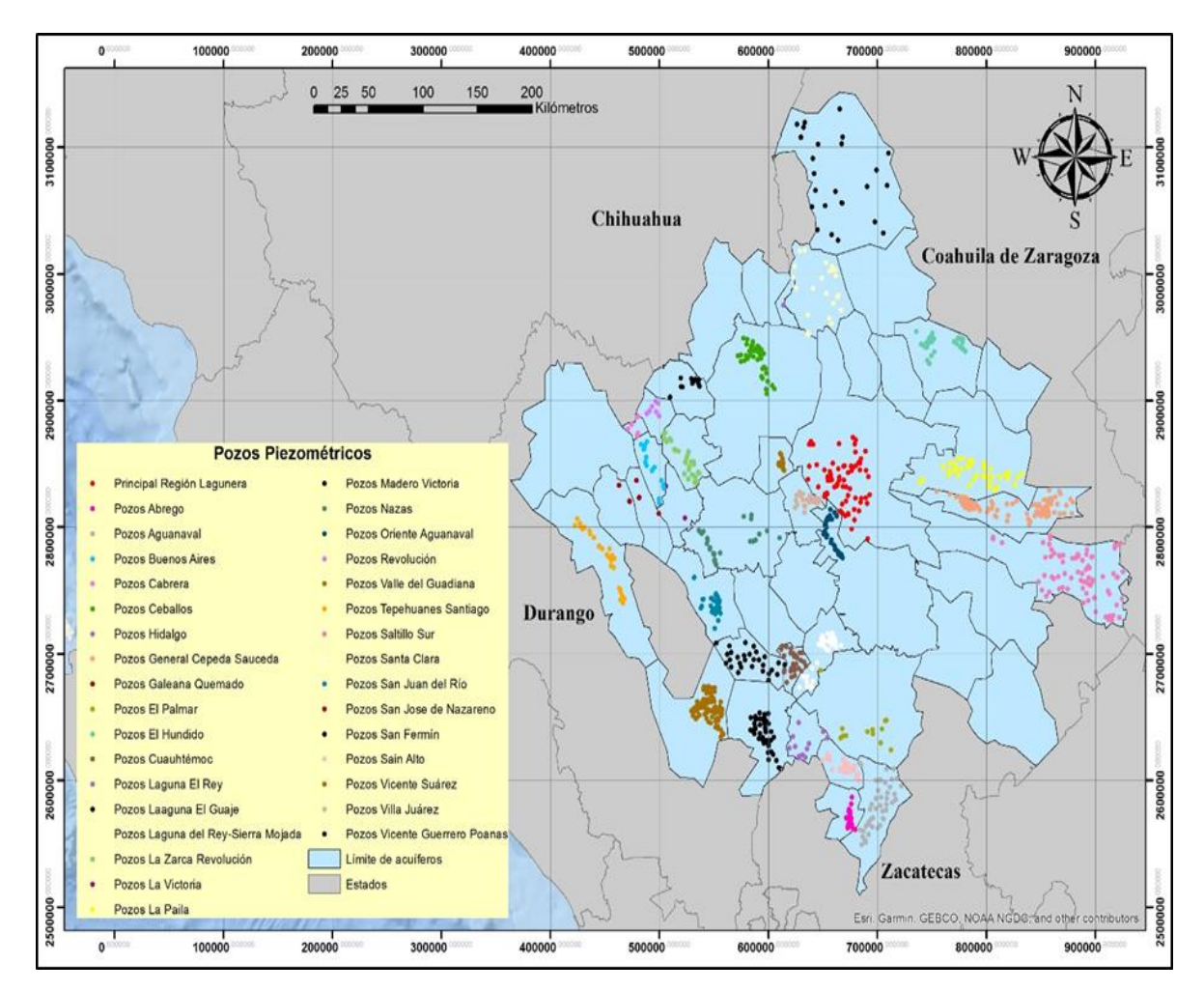

*Figura 5.20: Redes piezométricas de los acuíferos.*

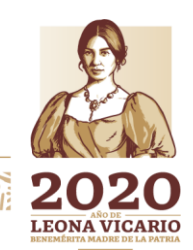

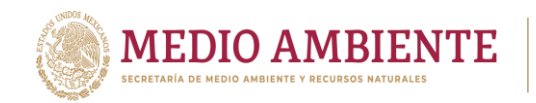

*Tabla 5.16 Acuíferos y disponibilidad de agua subterránea. Elaborada a partir de información de SINA, 2018.*

CONAGUA

**CONACYT** 

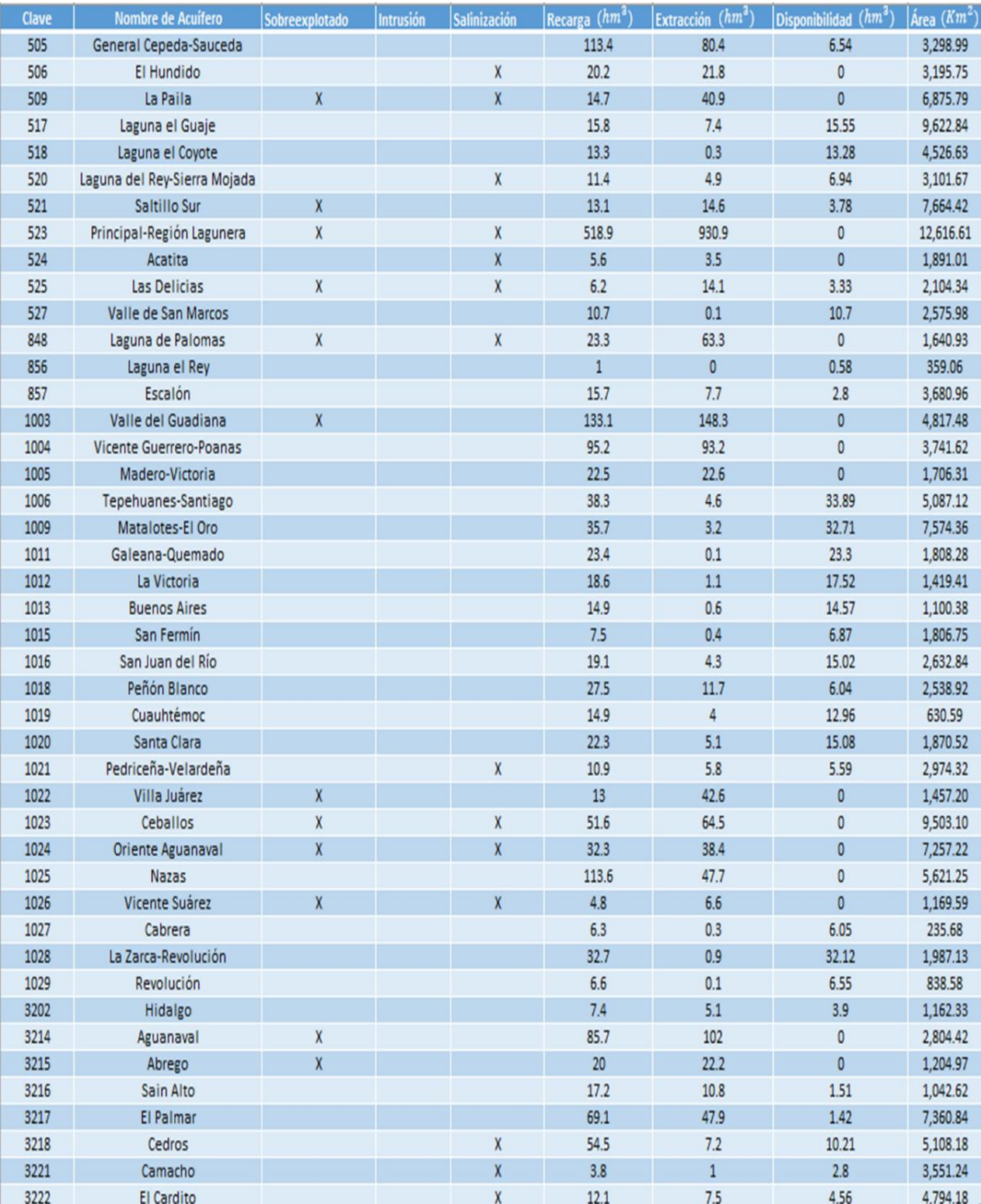

Paseo Cuaunháhuac No. 8532, Col. Progreso, CP. 62550, Jiutepec, Morelos. Tel: (777) 329 3600 www.gob.mx/imta

**RATIPASS** 

23

沙さち

**MINE 29** 

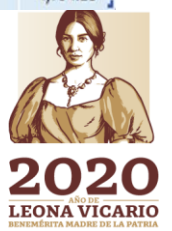

**PERSONAL**
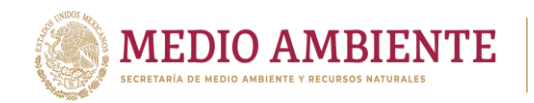

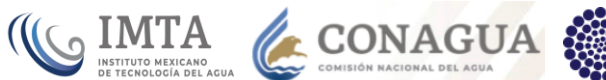

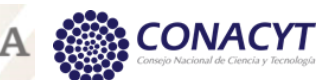

## La tabla 5.17 establece los acuíferos que cuentan con red piezométrica y el número de pozos que ésta posee.

*Tabla 5.17 Acuíferos con red piezométrica y número de pozos en la red.*

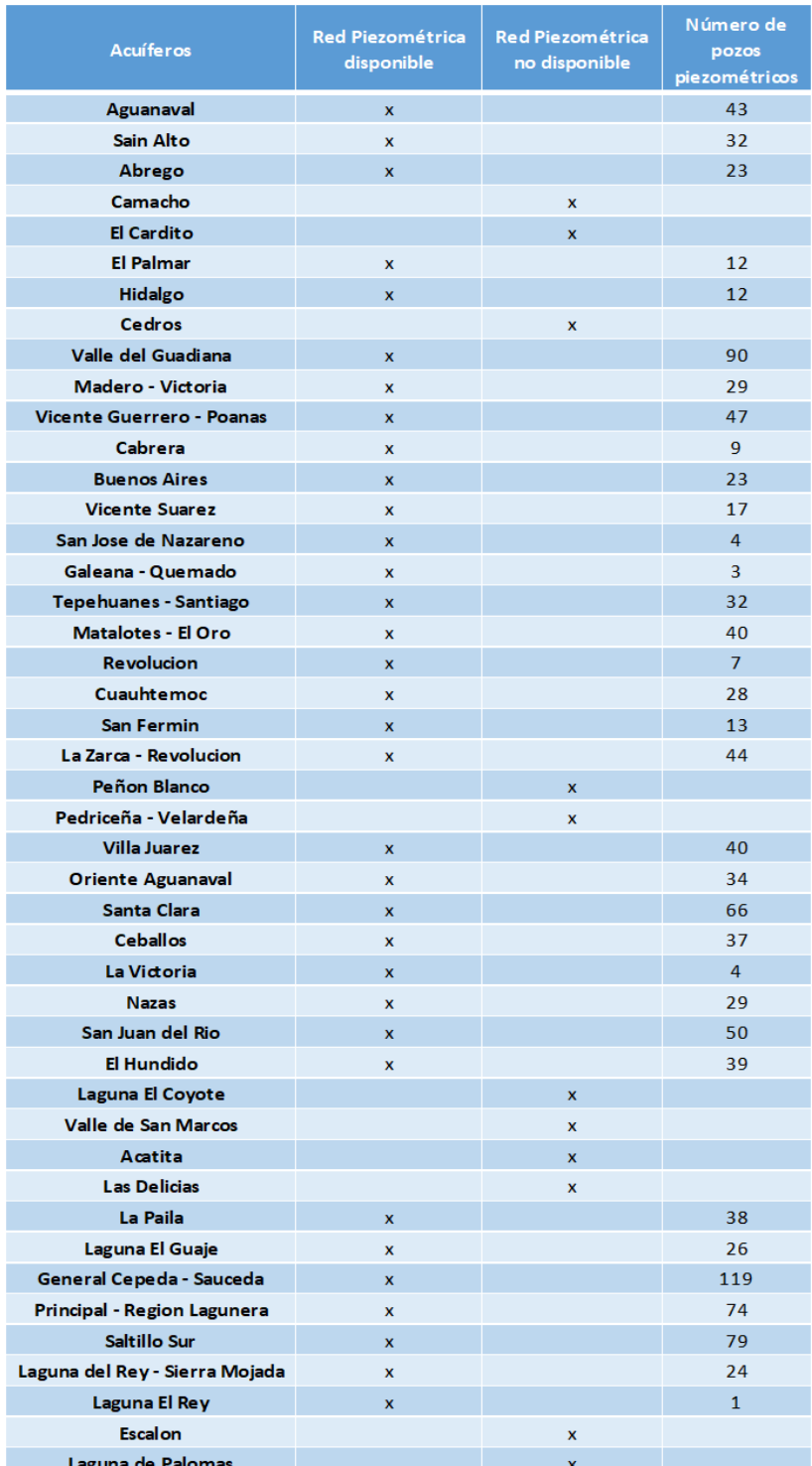

50

Paseo Cuaunháhuac No. 8532, Col. Progreso, CP. 62550, Jiutepec, Morelos. Tel: (777) 329 3600 www.gob.mx/imta

沙芝言

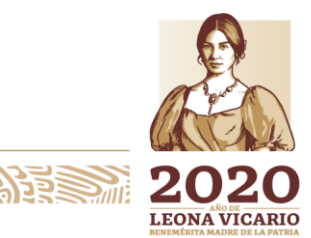

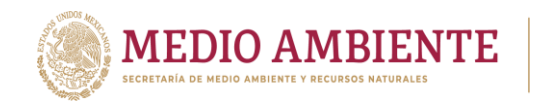

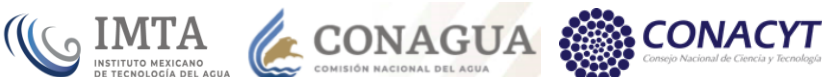

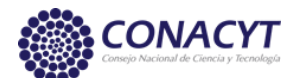

# 5.2.7 Hidrogeología

Del contexto geológico regional del valle de la Comarca Lagunera, destaca en primera instancia que esta depresión topográfica se encuentra incluida dentro de un valle intermontano cuya estructura geológica está asociada principalmente a rocas sedimentarias plegadas, eventualmente afectadas por cuerpos ígneos intrusivos. Geográficamente abarca una superficie que comprende el límite estatal entre de los estados de Durango y Coahuila (figura 5.21). Esta depresión a través de su historia de sedimentación ha actuado como un receptáculo de sedimentos aluviales, fluviales y lacustres, interdigitándose sus litofacies tanto transversal como longitudinalmente.

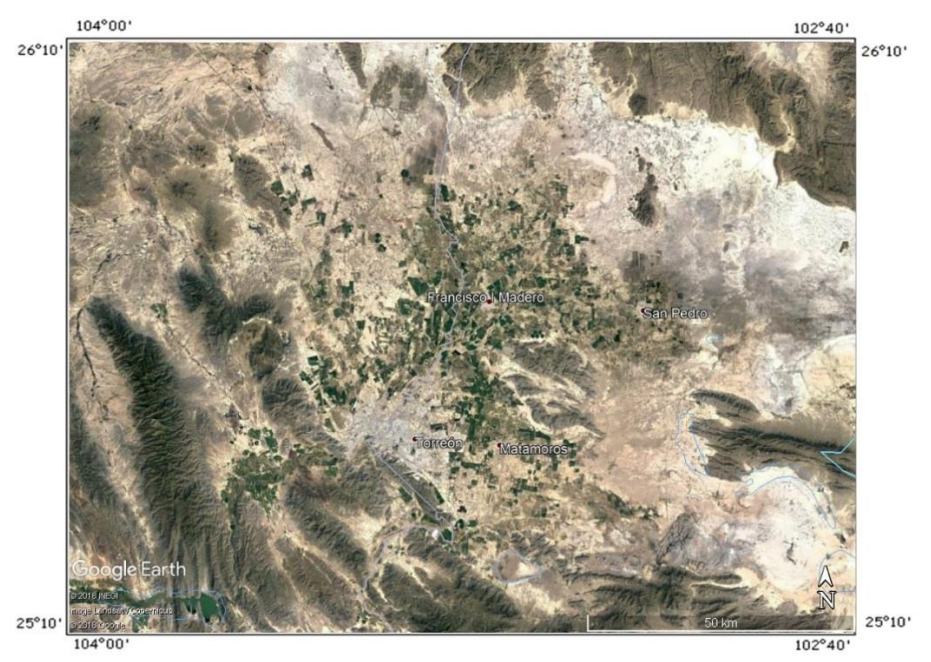

*Figura 5.21: Valle de la Comarca Lagunera.*

La génesis del valle de La Laguna se encuentra implícitamente asociado con la fase de deformación de la Sierra Madre Oriental, asociada con los procesos tectónicos de la Orogenia Laramide desarrollados durante el Terciario Inferior. Dicho fenómeno configuró el sistema montañoso establecido en toda la Región de la Laguna, teniendo continuidad hacia el noroeste de México y sur de Veracruz, en donde este elemento se ve interrumpido por los derrames volcánicos del Cinturón Volcánico Mexicano. Bajo este contexto se establece que la secuencia sedimentaria que se encuentra bordeando el valle de La Comarca Lagunera guarda cierto paralelismo con los eventos tectónicos que dieron origen al Cinturón de Pliegues y Fallas de Cabalgaduras de la Sierra Madre Oriental.

**WASAMINE BEST THE** 

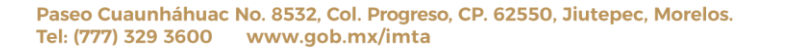

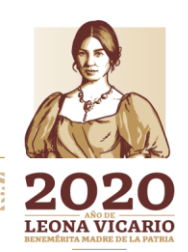

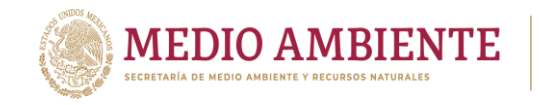

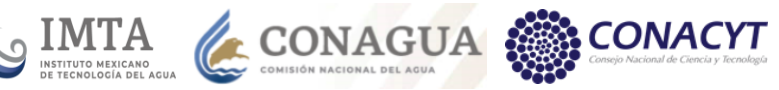

# *5.2.7.1 Geología*

La zona de estudio cuenta con una amplia gama de tipos de rocas, como lo son las areniscas, las brechas sedimentarias, las calizas, el complejo metamórfico, conglomerados, esquistos, limolitas, lutitas, metasedimentarias, pórfidos riolíticos, travertinos, volcanoclásticas, volcanosedimentarias, ígneas extrusivas: básicas, intermedias y acidas, así como intrusivas intermedias y acidas.

La tabla 5.18 presenta el porcentaje general que ocupa cada tipo de roca dentro del área de estudio. Cabe mencionar que estos porcentajes se obtuvieron a partir de la carta geológica del INEGI que lo que establece es la roca expuesta o que aflora en la superficie y esta no siempre puede ser determinada, por lo que la categoría N/A es la que posee el mayor porcentaje (38.30%).

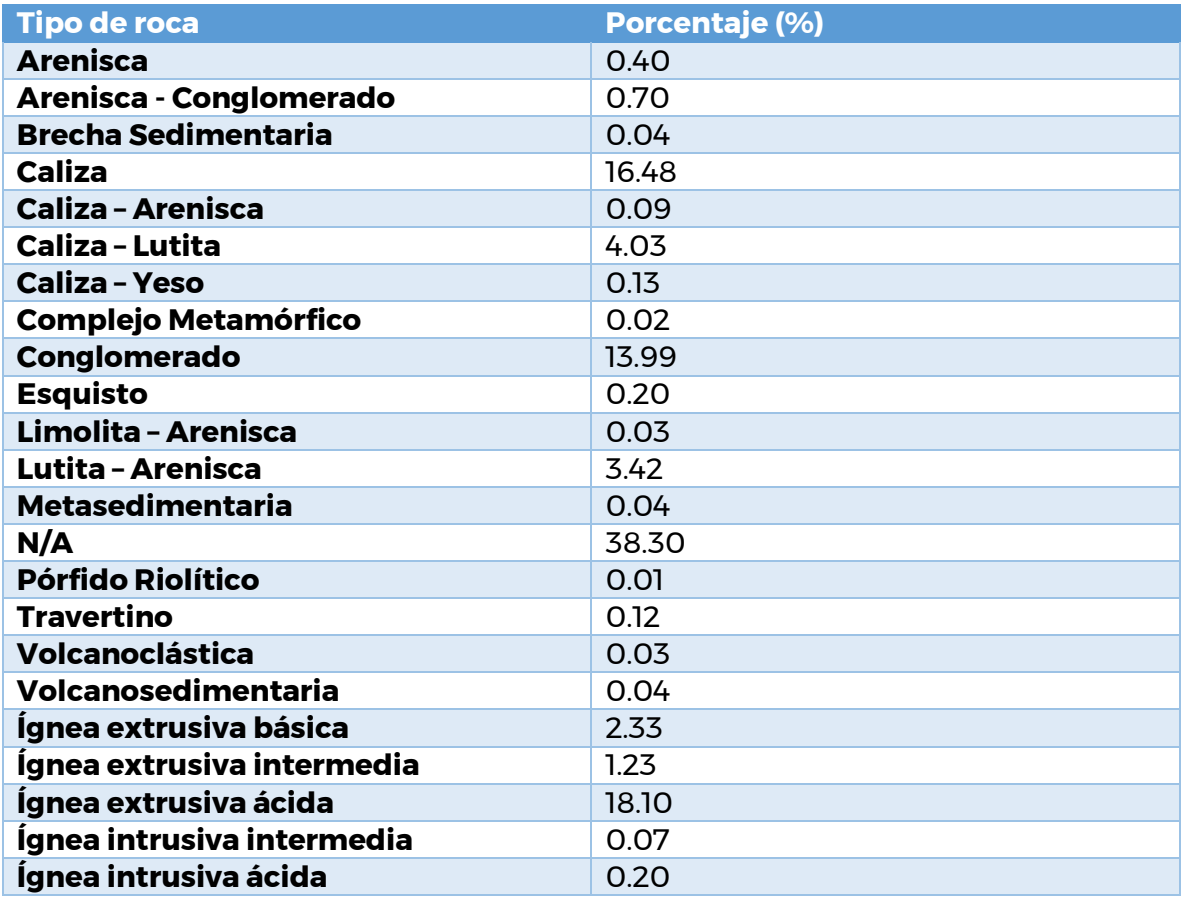

*Tabla 5.18 Porcentaje de los tipos de roca en el área de estudio*

Los tipos de roca que cubren un mayor porcentaje de la zona de estudio son la Ígnea extrusiva ácida (18.10%), la roca Caliza (16.48%), el Conglomerado (13.99%), la Caliza-Lutita (4.03%), la Lutita-Arenisca (3.42%), Ígnea extrusiva básica (2.33%) e Ígnea extrusiva intermedia (1.23%). Estos tipos de roca establecen precisamente periodos en los que la zona estuvo bajo el mar, procesos sedimentarios clásticos y

**23 NY 23 WHY 33 33 2011** 

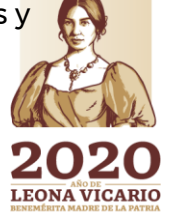

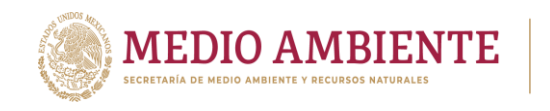

eventos de volcanismo extrusivo del Cinturon Volcánico Mexicano y de la Sierra Madre Occidental.

**CONAGUA SERVICE CONAGUA SERVICE CONAGUAL SERVICE CON** 

**CONACYT** 

La figura 5.22 muestra el mapa de los tipos de roca existentes en la zona de estudio con base al límite de acuíferos y cuencas. En la figura 5.22 se aprecia que las rocas ígneas extrusivas se presentan hacia el Oeste y el Suroeste, esto es, hacia la Sierra Madre Occidental, que se caracteriza precisamente por ser una cordillera formada por conos volcánicos, y hacia los límites del Cinturón Volcánico Mexicano. Mientras que las rocas calizas y sedimentarias se dan hacia el Este y el Noreste, esto es, hacia la Sierra Madre Oriental y la zona intermontana entre las sierras Madre Occidental y la Madre Oriental. Cabe mencionar que la Sierra Madre Oriental se formó por Plegamientos de la Orogenia Larámide sobre sedimentos calcáreo y dolomíticos, principalmente.

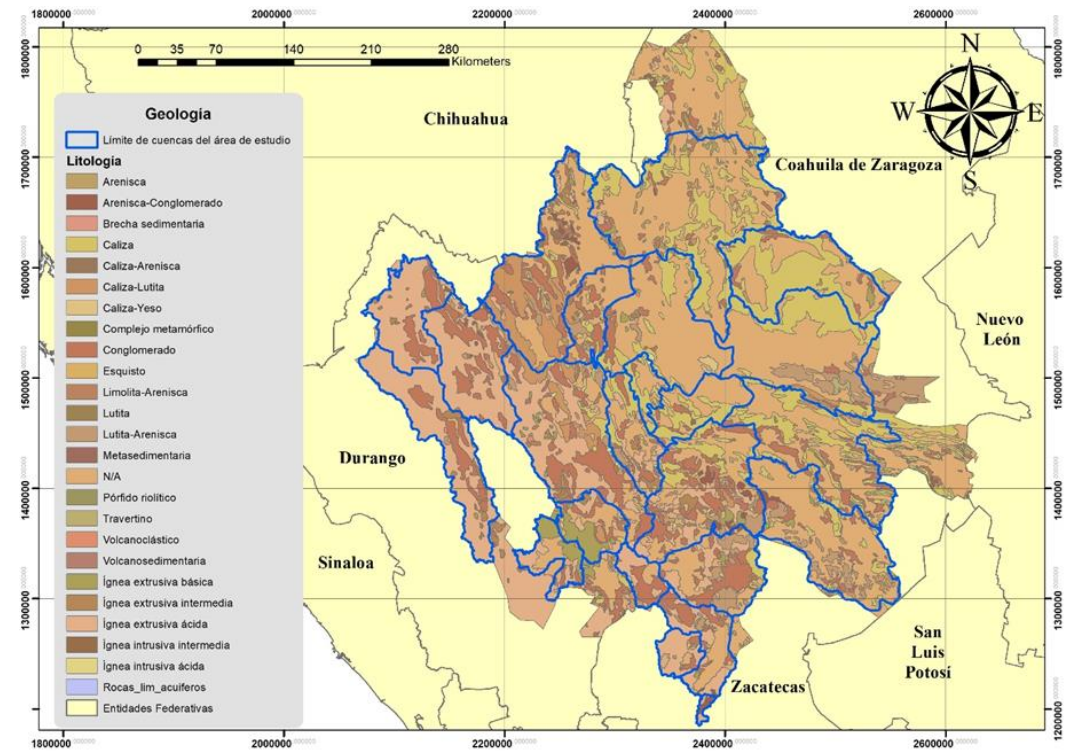

*Figura 5.22: Distribución de los tipos de roca en el área de estudio. Elaborado a partir de la Carta geológica del INEGI.*

## *5.2.7.2 Unidades estratigráficas*

A través de la Geología regional de toda la zona, para cada uno de los 45 acuíferos que integran la zona (ver sección 5.2.6) se obtuvo su columna estratigráfica con base en la Era Geológica, las formaciones aflorando en toda la región y los espesores de cada una de estas formaciones reportadas en la literatura. La tabla

*53 NY SAINDER 13 33 23 20* 

Paseo Cuaunháhuac No. 8532, Col. Progreso, CP. 62550, Jiutepec, Morelos. Tel: (777) 329 3600 www.gob.mx/imta

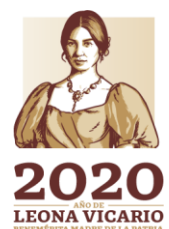

 $\sum_{m}$ 

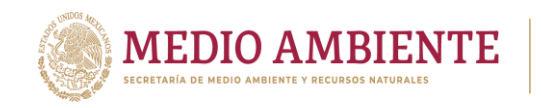

5.19 presenta como ejemplo la columna estratigráfica para el acuífero Principal-Región Lagunera.

**CONAGUA** 

**CONACYT** 

Entre las principales formaciones que se tienen en la zona están: para el Pérmico, formación Taray, Gran Tesoro; para el Triasico, formación Nazas; para el Jurásico, formación La Gloria, La Joya, Zuloaga, La Caja; para el Cretácico, formación Taraises, Cupido, La Peña, Mezcalera, Aurora-Acatita, Cuesta del Cura, Indidura, Caracol, para el Paleógeno, formación Ahuichila, Las Palmas; para el Neógeno, Grupo carpintero, el Salto Espinazo, Conglomerado, formación metales, Santa Inés y areniscas, para el Cuaternario, formación Guadiana, Sedimentos lacustres y Aluvión.

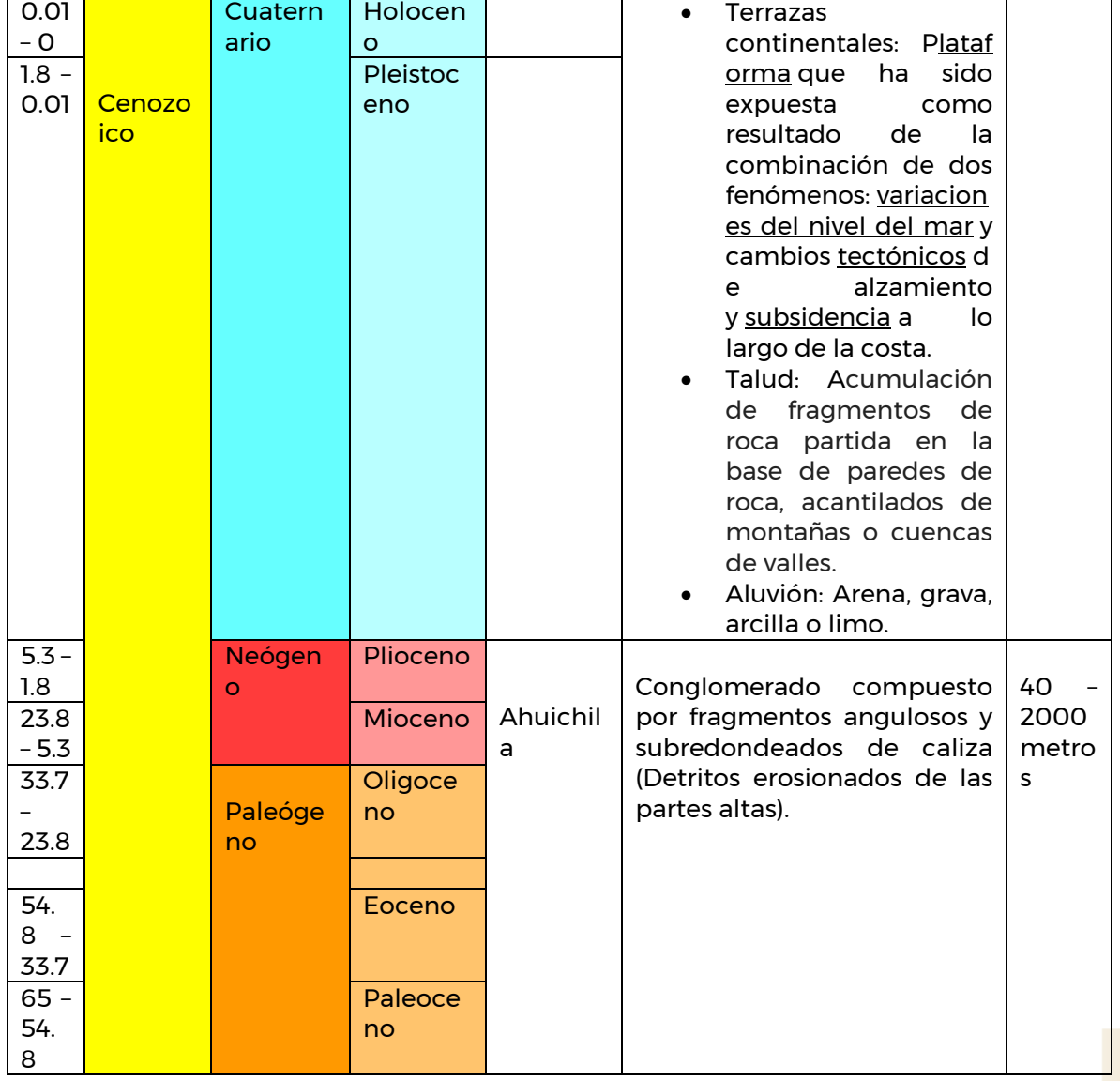

**6533 BEEL AND TO SHOP AND STATES** 

*Tabla 5.19 Columna estratigráfica para el acuífero Principal-Región Lagunera*

Paseo Cuaunháhuac No. 8532, Col. Progreso, CP. 62550, Jiutepec, Morelos. Tel: (777) 329 3600 www.gob.mx/imta

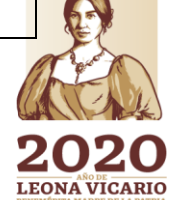

**ERESAIR** 

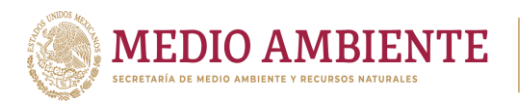

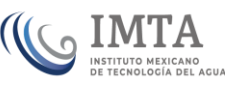

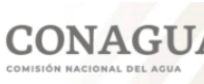

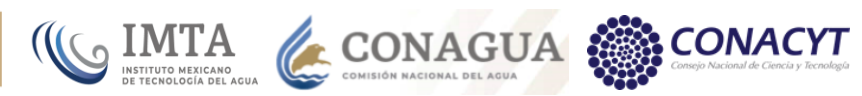

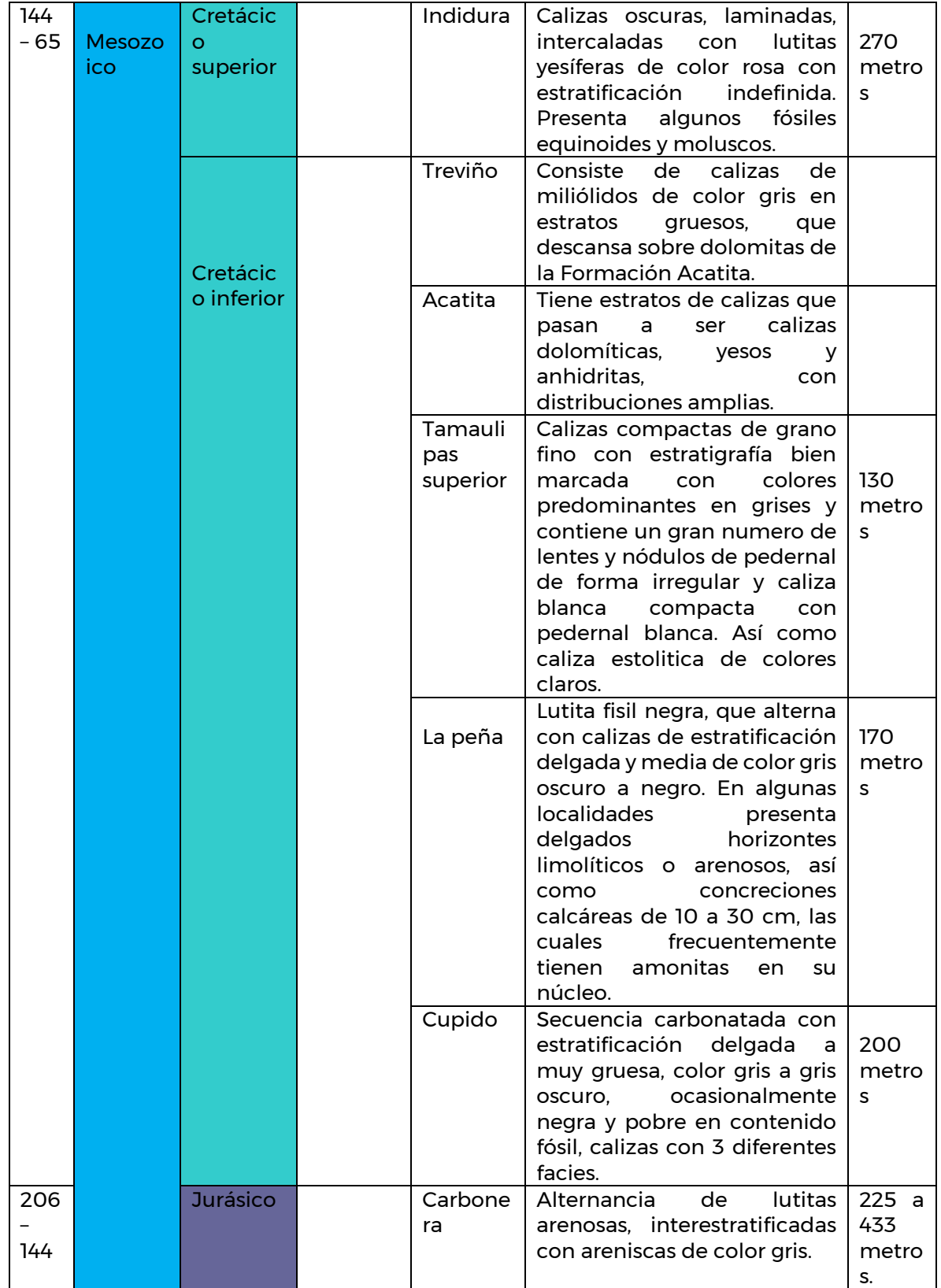

**ASSAMING PERSONAL** 

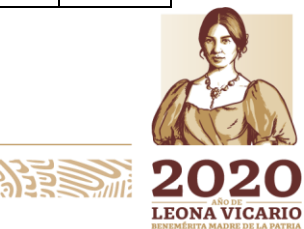

Paseo Cuaunháhuac No. 8532, Col. Progreso, CP. 62550, Jiutepec, Morelos.<br>Tel: (777) 329 3600 www.gob.mx/imta

**ASSAINS DESCRIPTION INTO** 

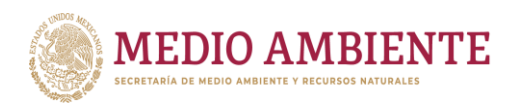

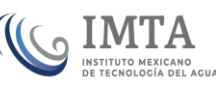

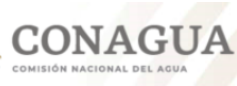

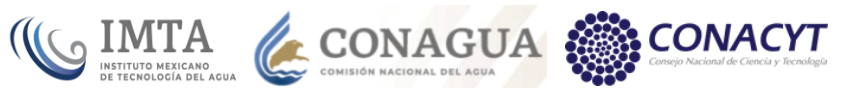

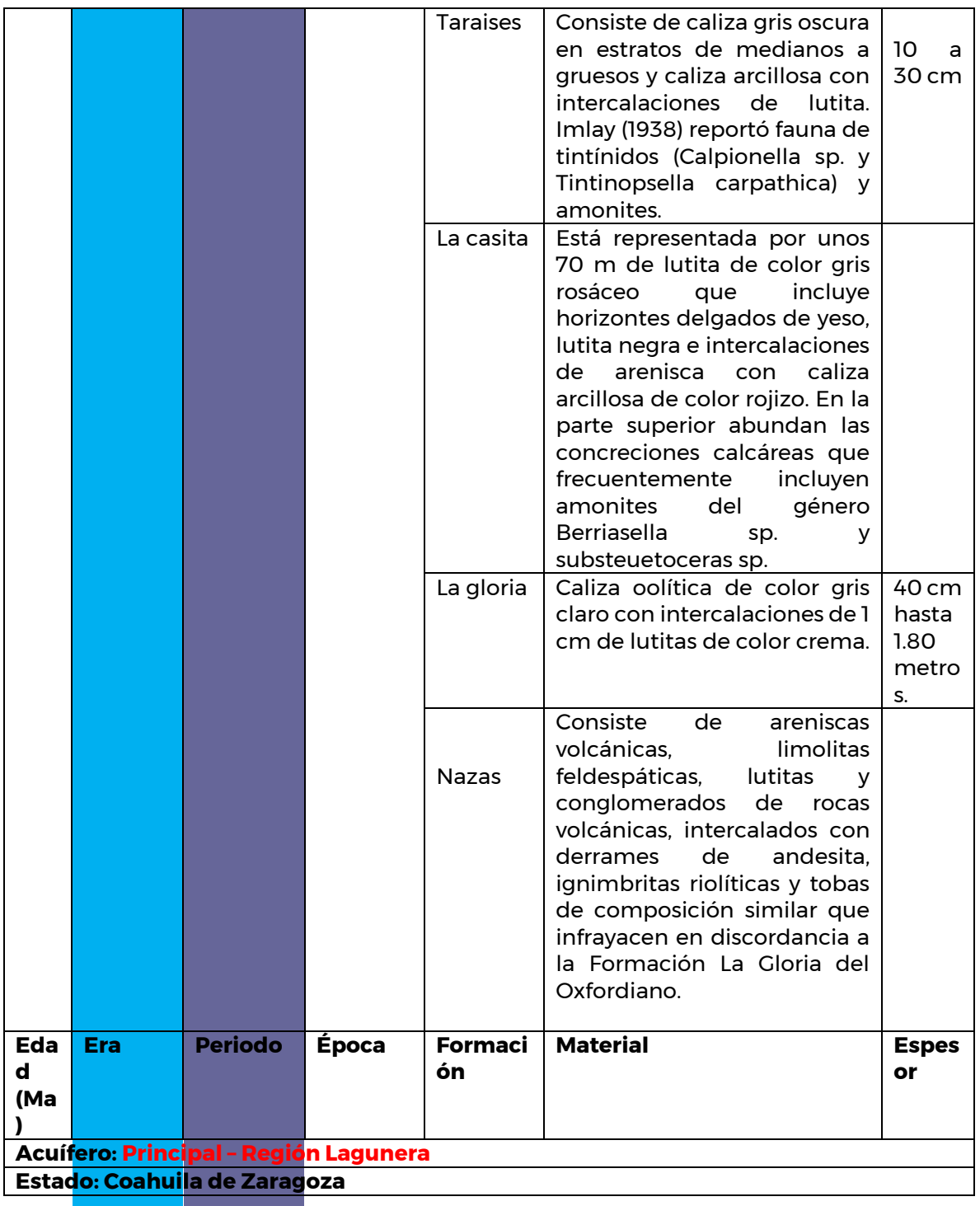

Considerando que el desplazamiento del agua subterránea a través de los materiales está en función del clima y de las características topográficas y geológicas del terreno (o sea, en acuerdo con Tóth, 1970, a su ambiente hidrogeológico), se estima conveniente establecer los distintos medios a través de los cuales se desplazan los diferentes sistemas de flujo, hasta integrarse prácticamente al acuífero en el Valle de la Comarca Lagunera.

56

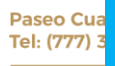

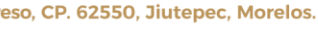

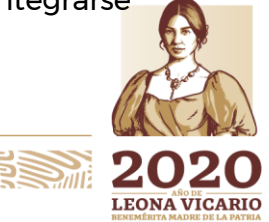

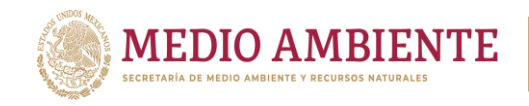

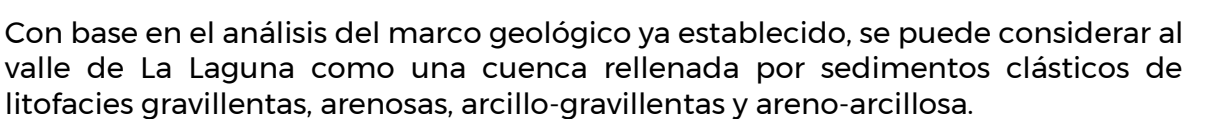

**CONAGUA** 

 $\mathbf{S}$  IMTA

Los materiales de mayor granulometría muestran características que se asocian con depósitos de un ambiente de abanicos aluviales en las inmediaciones de las sierras, así como de canales entrelazados derivados de un ambiente fluvial en la zona del valle, desarrollando espesores considerables en los bajos estructurales, en tanto que los sedimentos arenosos se ligan con los canales meandriformes dentro del sistema fluvial. Los sedimentos pelíticos a su vez (arcillas y arenas finas arcillosas), definen un ambiente lacustre y de planicies de inundación dentro de un ambiente fluvial.

La información de las unidades geológicas aflorantes en el área de La Laguna, los cortes geológicos obtenidos en la perforación de diversos aprovechamientos de aguas subterráneas, y las características petrofísicas de los materiales en su conjunto, permiten establecer la caracterización de las siguientes unidades hidrogeológicas, mismas que en la tabla 5.20 se asocian con las unidades geológicas existentes en el área de estudio.

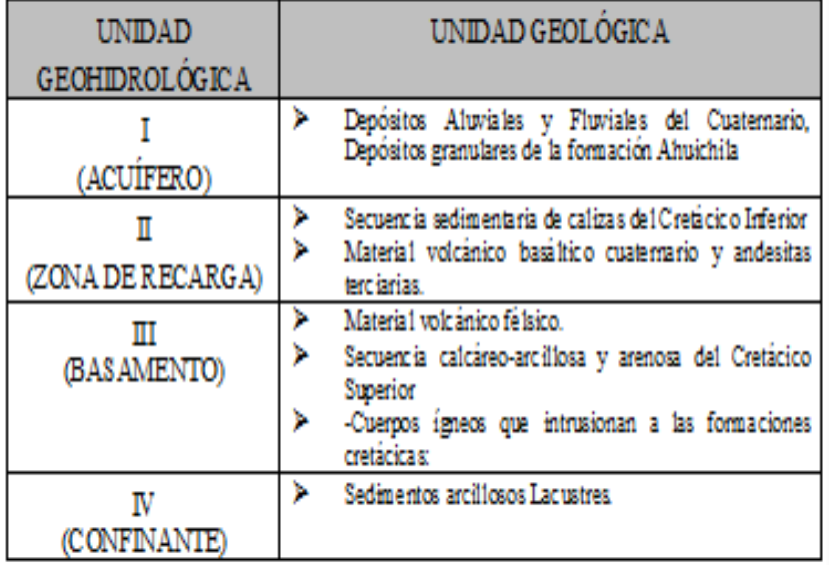

*Tabla 5.20: Unidades geohidrológicas del área de La Laguna y sus correspondientes unidades geológicas.*

### *I) Depósitos granulares aluviales y fluviales no consolidados de media y alta conductividad hidráulica.*

Son los depósitos que se distribuyen en gran parte de la superficie del depocentro y están compuestos por una heterogeneidad de materiales granulares gravillentos, arenosos, limo-arenosos y areno-arcillosos. Así mismo, se asocian a esta unidad los sedimentos granulares de la formación Ahuichila.

**53WAS AM IN 133 SAFEE** 

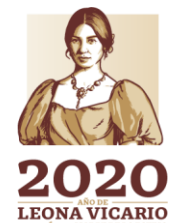

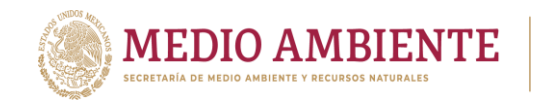

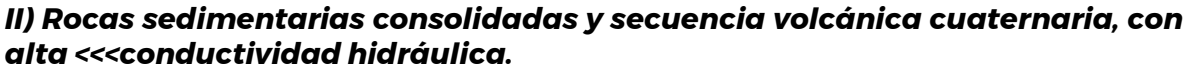

**CONAGUA** 

**IMTA** 

Dentro de esta unidad se considera a la secuencia de material volcánico y rocas carbonatadas depositadas en ambientes marinos del Cretácico, basaltos cuaternarios y andesitas del Terciario. La conductividad hidráulica está dada por fracturamiento y disolución en las calizas.

#### *III) Rocas ígneas con baja conductividad hidráulica.*

Están representadas principalmente por el grupo de rocas volcánicas terciarias, de composición félsica, que actúan como límites laterales del acuífero. En esta unidad se integran las diferentes unidades calcáreo-arcillosas del Cretácico Superior, ya que su consolidación y alto contenido arcilloso definen una baja conductividad hidráulica. Así mismo, las intrusiones graníticas del Oligoceno que afectan a los sedimentos preterciarios se considera que presentan baja conductividad hidráulica.

#### *IV) Sedimentos arcillosos de baja conductividad hidráulica.*

Corresponden con materiales de ambientes lacustres de baja permeabilidad.

#### *5.2.7.3 Medios físicos por donde fluye el agua subterránea*

**Medio Granular.** Los sedimentos clásticos que caracterizan a este medio constituyen el relleno de la mayor parte del acuífero de La Laguna, en donde las facies aluviales y fluviales están conformadas por una heterogeneidad de sedimentos gravillentos, arenosos, limo-arenosos y areno-arcillosos. Estos sedimentos llegan a conformar prismas con espesores que varían de 50 m en las laderas de los cerros, hasta más de 1,000 m en el valle La variación del espesor de estos materiales está controlada por los bajos estructurales que son producto de la actividad tectónica de la región.

**Medio Fracturado.** Este medio se encuentra conformado principalmente por la secuencia de rocas calcáreas del Cretácico, así como por los cuerpos volcánicos de composición riolítica, basáltica y andesítica; se tipifican también dentro de este medio a los materiales ígneos graníticos. La permeabilidad en las rocas carbonatadas puede estar asociada tanto a la disolución de la roca como a su fracturamiento; esta última particularidad es también considerada como el factor que produce la permeabilidad de las rocas calcáreo-arcillosas cretácicas. En cuanto a los materiales volcánicos, su permeabilidad estará dada en función del tipo de proceso eruptivo que las originó, así como a la intersección de los planos de fracturas y diaclasas que presenta la roca, de tal forma, que esta característica estará supeditada tanto al factor estructural como al tipo de emplazamiento y composición del magma que originó la roca volcánica.

**-Rocas carbonatadas**. Dentro de la secuencia de rocas calcáreas su conductividad hidráulica estará supeditada a sus características texturales, grado de fracturamiento y disolución. Esta última característica se considera como un factor que influye notablemente dentro de la conductividad hidráulica de estos

**SWASSIMING RESERVE** 

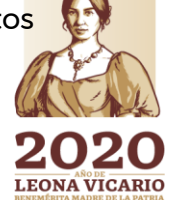

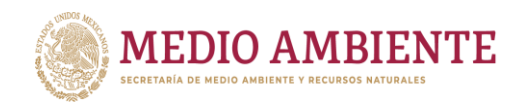

materiales, debido a la gran susceptibilidad de las calizas a este proceso geológico. Ante estas consideraciones se infiere que el movimiento de las aguas subterráneas será a través de las cavidades de disolución, o bien por los diferentes sistemas de fracturas que presenten las rocas asociados con su evolución tectónica, o sea que el flujo se desarrolla dentro de un medio densamente fracturado y/o cárstico. La presencia de rocas con estas características incrementa notablemente su importancia dentro del sistema acuífero; sin embargo, se tiene que tomar en cuenta que el flujo en estas rocas corre paralelamente a los ejes de las estructuras, o sea EW y NW-SE, el cual en un momento dado puede llegar a ser modificado por discontinuidades que afecten o disloquen los planos axiales de los plegamientos.

IMTA

**CONAGUA** 

**CONACYT** 

El tránsito del agua subterránea por este medio también será dependiente del estilo de deformación de las distintas unidades estratigráficas, su continuidad lateral sólo se verá interrumpida en los casos en que las estructuras se encuentren abiertas en superficie, sin embargo, para los casos en que las estructuras se encuentren sepultadas, estos materiales formarán acuíferos confinados, pues los intervalos estratigráficos de materiales de baja permeabilidad funcionan como barreras al paso del agua.

**-Rocas de composición riolítica**. Estos materiales ígneos se encuentran distribuidos principalmente en las porciones noroccidentales del área estudiada (norte de Mapimí, Dgo.). La mayoría de las rocas de esta composición consisten de flujos de piroclástos, específicamente cenizas soldadas (ignimbritas), dispuestos en cuerpos tabulares pseudoestratificados, con espesores que llegan a los 400 m en el área de cerro Prieto.

La conductividad hidráulica de estos flujos de cenizas estará supeditada principalmente a la intersección de los planos de diaclasas y fracturas de la roca, y en menor proporción a las cavidades por colapso y desvitrificación de la ceniza (pómez). Considerando que las estructuras de carácter distensivo (fracturas y diaclasas), predominan en este tipo de rocas, se espera que las conductividades hidráulicas en sentido vertical sean mayores que las desarrolladas en el sentido horizontal.

Bajo este contexto, es de esperarse que el comportamiento hidráulico de estas rocas volcánicas estará en función de la densidad del fracturamiento, donde hipotéticamente los más altos caudales de extracción de los aprovechamientos que exploten el acuífero en este medio, corresponderán con zonas que presenten fracturas intercomunicadas (ocasionando su alta conductividad hidráulica), aunque su participación dentro del sistema acuífero se ve restringido por su escasa distribución en el área del valle.

**-Rocas de composición basáltica.** Estos materiales volcánicos están restringidos a la parte noreste del valle de La Laguna, se encuentran emplazados a manera de coladas, y tienen la particularidad de que al enfriarse desarrollan un sistema de fracturamiento que le confiere a la roca altos índices de permeabilidad, propiedad que se ve fuertemente incrementada por su estructura vesicular (escoriácea). Ante

**SENKAMINAJES SATUAN** 

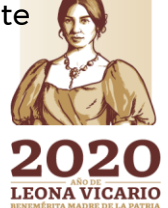

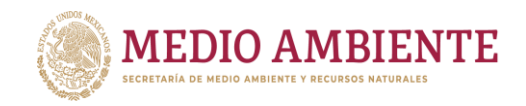

estas condiciones se considera que las rocas asociadas al medio fracturado presentan alta conductividad hidráulica, la cual tendrá los mayores valores en sentido vertical; sin embargo, al igual que en el caso anterior, su importancia dentro del sistema acuífero se ve restringido por su escasa distribución.

**CONAGUA** 

**CONACYT** 

**SIMTA** 

**-Rocas clásticas cretácicas**. Estos materiales sedimentarios conforman la cima de la columna estratigráfica cretácica de la región; sus afloramientos ocurren principalmente en los ejes de los sinclinales, lo cual permite inferir que su distribución no es continua en el subsuelo del sector estudiado, por lo cual, en los sectores donde estén sobreyaciendo a la fracción carbonatada, se puede establecer que se comportan como basamento del acuífero desarrollado en los materiales granulares cenozoicos. Se considera que pueden presentar porosidad secundaria por fracturamiento, y su presencia en el subsuelo es de gran importancia, pues en los casos que se encuentran asociados con el resto de la columna carbonatada mesozoica funcionan como barreras hidráulicas, lo que provoca el desarrollo de acuíferos confinados en las calizas.

### *5.2.7.4 Basamento hidrogeológico*

El grupo integrado por las rocas que presentan características litológicas que definen bajas transmisividades hidráulicas, conforma el basamento hidrogeológico del sistema acuífero de La Laguna; bajo este calificativo se tipifica a la secuencia sedimentaria del Cretácico Superior, la columna volcánica terciaria correspondiente con rocas de composición félsica (Terciario ígneo extrusivo), y las rocas calcáreas que muestran un bajo grado de fracturamiento y disolución.

Bajo esta denominación se incluye también al cuerpo intrusivo de composición granítica de la sierra El Sarnoso, sin embargo, se carece de información en los cortes litológicos de los pozos acerca de la presencia de este elemento en la parte basal del componente granular del sistema acuífero.

### *5.2.7.5 Definición del sistema acuífero.*

La distribución de la secuencia de materiales granulares que integran el medio poroso, conjuntamente con las rocas volcánicas y carbonatadas que constituyen el medio fracturado, en donde el patrón de fallas y fracturas controlan el movimiento del agua subterránea, establecen un sistema acuífero de tipo libre heterogéneo, en donde la trayectoria del agua subterránea se encuentra gobernado por dos factores: el primero corresponde con el patrón estructural del área, es decir, se pueden esperar aumentos considerables de porosidad en las zonas donde el fracturamiento de las rocas esté intercomunicado, o bien las características de las fallas y fracturas asociadas sean de carácter más regional; el segundo factor se relaciona con las características texturales y de estructura del material granular, como el tamaño de los clástos, grado de selección, compactación, consolidación y composición, por lo que se puede considerar que el acuífero es heterogéneo debido a que incluye sedimentos y material litológico diverso, tanto en el sentido vertical como horizontal. Es importante señalar que debido a la presencia de materiales muy compactados y de horizontes de arcillas,

**SEARS AND 30 SEARCH** 

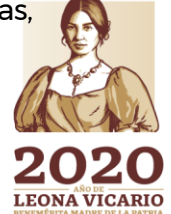

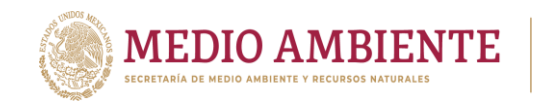

pueden ocasionar en algunos sectores del acuífero áreas donde éste se comporte como semiconfinado e inclusive, confinado.

**CONAGUA** 

 $\mathbf{S}$  IMTA

Debe de reiterarse que la presencia de la fracción de rocas carbonatadas cretácicas en el subsuelo del valle de La Laguna presenta expectativas potenciales para la localización de acuíferos, cuyos flujos se desplazarían a través de zonas de disolución y fracturamiento, en los casos en que se vean coronados por los sedimentos del Cretácico Superior, el confinamiento de las aguas subterráneas formará un acuífero independiente del existente en el medio granular.

Por otro lado, en acuerdo con lo establecido por CONAGUA (1997), la deformación frágil y dúctil que presentan las rocas de la región, puede ser un factor que influya considerablemente en el establecimiento de acuíferos controlados mediante patrones estructurales.

## 5.2.8 Áreas naturales protegidas

Las Áreas Naturales Protegidas (ANP) son las zonas del territorio nacional y aquellas sobre las que la nación ejerce su soberanía y jurisdicción en donde los ambientes originales no han sido significativamente alterados por la actividad del ser humano o que requieren ser preservadas y restaurada. Existen 176 ANP de carácter federal que representan más de 25,394,779 hectáreas. Y están divididas en Nueve Regiones en el país. CONANP, 2018.

Las ANP presentes en la zona de estudio (figura 5.23) son: Mapimí (Reserva de la Biósfera Mapimí), CADNR 004 Don Martín, CADNR 043 Estado de Nayarit, y Parque nacional Sierra de órganos.

*CADNR 004 Don Martín:* Cuenca Alimentadora del Distrito Nacional de Riego 004 Don Martín, en lo respectivo a las Subcuencas de los Ríos Sabinas, Álamo, Salado y Mimbres; su fecha de decreto es el 08 de junio de 1949, y de recategorización: 7 de Noviembre de 2002. Tiene una superficie de 1,519,920 Ha., y, no cuenta con un programa de manejo. PACC, 2014.

*CADNR 043 Estado de Nayarit* (CADNR 043, 2018): Cuenca Alimentadora del Distrito Nacional de Riego 043. Se ubica en los estados de Zacatecas, Durango, Jalisco, Nayarit, Aguascalientes, en los municipios: Valparaiso, Jimenez del Teul, Chalchihuites, Monte Escobedo, Jerez, Susticacan, Suchil, Mezquital, Bolanos, Chimaltitan, Mezquitic, San Martin de Bolanos, Villa Guerrero, La Yesca, Hostotipaquillo, Tequila, Calvillo, Jesús Maria, tiene una superficie total de 2,329,026.75 ha., una población total estimada de 52,498 hab., su fecha de decreto es el 03/08/1949 y de recategorización el 07/11/2002.

Sus especies representativas son, en Flora: Pino piñonero, piñon (Pinus cembroides), Pino triste (Pinus lumholtzii), Pino colorado, teocote (Pinus teocote), Pino blanco (Pinus durangensis), Pino de navidad (Pinus ayacahuite), Cedro de San Juan (Cupressus lusitanica), Encino, encino jarrillo (Quercus laurina), Encino

**全然深渊修计结合** 

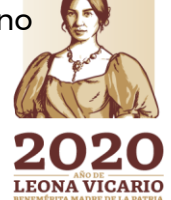

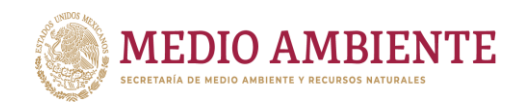

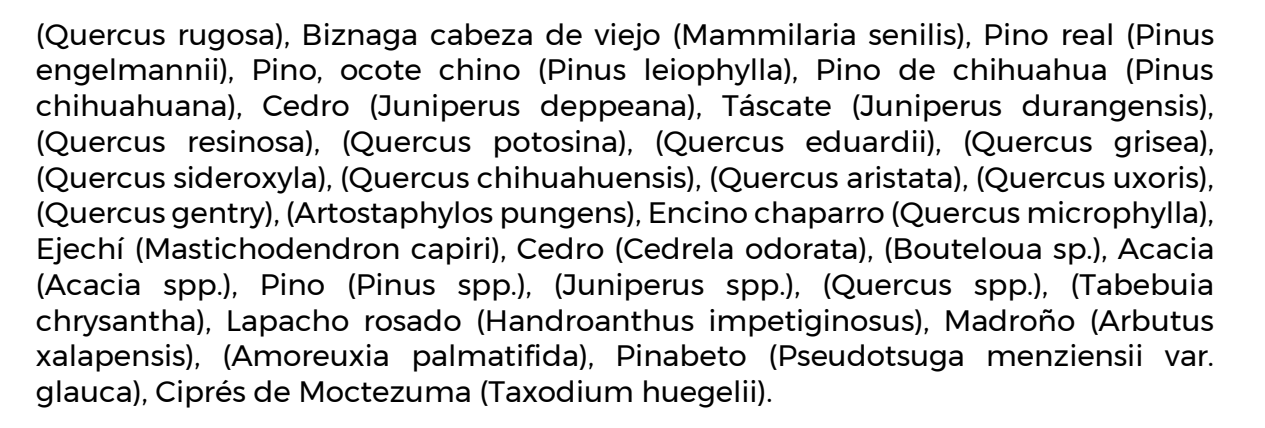

CONAGUA CONAGUA CONACYT

En Fauna: Guajolote, pavo salvaje (Meleagris gallopavo), Venado cola blanca (Odocoileus virginianus ), Pecari de collar (Pecari tajacu), Venado cola blanca (Odocoileus virginianus ), Puma (Puma concolor), Coyote (Canis latrans), Conejo castellano o serrano (Sylvilagus floridanus), Liebre cola negra (Lepus californicus), águila real (Aquila chrysaetos), Codorníz de moctezuma (Cyrtonyx montezumae), Chichimoco (Tamias bulleri), Búho moteado (Strix occidentalis), Serpiente de cascabel (Crotalus lepidus), Trogón orejón (Euptilotis neoxenus), Guacamaya verde (Ara militaris), Pato friso (Anas strepera), Cerceta ala azul, pato media luna (Anas discors), Pato cucharón norteño (Anas clypeata), Codorniz cotuí (Colinus virginianus), Paloma ala blanca (Zenaida asiatica), Paloma huilota (Zenaida macroura), Tórtola Cola Larga (Columbina inca), Tórtola Coquita (Columbina passerina), Topote del pacífico (Poecilia butleri), Murciélago negruzco, murcielaguito oscuro (Myotis nigricans), Jaguarundi, leoncillo (Puma yagouaroundi), Nutria de río (Lontra longicaudis), Jaguar (Panthera onca), Ocelote, tigrillo (Leopardus pardalis), Culebra nocturna ojo de gato (Hypsiglena torquata), Culebra ciempiés del Pacífico (Tantilla calamarina), Culebra real coralillo (Lampropeltis triangulum), Iguana negra (Ctenosaura pectinata).

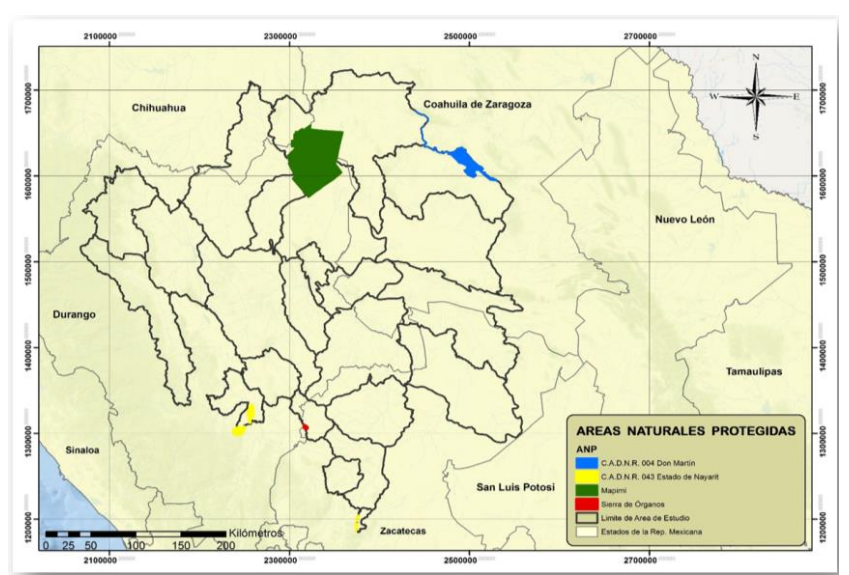

*Figura 5.23: Áreas Naturales Protegidas en la zona de estudio. Elaborado a partir de CONANP, 2018.*

**53WAS XMMS 233 SAMPLES** 

Paseo Cuaunháhuac No. 8532, Col. Progreso, CP. 62550, Jiutepec, Morelos. Tel: (777) 329 3600 www.gob.mx/imta

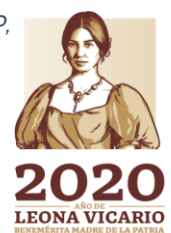

 $\sum_{m}$ 

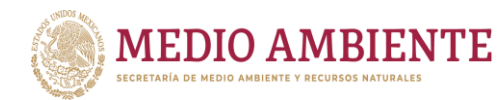

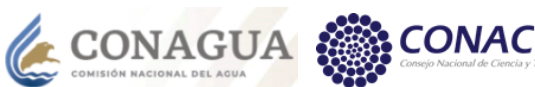

*Reserva de la Biósfera Mapimí (PCyMRB Mapimí, 2006):* es una región representativa del Bolsón de Mapimí, que se encuentra ubicada en la subprovincia de la antigua zona lacustre; esta subprovincia está conformada por cuencas endorreicas con una altura comprendida entre los 1,000 y 1,200 m.s.n.m. y llanuras desérticas, denominadas bolsones; el endorreísmo se manifiesta por la presencia de numerosas lagunas, algunas de las cuales pueden alcanzar hasta 50 Km2 al final de la temporada lluviosa, como los remanentes de las lagunas de Mayrán, Tlahualilo, Bustillos, Patos y Palomas (Alvarez, 1961).

 $\mathbf{S}$  IMTA

La mayoría de las lagunas son poco profundas y generalmente se secan en el transcurso de la estación seca; presentan con frecuencia altas concentraciones de sales (NaCl y KCl) que son objeto de explotación artesanal (Laguna de Palomas) o industrial (Laguna del Rey), para la producción de sal común (Grunberger y Janeau, 1996). Las cuencas endorreicas están separadas por sistemas de colinas y bajadas e incluso sierras volcánicas o calcáreas que pueden rebasar los 2,000 m.s.n.m. La única laguna endorreica de la RBM es la Laguna de Palomas en la que desemboca el arroyo de La India.

Las diferencias de altitud son poco marcadas en la reserva. Los cerros más elevados son pequeños macizos de origen volcánico aislados y sierras calcáreas como el Cerro San Ignacio con una altitud de 1,480 m.s.n.m., y la Sierra de La Campana con 1,800 m.s.n.m.

Hasta ahora, se tienen registradas alrededor de 403 especies de plantas, entre las que destacan las familias de las asteráceas, gramíneas, cactáceas y leguminosas. En la reserva se han identificado 71 familias, con 242 géneros y 403 especies, de las cuales 31 son endémicas al Desierto Chihuahuense (García-Arévalo, 2002).

La vegetación de la RBM está caracterizada por matorrales rosetófilos: magueyal (Agave asperrima), crasicaule, nopalera (Opuntia spp.) y micrófilo inerme: gobernadora (Larrea tridentata). También es muy común encontrar grandes extensiones de pastizal de toboso (Hilaria mutica). En el pastizal halófito dominan fisonómicamente Hilaria mutica y Sporobolus airoides, que se establecen en sitios bajos con poca pendiente y con alta concentración de sal.

La vegetación acuática y subacuática está representada en una proporción muy baja en el ANP, ya que depende totalmente de la presencia de agua, recurso que se encuentra muy limitado tanto en cantidad como en su distribución, por lo que las especies que se distinguen por su dominancia en estos ambientes son: Eclipta postrata, Helenium autumnale, Aster spinosus, Eleocharis caribea, E. macrostachya, E. parvula, Cyperus af. odoratus, Datura ceratocaula y Polygonum pensylvanicum, entre otras.

Se reconocen alrededor de 270 especies de vertebrados: 5 anfibios, 36 reptiles, 28 mamíferos (Aragón y Garza, 1999) y aproximadamente 200 aves, todas ellas típicas de las regiones semiáridas del Altiplano Mexicano. El total de clases registradas en la reserva es de 4, con 71 familias, 185 géneros y 247 especies, de las cuales 75 se

63

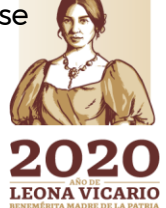

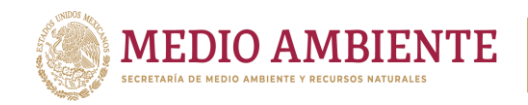

encuentran protegidas y enlistadas en la NOM-059-SEMARNAT-2001 (Protección ambiental-Especies nativas de México de flora y fauna silvestres-Categorías de riesgo y especificaciones para su inclusión, exclusión o cambio-Lista de especies en riesgo).

**CONAGUA** 

**CONACYT** 

**SIMTA** 

Entre los mamíferos que habitan en la reserva destacan: el berrendo (Antilocapra americana mexicana), cuya población fue extirpada del área a principios de la década de 1940 a causa de la cacería indiscriminada; el venado bura (Odocoileus hemionus), cuyas poblaciones presentan gran fragilidad por ser una especie cinegética sobreexplotada en la zona; el pecarí de collar (Pecari tajacu); la zorrita norteña (Vulpes velox macrotis) y el tejón (Taxidea taxus), que son especies amenazadas; el mapache (Procyon lotor), que aunque no es una especie dentro de la NOM-059-SEMARNAT-2001, su hallazgo resulta sorprendente en un área como la de la reserva, ya que normalmente se asocia a sitios húmedos, por lo que se recomienda protegerla en la zona. Eel puma (Puma concolor) no es abundante en el área, pero es una especie paraguas por ser el depredador de mayor talla en el área, así que se requiere de su protección en la reserva. Por su parte, los quirópteros y los roedores tienen un papel fundamental en el mantenimiento de la estructura vegetal del desierto debido a su papel como polinizadores y dispersores de semillas.

Entre las aves amenazadas que habitan la reserva se encuentran la aguililla cola roja (Buteo jamaicensis), el halcón mexicano (Falco mexicanus), el gavilán palomero (Accipiter cooperi), la lechuza llanera (Speotito cunicularia) y el águila real (Aquila chrysaetos). Por otro lado, existe una gran cantidad de aves acuáticas residentes y migratorias presentes en los presones y cuerpos de agua, donde encuentran un refugio durante el invierno.

Entre los reptiles figuran la tortuga del Bolsón (Gopherus flavomarginatus), endémica del Bolsón de Mapimí, catalogada como especie en peligro de extinción y que ha sido protegida desde 1978 por medio de un programa de conservación y recuperación implantado en la reserva; la lagartija de las dunas (Uma paraphygas), endémica de la región y en peligro de extinción; y también se registra la presencia de cuatro especies de víboras de cascabel (Crotalus atrox, C. lepidus, C. molossus y C. scutulatus) que se encuentran en el estatus de amenazadas.

*Parque nacional Sierra de órganos*: En el estado de Zacatecas, municipio Sombrerete, se decretó el 27/11/2000, tiene una superficie terrestre y/o aguas continentales de 1,124.65 hectáreas. Los rasgos que la hacen única son su Composición y estructura de la vegetación por gradiente altitudinal: densidades grandes de arbolado en los rodales de pino piñonero (Pinus cembroides), presencia de alamillo tamblón (Populus tremuloides) y presencia de encino rojo (Quercus aduardii). Tiene dos tipos de ecosistemas:

1) Funciona como hábitat para reproducción, alimentación, descanso y refugio para tanto para la fauna silvestre de la región como para la migratoria. La zona de influencia comprende también una parte de la AICA número 52, (Área de

**SENKSAMING43 SAMPLE** 

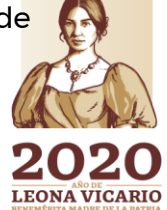

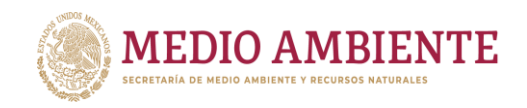

importancia para la conservación de aves) determinada por la (conabio) Comisión Nacional para el Conocimiento de la Biodiversidad.

**CONAGUA** 

 $\mathsf{S}$  IMTA

2) Presencia de una cadena montañosa que funciona como refugio y hábitat idóneo para diversas especies de flora y fauna, algunas amenazadas o con alguna categoría de riesgo de acuerdo con la Norma Oficial Mexicana nom-059- Semarnat-2010.

Sus especies representativas y emblemáticas son: Rata canguro de Phillip (Dipodomys phillipsii), Bromelia (Tillandsia fresnilloensis), Matraca Serrana (Campylorhynchus gularis), Zorzal Mexicano (Catharus occidentalis), Cardellina rubra (Ergaticus ruber), Calandria Flancos Negros (Icterus abeillei), Zacatonero Serrano (Oriturus superciliosus), Alicante, Cincuate, Cincuate Mexicana, Culebra Sorda Mexicana (Pituophis deppei), Mirlo Azteca (Ridgwayia pinicola), Gorrión de Worthen (Spizella wortheni), Pino piñonero, piñon (Pinus cembroides), Encino (Quercus sp.), Manzanita (Arctostaphylos pungens), Nopal (Opuntia sp.), Biznaga (Mammillaria moelleriana), Acacia (Acacia sp.), El gatuño (Mimosa laxiflora), Coyote (Canis latrans), Lince (Lynx rufus), Halcón peregrino (Falco peregrinus), Zorra gris, zorra (Urocyon cinereoargenteus), Cacomixtle (Bassariscus sumichrasti).

Sus principales servicios ecosistémicos incluyen: Provisión como captación de agua; Provisión de plantas medicinales; Servicios de regulación; Captación de carbono a través de los tipos de vegetación del parque (Bosque de Pino, el Bosque de Pino-Encino, Pastizal y Matorral Micrófilo) y control de la erosión; y, Servicios de soporte, formación y retención de suelos, producción de oxígeno y provisión de hábitat para especies de fauna silvestre, algunas con categoría de riesgo de acuerdo con la Norma Oficial Mexicana nom-059-Semarnat-2010.

## **5.3 Caracterización económica**

### 5.3.1 Población económicamente activa

De acuerdo con el Sistema de Integración Territorial (ITER) de INEGI, que permite consultar los indicadores de Población y Vivienda más relevantes, agrupados en diferentes niveles y que corresponden a los censos 1990, 2000, 2010 y conteos rápidos de 1995 y 2005, la población económicamente activa en los municipios de la zona de estudio es de 2'358,468 habitantes, tal como se observa en la tabla 5.21. La población económicamente activa corresponde a las personas de 12 años y más que trabajaron; tenían trabajo, pero no trabajaron o; buscaron trabajo en la semana de referencia.

Los cuatro municipios de mayor población económicamente activa son: Durango con 582,267 habitantes, le sigue Gómez Palacios con 327,985 habitantes, luego Torreón con 261,805 habitantes y Fresnillo con 213,139 habitantes. El resto de los municipios maneja cifras menores a los 63,000 habitantes.

65

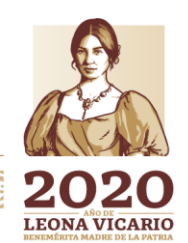

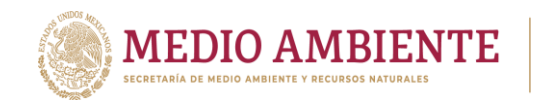

*Tabla 5.21 Población económicamente activa en la zona de estudio. Elaborada a partir de ITER 2010, INEGI.*

**CONAGUA** 

**CONACYT** 

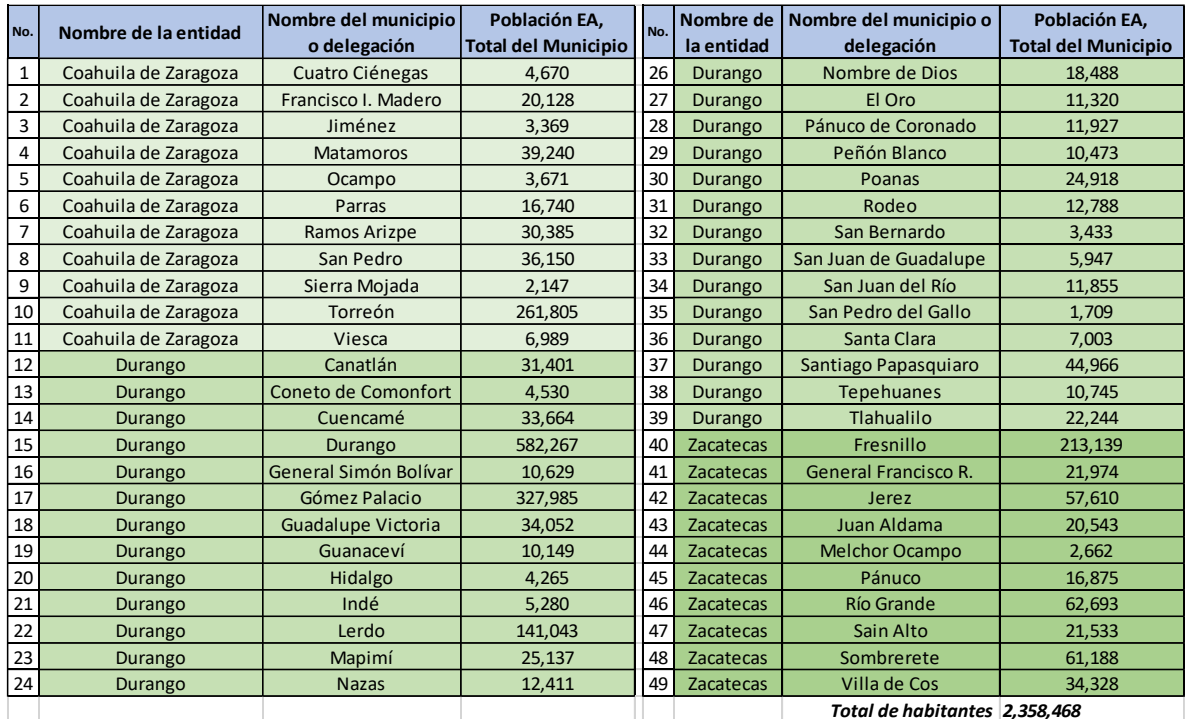

## 5.3.2 Producto Interno Bruto

El Producto interno Bruto (PIB) de los municipios indica la actividad productiva municipal. (figura 5.24). La Región Hidrológica Administrativa VII Cuencas Centrales del Norte aporta el 4.37 % al PIB nacional.

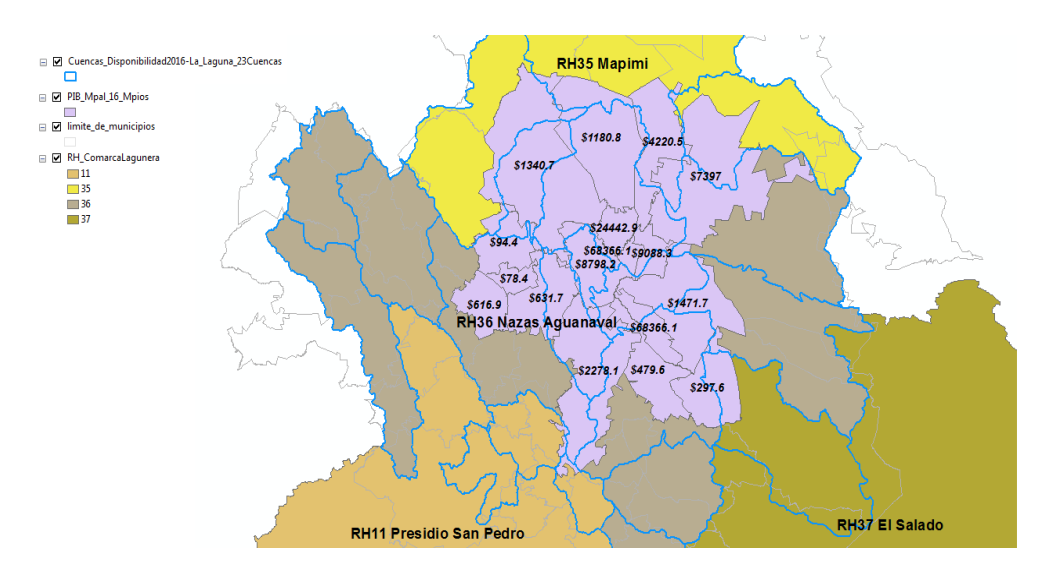

*Figura 5.24: PIB Municipal.*

**ANDSESSAMM** 

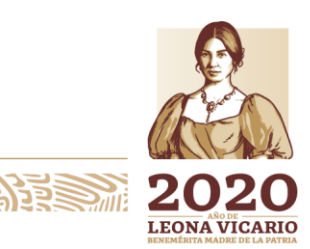

Paseo Cuaunháhuac No. 8532, Col. Progreso, CP. 62550, Jiutepec, Morelos. Tel: (777) 329 3600 www.gob.mx/imta

*PS* 233

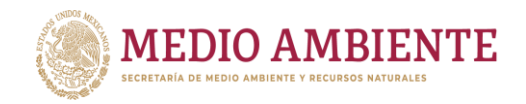

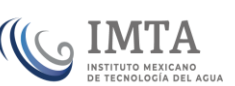

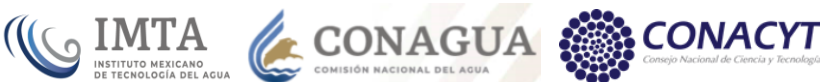

#### *Tabla 5.22: Producto Interno Bruto municipal. Fuente: \*SNIM, \*\*González-Estrada, 2014.*

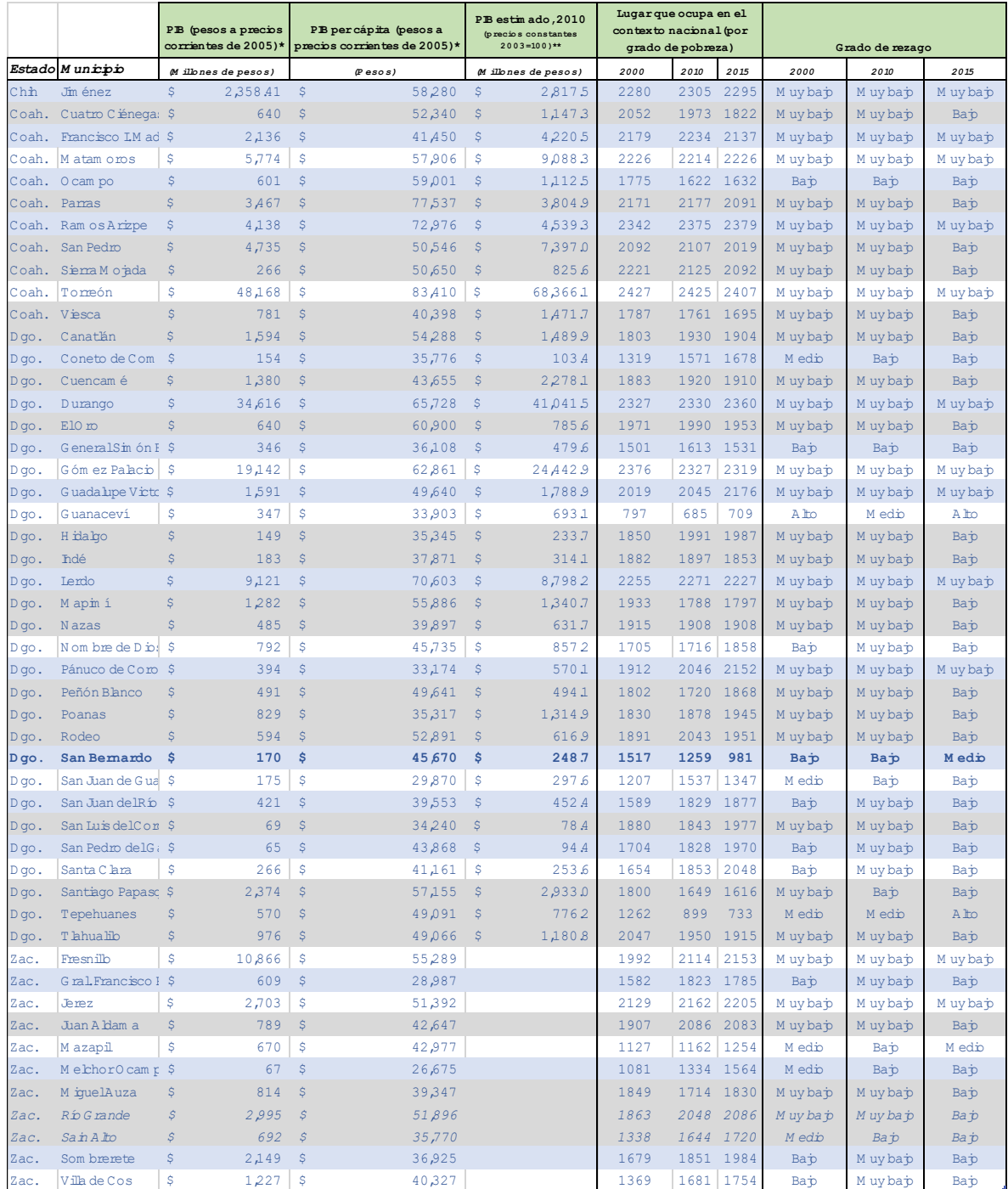

En la tabla 5.22 se observa el PIB por municipio de los 50 municipios de la zona de estudio, siendo los municipios de Torreón, Durango y Gómez Palacios los de mayor PIB con \$68,366, \$41,041 y \$ 24,442 Millones de pesos, respectivamente, para el año 2010.

WAS 25 SAMM

Paseo Cuaunháhuac No. 8532, Col. Progreso, CP. 62550, Jiutepec, Morelos. Tel: (777) 329 3600 www.gob.mx/imta

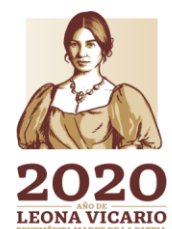

 $\sum_{i=1}^{n}$ 

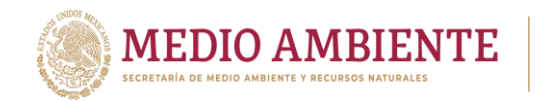

La tabla 5.22, presenta también el lugar que ocupa el municipio en el contexto nacional, de acuerdo con su grado de pobreza, así como un comparativo del año 2000 al 2015 y el grado de rezago social para el mismo periodo de años. Se observan valores contrastantes entre algunos municipios que han aumentado su nivel de vida contra otros que han deteriorado dicho nivel en los mismos 15 años.

**CONAGUA CONAGUA CONACYT** 

## 5.3.3 Infraestructura hidroagrícola y pecuario

### *5.3.3.1 Presas*

En la zona de estudio hay nueve de las llamadas presas principales (figura 5.25 y tabla 5.23) y son: 1) Lázaro Cárdenas (El Palmito), 2) Francisco Zarco (Las Tórtolas), 3) Los naranjos, 4) El cazadero, 5) Gobernador Leobardo Reynoso (Trujillo), 6) Santa Rosa, 7) Villa Hidalgo, 8) presidente Guadalupe Victoria (El Tunal) y 9) Francisco Villa (El Bosque).

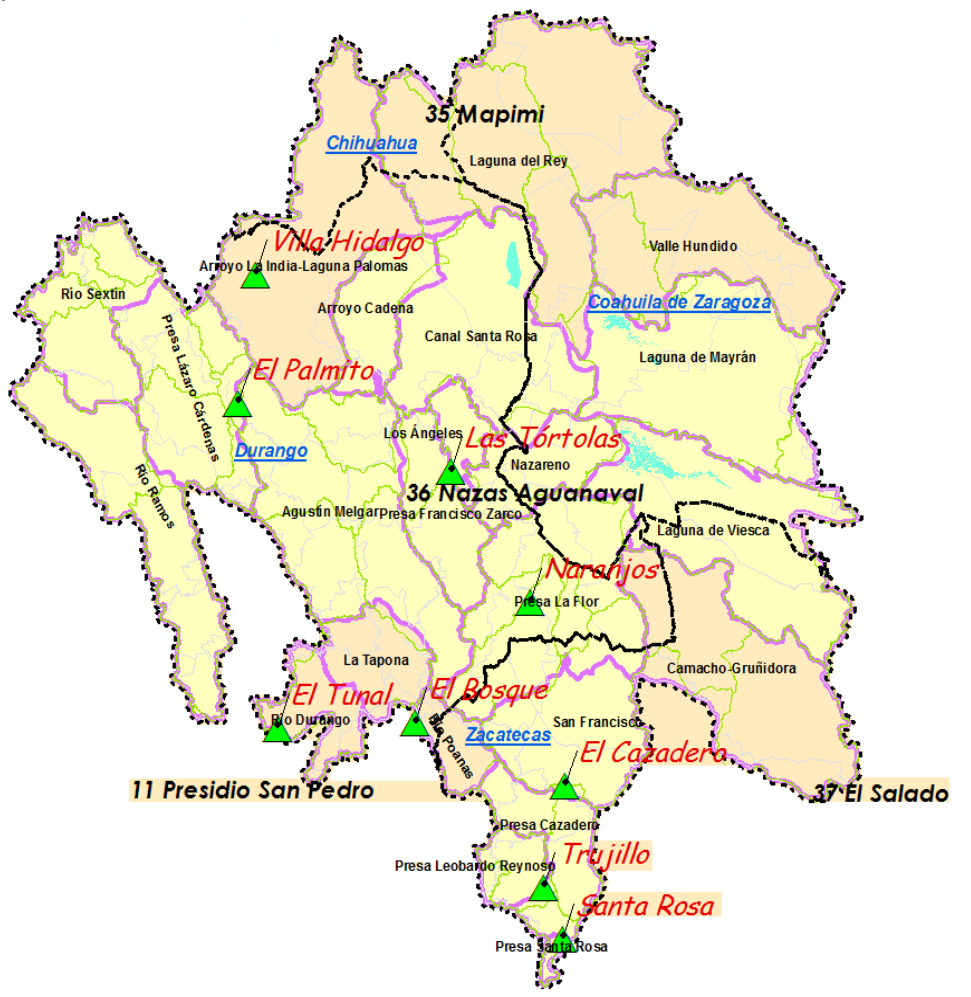

*Figura 5.25: Presas Principales en la Región de la Comarca Lagunera. Elaborado a partir SINA 2017.*

**188** 

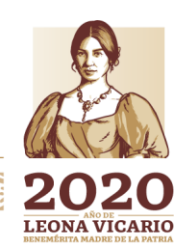

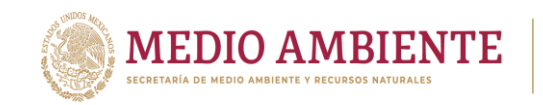

La presa de mayor capacidad en la Región de la Comarca Lagunera es la presa Lázaro Cárdenas con una capacidad del almacenamiento al NAMO de 2,872.97 hm<sup>3</sup>, un volumen útil en 2015 de 1,764.85 hm<sup>3</sup> y una altura de cortina de 100 m. Ubicada en la corriente del Río Nazas, sus usos son para irrigación ("I") y para control de avenidas ("C"). En la tabla 5.23 se observa la capacidad de almacenamiento y uso de las principales presas en la Comarca Lagunera. Cabe aclarar que el uso tipo "A" es para Abastecimiento público, como el caso de la presa Villa Hidalgo.

**CONAGUA CONAGUA CONACYT** 

*Tabla 5.23 Presas Principales en la Región de la Comarca Lagunera. Elaborado a partir del Atlas del Agua en México 2016.*

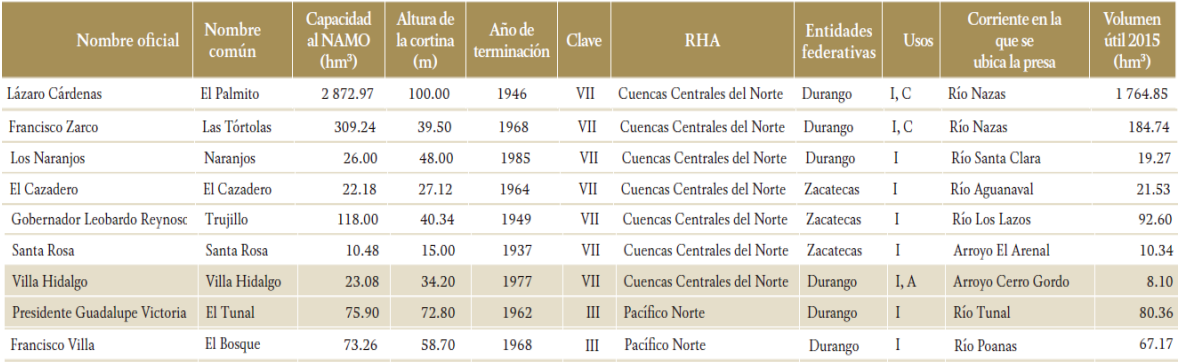

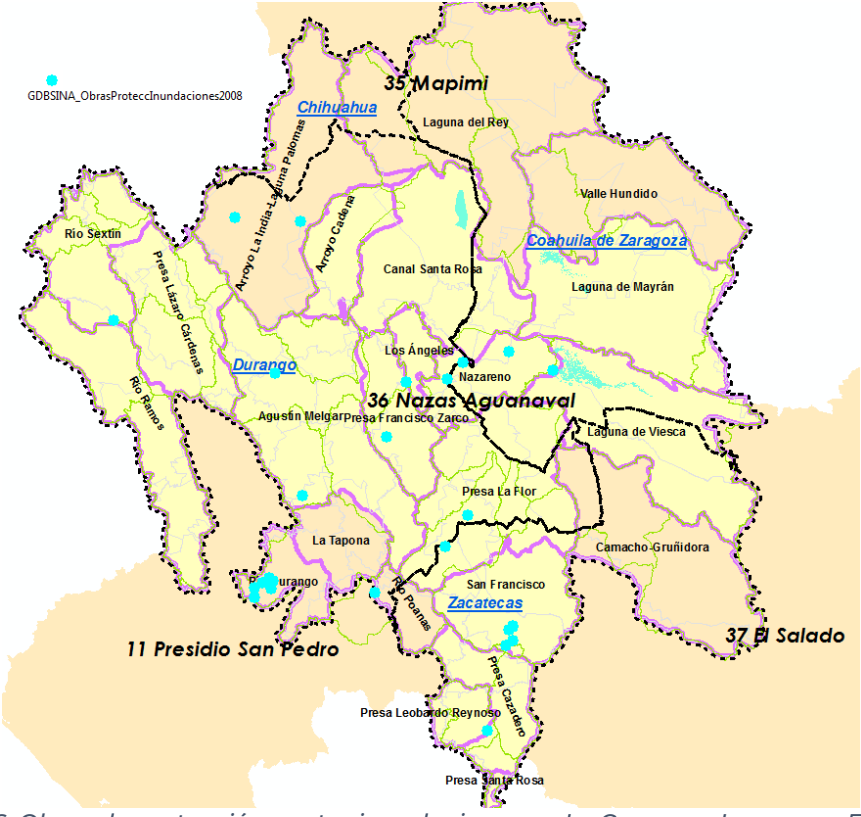

*Figura 5.26: Obras de protección contra inundaciones en La Comarca Lagunera. Elaborado a partir de SINA2008.*

1162353

 $\sum_{i=1}^n$ **LEONA VICARIO** 

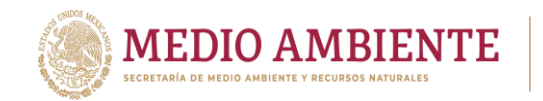

Por otro lado, hay 28 obras de protección contra inundaciones en la Región de la Comarca Lagunera (figura 5.26). La tabla 5.24, presenta un listado de las 28 obras, que incluye: Nombre de la obra, objetivo, tipo de obra, río y ubicación de la misma.

**CONAGUA** 

**CONACYT** 

#### *Tabla 5.24 Obras de protección contra inundaciones en La Comarca Lagunera, SINA 2008.*

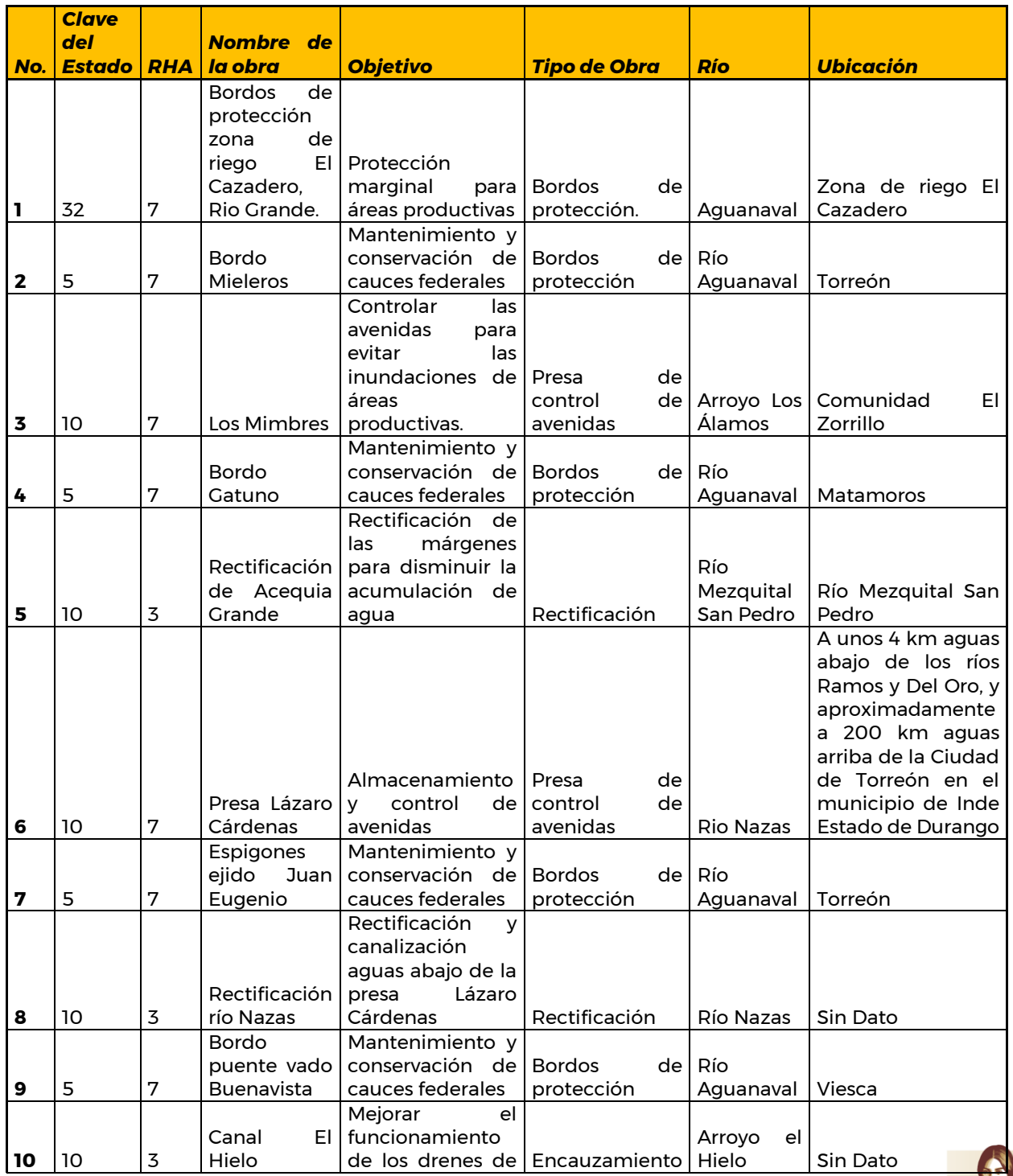

Paseo Cuaunháhuac No. 8532, Col. Progreso, CP. 62550, Jiutepec, Morelos. Tel: (777) 329 3600 www.gob.mx/imta

**73 NASA (NASA) 73 SAMPA** 

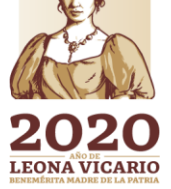

**全国与** 

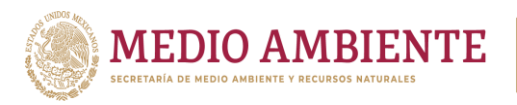

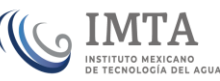

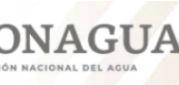

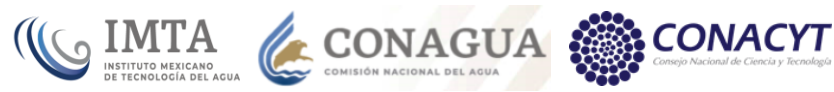

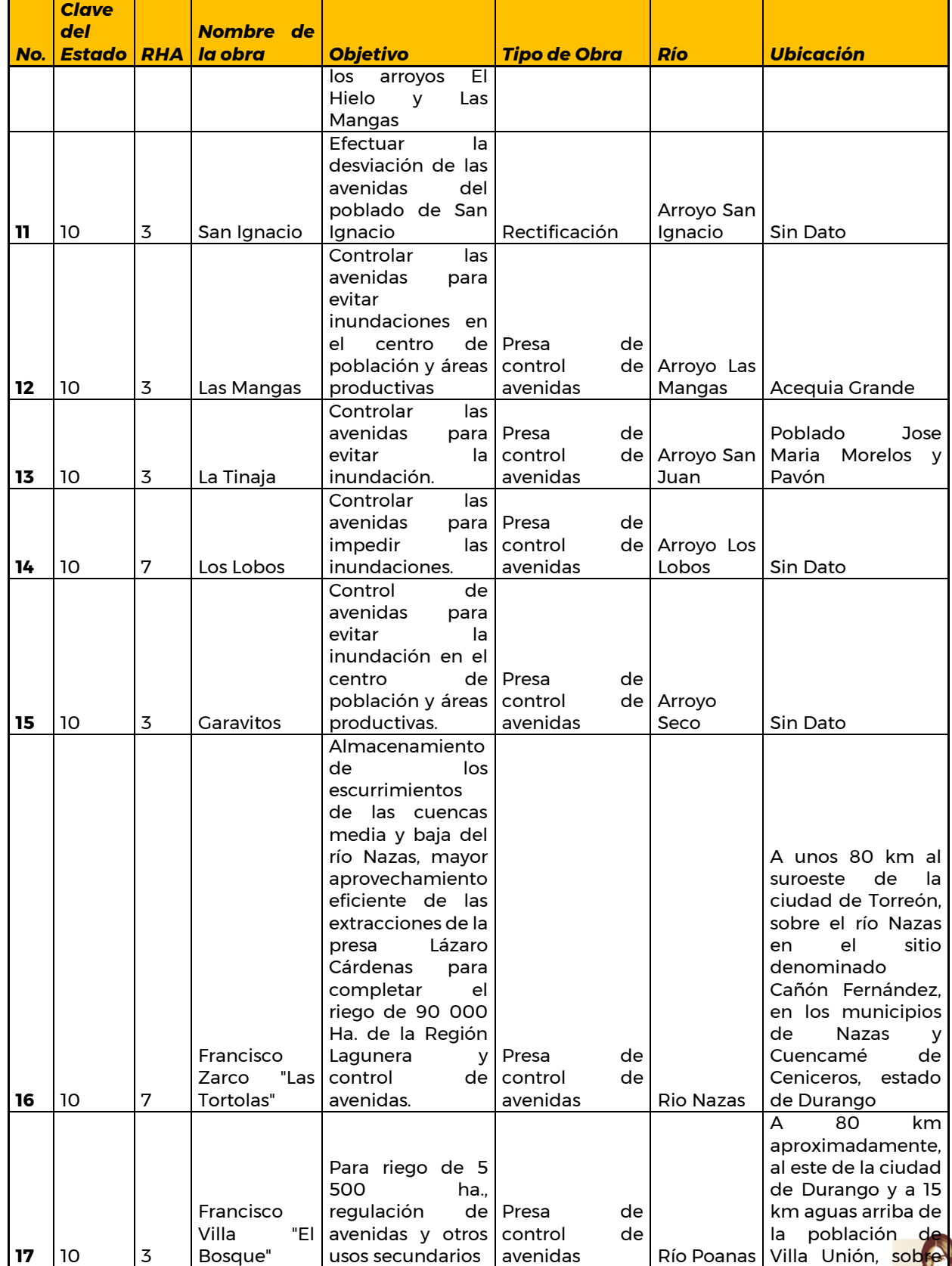

Paseo Cuaunháhuac No. 8532, Col. Progreso, CP. 62550, Jiutepec, Morelos.<br>Tel: (777) 329 3600 www.gob.mx/imta

**PAPER MILLION AND STATES** 

**ARASAN** 

**MASSANING RESEARCH** 

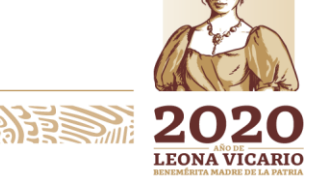

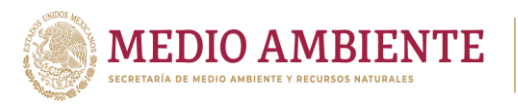

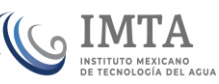

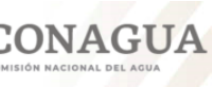

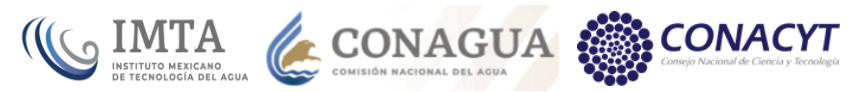

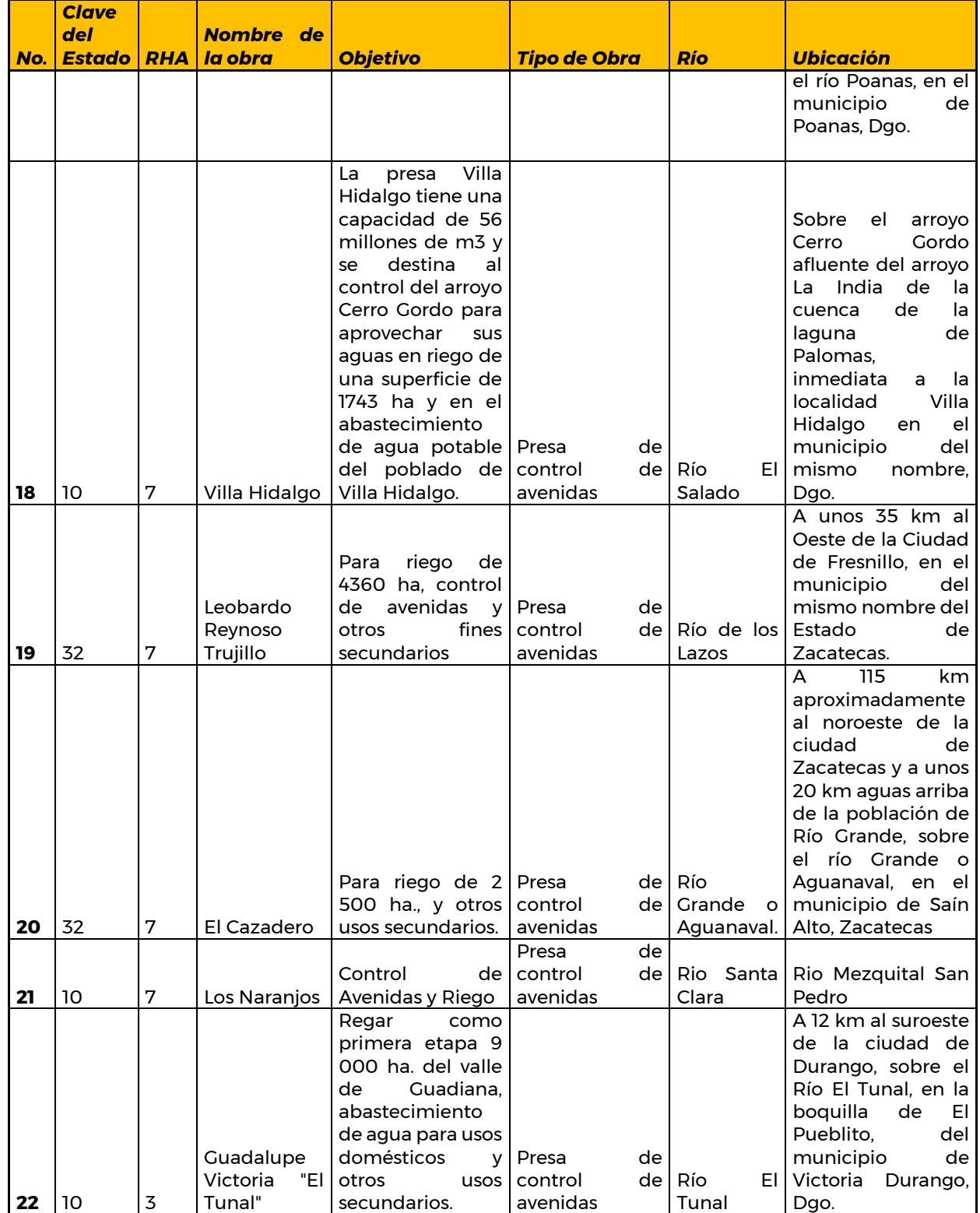

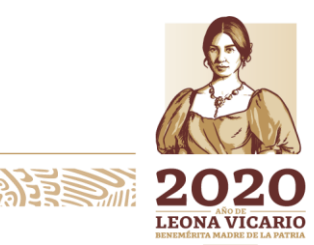

Paseo Cuaunháhuac No. 8532, Col. Progreso, CP. 62550, Jiutepec, Morelos.<br>Tel: (777) 329 3600 www.gob.mx/imta

**BARRA MESSERIA** 

**ARSSAN** 

**MARY PRESSURE** 

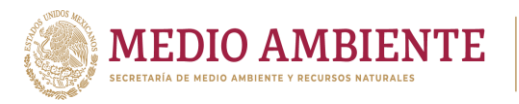

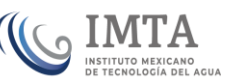

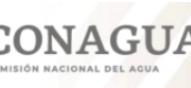

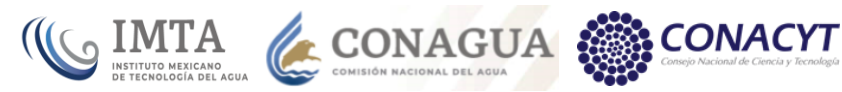

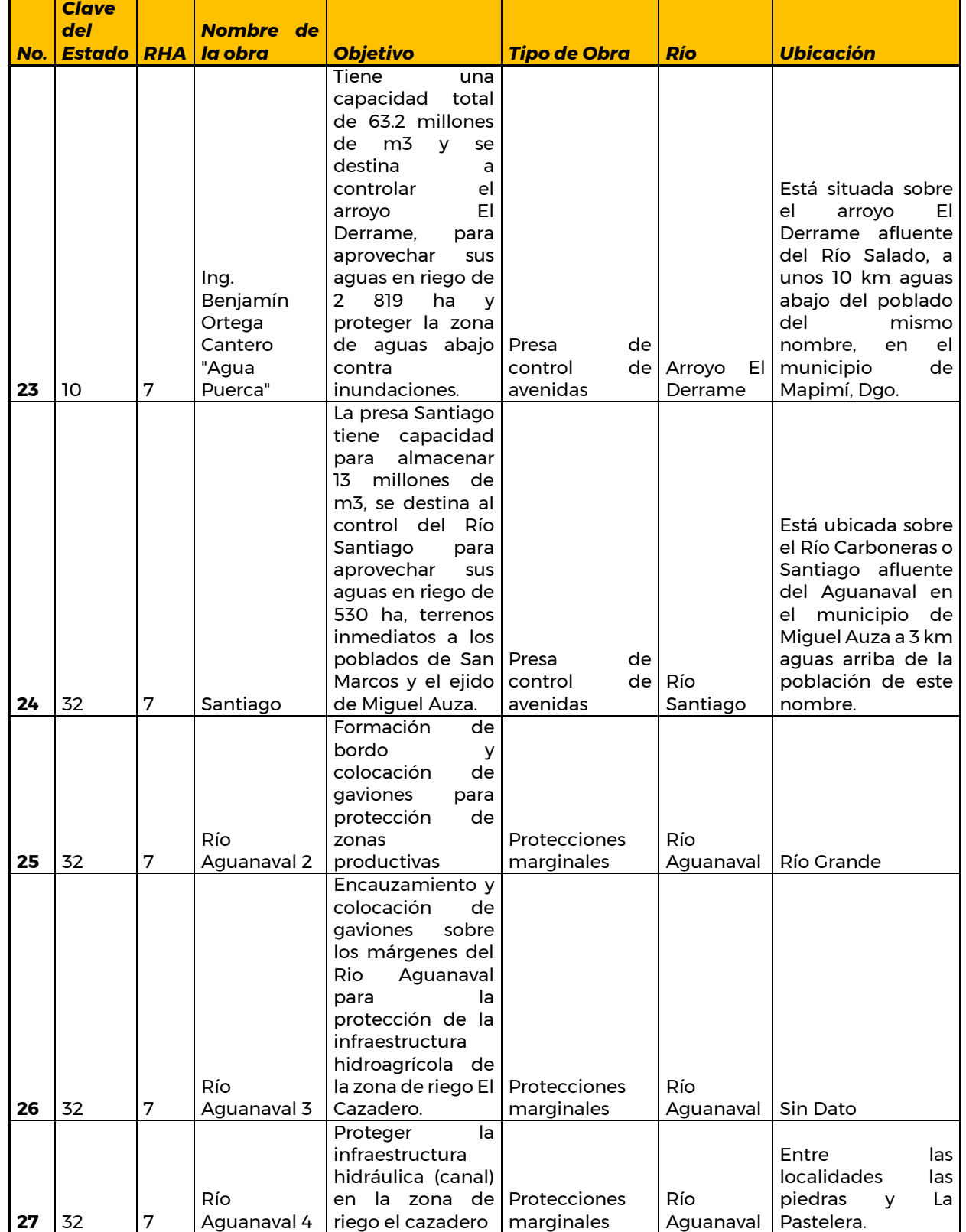

Paseo Cuaunháhuac No. 8532, Col. Progreso, CP. 62550, Jiutepec, Morelos.<br>Tel: (777) 329 3600 www.gob.mx/imta

**ARSSAN** 

**831333 MDJJNA 153153 WZXXAM 1333333 MD** 

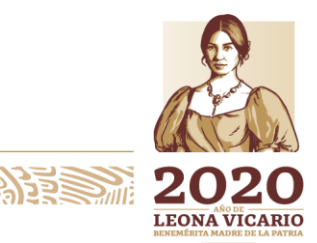

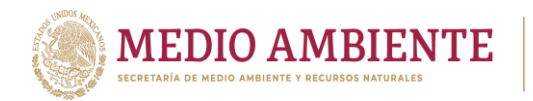

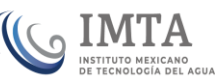

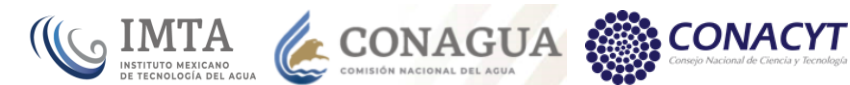

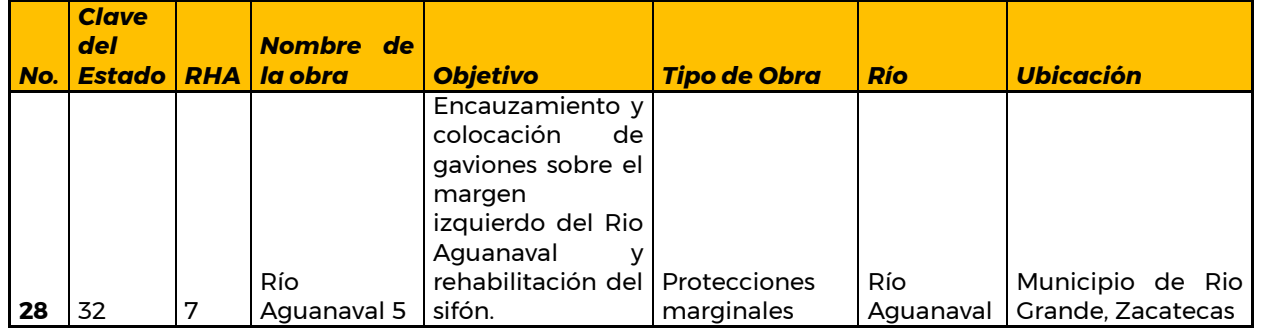

## *5.3.3.2 Distritos de riego*

Dentro de la zona de estudio definida en la sección 4, Identificación de la zona de estudio, se encuentran tres Distritos de riego (tabla 5.25), y corresponden a: DR17 Región Lagunera", DR34 "Estado de Zacatecas" y DR52 "Estado de Durango", tal como se observa en la figura 5.24.

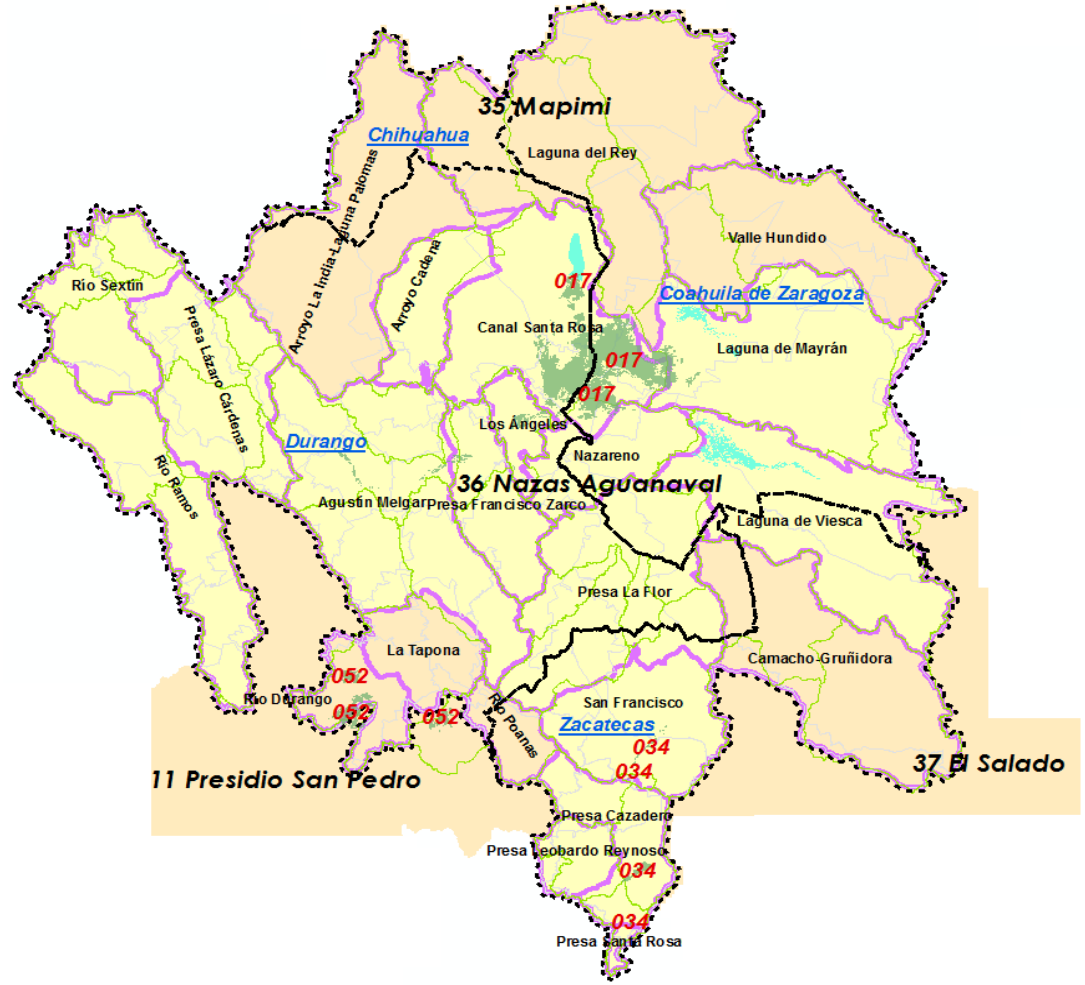

*Figura 5.27: Distritos de riego en la Región de la Comarca Lagunera. Elaborado a partir de SINA2018.*

74

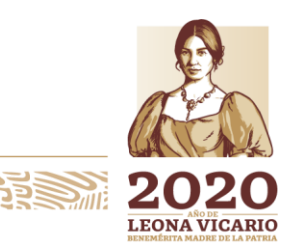

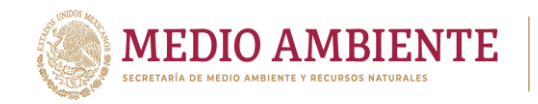

*Tabla 5.25 Distritos de Riego presentes en la zona de estudio, año agrícola 2015-2016.*

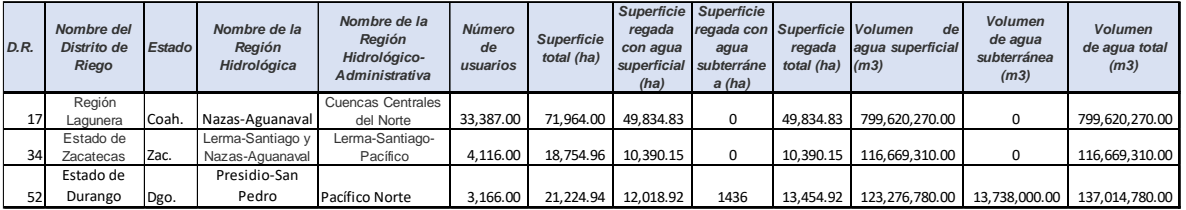

O IMTA CONAGUA CONACYT

Los datos que se obtienen de los Distritos de Riego (DR) son: superficie sembrada, superficie cosechada, rendimiento agrícola, producción, precio medio rural (PMR), valor de la producción, superficie total, volumen de agua total, entre otros.

*Tabla 5.26 Rendimiento del DR 017 Región Lagunera por año agrícola para 15 años.*

**Superficie Sembrada Superficie Cosechada Rendimiento Producción PMR Valor de la Producción (Ha) (Ha) (Ton/Ha) (Miles de Ton) (\$/Ton) (Miles de \$)** 2001 - 2002 | 12,378.00 | 12,287.00 | 25.29 | 310.75 | 765.4 | 237,835.97 2002 - 2003 30,685.00 30,541.00 27.35 835.38 793.4 662,823.54 2003 - 2004 47,668.00 47,604.00 25.83 1,229.68 1,034.20 1,271,756.74 2004 - 2005 52,192.00 52,192.00 23.59 1,231.42 1,291.20 1,589,957.01 2005 - 2006 50,572.00 50,572.00 24.09 1,218.19 1,345.60 1,639,206.65 2006 - 2007 66,599.00 66,599.00 29.25 1,948.15 942 1,835,174.57 2007 - 2008 57,683.00 57,683.00 34.12 1,967.95 1,005.00 1,977,749.97 2008 - 2009 69,820.00 69,820.00 33.02 2,305.12 859.6 1,981,494.90 2009 - 2010 71,572.90 71,572.90 26.05 1,864.30 1,054.00 1,965,052.34 2010 - 2011 71,964.10 71,944.10 28.14 2,024.34 1,555.40 3,148,585.81 2011 - 2012 57,653.80 57,653.80 32.86 1,894.33 1,464.10 2,773,532.56 2012 - 2013 31,720.80 31,720.80 34.35 1,089.67 1,051.50 1,145,824.12 **Año Agrícola DISTRITO: REGIÓN LAGUNERA, COAH. - DGO.**

En la Tabla 5.26 se observa la Superficie sembrada en Ha, la superficie cosechada en Ha, el rendimiento en Ton/Ha, la producción (Miles de toneladas), el precio medio rural (PMR) en \$/Ton y el valor de la producción en Miles de \$ para el DR017 "Región Lagunera", para 15 años correspondientes a los años agrícolas 2001-2002

2013 - 2014 47,845.50 47,845.50 31.19 1,492.32 1,185.10 1,768,528.02 2014 - 2015 48,385.70 48,385.70 26.27 1,271.28 1,494.90 1,900,419.80 2015 - 2016 49,834.80 49,834.80 30.92 1,540.77 1,647.20 2,538,030.68

**REAK AND AFS SOME** 

Paseo Cuaunháhuac No. 8532, Col. Progreso, CP. 62550, Jiutepec, Morelos. Tel: (777) 329 3600 www.gob.mx/imta

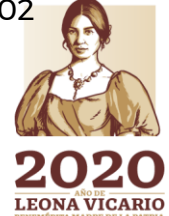

 $\sum_{m}$ 

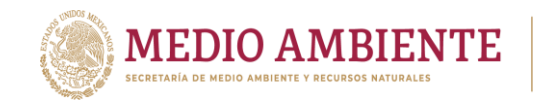

a 2015-2016. Un año agrícola comprende del 1° de octubre hasta el 30 de septiembre del siguiente año. En dicha tabla, resalta que el año agrícola 2010-2011 fue el de mayor superficie sembrada y de mayor superficie cosechada, aunque el mayor rendimiento fue en el año agrícola 2012-2013 con un rendimiento de 34.35 Ton/Ha

**CONAGUA** 

**CONACYT** 

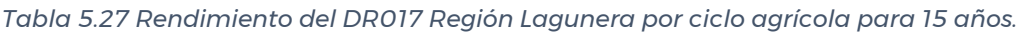

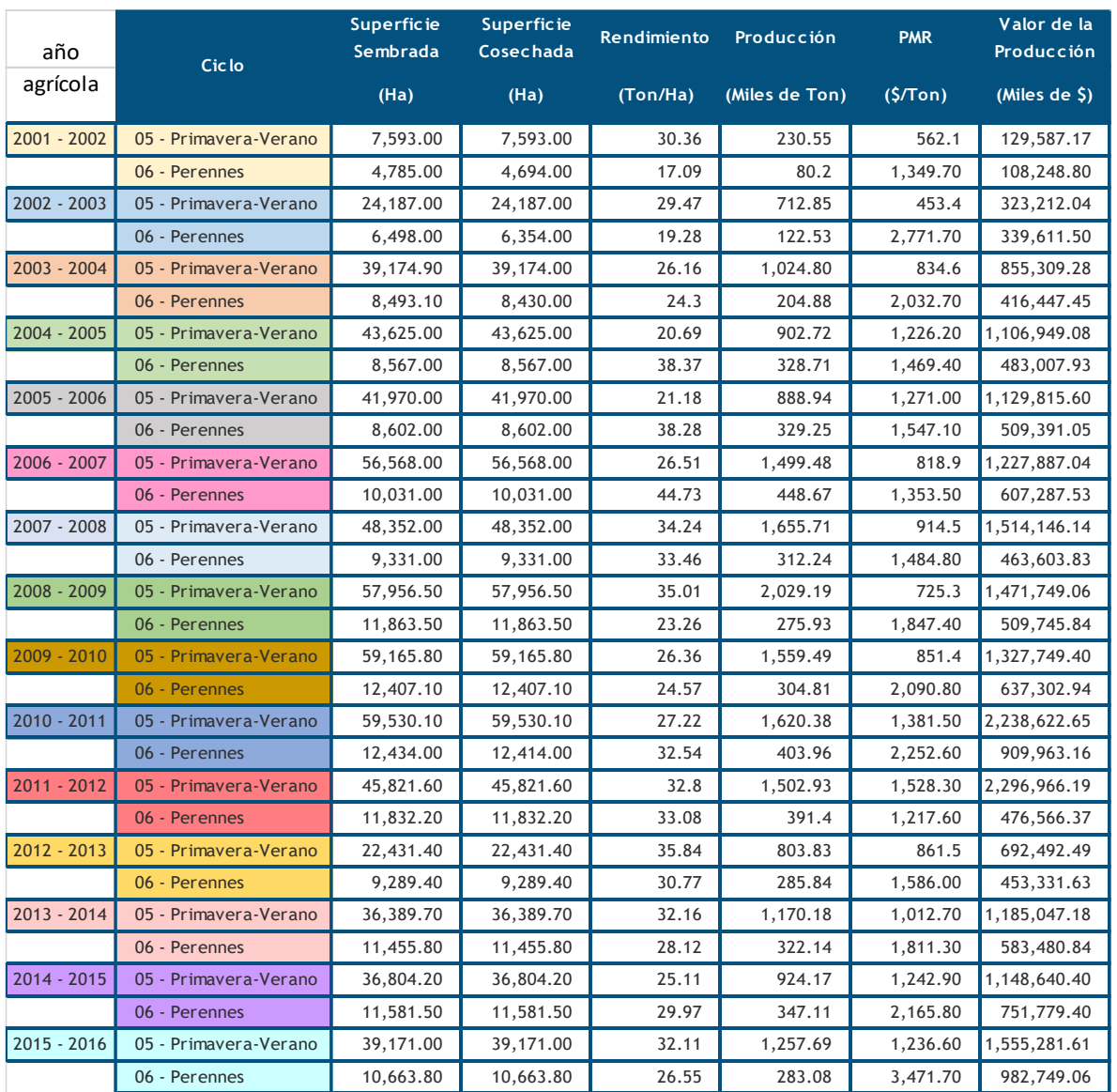

En la tabla 5.27, se observa que el DR017 tiene en general los mejores rendimientos en el ciclo Primavera – verano, aunque también corresponde a la superficie sembrada y cosechada mayor. En la tabla 5.28 se observa la productividad económica en \$/m<sup>3</sup> de los tres Distritos de Riego.

**75 NY WINNERS ROOMS** 

 $\sum_{i=1}^{n}$ **LEONA VICARIO** 

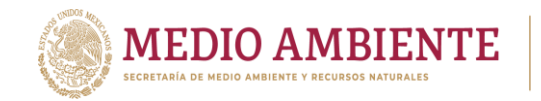

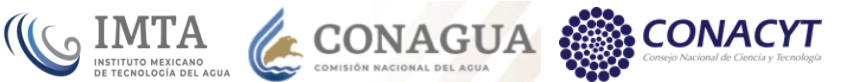

Los Distrito de Riego DR034 "Estado de Zacatecas" que pertenece a la RH Lerma-Santiago y Nazas-Aguanaval; y, el DR052 "Estado de Durango" que pertenece a la RH Presidio-San Pedro (figura 5.23) quedan fuera del Modelo de simulación dinámica de La Laguna para la evaluación de escenarios socioeconómicos y climáticos, tal como se estableció en la sección 4, Identificación de la zona de estudio.

#### *Tabla 5.28 Productividad económica en DR, ciclo 2014-2015*

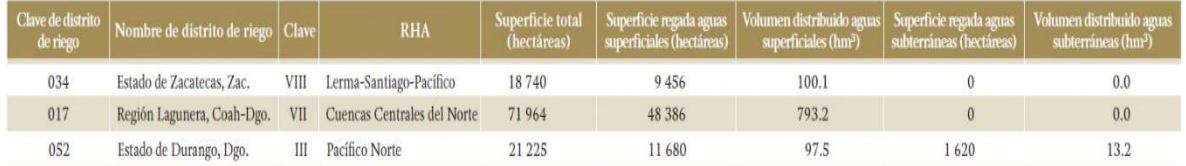

### *5.3.3.3 Agricultura*

La agricultura y ganadería han ido en decadencia en los últimos años, pero el cultivo de algodón, maíz forrajero verde, sorgo forrajero verde, frijol, melón y sandía, siguen siendo parte esencial para la economía de Torreón (tabla 5.29).

#### *Tabla 5.29 Cultivos sembrados en el DR017, año agrícola 2013/14. Fuente: EA2013-2014.*

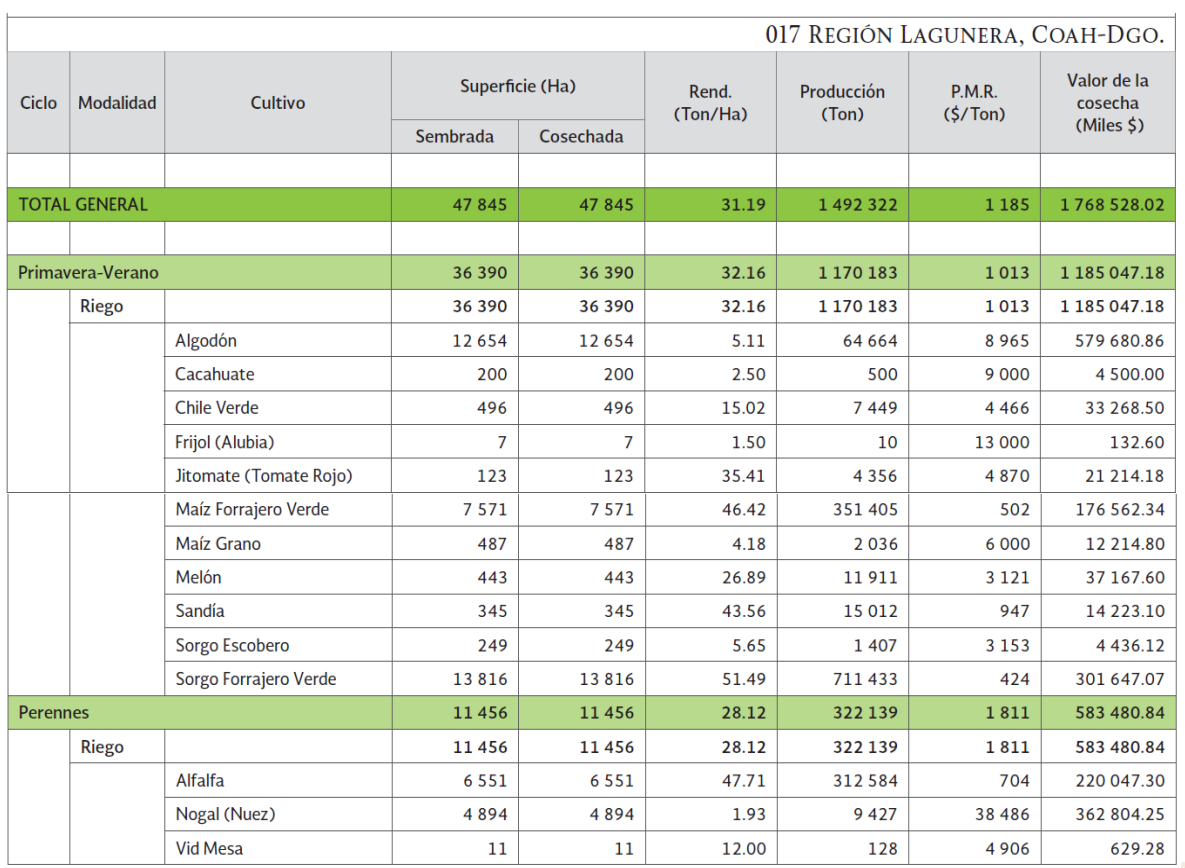

**MAXWIND<del>AD 3</del> SEPAIN** 

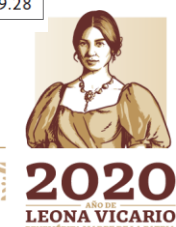

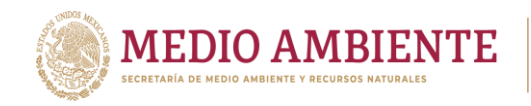

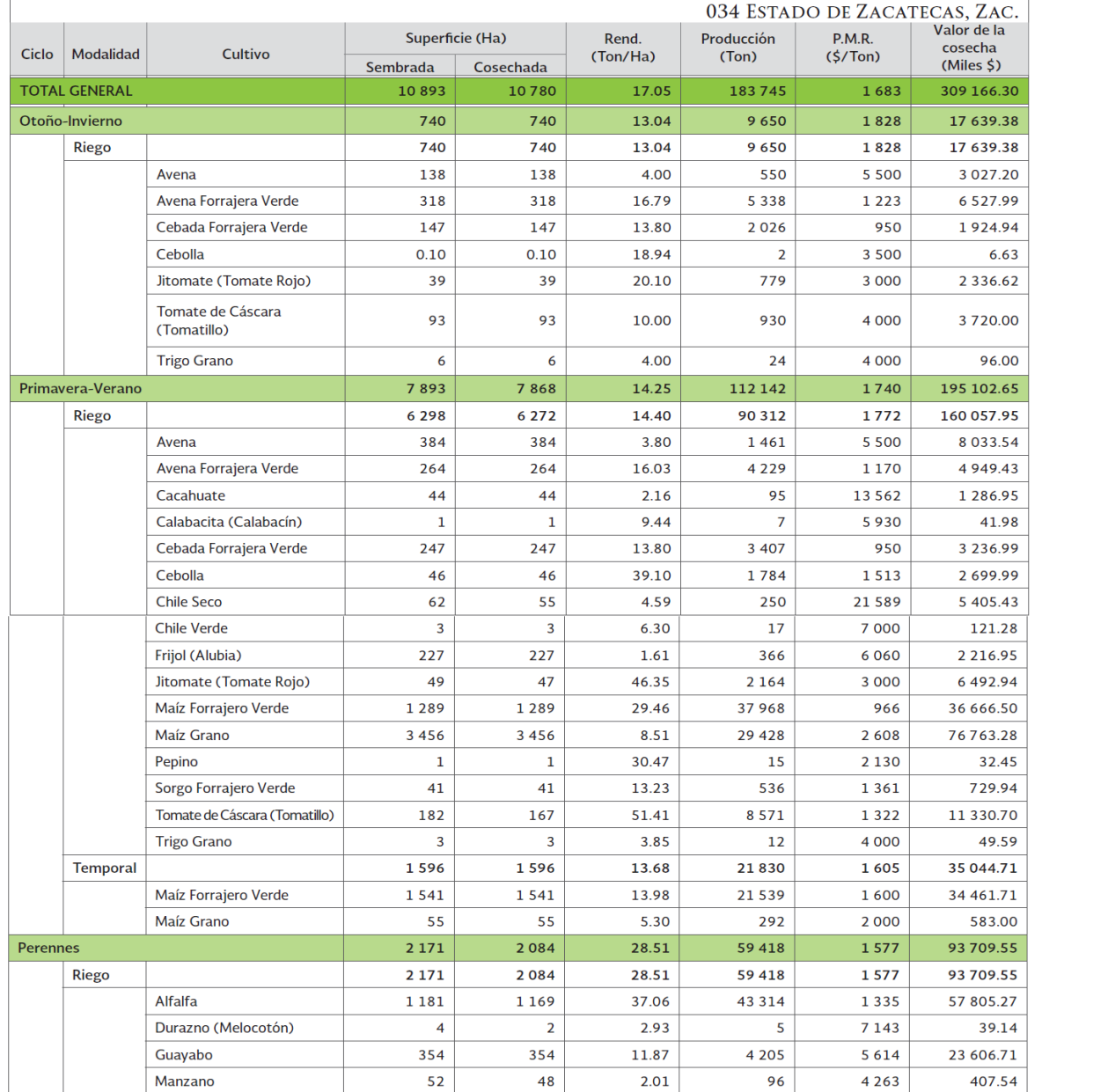

#### *Tabla 5.30 Cultivos sembrado en el DR034, año agrícola 2013/14. Fuente EA2013-2014.*

CONAGUA CONAGUA

**Pg** 

 $\overline{\mathbf{3}}$ 

18

 $14$ 

8

416

121

88

88

 $\boldsymbol{6}$ 

8

9

66

 $\overline{\mathbf{3}}$ 

 ${\bf 18}$ 

 $14$ 

 $\mathbf 0$ 

416

61

88

88

 $\boldsymbol{6}$ 

66

8

9

4.40

 $0.34$ 

30.90

 $0.00$ 

24.68

18.00

28.82

28.82

43.20

28.00

30.47

24.50

 $14$ 

422

10 26 4

1091

2 5 3 6

2 5 3 6

1857

238

232

209

6

 $\mathbf 0$ 

1800

48 397

2 0 0 0

 $\Omega$ 

615

4 0 0 0

1071

1071

4 5 0 0

650

1350

600

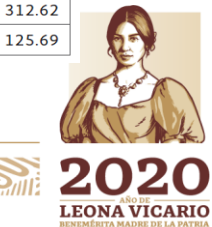

Paseo Cuaunháhuac No. 8532, Col. Progreso, CP. 62550, Jiutepec, Morelos. Tel: (777) 329 3600 www.gob.mx/imta

Membrillo

Vid Mesa

Pepino

**Segundos Cultivos** 

**Riego** 

Nogal (Nuez)

**Nopal Verdura Otros Cultivos** 

Rye Grass (Zacate) Verde

Jitomate (Tomate Rojo)

Maíz Forrajero Verde

Sorgo Forrajero Verde

**MARINE STATISTICS IN STREAM** 

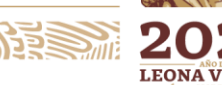

25.74

300.06

843.57

4 3 6 3 . 9 2

2714.71

2714.71

1069.20

1 207.21

0.00 6 3 1 7 .60

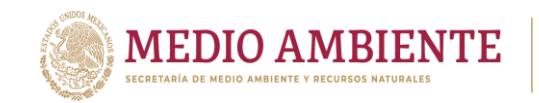

La economía agrícola está sustentada en dos distritos de riego: DRO17 Región Lagunera y DRO34 Estado de Zacatecas (parcialmente, sólo 3 módulos). El DR017 tiene una superficie sembrada 47,845 Ha (ciclo 2013-2014), donde se producen 1'492,322 ton/año, con un valor de la cosecha de 1'768,528.02 miles de pesos/año, con un Precio Medio Rural (PMR) de 1,185 \$/Ton y un rendimiento de 31.19 Ton/Ha. El DR034 tiene una superficie sembrada 10,893 Ha (ciclo 2013-2014), donde se producen 183,745 ton/año, con un valor de la cosecha de 309,166.30 miles de pesos/año, con un Precio Medio Rural (PMR) de 1,683 \$/Ton y un rendimiento de 17.05 Ton/Ha. Sus cultivos de mayor área sembrada son: Maíz de grano, Maíz forrajero verde y alfalfa. La tabla 5.30 muestra los cultivos sembrados en el año agrícola 2013-2014; mientras que los cultivos de área media sembrada son: Avena Forrajera verde, Cebada forrajera verde, frijol, tomatillo, Zacate verde, entre otros.

**CONAGUA** 

**CONACYT** 

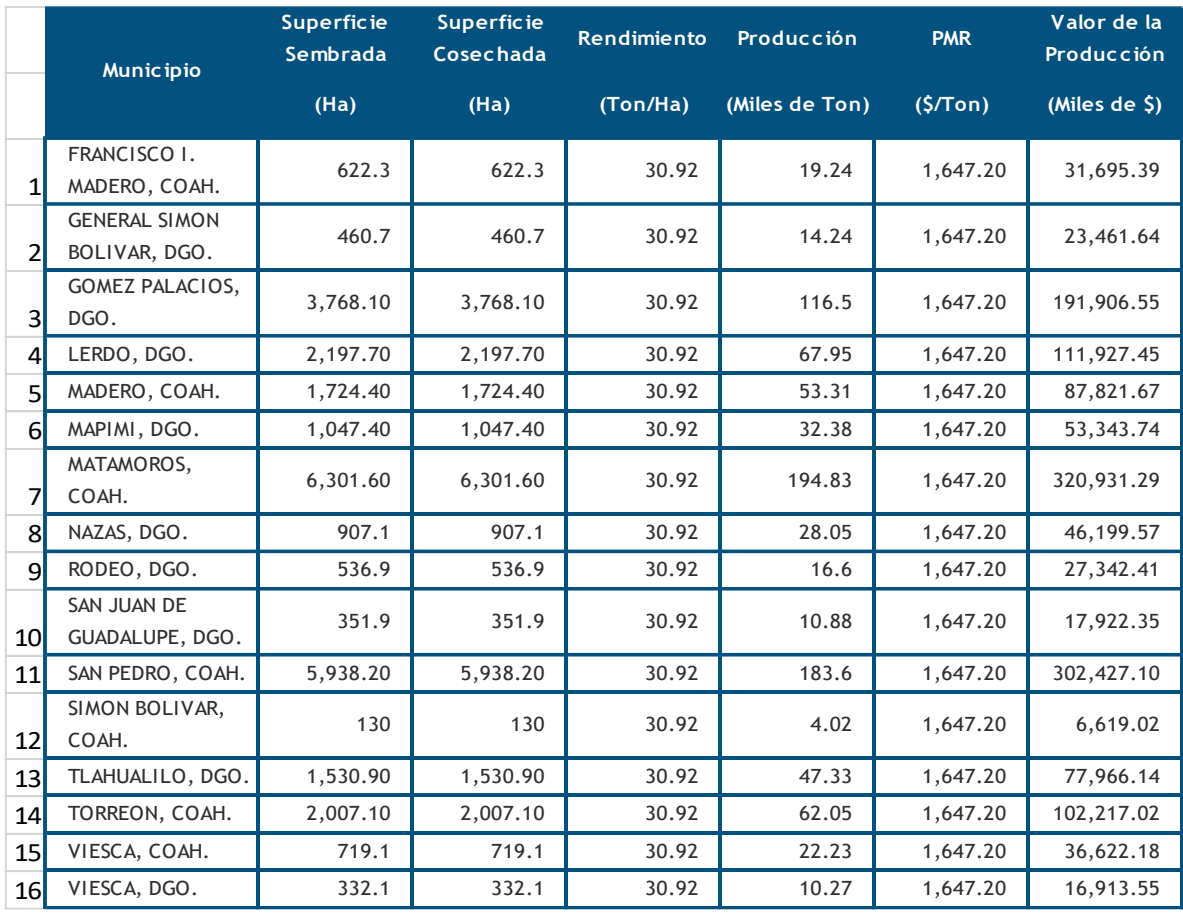

*Tabla 5.31 Producción agrícola agrupada por municipio en la Comarca Lagunera. Fuente: EA2015- 2016.*

Respecto a la producción por municipios, encontramos que Matamoros Coahuila es el municipio de mayor superficie sembrada con 6,301.6 Ha, una producción de 194,000 toneladas y un valor de producción de 320'931,290 pesos, seguido de San Pedro Coahuila, Gómez Palacios Durango, Lerdo Durango y Torreón Coahuila. En la tabla 5.31 se observa el detalle de la producción agrícola por municipio.

**79 MAXWING 73 SAMP** 

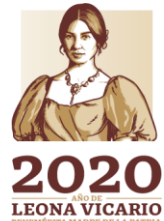

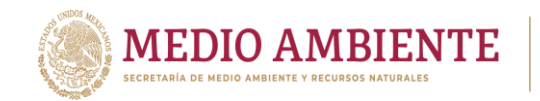

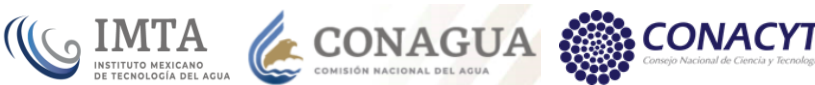

# *5.3.3.4 Ganadería*

Otra de las actividades económicas importantes en esta Región es la ganadería, en ella, se cría ganado porcino, ovino y en menor escala bovino. Para el cierre del año 2017, los municipios con producción porcina (animales en pie) en Coahuila son: Viesca con 4,260 Ton, San Pedro con 271 Ton, Francisco I. Madero con 228 Ton y Torreón con 31 Ton. En el caso de Durango, los municipios con producción porcina (animales en pie) son: Lerdo con 243 Ton, Tlahualillo con 125 Ton, Rodeo con 108 Ton, etc.; La tabla 5.32 muestra la lista completa de los municipios con esta producción, incluido el Precio Medio Rural entre otros.

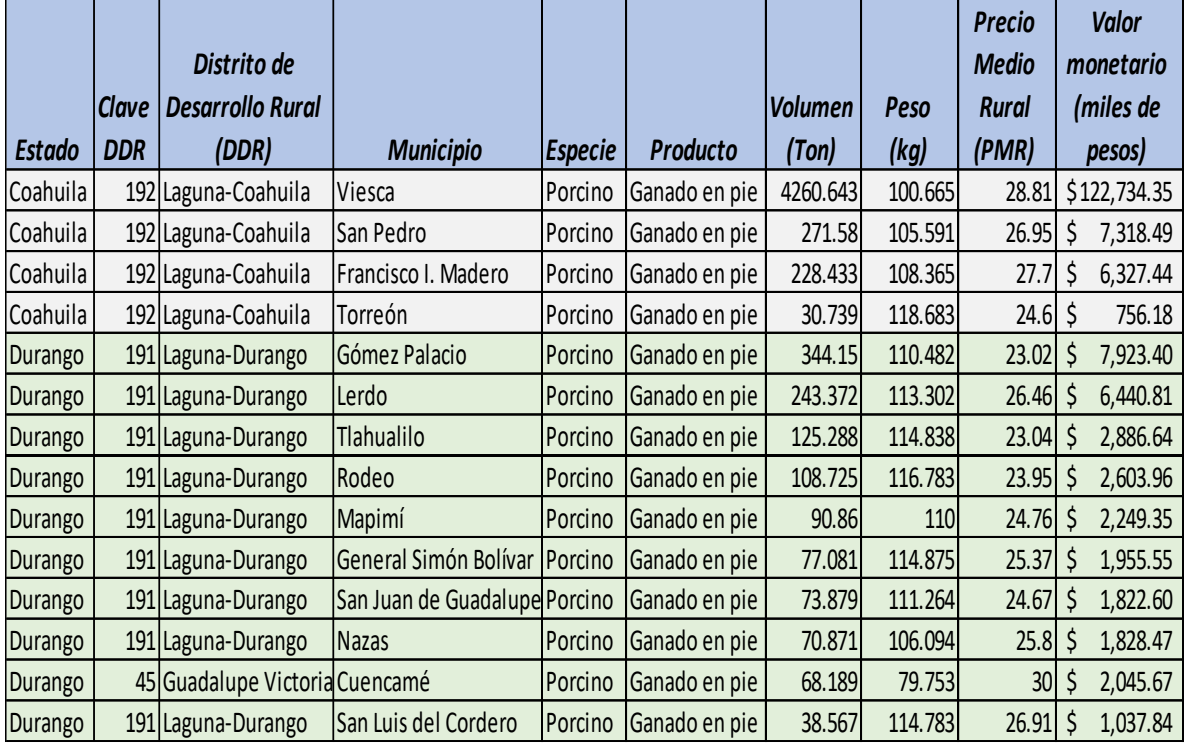

*Tabla 5.32 Estadística ganadera. Ganado porcino (ganado en pie). Fuente: SIAP 2017.*

Entre los principales productores de carne de origen porcino (tabla 5.33) están los municipios de: Viesca, Gómez Palacios, San Pedro, Lerdo y Francisco I. Madero.

**MINE 22 23 2011** 

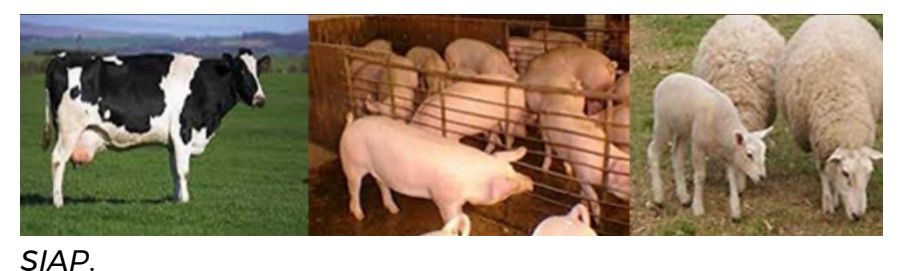

*Fuente: sitio web* 

**LEONA VICARIO** 

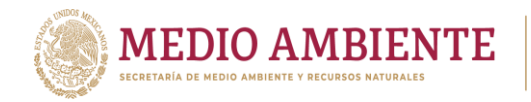

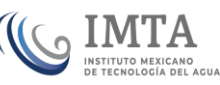

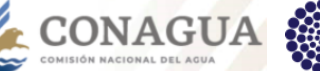

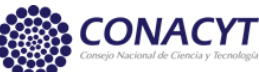

*Tabla 5.33 Estadística ganadera. Ganado porcino (carne). Fuente: SIAP 2017.*

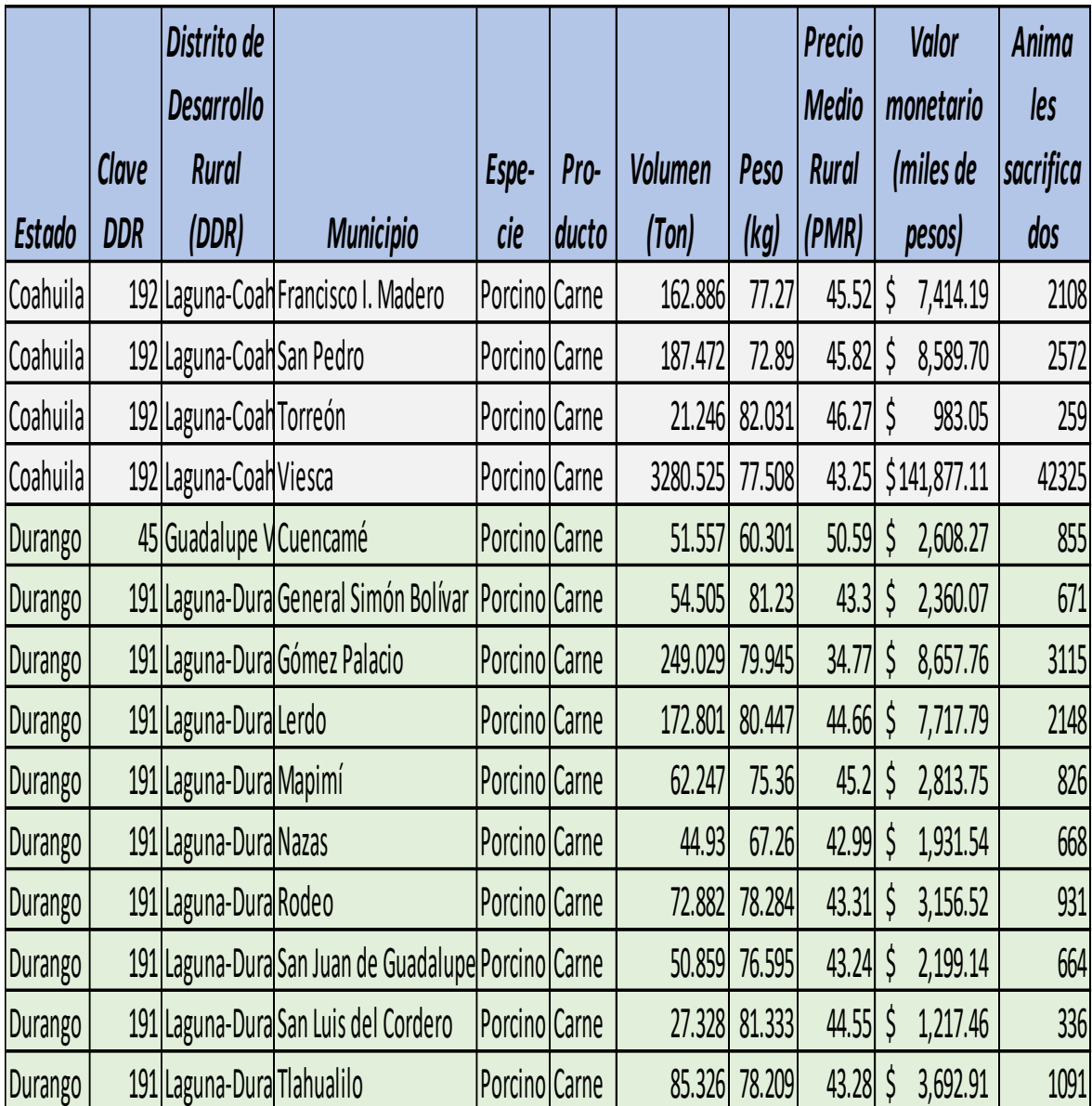

Los municipios de mayor producción de ganado ovino, ya sea como ganado en pie o como carne (tabla 5.34) son Gómez Palacios, Mapimí y San Pedro, siendo Cuencamé el único municipio que reporta producción de lana, con una producción de 6.6 toneladas al cierre de 2017.

Cabe aclarar que el PMR, se define como el precio medio por kilogramo de la carne en canal, pagado al productor, puesto en andén de rastro. Para el caso de leche, huevo para plato, miel, cera en greña y lana sucia, es el precio al que el productor realiza la primera venta a pie de rancho o granja. Las unidades de medida están expresadas en pesos por kilogramo, excepto para el caso de la leche cuya unidad de medida se expresa en pesos por litro (SIAP, 2017).

**WAS MINE & PERSON** 

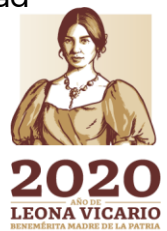

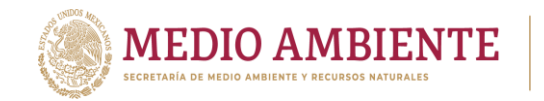

Así mismo, la columna "Valor monetario", según SIAP, corresponde al valor monetario a precios corrientes de los productos pecuarios durante el periodo de referencia, la unidad de medida está dada en miles de pesos.

CONAGUA

**CONACYT** 

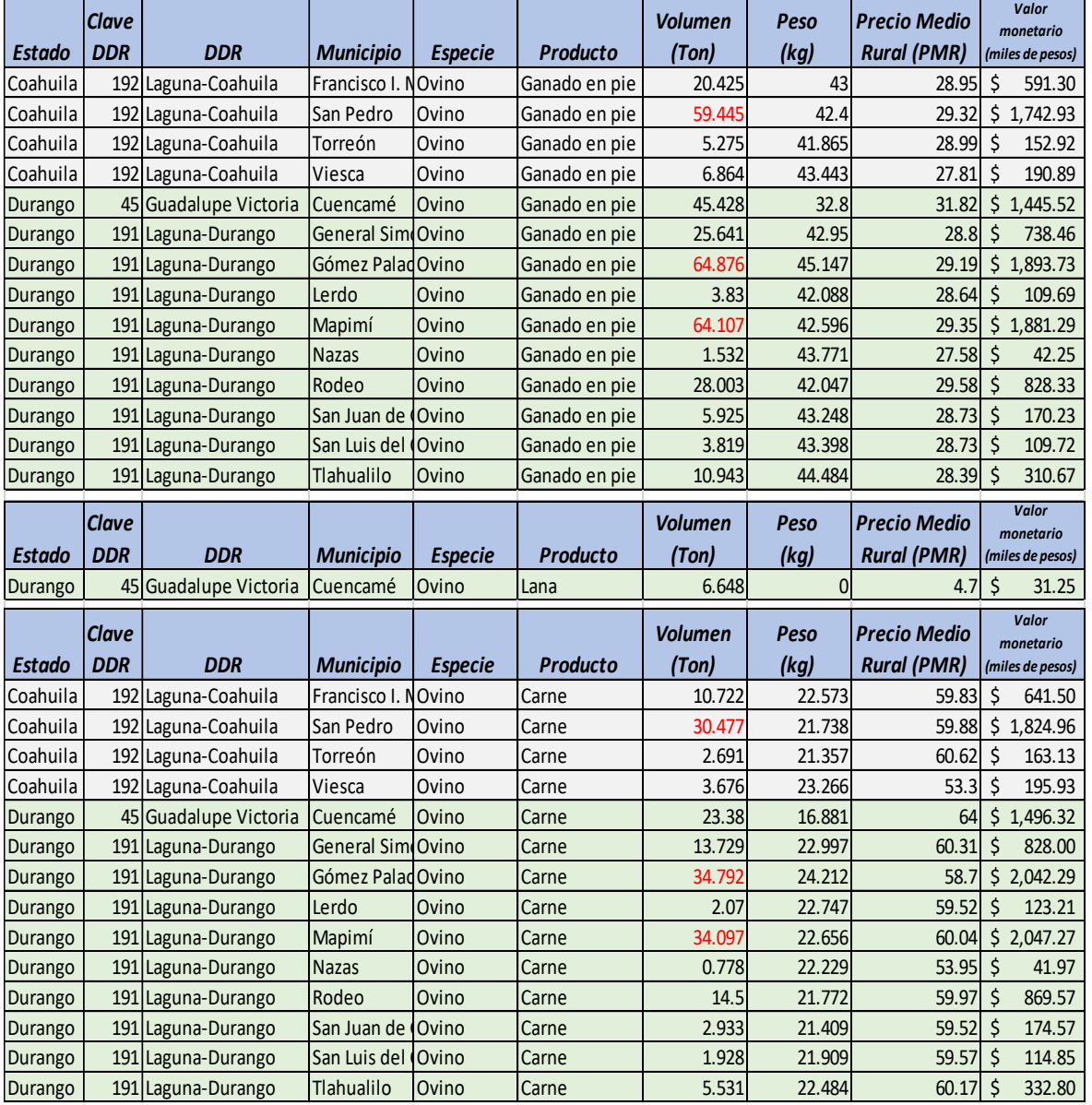

*Tabla 5.34 Estadística ganadera. Ganado ovino. Fuente: SIAP 2017.*

Respecto a la producción de ganado bovino en pie (tal como se observa en la tabla 5.35), los municipios de la Comarca Lagunera que resaltan son Gómez Palacio con 25,166 Ton y Tlahualillo con 84,132 Ton, en contraste con San Luis del Cordero que produce 320 Ton.; dicha producción de ganado en pie se vuelve en carne pasando a 13,163 Ton para Gómez Palacio y 49,125 para Tlahualillo. La producción de leche de origen bovino asciende a 1'873,140 miles de litros de leche.

**83WAXXWING33320M25X** 

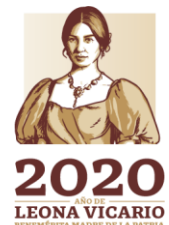

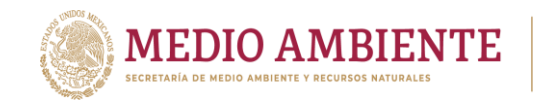

Los municipios de La Comarca Lagunera también producen ganado caprino, abeja y ave. El ganado caprino produce 5,003 Ton de ganado en pie, 2,601 Ton de carne y 55,816 miles de litros de leche. Las aves producen 416,086 Ton de ganado en pie, 333,062 Ton de carne y 63,126 Ton de Huevo-plato. La producción de miel y cera en los 16 municipios de La Comarca Lagunera asciende a 173 Ton de miel con valor de \$8'846,258 pesos y 9.6 Ton de cera con valor de \$745,605 pesos

**CONAGUA** 

**CONACYT** 

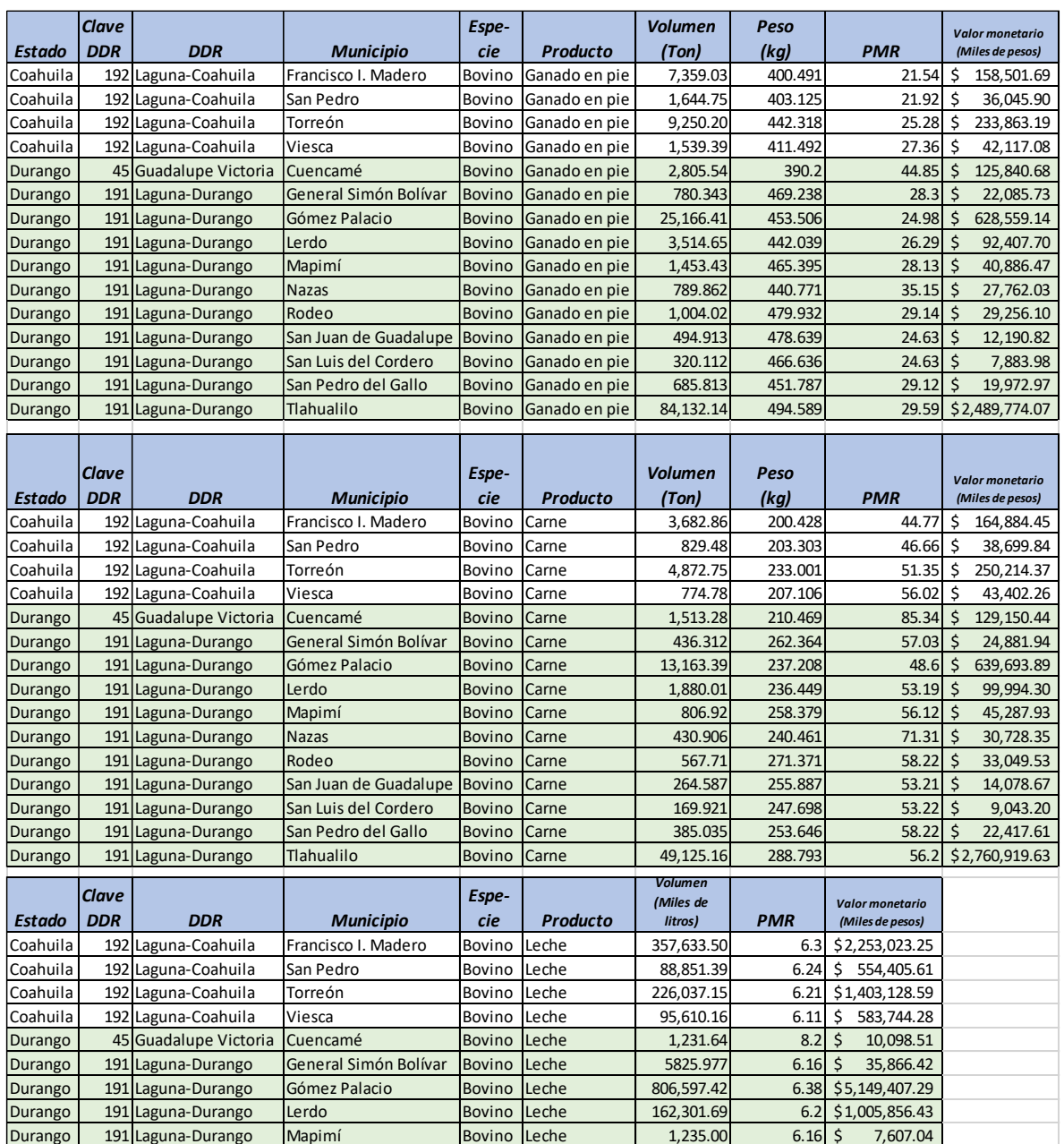

#### *Tabla 5.35 Estadística ganadera. Ganado bovino. Fuente: SIAP 2017.*

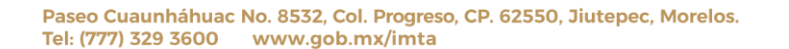

**33 NY YA WARAZI 23 NA** 

Durango 191 Laguna-Durango Nazas Bovino Leche 8015.422 6.12 \$ 49,043.95 Durango 191 Laguna-Durango San Juan de Guadalupe Bovino Leche 910.19 5.14 \$ 4,682.79 Durango 191 Laguna-Durango Tlahualilo Bovino Leche 118891.087 6.21 \$ 738,467.97

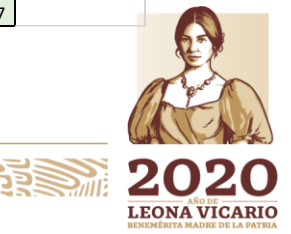

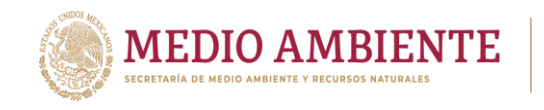

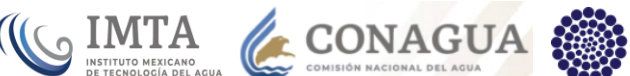

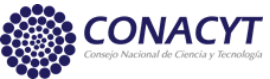

## 5.3.4 Industria y Servicios

# *5.3.4.1 Minería y metalurgia*

El sector minero-metalúrgico en México contribuye con el 4 por ciento del Producto Interno Bruto nacional, SE2018. México Ocupa el primer lugar en la producción de plata a nivel mundial y se ubica entre los 10 principales productores de 16 diferentes minerales: plata, bismuto, fluorita, celestita, wollastonita, cadmio, molibdeno, plomo, zinc, diatomita, sal, barita, grafito, yeso, oro y cobre.

De acuerdo a AEM 2013, en el año 2013, Durango produjo el 13.5% de oro a nivel nacional, 12.5% de extracción y beneficio de plata, produjo 11.1% de plomo, 10.4% de zinc, participó con otros estados para cubrir el 4.1% en producción de cobre y el 29.3% en producción de fierro.

Coahuila aportó el 81.2% en producción de coque (Combustible obtenido de la calcinación o destilación seca de carbón mineral; está compuesto de carbono y tiene un alto poder calorífico), 16.6% en producción de Fierro y 6.2% en Fluorita.

En 2013, Coahuila aportó 23.9 MMP, Durango 20.6 MMP y Zacatecas 48.3 en la producción minero-metalúrgica de minerales concesibles (figura 5.28); así como un gran número de empleos (tabla 5.36) en los sectores 11 (Carbón, grafito y otros minerales no metálicos), 13 (Minerales metálicos), 14 (sal), 33 (No metálicos), 34 (industrias metálicas básicas). Lo anterior, lleva a posicionar a Coahuila y Durango principalmente en los primeros 5 lugares en la participación de los estados en el valor de la producción minera nacional durante el año 2013 (tabla 5.37).

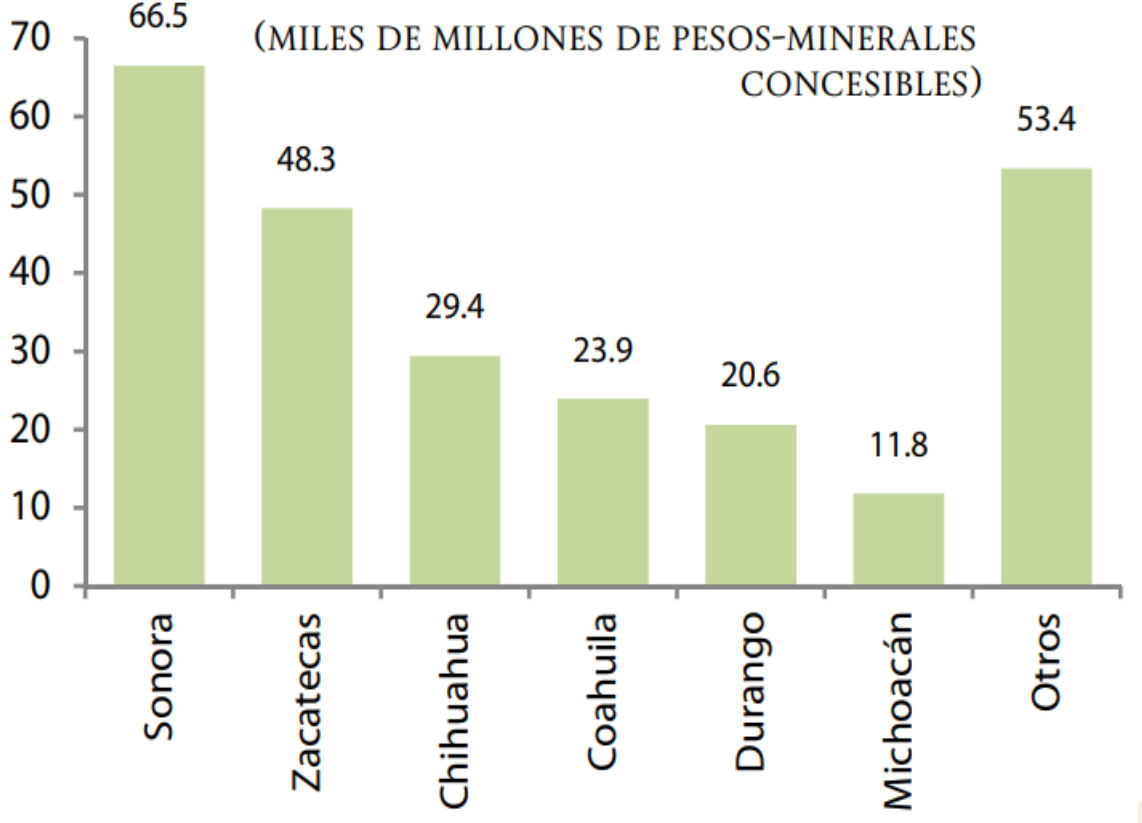

*Figura 5.28: Producción minera por estado, año 2013. Elaborado a partir de AEM, 2013.*

**MARAZES MIRES** 

Paseo Cuaunháhuac No. 8532, Col. Progreso, CP. 62550, Jiutepec, Morelos. Tel: (777) 329 3600 www.gob.mx/imta

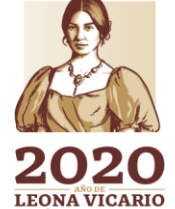

 $\sum_{m}$ 

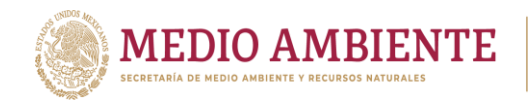

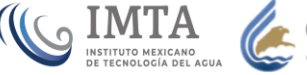

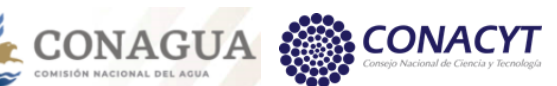

*Tabla 5.36 Empleo en la industria Minero-Metalúrgica 2013. Tomada de AEM, 2013.*

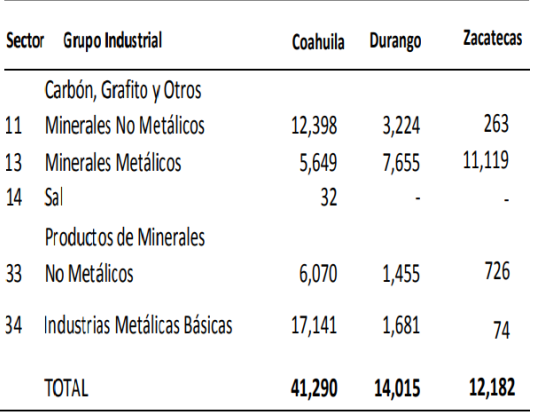

*Tabla 5.37 Participación de los Estados en el Valor de la Producción Minera Nacional durante el año 2013.*

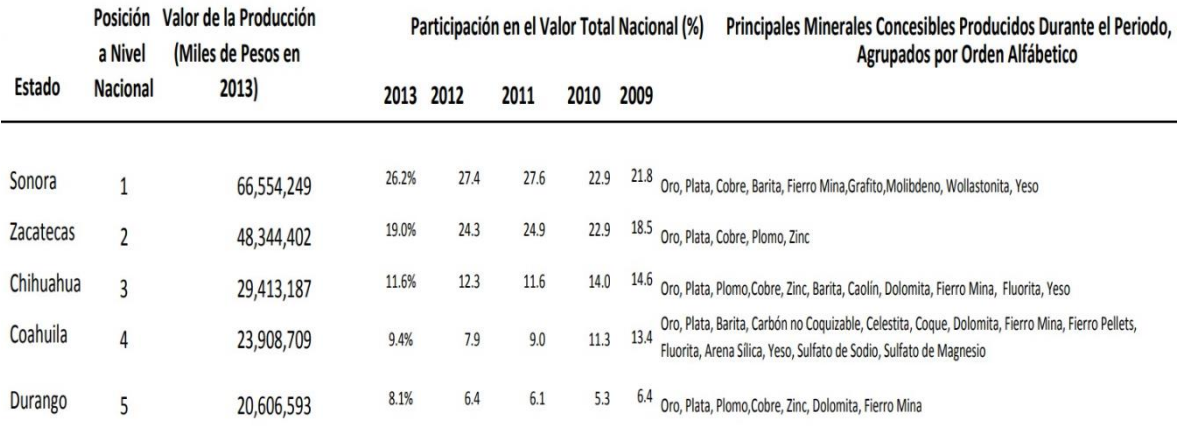

#### *5.3.4.2 Industria*

En cuanto a la actividad Industrial, los municipios más importantes son Lerdo y Gómez Palacio en Durango y Torreón en Coahuila, en ellos se encuentran algunas industrias importantes dedicadas a la metalurgia. encargadas de la fundición de plomo, la refinería de plata y la instalación electrolítica de zinc más importantes de México, extrayendo principalmente oro y plomo en poca escala, siendo la plata la que predomina.

La cabecera municipal de Pedriceña en los últimos 10 años ha experimentado un gran aumento, sobre todo en la industrialización de la bentonita. En el poblado de Velardeña existen dos plantas concentradoras de metal. En el municipio de San Juan de Guadalupe se explotan en cantidades mínimas, yacimientos de plata y barita, en el municipio de General Cepeda, se explota en menor escala yacimientos de cal, fluorita y estroncio, mientras que en Ramos Arizpe existen yacimientos de cobre, plata, plomo, barita, fluorita y oro (López-López 2010).

*RASSAINNES* **23 SANZUS** 

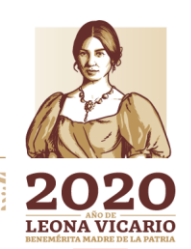
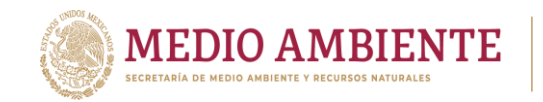

En cuanto a la producción forestal, localizada en la sierra Duranguense (Durango es considerado líder nacional en producción forestal maderable) y Zacatecas, tiene un valor de la producción forestal maderable importante en cuanto Pino, Oyamel, otra coníferas y encino (tabla 5.38); y figuran también como parte de los estados con mayor participación en la producción forestal no maderable (tabla 5.39).

**CONAGUA** 

*Tabla 5.38 Valor de la producción forestal maderable por estado y género (pesos). Tomada de AEPF, 2016.*

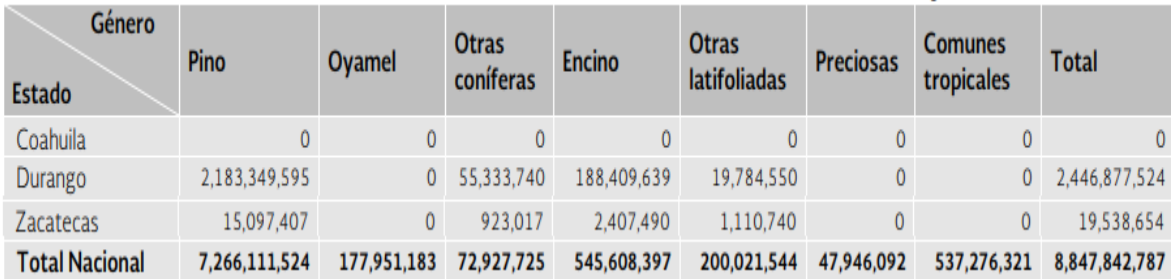

*Tabla 5.39 Estados con la mayor participación en la producción forestal No maderable 2016 (toneladas). Tomada de AEPF, 2016.*

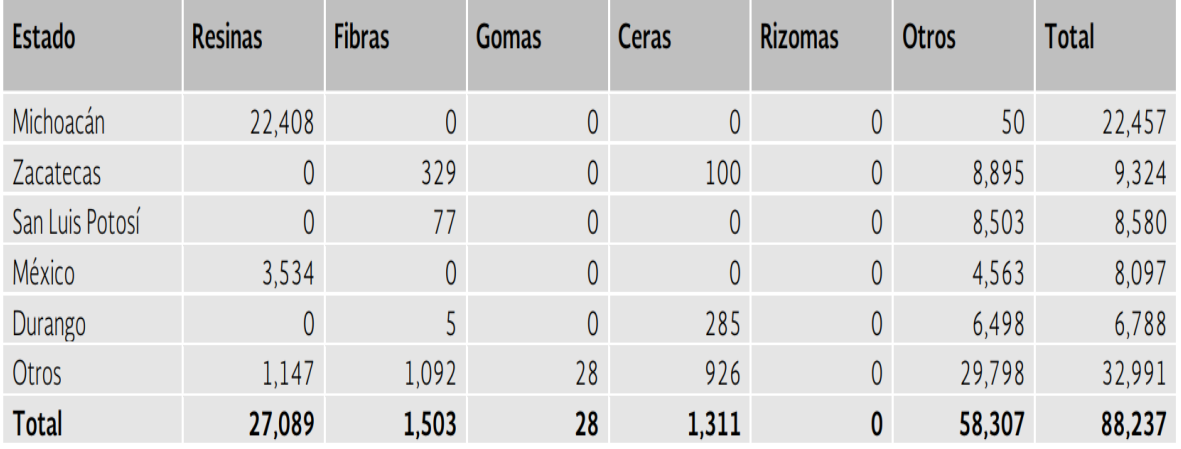

Cuenta también con la Industria lechera, motivo por el cual la Comarca Lagunera es considerada la Cuenca Lechera más importante de México concentra un gran volumen de actividades relacionadas con esta industria. También cuenta con una Fábrica de Cerveza (Cervezas Cuauthémoc Moctezuma S.A. de C.V. y muchas distribuidoras de cervezas), productora de la mayoría de la cerveza que se vende en el noreste del país. Así mismo, se circunscriben maquiladoras de textiles, de componentes electrónicos y automotrices. Estas maquiladoras son básicamente industrias ligeras que se establecieron en las márgenes de la ciudad y que producen partes, piezas o componentes a veces con materia prima importada y luego ya manufacturada son regresadas a sus países o lugares de origen (López-López 2010).

**WAS ANDERED TO A THE STATE** 

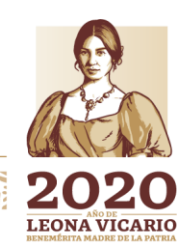

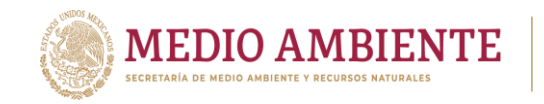

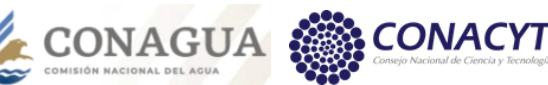

# *5.3.4.3 Maquila*

La Estadística Integral del Programa de la *Industria Manufacturera, Maquiladora y de Servicios de Exportación* (IMMEX) 2012-2015 que publica INEGI, reporta a Coahuila en 4º lugar nacional en cuanto al número de establecimiento manufactureros, con un total de 393 establecimientos activos y 276,803 personal ocupado (tabla 5.40). De estos últimos 239,812 personas ocupadas son obreros y técnicos, mientras que 36,991 son empleados administrativos.

 $_{\odot}$  IMTA

*Tabla 5.40 Número de establecimientos manufactureros con programa IMMEX y personal ocupado por condición de contratación y calificación de la mano de obra según entidades federativas y municipios seleccionados, abril 2018 (miles de pesos). Tomada de EIPIM, 2015.*

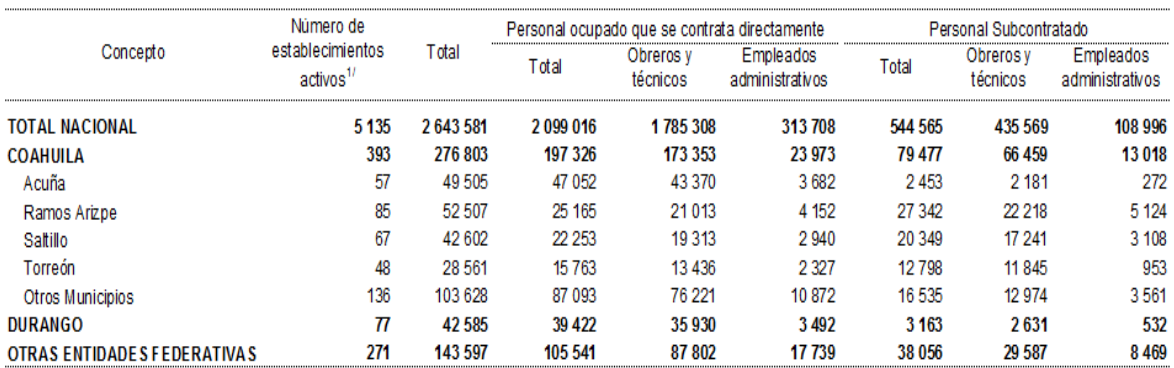

1/ Corresponde a establecimientos con actividad económica durante el mes de referencia. 2/ Incluve Playas de Rosarito

P/ Datos Preliminares

Durango aparece en la lista con un total de 77 establecimientos activos y 42,585 personas ocupadas, de las cuales 38,561 son obreros y técnicos, y 4,024 son empleados administrativos. Zacatecas entra en la clasificación de "Otras entidades federativas".

# *5.3.4.4 Turismo y servicios*

El Turismo en la Reserva de la Biósfera de Mapimí, que abarca los estados de Durango, Chihuahua y Coahuila, es un caso emblemático de impulso al turismo sostenible basada en el cuidado de la zona, y al mismo tiempo, tratando de mantener el equilibrio con las necesidades de bienestar. De acuerdo con UNAM 2017, hace unos años llegaban a Mapimí turistas para acampar, generando graves daños a la biósfera y a las comunidades locales por la contaminación con desechos, la intromisión a zonas de peligro, afección a los caminos, entre otras acciones que ponían en riesgo a las especies de la zona.

Por tanto, al cerrar y crear un centro de visitantes, la propia comunidad local logró organizar la actividad turística para fomentar una convivencia de menor impacto ambiental, ya que es la comunidad quien controla el acceso al museo y a la zona interpretativa de la reserva, donde a través de senderos explican el valor real de las diferentes especies animales y vegetales. Otra actividad que se pudo implementar

**BASKALLER GALLINESSE** 

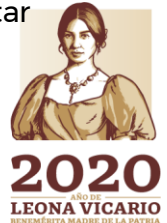

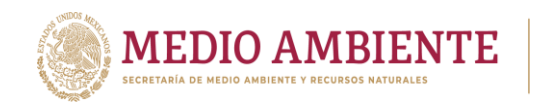

fue el alojamiento en rancherías aledañas y la posibilidad de observar el cielo nocturno en el desierto.

 $\mathbf{S}$  IMTA

**CONAGUA** 

El principal obstáculo al implementar un turismo sustentable ha sido la tradición turística como actividad económica, ya que el modelo de consumo ha crecido de manera exponencial generando una grave afectación ambiental.

El sector terciario (servicios) de la economía ha crecido en el entorno local, la ciudad es comúnmente sede de reuniones y eventos empresariales debido a la industria ubicada en la zona. La mayoría de los hoteles cuentan con servicios que se adaptan especialmente al visitante de negocios. Existen dos tipos de mercados importantes: los mercados tradicionales como el Mercado Alianza y el Mercado Juárez, en el centro de la ciudad; y las cadenas de supermercados, entre las que destaca Soriana que es una organización nacida en esta región (López-López 2010). Por otro lado, en la tabla 5.41, se observa la oferta turística en los estados a los cuales pertenece La Comarca Lagunera, que incluye el número de establecimientos de hotel, cuartos, restaurantes y cafeterías, bares, agencias de viajes, arrendadoras de autos y centros de convenciones, al cierre 2015.

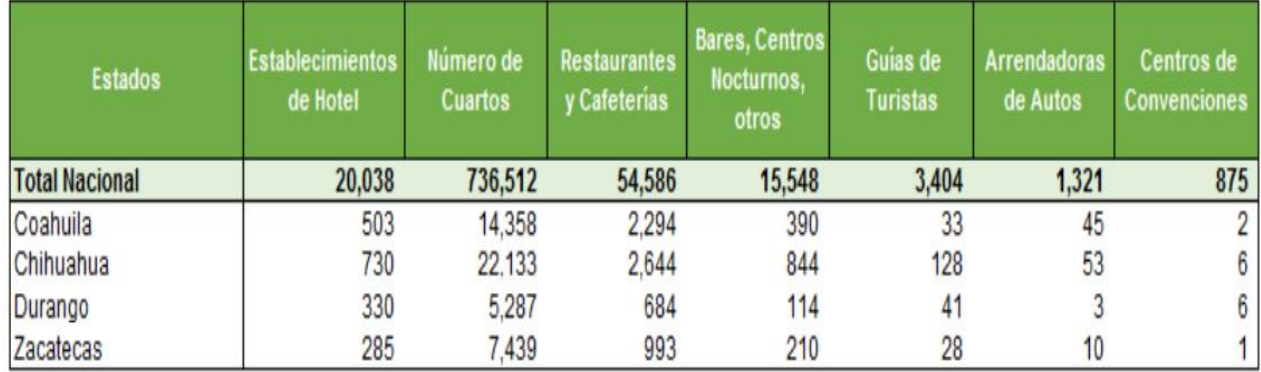

*Tabla 5.41 Oferta turística por entidad federativa al cierre 2015. Tomada de SECTUR, 2015.*

#### **5.4 Balances hídricos**

#### 5.4.1 Usos de agua superficial

El Registro Público de Derechos de Agua (REPDA), cuenta con el registro del volumen concesionado, la extracción, la recarga media, y la disponibilidad de agua de cada uno de los 45 acuíferos existentes en la Comarca Lagunera, para un periodo de los años 2010 al 2016. En la tabla 5.42 y 5.43 se muestran los usos agrícolas, agroindustrial, doméstico, acuacultura, servicios, industrial, termoeléctrica, pecuario, público-urbano, múltiples, hidroeléctricas, comercio y otros, por municipio para los años 2005 y 2016 respectivamente. En dichas tablas, se observa una gran disminución en el volumen reportado en REPDA, llegando a ser prácticamente nulo en todos los usos. Siendo el uso agrícola el único que mantiene registro de volúmenes concesionados en 2016, seguido del uso Público-

**BREEGERMINGSON** 

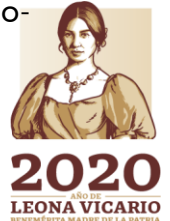

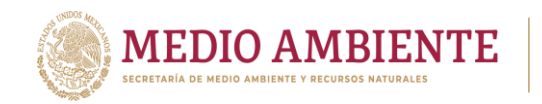

urbano cuyos únicos municipios tienen estas concesiones son Durango (18 hm<sup>3</sup>), Santiago Papasquiaro (1 hm<sup>3</sup>), Guanaceví (1 hm<sup>3</sup>), Río Grande (1 hm<sup>3</sup>) y Fresnillo (5  $\mathsf{hm}^3$ ).

**CONAGUA** 

**CONACYT** 

*Tabla 5.42: Usos del agua de fuente superficial para el año 2005 en la Comarca Lagunera.*

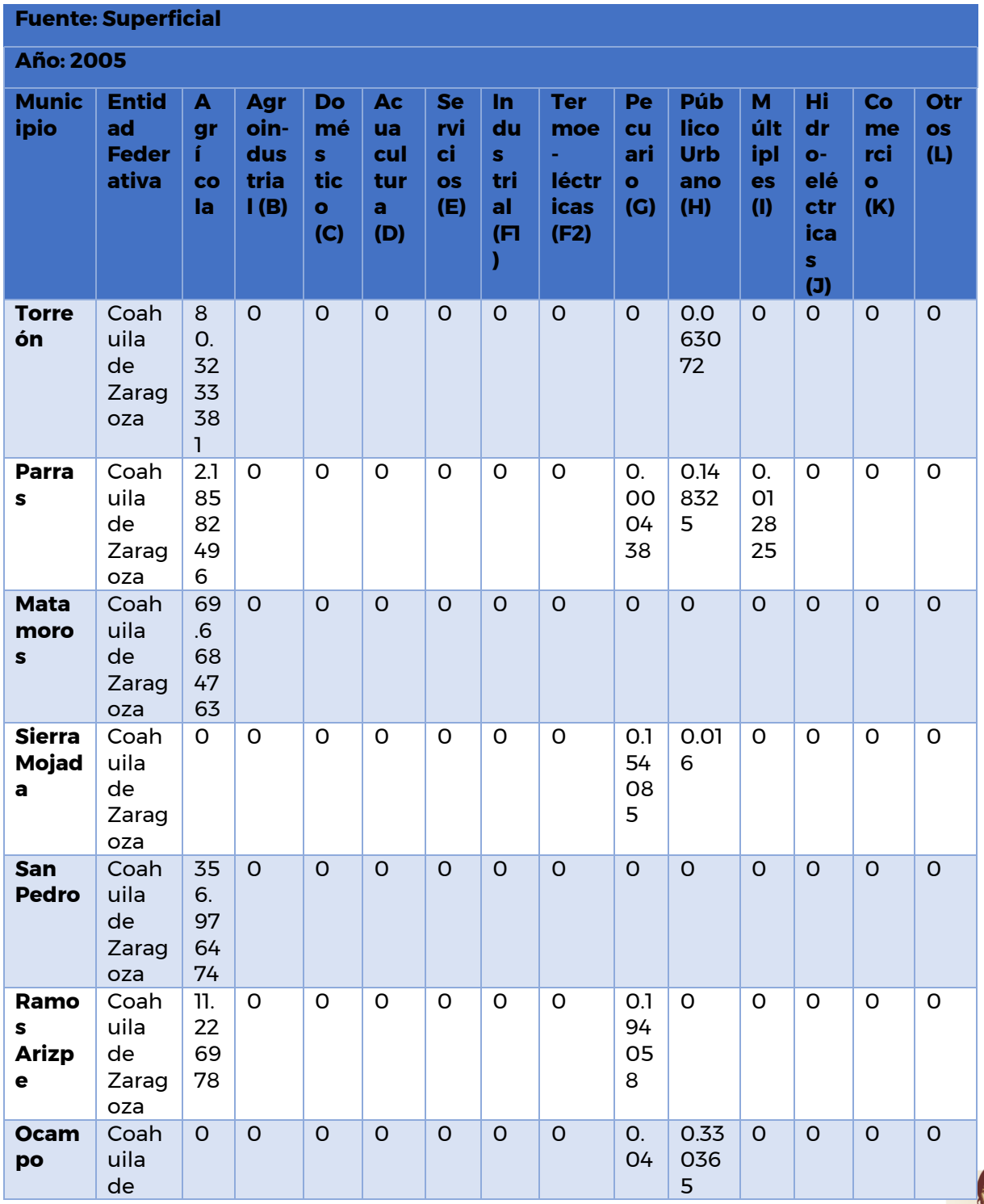

8933111

Paseo Cuaunháhuac No. 8532, Col. Progreso, CP. 62550, Jiutepec, Morelos. Tel: (777) 329 3600 www.gob.mx/imta

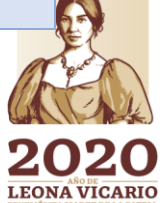

**SEES MIT** 

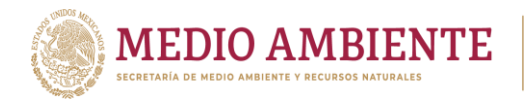

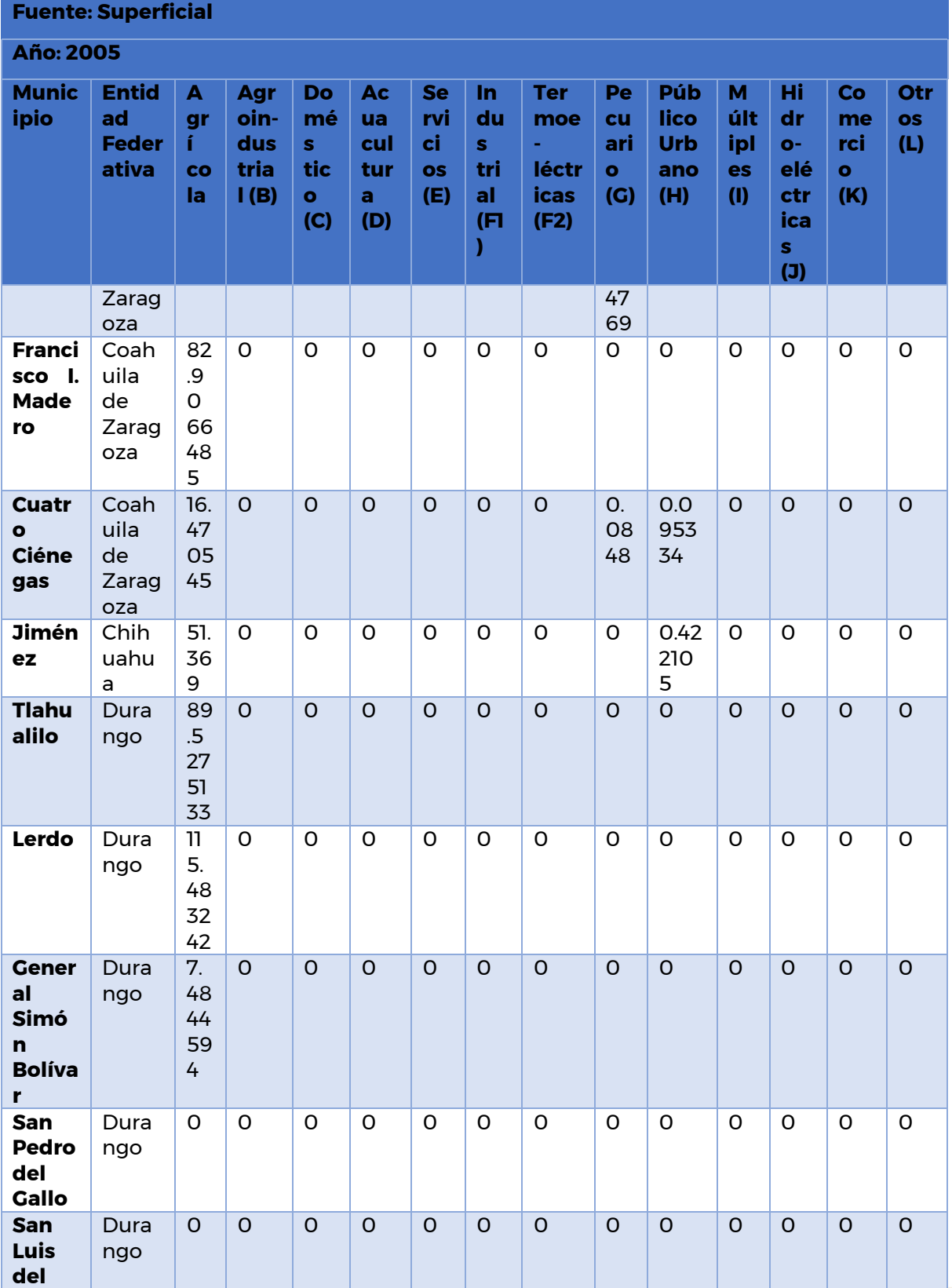

CONAGUA CONAGUA

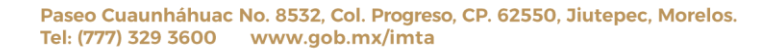

**ASSINGLY STATE OF THE STATE OF STATE AND STATE OF THE STATE OF STATE OF STATE OF STATE OF STATE OF STATE OF ST** 

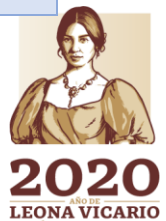

**AMISSESSE** 

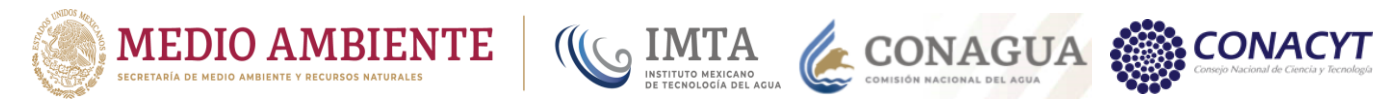

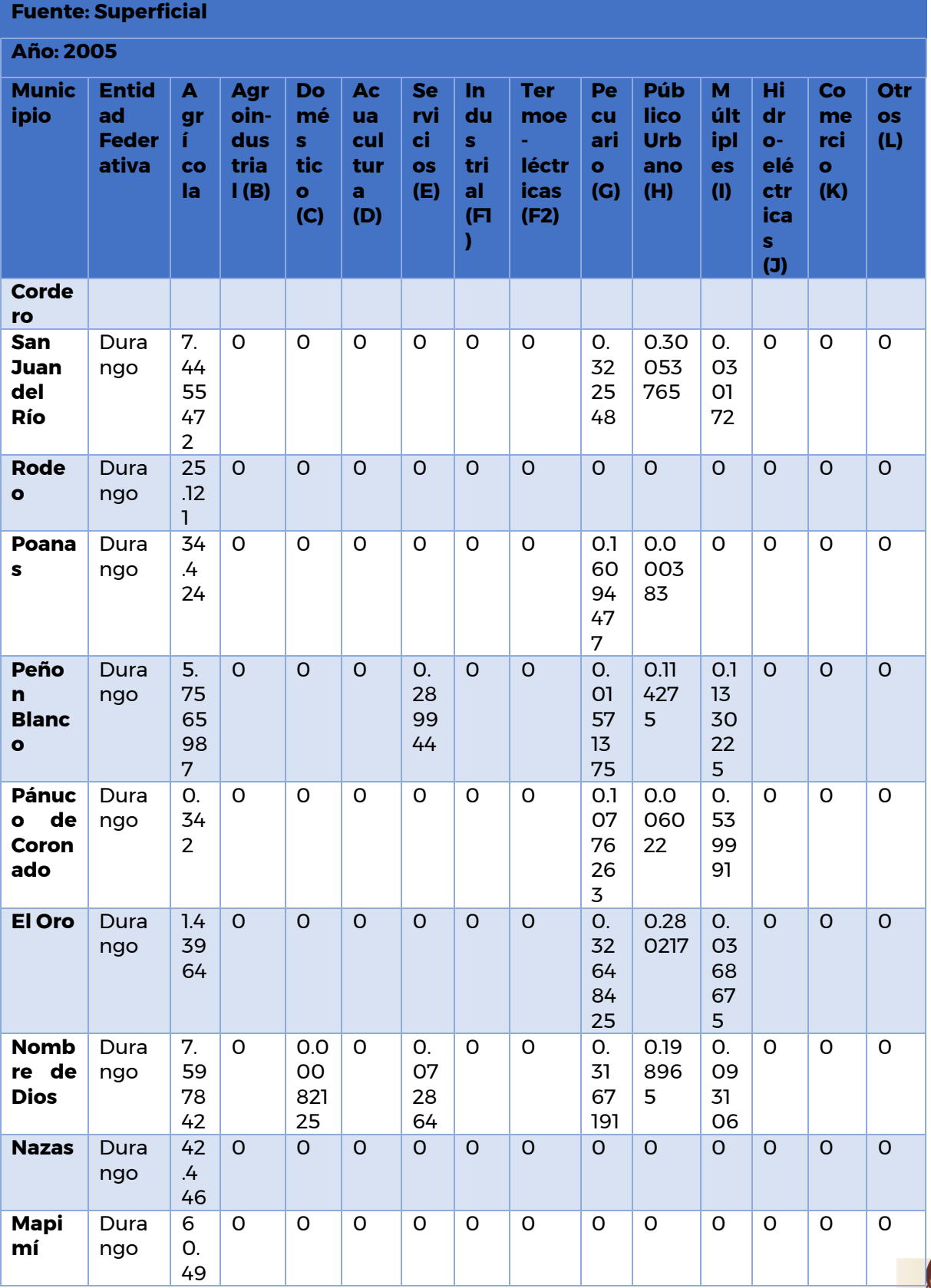

Paseo Cuaunháhuac No. 8532, Col. Progreso, CP. 62550, Jiutepec, Morelos. Tel: (777) 329 3600 www.gob.mx/imta

**ASSINGLY STATES OF THE STATES OF THE STATES OF THE STATES OF THE STATES OF THE STATES.** 

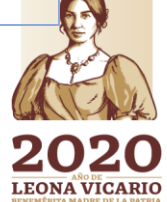

**BARREST** 

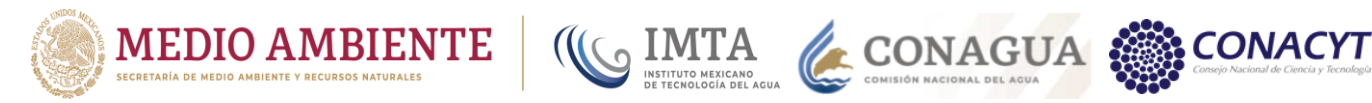

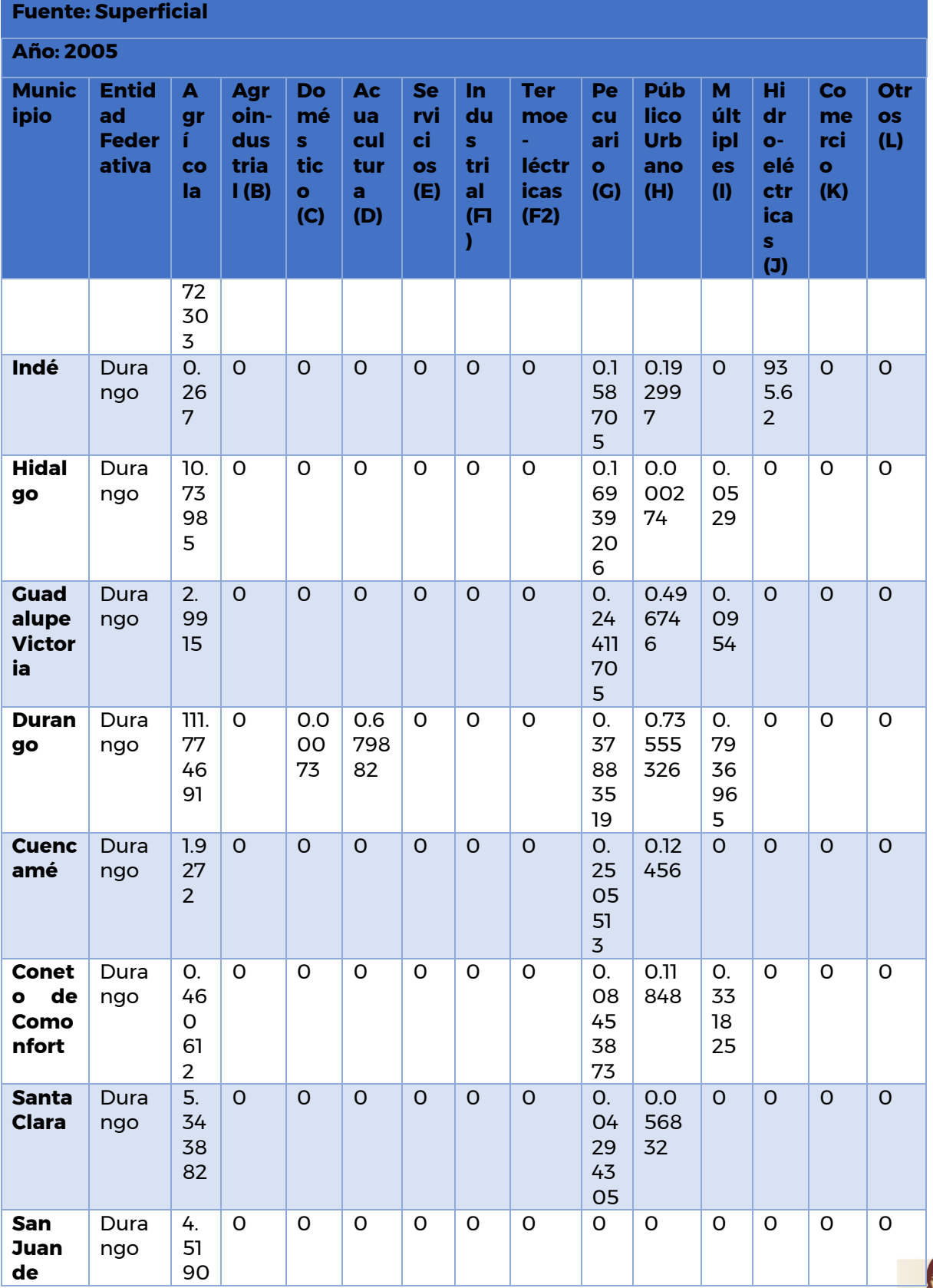

Paseo Cuaunháhuac No. 8532, Col. Progreso, CP. 62550, Jiutepec, Morelos. Tel: (777) 329 3600 www.gob.mx/imta

**ASSESS DEVELOPED THE STATE OF STRAIGHTS** 

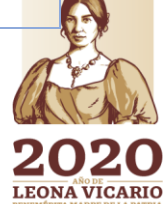

**WARE SERVING** 

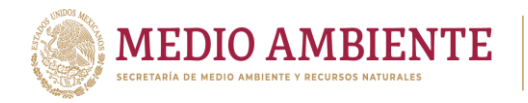

**Fuente: Superficial** 

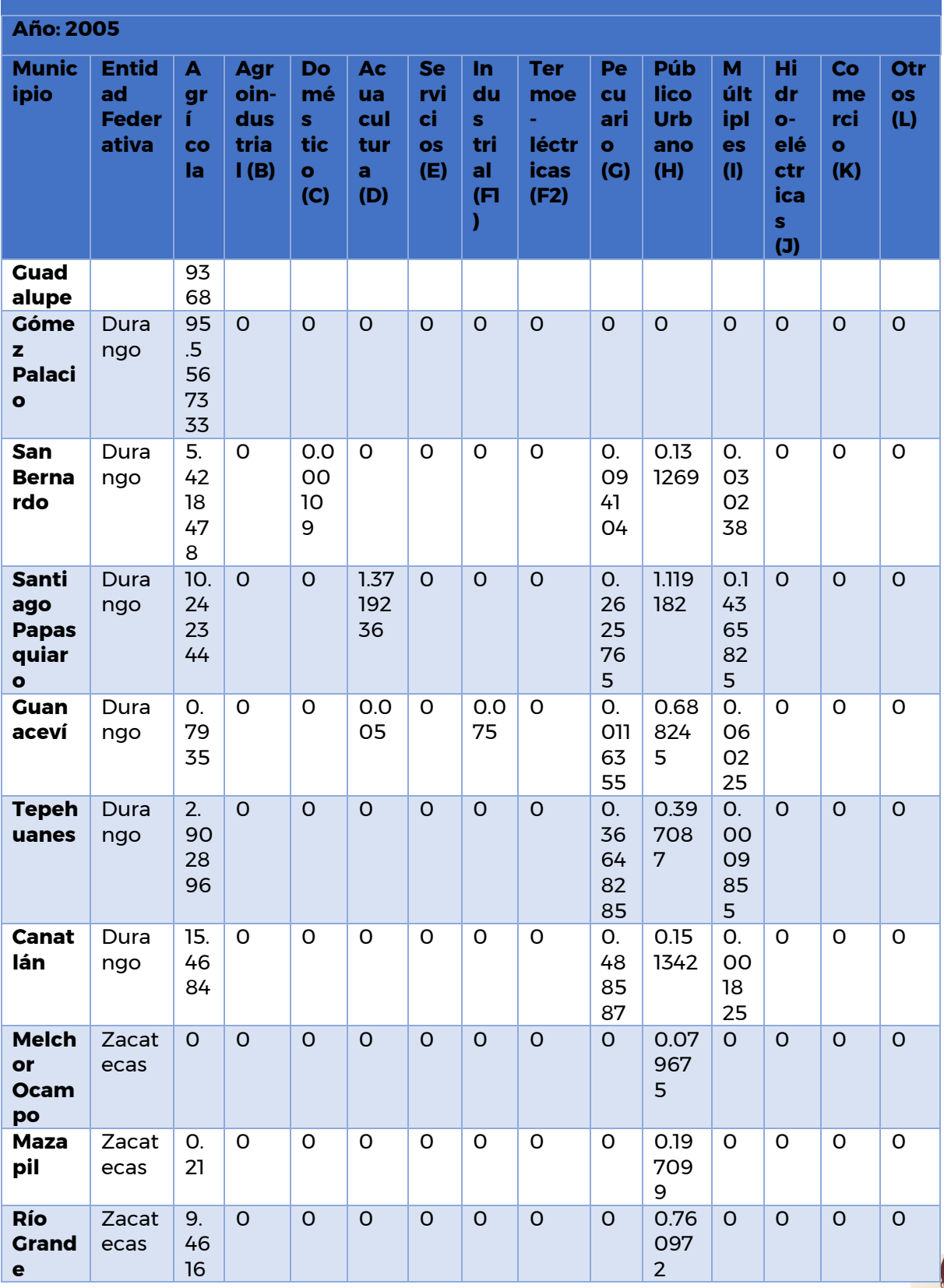

KONAGUA CONAGUA CONACYT

Paseo Cuaunháhuac No. 8532, Col. Progreso, CP. 62550, Jiutepec, Morelos. Tel: (777) 329 3600 www.gob.mx/imta

**ASSING THE STATE OF STRAIGHTS AND THE STATE OF STRAIGHTS** 

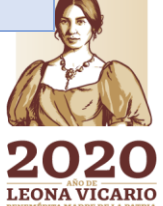

**BATES** 

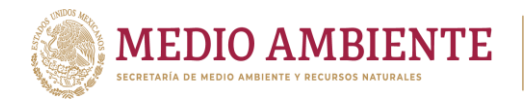

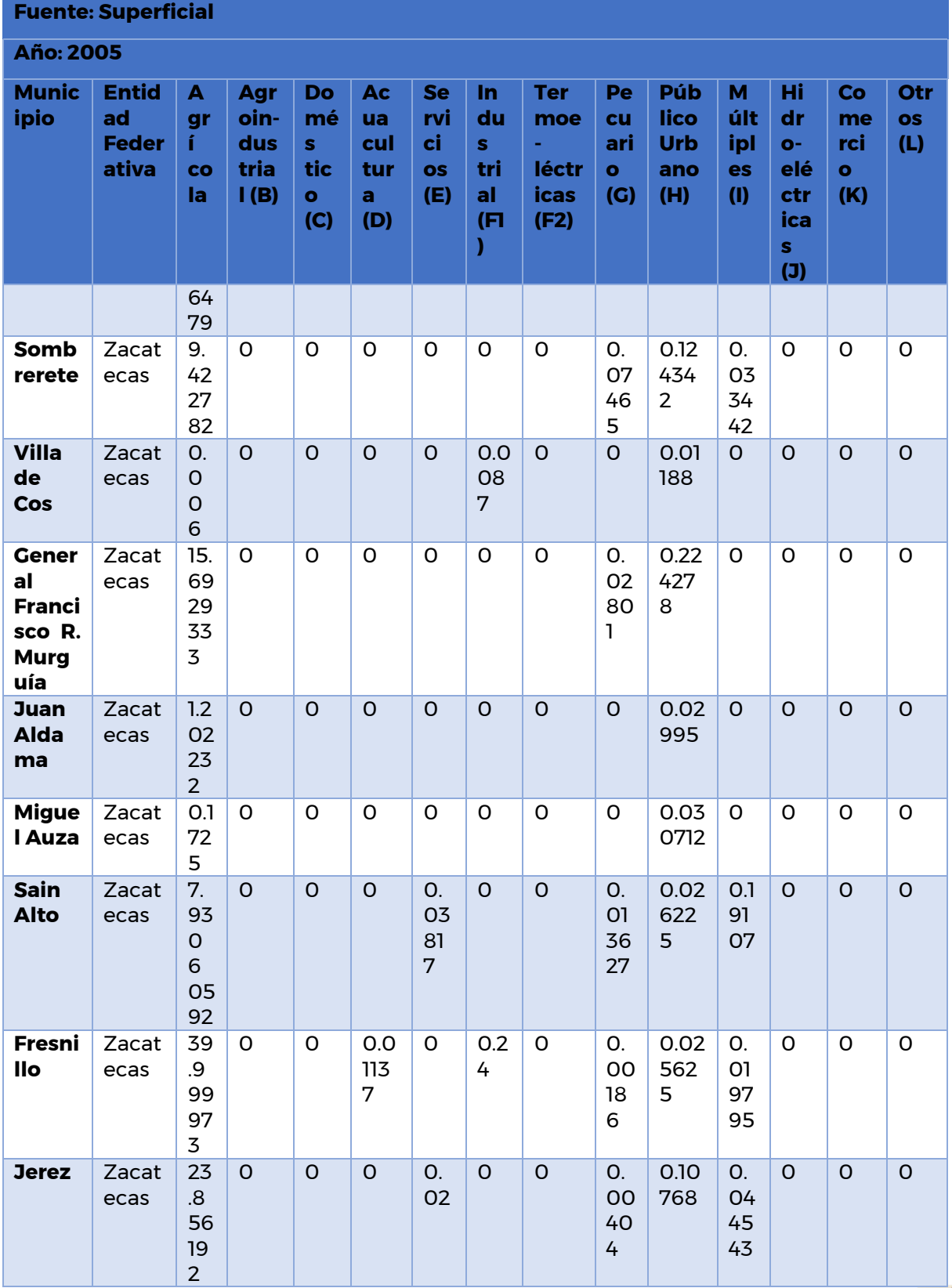

CONAGUA CONAGUA

Paseo Cuaunháhuac No. 8532, Col. Progreso, CP. 62550, Jiutepec, Morelos. Tel: (777) 329 3600 www.gob.mx/imta

ASSINGS PERSON STREAMS ARE RELIGIOS

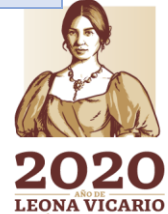

**ANASTERS MAR** 

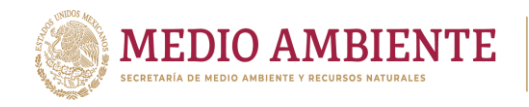

*Tabla 5.43: Usos del agua de fuente superficial para el año 2015 en la Comarca Lagunera.*

KONAGUA

**CONACYT** 

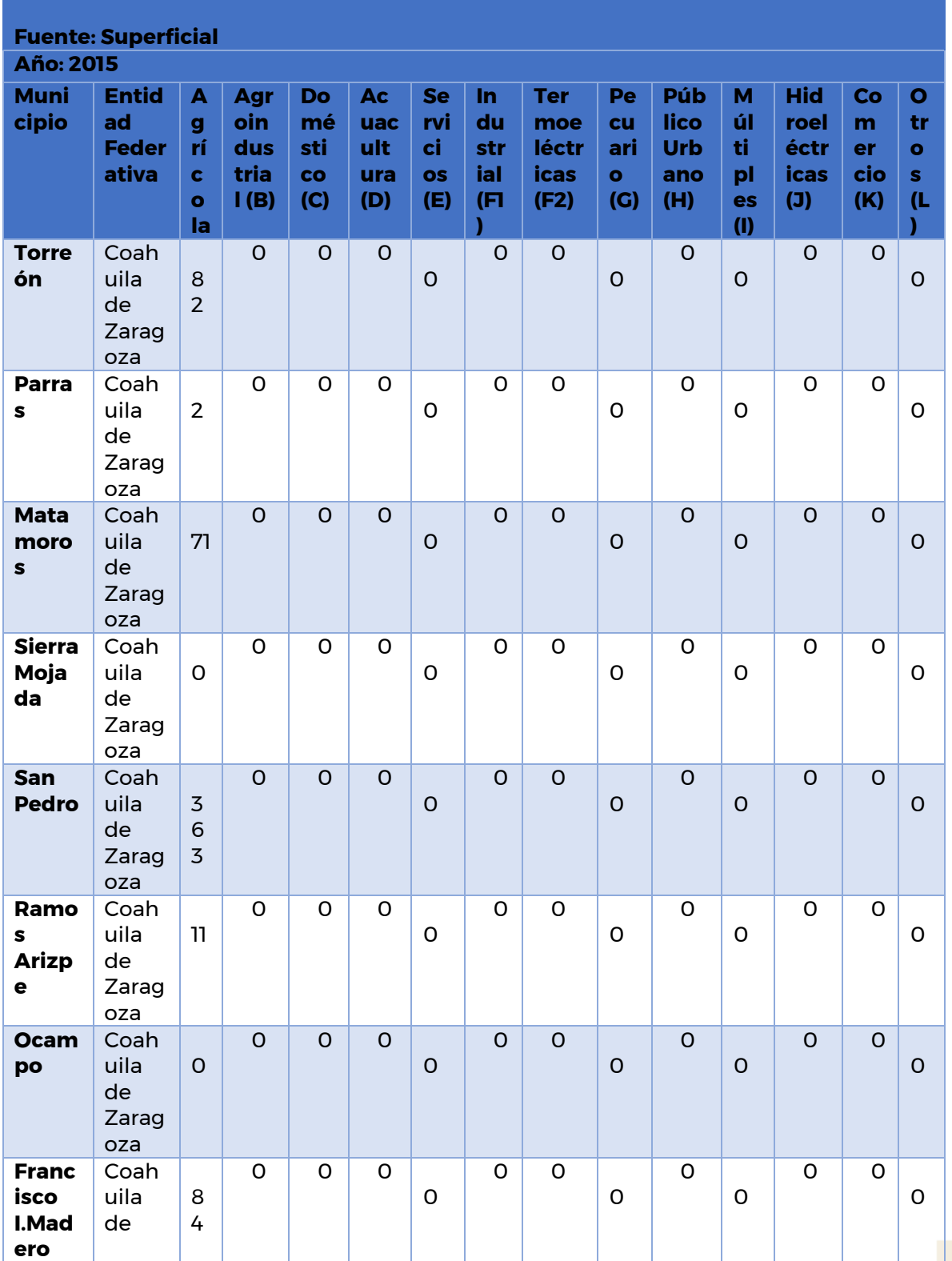

 $\mathbb{R}$  and  $\mathbb{R}$ 

**SEE MILE** ∠ **LEONA VICARIO** 

Paseo Cuaunháhuac No. 8532, Col. Progreso, CP. 62550, Jiutepec, Morelos.<br>Tel: (777) 329 3600 www.gob.mx/imta

**ARSSAN** 

8512333 MDARY 13373 MAXX 1111853

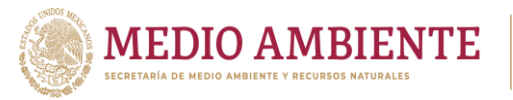

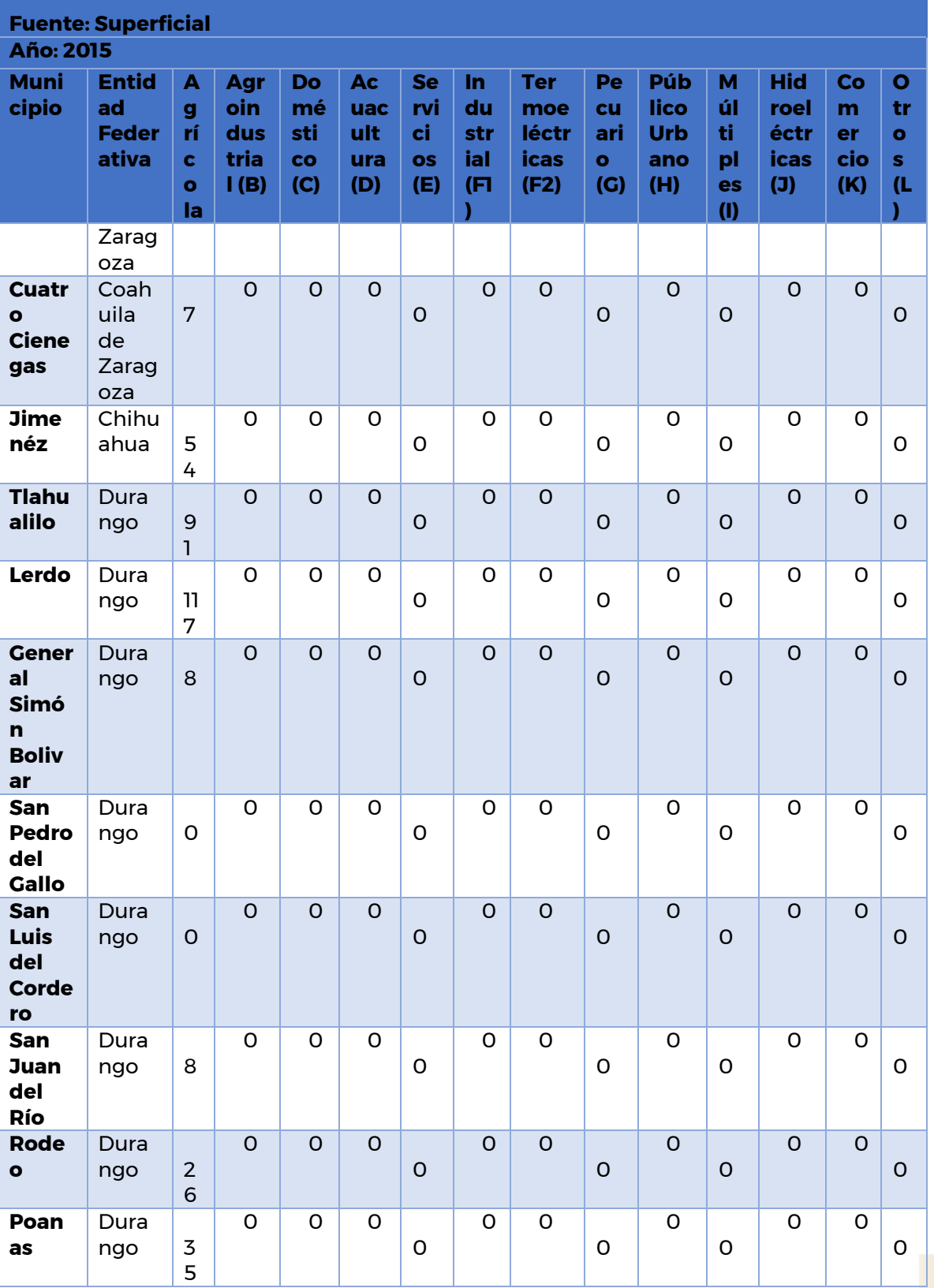

IMTA CONAGUA CONACYT

Paseo Cuaunháhuac No. 8532, Col. Progreso, CP. 62550, Jiutepec, Morelos.<br>Tel: (777) 329 3600 www.gob.mx/imta

**ARAMINE DE SANTO DE LA PROPERTIES** 

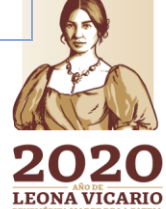

**WEER** 

**96** MM

 $\mathbb{R}$  and  $\mathbb{R}$ 

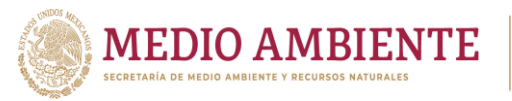

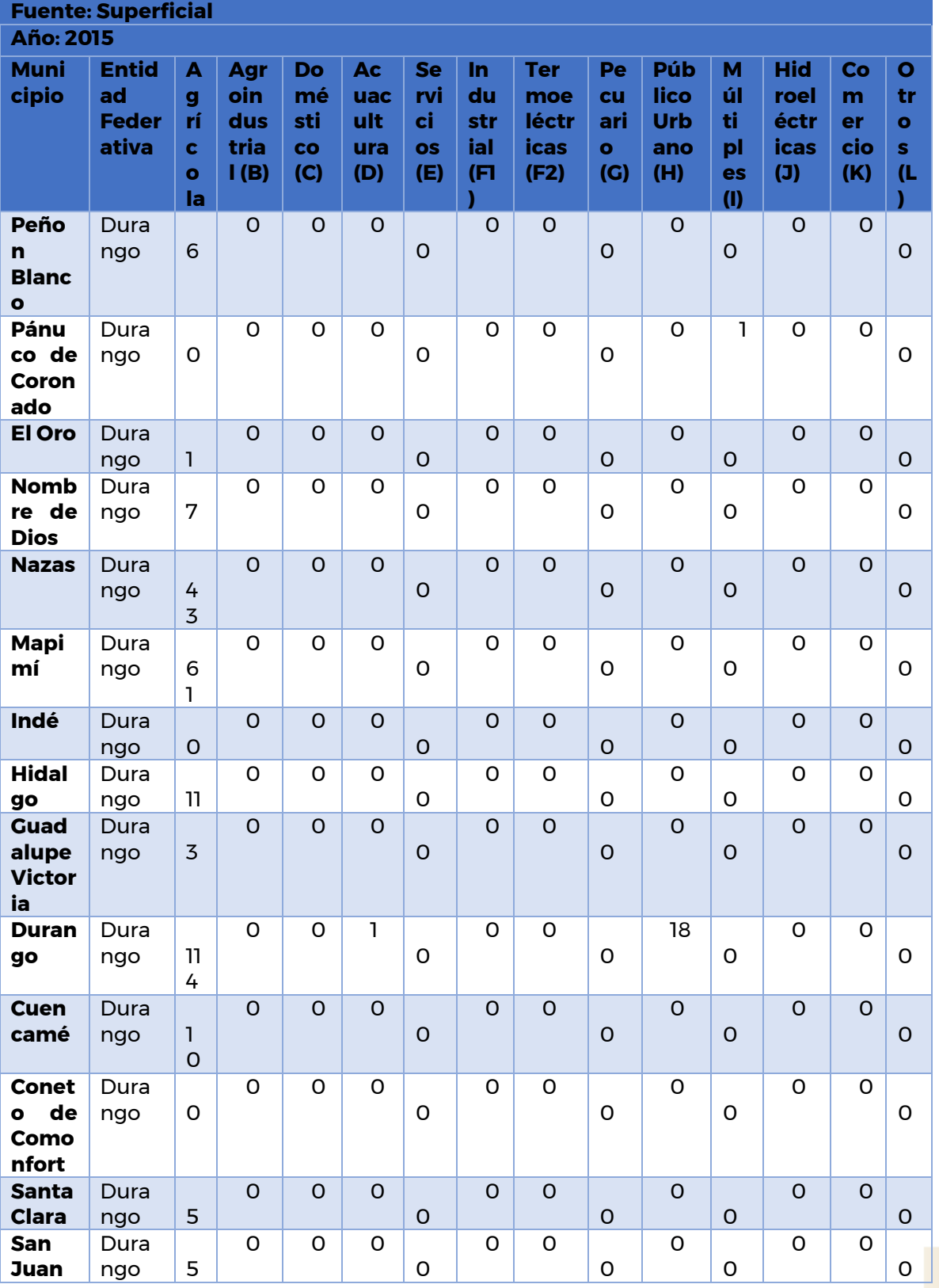

**CONAGUA CONAGUA CONACYT** 

Paseo Cuaunháhuac No. 8532, Col. Progreso, CP. 62550, Jiutepec, Morelos. Tel: (777) 329 3600 www.gob.mx/imta

ASSING THE MOVING THE MISSING THE MISS

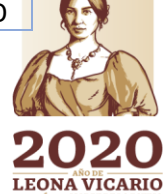

**BARRESTRA** 

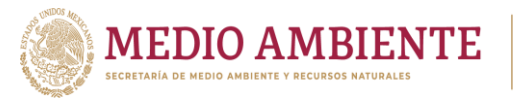

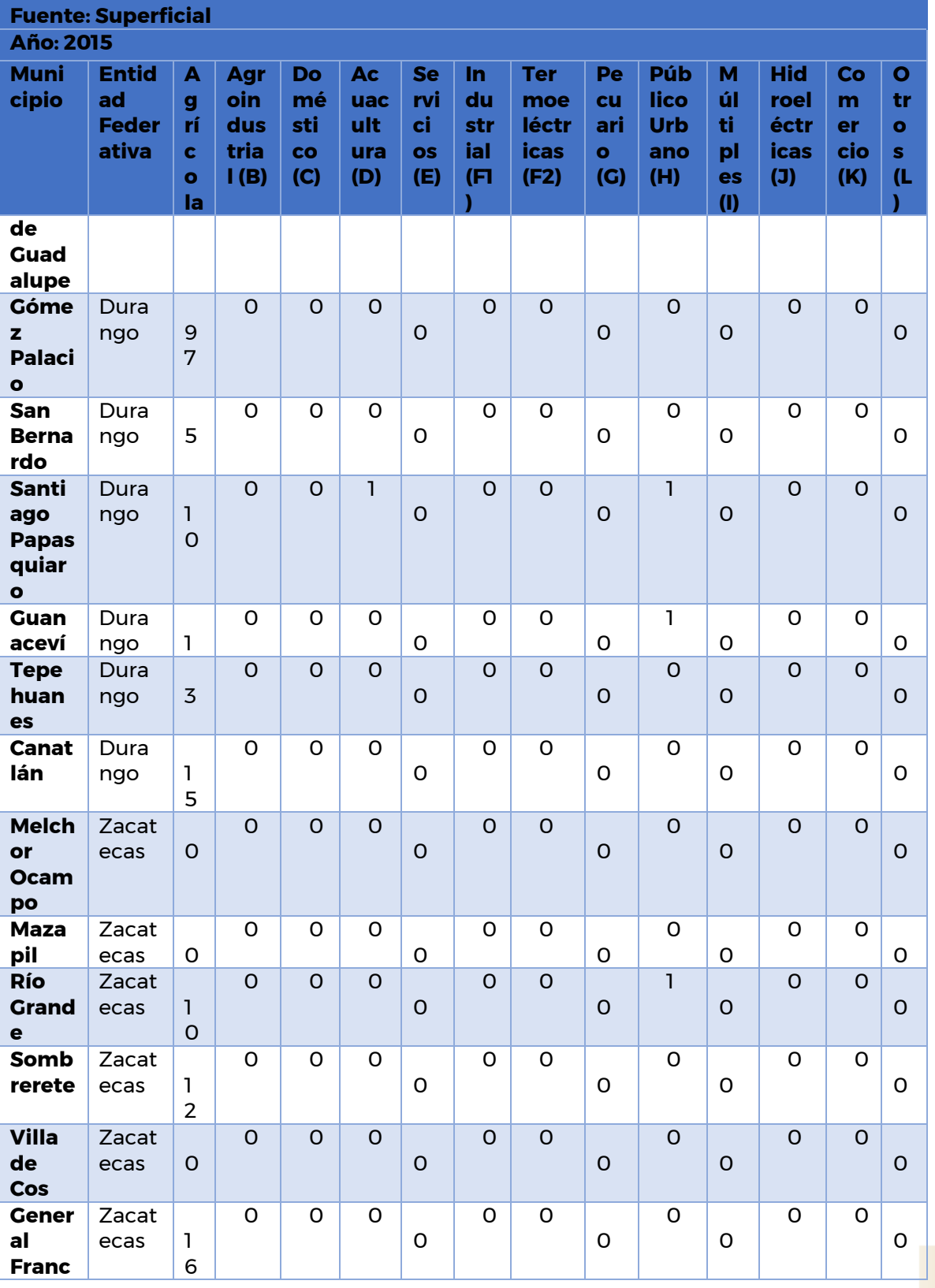

IMTA CONAGUA SURCONACYT

Paseo Cuaunháhuac No. 8532, Col. Progreso, CP. 62550, Jiutepec, Morelos.<br>Tel: (777) 329 3600 www.gob.mx/imta

**ARAMINE DE SANTO DE LA PROPERTIE DE LA PROPERTIE DE LA PROPERTIE DE LA PROPERTIE DE LA PROPERTIE DE LA PROPERT** 

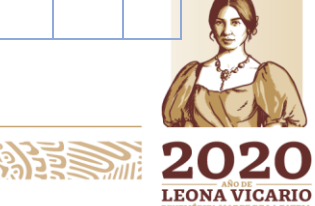

**98** 

 $\mathbb{R}$  and  $\mathbb{R}$ 

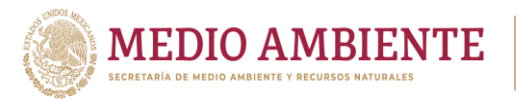

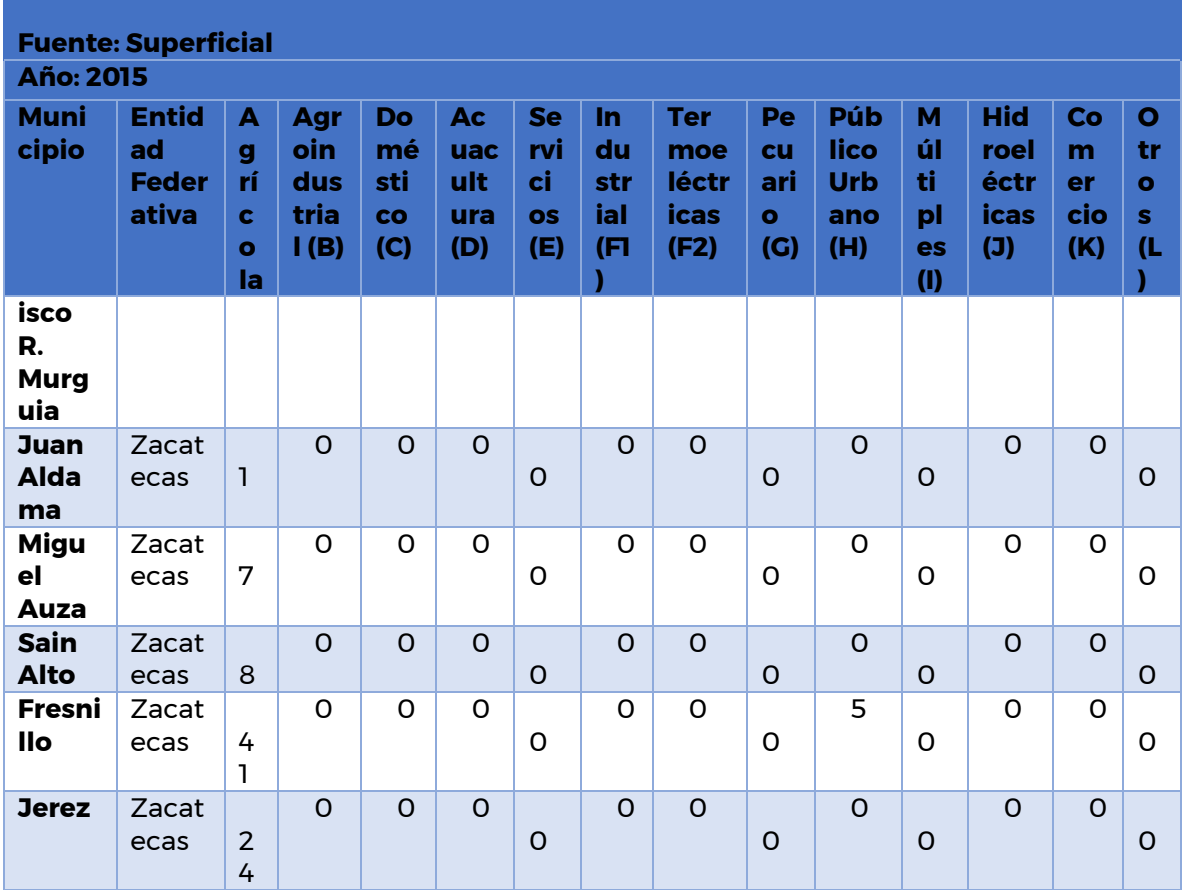

**CONAGUA** 

**CONACYT** 

# 5.4.2 Disponibilidad de agua superficial

Para el balance de aguas superficiales se utiliza la "NOM-011-CONAGUA-2015, Conservación del recurso agua que establece las especificaciones y el método para determinar la disponibilidad media anual de las aguas nacionales", que está referenciada en la Ley de Aguas Nacionales y su correspondiente reglamento. Una manera sencilla para describir la disponibilidad media anual de aguas superficiales es considerar simplemente que es el volumen de agua que puede aprovecharse y concesionarse sin afectar a otros usuarios.

**Shine 200 Millions** 

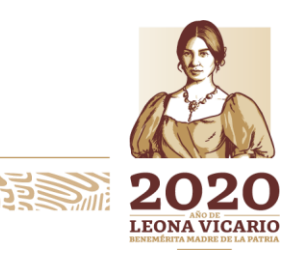

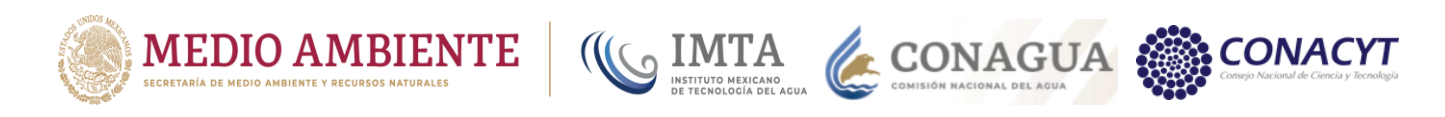

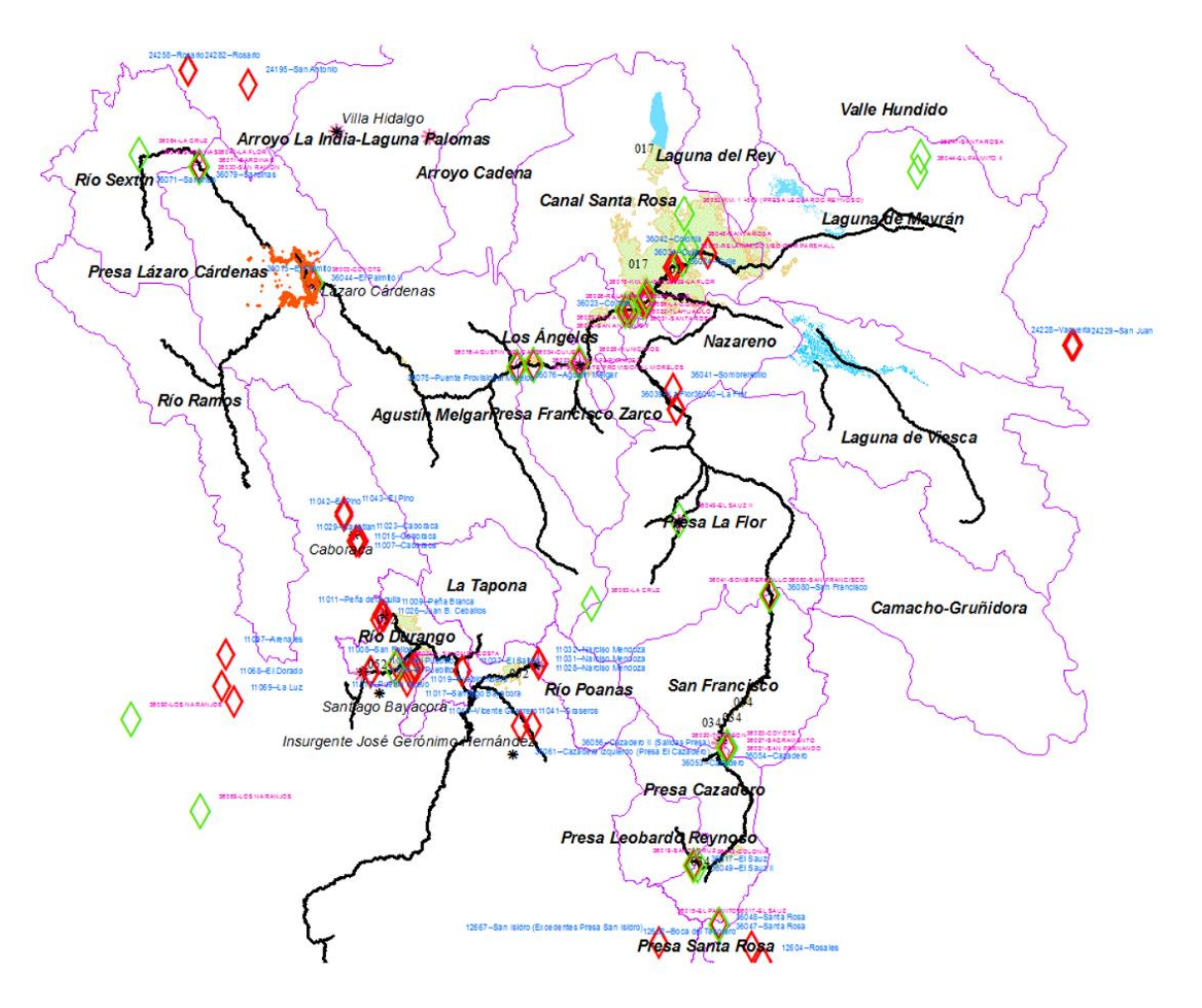

*Figura 5.29: Cuencas oficiales interconectadas por el drenaje natural.*

Los resultados del balance de agua superficial publicados en el Diario Oficial de la Federación manifiestan la existencia o no de la disponibilidad de agua superficial en la cuenca en cuestión. El número, nombre y descripción oficial de las 23 cuencas que cubren la comarca lagunera se listan a continuación:

## *En RH35: Mapimí*

*I Valle Hundido:* Abarca parte del Estado de Coahuila.

*II Laguna del Rey:* Abarca parte de los Estados de Coahuila, Durango y Chihuahua. *VI Arroyo La India – Laguna Palomas:* Abarca parte de los Estados de Chihuahua y Durango

#### *En RH36: Nazas Aguanaval*

*I Río Sextín:* Desde su nacimiento, hasta la EH Sardinas.

*II Río Ramos:* Desde el nacimiento del Río Santiago y Río Tepehuanes, hasta la EH J. Salomé Acosta.

100

Paseo Cuaunháhuac No. 8532, Col. Progreso, CP. 62550, Jiutepec, Morelos. Tel: (777) 329 3600 www.gob.mx/imta

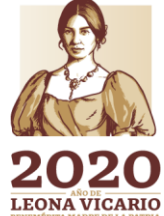

 $\sum_{m}$ 

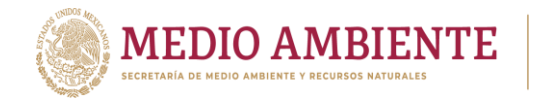

*III Presa Lázaro Cárdenas:* Desde donde se localizan las EH J. Salomé Acosta y Sardinas, hasta la Presa Lázaro Cárdenas.

**CONAGUA** 

 $\sqrt{\mathsf{C}}$  IMTA

*IV Agustín Melgar:* Desde donde se localiza la Presa Lázaro Cárdenas, hasta la EH Agustín Melgar.

*V Presa Francisco Zarco:* Desde donde se localiza la EH Agustín Melgar, hasta la Presa Francisco Zarco.

*VI Los Ángeles:* Desde donde se localiza la Presa Francisco Zarco, hasta la EH Los Ángeles.

*VII Canal Santa Rosa:* Desde donde se localiza la EH Los Ángeles, hasta la desembocadura del Río Nazas en la Laguna de Mayrán.

*VIII Arroyo Cadena:* Comprende la cuenca cerrada del Arroyo Cadena.

*IX Laguna de Mayrán:* Comprende la cuenca cerrada de la Laguna de Mayrán, desde la desembocadura del Río Nazas en la laguna de referencia.

*X Presa Santa Rosa:* Desde el nacimiento del Río Chico, hasta la Presa Santa Rosa.

*XI Presa Leobardo Reynoso:* Desde el nacimiento del Río Lazos, hasta la Presa Leobardo Reynoso.

*XI Presa Cazadero:* Desde donde se localizan las presas Santa Rosa y Leobardo Reynoso, hasta la Presa Cazadero.

*XIII San Francisco*: Desde donde se localiza la Presa Cazadero, hasta la EH San Francisco.

*XIV Presa La Flor:* Desde donde se localiza la EH San Francisco, hasta la EH Presa La Flor.

*XV Nazareno:* Desde donde se localiza la EH Presa La Flor, hasta la desembocadura del Río Aguanaval en la Laguna de Viesca.

*XVI Laguna de Viesca:* Comprende la cuenca cerrada de la Laguna de Viesca desde la desembocadura del Río Aguanaval en la laguna de referencia.

# *En RH37: El Salado*

*IV Camacho-Gruñidora:* Se localiza dentro de los estados de Durango y Zacatecas.

## *En RH11: Presidio San Pedro*

*IV La Tapona:* Desde su nacimiento, hasta el punto más bajo de la cuenca.

**13 WAS MINDS RESSING** 

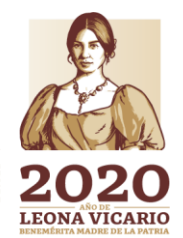

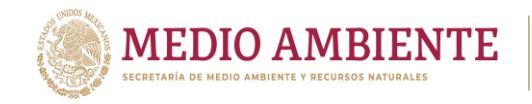

*VIII Río Durango:* Desde las presas Peña del Águila y Guadalupe Victoria, y su confluencia del Río Santiago Bayacora, hasta su confluencia con el Río Poanas.

**CONAGUA** 

*IX Río Poanas:* Desde su nacimiento, hasta la Presa Francisco Villa.

La tabla 5.44 a 5.47 presentan los cuadros resumen de valores de los términos que intervienen en el cálculo de la disponibilidad superficial de las 23 cuencas que integran la zona de estudio de la Comarca Lagunera (3 de la RH11, 3 de la RH35, 16 de la RH 36 y 1 de la RH37).

*Tabla 5.44 Cuadro resumen de valores de los términos que intervienen en el cálculo de la disponibilidad superficial de las cuencas de la RH11 Presidio-San Pedro, que forman parte de la Comarca Lagunera.*

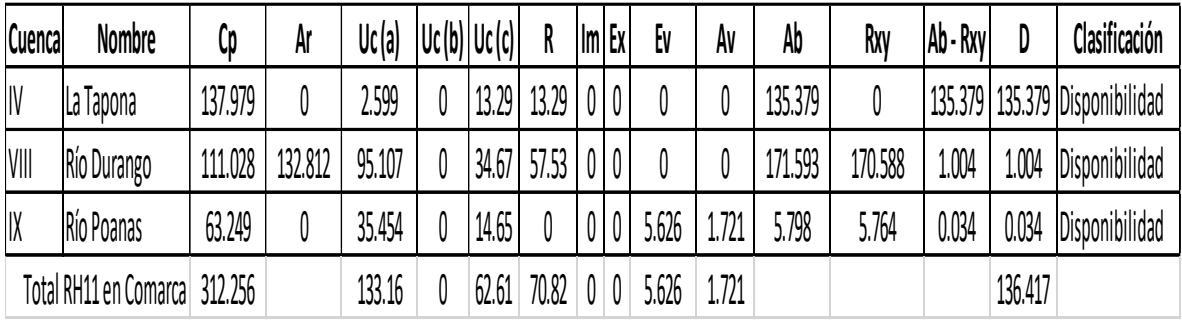

*Tabla 5.45 Cuadro resumen de valores de los términos que intervienen en el cálculo de la disponibilidad superficial de las cuencas de la RH35 Mapimí, que forman parte de la Comarca Lagunera.*

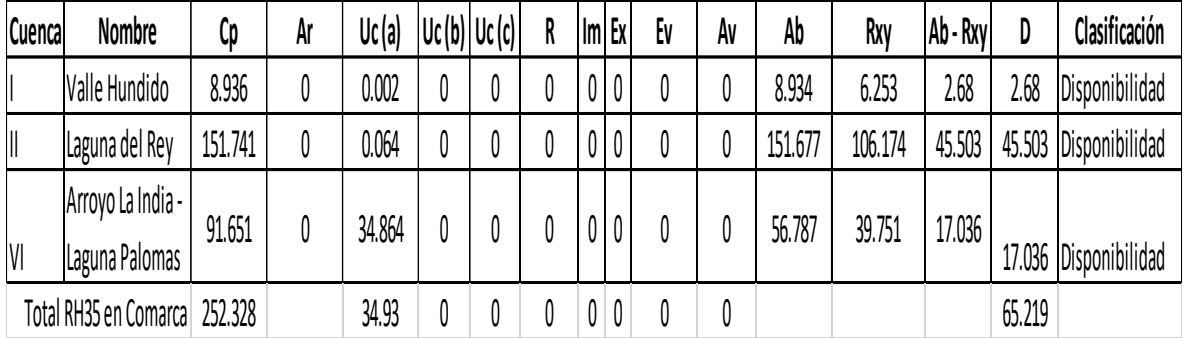

 $102$ 

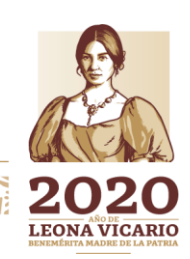

**CONACYT** 

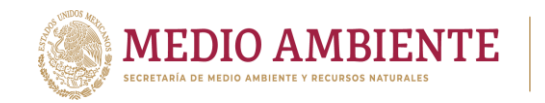

*Tabla 5.46 Cuadro resumen de valores de los términos que intervienen en el cálculo de la disponibilidad superficial de las cuencas de la RH36 Nazas Aguanaval, que forman parte de la Comarca Lagunera.*

 $\mathbf{S}$  IMTA

CONAGUA

**CONACYT** 

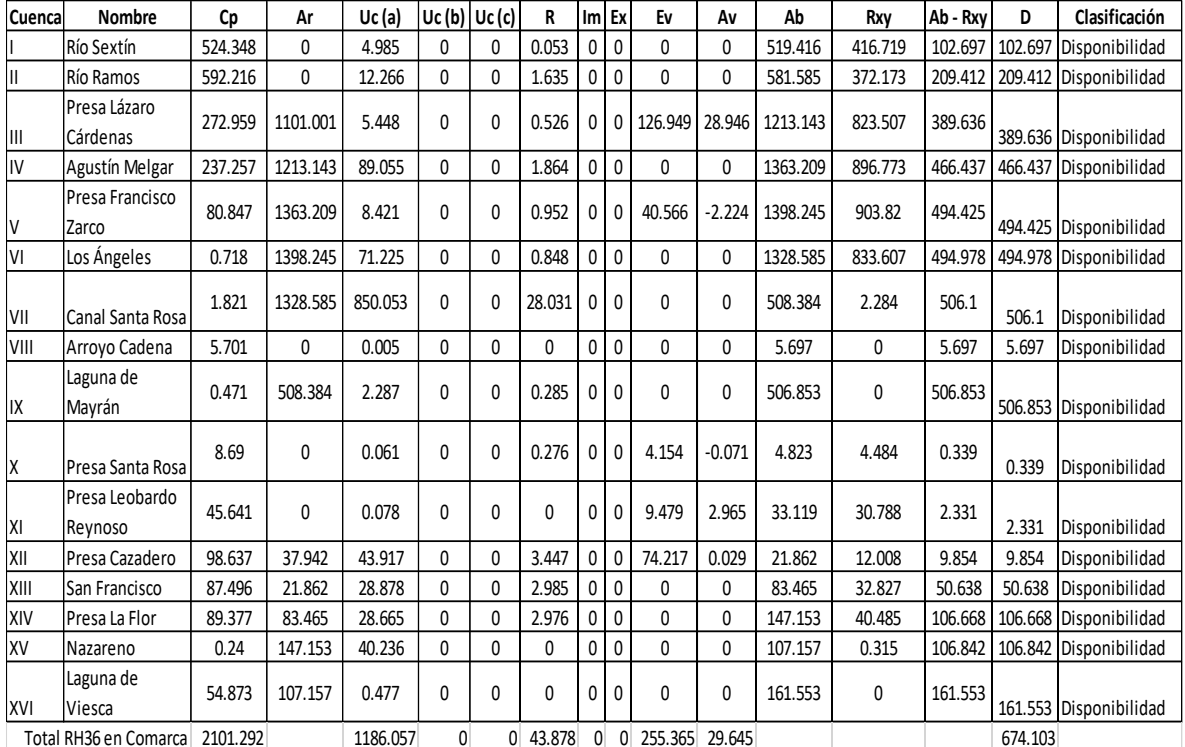

*Tabla 5.47 Cuadro resumen de valores de los términos que intervienen en el cálculo de la disponibilidad superficial de las cuencas de la RH37 El Salado, que forman parte de la Comarca Lagunera.*

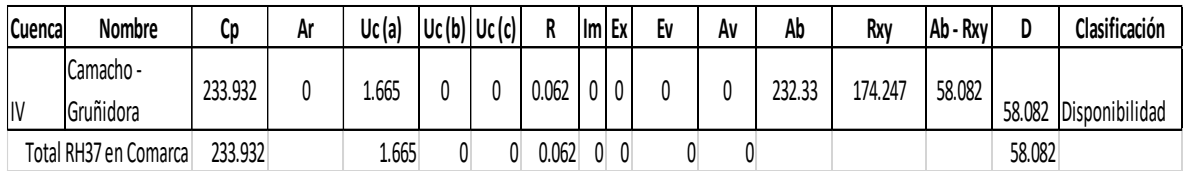

#### ECUACIONES

 $Ab = Cp + Ar + R + Im - (Uc + Ev + Ex + Av)$ 

 $D = Ab - Rxy$ 

SIMBOLOGÍA

Cp.- Volumen medio anual de escurrimiento natural

Ar.- Volumen medio anual de escurrimiento desde la cuenca aguas arriba

Uc (a).- Volumen anual de extracción de agua superficial mediante títulos inscritos actualmente en el REPDA

Uc (b).- Volumen anual de extracción de agua superficial de títulos en proceso de inscripción en el REPDA

103

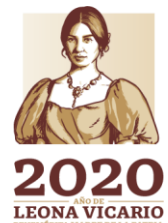

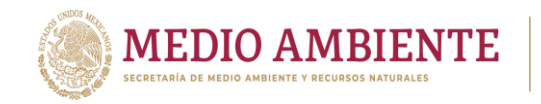

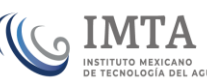

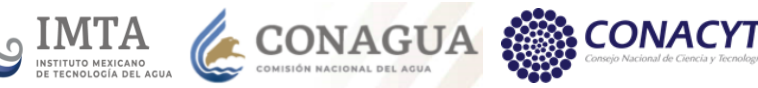

Uc (c).- Volumen anual correspondiente a las reservas, el caudal ecológico y las zonas reglamentadas

- R.- Volumen anual de retornos
- Im.- Volumen anual de importaciones
- Ex.- Volumen anual de exportaciones
- Ev.- Volumen medio anual de evaporación en embalses
- Av.- Volumen medio anual de variación de almacenamiento en embalses

En DOF 2015, se consultaron los cuadros de disponibilidad. Los valores publicados están en hectómetros cúbicos (Hm3 o millones de metros cúbicos).

# 5.4.3 Usos y Disponibilidad del agua subterránea

El Registro Público de Derechos de Agua (REPDA), cuenta con el registro del volumen concesionado, la extracción, la recarga media, y la disponibilidad de agua tanto del acuífero principal como de los 45 acuíferos existentes en la Comarca Lagunera, para un periodo de los años 2010 al 2016. En la figura 5.30 se presenta el volumen concesionado del acuífero de nombre *Principal-Región Lagunera* para los años 2010 a 2016. En cuanto a la disponibilidad de agua subterránea para este  $m$ ismo acuífero, el REPDA reporta 0 h $m<sup>3</sup>$ , es decir, no hay disponibilidad registrada en el mismo periodo de tiempo. El volumen de extracción se ha mantenido en 930 hm<sup>3</sup> del 2010 a 2016 (figura 5.31) así como la recarga media con un volumen de 518.9 hm<sup>3</sup> (figura 5.32). El público urbano, es el mayor uso reportado por REPDA (figura 5.33)

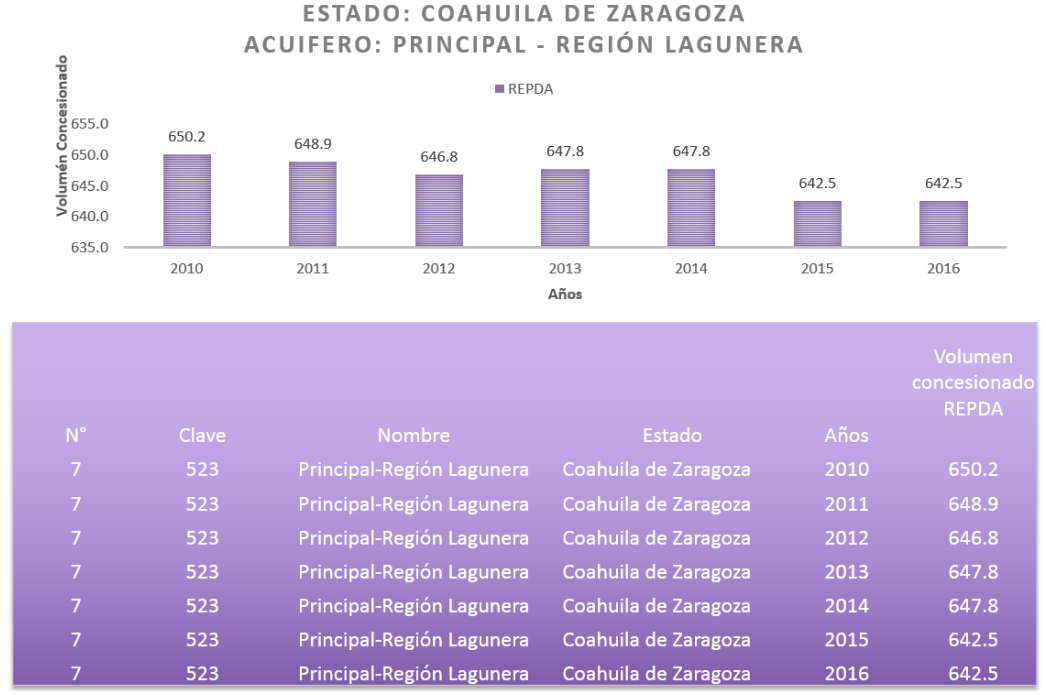

*Figura 5.30: Volumen concesionado del Acuífero principal de la Región Lagunera en el periodo 2010-2016. Elaborado a partir de REPDA, 2016.*

104

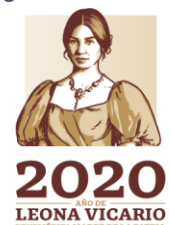

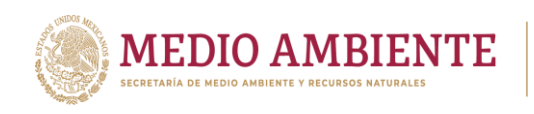

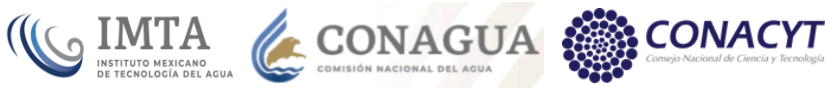

Estado: Coahuila de Zaragoza Acuifero: Principal - Región Lagunera

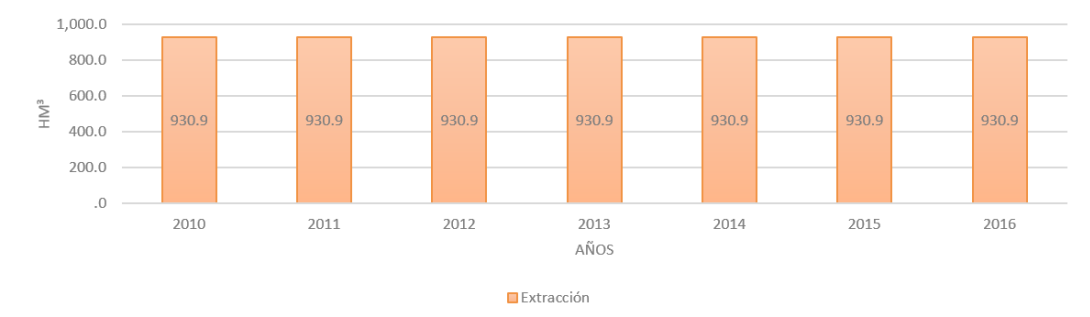

| $N^{\circ}$ | Clave | Nombre                                         | Estado | Años | Extracción<br>$(hm^3)$ |
|-------------|-------|------------------------------------------------|--------|------|------------------------|
|             | 523   | Principal-Región Lagunera Coahuila de Zaragoza |        | 2010 | 930.9                  |
|             | 523   | Principal-Región Lagunera Coahuila de Zaragoza |        | 2011 | 930.9                  |
|             | 523   | Principal-Región Lagunera Coahuila de Zaragoza |        | 2012 | 930.9                  |
|             | 523   | Principal-Región Lagunera Coahuila de Zaragoza |        | 2013 | 930.9                  |
|             | 523   | Principal-Región Lagunera Coahuila de Zaragoza |        | 2014 | 930.9                  |
|             | 523   | Principal-Región Lagunera Coahuila de Zaragoza |        | 2015 | 930.9                  |
|             | 523   | Principal-Región Lagunera Coahuila de Zaragoza |        | 2016 | 930.9                  |

*Figura 5.31: Extracción del Acuífero principal de la Región Lagunera en el periodo 2010-2016. Elaborado a partir de REPDA, 2016.*

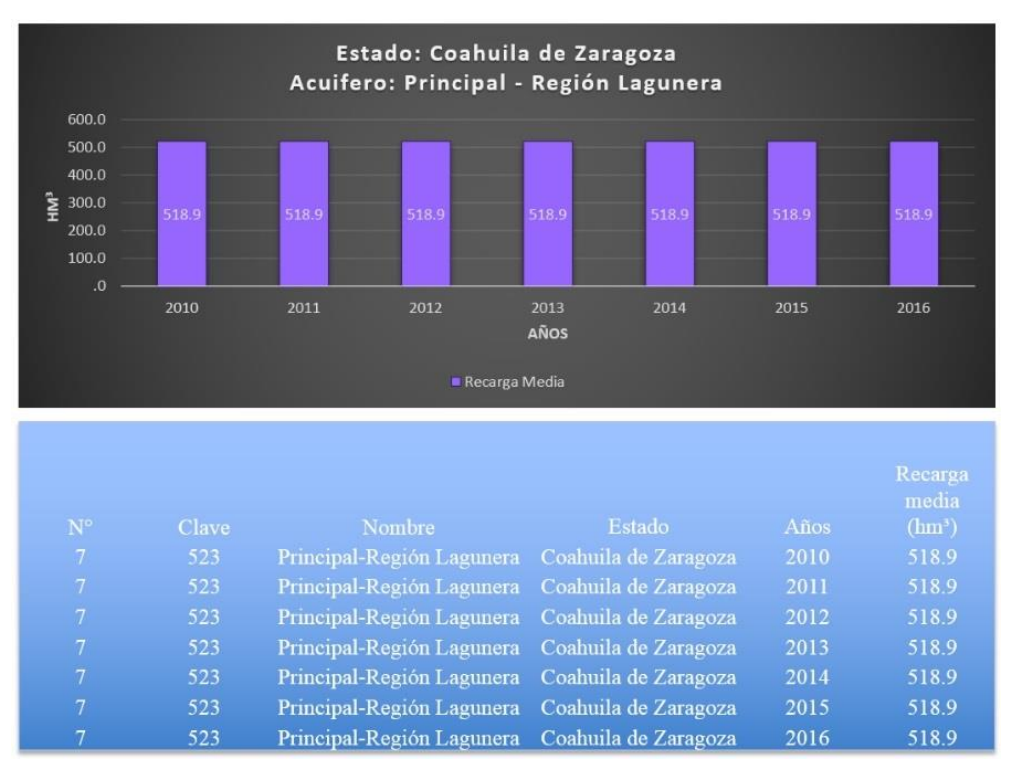

*Figura 5.32: Recarga media del Acuífero principal de la Región Lagunera en el periodo 2010- 2016. Elaborado a partir de REPDA, 2016*

105

Paseo Cuaunháhuac No. 8532, Col. Progreso, CP. 62550, Jiutepec, Morelos. Tel: (777) 329 3600 www.gob.mx/imta

沙さち

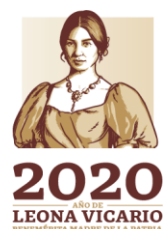

**ERSEMB** 

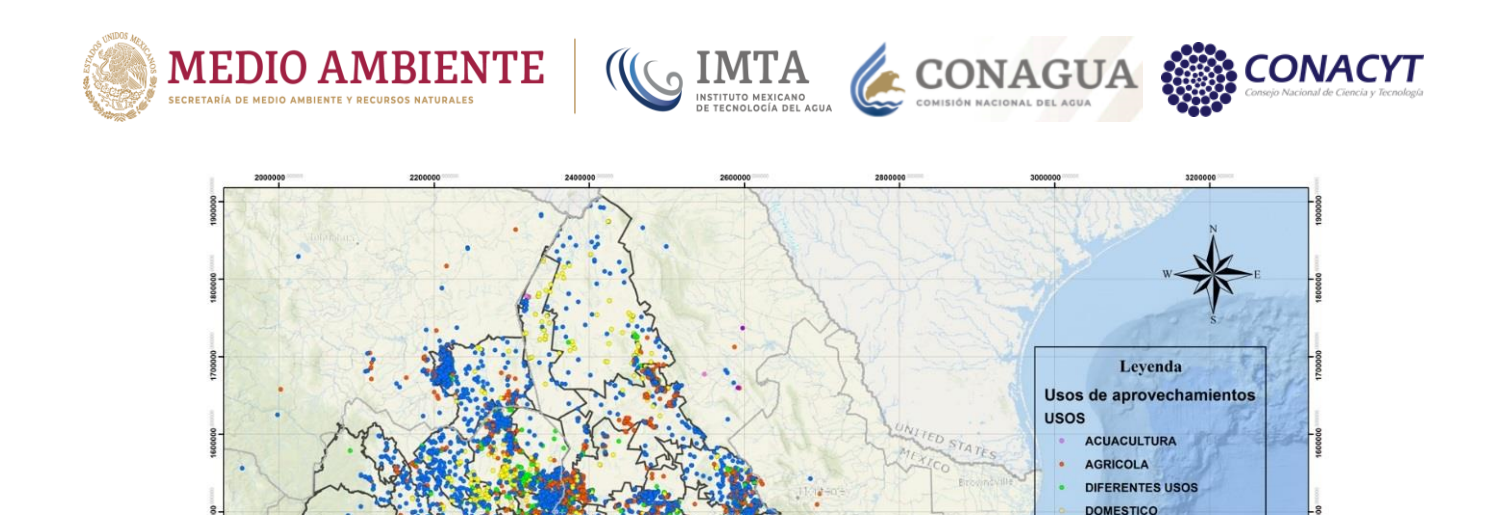

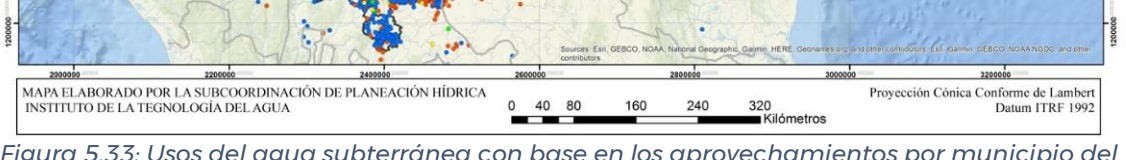

**INDUSTRIAL PECUARIO PUBLICO URBANC SERVICIOS** Limite municipal

> M e  $B$   $a$

*Figura 5.33: Usos del agua subterránea con base en los aprovechamientos por municipio del REPDA. Elaborado a partir de REPDA, 2016.*

En la tabla 5.48 y 5.49 se muestran los usos agrícolas, agroindustrial, doméstico, acuacultura, servicios, industrial, termoeléctrica, pecuario, público-urbano, múltiples, hidroeléctricas, comercio y otros, por municipio para los años 2005 y 2016 respectivamente. En dichas tablas, se observa una gran disminución en el volumen reportado en REPDA, llegando a ser prácticamente nulo en todos los usos.

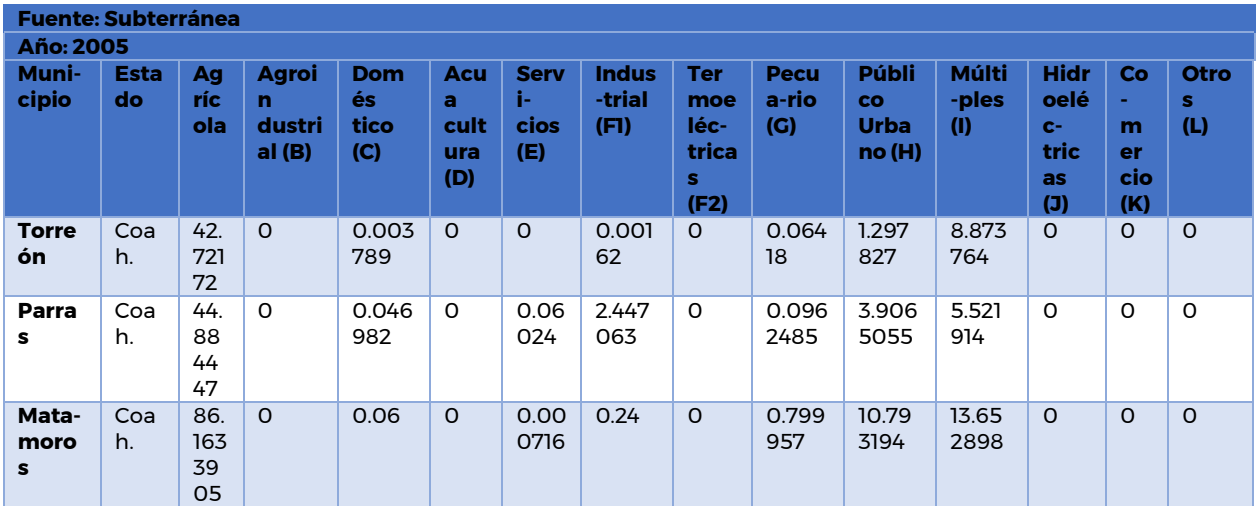

106

*Tabla 5.48: Usos del agua de fuente subterránea para el año 2005 en la Comarca Lagunera. Elaborado a partir de REPDA, 2016.*

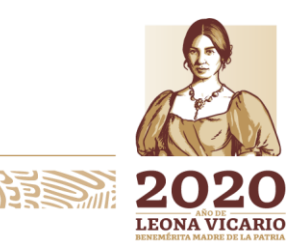

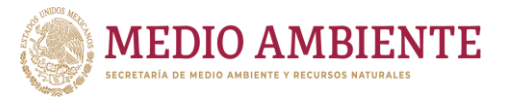

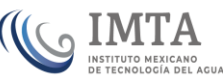

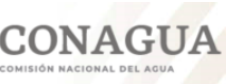

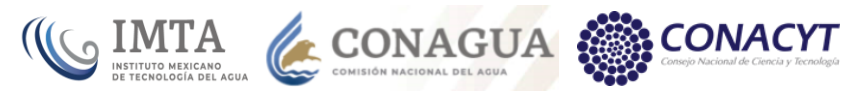

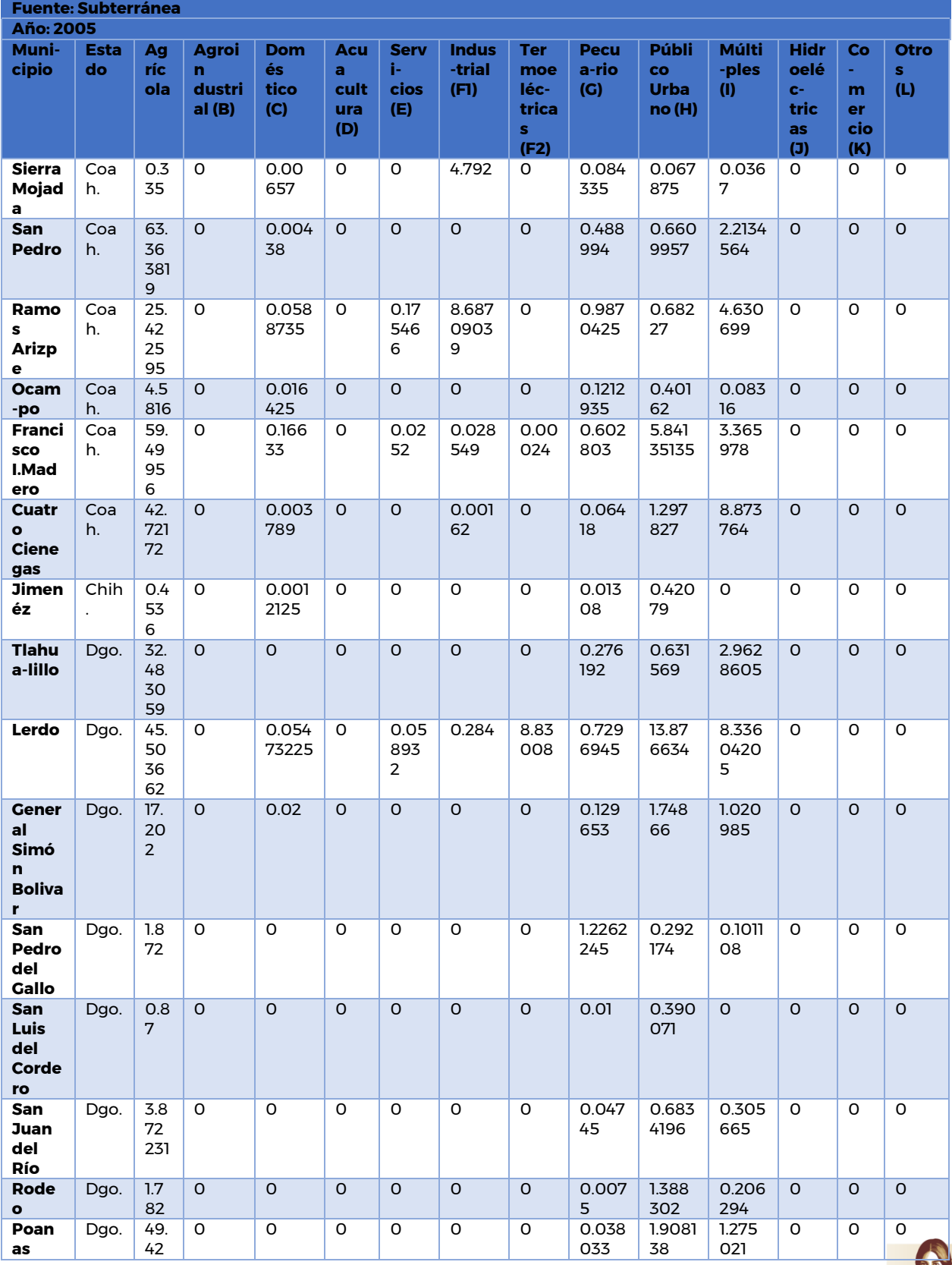

**2MIR 107 SAMP** 

Paseo Cuaunháhuac No. 8532, Col. Progreso, CP. 62550, Jiutepec, Morelos.<br>Tel: (777) 329 3600 www.gob.mx/imta

**BARRETTER STATES** 

**ARSSAN** 

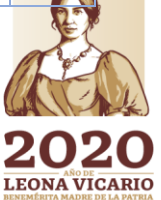

**WEER** 

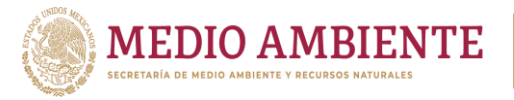

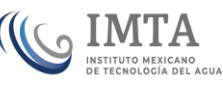

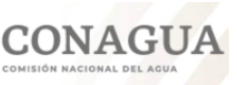

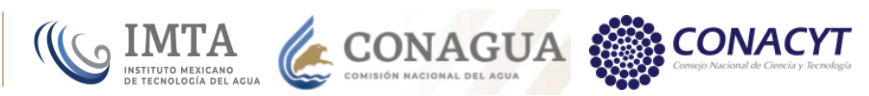

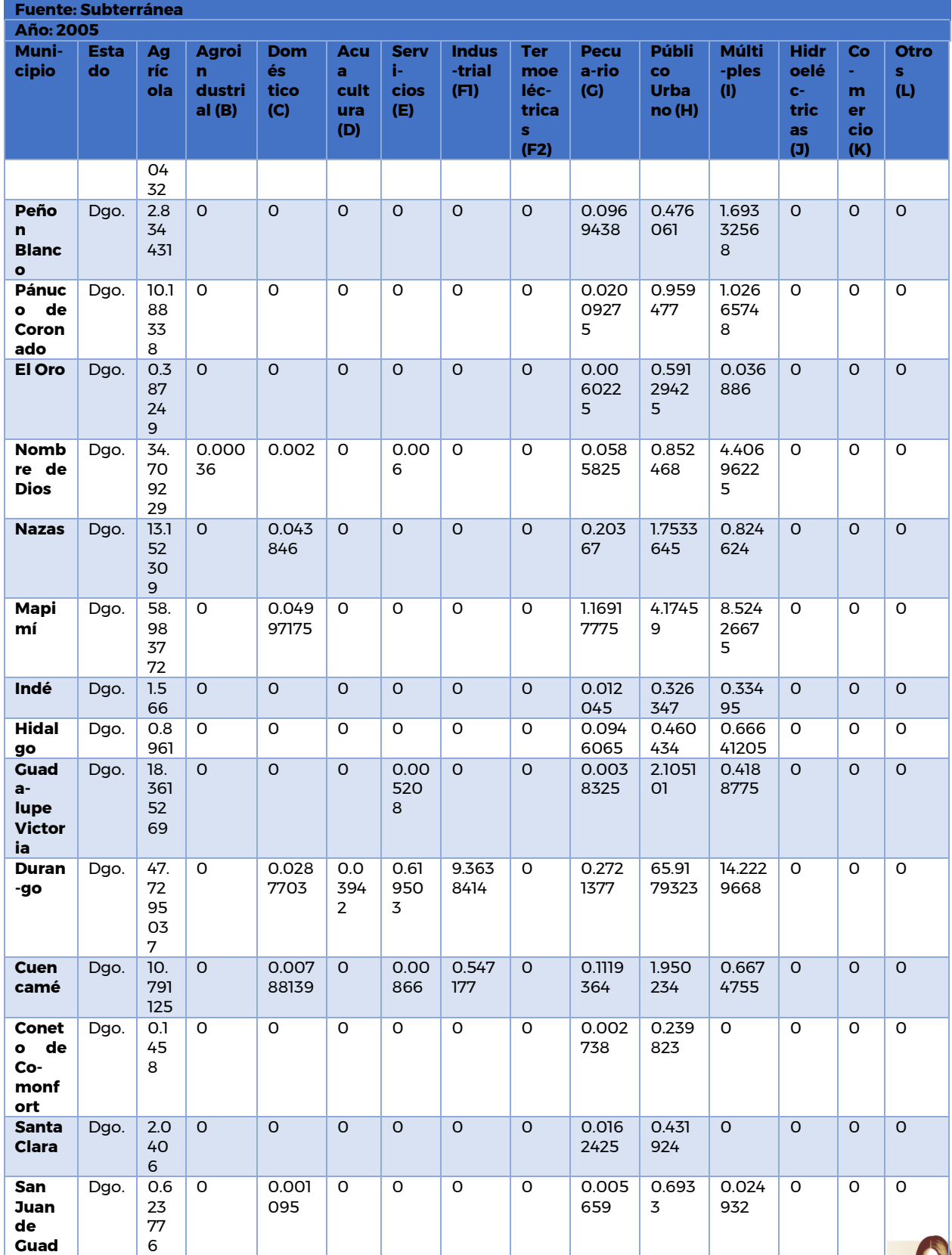

Paseo Cuaunháhuac No. 8532, Col. Progreso, CP. 62550, Jiutepec, Morelos.<br>Tel: (777) 329 3600 www.gob.mx/imta

**SAPRE MIZES** 

**ARSSAN** 

**108** 

 $\sum_{n\in\mathbb{N}}$ 

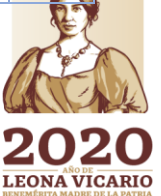

发生 美洲

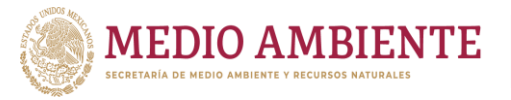

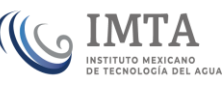

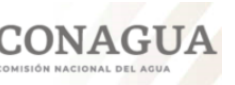

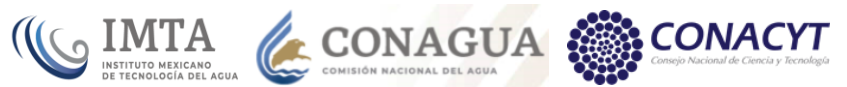

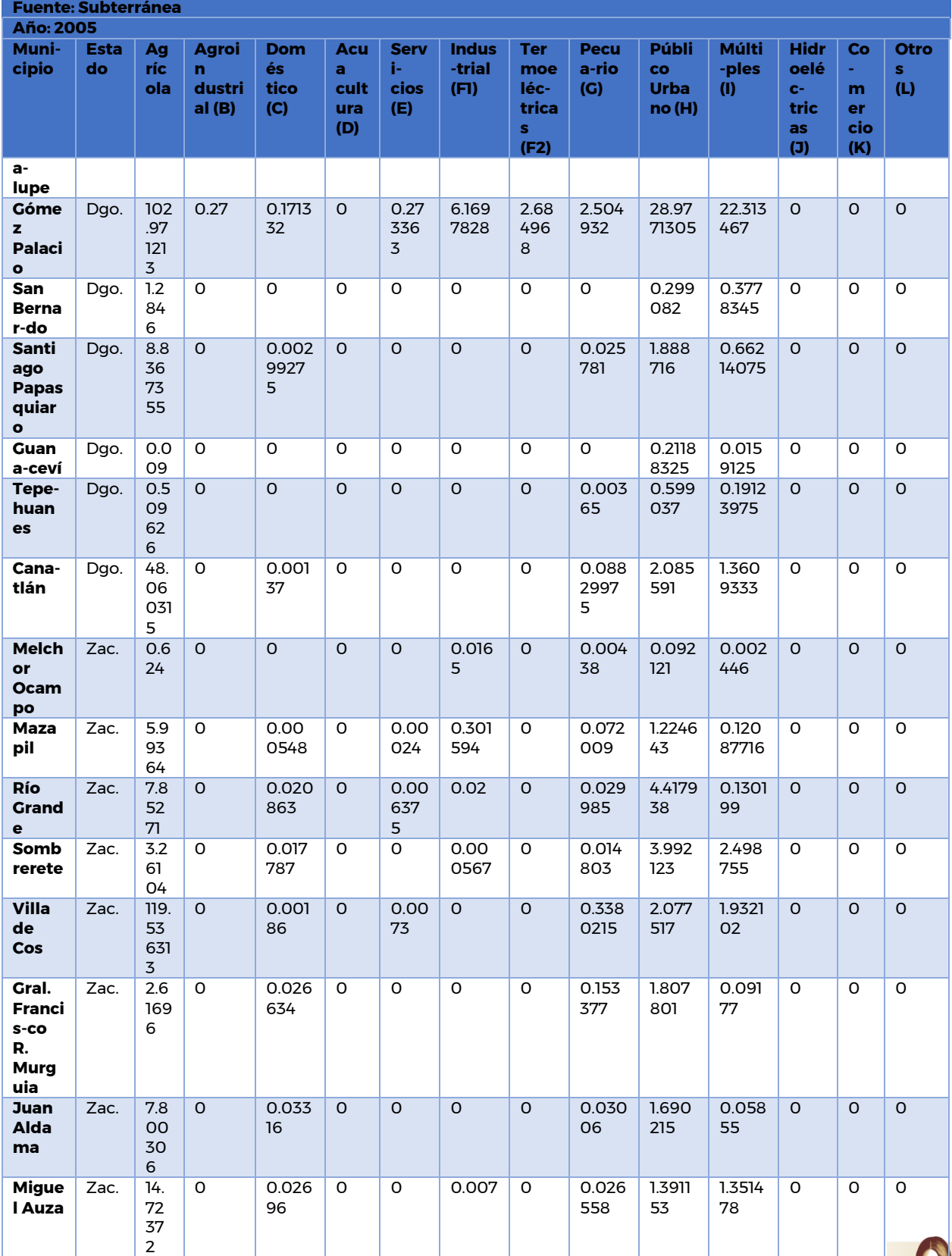

Paseo Cuaunháhuac No. 8532, Col. Progreso, CP. 62550, Jiutepec, Morelos.<br>Tel: (777) 329 3600 www.gob.mx/imta

**ARSSAN** 

**BARRETTER RESERVES** 

**MMV**<sub>109</sub>

 $\sum_{n\in\mathbb{N}}$ 

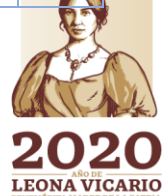

发生 美洲

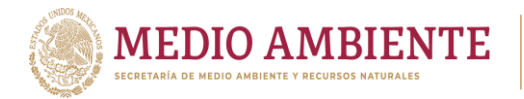

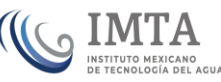

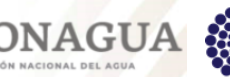

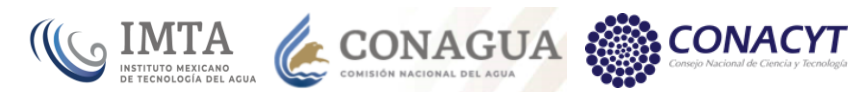

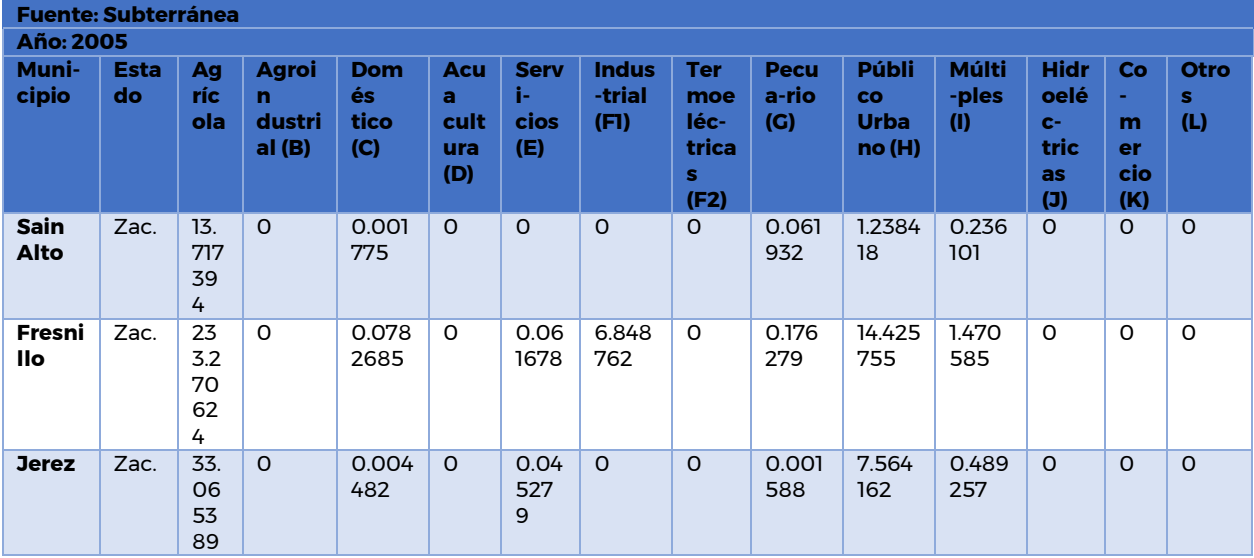

*Tabla 5.49: Usos del agua de fuente subterránea para el año 2015 en la Comarca Lagunera.*

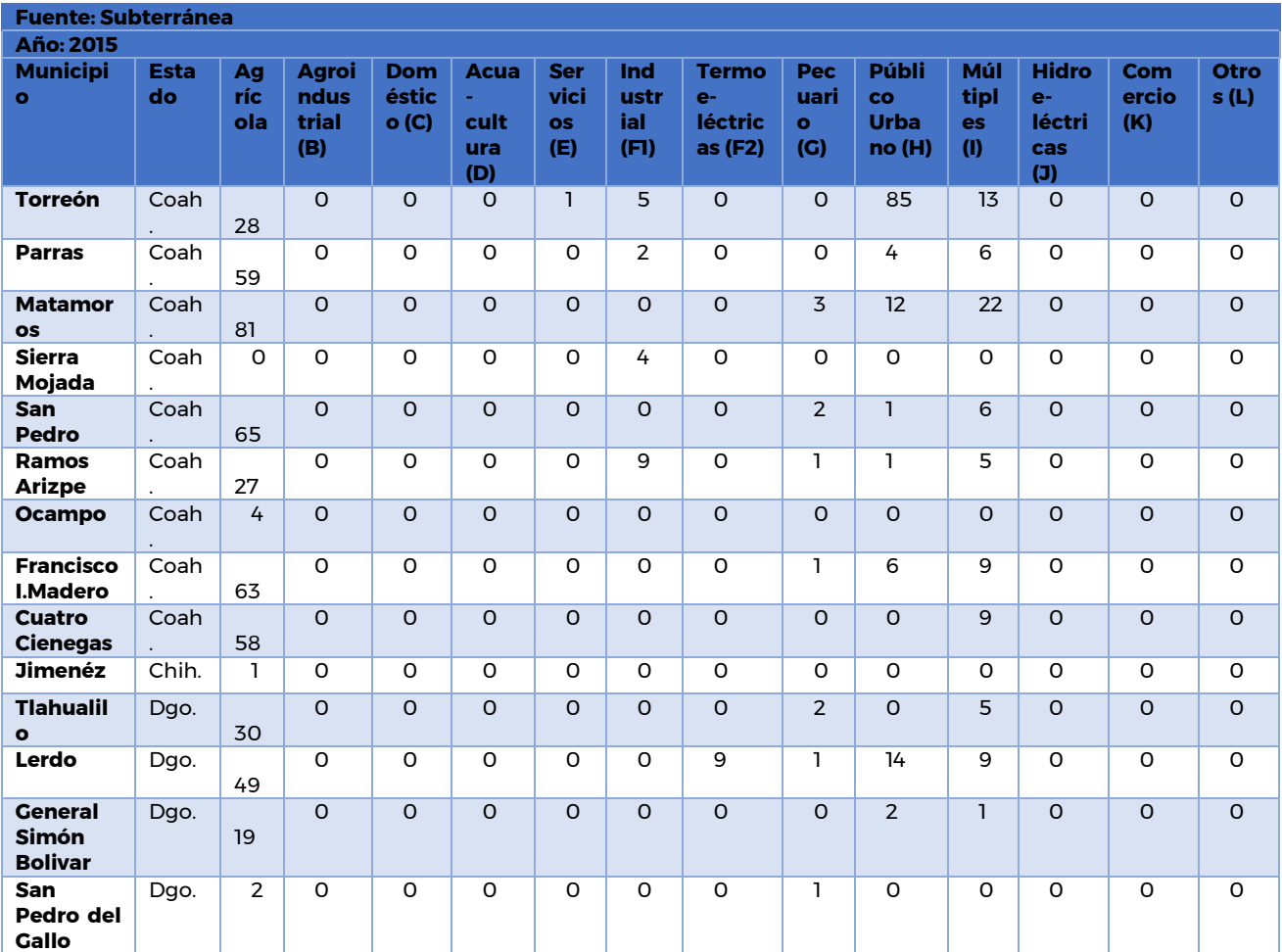

**111112210** 

 $\gg$ 

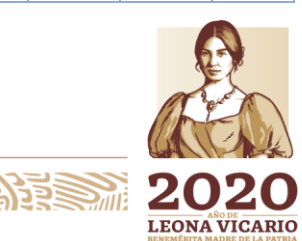

Paseo Cuaunháhuac No. 8532, Col. Progreso, CP. 62550, Jiutepec, Morelos. Tel: (777) 329 3600 www.gob.mx/imta

**NAJER SAMZANAN** 

**ARSSANN** 

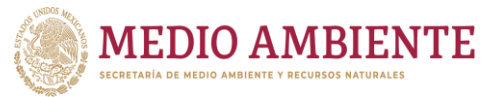

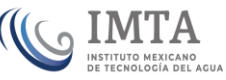

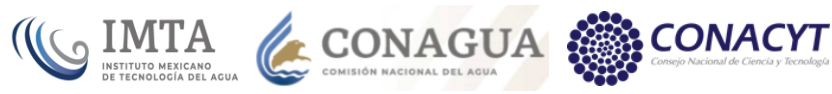

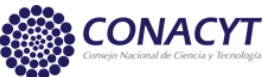

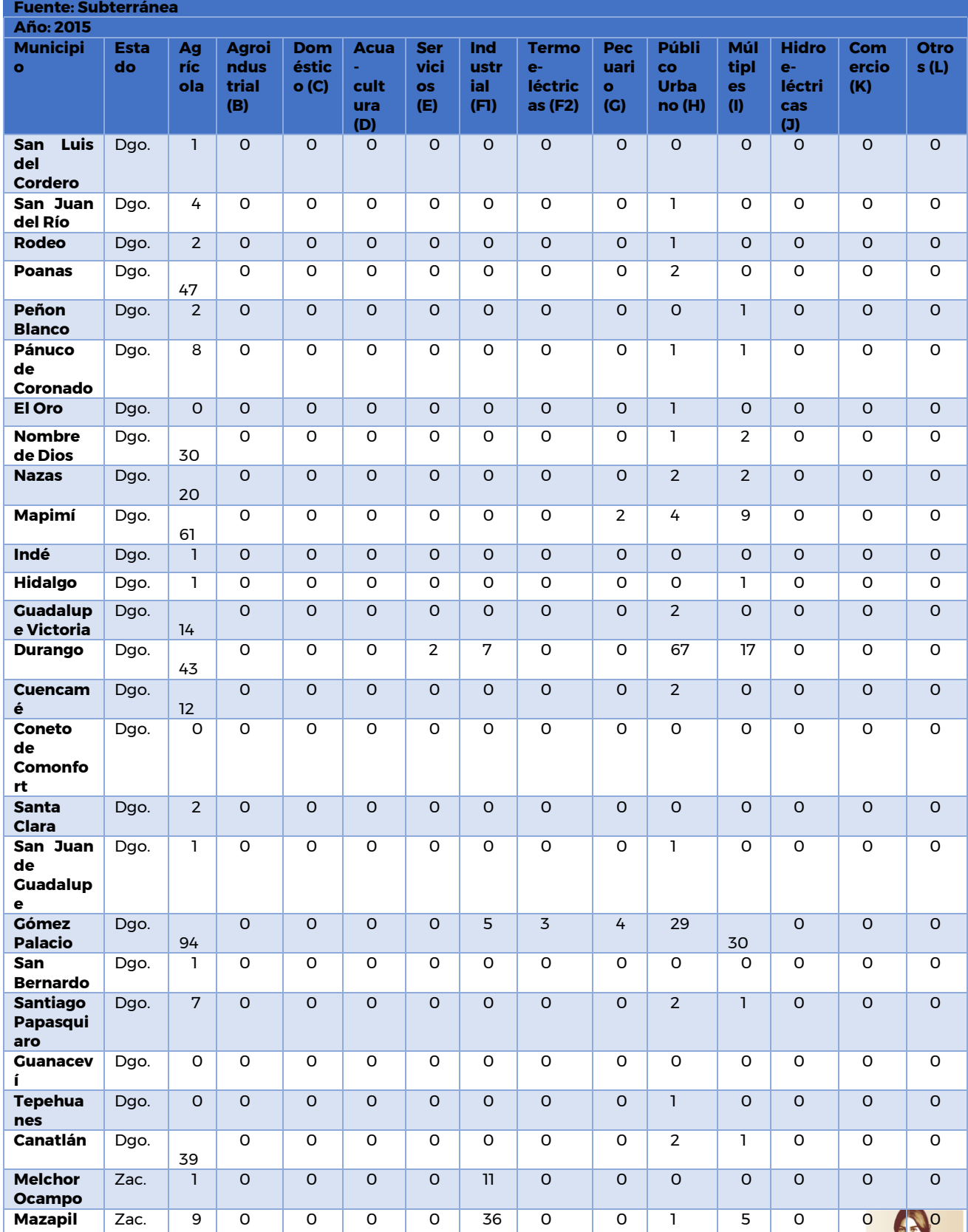

Paseo Cuaunháhuac No. 8532, Col. Progreso, CP. 62550, Jiutepec, Morelos.<br>Tel: (777) 329 3600 www.gob.mx/imta

**ARSSAN** 

**111193125** 

 $\gg$ 

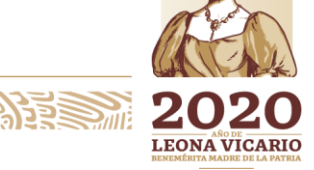

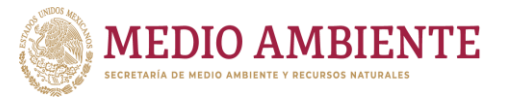

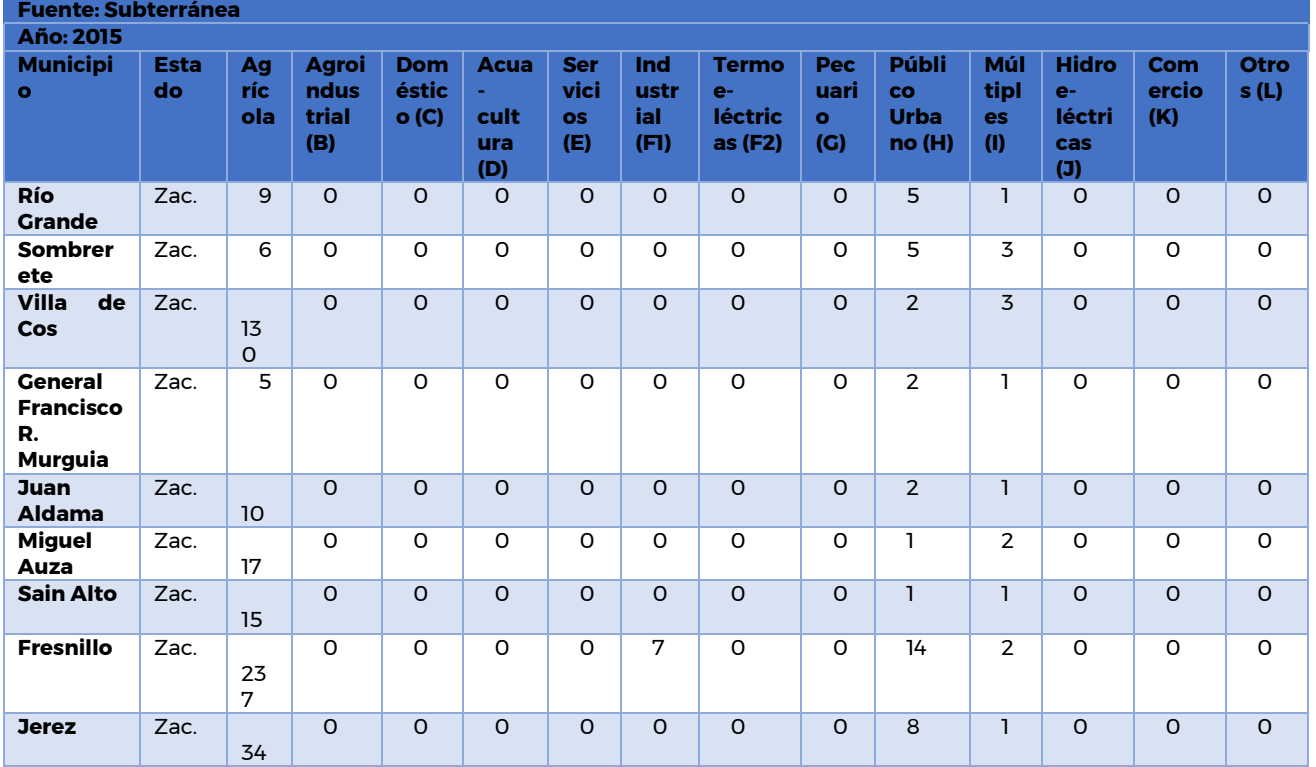

 $\mathbf{Q}$  IMTA

**CONAGUA** 

# **5.5 Problemática para la gestión del agua**

La participación social es la base para alcanzar la sustentabilidad, una nueva cultura en donde se valore el recurso; una visión integral para el manejo de las fuentes superficial y subterránea; que conlleven al establecimiento de políticas que aseguren la continuidad y la transversalidad en las instituciones y organismos, para detener, y en lo posible revertir, el impacto futuro en el medio ambiente de las cuencas y de la situación socioeconómica de la población en La Comarca Lagunera.

En el Programa Hídrico Visión 2030 del Organismo de Cuenca Cuencas Centrales del Norte (OCCCN) (Conagua, 2012) y en el Programa Hídrico Regional 2014-2018 de la Región hidrológico-Administrativa VII Cuencas Centrales del Norte (Conagua,2015) se identificaba la siguiente problemática regional para la gestión del agua, que de acuerdo al diagnóstico presentado en este documento se mantiene en buena medida hasta la fecha en las 23 cuencas que comprenden la zona de estudio:

Mala calidad del agua para consumo humano, que es básicamente subterránea, por contaminantes como el arsénico, que se asocia como un mineral naturalmente contenido en las rocas de la zona. El mayor número de pozos en los cuales la concentración de arsénico supera la norma se da hacia la parte septentrional del área, así como hacia el oriente en las zonas de Sierras de Bermejillo, Mapimí, Valle de Matamoros y sureste de Torreón. Otros contaminantes

**122 MINDERS STATE** 

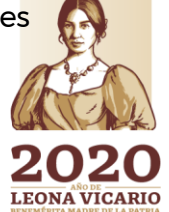

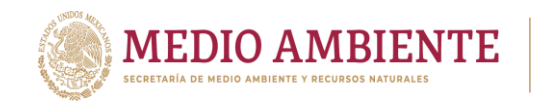

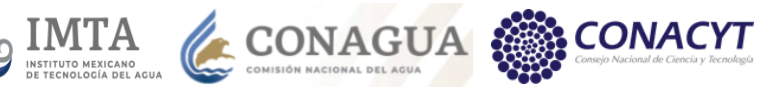

del agua subterránea en menor escala son: cloruros, nitratos, sulfatos, dureza total y fluoruros.

Contaminación por aguas residuales la cual se presenta tanto puntual como difusa, la contaminación puntual se da por la baja cobertura de alcantarillado y saneamiento que se da principalmente en los municipios rurales del área, la cobertura promedio es del 89.21% aunque se tiene coberturas hasta del 55.72%. La contaminación difusa se da por la actividad agrícola y minera.

La mayor contaminación por SST, DNO5 y DQO se genera en la Zona metropolitana de La Laguna conformada por los municipios de Lerdo, Gómez Palacio y Torreón. Con respecto al agua potable, aunque en la zona metropolitana se tienen coberturas hasta del 99.23%, para zonas rurales esta llega a ser del 70.65% que se encuentra por debajo del promedio nacional. Cabe mencionar que debido a compuestos como los Sulfatos, los SST, el arsénico y el flúor, la potabilización del agua implica un proceso costoso.

Sobreexplotación de los acuíferos, quince acuíferos de la zona se encuentran sin disponibilidad, resaltando los que cubren el área administrativa de la Comarca Lagunera entre los que destaca principalmente el acuífero Principal-Región Lagunera. Entre las causas de la sobreexplotación de los acuíferos se encuentran la sobreconcesión, con respecto de la recarga natural y las extracciones mayores a las concesiones.

La agricultura de riego, principal usuario de agua presenta baja eficiencia en riego en los Distritos de Riego (DR) y Unidades de Riego (Urderales), esto se debe a un ineficiente aprovechamiento y manejo del agua por no contar con una suficiente tecnificación, así como a las malas condiciones de la infraestructura hidráulica. A esto se suma la carencia de medidores y a un control adecuado del volumen extraído.

El DR 017 está sobredimensionado: la superficie de riego se queda corta en relación con la infraestructura, por lo que es conveniente una reordenación de las áreas, para hacerlas más compactas y elevar la eficiencia del riego, así como programar los cultivos y riegos con mayor apego a los volúmenes disponibles, a la rentabilidad económica y a la equidad social.

Para el caso del uso público urbano, la historia no es diferente a la agrícola, pues también la eficiencia es baja debido a la falta de mantenimiento a las redes de distribución y a la alta incidencia de fugas, así como a la cultura del desperdicio por falta de medición a las casas.

Las medidas para conservar bosque, suelo y agua para ecosistemas no son suficientes.

Carencia de fuentes adicionales dentro de la región para abastecer a las ciudades, que después de hacer más eficiente su sistema de agua potable y de manejar

**123 MINSAPE SAINT** 

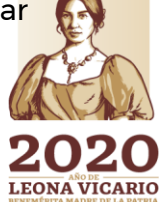

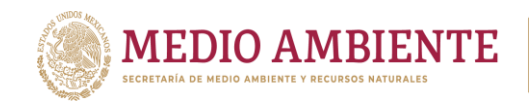

**CONAGUA**  $\mathbf{S}$  IMTA

adecuadamente su demanda, requieran mayor volumen, por lo que habrán de adquirir derechos de otros usuarios o importar agua de otras cuencas, por ejemplo, de la vertiente oeste de la Sierra Madre occidental que drena hacia el pacífico, pues en ella llueve más de 1200 mm/año y los coeficientes de escurrimiento son elevados.

Presencia recurrente de sequias, que alteran tanto el aspecto hidrológico regional como los compromisos para satisfacer las demandas de agua. Las sequías repercuten en pérdidas de cultivos, en las zonas de temporal, en la pérdida de ganado, en la reducción del almacenamiento de las presas para las zonas de riego, etc., creando serios desequilibrios tanto ambientales como económicos.

Competencia entre usos, usuarios y entidades federativas por el agua: se presenta competencia por el agua de primer uso entre el uso agrícola y el público-urbano o el industrial, que, según la tendencia, posiblemente se agudizarán con el transcurso de los años y por los efectos del cambio climático.

El déficit regional de agua superficial se ha tratado de remediar haciendo un uso más intensivo de las aguas subterráneas, para lo cual se han perforado múltiples pozos. Sin embargo, la falta de medición y control de las extracciones ha provocado un sensible abatimiento de la calidad y la cantidad del agua extraída, deteriorando seriamente esta fuente de suministro a niveles alarmantes.

Destaca, como se ha mencionado, el acuífero Principal de la Región Lagunera, del que en sentido cualitativo se extrae el doble de lo que se recarga; de esa dimensión es el problema local-regional; además de la cantidad, la calidad está también gravemente afectada, lo que constituye severos problemas de salud pública.

Aunque teóricamente la recarga, tanto natural como artificial es una solución a este problema, para esta región es poco operativa, dados los bajos niveles de lluvia que ocurren;

por ende, no es la recarga la solución más adecuada, sino la disminución de la extracción, progresiva y gradualmente, para que en la misma medida haya una recuperación de los niveles.

El sector agrícola el que más demanda tiene y mayor volumen consume, y también el de menor eficiencia en su uso; requiere de medidas como reducción de pérdidas por infiltración (revestimiento de canales), compra de concesiones, reconversión de cultivos, tecnificación de métodos de riego, etc.

**1980 MINSTERS AND SEARCH** 

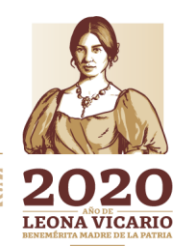

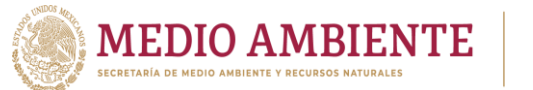

# **6 Base de datos geográfica ArcHydro de aguas superficiales y de calidad del agua**

**CONAGUA** 

 $_{\odot}$  IMTA

## **6.1 Conceptos relacionados con el modelo ArcHydro**

El modelo de datos ArcHydro fue desarrollado en el Centro de Investigación en Recursos hídricos (CRWR, por sus siglas en ingles) de la Universidad de Texas y propone una estructura para almacenar los datos geográficos y de series de tiempo asociados a los recursos hídricos de un área determinada. El modelo fue desarrollado para almacenar datos de las componentes de aguas superficiales, aguas subterráneas y calidad del agua. El cuadro mostrado abajo indica los autores de cada componente y el año en que fue desarrollada.

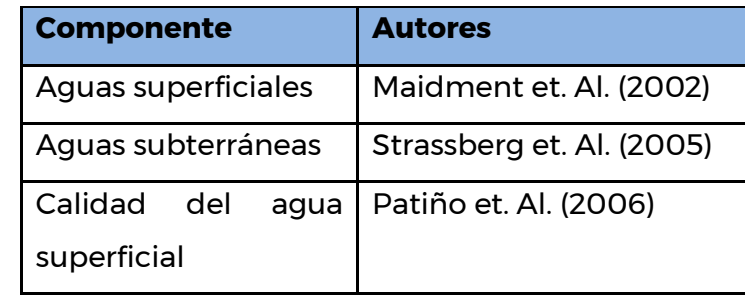

*Tabla 6.1 Componentes del modelo ArcHydro y autores.*

Los modelos de aguas superficiales y de aguas subterráneas fueron desarrollados en 2 versiones: la versión básica (Framework) y la versión completa. El modelo de calidad del agua fue desarrollado a partir de la versión básica del modelo de aguas superficiales, pero en el IMTA se hicieron modificaciones para adaptarlo a la versión completa de este segundo modelo de datos

El modelo de datos ArcHydro permite integrar en una base de datos la información relacionada con los recursos hídricos de un área de interés. El modelo ArcHydro se basa principalmente en tres conceptos: red geométrica, base de datos espacial (geobase) y modelación orientada a objetos. Estos conceptos se describen a continuación.

## ■ Red geométrica

El modelo ArcHydro propone una estructura de datos que permite seguir el flujo del agua desde donde se origina el escurrimiento hasta donde desemboca la corriente principal o hasta cualquier punto dentro de la red hidrográfica. Para ello, debe implementarse lo que se conoce como red geométrica, la cual es un conjunto conectado de puntos y líneas que muestran la trayectoria del flujo del agua y puntos de interés para el análisis del sistema hidrológico; la figura 6.1 muestra gráficamente este concepto.

**125 AFS MINES** 

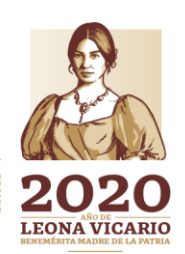

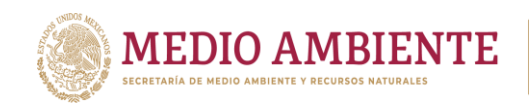

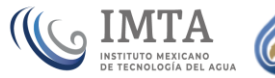

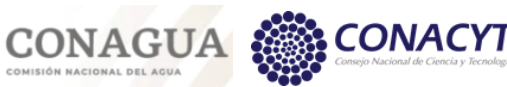

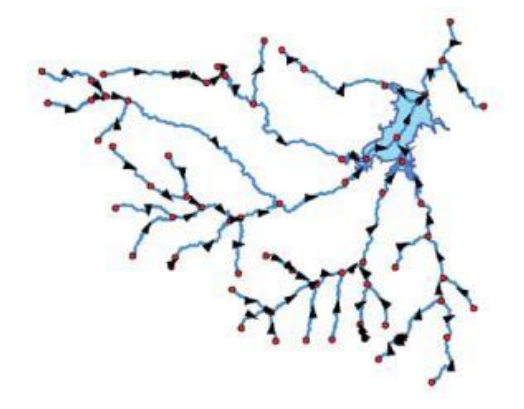

*Figura 6.1 Red hidrográfica modelada como una red geométrica*

El concepto de red geométrica se basa en el concepto matemático de grafo o gráfica (en inglés "graph"). Un grafo, denotado como G = (V,E), se compone de un conjunto de vértices  $V = \{v_1, v_2, \ldots, v_n\}$  y un conjunto de aristas E =  $\{e_1, e_2, \ldots, e_n\}$  donde cada arista puede unir dos vértices {ei,ek}, siendo i diferente de k. Un grafo dirigido (digraph) es aquél cuyas aristas tienen asignada una dirección. Un grafo acíclico es aquél que no tiene ciclos. Un grafo planar es aquél donde las aristas no se cruzan. La figura 6.2 muestra un grafo con 6 vértices (representados con puntos y etiquetas en color rosa) y 5 aristas (con etiquetas azules y líneas en color negro).

Algunos sistemas de redes relacionados con los recursos hídricos, (ríos, agua potable, drenaje) pueden ser modelados en ArcGIS a través de un grafo. Particularmente, una red de ríos puede modelarse con un grafo planar, acíclico y dirigido denominado red geométrica.

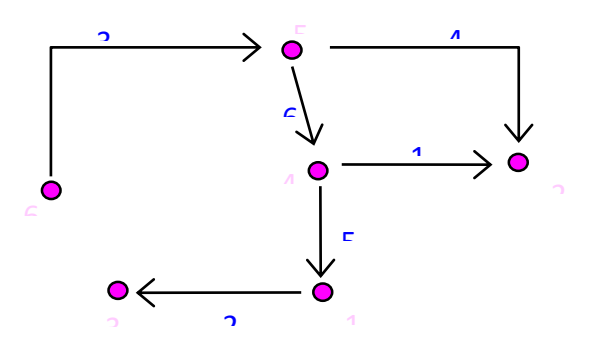

*Figura 6.2 Concepto de gráfica o grafo*

En virtud de lo expuesto anteriormente, lo primero que hay que realizar para la implementación de la red es editar la red hidrográfica para que ésta quede totalmente conectada, sin ciclos y con dirección de flujo asignada.

La red hidrográfica que se consideró para este proyecto, como se estableció en el convenio, fue la del conjunto de datos vectoriales de INEGI escala 1:50,000. La

116

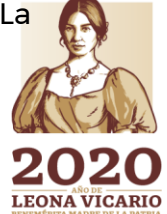

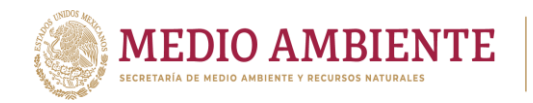

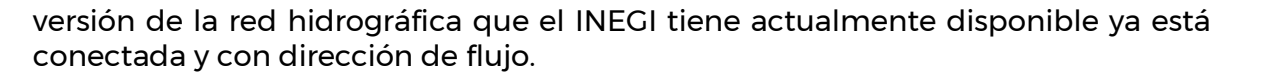

IMTA

CONAGUA

Base de datos espacial (geobase)

Los datos usados en los estudios o modelos de recursos hídricos básicamente se pueden dividir en dos grupos:

Datos geoespaciales. - Mapas digitales que representan rasgos de la superficie terrestre que se relacionan con el recurso como son ríos, límites de cuencas y regiones hidrológicas, ubicación de estaciones climatológicas, hidrométricas y de calidad del agua, división estatal y municipal, ubicación de localidades, etc.

Series de tiempo. - Datos históricos que representan mediciones de parámetros relacionados con la oferta, demanda o calidad del recurso agua como son: precipitación, evaporación, volúmenes usados en la agricultura o generación de energía eléctrica, volúmenes aforados en un río (gasto medio diario), datos demográficos, demanda bioquímica de oxígeno, etc.

Usualmente, los datos geoespaciales se almacenan en archivos en formato shape, dxf o coberturas de ArcInfo, entre otros, y las series de tiempo en hojas de cálculo, archivos de texto o archivos dbf. Por otro lado, normalmente la información geoespacial se almacena en forma separada de las series de tiempo.

La variedad de formatos, así como la separación entre datos, origina problemas de consistencia, nomenclatura o representación. Otro problema que se presenta es que en muchos casos la información geográfica no se despliega correctamente ya que se desconocen los parámetros cartográficos en los que se encuentra.

Una solución a la problemática mencionada es almacenar ambos tipos de información dentro de una base de datos relacional. Esto da origen a lo que se conoce como base de datos espacial (geobase), ya que además de contener información alfanumérica la base de datos contiene datos geoespaciales. La figura 6.3 muestra el concepto de geobase.

**122 122 Sallinger** 

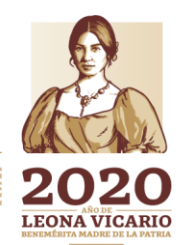

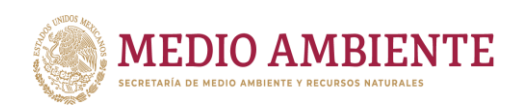

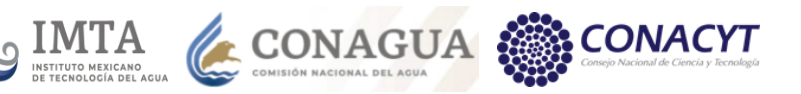

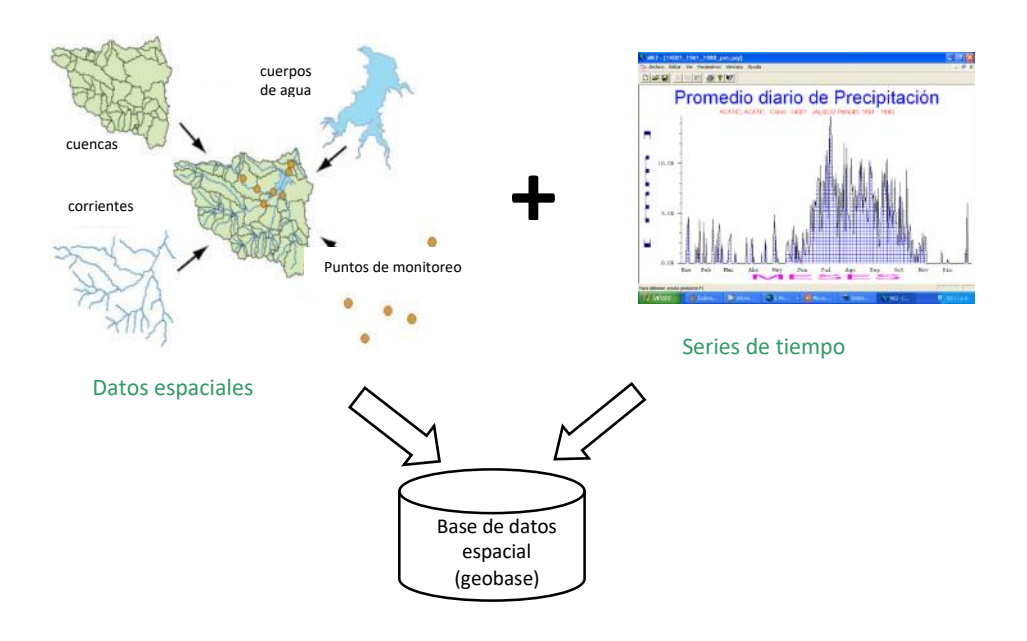

*Figura 6.3 Concepto de geobase*

Actualmente, el software ArcGIS permite la implementación de tres tipos de geobase:

Personal. - Se implementa en Access y es monousuario.

- Empresarial. Se implementa usando un sistema administrador de base de datos cliente / servidor, por lo que es multiusuario.
- File geobase.- Es una base de datos creada con una estructura de archivos definida por la empresa ESRI.

En el presente proyecto, la base de datos espacial que se implementó es del tipo file geobase.

Modelación orientada a objetos

Un objeto es una entidad real o abstracta la cual tiene propiedades y métodos. Las propiedades describen características del objeto de interés para el modelador; los métodos describen su comportamiento. La interfaz de un objeto es un conjunto de métodos que especifican la manera en que un objeto se comunica con otro.

El término clase denota un conjunto de objetos que tienen atributos y propiedades bien definidas y similares.

La ingeniería de software así como la modelación orientadas a objetos han sido aplicadas con éxito para el diseño e implementación de sistemas desde hace más de una década. En el desarrollo del modelo ArcHydro se aplicó esta tecnología.

118

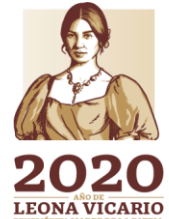

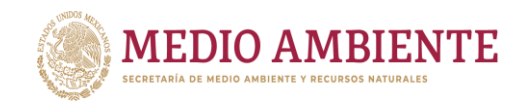

El software ArcGIS define conjunto de clases genéricas para el manejo de la información geográfica; este conjunto de objetos se denomina ArcObjects. Hay tres tipos de clases de ArcObjects:

**CONAGUA** 

**CONACYT** 

**CO IMTA** 

Object.- Es una clase genérica que se usa para crear objetos que tienen atributos y no tienen coordenadas. Un ejemplo es una serie de datos históricos (serie de tiempo). Un conjunto de objetos de tipo Object se denomina Object class. En la implementación, un objeto object class viene a ser una tabla relacional donde cada registro representa un objeto de la clase Object.

Feature.- Es una clase que permite crear objetos que tienen atributos y coordenadas, las cuales especifican su posición sobre la superficie terrestre. Estos objetos se usan para representar, como elementos geométricos (puntos, líneas o polígonos), rasgos sobre la tierra que son de interés para la modelación. Un conjunto de objetos feature que tienen los mismos atributos y son del mismo tipo de geometría se denomina feature class. En la implementación, un conjunto de objetos feature se almacena como una tabla relacional, donde cada registro representa un objeto feature del conjunto.

Network feature.- Es una clase para crear objetos que representan elementos de una red geométrica. Estos elementos son líneas y puntos, las cuales se denominan EdgeFeature (aristas) y JunctionFeature (uniones).

Las clases ArcObjects están arregladas en una jerarquía la cual se representa en un diagrama elaborado con el lenguaje unificado de modelación (UML), un lenguaje estándar desarrollado en la industria del software y adoptado por la empresa ESRI. En la implementación del modelo ArcHydro se definieron un conjunto de clases a partir de las clases de ArcObjects. La diferencia entre ellas es que las clases de ArcHydro tienen atributos adicionales que permiten modelar mejor los sistemas hidrológicos. En ArcHydro todas las características (features) se denominan HydroFeatures y tienen los siguientes atributos:

HydroID.- es un atributo de tipo entero que identifica de manera interna y única a una característica en la geobase.

HydroCode.- es un atributo de tipo texto que identifica de forma permanente y externa a la característica, lo cual permite establecer ligas con sistemas de información externos para adquirir datos requeridos en estudios hidrológicos. Es decir, este campo contiene la clave común o "pública" con la que se identifica a un elemento.

La figura 6.4 muestra un diagrama donde se presentan estos dos atributos. Una ventaja de tener el atributo HydroID es que permite relacionar dos características HydroFeature, almacenando el atributo HydroID de un objeto en la columna de otro. De esta manera se pueden relacionar datos de series de tiempo con el objeto feature al cual están asociados, o relacionar un área de escurrimiento con un punto en la red de ríos donde se realiza la descarga del volumen escurrido.

**119911119925331113** 

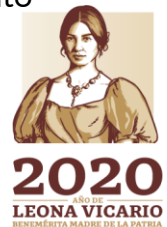

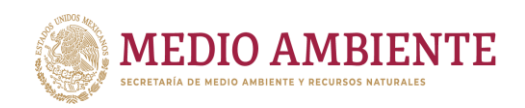

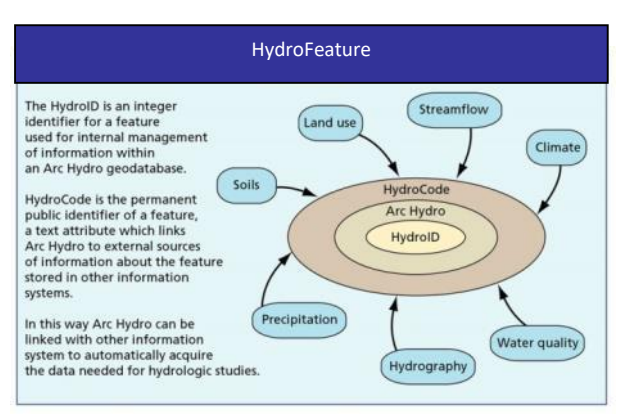

 $_{\circ}$  IMTA

**CONAGUA** 

*Figura 6.4 Atributos de un objeto HydroFeature*

El campo HydroID es de tipo entero, así como todos los campos con los cuales se establece una relación. Esto es debido a que las consultas en una base de datos son más eficientes si se usa un campo entero para indexar una tabla, entre otras ventajas.

## **6.2 Descripción del modelo ArcHydro de aguas superficiales**

El modelo ArcHydro tiene dos versiones: una versión compacta, denominada ArcHydro Framework y una versión completa. La versión compacta permite almacenar los datos geoespaciales más importantes que describen un sistema de recursos hídricos. La estructura permite dar el soporte básico para integrar modelos y estudios, y sirve como punto de partida para modelos más completos de datos, que incluyen también series de tiempo. El ArcHydro Framework está organizado por niveles, como se ve en la figura 6.5, y se compone de 4 partes:

Geobase.- Es la base de datos espacial, que como se mencionó puede implementarse como personal o empresarial.

Feature dataset.- Es un directorio, o contenedor, donde se almacenan objetos Feature class dentro de la geobase. Este directorio tiene una proyección, extensión espacial y sistema coordenado definidos, a los cuales se ajustan todos los objetos almacenados (información geográfica digital en formato vectorial y raster).

Geometric Network.- Es un estructura de datos donde se almacena la información que describe como están conectados las aristas y las uniones que componen una red. Esta información se denomina topología.

Feature class.- Son tablas que almacenan información sobre conjuntos de objetos del mismo tipo (línea, punto o polígono), y con los mismos atributos, que representan rasgos de la superficie terrestre.

Relationship. – En una entidad u objeto donde se almacena la información que describe como se relacionan características que pertenecen a diferentes clases.

**120 MIN 770 SAINTS** 

Paseo Cuaunháhuac No. 8532, Col. Progreso, CP. 62550, Jiutepec, Morelos. Tel: (777) 329 3600 www.gob.mx/imta

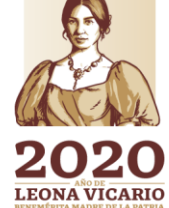

 $\sum_{m}$ 

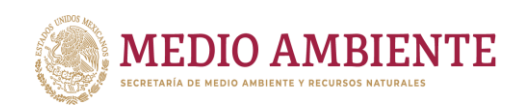

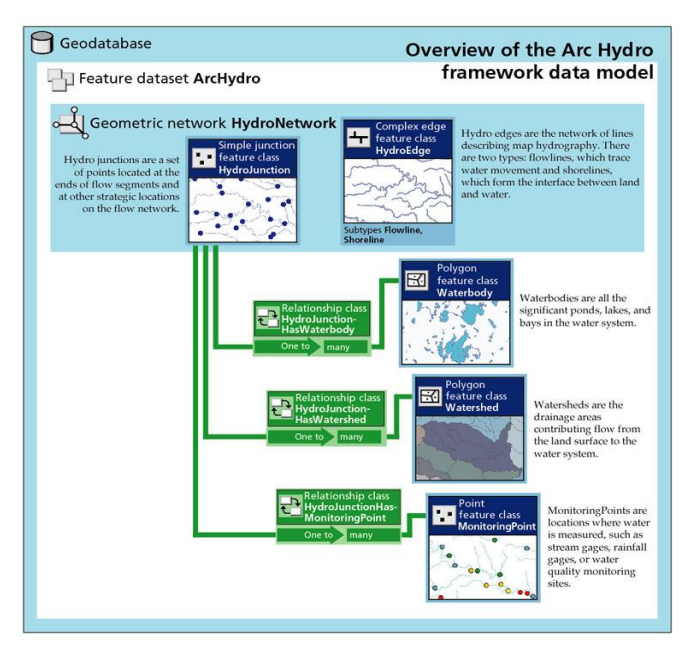

**COMTA** 

**CONAGUA** 

*Figura 6.5 Componentes del modelo ArcHydro en su versión compacta o básica (framework)*

Los cinco objetos Feature class, mostrados en azul oscuro en la figura 6.5, corresponden a las características básicas de un sistema hidrológico siendo las siguientes:

HydroEdge.- Es un conjunto de objetos feature de tipo línea, que representan la red de ríos, y líneas artificiales que atraviesan centralmente los cuerpos de agua. Son básicamente los segmentos de flujo.

HydroJunction.- Es un conjunto de objetos feature de tipo punto, que representan vértices o uniones ubicadas en los extremos de los segmentos de flujo, y posiciones estratégicas de la red de flujo. Los objetos HydroJunction e HydroEdge están conectados topológicamente y forman lo que se denomina una HydroNetwork.

Waterbody.- Son objetos feature de tipo polígono y representan lagos, bordos, y bahías en el sistema hidrológico.

Watershed.- Son las áreas de drenaje que contribuyen con escurrimiento desde la superficie terrestre hacia el sistema hidrológico. Se representan como polígonos también.

MonitoringPoint.- Es un conjunto de puntos que representan sitios de aforo, estaciones climatológicas o puntos de monitoreo de calidad del agua.

Las líneas verdes en la figura 6-5 representan relaciones, las cuales conectan a las clases. Esto permite establecer asociaciones entre los objetos que componen la

**122 MINTERS AND STREET** 

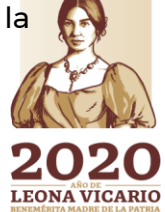
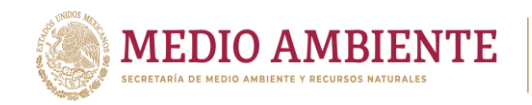

geobase, de manera que los objetos Waterbody, MonitoringPoint y Watershed pueden ser ligados con los objetos HydroJunction. Todas las relaciones tienen la propiedad de multiplicidad (denominada también grado) para establecer cuantos elementos intervienen en cada lado de la relación.

 $\mathbf{S}$  IMTA

CONAGUA

El modelo ArcHydro en versión completa agrupa los datos geoespaciales y temporales asociados con los recursos hídricos en 5 conjuntos de capas. Los conjuntos o componentes son los siguientes:

Red.- Es un conjunto de líneas y puntos conectados que representan las corrientes de flujo de agua.

Drenaje.- Contiene las áreas de drenaje y líneas de corriente obtenidos a partir de la topografía, por ejemplo a través de modelos digitales del terreno.

Canal.- Contiene la representación en 3-D de la forma de ríos y canales.

Hidrografía.- Contiene datos relacionados con las estructuras que afectan el flujo del agua, propiedades del suelo que determinan su respuesta al escurrimiento, ubicación de estaciones de aforo, de estaciones climatológicas y de estaciones de monitoreo de calidad del agua, cuerpos de agua, y puntos de aportación o retiro del recurso.

Tanto la versión compacta como la versión completa del modelo ArcHydro tienen una tabla denominada TimeSeries en donde se almacenan datos históricos, o series de tiempo, relacionadas con las propiedades del agua (calidad o cantidad) y que se registran en estaciones de monitoreo.

### **6.3 Descripción del modelo ArcHydro de calidad del agua**

El modelo de calidad del agua fue desarrollado por Patiño, et. Al. tomando como base el modelo de aguas superficiales en su versión básica o Framework. Estos autores agregaron al modelo atributos, relaciones y otros elementos para almacenar la información relacionada con la calidad de los recursos hídricos. Para el desarrollo del modelo los autores revisaron los criterios y parámetros que consideran varias instituciones de Estados Unidos, entre ellas las siguientes: International Boundary Water Commission (IBWC), Texas Commission on Environmental Quality (TCEQ), United States Geological Survey (USGS) y Environmental Protection Agency (EPA). Para la parte de México revisaron los criterios que establece la Comisión Nacional del Agua y la Secretaría de Recursos Naturales y Medio Ambiente.

A continuación, se mencionan los atributos que los autores agregaron al modelo de aguas superficiales para almacenar datos de calidad del agua. En la tabla 6.2 se indica a cuáles capas se agregaron los atributos mencionados.

**1222 1222 122** 

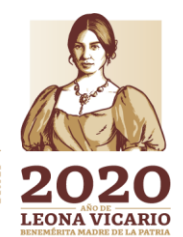

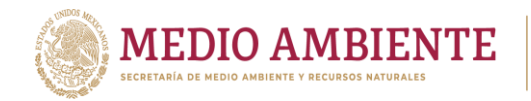

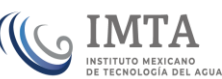

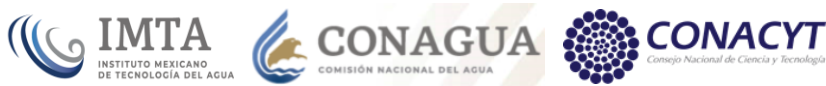

*Tabla 6.2 Elementos agregados al modelo ArcHydro de aguas superficiales para almacenar datos de calidad del agua.*

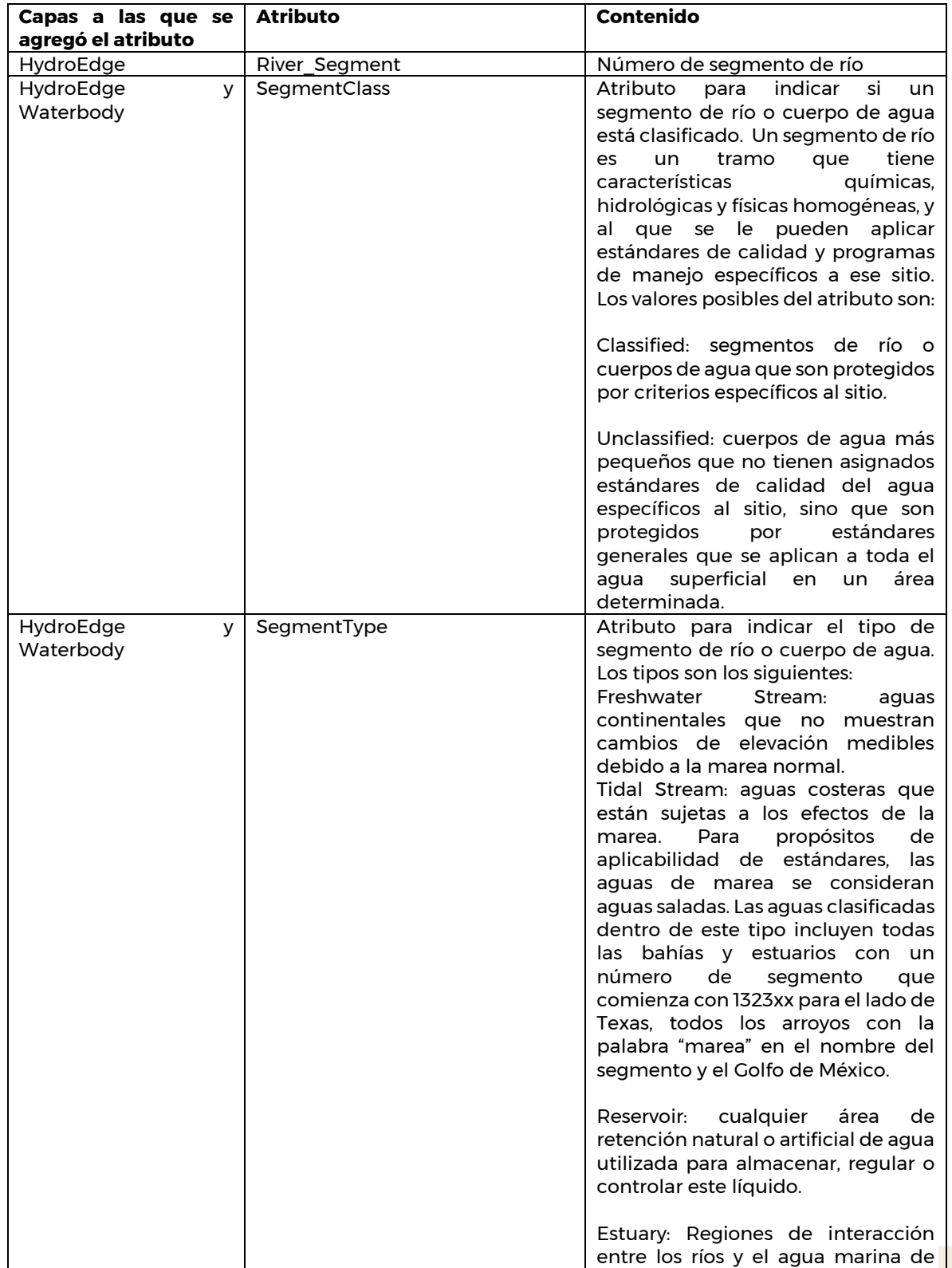

 $1018223$ 

 $\Rightarrow$   $\mathbb{R}$ 

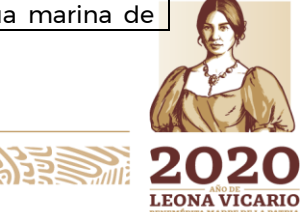

Paseo Cuaunháhuac No. 8532, Col. Progreso, CP. 62550, Jiutepec, Morelos. Tel: (777) 329 3600 www.gob.mx/imta

HERSAINS

Ж,

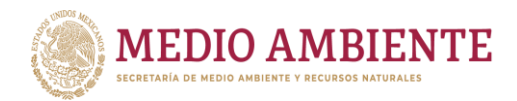

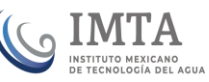

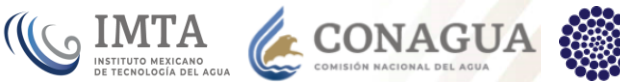

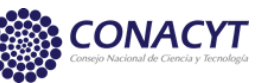

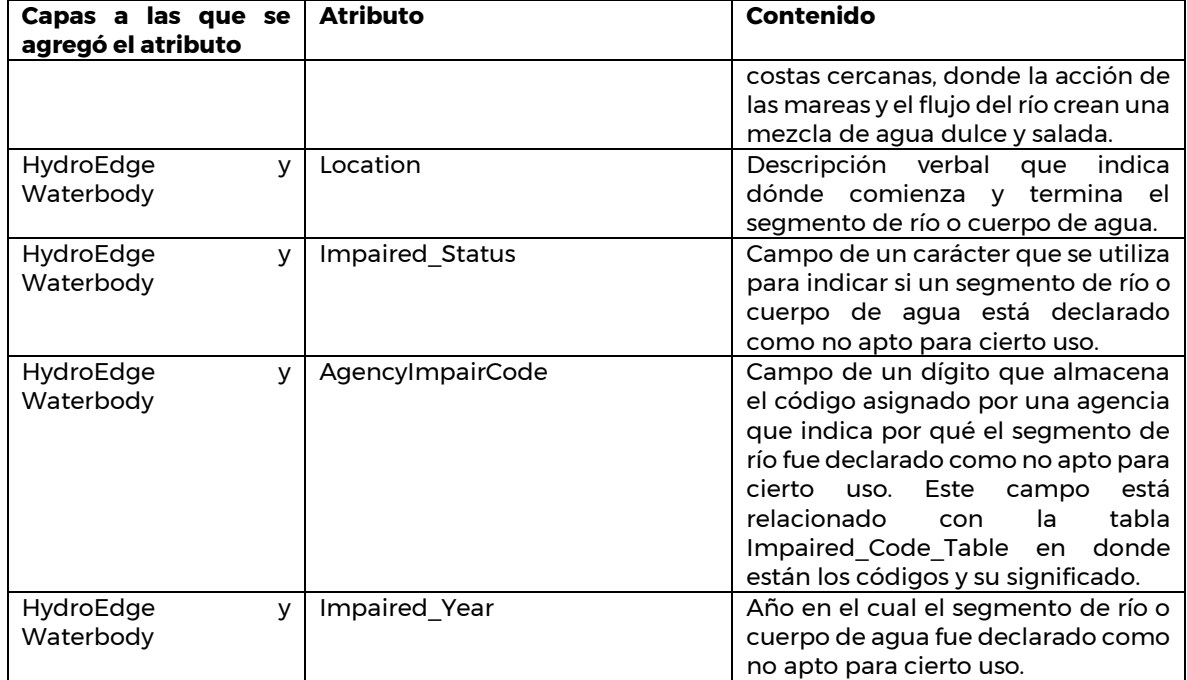

Adicionalmente, se agregó al modelo de aguas superficiales una tabla para almacenar las causas por las cuales el agua de un río o cuerpo de agua no es apta para cierto uso. Su descripción se muestra en la tabla 6.3.

#### *Tabla 6.3 Descripción de la tabla Impaired\_Code\_Table*

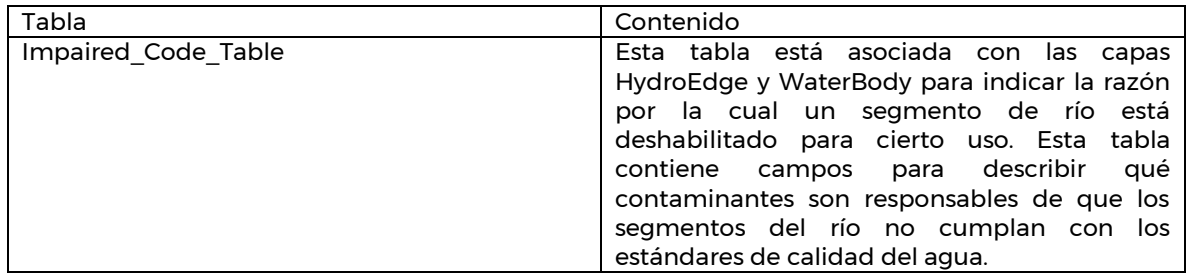

En el IMTA se incorporaron los atributos y la tabla, mencionados anteriormente, al modelo de aguas superficiales en versión completa. Una ventaja de esto es que esta versión proporciona una capa, denominada WaterDischarges, que permite almacenar las descargas de agua. Adicionalmente, con el fin de mejorar la organización de la información, en el IMTA se definió una capa geográfica denominada WaterTreatmentPlant para almacenar los datos de plantas de tratamiento de aguas residuales y plantas de potabilización. El campo FType en dicha tabla permite diferenciar las plantas almacenadas en esa tabla. La capa se agregó editando el modelo de datos ArcHydro con el software Visio.

Asimismo, en el IMTA se definieron dominios en el modelo de datos para almacenar los valores que pueden tomar los campos SegmentType y SegmentClass.

124

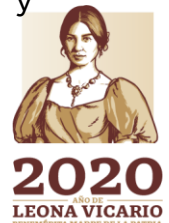

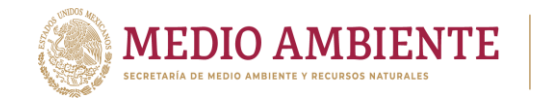

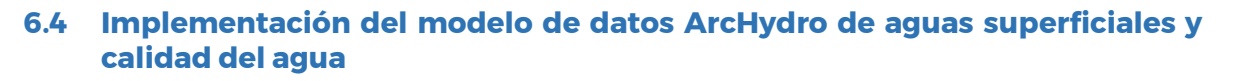

**CONAGUA** 

#### 6.4.1 Información utilizada en la implementación

Para la elaboración del modelo de datos ArcHydro de aguas superficiales y de calidad del agua de la región de La Laguna se contó con la información que se presenta en la tabla 6.4.

*Tabla 6.4 Información utilizada en la implementación del modelo de datos ArcHydro de aguas superficiales y calidad del agua.*

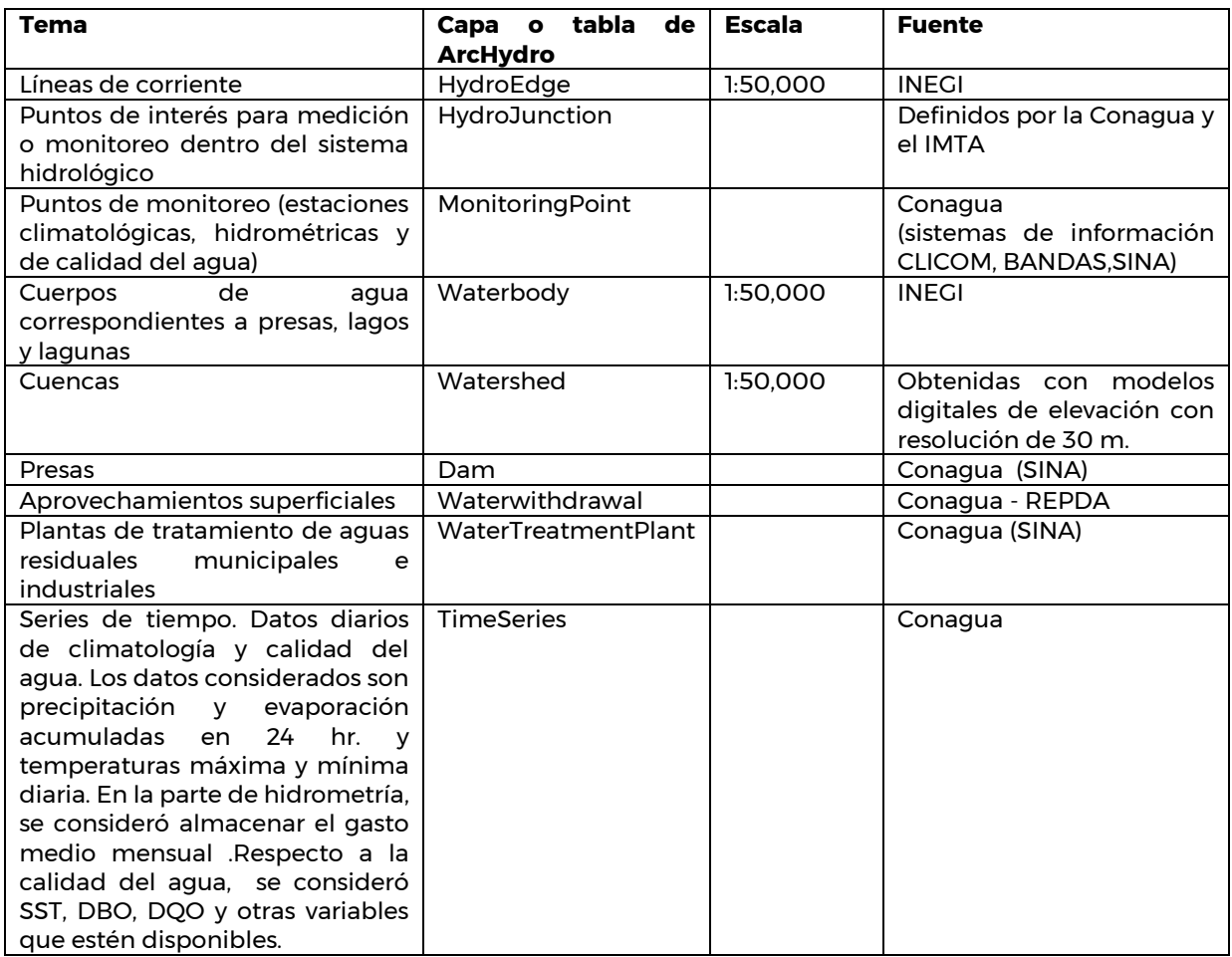

#### 6.4.2 Sistema coordenado geográfico y proyección usados en el proyecto

La primera actividad que se realizó para la implementación del modelo ArcHydro fue la definición de la proyección cartográfica y el sistema coordenado geográfico (datum) en los que se almacenaría la información en la geobase. La tabla siguiente muestra las características del sistema coordenado utilizado en el proyecto. Se usaron estos sistemas de coordenadas porque son los que el INEGI define como oficiales para el país.

12557111

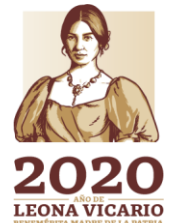

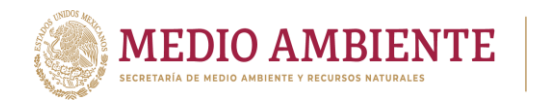

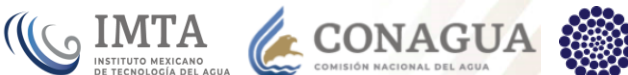

**CONACYT** 

*Tabla 6.5 Datum y proyección usados para la implementación de la geobase ArcHydro*

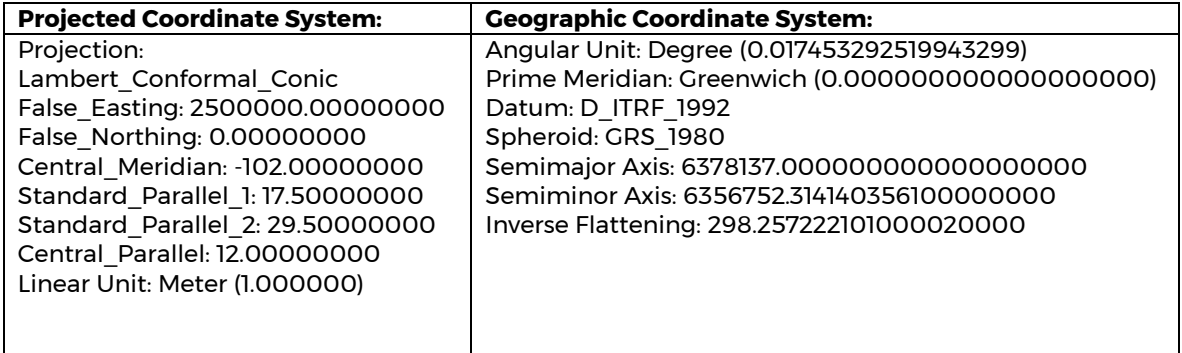

6.4.3 Delimitación de cuencas a partir de modelos digitales de elevación y las herramientas ArcHydro

Los pasos que se realizaron para delimitar las cuencas se describen en los siguientes incisos.

- a) Elaboración de los mosaicos de datos vectoriales de hidrografía y cuerpos de agua escala 1:50,000 para la zona de estudio, también es considerando un buffer de 10 km. alrededor del área de estudio. La figura 6.6 muestra el mosaico de datos vectoriales de la hidrografía y cuerpos de agua.
- b)

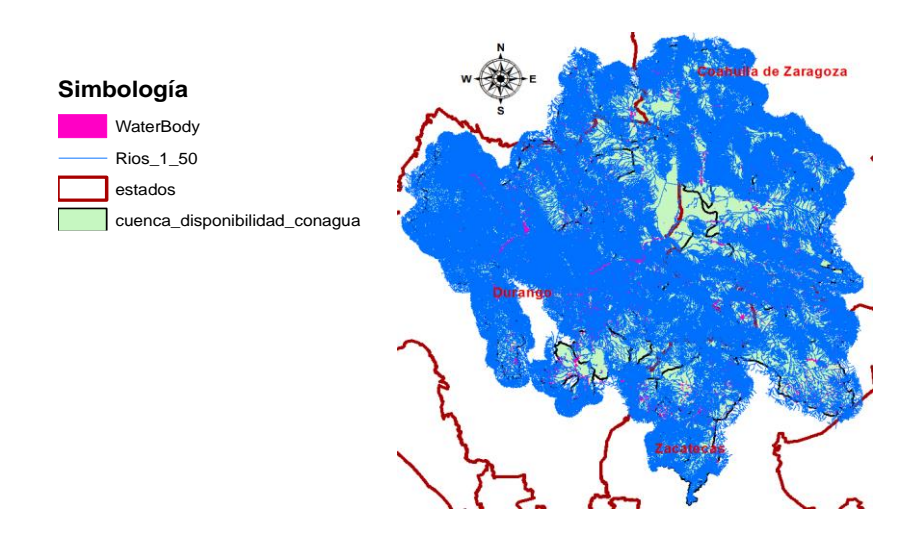

*Figura 6.6 Mosaico de datos vectoriales correspondientes a la hidrografía con un buffer de 10 km y cuerpos de agua dentro de las cuencas que conforman la región de la laguna*

c) Elaboración del mosaico del Modelo Digital de Elevación y recorte considerando un buffer de 10 km.

126

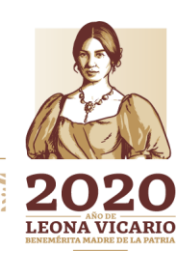

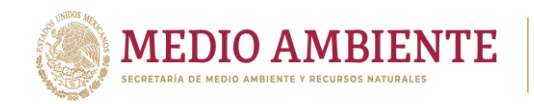

En esta parte del proyecto se descargaron los modelos digitales de elevación, con resolución de 30 metros, de la página del INEGI. Posteriormente se pegaron con el software ArcGIS para elaborar el mosaico de la zona de estudio. La figura 6.7 muestra el mosaico que se obtuvo.

CONAGUA CONAGUA CONACYT

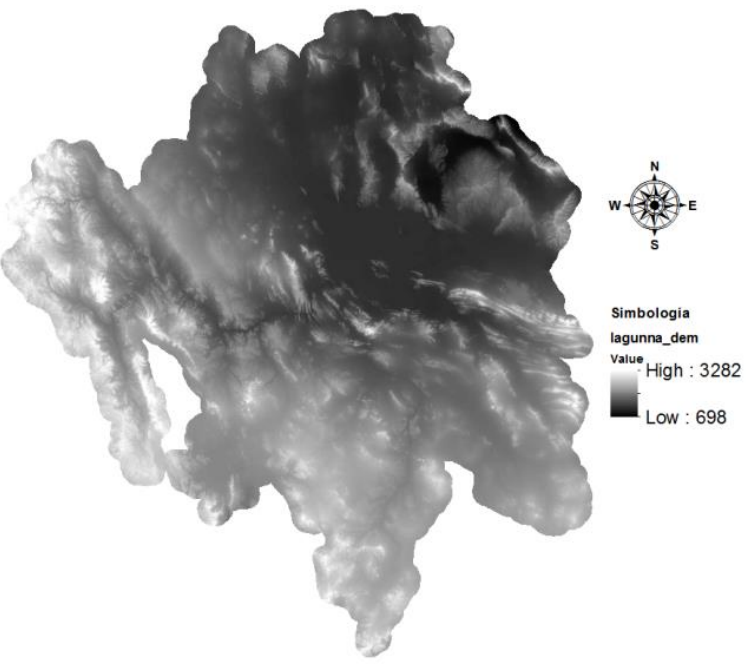

*Figura 6.7 Mosaico del Modelo Digital de Elevación*

d) Revisión de la dirección de flujo y conectividad de la red hidrográfica

Para revisar la dirección de flujo y la conectividad de la red hidrográfica se requiere de la creación de una red geométrica. En el sistema ArcGIS una red geométrica es una estructura de datos compuesta por los siguientes elementos:

- Datos geométricos.- Especifican las coordenadas de cada arista o vértice que componen la red, en el espacio X, Y, Z.
- Datos topológicos.- Especifican cómo las aristas y los vértices están conectados entre ellos.
- Datos de ubicación.- Especifican la ubicación de un objeto de interés a lo largo de una arista (p.ej. Un punto a lo largo de un río).

La red se denomina geométrica porque la conectividad se determina por la coincidencia geométrica de los elementos que intervienen en dicha red. Dentro de ArcGIS, a las aristas se les denomina edge network features y a los vértices junction network features.

Las aristas pueden ser de dos tipos: simples y complejas. Las características simples corresponden a un sólo elemento en la red real y están conectados a exactamente dos vértices o uniones, una en cada extremo de la arista. Las características complejas corresponden a una o más aristas en la red real, y están conectadas con

**2022-111123133320013** 

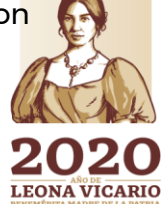

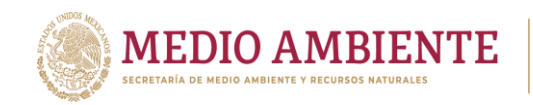

al menos dos uniones en cada punta pero pueden estar conectados con más uniones a lo largo de su longitud. De igual manera, pueden existir uniones complejas las cuales representan un conjunto de varias uniones y aristas de la red modelada. Un ejemplo de unión compleja es una estación de bombeo en una red hidráulica, la cual se puede componer de tuberías (arista) y de bombas y válvulas (uniones) que afectan el flujo a través de la estación de bombeo.

**CONAGUA** 

CONACYT

**SIMTA** 

El procedimiento para crear la red geométrica se realiza a través del módulo ArcCatalog dentro de ArcGIS. La red se crea a partir de las capas HydroEdge e HydroJunction de ArcHydro. Cuando se termina el procedimiento de creación de la red, las líneas son transformadas en segmentos de red (network edges), estos segmentos se unen en puntos llamados uniones (junctions) o nodos, y la conectividad de líneas y nodos es definida por una estructura de datos interna llamada modelo lógico.

La red geométrica puede crearse en la aplicación ArcCatalog de ArcGIS, como se muestra en la figura 6.8.

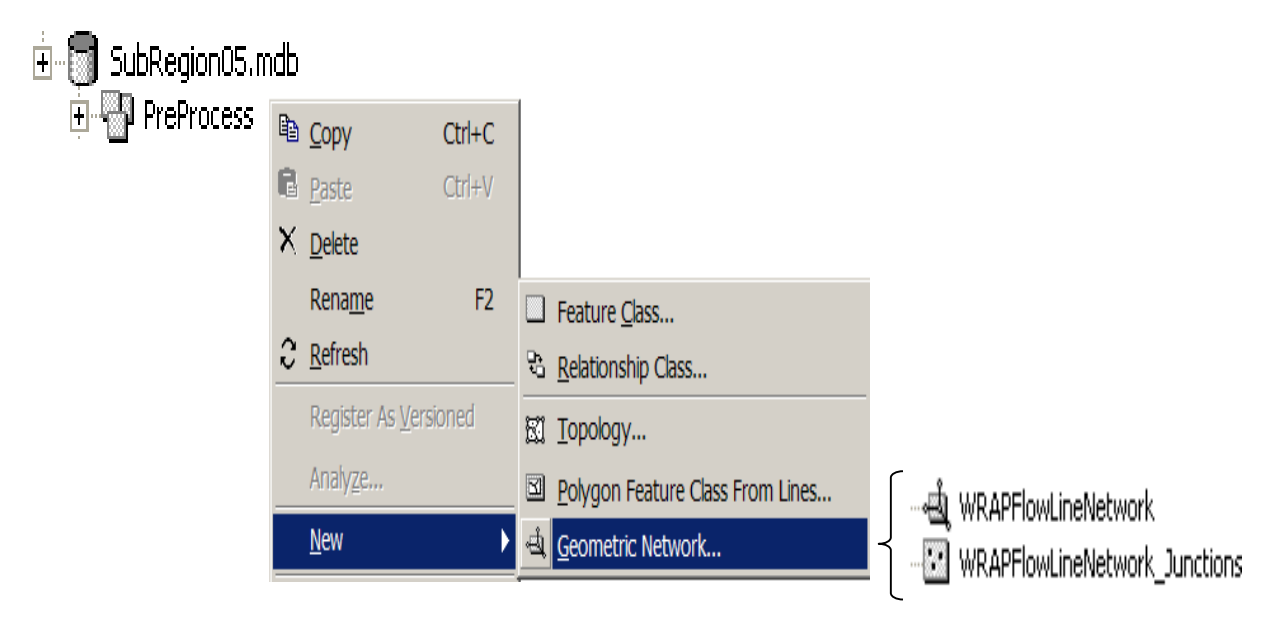

*Figura 6.8 Creación de una red geométrica desde el software ArcCatalog y elementos que genera.*

La dirección de flujo de un segmento de río se establece en un campo de tipo entero, de la capa de la hidrografía. El campo generalmente se llama FlowDir, aunque puede tener otro nombre. Los valores que puede tomar el campo FlowDir se listan a continuación:

- esriFDUninitialized 0 No inicializado
	-

128

- esriFDWithFlow 1 En la dirección de digitalización del segmento
- 
- esriFDAgainstFlow 2 En la dirección opuesta a la digitalización del segmento
- 
- esriFDIndeterminate 3 Dirección de flujo indeterminada

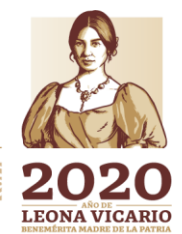

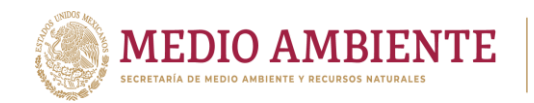

Para todos los ríos en su campo 'FlowDir' se estableció el valor de 1, una vez hecho esto se estableció su dirección de flujo en la opción 'Set flow Direction…' en el menú 'Network Tools' de la barra de herramientas 'ArcHydro Tools'.

**CONAGUA CONAGUA CONACYT** 

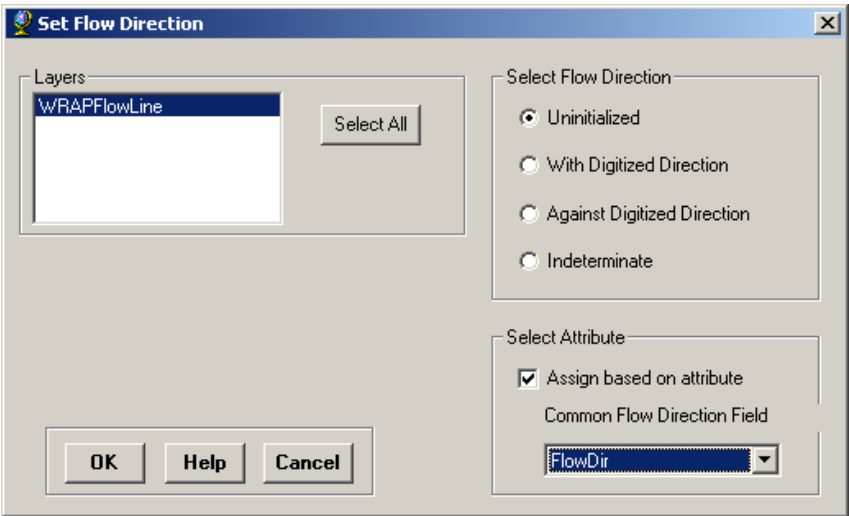

*Figura 6.9 Ventana de diálogo para asignar la dirección de flujo de las corrientes.*

Una vez asignada la dirección de flujo se prosigue a que sean mostradas las direcciones de flujo por medio de flechas de las líneas de corriente. Esto se hace en la barra de herramientas 'Utility Network Analyst' seleccionando la red involucrada en la opción 'Network', después en el menú 'Flow' se habilita la opción 'Display Arrows'. Hecho esto se mostraran las flechas que indican la dirección de flujo como se muestra en la figura 6.10. Posteriormente, mediante una inspección visual se pueden observar aquellos segmentos que tienen una dirección correcta o incorrecta.

> $\boxed{\mathbf{r}}$  Flow  $\mathbf{v}$   $\mathbf{r}$   $\mathbf{r}$  Analysis  $\mathbf{v}$ Network: WRAPFlowLineNetwork Trace Task: Trace Upstream ⊡ ⊀ Display Arrows For  $\rightarrow$ Spatial Analyst  $\blacktriangledown$ Laye Watershed Processing ▼ Terrain Preprocessing ▼ Terrain Morphology ▼ **Display Arrows**  $^{\circ}$ ⊟ <mark>∉</mark> Layers  $\mathbf Q$ □ Ø WRAPFlowLine ЖK  $\boxdot$   $\Box$  WaterBody  $\frac{1}{2}$  $\overline{\phantom{a}}$  $\mathcal{E}$ □ Ø Cuenca\_SubR\_05 о  $\overline{\boxtimes}$ ŃÑ A Display Source Selection  $2$  00 21

> > 1299

*Figura 6.10 Flechas que indican el flujo de la corriente establecidas a partir del valor del campo 'FlowDir'.*

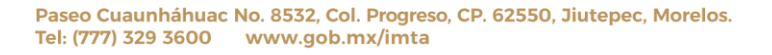

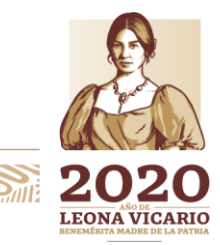

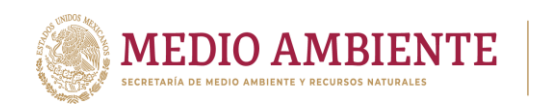

Para cambiar el sentido de la dirección de un segmento se asigna el valor de 2 en el campo 'FlowDir'. Para revisar la conectividad y las direcciones de flujo se establece una bandera en una sección del río o de la red que se quiere revisar, con la opción 'Add Edge Flag Tool'. Posteriormente, en la herramienta 'Trace Task' se selecciona del menú desplegable la opción 'Trace Upstream' y se da clic en el botón 'Solve' para mostrar en color rojo aquellas corrientes que se encuentran aguas arriba y que contribuyen con flujo al punto donde se colocó la bandera (Figura 6.11).

**SONAGUA CONAGUA CONACYT** 

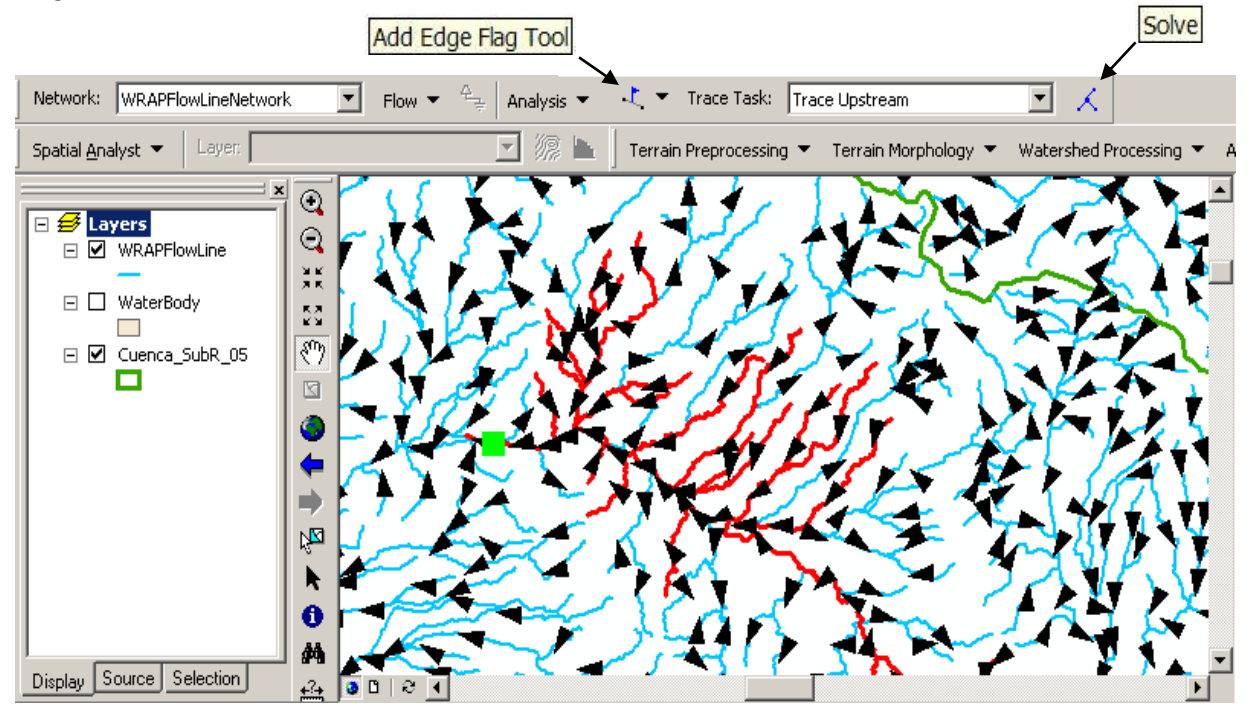

*Figura 6.11 Líneas de corriente (en rojo) que contribuyen con flujo a un punto sobre la red hidrográfica.*

En caso de que algunas corrientes tengan incorrecta su dirección de flujo, se deben seleccionar y en su tabla de propiedades se cambia el valor del campo 'FlowDir', posteriormente se vuelve a asignar dirección de flujo con la opción 'Set Flow Direction', antes descrita, a sólo aquellas corrientes. En la figura 6.12 se muestra un ejemplo de unas corrientes a las cuales se les ha corregido su dirección de flujo, ya que realmente sí contribuyen con flujo al punto indicado en color verde.

La hidrografía que se descargó del sitio de INEGI fue la de escala 1:50,000, versión 2. Esta red ya está totalmente conectada y tiene la dirección de flujo asignada. Se creó la red geométrica para la red hidrográfica que cubre el área de estudio y se revisó que la conectividad y la dirección de fuera la correcta. Un problema que se encontró fue que la dirección de flujo en esta red viene en un campo "FlowDir" que es de tipo numérico pero decimal (double) y no es reconocido por la herramienta que permite asignar la dirección de flujo. Lo que se hizo para resolver este

**13XIIIINSabir** 

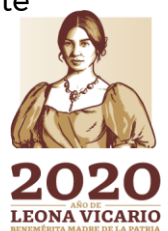

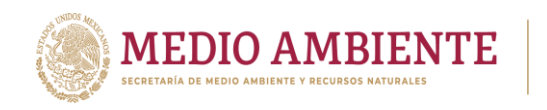

problema fue crear un campo de tipo entero y copiar ahí el valor contenido en el campo "FlowDir".

**CONAGUA CONAGUA CONACYT** 

En general, se observó que la conectividad y las direcciones de flujo estaban correctas en la red hidrográfica de INEGI. En la figura 6.13 se muestra la red hidrográfica del área de estudio una vez finalizado el proceso de revisión y asignación de las direcciones de flujo de las líneas de corriente.

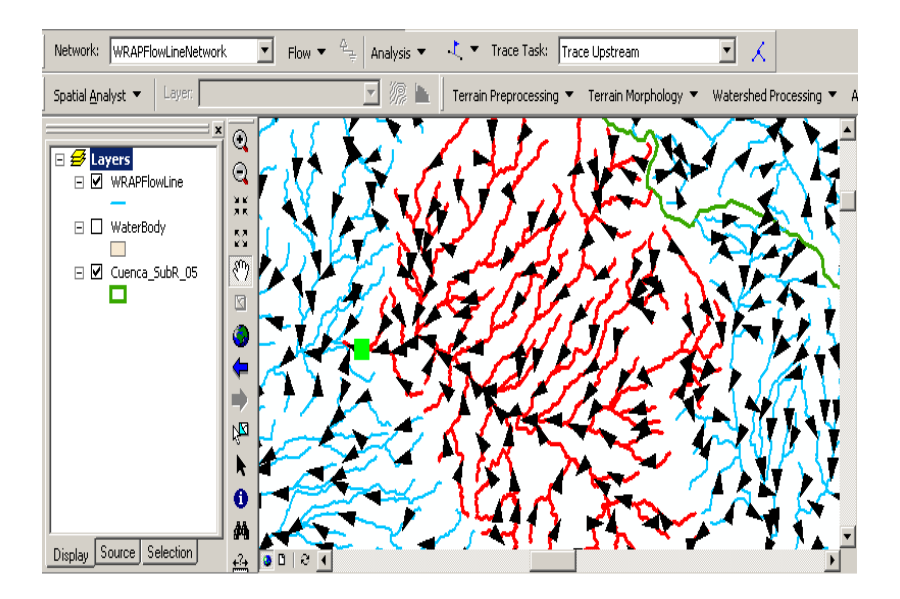

*Figura 6.12 Ejemplo de corrección de la dirección de flujo de líneas de corriente.*

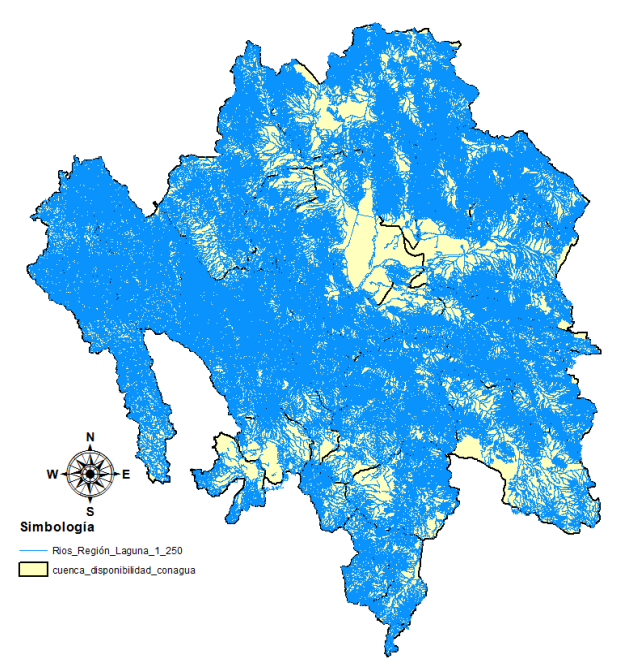

*Figura 6.13 Red hidrográfica, escala 1:50,000, del área de estudio revisada en cuanto a la conectividad y direcciones de flujo.*

11113323

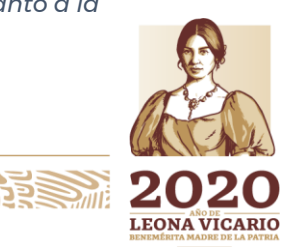

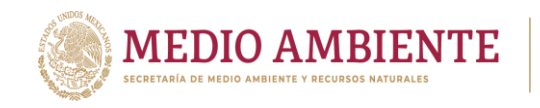

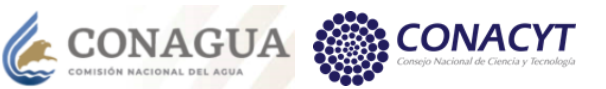

## e) Nomenclatura para la asignación de HydroID's

El modelo ArcHydro identifica a cada elemento geográfico dentro de la geobase con un número único denominado HydroID, debido a esto se debe definir una nomenclatura para asignar estos identificadores. En este proyecto los HydroID's consistieron de un número entero de 9 dígitos que fueron asignados de acuerdo a los siguientes criterios:

 $\mathbf{S}$  IMTA

- Los primeros dos dígitos representan la región hidrológica a la que pertenece la cuenca.
- Los siguientes dos dígitos representan el número del elemento, que puede ser uno de los valores que se presentan en la tabla siguiente:

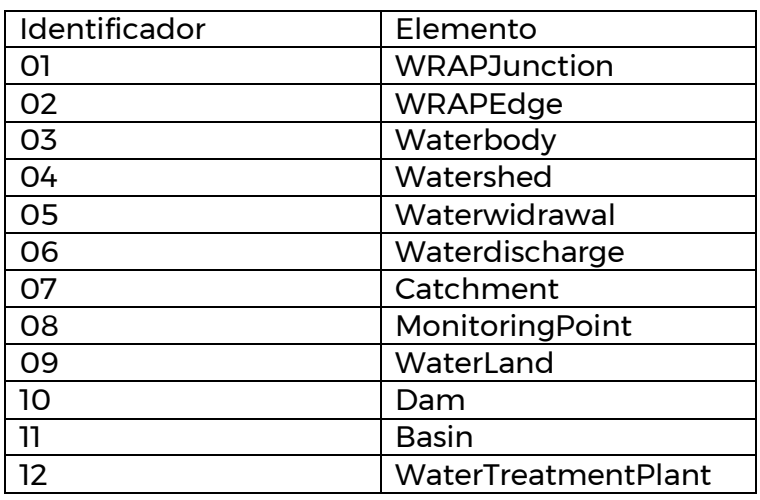

*Tabla 6.6 Identificadores asignados a los elementos en la geobase ArcHydro*

 Los últimos cinco dígitos se utilizan para describir el número consecutivo del elemento, así que se pueden tener hasta 99,999 elementos.

Ejemplo para la cuenca Río Ramos: 360400009 \*\*El numero 36 representa la región hidrológica a la que pertenece, el 04 es el número de elemento al cual se hace referencia, en este caso Watershed, y los últimos cinco dígitos representa un numero de 1 a N.

f) Delimitación del parteaguas

La delimitación de los parteaguas de las cuencas que componen el área de estudio se hizo en forma individual, es decir para cada cuenca, usando el método de regionalización. Esto se hace así porque el procesamiento es más rápido que si se procesara el área completa. Para la realización de este punto se requiere de procedimientos previos que no se describen aquí como el acondicionamiento del

**MINTER** 

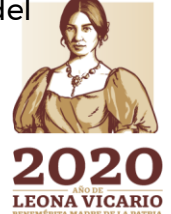

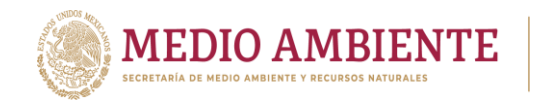

DEM (método AGREE), llenado de huecos y el cálculo del raster de direcciones de flujo.

**SONAGUA** 

La delimitación del parteaguas se hace con una herramienta de la barra de herramientas WRAPHydro. En esta metodología los puntos de control se denominan WRAPJunction, las líneas de corriente se denominan WRAPEdge y el raster de direcciones de flujo se denomina WRAPFdr. Al parteaguas que se obtiene como resultado se le denomina WRAPWatershed. Los puntos de control son puntos en la cuenca donde se conoce el volumen que pasa por ahí u otras variables de interés, generalmente son estaciones hidrométricas o presas ubicadas a la salida de una cuenca. Los puntos de control que se usaron para definir los parteaguas se tomaron del Diario Oficial de la Federación (DOF), en donde se publicó la disponibilidad de aguas superficiales de las cuencas ubicadas en el área de estudio. La tabla 6.7 muestra la descripción de las cuencas publicada en el DOF el día 7 de julio de 2016.

*Tabla 6.7 Descripción de los límites de las cuencas que componen el área de estudio, tomados del DOF, enlace: http://www.dof.gob.mx/nota\_detalle.php?codigo=5443858&fecha=07/07/2016*

| <b>Cuenca</b> | Nombre y Descripción                                                                                                    | Región<br><b>Hidrológica</b> |
|---------------|----------------------------------------------------------------------------------------------------|------------------------------|
| 1.            | Camacho-Gruñidora:                                                                                                    | 37                           |
|               | Se localiza dentro de los estados de Durango y Zacatecas.                                                                                                    |                              |
| 2.            | La Tapona: Desde su nacimiento, hasta el punto más bajo de la<br>cuenca.                                                                                      |                              |
| 3.            | Río Durango: Desde las presas Peña del Águila y Guadalupe<br>Victoria, y su confluencia del Río Santiago Bayacora, hasta su<br>confluencia con el Río Poanas. | 11                           |
| 4.            | Río Poanas: Desde su nacimiento, hasta la presa Francisco Villa                                                                                               |                              |
| 5.            | Laguna del Rey: Abarca parte de los Estados de Coahuila,<br>Du<br>rango y Chihuahua                                                                           |                              |
| 6.            | Arroyo La India - Laguna Palomas: Abarca parte de los Estado<br>s de Chihuahua y Durango                                                                      |                              |
| 7.            | Río Sextín: Desde su nacimiento, hasta la EH Sardinas.                                                                                                    | 36<br>36                     |
| 8.            | Río Ramos: Desde el nacimiento del Río Santiago y Río<br>Tepe                                                                                                 |                              |
|               | huanes, hasta la EH J. Salomé Acosta.                                                                                                    |                              |
| 9.            | Presa Lázaro Cárdenas: Desde donde se localizan las EH J. Sa<br>lomé Acosta y Sardinas, hasta la Presa Lázaro Cárdenas.                                       |                              |
| 10.           | Agustín Melgar: Desde donde se localiza la Presa Lázaro<br>Cárdenas, hasta la EH Agustín Melgar.                                                              |                              |
| 11.           | Presa Francisco Zarco: Desde donde se localiza la EH Agustín<br>Melgar, hasta la Presa Francisco Zarco.                                                       |                              |
| 12.           | Los Ángeles: Desde donde se localiza la Presa Francisco<br>Zarco, hasta la EH Los Ángeles.                                                                    |                              |
| 13.           | <b>Canal Santa Rosa:</b> Desde donde se localiza la EH Los Ángeles,<br>hasta la<br>desembocadura<br>del Río Nazas en la Laguna de Mayrán.                     | 36                           |

**1333111135222220112** 

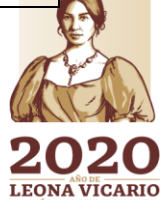

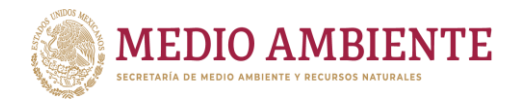

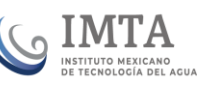

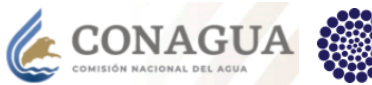

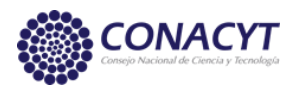

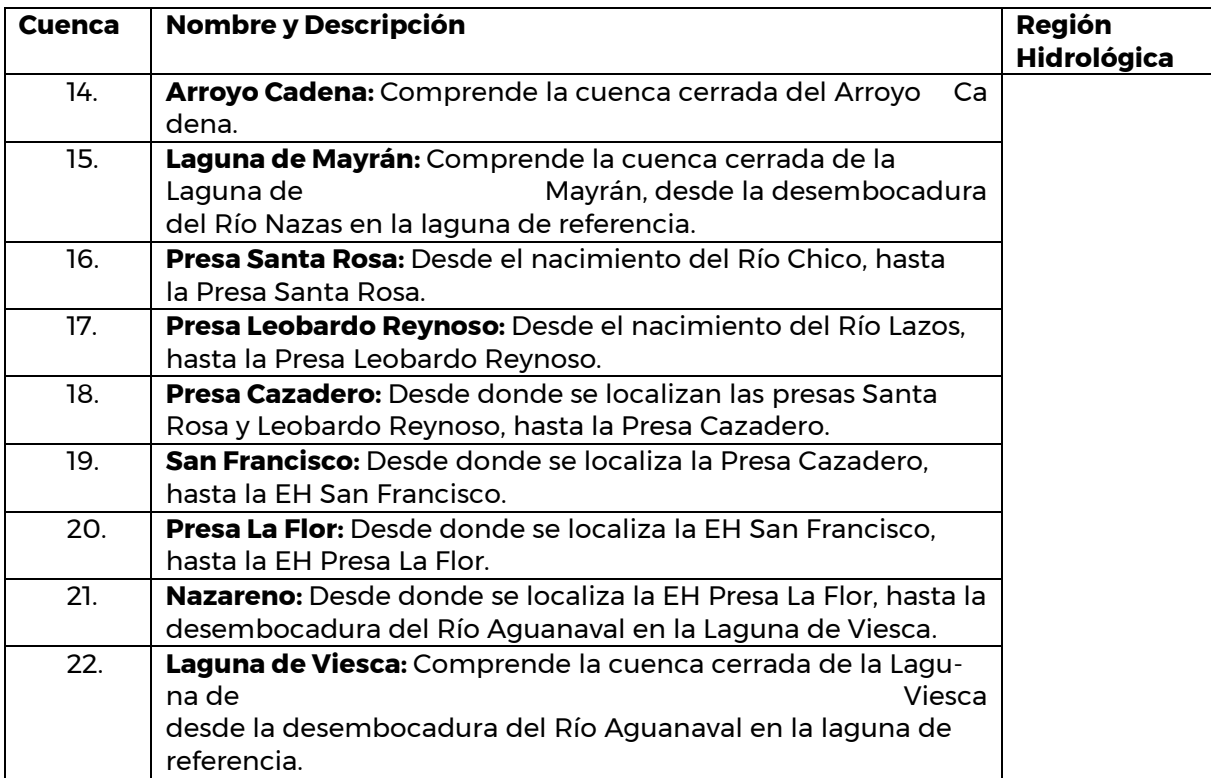

La delimitación del parteaguas consiste en delinear las áreas de drenaje que contribuyen a cada WRAPJunction mediante el uso de la feature class WRAPEdge y el raster de direcciones de flujo WRAPFdr. Esto es, que la delimitación se realiza a partir del punto localizado en la salida de cada subcuenca. Una vez que todos los JunctionID de las líneas de corriente han sido calculados, se utiliza la herramienta "Delineate Watersheds" del WRAPHydro para delinear las áreas que drenan hacia cada WRAPJunction. Las áreas de drenaje son calculadas a partir del raster de direcciones de flujo "WRAPFdr" y la feature class WRAPEdge. El resultado será una nueva feature class que se llamara WRAPWatershed. En este proceso se calcula un área de drenaje para cada una de las líneas de corriente.

Posteriormente se consolidan automáticamente todas las áreas que drenan hacia un mismo WRAPJunction, puesto que todas las líneas de corriente entre dos WRAPJunction tienen el mismo valor JunctionID, que a su vez corresponde al HydroID del WRAPJunction. El campo DrainID de la feature class WRAPWatershed será igual al valor HydroID del WRAPJunction hacia el cual drena.

Una vez que se han obtenido los límites de cada cuenca (WRAPWatershed), los puntos de control (WRAPJunction), cuerpos de agua (Waterbody) y las corrientes (WRAPEdge), se proceden a unir mediante el proceso de regionalización, que es el siguiente paso.

1111124

e) Regionalización

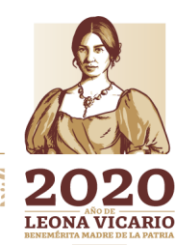

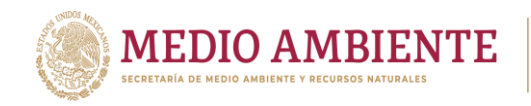

El proceso de regionalización permite integrar todos los elementos asociados a las cuencas que componen la región de la Laguna en una sola.

**CONAGUA SETTING MELTING CONAGUA SETTING MAGUARE CONAGUAL SELACIÓN ALGORAL DELACIÓN ALGORAL DELACIÓN ALGORAL DELACIÓN** 

Como primer punto se creó en ArcCatalog una nueva geobase llamada "Regionalization.mdb", dentro de esta se creó una Feature Dataset a la que se llamó "WRAPHydro" y a su vez se crearon Feature Class vacías con los nombres "WRAPEdge", "WRAPJunction", WRAPWatershed" y "ControlPoint" dentro de la feature dataset que servirán para guardar ahí las nuevas capas.

Después, se agregan en ArcMap todas las feature class WRAPEdge, WRAPJunction y WRAPWatershed de cada cuenca.

A continuación, se unen todos los WRAPEdge en una sola feature class usando la herramienta "Append" incluida en la caja de herramientas "Data Management Tools" de la aplicación ArcToolbox. Esta función une múltiples feature class dentro de una sola, cabe mencionar que todas las feature class deben tener los mismos atributos, de otra manera aparece un mensaje de error. La figura 6.14 muestra las líneas de corriente de toda el área de estudio, ya unidas con la herramienta "Append".

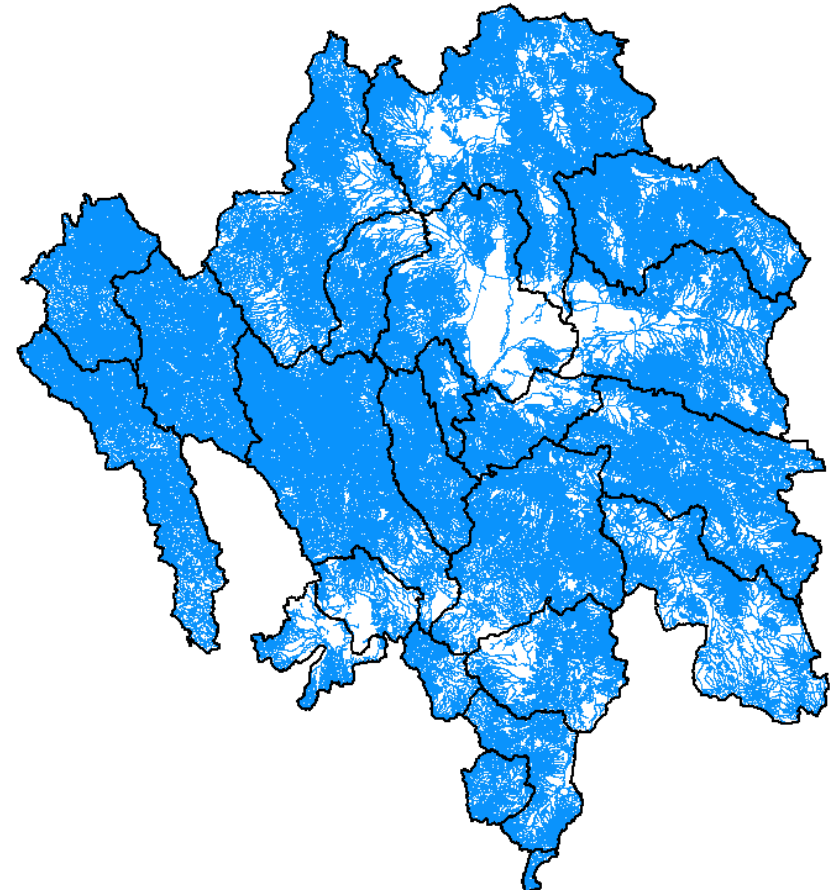

*Figura 6.14 Líneas de corriente de toda la zona de estudio (WRAPEdge).*

**255 MWS** 

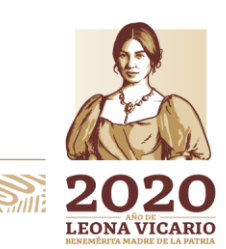

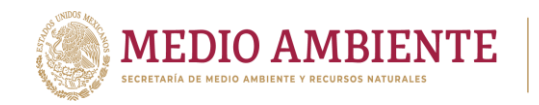

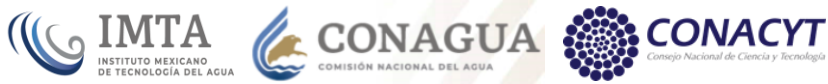

Este proceso se repite para las feature class WRAPWatershed, WRAPJunction, ControlPoint y WaterBody. La figura 6.15 muestra estos elementos ya unidos para toda el área de estudio.

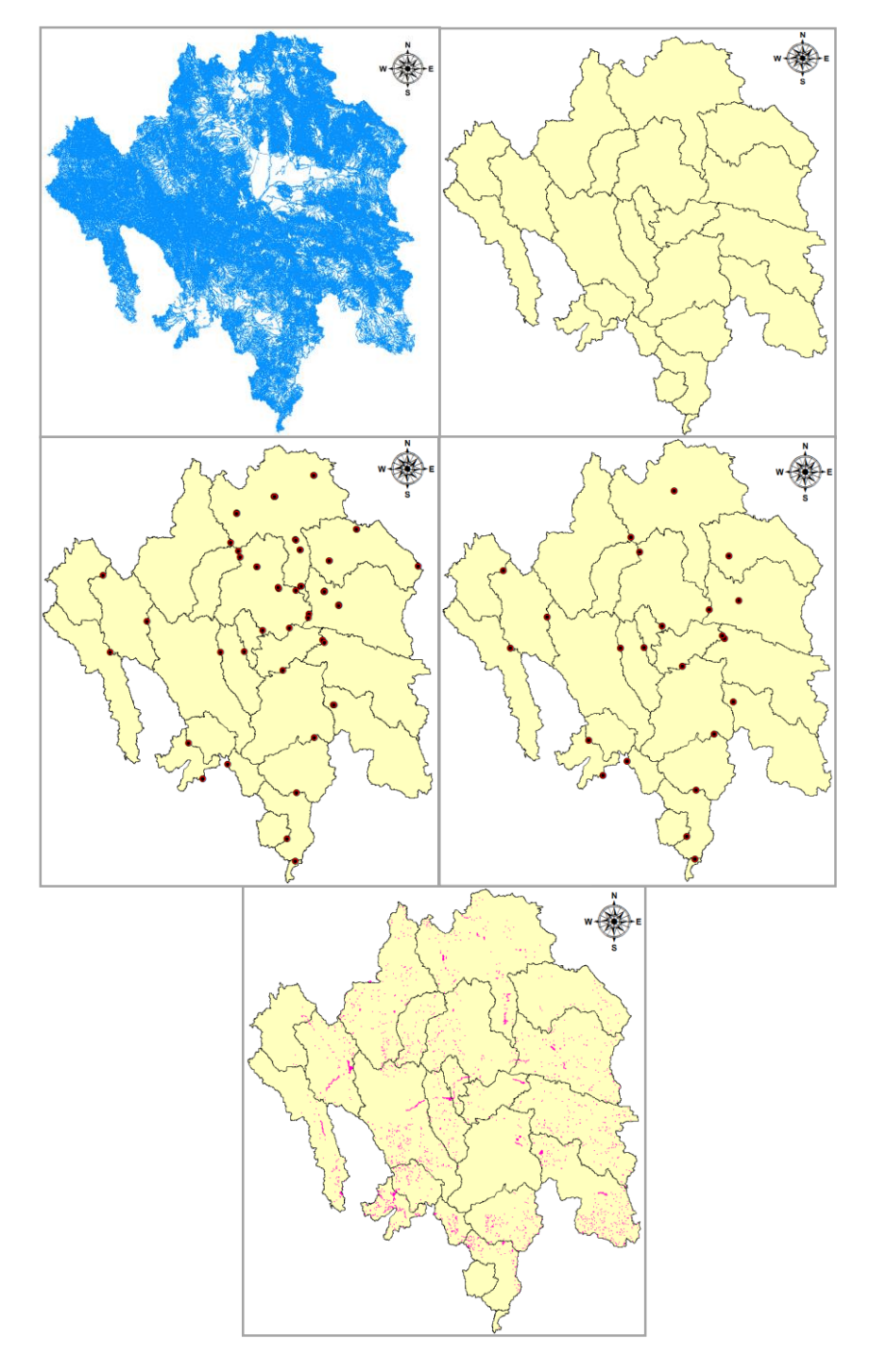

*Figura 6.15 Capas (feature classes) del área de estudio completa: 1) HydroEdge, 2) Watershed, 3) ControlPoint, 4) HydroJunction y 5) WaterBody.*

**MINE 136** 

Paseo Cuaunháhuac No. 8532, Col. Progreso, CP. 62550, Jiutepec, Morelos. Tel: (777) 329 3600 www.gob.mx/imta

äW¥\$953≣

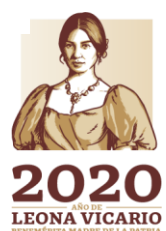

**PERSONAL** 

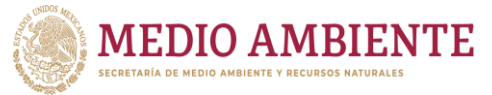

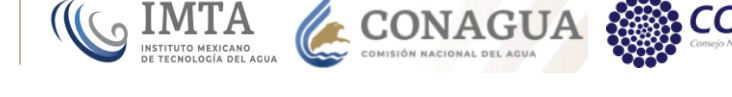

# 6.4.4 Recopilación de información de puntos de monitoreo

En este punto se describe el proceso que se siguió para integrar la información  $correspondiente$  a las estaciones hidrométricas, climatológicas  $\mathcal{Y}$  de calidad del agua, tanto su información geográfica c $\vec d$ mo sus serie $\vec s$  de tiemp $\vec c$ . Estas capas se almacenan en la capa MonitoringPoint de ArcHydro; las series de tiempo se almacenan en la tabla TimeSeries.

# *6.4.4.1 Catálogo de estaciones hidrométricas y series de tiempo*

Este catálogo se formó con información obtenida del Banco Nacional de aguas superficiales (BANDAS) de la CONAGUA. Se revisaron los datos de las estaciones hidrométricas de la Comarca Lagunera y se encontraron algunos errores en cuanto a la ubicación de algunas de ellas ya que no aparecen en el lugar que se indica en su descripción. También se pudo observar que algunas estaciones se encontraban repetidas en el listado que se descargó, como se observa en la siguiente imagen.

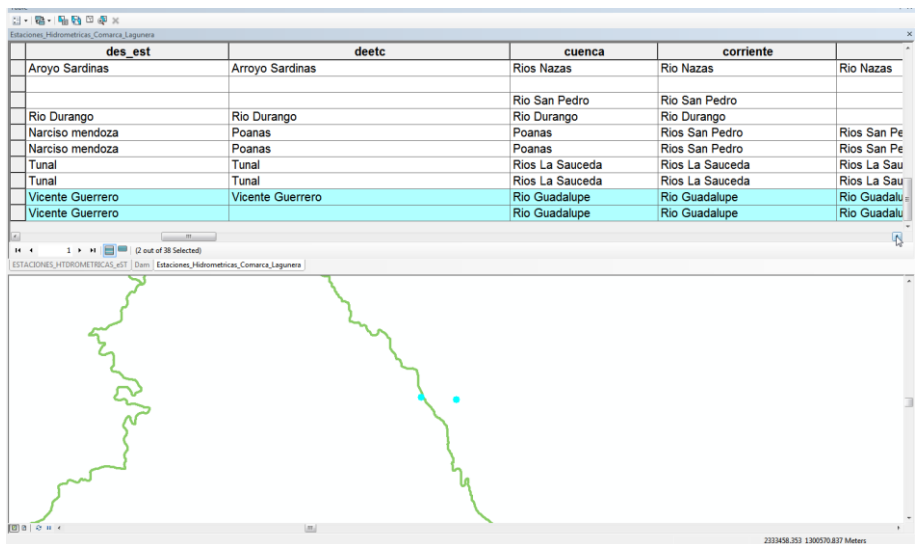

*Figura 6.16 Ejemplo de inconsistencias encontradas en los datos de estaciones hidrométricas*

Un ejemplo de error de ubicación es la estación con el nombre "La Flor", la cual se encontraba ubicada en el mismo sitio que la estación "Los Ángeles". Para corregir la ubicación se revisaron los diferentes campos que describen a las estaciones, con el fin de conocer rasgos como localidades, corrientes y otros elementos que permitieran ubicarlas correctamente, auxiliándose del software Google Earth. La ubicación de las estaciones es fundamental ya que definen los puntos de salida de algunas cuencas del área de estudio.

La lista que a continuación se presenta muestra los datos de las estaciones hidrométricas ubicadas en el área de estudio de la comarca lagunera. Una vez que se revisó y corrigió la ubicación de las estaciones, se procedió a

completar el catálogo agregando los campos que define la capa MonitoringPoint del modelo ArcHydro.

**1337 MINE 45 7 SHARP** 

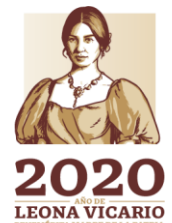

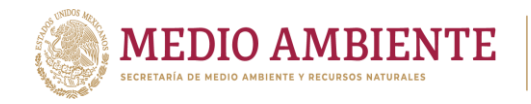

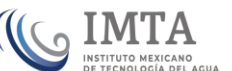

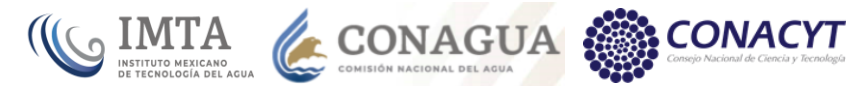

*Tabla 6.8 Estaciones hidrométricas ubicadas en el área de estudio.*

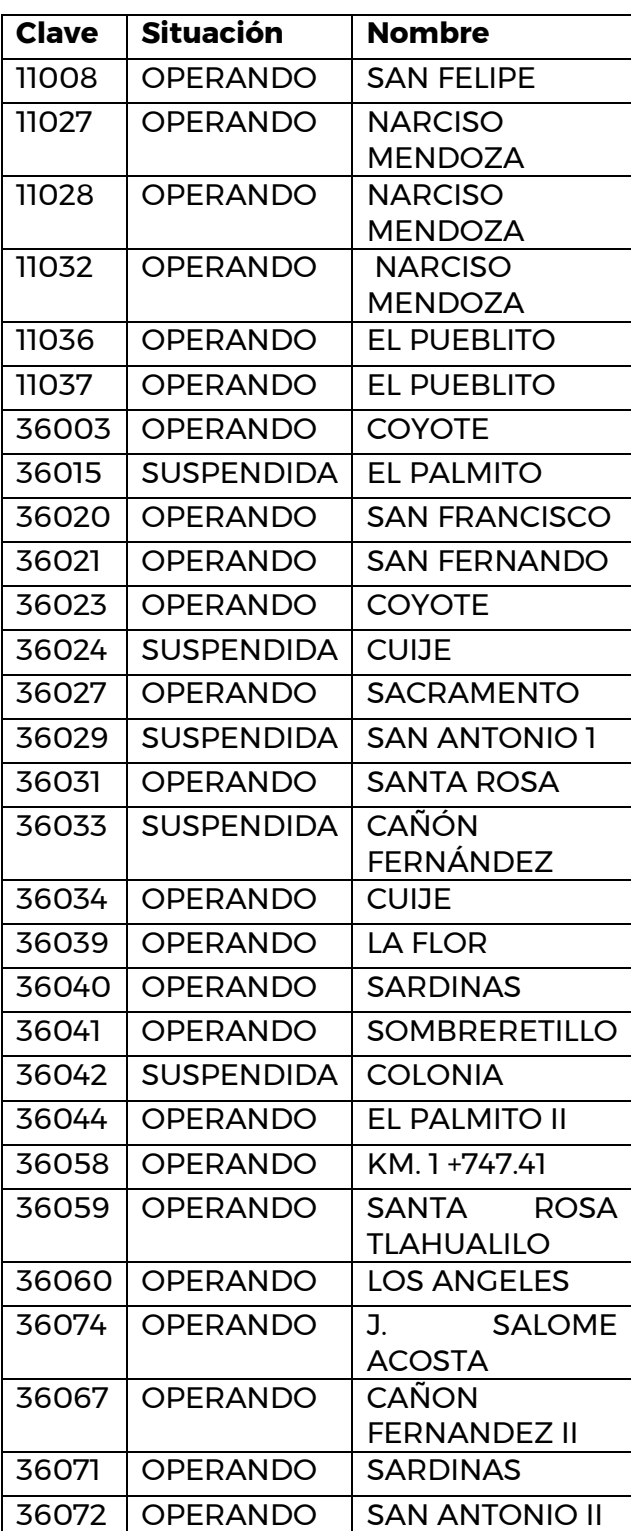

 $\gg$ 

Paseo Cuaunháhuac No. 8532, Col. Progreso, CP. 62550, Jiutepec, Morelos. Tel: (777) 329 3600 www.gob.mx/imta

治理学师

**ARSSAN** 

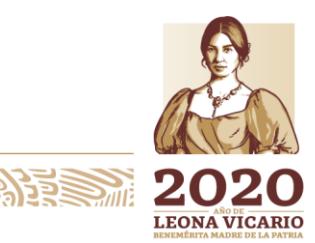

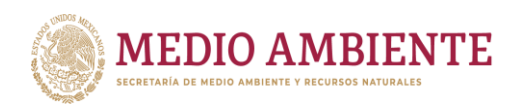

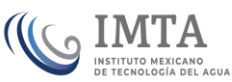

CONAGUA &

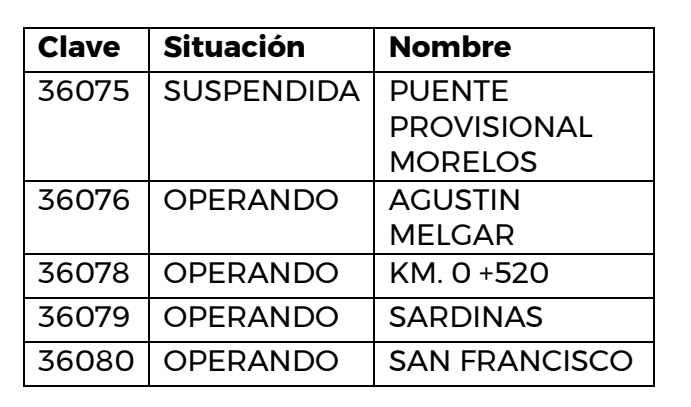

Otra actividad que se realizó en esta parte fue extraer los valores de gasto medio mensual registrados en las estaciones ubicadas en el área de estudio para todo el periodo de registro disponible en cada estación. Los datos extraídos de la base de datos del BANDAS se pasaron al formato que define el modelo ArcHydro para series de tiempo. La figura 6.17 muestra un ejemplo de la forma en la que se coloraron los datos para su posterior carga en la geobase. Dado que estos datos son valores promedio mensuales, y a que la columna TSDateTime de la tabla TimeSeries requiere la fecha en formato dd/mm/aaaa, se le puso como fecha a cada valor el último día del mes al que corresponde el dato.

*Figura 6.17 Datos de gasto medio mensual en el formato requerido por el modelo ArcHydro*

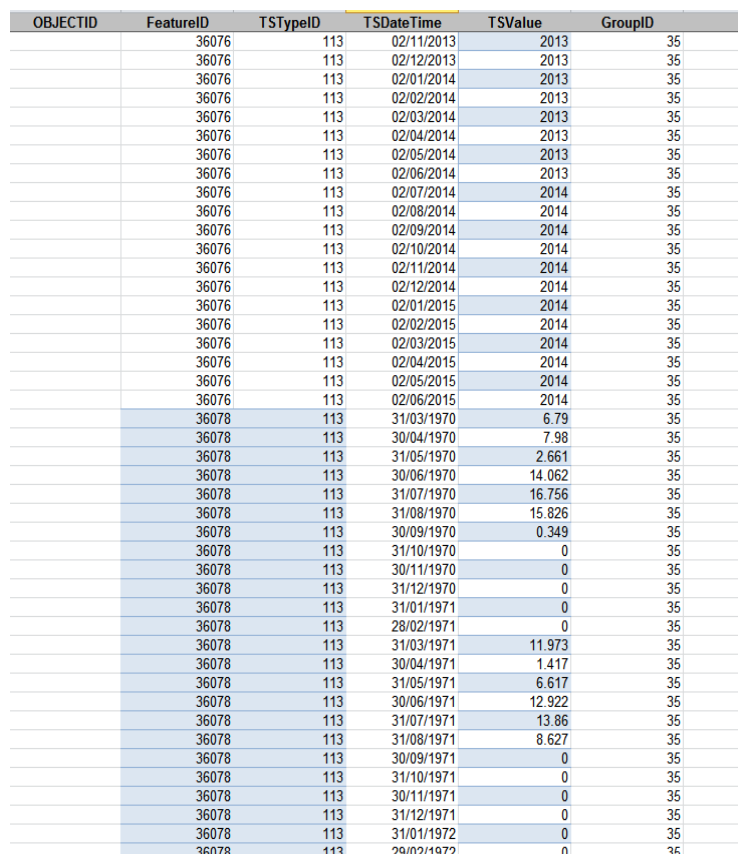

1396

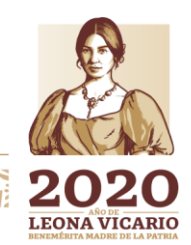

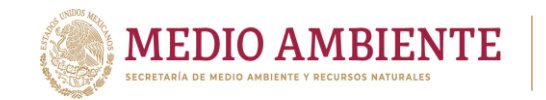

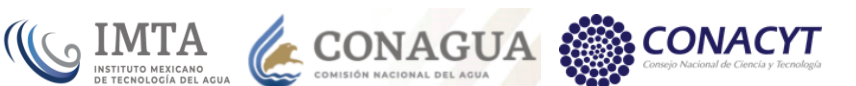

# *6.4.4.2 Catálogo de estaciones climatológicas y series de tiempo*

Para conformar el catálogo de este tema se consultaron dos páginas web donde visualizan las estaciones climatológicas de todo el país. La dirección de internet o URL de estas páginas son las siguientes:

URL1: [http://hidrosuperf.imta.mx/sig\\_eric/](http://hidrosuperf.imta.mx/sig_eric/) URL2: [https://smn.cna.gob.mx/tools/RESOURCES/estacion/EstacionesClimatologicas.km](https://smn.cna.gob.mx/tools/RESOURCES/estacion/EstacionesClimatologicas.kmz)

[z](https://smn.cna.gob.mx/tools/RESOURCES/estacion/EstacionesClimatologicas.kmz)

La página de la URL1 muestra cinco capas, que son las estaciones CLICOM, estaciones climáticas de referencia, regiones hidrológicas, organismos de cuenca y cuencas. La imagen de abajo muestra las estaciones CLICOM de todo el país, de acuerdo al sistema SIG\_ERIC. De este sistema se descargó el catálogo de estaciones climatológicas para el área de estudio y se complementó con los datos contenidos en el listado que se obtuvo de la página con URL2. No hubo discrepancias entre ambos catálogos.

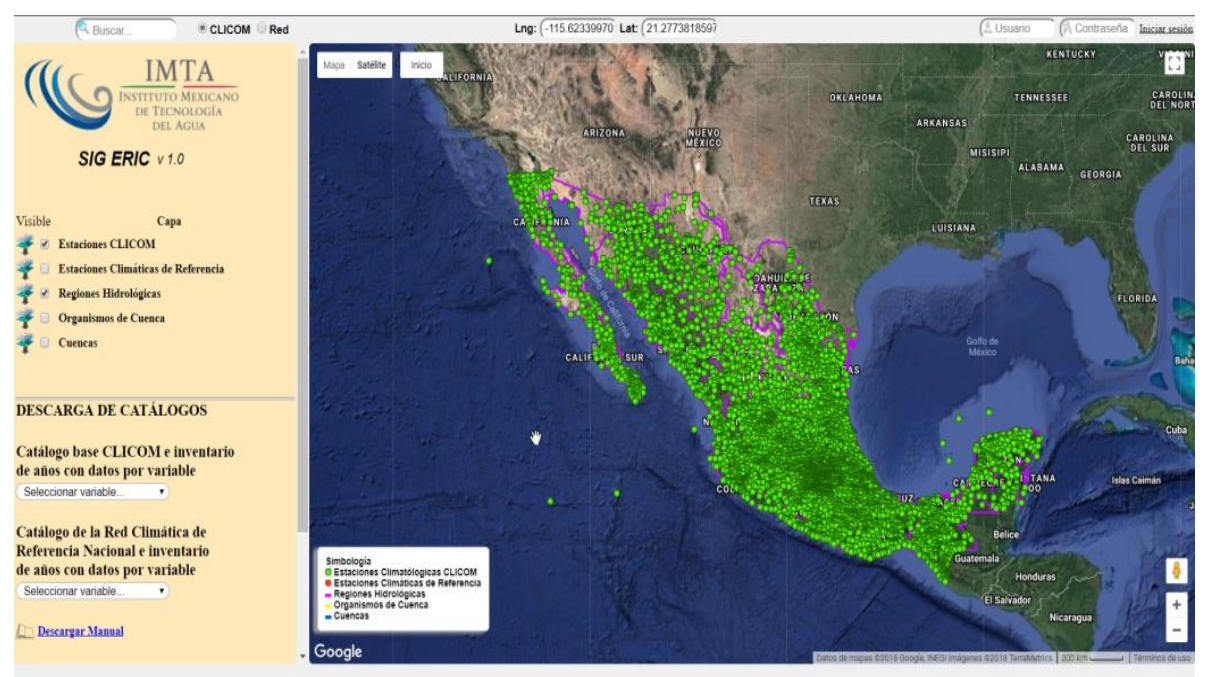

*Figura 6.18 Ventana principal del sistema SIG ERIC para consulta de estaciones climatológicas.*

El catálogo de las estaciones se obtuvo en un archivo shapefile y posteriormente se exportó a un archivo Excel para agregar los campos que define la capa MonitoringPoint del modelo ArcHydro. En este modelo las estaciones hidrométricas, climatológicas y de calidad del agua se almacenan en esa capa. La siguiente imagen muestra una parte del catálogo elaborado para las estaciones climatológicas.

**140 MIN.6XI** 

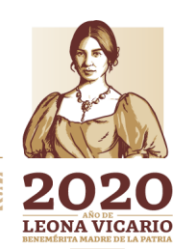

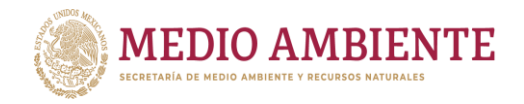

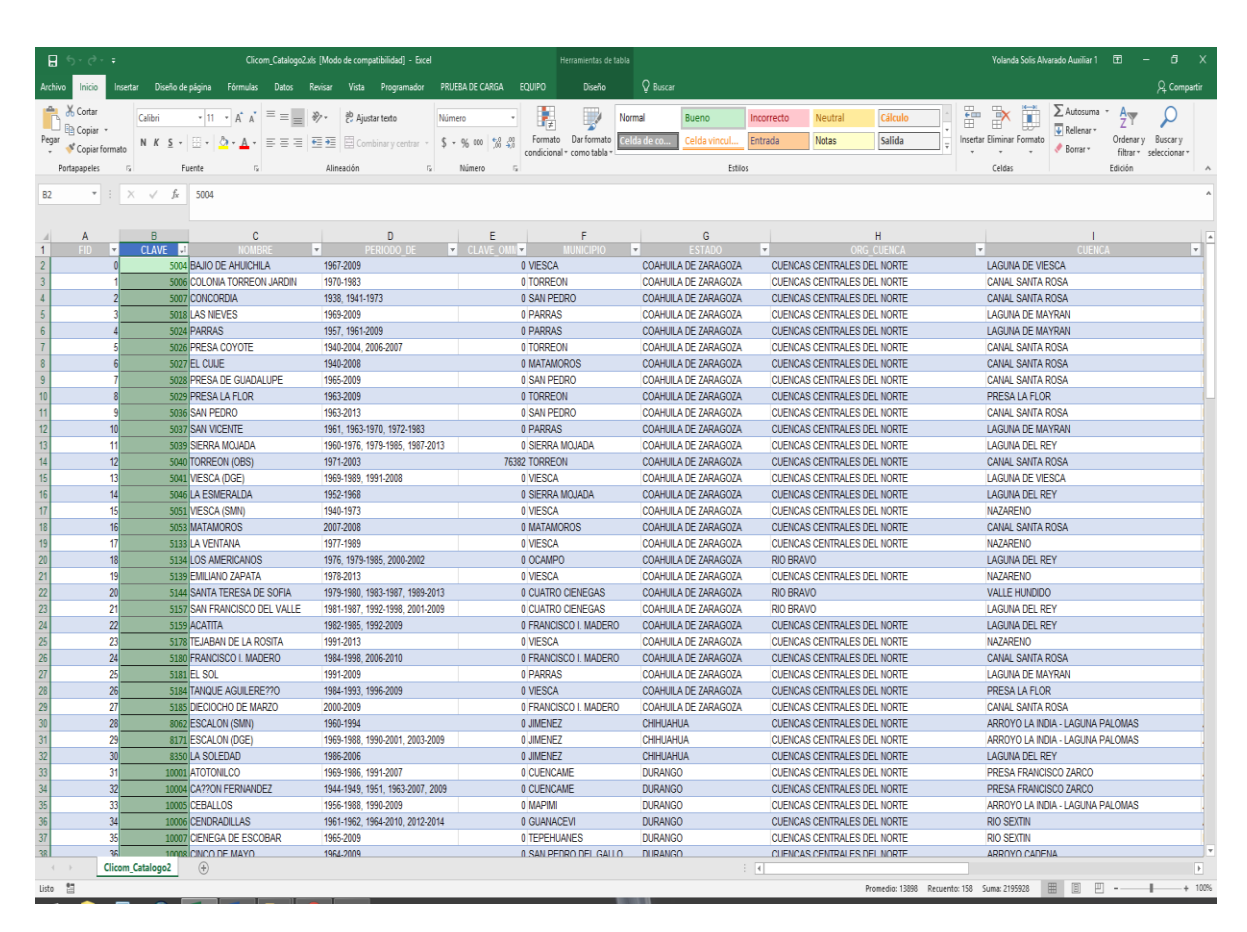

**CONAGUA SERVICE CONAGUA SERVICE CONAGUA SERVICE CON** 

**CONACYT** 

*Figura 6.19 Catálogo de estaciones climatológicas del CLICOM de acuerdo con la estructura ArcHydro*

Los datos de series de tiempo de las estaciones climatológicas considerados en este proyecto se componen de valores diarios de las siguientes variables:

- a) Temperatura máxima
- b) Temperatura mínima
- c) Evaporación
- d) Precipitación

Estos datos fueron descargados de la página del Centro de Investigación Científica y de Educación Superior de Ensenada (CICESE). La imagen de abajo muestra la pantalla principal de esa página.

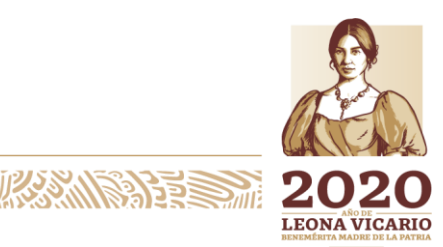

Paseo Cuaunháhuac No. 8532, Col. Progreso, CP. 62550, Jiutepec, Morelos. Tel: (777) 329 3600 www.gob.mx/imta

**ARANGSHERE PARA NEW PARTICIPAL SERVICE AND THE PARTICIPAL PROPERTY AND RESERVED AT A PARTICIPAL PROPERTY AND** 

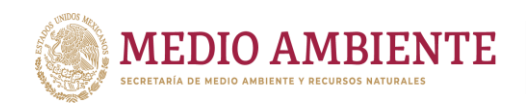

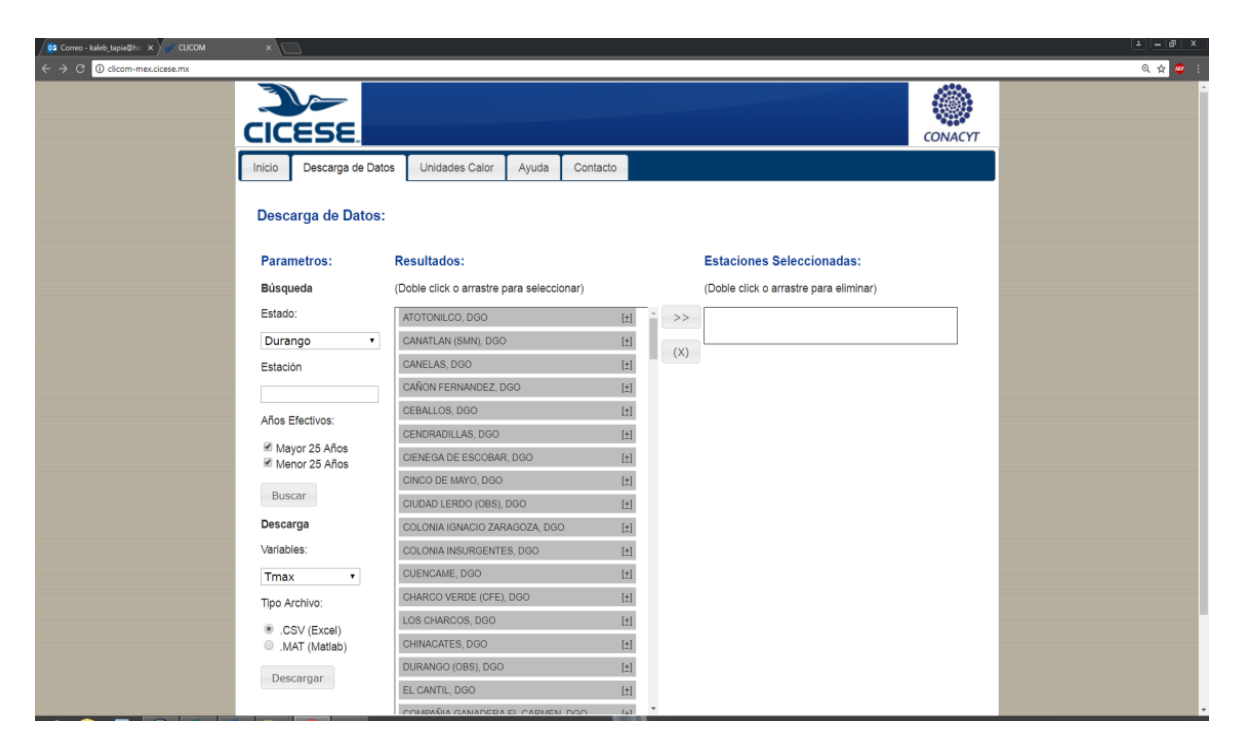

 $\Lambda$  ( $\Lambda$  of  $\Lambda$ )

**CONAGUA** 

# *Figura 6.20 Interfaz del sistema del CICESE para descarga de datos climatológicos*

Dado que el sistema del CICESE sólo permite la descarga de datos por variable y por estación, se tuvieron que descargar una por una y luego se integraron los cuatro datos en un archivo de Excel; para tener un mejor control de la información descargada, se generó un archivo de Excel para cada estación. El formato en el que se pusieron los datos en Excel fue el que define el modelo ArcHydro.

Una vez que se descargaron todos los datos, se analizaron para determinar la fecha inicial y final del periodo de datos que se tiene en cada estación. Estas fechas, junto con la clave de la estación, se colocaron en otro archivo de Excel para posteriormente ser agregados al catálogo de estaciones climatológicas.

# *6.4.4.3 Catálogo de estaciones de calidad del agua y series de tiempo*

El catálogo de estaciones de calidad del agua ubicadas en el área de estudio se formó a partir de información que se descargó de la página del Sistema Nacional de Información del Agua (SINA) de la CONAGUA, De esta página se descargaron también los valores promedio anuales de las siguientes variables registradas en las estaciones:

**有收益服务等的** 

- Demanda Bioquímica de Oxigeno (DBO5).
- Demanda Química de Oxigeno (DQO).
- Sólidos Suspendidos Totales (SST).
- Sólidos Disueltos Totales (SDT).

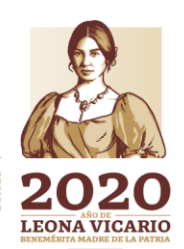

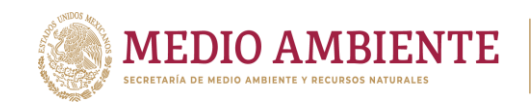

**SIMTA** CONAGUA **CONACYT** 

De la página mencionada se descargaron los archivos shapefile que contenían el catálogo de estaciones a nivel nacional para cada uno de los años en el periodo 2006 – 2017 y los valores promedio anuales de las variables mencionadas. A partir de estos archivos se formó un catálogo único de estaciones y se agregaron los atributos que define el modelo ArcHydro de aguas superficiales. Estos atributos se componen de los atributos básicos que fueron definidos en el CRWR, de la Universidad de Texas, y los que fueron agregados en el IMTA.

Otra actividad que se hizo en esta parte fue transformar las series de tiempo, de las variables ya mencionadas, al formato de 4 columnas que se define en ArcHydro. Dado que son valores promedio anuales y a que la columna TSDateTime de la tabla TimeSeries requiere la fecha en formato dd/mm/aaaa, se le puso a cada valor la fecha 31 de diciembre del año al que corresponde el dato. Las series de tiempo fueron almacenadas en un archivo de texto para posteriormente ser cargadas a la tabla TimeSeries dentro de la geobase.

# 6.4.5 Catálogo de presas

La Comarca Lagunera cuenta con 3 presas principales:

- Presa Fco. Zarco o "Las Tórtolas", con una capacidad de 438 millones de metros cúbicos. Se iniciaron los estudios topográficos en 1965 y la construcción se inició en 1966 cerrándose finalmente la cortina el 7 de diciembre de 1968, siendo inaugurada por el entonces Presidente de la República Gustavo Díaz Ordaz.
- Presa Benjamín Ortega o "Agua Puerca", ubicada en el municipio de Mapimí Durango y con una capacidad para sólo 40 millones de metros cúbicos.
- Presa Lázaro Cárdenas o "El Palmito" cuya capacidad inicial era de 3000 millones de metros cúbicos pero con la elevación de la cortina llegó a almacenar 3600 millones de metros cúbicos y actualmente debido al embalse muerto ya solo registra 2873 millones de metros cúbicos, esta en el municipio de Indé, Dgo. Esta presa es la más importante en el Estado de Durango por ser la que almacena y distribuye el agua de riego para región de La Laguna, tanto en el estado de Durango como en el estado de Coahuila. Cuenta con dos elevadores que se utilizan para bajar a checar las filtraciones de los túneles. Es además la más vieja en la región pues su construcción fue iniciada en 1936 y terminada en 1946 e inaugurada por el Gral. Manuel Ávila Camacho.

Además de éstas presas, existen otras más en el área de estudio las cuales fueron obtenidas del Inventario nacional de presas del SINA. Este inventario sólo trae los datos básicos como son el nombre oficial, nombre común, región hidrológica, región hidrológico-admva. y las coordenadas. La estructura del modelo ArcHydro de aguas superficiales definida en el IMTA considera otros datos como el tipo de cortina, el volumen de almacenamiento, usos y otros campos. Estos datos fueron obtenidos del Sistema de seguridad de presas (SISP) de la CONAGUA. Este sistema puede ser consultado en la siguiente liga de internet:

**13 NY WINDS RESPUB** 

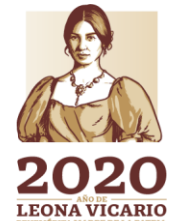

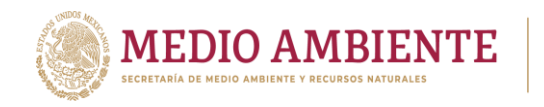

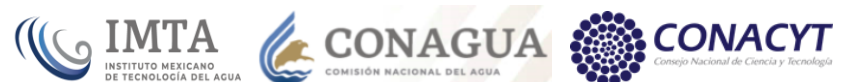

# [http://201.116.60.136/inventario/hnombre\\_presa.aspx](http://201.116.60.136/inventario/hnombre_presa.aspx)

Los datos de los campos requeridos por el modelo ArcHydro se agregaron a la capa geográfica de presas. A los campos se les dio el mismo nombre que se tiene en la estructura ArcHydro, así como el mismo tipo de dato (texto, numérico, fecha), con el fin de facilitar la carga de esta capa en la geobase.

Las principales presas de la región de La Comarca Lagunera se pueden observar en la siguiente figura:

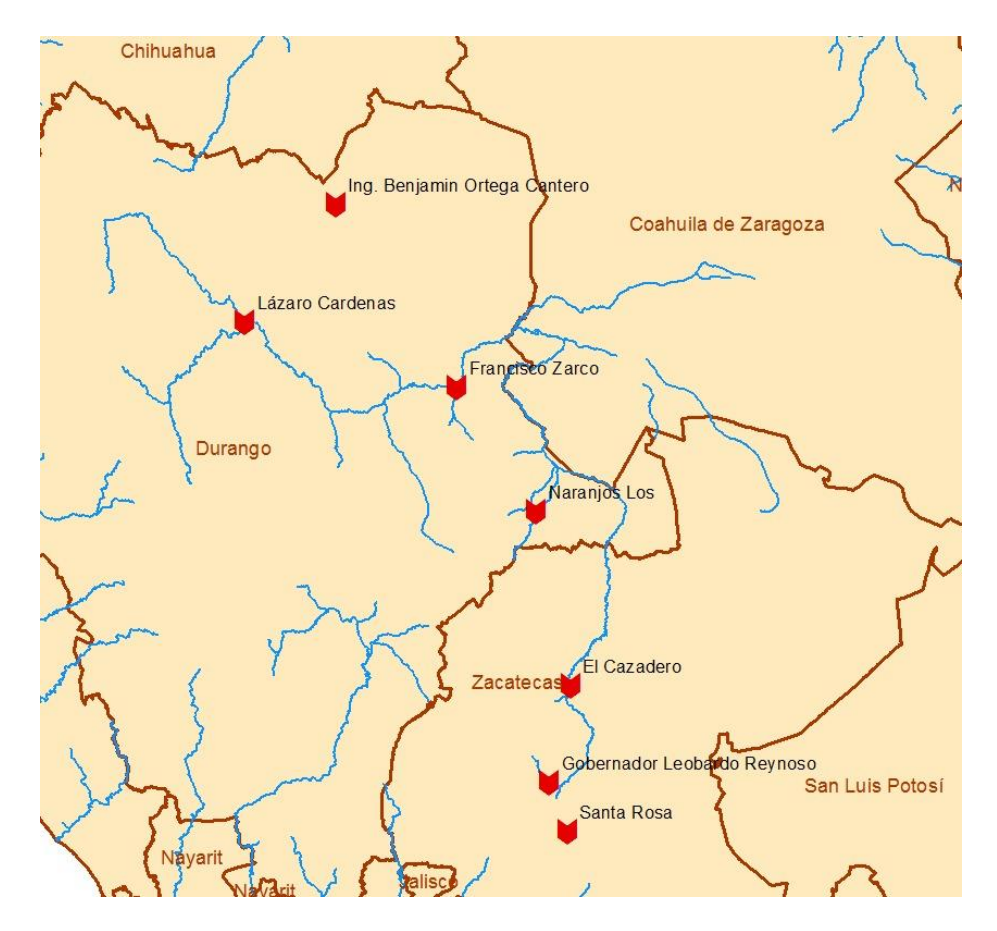

*Figura 6.21 Principales presas ubicadas en la región de la Comarca Lagunera.*

# 6.4.6 Catálogo de plantas de tratamiento de aguas residuales municipales e industriales, y plantas de potabilización

La información de este tema se obtuvo también de la página del SINA, de donde se descargó un archivo shapefile conteniendo los datos que describen a las plantas de tratamiento de todo el país. En la página del SINA existen las capas de este

144

Paseo Cuaunháhuac No. 8532, Col. Progreso, CP. 62550, Jiutepec, Morelos. Tel: (777) 329 3600 www.gob.mx/imta

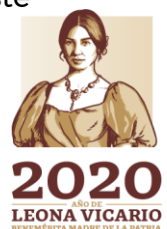

 $\sum_{i=1}^n$ 

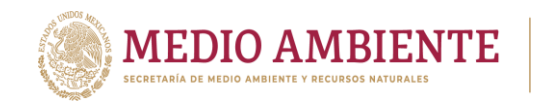

tema desde el año 2005 hasta el 2016, pero para este estudio se usó el catálogo correspondiente al año más reciente.

CONAGUA

IMTA

Con la aplicación ArcMap del software ArcGIS se hizo la selección de las estaciones que se encuentran en el área de estudio, luego se exportaron los datos a un archivo de Excel para manejar la información. De las 14 columnas con datos que trae el shapefile que se descargó del SINA, sólo se ocuparon las siguientes para conformar el catálogo que formaría parte del modelo ArcHydro:

- a) ID\_ptar: clave de identificación de la planta de tratamiento.
- b) Nom\_ptar: nombre de la planta de tratamiento.
- c) Cap inst: capacidad con la que fue diseñada la planta de tratamiento.
- d) Caud\_trat: caudal tratado, el cual puede ser igual o menor a la capacidad con la que se diseñó la planta.

De otra página de la CONAGUA se descargó un catálogo de plantas de tratamiento en donde se indica cuáles plantas están en funcionamiento y el tipo de tratamiento que se utiliza; este catálogo cuenta con menos columnas que el primero que se descargó del SINA. Se hizo una revisión de los datos contenidos en ambos catálogos para corroborar que no hubiera discrepancias entre ellos. De este segundo catálogo se tomaron los datos que indican si la planta está en funcionando y el tipo de tratamiento, los cuales son atributos que deben ir en la geobase con estructura ArcHydro.

El catálogo de plantas potabilizadoras del área de estudio se creó también con información que se descargó de la página del SINA de la CONAGUA. Al igual que con las plantas de tratamiento de aguas residuales, a este catálogo se agregaron los campos que se requieren en la base de datos ArcHydro. El catálogo se dejó también en un archivo de texto para posteriormente ser cargado en la geobase.

6.4.7 Integración de la información geográfica y de series de tiempo en una geobase con la estructura ArcHydro de aguas superficiales y calidad del agua en versión completa.

Una vez que se tuvieron la información geográfica y las series de tiempo que define el modelo ArcHydro se procedió a crear una geobase con la estructura ArcHydro en versión completa y se almacenó ahí la información. Esto se hizo con la aplicación ArcCatalog de ArcMap. Algo importante que se debe mencionar es que se encontraron diferencias entre nueva delimitación del parteaguas para el área de estudio y la delimitación que correspondiente a la disponibilidad de cuencas de la Conagua 2016. Algunas diferencias se deben a la escala, pero hay otras que, al momento de escribir este informe, se estaban discutiendo todavía con personal de la Conagua para conocer la causa de las diferencias y definir cuál es la delimitación correcta. La figura 6.22 muestra la delimitación de cuencas obtenida en este trabajo.

**13 NY WINDS RESPUTS** 

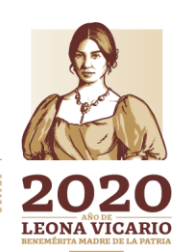

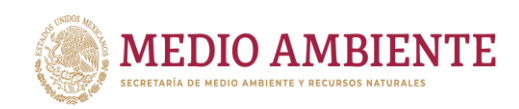

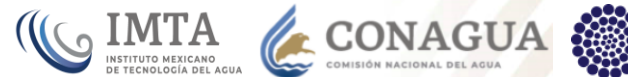

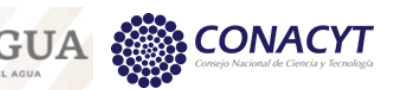

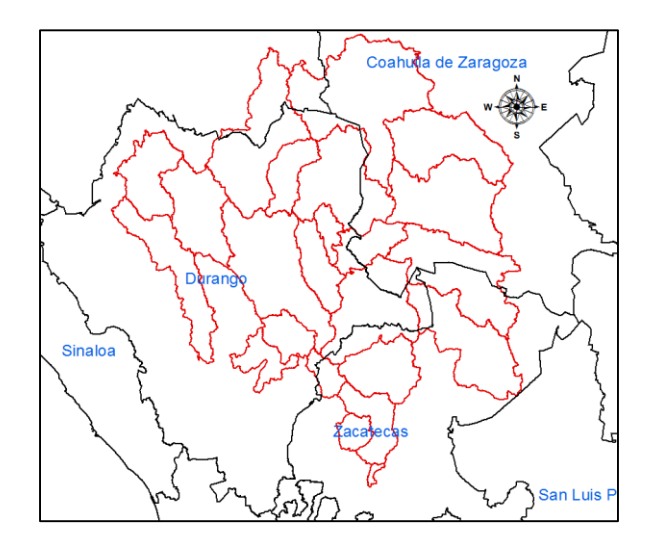

*Figura 6.22 Delimitación de cuencas obtenida en este proyecto.*

La geobase ArcHydro fue creada en una base de datos geográfica de tipo file geodatabase, el nombre de la misma es Comarca\_Lagunera.gdb. La figura 6.23 muestra el contenido de esta geobase.

El significado de los iconos con los que se presentan los elementos mostrados en la figura 6.23 se muestra en la tabla 6.9.

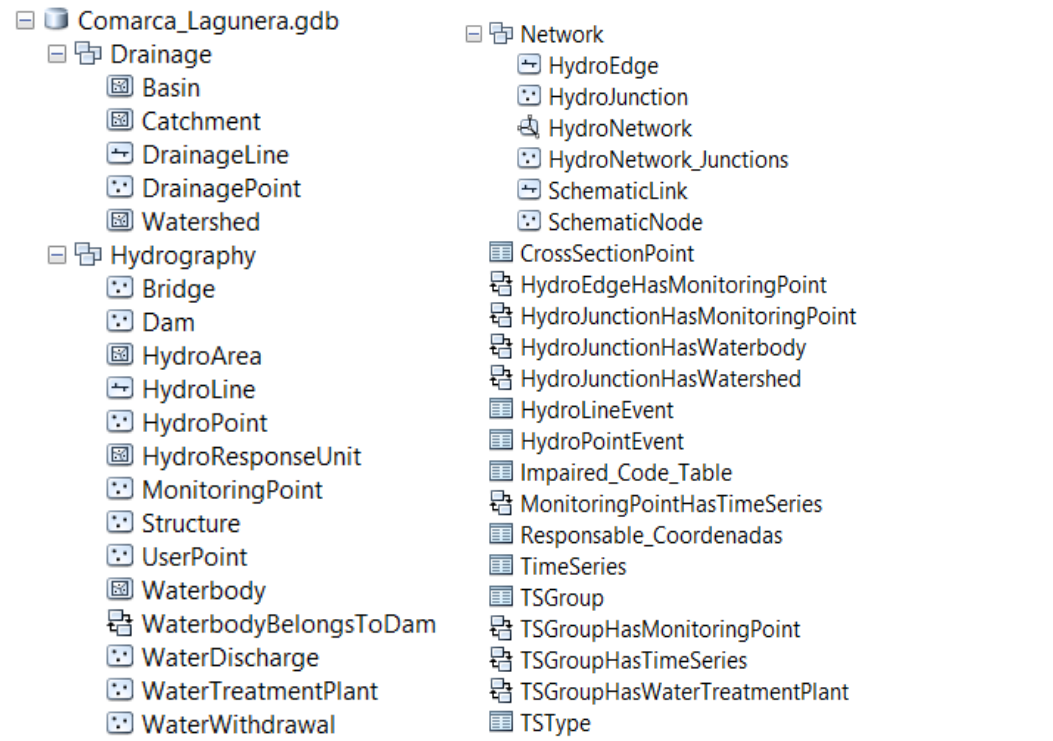

*Figura 6.23 Contenido de la geobase de la región de la Laguna con los elementos de las componentes de aguas superficiales y calidad del agua.*

146

Paseo Cuaunháhuac No. 8532, Col. Progreso, CP. 62550, Jiutepec, Morelos. Tel: (777) 329 3600 www.gob.mx/imta

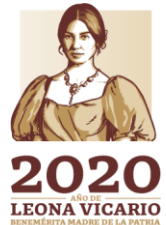

 $\sum_{m}$ 

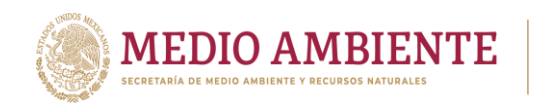

*Tabla 6.9 Significado de los iconos con los que se presentan los elementos en la geobase ArcHydro.*

 $\mathbf{S}$  IMTA

**CONAGUA** 

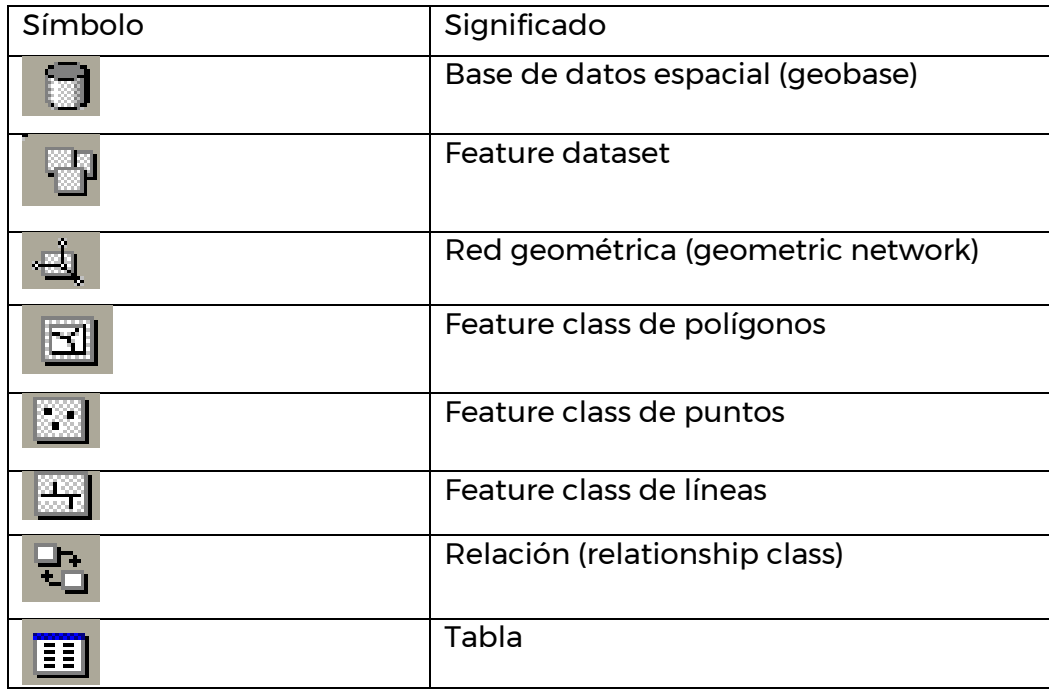

Además de los feature datasets, las tablas y relaciones que define el modelo ArcHydro, la geobase contiene otras tablas que están relacionadas con los puntos de monitoreo (MonitoringPoint) y que se consideraron necesarias para tener mayor claridad sobre las características de la estación y sobre el origen de sus coordenadas.

# **7 Implementación de la base de datos ArcHydro de aguas subterráneas**

## **7.1 Descripción del modelo de datos ArcHydro de aguas subterráneas**

Antes de iniciar la descripción del modelo, es conveniente mencionar algunos elementos que componen una geobase en el software ArcGIS, ya que éstos se utilizan en la implementación de la geo geobase ArcHydro de aguas subterráneas. Estos elementos son los siguientes:

 Feature class.- Son tablas que almacenan información vectorial de objetos geográficos que son del mismo tipo de geometría (línea, punto o polígono) y tienen los mismos atributos, y que representan rasgos de la superficie terrestre relacionados con los recursos hídricos.

111112223/112

**LEONA VICARIO** 

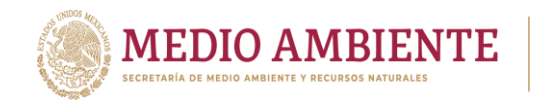

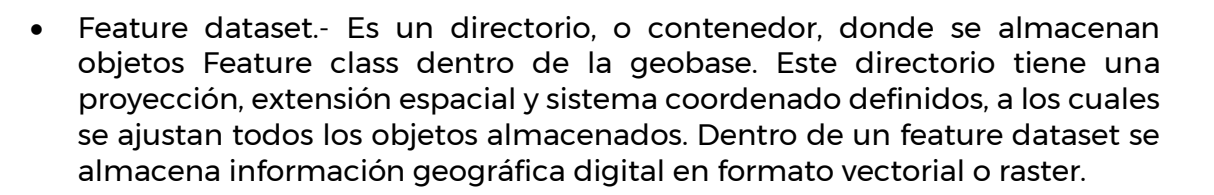

CONAGUA

 Relationship. – En una entidad u objeto donde se almacena la información que permite relacionar, mediante un campo común, 2 objetos geográficos o un objeto geográfico con una tabla de datos. Los objetos Relationshio facilitan la consulta de la información almacenada en una geobase.

El modelo de datos ArcHydro de aguas subterráneas consiste de 4 componentes principales:

- Hidrogeología
- Modelación
- Superficies
- Series de tiempo

Estos componentes se describen a continuación.

**Hidrogeología** (**Hydrogeology**).- es un conjunto de datos en formato vectorial (puntos, líneas o polígonos) que representan rasgos hidrogeológicos, en 2 y 3 dimensiones, utilizados comúnmente en estudios de aguas subterráneas. Este conjunto se compone de 10 capas, las cuales se muestran en la [Figura 7.1.](#page-170-0)

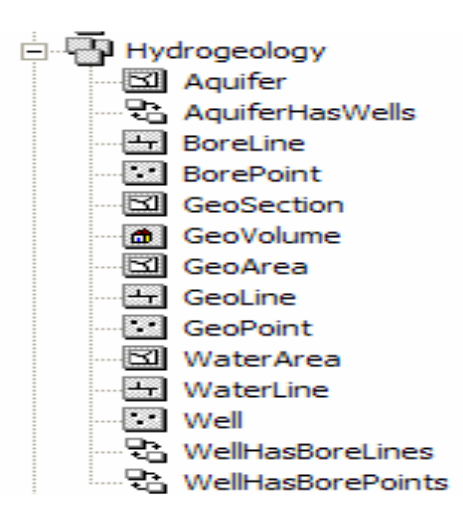

<span id="page-170-0"></span>*Figura 7.1.- Elementos que componen el conjunto de datos Hydrologeology*

148

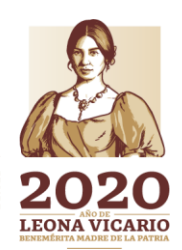

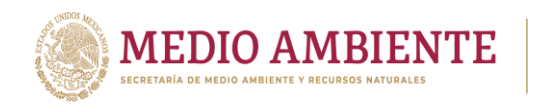

La capa Aquifer es una capa de polígonos que permite representar los límites de un acuífero y las capas dentro de éste. Ejemplos de capas son los afloramientos y las formaciones rocosas subyacentes a otras capas. La [Figura 7.2](#page-171-0) muestra un ejemplo de la información almacenada en esta capa.

**CONAGUA** 

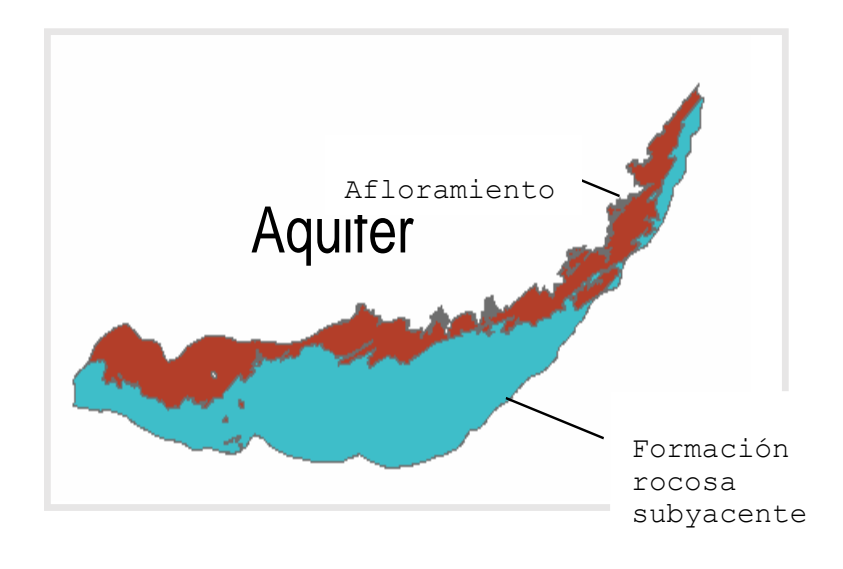

<span id="page-171-0"></span>*Figura 7.2.-*

*Ejemplo del contenido de la capa Aquifer*

La capa Well es una capa de puntos que representa la ubicación de pozos (X, Y) y sus atributos asociados. Existen varios tipos de pozos y estos se pueden diferenciar mediante un campo de nombre FType. Los atributos de un pozo que se pueden almacenar, entre otros, son:

- Tipo de pozo
- Fecha en la cual se perforó
- Propietario
- Estado y municipio en donde se ubica

La capa BoreLine es una capa de líneas tridimensionales que representan la hidroestratigrafía observada a lo largo de un pozo de exploración. La *[Figura 7.3](#page-172-0)* muestra un ejemplo de líneas que representan la hidroestratigrafía en varios puntos de un acuífero. Cada segmento vertical en color representa una unidad hidrogeológica.

149

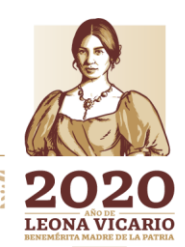

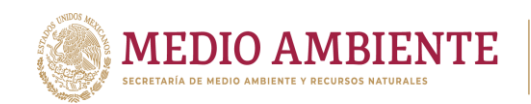

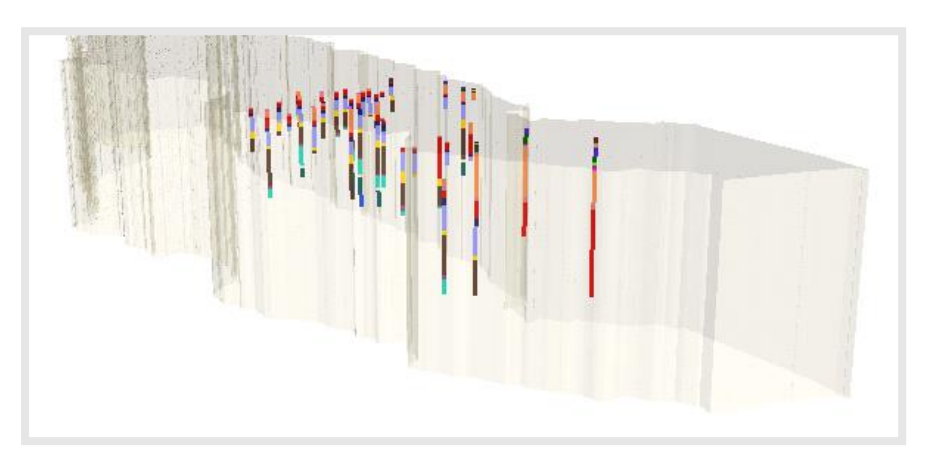

CONAGUA :

<span id="page-172-0"></span>*Figura 7.3.- Ejemplo de elementos Boreline que representan la hidroestratigrafía en varios puntos de un acuífero. Cada segmento vertical en color representa una unidad hidrogeológica*

La capa Borepoint contiene puntos en 3 dimensiones que pueden representar puntos a lo largo del pozo donde inicia y termina una capa estratigráfica, o puntos donde se toman muestras para determinar parámetros de la calidad del agua u otras variables.

La capa Geoarea almacena polígonos en dos dimensiones que representan rasgos tales como formaciones geológicas, áreas con similar conductividad hidráulica, zonas de carga o recarga, y zonas de evapotranspiración. La figura 7.4

muestra un ejemplo de datos de la capa Geoarea.

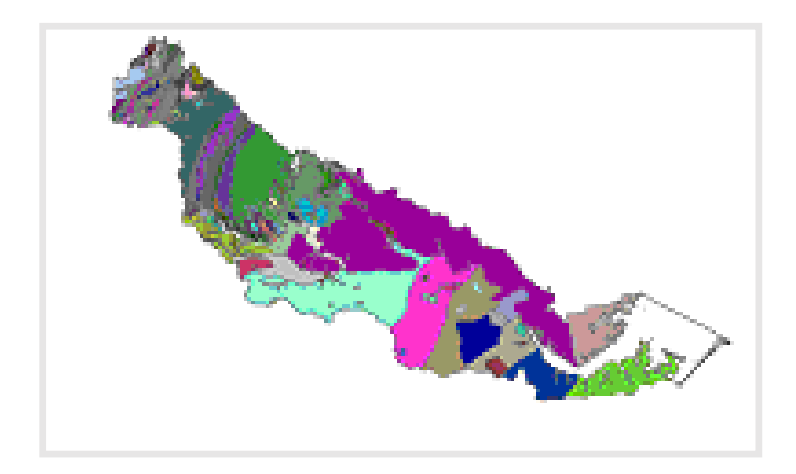

*Figura 7.4.- Ejemplo de datos contenidos en la capa Geoarea, en donde se almacenan, como polígonos, datos referentes a formaciones geológicas o áreas con similar conductividad hidráulica, entre otros*

**150 - 150 - 150 - 150 - 150 - 150 - 150 - 150 - 150 - 150 - 150 - 150 - 150 - 150 - 150 - 150 - 150 - 150 - 1** 

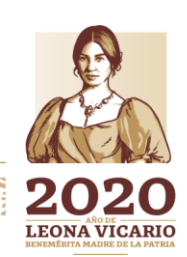

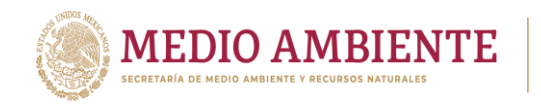

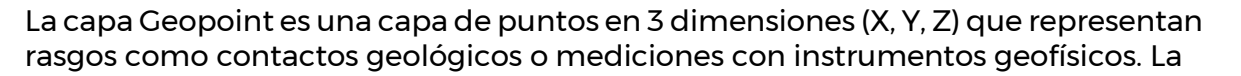

**CONAGUA** 

*[Figura](#page-173-0) 7.5* muestra un ejemplo de datos de contactos geológicos almacenados en la capa Geopoint.

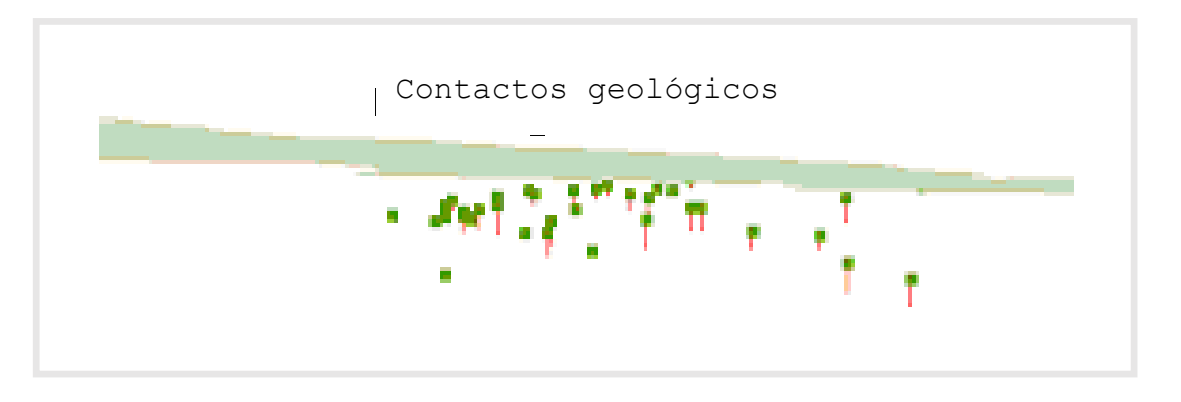

<span id="page-173-0"></span>*Figura 7.5.- Ejemplo de datos contenidos en la capa Geopoint, en donde se almacenan, como puntos, datos tomados con instrumentos geofísicos u otros rasgos de interés*

La capa GeoLines almacena líneas tridimensionales que representan rasgos tales como fallas o plegamientos, entre otros, obtenidos a partir de mapas geológicos. La

*[Figura](#page-173-1) 7.6* muestra un ejemplo de la información contenida en esta capa.

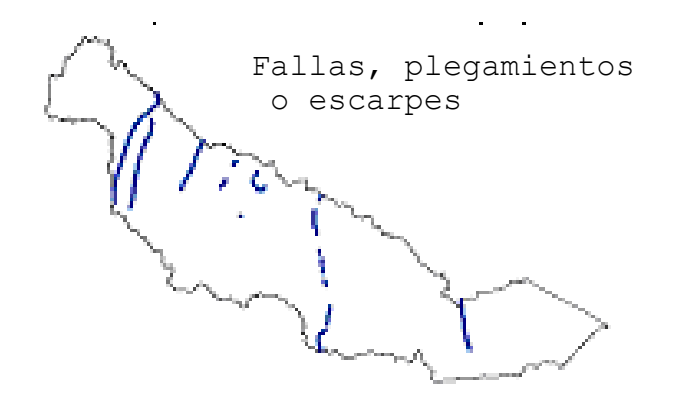

#### *Figura 7.6.- Ejemplo de datos contenidos en la capa Geolines*

<span id="page-173-1"></span>La capa GeoSection contiene polígonos tridimensionales que representan cortes verticales del subsuelo, y pueden representar diagramas de barda o cerca ( "fence" en inglés) o secciones transversales. La *[Figura 7.7](#page-174-0)* muestra un ejemplo de la información contenida en la capa Geosection.

**15122** 

Paseo Cuaunháhuac No. 8532, Col. Progreso, CP. 62550, Jiutepec, Morelos. Tel: (777) 329 3600 www.gob.mx/imta

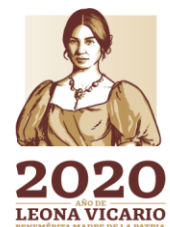

CONACYT

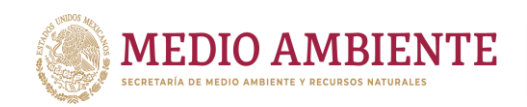

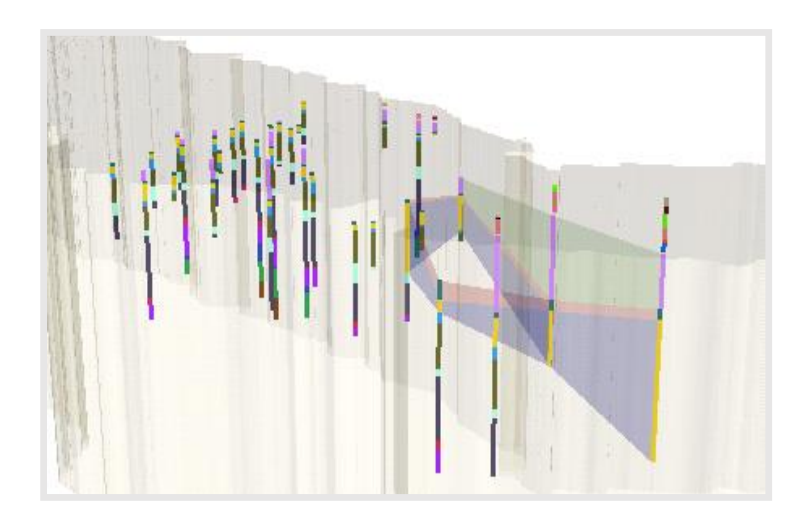

**CONTA** 

**CONAGUA** 

<span id="page-174-0"></span>*Figura 7.7.- Ejemplo de datos contenidos en la capa Geosections, obtenidos a partir de interpolación de Borelines*

La capa GeoVolume permite representar volúmenes, los cuales pueden ser obtenidos a partir de un conjunto de elementos BoreLine, GeoSection o GeoPoint. Esto permite tener una vista tridimensional de una porción o del total del acuífero. La *[Figura 7.8](#page-174-1)* muestra un ejemplo del contenido de esta capa.

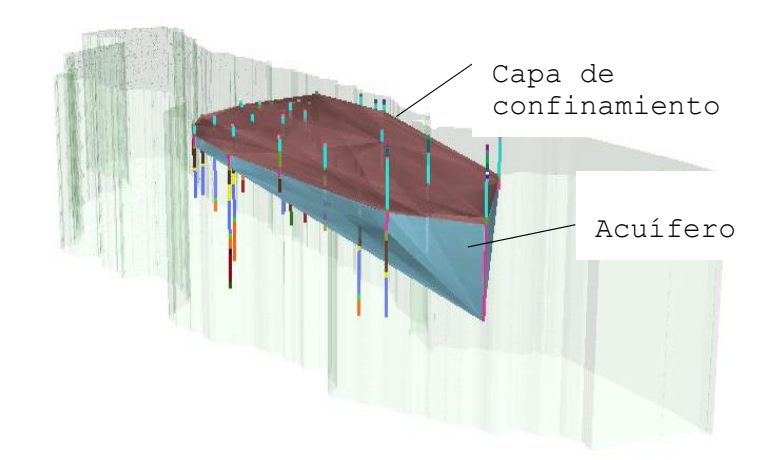

<span id="page-174-1"></span>*Figura 7.8.- Ejemplo de la representación en 3D de un acuífero con datos contenidos en la capa Geovolume*

El componente Hydrogeologia, además de capas vectoriales, incluye una tabla, denominada Hydrogeologic Unit table, que contiene la descripción de las unidades hidrogeológicas dentro de la base de datos geográfica. La descripción se puede ligar a la representación espacial de estas unidades en diferentes formas. La *[Figura 7.9](#page-175-0)* muestra un ejemplo del contenido de esta tabla y como se relaciona con las capas vectoriales contenidas en esta componente del modelo de datos de aguas subterráneas.

1111221-2

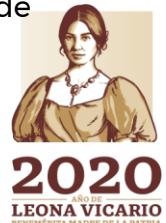

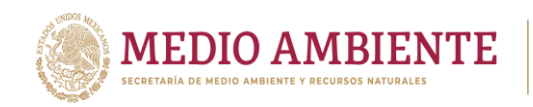

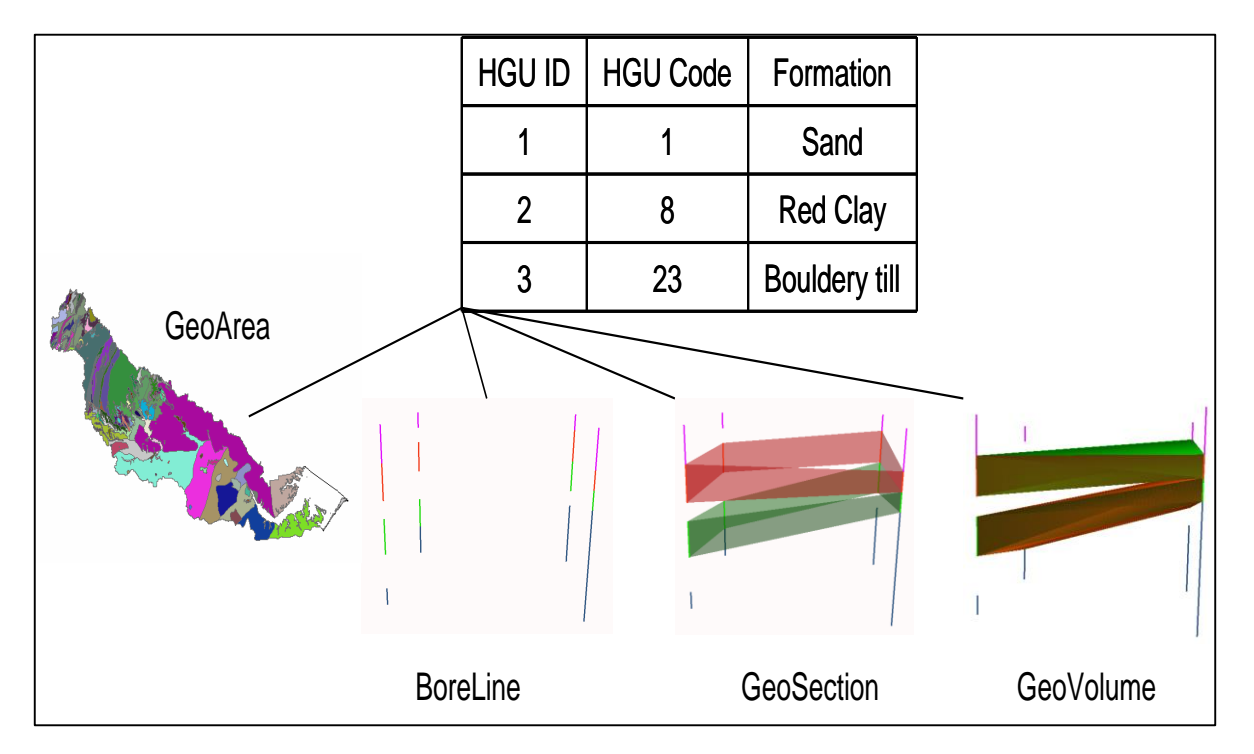

**CONTA** 

CONAGUA

<span id="page-175-0"></span>*Figura 7.9.- Ejemplo del contenido de la tabla Hydrogeologic Unit table y su relación con capas vectoriales del componente Hidrogeología del modelo de datos ArcHydro de aguas subterráneas.*

Otra tabla contenida en el conjunto de datos Hydrogeology es VerticalMeasurements. Esta tabla contiene toda la información registrada a lo largo de un pozo y que sirve para crear las capas Boreline y Borepoint. La tabla tiene un campo para indicar si los datos son en un punto del pozo (en este caso los datos permiten generar puntos en 3 dimensiones) o si abarcan un segmento del pozo (estos datos permiten generar líneas en 3 dimensiones).

**Modelación (Modeling)**.- Es un conjunto de datos en formato vectorial que representan objetos usados en la modelación de un acuífero. Las capas de datos que componen el conjunto de datos Modeling se muestran en la *[Figura 7.10](#page-176-0)*. Las capas de mostradas en esa figura son las siguientes:

Boundary.- Es una capa que contiene un polígono que define el área considerada en un modelo.

Cell2D, Cell3D.- Objetos o capas que sirven para representar, en 2 y 3 dimensiones, las celdas de una malla de diferencias finitas o los elementos de una malla de elemento finito.

Nodes.- Capa de puntos donde se almacenan los nodos de una malla de elemento finito.

11111323

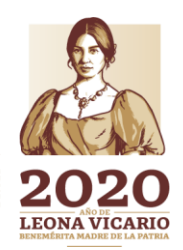

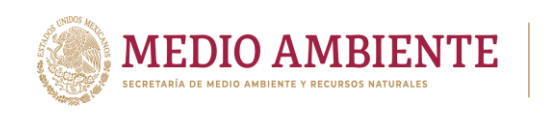

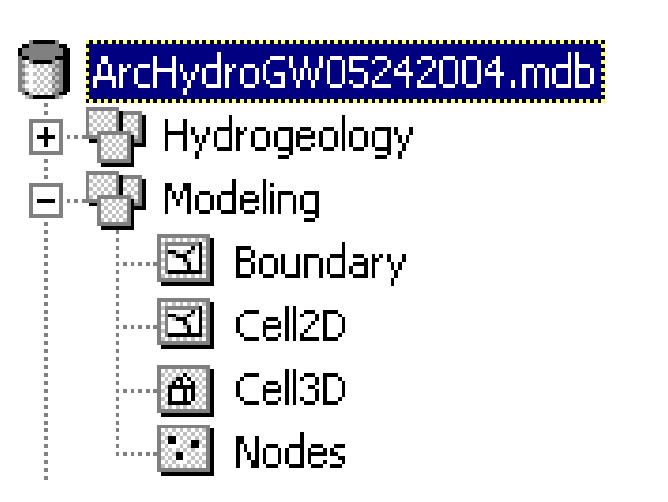

 $\sum_{\text{INSTITUTO MEXICANO}} \prod_{\text{INSTITUTO MEXICANO}}$ 

CONAGUA

*Figura 7.10.- Elementos que componen el conjunto de datos Hydrologeology.*

<span id="page-176-0"></span>**Superficies (Surface)**.- es un conjunto de datos en formato matricial o raster que sirve para almacenar parámetros o propiedades del acuífero. Se compone de GeoRasters y GeoSeries.

GeoRasters.- es un conjunto de capas que permiten definir los límites de las unidades hidrogeológicas y la distribución espacial de propiedades del acuífero que no varían a lo largo del tiempo. Algunas de estas propiedades se muestran en la [Figura](#page-176-1) *7.11*.

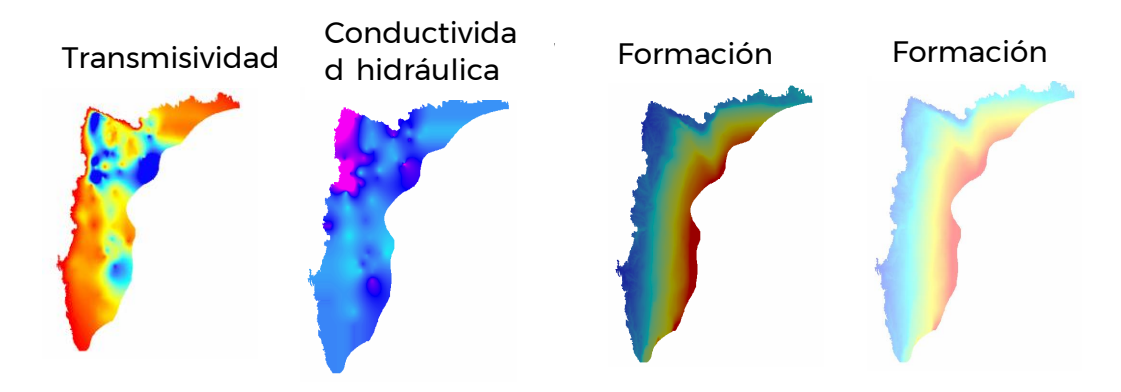

<span id="page-176-1"></span>*Figura 7.11.- Elementos que componen el conjunto de datos GeoRasters*.

GeoSeries.- es un conjunto de capas que permiten representar propiedades relacionadas con el agua contenida en una unidad geohidrológica y que varían a través del tiempo. Por ejemplo, la superficie piezométrica o la concentración de contaminantes. La [Figura 7.12](#page-177-0) muestra un ejemplo de la información contenida en este conjunto.

**154** 

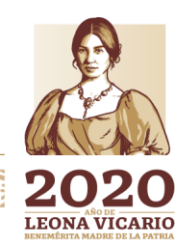

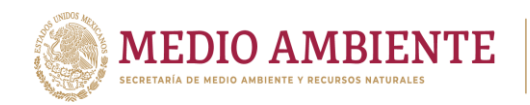

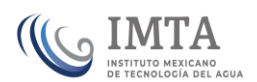

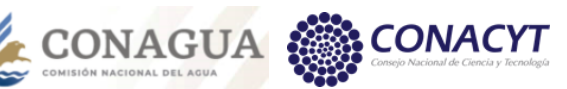

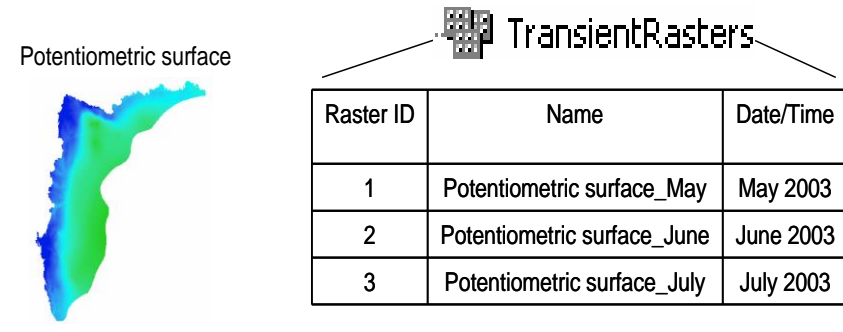

<span id="page-177-0"></span>*Figura 7.12.- Ejemplo de la información que puede almacenarse en el conjunto de datos GeoSeries*

**Series de Tiempo (TimeSeries)**.- es un conjunto de tablas de bases de datos que permiten almacenar series históricas de datos relacionados con las calidad o cantidad del agua subterránea, por ejemplo volúmenes de bombeo, salinidad, contenido de arsénico, etc. Este conjunto se compone de una tabla principal, denominada TimeSeries, y tablas auxiliares en donde se almacenan un catálogo de variables (TSType), un catálogo de fuentes de donde provienen los datos (TSGroup) y otros catálogos. Las tablas del conjunto TimeSeries se usan también para almacenar los datos de aguas superficiales y los de calidad del agua, es decir, son tablas comunes.

La Figura 7.13 muestra un ejemplo de la consulta de los datos almacenados en la tabla TimeSeries.

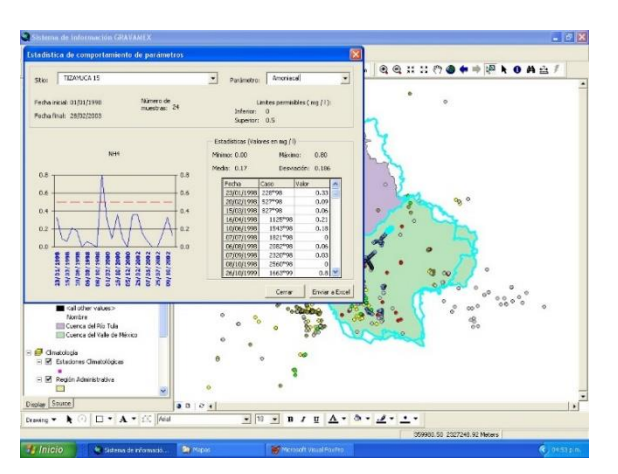

*Figura 7.13.- Ejemplo de la consulta de un parámetro de calidad del agua en un pozo y visualización gráfica*

### **7.2 Implementación del modelo de datos ArcHydro de aguas subterráneas**

A continuación, se describen los diferentes puntos en los que consistió la implementación de la geobase. En el primer punto se lista la información que se recopiló, en el segundo se describe el sistema coordenado utilizado, en el tercer punto se describe la nomenclatura que se usó para asignar el identificador HydroID a cada elemento de la geobase, en el cuarto punto se describen algunos

**255 SAMMER 1955 SAMP** 

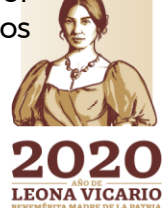

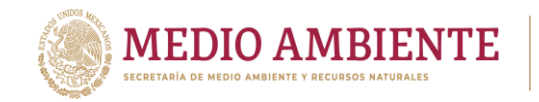

aspectos que tienen que ver con la revisión y corrección de algunos datos, y en el quinto y último punto se describe la creación de la geobase y la carga de la información geográfica y estadística dentro de ella.

**CONAGUA SERVICE CONAGUA SERVICE CONAGUA SERVICE CON** 

### 7.2.1 Información recopilada para la implementación de la geobase

Para la implementación de la geobase de aguas subterráneas con estructura ArcHydro del área de estudio, se trató de recopilar la mayor cantidad de información que estaba disponible. Sin embargo, se observó que había información sólo para algunas capas de las que se consideran en la estructura del modelo de datos ArcHydro de esta componente. La información geográfica y de series de tiempo recopilada se presenta en la tabla 7.1 y la tabla 7.2respectivamente.

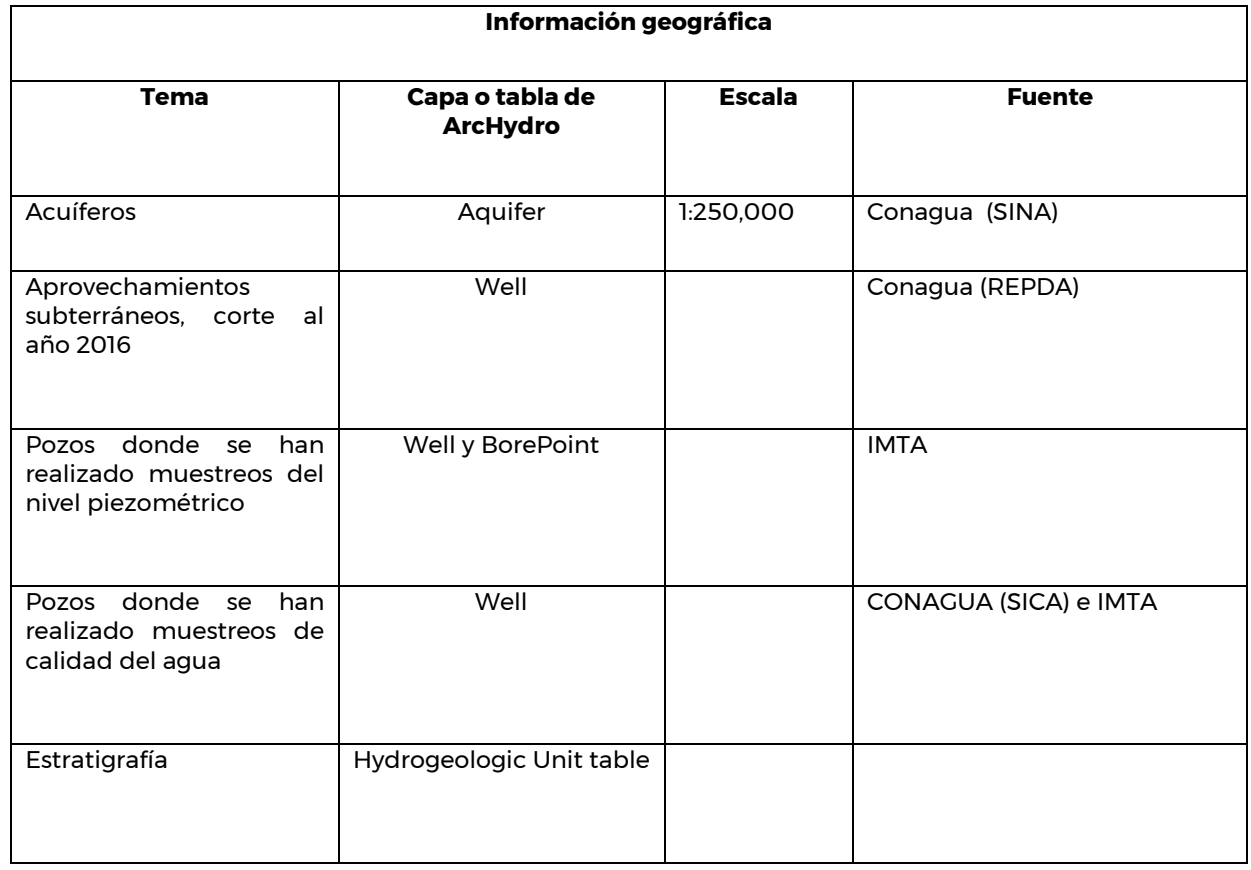

**MINE 156** 

*Tabla 7.1.- Información geográfica utilizada en la implementación del modelo de datos ArcHydro de aguas subterráneas*

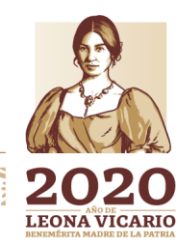

**CONACYT** 

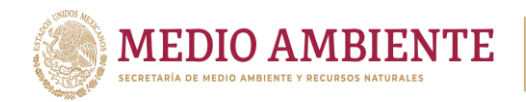

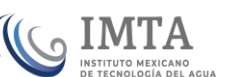

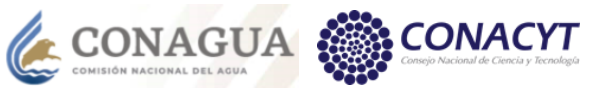

*Tabla 7.2.- Información de series de tiempo utilizada en la implementación del modelo de datos ArcHydro de aguas subterráneas*

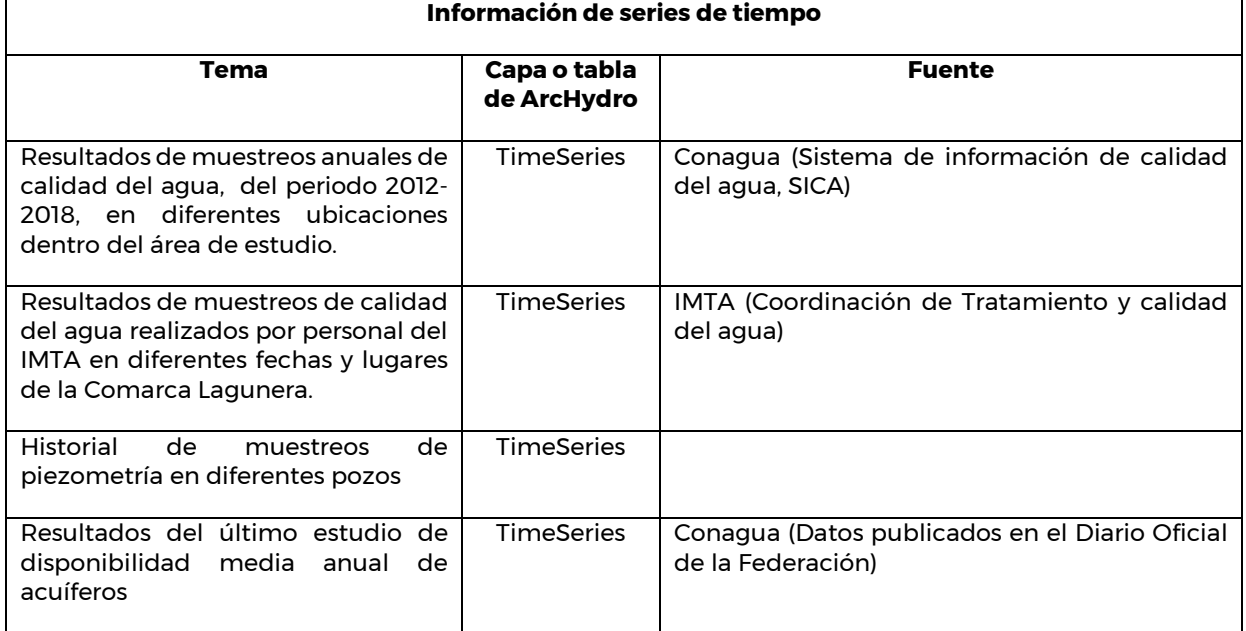

### 7.2.2 Sistema coordenado geográfico y proyección usados en el proyecto

La tabla 7.3 muestra la proyección y el sistema coordenado geográfico (datum) utilizado en el proyecto. Se usaron estos sistemas de coordenadas porque son los que el INEGI define como oficiales para el país.

*Tabla 7.3.- Datum y proyección usados para la implementación de la geobase ArcHydro*

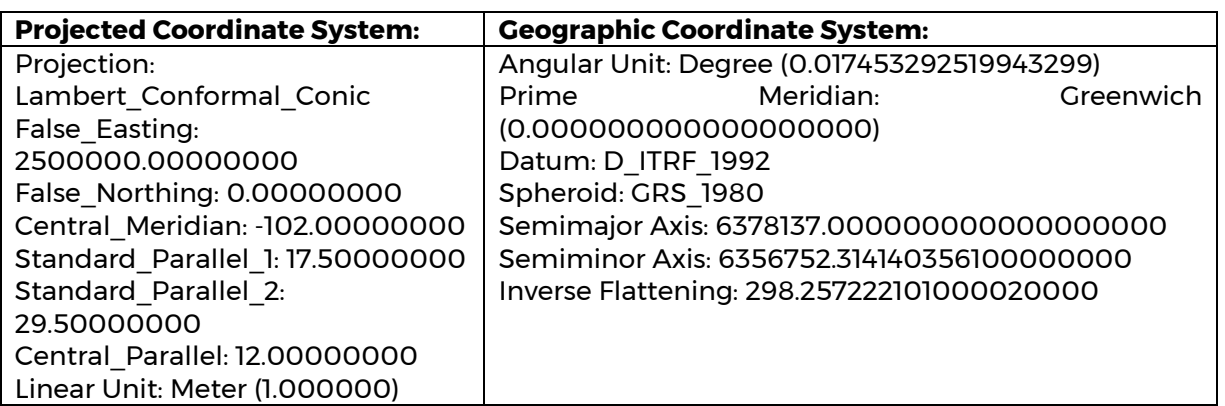

**1111157222221112** 

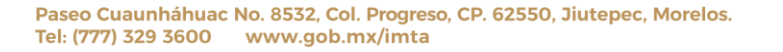

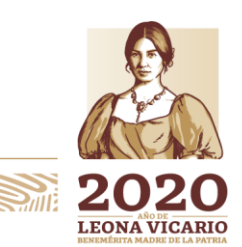
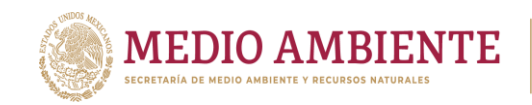

### 7.2.3 Nomenclatura usada para la asignación del identificador ArcHydro a cada elemento geográfico dentro de la geobase

 $_{\circ}$  IMTA

CONAGUA

El modelo ArcHydro identifica a cada elemento geográfico dentro de la geobase con un número único denominado HydroID, debido a esto se debe definir una nomenclatura para asignar estos identificadores. En este proyecto los HydroID's consistieron de un número entero de 9 dígitos que fueron asignados de acuerdo a los siguientes criterios:

- Los primeros dos dígitos representan la región hidrológica en donde se ubica el elemento.
- Los siguientes dos dígitos representan el número del elemento, que puede ser uno de los valores que se presentan en la tabla 7.4.
- Los últimos cinco dígitos se utilizan para describir el número consecutivo del elemento, así que se pueden tener hasta 99,999 elementos.

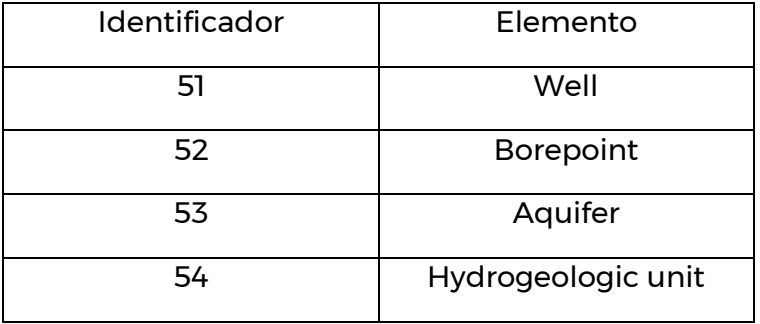

*Tabla 7.4.- Identificadores asignados a los elementos en la geobase ArcHydro*

Ejemplo del identificador HydroID de un pozo ubicado en la cuenca Río Ramos: 365100009

En este caso el numero 36 representa la región hidrológica donde se ubica el pozo, el 51 es el número de elemento geográfico al cual se hace referencia, en este caso Well, y los últimos cinco dígitos representan un numero consecutivo de 1 a N, que en este ejemplo es 00009.

#### 7.2.4 Recopilación, revisión y adición de atributos del modelo de datos ArcHydro a la capa de acuíferos

Para el área de estudio se identificaron 45 acuíferos a una escala de 1:250,000; 11 pertenecen al estado de Coahuila, 3 al estado de Chihuahua, 23 al estado de Durango y 8 más al estado de Zacatecas; de los cuales 30 se encuentran con

**REGAMM** 

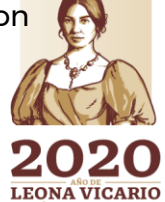

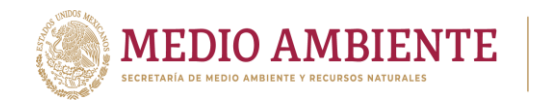

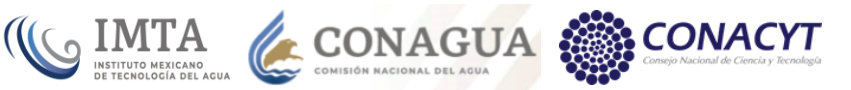

disponibilidad y 15 sin disponibilidad de agua subterránea. La lista de los acuíferos ubicados en cada estado se muestra en la tabla 7.5 y la tabla 7.6.

*Tabla 7.5.- Acuíferos ubicados en los estados de Coahuila y Chihuahua que se consideraron para la implementación de la geobase ArcHydro de aguas subterráneas*

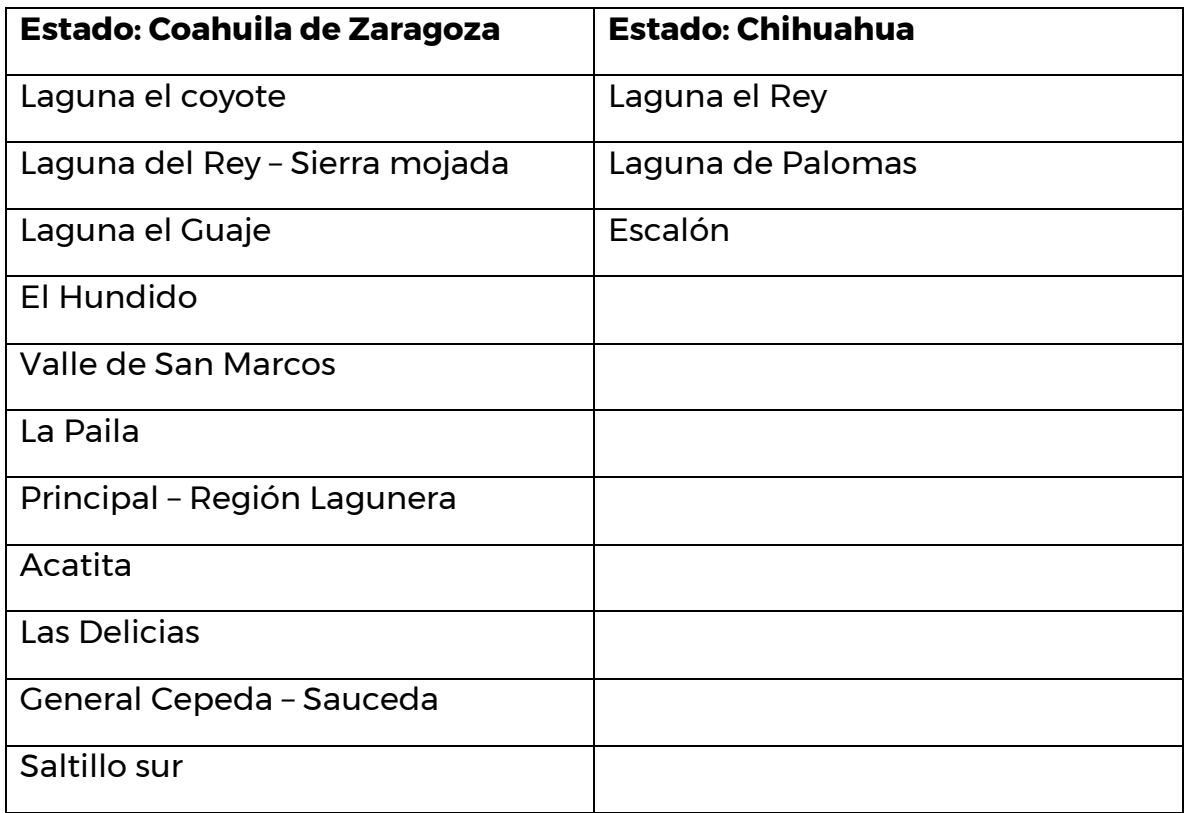

*Tabla 7.6.- Acuíferos ubicados en los estados de Durango y Zacatecas que se consideraron para la implementación de la geobase ArcHydro de aguas subterráneas*

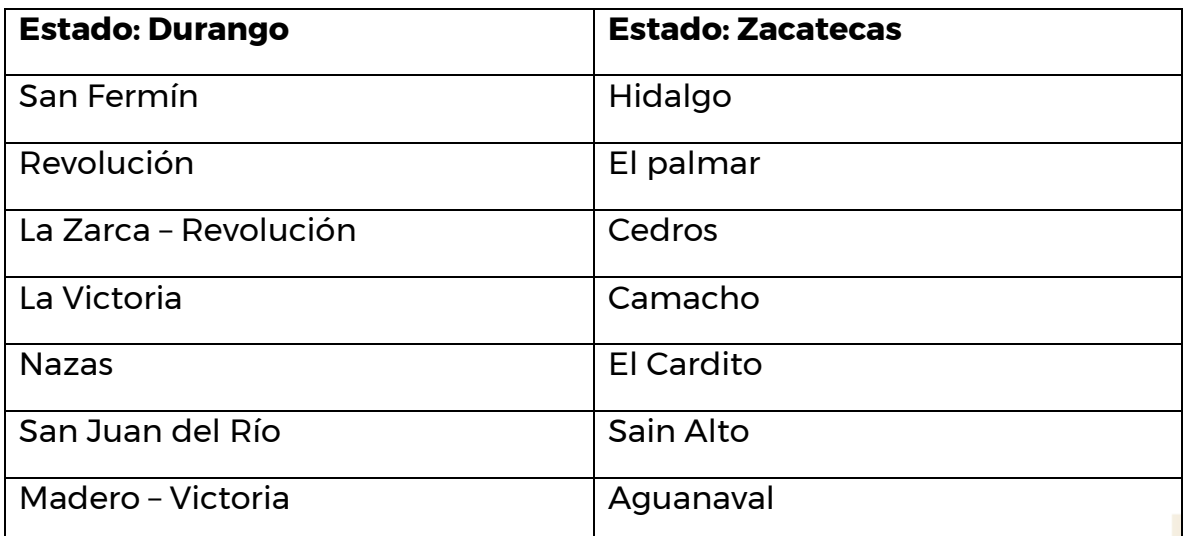

159

Paseo Cuaunháhuac No. 8532, Col. Progreso, CP. 62550, Jiutepec, Morelos. Tel: (777) 329 3600 www.gob.mx/imta

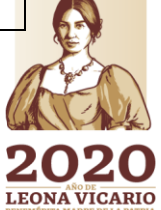

**REGION** 

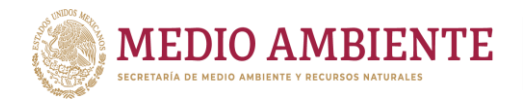

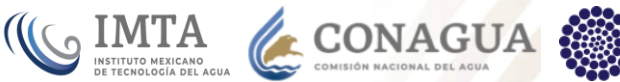

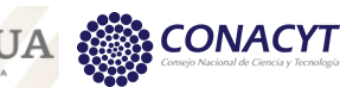

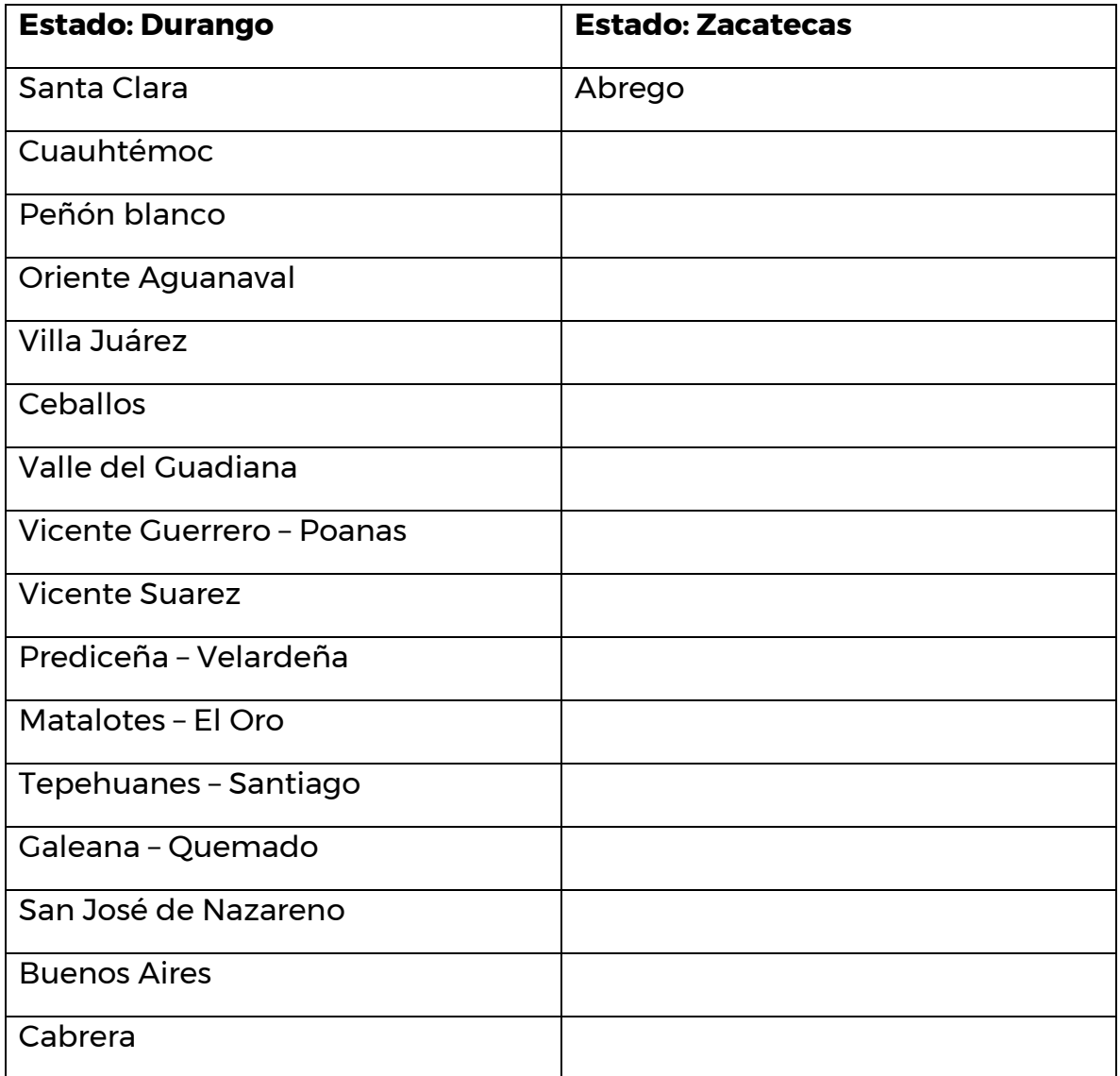

La capa de acuíferos se obtuvo de la página del Sistema Nacional de Información del Agua (SINA) de la CONAGUA.

Los atributos que el modelo ArcHydro considera para todos los elementos geográficos dentro de la geobase, son los siguientes:

- HydroID.- identificador único del elemento.
- HydroCode.- Identificador público del elemento.
- Name.- Nombre del elemento
- FType.- Tipo de elemento.

Para la capa de acuíferos, el modelo ArcHydro define este atributo adicional:

**·** HGUID.- Clave de la unidad hidrogeológica en donde se ubica el acuífero.

1460

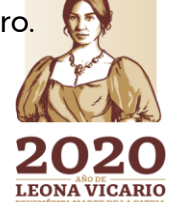

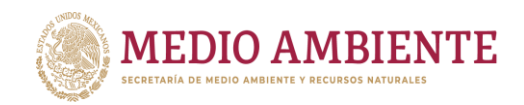

Para cargar cualquier capa vectorial que se va a cargar en su capa correspondiente en la geobase ArcHydro es necesario primero crear los campos que define el modelo ArcHydro y asignarles valores. En virtud de esto, se crearon en la capa original de acuíferos los campos arriba mencionados y se procedió a asignarles valor.

 $_{\odot}$  IMTA

**CONAGUA** 

En el caso del campo HydroID, debido a que un acuífero puede estar ubicado en más de una región hidrológica, se acordó que este valor estuviera formado sólo por siete dígitos: dos para indicar el elemento geográfico, que para de los acuíferos es 50, y cinco dígitos para un número consecutivo, iniciando en 1. De esta forma, el valor de HydroID va de 5000001 (para el acuífero Aguanaval) hasta 5000045 (para el acuífero Laguna de Palomas). El orden en el que se asignaron los valores de HydroID fue de acuerdo a como venían en el archivo shapefile que se descargó de la página del SINA de la Conagua.

En el campo Hydrocode se almacenó la clave del acuífero que venía contenido en el archivo shapefile. Como se mencionó en el inciso **¡Error! No se encuentra el origen de la referencia.**, en este campo se almacena la clave pública con la que se conoce al elemento. La clave de cada acuífero se compone de un número de tres o cuatro dígitos.

En el campo Name se almacenó el nombre oficial del acuífero, que venía en la capa vectorial que se descargó del sistema SINA. Respecto al campo FType, como ya se mencionó, en él se indica el indica el tipo de elemento geográfico. En el caso de los acuíferos, los acuíferos se clasificaron en 2 tipos: Confinado y No confinado; estos son los valores que se almacenan en el campo FType.

Finalmente, al revisar la bibliografía para conocer las unidades geohidrológicas en las que están ubicados los acuíferos y proceder a asignar valores al campo HGUID, se observó que en varios acuíferos están presentes más de una unidad geohidrológica, lo cual impide que se pueda almacenar en ese campo el identificador de una sola unidad. Debido a esto, lo que se hizo fue definir una tabla de bases de datos intermedia que permitiera relacionar la capa de acuíferos con la capa Hydrogeologic unit, que es donde se almacenan las unidades geohidrológicas. Esta tabla se denominó Estratigraphy, y en cada registro de ella se almacena el identificador del acuífero y el identificador de la unidad geohidrológica presente en él. Los campos que se definieron en la tabla Estratigraphy son los siguientes:

- HGUID.- Identificador HydroID de la unidad geohidrológica presente en el acuífero.
- HGCode.- Identificador público (Hydrocode) de la unidad geohidrológica presente en el acuífero.
- AquiferID.- Identificador HydroID del acuífero
- AquiferCode.- Identificador público (Hydrocode) del acuífero.

**15 MAX 2017 161 STATE** 

 Subyace.- Identificador público (Hydrocode) de la unidad geohidrológica que está abajo de la unidad indicada en el campo HGCode.

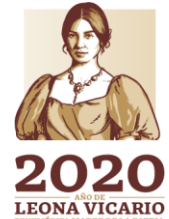

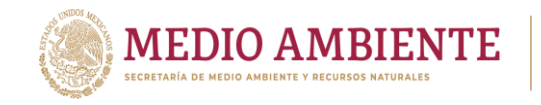

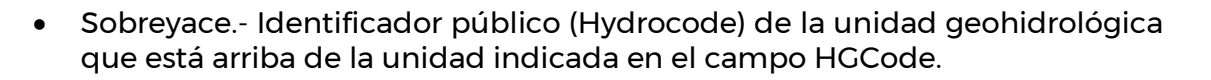

**CONAGUA** 

**COMTA** 

#### 7.2.5 Recopilación y revisión de datos de aprovechamientos subterráneos, y adición de atributos del modelo de datos ArcHydro

Los aprovechamientos subterráneos del área de estudio fueron tomados del Registro Público de Derechos de Agua (REPDA) de la CONAGUA. Debido a que es frecuente encontrar que algunos pozos están mal ubicados, como primer paso se hizo se seleccionaron los pozos mediante una selección espacial y una selección por atributos considerando los acuíferos y los municipios que están dentro del área de interés. Posteriormente, se hizo un procedimiento (join espacial) para determinar en cual acuífero y municipio se ubicaba cada pozo. Después, se compararon los datos de acuífero y municipio resultantes del join espacial con los que venían reportados en los atributos del REPDA. Si ambos pares de datos coincidían, se consideraba que el pozo estaba bien ubicado, de lo contrario se consideraba que su ubicación estaba mal.

Para corregir los pozos mal ubicados se hizo una intersección de las capas de polígonos de acuíferos y de municipios. Posteriormente, se determinó el centroide de cada polígono que resultó de esa intersección. Después, mediante un procedimiento en el software ArcGIS se reubicó alrededor de ese centroide a cada uno de los pozos que estaban mal ubicados; un paso previo a esa reubicación fue hacer un join de los pozos mal ubicados con el centroide del polígono que les correspondía de acuerdo a su acuífero y municipio reportados en el REPDA. La Figura 7.14 muestra un ejemplo de la reubicación de algunos pozos.

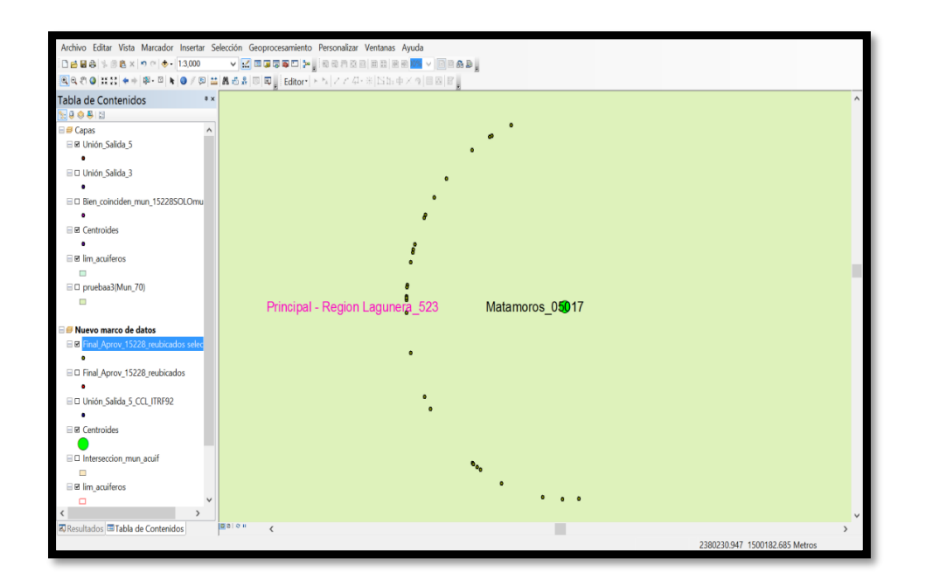

*Figura 7.14.- Ejemplo de la reubicación de pozos alrededor del centroide del polígono que les correspondía de acuerdo a su acuífero y municipio reportados en el REPDA*

162

**LEONA VICARIO** 

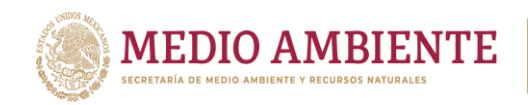

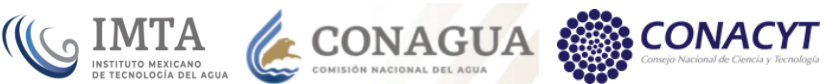

Es conveniente mencionar que hubo algunos pozos que no se pudieron reubicar mediante este procedimiento porque no hubo un polígono resultante de la intersección de acuíferos y municipios, que coincidiera con la combinación de esos campos reportada en el REPDA. En este caso, se procedió a reubicarlos de forma manual mediante inspección visual sobre el mapa de ArcGIS y considerando otros campos en el REPDA.

El total de pozos que se obtuvieron del REPDA fue 14,849.

Una vez que fueron reubicados los pozos, se procedió a crear en la capa de éstos los campos que se definen en el modelo de datos ArcHydro para la capa Well y los campos que se definieron en el IMTA para esta capa. Después se les asignaron valores. En el caso del campo FType, que como ya se dijo, es un campo común a todas las capas vectoriales dentro de la geobase ArcHydro, se asignó el valor "'Aprovechamiento subterráneo" para este tipo de pozos. En el campo Hydrocode se almacenó el folio reportado en el REPDA para el pozo; en el campo Name se almacenó el nombre del titular. Respecto al campo HydroID, como ya se mencionó también, se compone de 2 dígitos para la región hidrológica donde se ubica el pozo, luego 2 dígitos para indicar el número de elemento geográfico (que en el caso de pozos es 51) y 5 dígitos para un número consecutivo que inicia en 1. De esta forma, un ejemplo de un valor de HydroID para un pozo es 365111778, en donde la región hidrológica es la 36, el número de elemento geográfico es 51 y el número de pozo es 11778.

Finalmente, los pozos revisados y reubicados fueron cargados a la capa Well de ArcHydro usando herramientas de la aplicación ArcCatalog de ArcGIS.

### 7.2.6 Recopilación y revisión de datos de pozos donde se han realizado muestreos de calidad del agua, y adición de atributos del modelo de datos ArcHydro

En esta parte del proyecto se recibió información de los pozos donde se han realizado muestreos de calidad del agua subterránea y los resultados de esos muestreos. Se recibió información de 2 fuentes: de la Gerencia de calidad del agua (GCA), de la CONAGUA, y de la Coordinación de Tratamiento y calidad del agua, del IMTA.

La GCA proporcionó un archivo con resultados de muestreos del periodo 2012 – 2018 de varios pozos ubicados en la región hidrológica Cuencas Cerradas del Norte. En total fueron 82 pozos y 81 variables contenidos en el archivo. Las variables se muestran en la tabla 7.7.

**1932 - SAMMARY SEPTEMBRAN** 

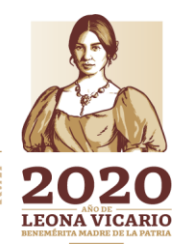

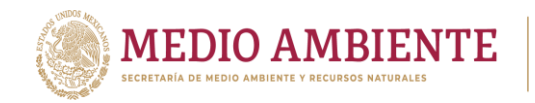

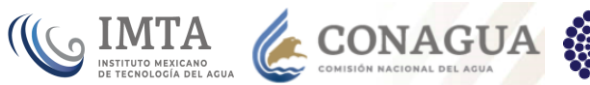

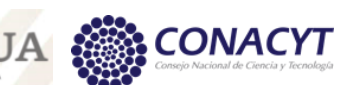

*Tabla 7.7.- Variables de calidad del agua subterránea para las cuales se reportaron datos en el archivo proporcionado por la Gerencia de calidad del agua (GCA), de la CONAGUA*

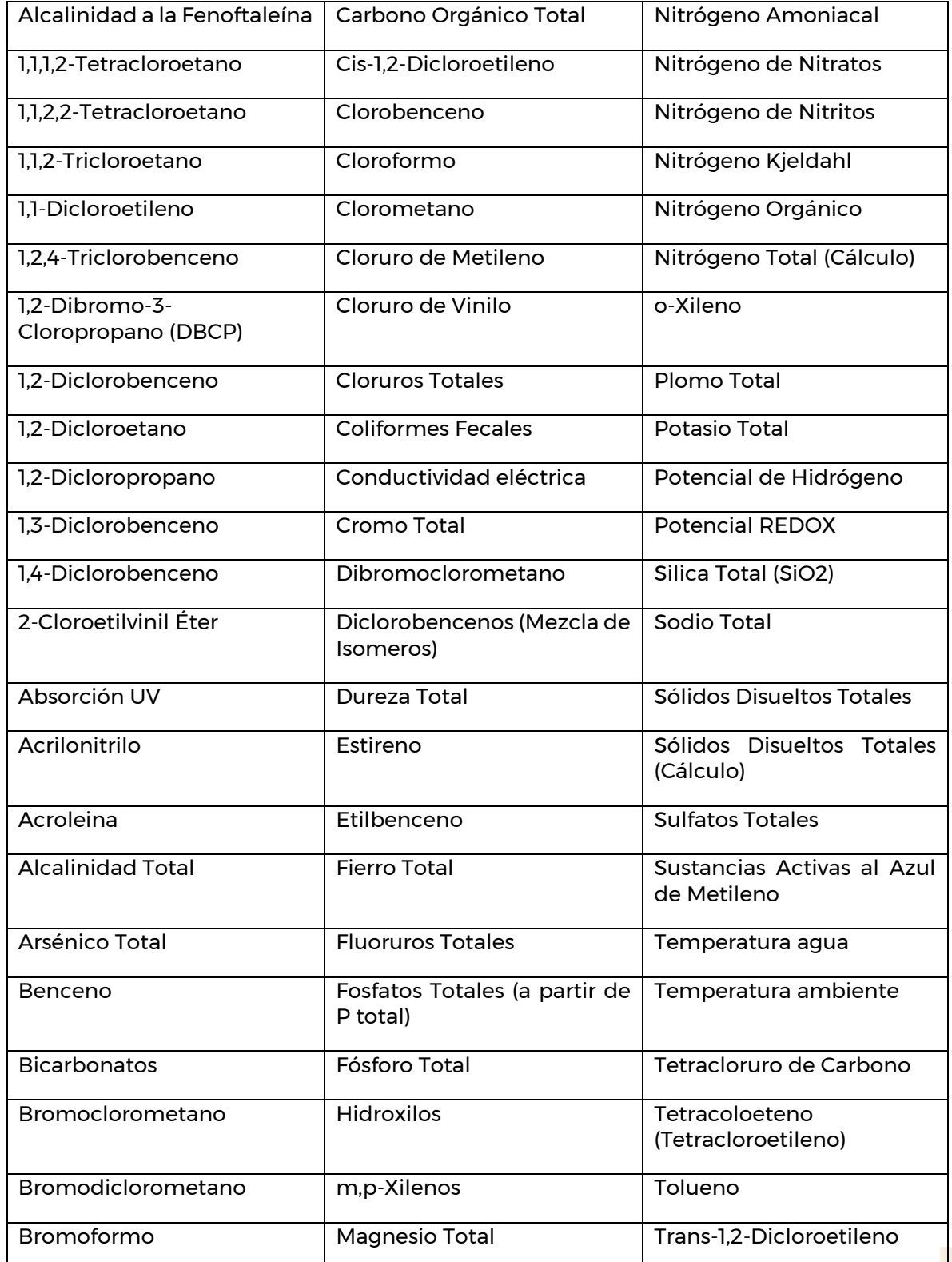

164

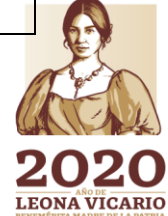

语言

Paseo Cuaunháhuac No. 8532, Col. Progreso, CP. 62550, Jiutepec, Morelos. Tel: (777) 329 3600 www.gob.mx/imta

りさら言

**RATTPLS** 

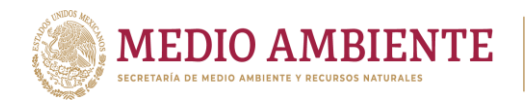

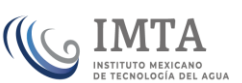

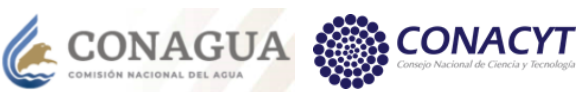

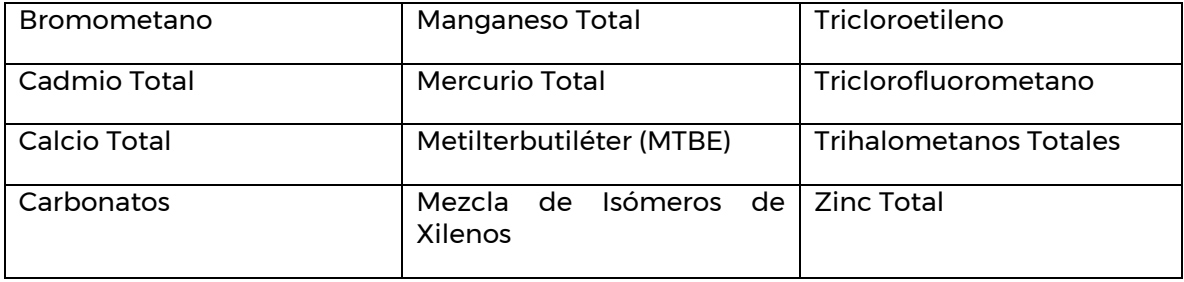

Las variables antes mencionadas fueron agregadas al catálogo de variables almacenado en la tabla TSType que define ArcHydro. Al igual que a los elementos geográficos, a cada variable se le asigna un identificador, que en este caso se denomina TSTypeID. Se acordó que el valor de TSTypeID para variables relacionadas con el agua subterránea iniciara a partir del valor 500; para variables de agua superficial el valor del identificador TSTypeID va de 1 a 499.

Por otro lado, la tabla TSGroup de ArcHydro almacena los nombres de las instituciones o fuentes de donde provienen los datos. Se agregó a esta tabla un registro para almacenar el nombre de la Gerencia de calidad del agua de la CONAGUA. En esta tabla cada registro tiene también un identificador, el cual se almacena en el campo GroupID.

Una vez que se definieron los valores de TSTypeID para cada variable de calidad del agua, se procedió a transformar los resultados de los muestreos al formato definido por ArcHydro para las series de tiempo. El formato consiste en 4 columnas básicas para almacenar la fecha, el identificador de la variable (TSTypeID), el identificador de la fuente (GroupID) y el valor de la variable. En el IMTA se agregaron unas columnas más para almacenar otros atributos de interés.

Finalmente, a partir de las coordenadas reportadas en el archivo proporcionado por la GCA, se generó el archivo shapefile conteniendo la ubicación de los pozos. Después se crearon en este archivo los campos que define el modelo de datos ArcHydro y los campos definidos en el IMTA, y se procedió a asignarles valor. La clave del sitio, la cual venía indicada en el archivo de Excel proporcionado por la GCA, se almacenó en el campo Hydrocode; el nombre del sitio se almacenó en el campo Name. En el campo Ftype se almacenó el texto "Aprovechamiento subterráneo – Monitoreo de calidad del agua".

Cabe aclarar que varios de los pozos reportados en el archivo proporcionado por la GCA, se encuentran también en el conjunto de pozos del REPDA pero difieren a veces un poco en el nombre. Por ejemplo, el nombre de un pozo en el archivo de la GCA es "POZO 4 CUENCAME", y en el REPDA es "SISTEMA DE AGUA DE CUENCAME". Con el fin de dejar en la geobase ArcHydro la información original que fue proporcionada, se optó por no unificar la información de ambas fuentes.

Respecto a los datos contenidos en los archivos que proporcionó la CTCA del IMTA, éstos correspondieron a resultados de muestreos realizados en 24 pozos en los años 2014 y 2017. Aquí se reportó una cantidad mucho menor de variables. Al igual

**2013 - 2014 17:5 - 2016** 

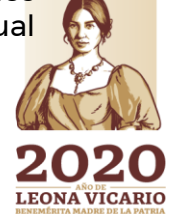

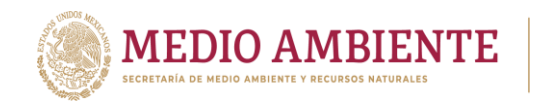

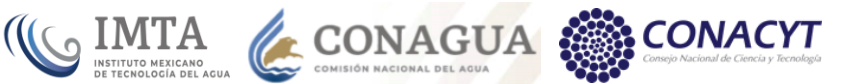

que con los datos que proporcionó la CONAGUA, se procedió a transformar los datos al formato de series de tiempo que define ArcHydro, generar el archivo shapefile de puntos que representan a los pozos muestreados, crear en este archivo los campos que define ArcHydro y a asignar valores a los mismos. También en este caso, varios de los pozos reportados en los archivos de la CTCA están contenidos en el grupo de pozos del REPDA, pero, igualmente, los nombres llegan a variar entre ambas fuentes. Se procedió a dejar también todo el conjunto de pozos que venían en los archivos de calidad del agua.

La figura 7.15 muestra en color azul claro los pozos de monitoreo de calidad del agua reportados en el archivo de la GCA y en los archivos de la CTCA.

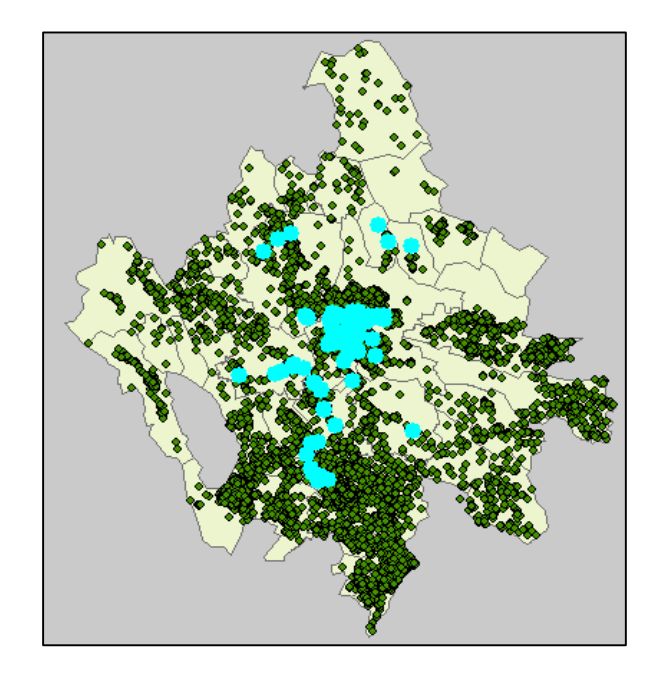

*Figura 7.15.- Ubicación de pozos de monitoreo de calidad del agua reportados por la Gerencia de calidad del agua de la CONAGUA y por la Coordinación de Tratamiento y calidad del agua del IMTA*

### 7.2.7 Recopilación y revisión de datos de pozos donde se han realizado muestreos de piezometría, y adición de atributos del modelo de datos ArcHydro

En este caso, se obtuvo de la Subgerencia de Información Geográfica del Agua (SIGA), de la CONAGUA, un archivo conteniendo datos del nivel piezométrico para diferentes años, medidos en 2001 pozos. El periodo de datos va de 1975 a 2017, pero hay varios años donde no hay información (se reporta un valor de 0).

Al igual que con los datos de calidad del agua, hay algunos pozos de piezometría que parecen estar contenidos en el conjunto de pozos del REPDA, pero cuyo nombre varía un poco. Se optó por dejar todo el conjunto de pozos que venían en el archivo de datos piezométricos y no quitar aquéllos que pudieran estar en el

2466

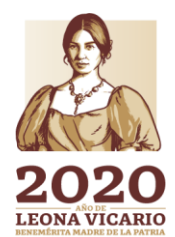

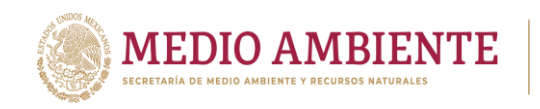

conjunto de datos del REPDA. Se observó también que algunos pozos no traían nombre.

**CONAGUA** 

Para transformar los datos piezométricos al formato de series de tiempo se elaboró un programa en Visual Basic para aplicaciones dentro del software Excel. Dado que los datos piezométricos contenidos en el archivo que fue proporcionado eran anuales y no tenían el día y el mes en el que fueron tomados, se optó por asignarles la fecha 31 de diciembre del año correspondiente. Antes de elaborar el programa, se agregó a la tabla TSType la variable "Nivel estático" y se le asignó un identificador (el valor del campo TSTypeID), el cual fue utilizado en el programa de Visual Basic. Los casos en los que el valor de nivel estático era 0 no se incluyeron en las series de tiempo.

Los datos de piezometría, además de ser incluidos en la tabla TimeSeries, fueron almacenados en la capa Borepoint de la geobase ArcHydro,. En esta capa se almacenan puntos en 3 dimensiones que representan mediciones de interés geohidrológico. El valor de la dimensión Z fue en este caso el valor del nivel estático, en metros sobre el nivel del mar.

Finalmente, se procedió a generar el archivo shapefile de puntos, en dos dimensiones, que representan a los pozos (éstos serían posteriormente almacenados en la capa Well). Se crearon después en el shapefile los campos que define el modelo ArcHydro de aguas subterráneas y los campos que se definieron en el IMTA también. Posteriormente, se procedió a asignarles valor. En el caso del campo FType, a estos pozos se le puso el texto "Aprovechamiento subterráneo - Medición de nivel piezométrico".

La figura 7.16 muestra en color azul claro la ubicación de los pozos donde se tienen datos de niveles piezométricos.

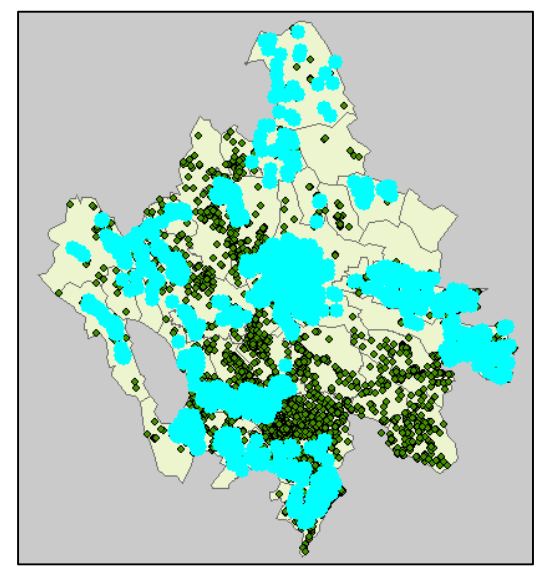

*Figura 7.16.- Ubicación de pozos de monitoreo del nivel piezométrico que fueron proporcionados por la subgerencia del SIGA de la CONAGUA*

**150x111119767** 

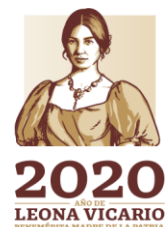

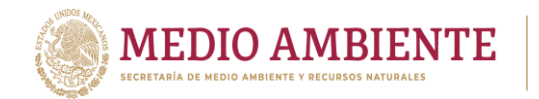

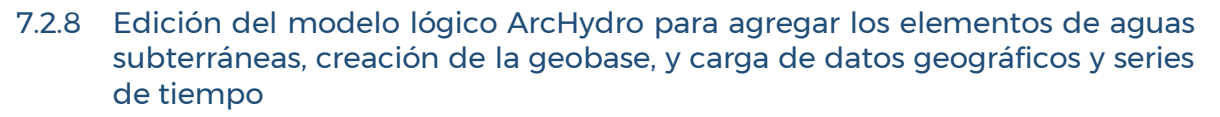

CONAGUA &

El modelo lógico de la base de datos geográfica con estructura ArcHydro, en sus 3 componentes, fue elaborado por el CRWR, de la Universidad de Texas, con el software Visio, usando la técnica de modelación orientada a objetos y las clases que proporciona el software ArcGIS. El modelo lógico de una base de datos geográfica es un diagrama que muestra los principales elementos o entidades de datos, geográficos y no geográficos, que componen un tema de interés. El modelo muestra los atributos que componen cada entidad y las relaciones lógicas entre ellos, entre otras cosas. El modelo es independiente del software de base de datos que se vaya a usar para crear la geobase.

Para cada componente (aguas subterráneas, aguas superficiales y calidad del agua) del modelo de datos ArcHydro, el CRWR creo un modelo de datos. Los modelos tienen elementos comunes como la tabla de serie de tiempo (TimeSeries), la tabla de variables (TSType) y la de fuentes de información (TSGroup). Por esta razón, cuando se realizó la implementación de la geobase en el IMTA se vio que es más conteniente integrar los 3 modelos en un solo diagrama y tener también una sola geobase, en lugar de 2 o 3 (una por cada componente).

En virtud de lo anterior, se editó el diagrama de aguas superficiales para agregar en él los elementos que correspondían a la componente de aguas subterráneas y para agregar también los atributos que se definieron en el IMTA para dar mayor claridad a los datos contenidos en cada capa. Cabe mencionar que sólo se agregaron los elementos de aguas subterráneas para los cuales se contaba con datos. La figura 7.17 muestra una porción del modelo lógico de la base de datos que se obtuvo en el IMTA después de hacer la edición con el software Visio.

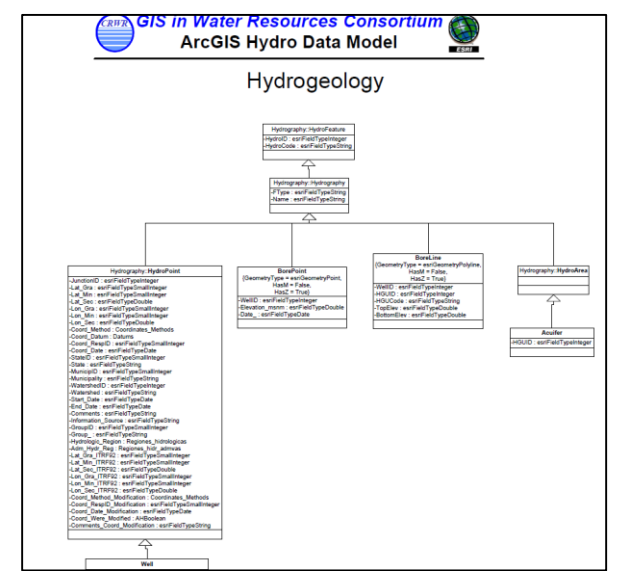

*Figura 7.17.- Modelo lógico de la geobase ArcHydro editado en el IMTA para integrar las componentes de aguas superficiales, aguas subterráneas y calidad del agua, y agregar atributos de interés*

168

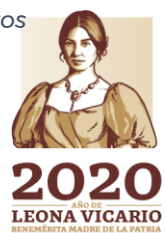

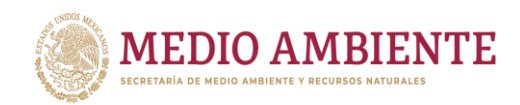

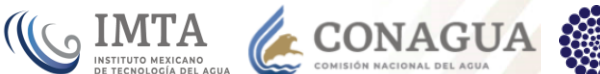

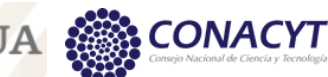

Una vez que se terminó la edición del modelo lógico, se procedió a generar el archivo en formato XMI (que es la abreviatura de "XML for Interchange") y que contiene la definición de todas las tablas, relaciones, dominios, etc. que compondrán la geobase. Esta definición de los elementos que componen la geobase se denomina "esquema". Después, con una herramienta que el software ArcGIS le agrega al software Visio, se procedió a revisar la sintaxis del archivo XMI para verificar que todas definiciones en el modelo lógico estuvieran bien. Los errores que se indicaban en la revisión sintáctica se fueron corrigiendo hasta que todo estuvo correcto.

Posteriormente, se creó la geobase, de tipo file geodatabase, con la aplicación ArcCatalog de ArcGIS y se le aplicó el archivo con el esquema (archivo XMI) para crear de forma automática todos los elementos (tablas, relaciones, dominios, etc.) dentro de la geobase. La aplicación del esquema se hizo con las herramientas CASE (Computer Asistance Software Engineering) que ofrece ArcGIS.

Finalmente, con la aplicación ArcCatalog también se cargaron a la geobase, en su capa p tabla correspondiente, los datos geográficos y las series de tiempo relacionados con las aguas subterráneas de la zona de estudio. La [Figura 7.18](#page-192-0)  muestra el contenido de la geobase final, la cual integra los datos de aguas superficiales, calidad del agua y asuas subterráneas. La tabla 7.8muestra el significado de cada elemento que aparece en la figura 7.18.

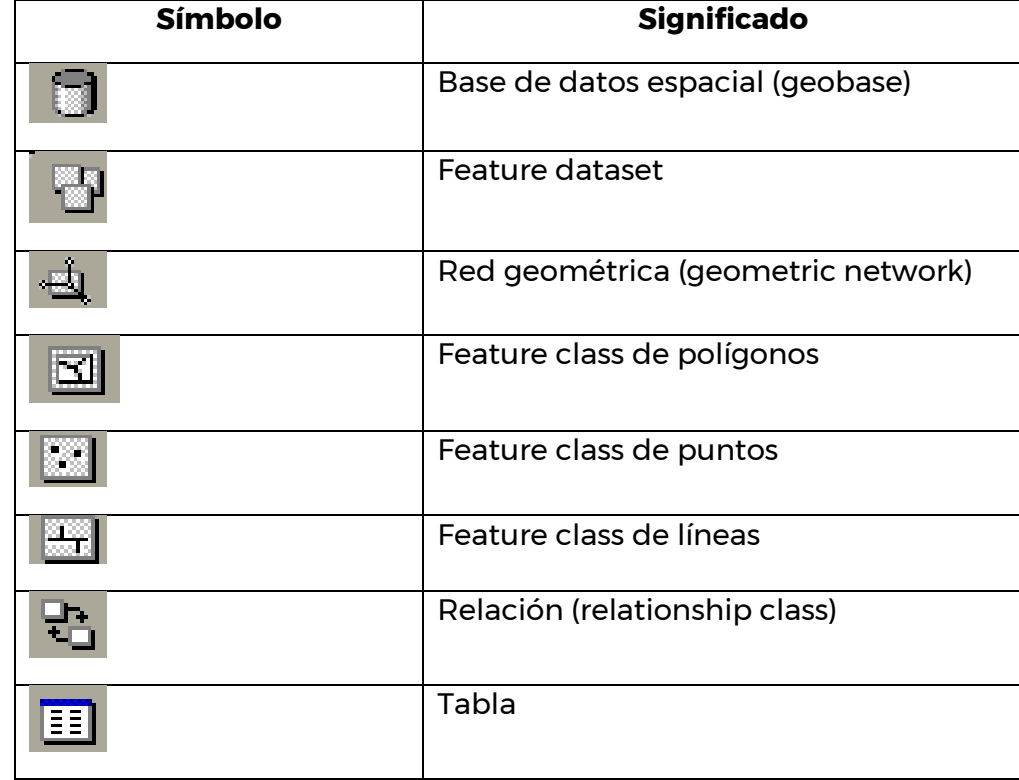

**189 169 SAINING 169** 

*Tabla 7.8.- Significado de los símbolos que representan a cada elemento dentro de la geobase ArcHydrp*

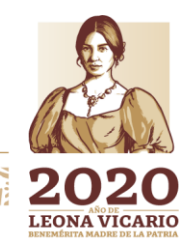

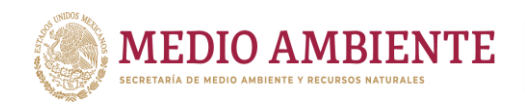

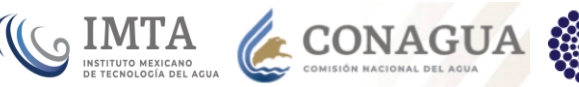

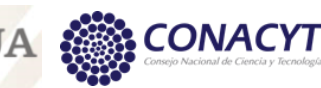

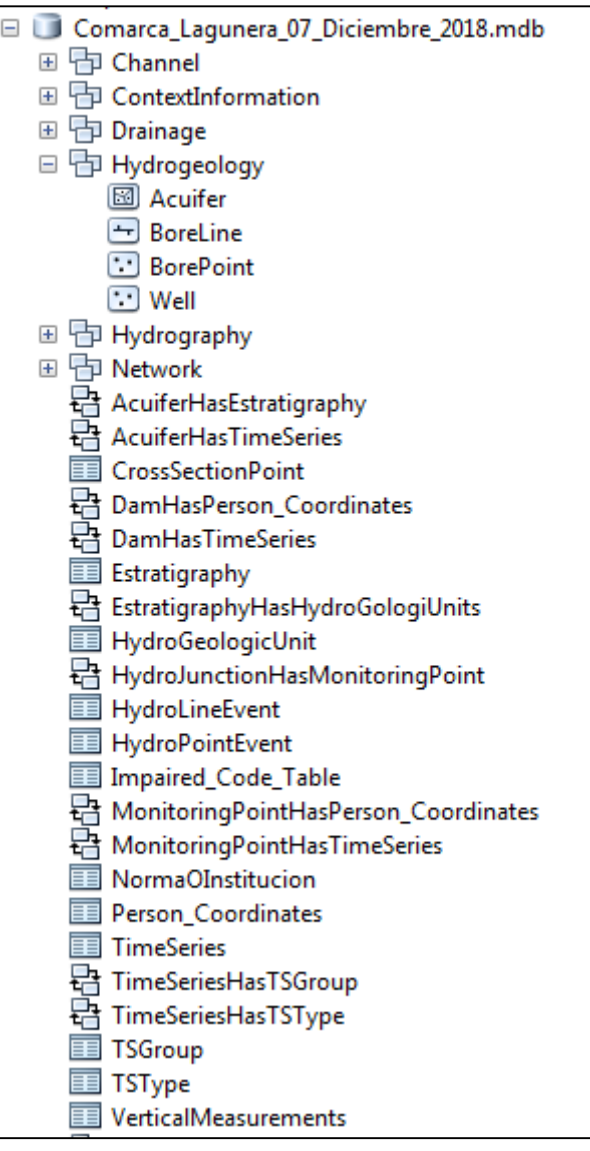

<span id="page-192-0"></span>*Figura 7.18.- Estructura de la geobase ArcHydro de la Comarca lagunera que contiene los datos geográficos y series de tiempo asociados a las aguas subterráneas, aguas superficiales y calidad del agua*

# **8 Implementación de la base de datos climatológica**

### **8.1 Elaboración del modelo lógico de la base de datos**

El modelo lógico fue desarrollado también con el software Visio usando la técnica de modelación orientada a objetos. Como ya se mencionó, el modelo lógico de una base de datos geográfica es un diagrama que muestra los principales elementos o entidades de datos, geográficos y no geográficos, que componen un tema de interés. El modelo muestra los atributos que componen cada entidad y

170

Paseo Cuaunháhuac No. 8532, Col. Progreso, CP. 62550, Jiutepec, Morelos. Tel: (777) 329 3600 www.gob.mx/imta

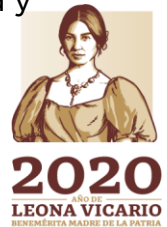

 $\sum_{i=1}^n$ 

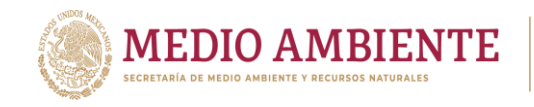

las relaciones lógicas entre ellos, entre otras cosas. El modelo es independiente del software de base de datos que se vaya a usar para crear la geobase.

CONAGUA

IMTA

En este caso se definieron 10 feature datasets o directorios geográficos para organizar la información. Estos directorios fueron los siguientes:

Normales climatológicas.- Contiene las capas de normales climatológicas, como celdas y puntos, para los periodos 1971 – 2000 y 1981 – 2010, publicadas por el Servicio Meteorológico Nacional (SMN), y las capas de estas normales con la resolución de la malla que define el Centro de Investigación del Clima (CRU) de la universidad de East Anglia, Reino Unido.

Porcentajes de cambio.-. Contiene los porcentajes estimados de cambio en la precipitación para las trayectorias Representativas de Concentraciones (RCP) de 4.0, 6.0 y 8.5, y los periodos de futuro cercano (2015 – 2039) y futuro lejano (2075 – 2099).

Precip media acuiferos normales 1971 2000 1981 2010.- Contiene la precipitación media mensual y anual de los acuíferos considerados en el área de estudio, estimada a partir de la normal climatológica publicada por el SMN para los periodos 1971 – 2000 y 1981 – 2010.

Precip media acuiferos proyec 1971 2000.- Contiene las proyecciones de precipitación media mensual y anual en los acuíferos del área de estudio, estimadas con base en la normal climatológica 1971\_2000, y para los RCP's y los periodos de futuro cercano y lejano mencionados anteriormente.

Precip media acuiferos proyec 1981 2010.- Contiene las proyecciones de precipitación media mensual y anual en los acuíferos del área de estudio, estimadas con base en la normal climatológica 1981\_2010, y para los RCP's y los periodos de futuro cercano y lejano mencionados anteriormente.

Precip media cuencas normales 1971 2000 1981 2010.- Contiene la precipitación media mensual y anual de las cuencas del área de estudio, estimada a partir de la normal climatológica publicada por el SMN para los periodos 1971 – 2000 y 1981 – 2010,

Precip media cuencas proyec 1971 2000.- Contiene las proyecciones de precipitación media mensual y anual en las cuencas del área de estudio, estimadas con base en la normal climatológica 1971\_2000, y para los RCP's y los periodos de futuro cercano y lejano mencionados antes.

Precip media cuencas proyec 1981 2010.- Contiene las proyecciones de precipitación media mensual y anual en las cuencas del área de estudio, estimadas con base en la normal climatológica 1981\_2010, y para los RCP's y los periodos de futuro cercano y lejano mencionados antes.

171

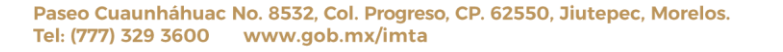

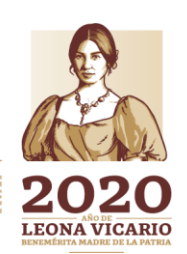

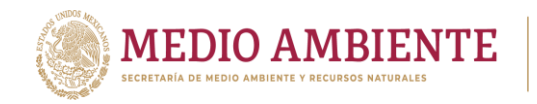

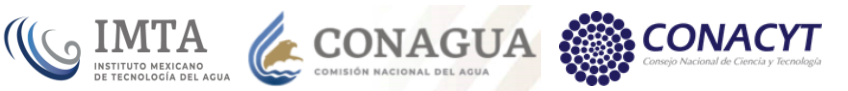

Proyecciones de precipitacion Normal 1971 2000.- Contiene las proyecciones de precipitación mensual y anual para cada celda de la malla con resolución del CRU, considerando la normal climatológica 1971 – 2000 del SMN y para los RCP's y los periodos de futuro cercano y lejano mencionados antes.

Proyecciones\_de\_precipitacion\_Normal\_1981\_2010.- Contiene las proyecciones de precipitación mensual y anual para cada celda de la malla con resolución del CRU, considerando la normal climatológica 1981 – 2010 del SMN, y para los RCP's y los periodos de futuro cercano y lejano mencionados antes.

Una vez que el modelo fue terminado, se exportó a formato XMI (XML for Interchange), se creó la geobase de tipo file geodatabase y con la aplicación ArcCatalog de ArcGIS 10.2 se aplicó el archivo XMI a la geobase para crear toda la estructura que contendría los datos climatológicos.

La figura 8.1 muestra una parte del modelo lógico elaborado con el software Visio 2003.

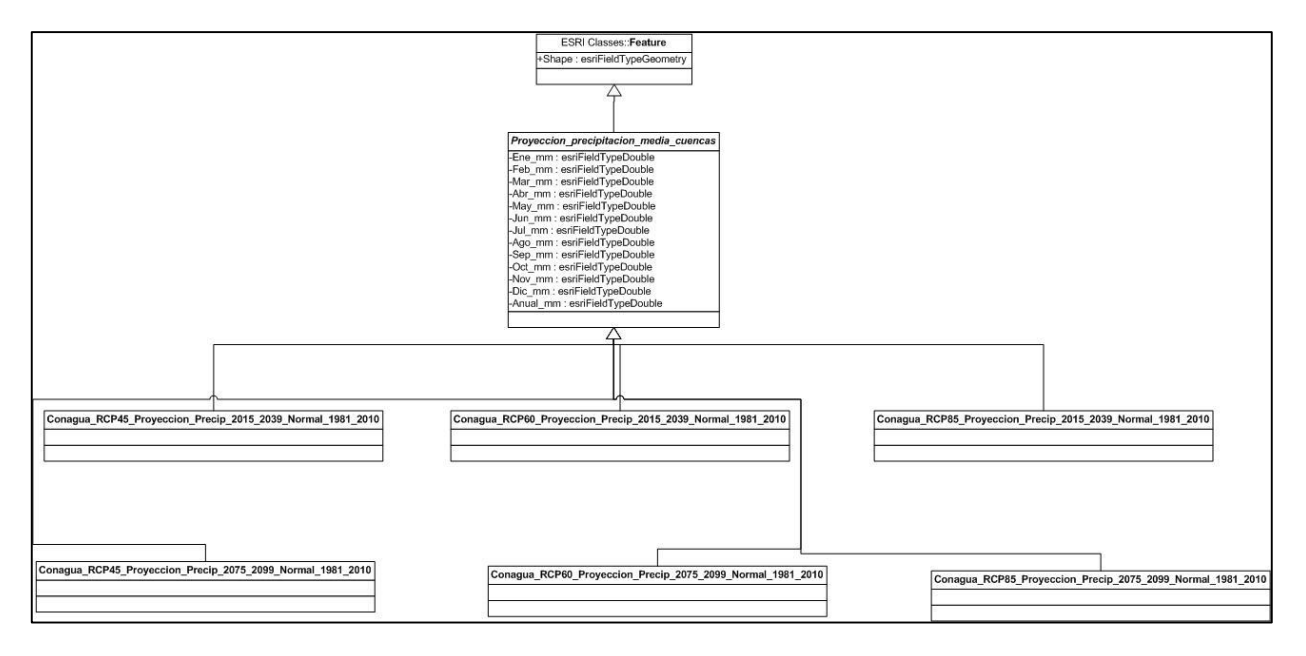

*Figura 8.1.- Vista parcial del modelo lógico de la geobase climatológica elaborado con el software Visio y las clases que ofrece el software ArcGIS*

### **8.2 Recopilación de información**

Los datos que se recopilaron para elaborar la información contenida en la geobase climatológica se muestran en la tabla 8.1.

Los porcentajes de cambio en la precipitación para las trayectorias Representativas de Concentraciones (RCP) de 4.0, 6.0 y 8.5, y los periodos 2015 – 2039 y 2075 – 2099 fueron proporcionados en archivos con formato NetCDF. Estos porcentajes correspondieron a cada mes del año.

172

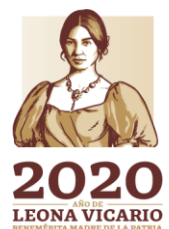

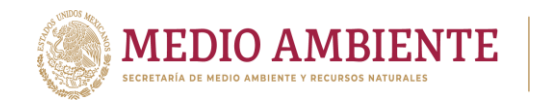

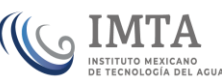

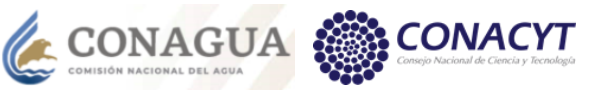

*Tabla 8.1.- Información recopilada para la elaboración de la información contenida en la geobase climatológica*

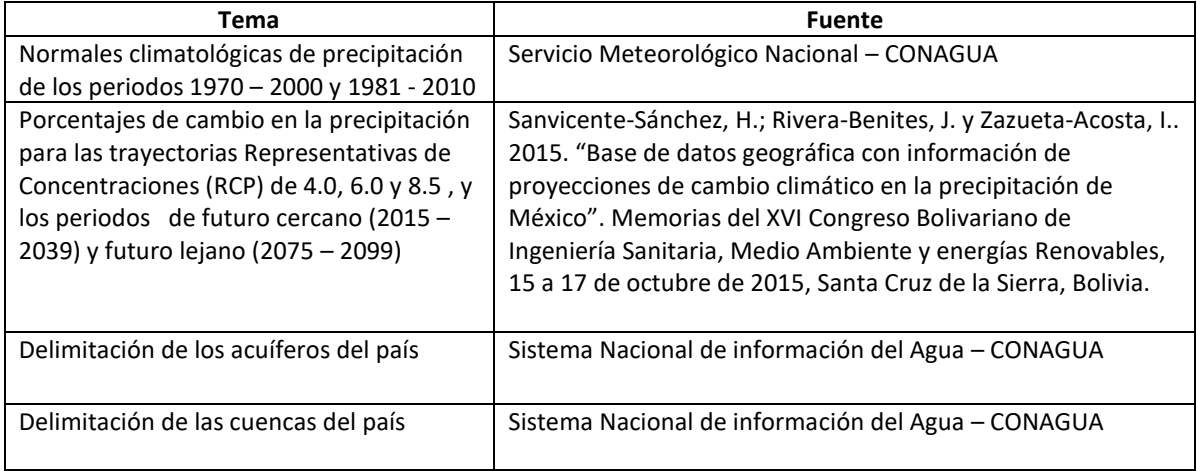

### **8.3 Estimación de la precipitación media en cuencas y acuíferos**

El primer paso para realizar este proceso fue obtener el valor de precipitación media para cada celda de la malla del CRU, a partir de los valores de la normal climatológica de precipitación que se obtuvo del SMN; esto se hizo para las 2 normales: 1971 – 2000 y 1981 – 2010. Este proceso fue necesario debido a que los porcentajes de cambio en la precipitación, para las RCP's y los periodos de futuro cercano y lejano mencionados, fueron proporcionados con la resolución de la malla del CRU. La resolución de la mallas de normales climatológicas del SMN es de aproximadamente 0.05 grados, mientras que la de la malla del CRU es de 0.5 grados. El cálculo de la precipitación media para cada celda de la malla del CRU se hizo con un procedimiento de join espacial en el software ArcGIS. La figura 8.2 muestra una imagen donde se visualizan los puntos de la normal climatológica 1981 – 2010 del SMN y los cuadrantes de la malla del CRU.

| $\begin{array}{c} \mathbf{Q} \mathbf{Q} \otimes \mathbf{Q} \mathbf{Q} \mathbf{Q} \mathbf{Q} \mathbf{Q} \mathbf{Q} \mathbf{Q} \end{array}$<br>$\mathbb{N} \cdot \mathbb{Z}$<br>▶│❶ / 回益 萬過鼻 回 圓。 Boltor   トト ノアな・※  当距中×2<br>$\Rightarrow$ 1 |              |           |                |                |              |  |  |  |  |  |                    |  | ÷, |
|----------------------------------------------------------------------------------------------------|--------------|-----------|----------------|----------------|--------------|--|--|--|--|--|--------------------|--|----|
| 10台目台  % ④色×  9 C   ◇ 11748.663                                                                                                    |              |           |                |                |              |  |  |  |  |  | - <u>K</u> egssek. |  |    |
| <b>File</b><br>Edit<br><b>View</b><br><b>Bookmarks</b><br>Selection<br>Geoprocessing<br>Insert                                                                                                    |              |           | Customize      |                | Windows Help |  |  |  |  |  |                    |  |    |
| 120 9 21 3 8 8 8 8 9 100 4                                                                                                    | $\mathbf{v}$ | $  \Box $ |                | $A \oplus B$ . |              |  |  |  |  |  |                    |  |    |
| $4 \times$<br><b>Table Of Contents</b>                                                                                                    |              |           |                |                |              |  |  |  |  |  |                    |  |    |
| 0 < 41<br>81                                                                                                    |              |           |                |                |              |  |  |  |  |  |                    |  |    |
| <b>E</b> <i>E</i> Layers                                                                                                    |              |           |                |                |              |  |  |  |  |  |                    |  |    |
| □ 2010_puntos   Normal_climatologica_SMN_1981_2010_puntos                                                                                                    |              |           |                |                |              |  |  |  |  |  |                    |  |    |
| □ Mormal_climatologica_1981_2010_resolucion_CRU                                                                                                    | ٠            |           |                |                |              |  |  |  |  |  |                    |  |    |
|                                                                                                    |              |           |                |                |              |  |  |  |  |  |                    |  |    |
|                                                                                                    |              |           |                |                |              |  |  |  |  |  |                    |  |    |
|                                                                                                    |              |           |                |                |              |  |  |  |  |  |                    |  |    |
|                                                                                                    |              |           |                |                |              |  |  |  |  |  |                    |  |    |
|                                                                                                    |              |           |                |                |              |  |  |  |  |  |                    |  |    |
|                                                                                                    |              |           |                |                |              |  |  |  |  |  |                    |  |    |
|                                                                                                    |              |           |                |                |              |  |  |  |  |  |                    |  |    |
|                                                                                                    |              |           |                |                |              |  |  |  |  |  |                    |  |    |
|                                                                                                    |              |           |                |                |              |  |  |  |  |  |                    |  |    |
|                                                                                                    |              |           |                |                |              |  |  |  |  |  |                    |  |    |
|                                                                                                    |              |           |                |                |              |  |  |  |  |  |                    |  |    |
|                                                                                                    |              | 图8181     | $\overline{4}$ |                |              |  |  |  |  |  |                    |  |    |
| -101.764 21.263 Decimal Degrees                                                                                                    |              |           |                |                |              |  |  |  |  |  |                    |  |    |

*Figura 8.2.- Puntos de la normal climatológica 1981 – 2010 del SMN y cuadrantes de la malla del CRU*

**MINER** 

**LEONA VICARIO** 

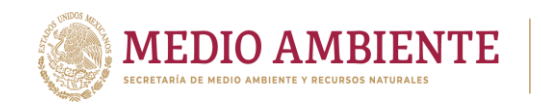

El siguiente paso fue extraer de los archivos NetCDF los valores del porcentaje de cambio estimado en la precipitación para cada una de las celdas de la malla del CRU correspondientes a la República Mexicana, para cada uno de los meses del año, y para los RCP's y periodos de futuro cercano y lejano considerados en este proyecto. La extracción de esos datos se hizo con la herramienta "Make NetCDF Feature Layer" del conjunto de herramientas "Multidimensional tolos", de la caja de herramientas ArcToolsbox de ArcGIS. La figura 8.3 muestra esta herramienta.

 $\mathbb{C}$  IMTA

CONAGUA

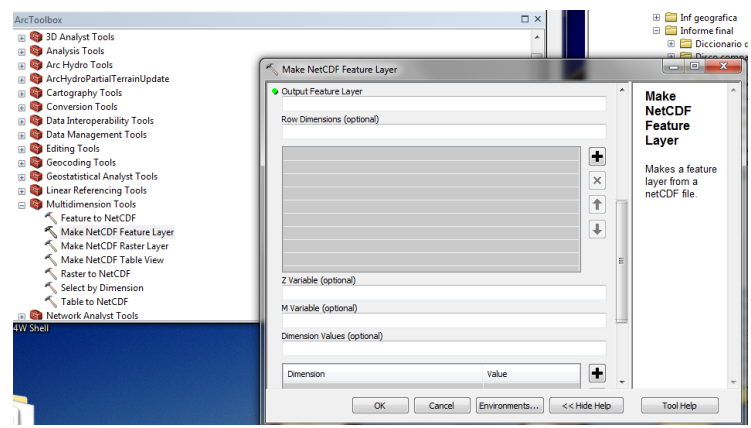

*Figura 8.3.- Herramienta "Make NetCDF Feature Layer" del conjunto de herramientas "Multidimensional tolos", de la caja de herramientas ArcToolsbox de ArcGIS*

Una vez que se tuvieron las mallas de porcentajes de cambio en la precipitación y de precipitación normal para los periodos 1971 – 2000 y 1981 – 2010, con la resolución del CRU, se procedió al cálculo de la precipitación media en cuencas y acuíferos del área de estudio.

El primero paso en esta parte fue estimar la proyección de precipitación para cada celda de la malla del CRU, para el futuro cercano y el futuro lejano, para cada mes, para las 3 RCP's mencionadas anteriormente y para las normales 1971 – 2000 y 1981 - 2010. La proyección de precipitación se estimó con la siguiente fórmula:

 $PP_{ij}$  = precipitación media en la celda  $_{ij}$  + precipitación media en la celda  $_{ij}$ \* porcentaje de  $\mathsf{c}$ ambio $\mathsf{p}_\mathsf{ii}$  / 100

Donde:

 $PP_{ii}$  = proyección de precipitación en la celda i de la malla para el mes j. Precipitación media en la celda ij = precipitación media en la celda i de la malla para el mes j.

Porcentaje de cambio<sub>ii</sub> = Porcentaje de cambio en la precipitación para la celda i en el mes j.

Para realizar este cálculo se hizo un join entre la capa de porcentajes de cambio y la de precipitación normal, y se elaboró un script en lenguaje Phyton para aplicar la fórmula ya indicada.

**174** 

**LEONA VICARIO** 

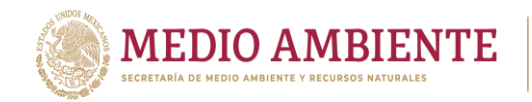

El segundo paso fue ya en sí el cálculo de la proyección de precipitación media en las cuencas y los acuíferos del área de estudio considerando la proyección de precipitación de cada celda de la malla ponderada por el área de la celda que se ubica en el acuífero o en la cuenca. La fórmula que se utilizó fue la siguiente:

CONAGUA &

**CONACYT** 

$$
PM_j = \sum_{i=1}^{n} (pp_{ij} * \text{área}_i) / \text{Área total}
$$

Donde:

 $PM_i = Proyección de precipitación media en la cuenca o acuífero en el mes$ j en la celda de la malla con resolución del CRU.

 $pp_{ii}$  = Proyección de precipitación en la celda i para el mes j.

área  $_i$  = Área de la celda i que se ubica en la cuenca o el acuífero.

Área total = área total del acuífero o la cuenca.

Para realizar antes el proceso descrito se hizo una operación de intersección, usando el software ArcGIS, entre el polígono de la cuenca o acuífero y la malla del CRU que contiene las proyecciones de precipitación para cada mes del año, para un periodo de futuro cercano o lejano, para un RCP y para una normal climatológica.

La figura 8.4 muestra un ejemplo del resultado que se obtiene de la intersección de la capa de acuíferos con una malla del CRU con proyecciones de precipitación para un futuro, RCP y normal climatológica determinados.

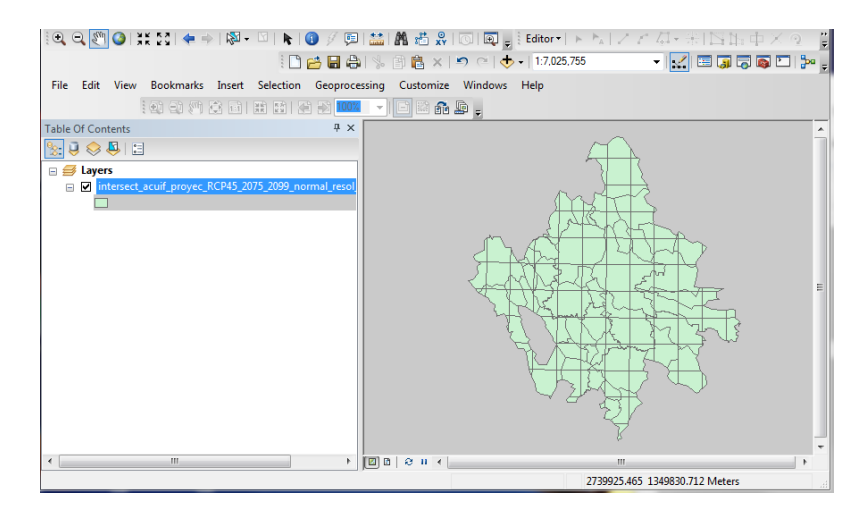

*Figura 8.4.- Ejemplo del resultado de la intersección de la capa de acuíferos con una malla del CRU con proyecciones de precipitación*

Adicionalmente, se elaboraron scripts en lenguaje Phyton para calcular la proyección de precipitación en cuencas o acuíferos a partir de la capa que resulta de la intersección entre la malla del CRU y el polígono de una cuenca o acuífero dados. También, se calculó la precipitación media mensual en cada acuífero y cuenca considerando las normales climatológicas 1971 – 2000 y 1981 – 2010.

**Billy All MARTINS** 

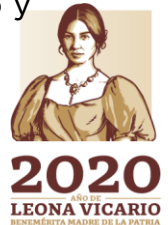

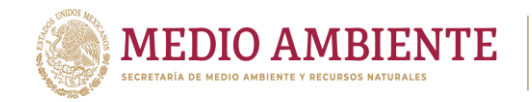

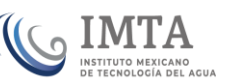

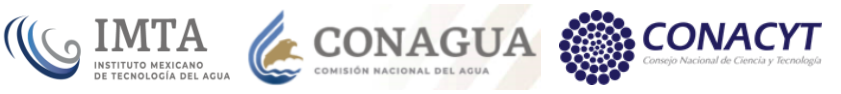

### **8.4 Contenido de la geobase**

El contenido de la geobase climatológica que se desarrolló se muestra en la figura 8.5.

> □ Geobase\_climatologica\_La\_Laguna\_Final.gdb □ D Normales\_climatologicas Mormal\_climatologica\_Conagua\_1971\_2000\_celdas Normal\_climatologica\_Conagua\_1971\_2000\_puntos Mormal\_climatologica\_Conagua\_1971\_2000\_resolucion\_CRU\_celdas Mormal\_climatologica\_Conagua\_1971\_2000\_resolucion\_CRU\_puntos Mormal\_climatologica\_Conagua\_1981\_2010\_celdas Normal\_climatologica\_Conagua\_1981\_2010\_puntos Mormal\_climatologica\_Conagua\_1981\_2010\_resolucion\_CRU\_celdas Mormal\_climatologica\_Conagua\_1981\_2010\_resolucion\_CRU\_puntos □ h Porcentajes\_de\_cambio Pcambio\_RCP45\_2015\_2039 Pcambio\_RCP45\_2075\_2099 Pcambio RCP60 2015 2039 Pcambio\_RCP60\_2075\_2099 Pcambio\_RCP85\_2015\_2039 Pcambio\_RCP85\_2075\_2099 □ D Precip\_media\_acuiferos\_normales\_1971\_2000\_1981\_2010 Prec\_media\_acuiferos\_normal\_1971\_2000 Prec\_media\_acuiferos\_normal\_1981\_2010 □ hp Precip\_media\_acuiferos\_proyec\_1971\_2000 89 Prec\_media\_Acuiferos\_RCP45\_2015\_2039\_1971\_2000 **89 Prec\_media\_Acuiferos\_RCP45\_2075\_2099\_1971\_2000 Ed Prec\_media\_Acuiferos\_RCP60\_2015\_2039\_1971\_2000** 89 Prec\_media\_Acuiferos\_RCP60\_2075\_2099\_1971\_2000 8 Prec\_media\_Acuiferos\_RCP85\_2015\_2039\_1971\_2000 **89 Prec\_media\_Acuiferos\_RCP85\_2075\_2099\_1971\_2000** □ h Precip\_media\_acuiferos\_proyec\_1981\_2010 **89 Prec\_media\_Acuiferos\_RCP45\_2015\_2039\_1981\_2010 89 Prec\_media\_Acuiferos\_RCP45\_2075\_2099\_1981\_2010** 8 Prec\_media\_Acuiferos\_RCP60\_2015\_2039\_1981\_2010 89 Prec media Acuiferos RCP60 2075 2099 1981 2010 **89 Prec\_media\_Acuiferos\_RCP85\_2015\_2039\_1981\_2010** 8 Prec\_media\_Acuiferos\_RCP85\_2075\_2099\_1981\_2010 E F Precip\_media\_cuencas\_normales\_1971\_2000\_1981\_2010 Ⅲ h Precip\_media\_cuencas\_proyec\_1971\_2000 Ⅲ h Precip\_media\_cuencas\_proyec\_1981\_2010 **EE** Proyecciones\_de\_precipitacion\_Normal\_1971\_2000 E T Proyecciones\_de\_precipitacion\_Normal\_1981\_2010

> > *Figura 8.5.- Contenido de la geobase climatológica*

En esa figura se muestran los directorios geográficos o feature datasets que componen la geobase y el contenido de ellos. Ahí se muestra el contenido de los directorios que contienen las precipitaciones medias en acuíferos considerando

**13 水冷冰川 176 米国 2011** 

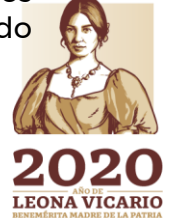

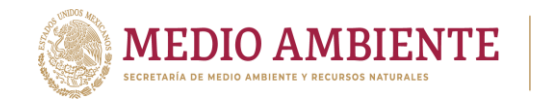

las 2 normales mencionadas antes, y las proyecciones de precipitación media en ellos para los RCP's y los periodos de futuro lejano y cercano considerados en el presente estudio. La estructura mostrada para los acuíferos en esa figura es la misma que para las cuencas.

**CONAGUA** 

**CONACYT** 

**SIMTA** 

La geobase es de tipo file geodatabase; la proyección usada fue Cónica conforme de Lambert, con los parámetros que define el INEGI para México, y el datum ITRF9.

## **9 Plataforma de modelación Water Evaluation And Planning system (WEAP)**

Operando sobre el principio básico de balance de agua, WEAP es aplicable a los sistemas municipales, agrícolas, subcuencas y sistemas hídricos. Además, WEAP puede abordar un amplio rango de temas, por ejemplo, análisis de demanda sectorial, protección del medio ambiente, derechos sobre el agua y prioridades de asignación, agua subterránea y la simulación del escurrimiento, así como, la operación de presas, la generación de energía, etcétera.

El analista representa el sistema en relación con sus fuentes de suministro (por ejemplo, ríos, arroyos, agua subterránea, embalses); así como de su infraestructura para la extracción y distribución del agua y las instalaciones para tratar las aguas residuales; los requisitos del ecosistema, las demandas de agua y la generación de contaminación. La estructura de datos y el nivel del detalle pueden ser personalizados fácilmente para cubrir los requisitos de un análisis especial, y reflejar los límites impuestos por los datos restringidos.

### **9.1 Water evaluation and planning system**

### 9.1.1 Características de WEAP

WEAP es una plataforma computacional que representa una herramienta de nueva generación para llevar a cabo la planificación de los recursos hídricos.

El diseño de WEAP se guía por las siguientes consideraciones metodológicas:

- 1. **Integración y amplio marco de planificación**. La evaluación de problemas del agua se lleva a cabo en un marco amplio. La integración está por encima de varias dimensiones como son: demanda y oferta, cantidad y calidad del agua, y objetivos de desarrollos económicos y ambientales.
- 2. **Análisis de escenarios**. Con WEAP primero se establece el estado actual (o Año Base) para un sistema en estudio. Posteriormente, basado en la variedad de tendencias económicas, demográficas, hidrológicas y tecnológicas, se genera la proyección de un escenario, denominado Escenario de Referencia. Además, se pueden desarrollar uno o más

**27%% / 177 / 27 / 27 / 27 / 27** 

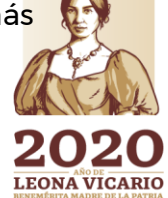

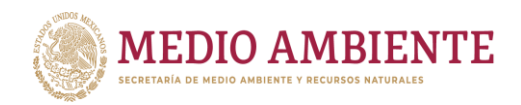

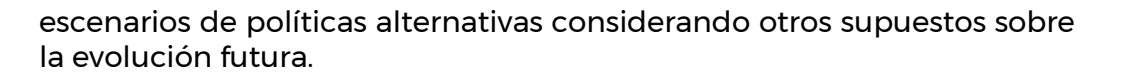

 $_{\odot}$  IMTA

**CONAGUA** 

Los escenarios pueden abordar una amplia gama de preguntas de "¿Qué sucede sí?", como son: ¿Qué pasa si crece la población y si el desarrollo económico cambio? ¿Qué pasa si la presa altera sus reglas de funcionamiento? ¿Qué pasa si las aguas subterráneas son plenamente explotadas? ¿Qué pasa si se introduce la conservación del agua? ¿Qué pasa si los requisitos de los ecosistemas son más estrictos? ¿Y si nuevas fuentes de contaminación del agua se añaden? ¿Qué ocurre si un programa de reciclaje de agua se está llevando a cabo? ¿Qué sucede cuando se aplica una técnica de riego más eficiente? ¿Qué sucede si la mezcla de cultivos agrícolas cambio? ¿Qué pasaría si el cambio climático altera la hidrología? Estos casos pueden ser vistos simultáneamente en los resultados para facilitar la comparación de sus efectos sobre el sistema de agua.

- 3. **Capacidad de gestión de la demanda**. WEAP es único en su capacidad de representar los efectos de la gestión de la demanda en los sistemas de agua. Las necesidades de agua pueden derivarse de un conjunto detallado de los usos finales, o "servicios del agua" en diferentes sectores económicos. Por ejemplo, el sector agrícola podría ser desglosado por los tipos de cultivos, distritos de riego y las técnicas de riego. Un sector urbano podría ser organizado por condado, ciudad, distritos. La demanda industrial puede desglosarse por subsector industrial y procesos de agua. Este enfoque coloca los objetivos de desarrollo - la previsión del uso final de bienes y servicios - en la base de análisis de agua, y permite una evaluación de los efectos de las tecnologías en la mejora de estos usos, así como los efectos de las variaciones de precios sobre las cantidades de agua exigida. Además, las prioridades para la asignación de agua para la demanda particular o de las fuentes pueden ser especificadas por el usuario.
- 4. **Efectos ambientales**. WEAP en su análisis de escenarios, puede tener en cuenta las necesidades de los ecosistemas acuáticos. También puede ofrecer un resumen de la presión de la contaminación de los diferentes usos del agua en el sistema global.
- 5. **Facilidad de uso**. WEAP con su interfaz gráfica proporciona un simple pero poderoso medio para construir, visualizar y modificar el sistema y sus datos. Las principales funciones – introducción de datos, el cálculo y la revisión de los resultados - se manejan a través de una pantalla con estructura interactiva que le permite al usuario, mejor manejo de la información. Además, WEAP permite a los usuarios desarrollar su propio conjunto de variables y ecuaciones para definir aún más y/o adaptar su análisis de las limitaciones y condiciones del sistema.

**178 - 846 AVIVENCE** 

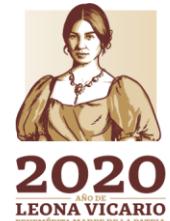

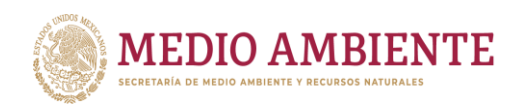

WEAP ofrece a través de una interfaz gráfica, basada en Sistemas de Información Geográfica (SIG), una manera simple, pero poderosa para construir, ver y modificar la configuración del sistema, el usuario diseña un diagrama esquemático del sistema arrastrando y soltando los elementos que lo integran a partir de una paleta de objetos. Estos elementos pueden ser sobrepuestos en un mapa obtenido a partir de archivos estándares de SIG y gráficos. Los datos para cualquier componente pueden ser introducidos o modificados directamente al hacer "clic" con el botón derecho del ratón en el símbolo deseado en el diagrama esquemático. El usuario puede consultar la característica de ayuda sensible al contexto en cualquier lugar dentro de WEAP. "Asistentes (wizards)", avisos, y mensajes de error proporcionan consejo a través del programa.

 $($ l $\mathcal{C}$   $\alpha$  IMTA

**CONAGUA** 

Con el sistema altamente flexible de presentación de resultados de WEAP, el usuario puede preparar informes ya sea de manera gráfica como tabular y seleccionar de un número de posibles opciones de formato de salida (ej., unidades métricas o inglesas, años, niveles absolutos, partes porcentuales, o tasas de crecimiento). El usuario puede también ver resultados sobre un mapa del esquema y usar barras de deslizamiento de animación para ver los cambios en los resultados a través del tiempo. Las configuraciones específicas de los informes se pueden guardar como "favoritos", que se puede combinar en "perspectivas (overviews)" o resúmenes, de los indicadores claves del sistema; estas perspectivas pueden ser recuperadas rápidamente para ser revisadas.

### *Principales características*

- Sistema de planificación integrado de los recursos hídricos.
- Modelos incorporados para modelación de: escorrentía e infiltración por precipitación, evapotranspiración, requisitos y producciones de cosechas, interacciones entre aguas superficiales y aguas subterráneas, y calidad del agua en ríos.
- Interfaz gráfica "arrastrar y soltar" basada en SIG.
- Capacidad para construir modelos con un número de funciones predefinidas
- Ecuaciones y variables definidas por el usuario
- Conexión dinámica con hojas de cálculo y otros modelos.
- Algoritmo de programación lineal inserto resuelve las ecuaciones de distribución de agua.
- Estructura de datos flexible y expandible.
- Poderoso sistema de información de resultados incluyendo gráficos, tablas y mapas
- Guía de usuarios y ayuda sensible al contexto.

### 9.1.2 Estructura de WEAP

WEAP consta de cinco vistas principales o interfases de interacción con el usuario que se pueden seleccionar a partir de una barra de menú ubicada en el extremo

179

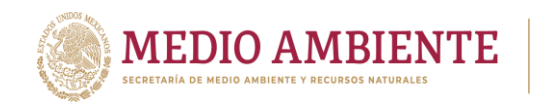

izquierdo de la ventana principal. Las vistas son: Esquema, Datos, Resultados, Perspectivas y Notas.

**CONAGUA** 

**CONACYT** 

**Esquema –** Esta vista contiene herramientas para realizar la modelación del sistema a través de un diagrama o esquema del mismo. Los elementos que integran el sistema, por ejemplo, sitios de demanda o presas, son creados o posicionados dentro del esquema por medio de arrastrar y soltar los objetos que los representan a partir de un menú. Mapas y otros archivos de tipo SIG (vectoriales y rasters) pueden ser agregados como capas de fondo. Se puede acceder rápidamente a los datos y los resultados por medio de dar clic con el botón derecho del ratón en el objeto de interés (figura 9.1).

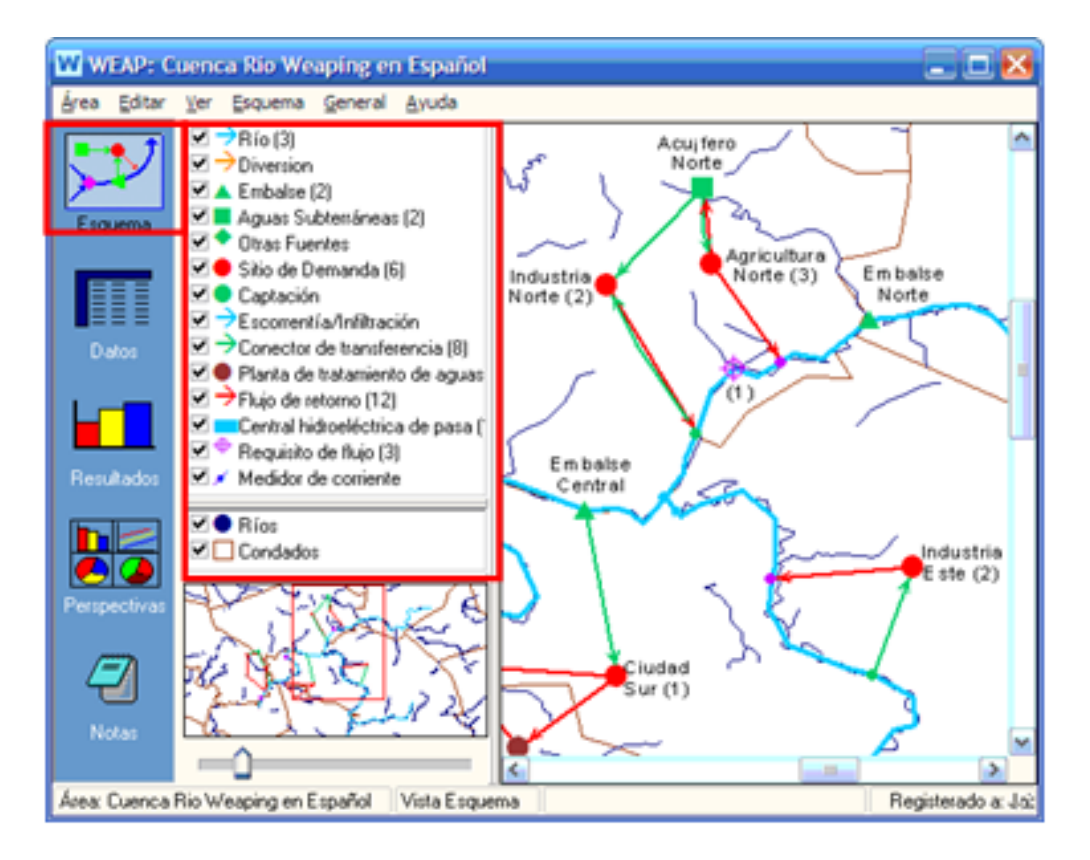

*Figura 9.1.- Vista Esquema*

**Datos –** Permite introducir la información de los objetos que integran el esquema, así como crear variables e introducir suposiciones a través de usar expresiones matemáticas y ligas dinámicas a Excel (para importar datos).

En la parte superior izquierda de la vista Datos (figura 9.2), un árbol jerárquico es usado para crear y organizar la estructura de datos en seis categorías principales: Suposiciones clave, Sitios de demanda, Hidrología, Abastecimientos y recursos, Medio ambiente, y Otros supuestos. El árbol es también usado para seleccionar el

**180 MMS** 

Paseo Cuaunháhuac No. 8532, Col. Progreso, CP. 62550, Jiutepec, Morelos. Tel: (777) 329 3600 www.gob.mx/imta

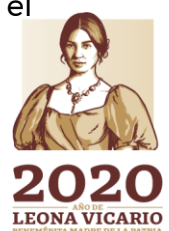

**PERS** 

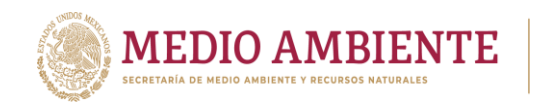

objeto cuya información desea ser editada, la cual es mostrada en la parte derecha de la pantalla.

**SONAGUA** 

**CONACYT** 

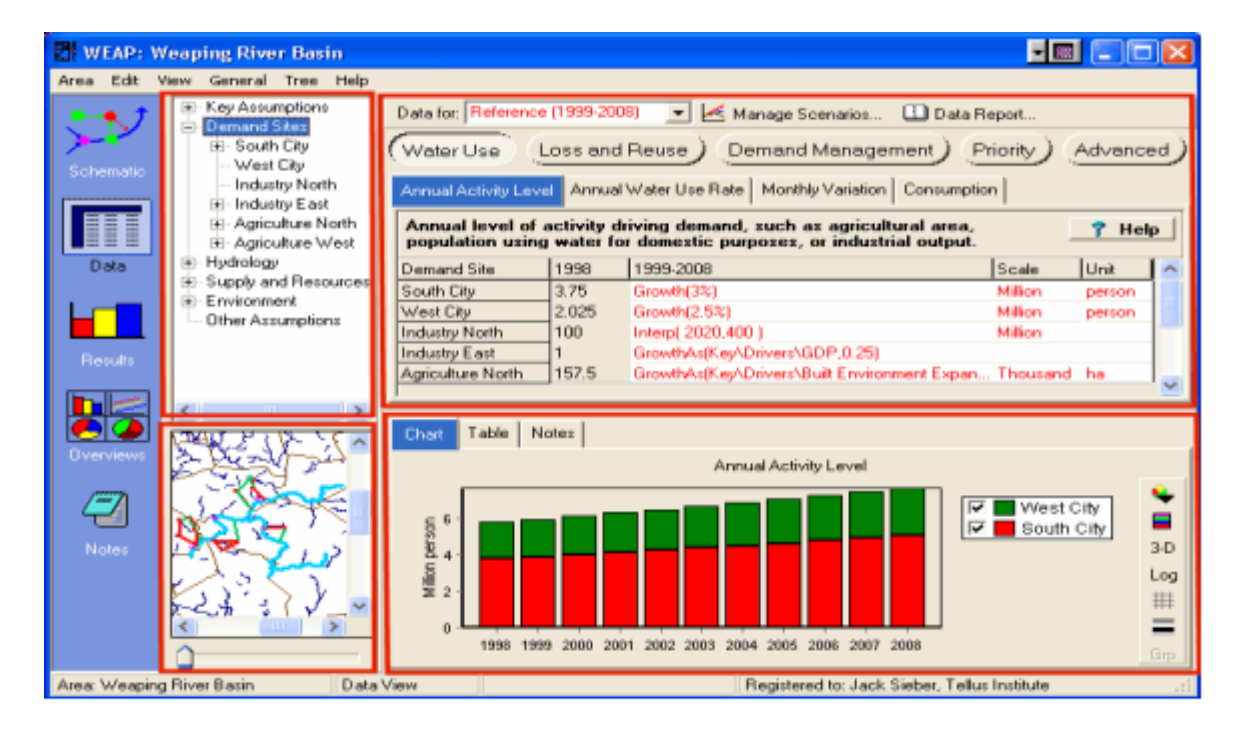

*Figura 9.2.- Vista Datos*

Las tablas de entrada de datos en la parte superior derecha se utilizan para introducir expresiones que establecen el valor que toma una variable para el estado actual del sistema (Año Base) y los escenarios. Cada variable aparece en una ficha o pestaña y variables relacionadas se agrupan en categorías que son accesibles a través de botones colocados por arriba de las fichas. Los botones y pestañas que aparecen puede variar dependiendo de qué parte del conjunto de datos se esté trabajando. Por ejemplo, al editar los sitios de demanda se da acceso a los botones de "Uso de Agua", "Pérdida y Re-uso", "Gestión de la Demanda", "Costo", "Prioridad", y "Avanzada", mientras que para las presas se verán los siguientes botones: "Física", "Operación", "Generación de energía hidroeléctrica", "Calidad del agua", "Costo", y "Prioridad". Ahora bien, al dar clic sobre el botón "Uso de agua" se mostrarán las variables "Nivel de Actividad Anual", "Ritmo de Uso del Agua por Año", "Variación Mensual" y "Consumo".

**Resultados –** Permite un despliegue detallado y flexible de todas las salidas del modelo ya sea en gráficas o tablas y sobre el propio esquema del modelo (figura 9.3). Algunos de los reportes que se pueden generar son: requerimientos y coberturas de demandas de agua, escurrimientos en los ríos, almacenamiento en presas y acuíferos, generación de energía eléctrica, evaporación, flujos derivados, retornos y pérdidas de agua, plantas de tratamiento, cargas de contaminantes, etc. Los reportes pueden ser obtenidos de manera mensual o anual y para cualquier

181

Paseo Cuaunháhuac No. 8532, Col. Progreso, CP. 62550, Jiutepec, Morelos. Tel: (777) 329 3600 www.gob.mx/imta

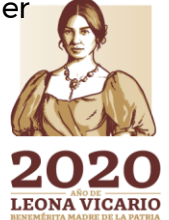

 $\sum_{m}$ 

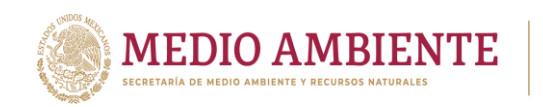

periodo dentro del horizonte de estudio y salvados dentro del menú de favoritos para su rápida recuperación.

**SOMAGUA** 

**CONACYT** 

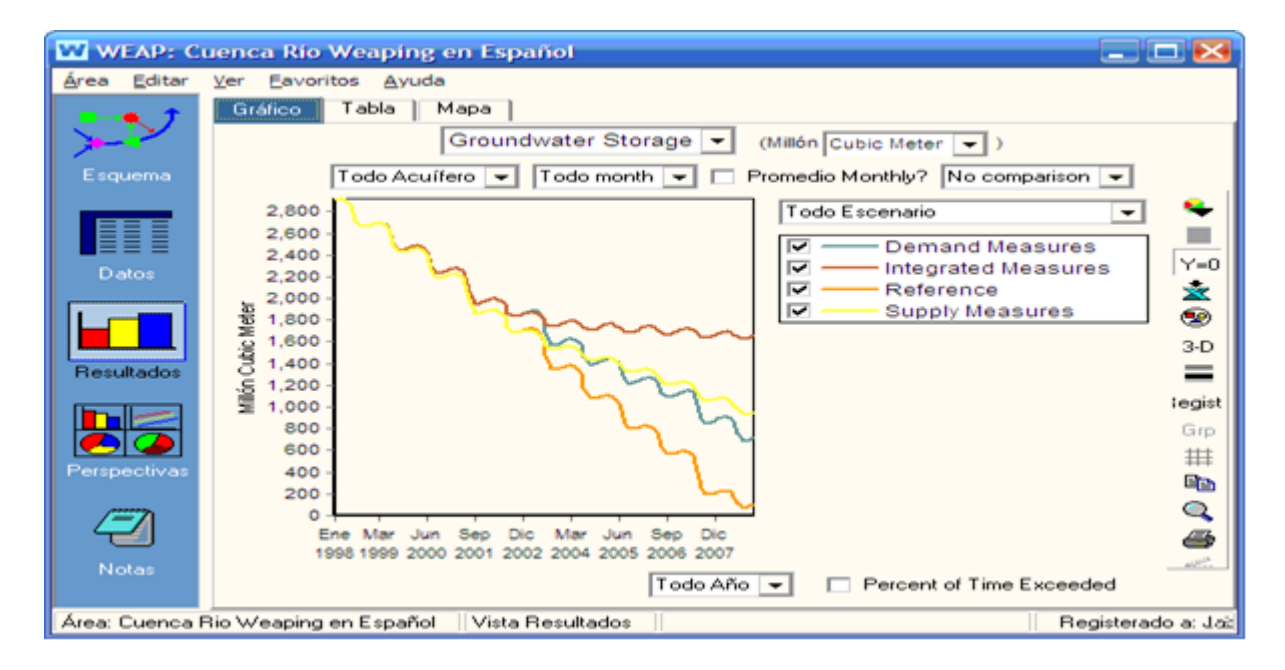

*Figura 9.3.- Vista Resultados*

**Perspectivas –** Permite agrupar hasta 25 diferentes gráficos y tablas en una "perspectiva (overview)" para destacar los indicadores claves del sistema para llevar a cabo una revisión rápida (figura 9.4). Los gráficos y tablas deben haber sido salvados previamente en favoritos con la vista de Resultados. Se puede salvar más de una perspectiva.

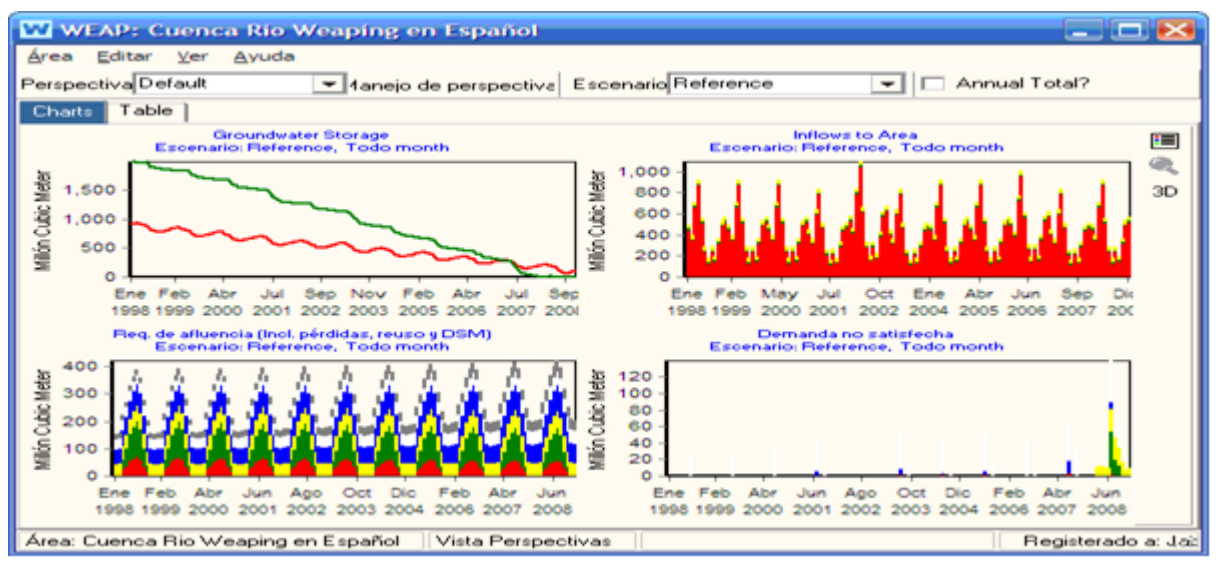

*Figura 9.4.- Vista Perspectivas*

Paseo Cuaunháhuac No. 8532, Col. Progreso, CP. 62550, Jiutepec, Morelos. Tel: (777) 329 3600 www.gob.mx/imta

ASSENT AND RELEASE OF THE RESERVE

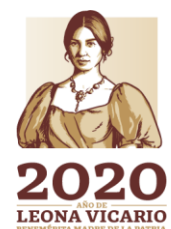

**BARRESTRA** 

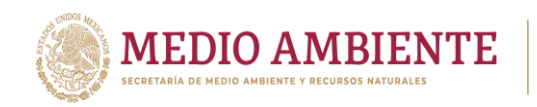

**Notas –** Permite documentar datos y supuestos introducidos al modelo a través de un editor de procesamiento de palabras (figura 9.5).

CONAGUA &

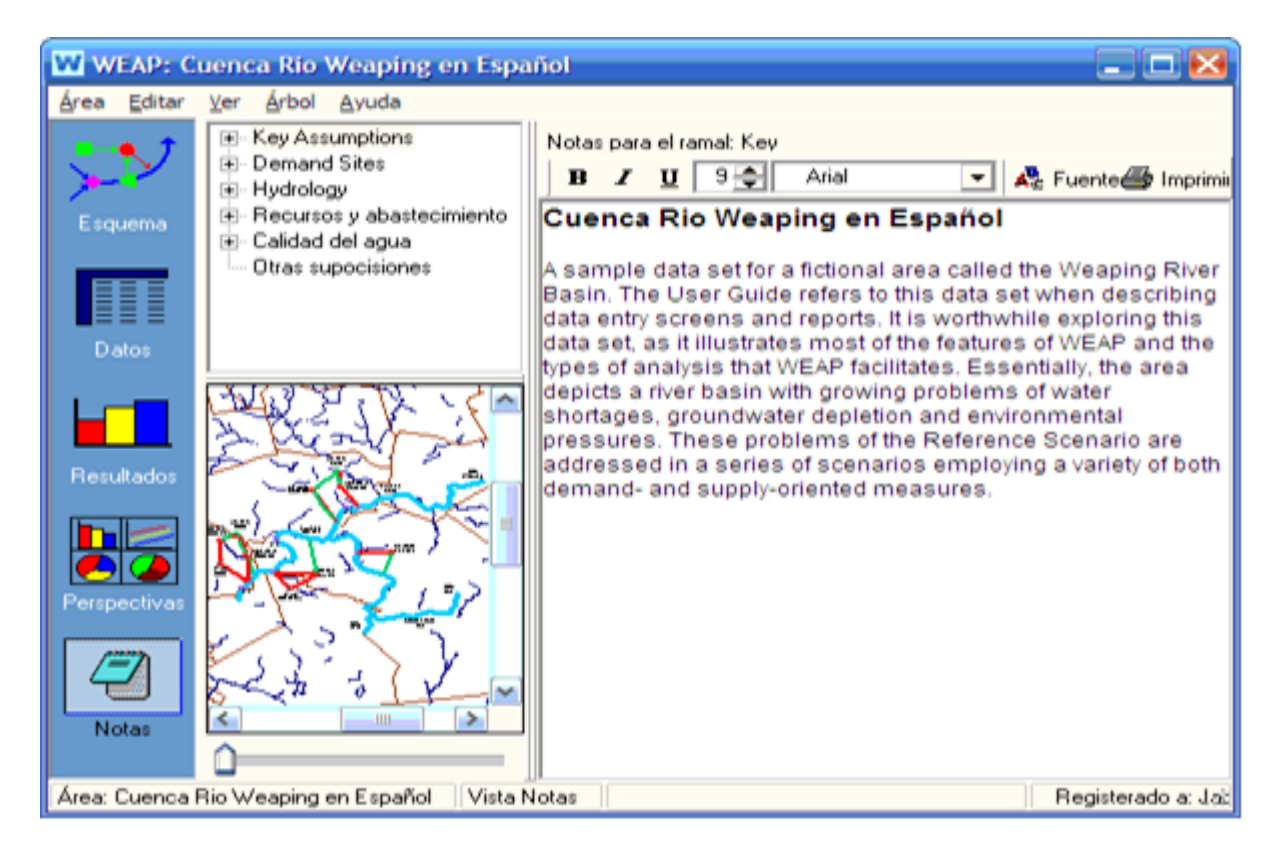

*Figura 9.5.- Vista Notas*

### **9.2 Integración de un sistema hidrológico, de demandas y gestión**

### 9.2.1 Elementos que integran al sistema

El esquema en WEAP establece los componentes principales que integran al sistema que se está modelando y como estos componentes se enlazan o conectan a través de líneas de transmisión o conducción de agua. De esta forma, un esquema en WEAP no es otra cosa que la red o grafo que representa al sistema. Ahora bien, como todo grafo, el esquema está formado por nodos y arcos donde un nodo representa un componente físico, como un sitio de demanda, una planta de tratamiento de aguas residuales, un acuífero, una presa, etc. aunque también pueden representar puntos donde dos líneas de conducción de agua se unen o se separan. Los nodos están conectados por arcos que representan cauces naturales o provocados por el hombre, tales como acueductos, canales y tuberías. Estos arcos incluyen ríos, desvíos, y enlaces de transmisión del flujo (figura 9.6).

**1933 - 1933 - 1933 - 1933 - 1933 - 1933 - 1933 - 1933 - 1933 - 1933 - 1933 - 1933** 

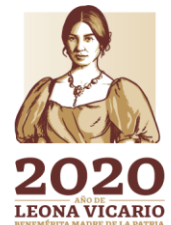

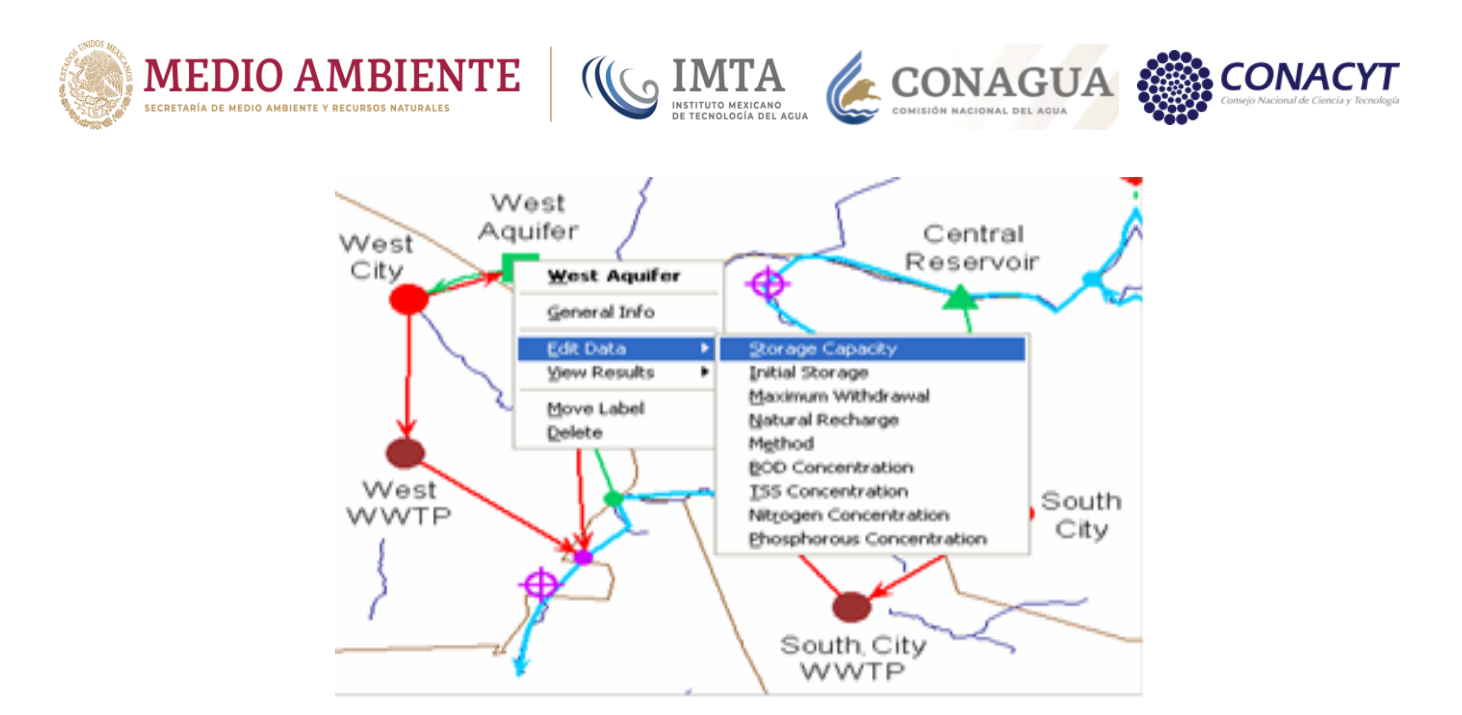

*Figura 9.6.- Esquema principal o diagrama de un modelo*

En las siguientes subsecciones se definen los elementos que integran el esquema en WEAP.

## *9.2.1.1 Sitios de demanda*

Los sitios de demanda representan un usuario o un conjunto de usuarios del agua, que comparten un sistema de distribución física, que se encuentran en una determinada región, o que comparten un importante punto de suministro. Un sitio de demanda es establecido como un nodo dentro del esquema de WEAP y recibe y devuelve agua mediante dos tipos de arcos que son conectores de transferencia y flujos de retorno, respectivamente.

# *9.2.1.2 Captaciones*

Una captación se define como aquella área dentro del sistema en la cual a través de un proceso lluvia-escurrimiento que considere la precipitación, evapotranspiración, riego y producción de productos agrícolas y no agrícolas, etc., se generan los flujos que alimentan una corriente o un acuífero. Una captación es representada por un nodo dentro del esquema WEAP y recibe y entrega agua mediante arcos que son conectores de transferencia y enlaces de escorrentía/infiltración, respectivamente.

### *9.2.1.3 Ríos, derivaciones y nodos de río*

En WEAP, tanto los ríos como las derivaciones (canales o acueductos que derivan y conducen agua de una fuente a otro sitio) están formados por segmentos de río (arcos) que se conectan entre sí en un punto nodo. Un río puede unirse a un río

184

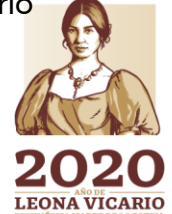

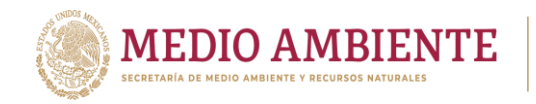

principal (río tributario) o salir de éste (derivación del río) en un punto nodo. Existen siete tipos de nodos que se pueden definir a lo largo de un río:

**CONAGUA** 

 $\mathsf{S}$  IMTA

- **Nodos de embalse**, representan los sitios de ubicación de los almacenamientos que posee un río. Un nodo de presa en un río puede liberar agua directamente a los sitios de demanda o para ser usada aguas abajo, y se puede utilizar para simular la generación de energía hidroeléctrica.
- **Nodos de generación hidroeléctrica en el río**, define la ubicación de las centrales mini y micro hidroeléctricas sobre el río, las cuales generan energía hidroeléctrica considerando únicamente la variación en el caudal del río a una carga fija.
- **Nodos de requerimiento de flujo**, define el caudal mínimo necesario en un punto del río o derivación para satisfacer los requerimientos mínimos de calidad del agua, vida silvestre y acuática, navegación, recreación, etc.
- **Nodos de retiro**, representan los puntos de toma de agua de los sitios de demanda que reciben agua directamente de un río.
- **Nodos de derivación**, establecen los puntos donde se desvía el agua de un río o de una derivación dentro de un canal, tubería o acueducto llamado derivación.
- **Nodos de tributario**, son los puntos donde un río se une a otro río.
- **Nodos de retorno**, son los sitios donde los flujos de retorno de los sitios de demanda y plantas de tratamiento de aguas residuales se incorporan nuevamente a un río.
- **Estaciones hidrométricas**, se colocan en el río y representan los puntos donde se llevan a cabo las mediciones reales del caudal y se pueden utilizar como puntos de comparación para las corrientes en el río.

### *9.2.1.4 Acuíferos*

Los acuíferos pueden tener entrada de agua natural, por infiltración de los diferentes elementos como son: Áreas de captación, ríos, sitios de demanda, etc. y vincularse como suministro o fuente de agua subterránea a cualquier número de sitios de demanda. Los acuíferos se representan en WEAP mediante un nodo y envían agua a los sitios de demanda a través de un conector de transferencia y reciben agua por infiltración sin necesidad de un elemento de conexión específico o mediante un conector de flujo de retorno o un enlace de escorrentía/infiltración.

**1855 - 1855 - 1855 - 1855 - 1855 - 1855 - 1855 - 1855 - 1855 - 1855 - 1856 - 185** 

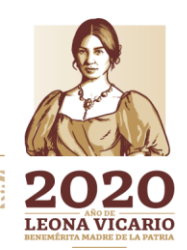

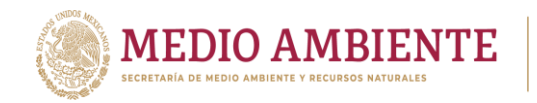

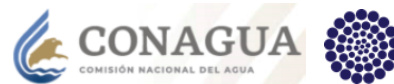

## *9.2.1.5 Otras fuentes*

Otras fuentes pueden ser de dos tipos, presas locales o cualquier otra fuente que posea una cantidad de agua predeterminada disponible como pueden ser plantas desalinizadoras, trasvasos entre cuencas, etc. Una presa local puede tener entradas mensuales predeterminadas, recibir escurrimientos de áreas de captación, y de los retornos de las plantas de tratamiento de aguas residuales y posee capacidad de almacenamiento y de energía. A diferencia de los nodos de presa sobre el río, ellos se manejan de manera independiente. Las presas locales se modelan a través de nodos de embalse que no están ligados a ningún río y el resto de otras fuentes mediante nodos denominados otras fuentes, ambos se ligan a los sitios de demanda mediante conectores de transferencia.

 $\mathbf{Q}$  IMTA

### *9.2.1.6 Conectores de transferencia de agua*

Los conectores de transferencia entregan agua de presas, ríos, acuíferos a sitios de demandan. Además, los conectores de transferencia pueden extraer las aguas residuales de los sitios de demanda y plantas de tratamiento, para re-usarse en otro sitio de demanda. Los conectores de demanda se establecen en WEAP a través de un arco que une dos nodos, por ejemplo, un nodo de retiro de un río con un sitio de demanda. Cuando un sitio de demanda recibe agua de dos fuentes de abastecimiento los conectores de transferencia pueden ser priorizados para establecer una preferencia de suministro.

### *9.2.1.7 Enlaces de escorrentía/infiltración*

Los enlaces de escorrentía/infiltración son arcos en WEAP que llevan los escurrimientos y la infiltración de un nodo de captación a los ríos, embalses y acuíferos.

### *9.2.1.8 Flujo de retorno*

El agua que no se consume en un sitio de demanda se puede dirigir a uno o más sitios de demanda, plantas de tratamiento de aguas residuales, a ríos y acuíferos; a través de arcos de enlaces de flujos de retorno.

### *9.2.1.9 Plantas de tratamiento de aguas*

Las plantas de tratamiento de aguas reciben agua de uno o varios sitios de demanda, remueven contaminantes y retornan el agua tratada a uno o más sitios de demanda, nodos de ríos o fuentes de suministro locales.

### *9.2.1.10 Prioridades para la asignación de agua*

Dos sistemas de prioridades definidos por el usuario son utilizados para determinar las asignaciones de agua de las fuentes de suministro a los sitios de

186

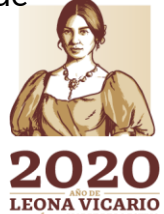

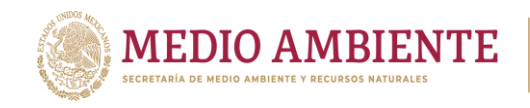

 $\mathbf{S}$  IMTA **CONAGUA** 

demanda y el llenado de embalses. Estos sistemas son el de prioridades de demanda y preferencia de suministro.

Las prioridades de demanda pueden ir de 1 a 99, siendo 1 la de más alta prioridad y 99 la más baja. Estas prioridades son útiles en la representación de un sistema de derechos de agua, y también son importantes durante una escasez de agua, en este caso la demanda de mayor prioridad se satisface, en la medida de lo posible, antes de las demandas de prioridades inferiores. Si las prioridades son las mismas, la escasez será igualmente compartida.

Si un sitio de demanda está conectado a más de una fuente de agua, se puede establecer una preferencia de suministro ligada a los conectores de transferencia. La preferencia de suministro indica a cuáles conectores de transferencia se les debe establecer primero el caudal de agua a suministrar y a cuáles después, siendo los primeros en definirse los que posean una prioridad con valor 1, en segundo término, los que posean una prioridad de 2 y así sucesivamente conforme el valor crece, de esta forma lo que se establece es cuál es la fuente que tiene preferencia para satisfacer la demanda de un sitio.

### *9.2.1.11 Horizonte de tiempo*

El horizonte de tiempo es el periodo para el cual WEAP llevará a cabo la simulación del sistema, según las reglas establecidas para los escenarios (escenario de referencia y alternos o prospectivos). El horizonte de tiempo inicia en el Año Base y termina en un Último Año. Cabe mencionar que WEAP divide un año en pasos de tiempo los cuales pueden tener una longitud que va desde un día hasta 365 días.

De esta forma para definir el horizonte de tiempo se debe introducir el "Año Base", el "Último Año" y los "pasos de tiempo" por año (12 meses por defecto). WEAP lleva a cabo un análisis para cada paso de tiempo a partir del Año Base hasta el Último Año. El Año Base suele ser el año más reciente para el que razonablemente se dispone de datos fiables y completos. El Último Año suele ser un año en el futuro que define el año hasta el cual se desea conocer el comportamiento del sistema. Cuando se realiza la calibración y validación del sistema el Último Año es también un año en el pasado que define junto con el Año Base el periodo para el cual se conoce el comportamiento real del sistema. El usuario tiene la opción de definir el paso de tiempo a través de un año calendario, todos los pasos de tiempos de igual longitud o de longitud variable, especificada por el usuario.

El Año Base representa al sistema como es actualmente. El establecimiento del Año Base requiere que el usuario "calibre" el sistema de datos e hipótesis a un punto que refleje con precisión la observación del funcionamiento del sistema.

El Año Base también es el año de inicio para todos los escenarios. Tenga en cuenta que el Año Base no pretende ser un "promedio" de año, sino la mejor estimación disponible del sistema actual. El Año Base incluye la especificación de la oferta y

**1878 AND STATE** 

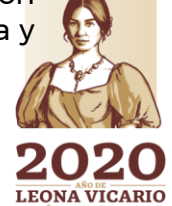

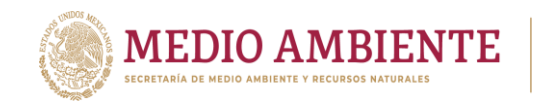

la demanda de agua (incluida la definición de embalses, tuberías, plantas de tratamiento, etc.) para el primer año del estudio sobre una base mensual.

**CONAGUA** 

 $\mathsf{S}$  IMTA

Los escenarios en WEAP cubren cualquier factor que pueda cambiar con el tiempo, incluidos los factores que pueden cambiar debido a políticas particulares de intervención, y las que reflejan diferentes hipótesis socioeconómicas. Los análisis de sensibilidad también pueden ser realizados por diversos factores inciertos a través de su rango de valores

### 9.2.2 Análisis de la demanda

El análisis de la demanda en WEAP es también el punto de partida para la realización de análisis de planificación integrada del agua, ya que todos los cálculos de recursos y de suministros en WEAP están impulsados por los niveles de la demanda final.

WEAP utiliza una estructura de árbol jerárquica para desglosar los datos sobre la demanda de agua a diferentes niveles. Se puede fácilmente adaptar esta estructura a la naturaleza del problema planteado y a la disponibilidad de datos.

El primer nivel corresponde a los sitios de demanda como fueron creados desde la vista Esquema, esto es, la demanda final agrupada. Por debajo de este nivel, se pueden crear tantos niveles como desee. Por ejemplo, en la figura 9.7 se muestra un árbol en el que la Ciudad del Sur (South City) divide su demanda en unifamiliar o simple (Single) y multifamiliar (Multi family), y, además, por uso final, mientras que la Ciudad del Oeste (West City) no presenta ninguna desagregación. WEAP es flexible permitiendo introducir datos agregados inicialmente y refinar la proyección de la demanda posteriormente conforme datos más detallados estén disponibles o sean necesarios. La demanda puede ser desagregada por:

**- Sector:** Un ejemplo de partición sectorial podría incluir la agricultura, la industria, el uso doméstico urbano, el uso doméstico rural, etc. Las categorías pueden ser utilizadas con flexibilidad para que se correspondan con el problema particular bajo análisis.

**- Subsector:** Por ejemplo, el sector industrial puede ser dividido en clasificaciones industriales, como son: el acero y el hierro, petróleo, química, textil, celulosa y papel, y la elaboración de alimentos. El sector agrícola podría ser desglosado por tipo de cultivo, la ganadería o algún otro subsector apropiado.

**- Uso final:** Por ejemplo, un cultivo establecido como uso final podría ser caracterizado por las necesidades de agua en diferentes condiciones de suelo o en diferentes lugares de la zona de estudio, o por las diferentes técnicas de riego. Los usos finales industriales pueden incluir el tipo de proceso, la refrigeración y los servicios sanitarios requeridos.

**1886** MM

**LEONA VICARIO** 

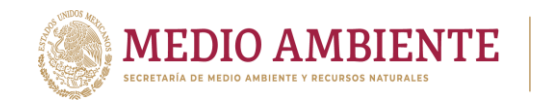

**- Dispositivo de consumo de agua:** Ejemplo de dispositivos son los rociadores, y los sistemas de riego por goteo en el sector agrícola, y las regaderas, tazas de baño, y máquinas de lavado para el sector doméstico.

**CONAGUA** 

**CONACYT** 

 $\left(\left(\left(\begin{matrix} \zeta_0 \end{matrix}\right) \right)$  IMTA

Se puede organizar el árbol de la demanda conforme los datos disponibles (figura 9.7).

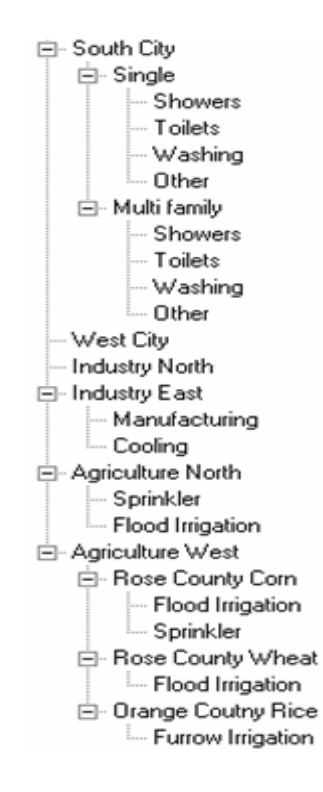

*Figura 9.7.- Estructura jerárquica para el análisis de la demanda en WEAP*

### *9.2.2.1 Nivel de actividad anual*

La demanda anual representa la cantidad de agua que requiere cada sitio de demanda y se establece a partir del nivel de actividad anual de dicho sitio. Las pérdidas, la reutilización, y la eficiencia se contabilizan por separado. El consumo de agua se calcula multiplicando el nivel de actividad anual por la tasa unitaria de uso del agua. Los niveles de actividad se utilizan en el análisis de la demanda en WEAP como medida de la actividad social y económica.

La figura 9.8 muestra que la Ciudad del Sur (del ejemplo dado en la figura 9.8) posee una población de 3.75 millones de personas en el año de 1998, que el 42% de la población vive en construcciones unifamiliares y de éstas el 90% posee regaderas, el 99% posee tazas de baño y el 75% máquinas de lavar. Para calcular el consumo de agua anual por regaderas lo que hace WEAP es multiplicar 3.75 \*

**189 SILING** 

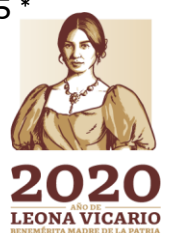

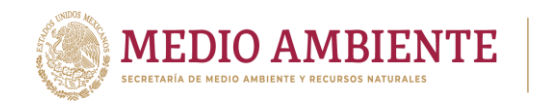

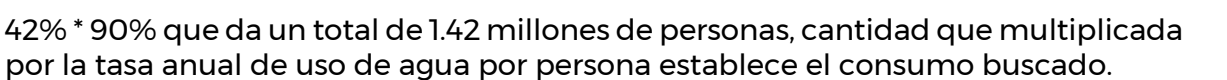

**CO IMTA** 

**CONAGUA** 

| Annual Activity Level                                                                                                    |      | Annual Water Use Rate |         | Monthly Variation |            | Consumption          |  |  |  |  |  |
|----------------------------------------------------------------------------------------------------|------|-----------------------|---------|-------------------|------------|----------------------|--|--|--|--|--|
| Annual level of activity driving demand, such as agricultural area, population<br>Help<br>using water for domestic purposes, or industrial output. |      |                       |         |                   |            |                      |  |  |  |  |  |
| Demand Site                                                                                                    | 1998 | 1999-2008             | Scale   |                   | Unit       |                      |  |  |  |  |  |
| South City                                                                                                    | 3.75 | Growth[3%]            | Million |                   | person     |                      |  |  |  |  |  |
| Single family                                                                                                    | 42   | Interp(2020,50)       |         | Percent           | share      | of people            |  |  |  |  |  |
| Showers                                                                                                    | 90   | Interp(2020,98)       |         | Percent           | saturation | of people            |  |  |  |  |  |
| Toilets                                                                                                    | 99   | \$9                   |         | Percent           | saturation | of people            |  |  |  |  |  |
| Washing                                                                                                    | 75   | Interp(2020,85)       |         | Percent           | saturation | of people            |  |  |  |  |  |
| Other                                                                                                    | 80   | Interp(2020,90)       |         | Percent           |            | saturation of people |  |  |  |  |  |

*Figura 9.8.- Niveles de la demanda*

### *9.2.2.2 Tasa anual de uso de agua*

La tasa anual de uso del agua es el promedio anual de consumo de agua por unidad de actividad. En la figura 9.9 puede observarse que WEAP hace hincapié en que se trata de una tasa por unidad, no la cantidad total de agua utilizada por todas las duchas, tazas de baño o máquinas de lavar.

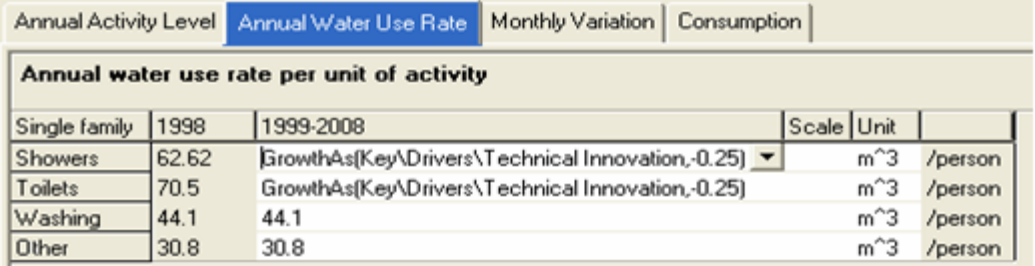

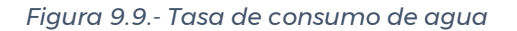

#### *9.2.2.3 Variación mensual*

Establece el porcentaje de uso de agua anual para cada uno de los meses o pasos de tiempo a lo largo de un año. Para algunos sitios de demanda, tales como los industriales, el uso del agua puede permanecer constante a lo largo del año, mientras que para otras demandas el consumo puede variar considerablemente

190

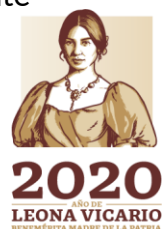

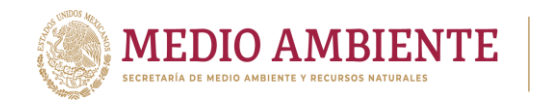

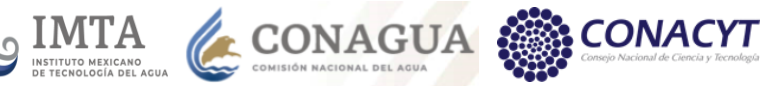

de mes a mes. WEAP permite establecer esta variabilidad en el consumo a lo largo del año.

### *9.2.2.4 Consumo*

El consumo establece la fracción de los flujos que entran a un sitio de demanda y que son realmente consumidos por éste. Esto es, define la cantidad de agua que será perdida por el sistema por efecto del sitio de demanda. Los flujos de retorno se definen entonces como flujos de entrada \* (1 – consumo). El consumo puede variar mensualmente en cuyo caso se debe establecer dicha variación.

### *9.2.2.5 Tasa de pérdidas*

La tasa de pérdidas incluye las pérdidas por distribución dentro de un sitio de demanda y otras pérdidas no contabilizadas. Por ejemplo, en los sistemas municipales las perdidas por distribución pueden representar fugas físicas, agua no medida y usada en parques y edificios públicos, conexiones clandestinas, o la utilización del agua para la lucha contra incendios. El efecto de las pérdidas por distribución es incrementar el requerimiento de agua por un factor (1 / 1 – tasa de pérdidas). Puede variar mensualmente en cuyo caso se debe establecer dicha variación.

### *9.2.2.6 Tasa de reutilización*

La tasa de reutilización se refiere al porcentaje de agua que se recicla o reutiliza. Esto es, establece el agua que es usada en más de una solicitud antes de la descarga. Por ejemplo, el agua de riego puede ser encaminada para su reutilización en más de un campo. En la industria, el agua puede ser reciclada para usos múltiples. Puede variar mensualmente en cuyo caso se debe establecer dicha variación.

### 9.2.3 Información requerida para el modelo de La Laguna

Para modelar la gestión de las aguas superficiales de una cuenca a través de WEAP y en este caso de la cuenca del río Tijuana es necesario disponer de la siguiente información:

1. Ríos o corrientes naturales (mapa en formato shape que servirá para la digitalización de la red de ríos en el entorno de trabajo del WEAP y con ello definir su ubicación espacial):

**1918 - 2018** 

a) Volumen de escurrimientos acumulado mensual en la cabecera de los ríos o puntos de interés como embalses o aportaciones intermedias (intercuencas).

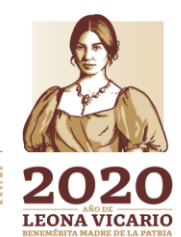

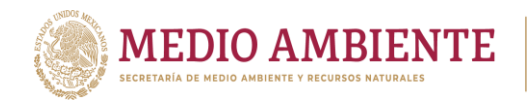

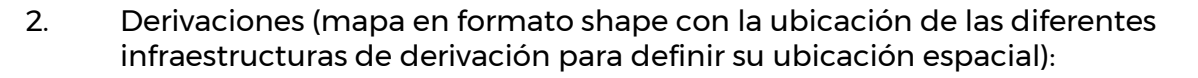

- a) Punto de salida;
- b) Punto de retorno;
- c) Capacidad máxima de derivación (capacidad de transporte de la infraestructura) o volúmenes máximos derivados mensualmente.

CONAGUA

- 3. Embalses (mapa en formato shape con la ubicación de las diferentes infraestructuras de almacenamiento para definir su ubicación espacial):
	- a) Flujos mensuales de entradas a los embalses (si no están conectados a ningún río);
	- b) Capacidad de almacenamiento (NAME);
	- c) Volumen de Almacenamiento inicial;
	- d) Curva elevación-área-capacidad;
	- e) Lámina de evaporación neta media mensual;
	- f) Volumen máximo de agua (nivel de conservación);
	- g) Nivel máximo de operación (NAMO);
	- h) Nivel mínimo de operación (NAMINO);
	- i) Fracción de agua disponible mensualmente para extraer.
- 4. Otras fuentes (plantas desalinizadoras, trasvasos)
	- a) Fuentes (número y ubicación espacial);
	- b) Volumen mensual de entrada.
- 5. Sitios de demanda existentes (agrícolas, urbanos, industriales, mineros, etc.)
	- a) Sitios de demanda (número, ubicación espacial y prioridad de suministro);
	- b) Usos del Agua;
	- c) Volumen anual concesionado o asignado;
	- d) Distribución mensual de la demanda anual;
	- e) Volumen consumido;
	- f) Superficie regada;
	- g) Población servida;
	- h) Pérdidas y reusos;
	- i) Pérdidas en los sitios de demanda (perdidas en red de agua potable);
	- j) Reuso de agua en los sitios de demanda.
- 6. Líneas de conducción de agua entre fuentes y sitios de demanda

**19 AND ANNIVERSITY** 

a) Preferencia de suministro de una fuente a un sitio de demanda asignada a la línea de conducción;

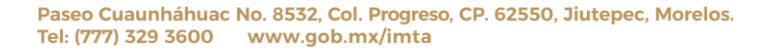

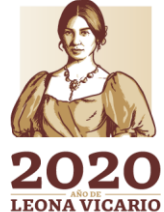

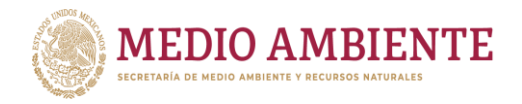

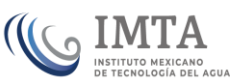

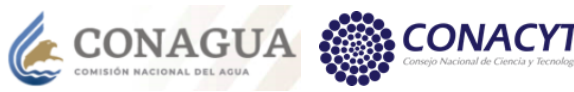

- b) Volumen máximo mensual que puede suministrar la línea de conducción;
- c) Porcentaje máximo mensual de la demanda que debe suministrar la línea de conducción;
- d) Pérdidas en la conducción.
- 7. Generación de energía (hidroeléctricas)
	- a) Presas hidro-eléctricas (número y ubicación espacial);
	- b) Mini hidro-eléctricas a lo largo del río (número y ubicación espacial);
	- c) Flujo mínimo de turbinado;
	- d) Flujo máximo de turbinado;
	- e) Carga de trabajo de las turbinas;
	- f) Carga en el tramo de río de la mini-eléctrica;
	- g) Porcentaje mensual de trabajo de las turbinas;
	- h) Eficiencia de generación de las turbinas.
- 8. Flujos de retorno
	- a) Rutas de retorno para un mismo sitio de demanda;
	- b) Porcentaje de flujo retornando por cada ruta;
	- c) Pérdidas por evaporación y percolación en una ruta de retorno.
- 9. Requerimientos de flujo
	- a) Flujo mínimo ambiental promedio mensual;
	- b) Flujo mínimo social o recreativo promedio mensual;
	- c) Prioridad del flujo.
- 10. Estaciones hidrométricas
	- a) Estaciones hidrométricas (número y ubicación espacial);
	- b) Series de tiempo de escurrimientos en las estaciones.
- 11. Plantas de tratamiento de agua residuales y potabilizadoras
	- a) Capacidad instalada.
	- b) Eficiencia de operación.

### **9.3 Estimación de escurrimientos**

El escurrimiento en una cuenca no es otra cosa que el agua de lluvia que corre de manera superficial o subsuperficial hasta una corriente para finalmente ser drenada hacia la salida de la misma, siendo los principales parámetros que intervienen en el proceso, el volumen de agua que llueve sobre la cuenca, las características generales de la cuenca como son su forma, la pendiente (influye en

**1933 MINE 202 SAMP** 

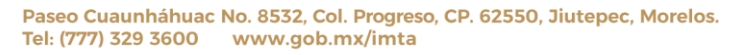

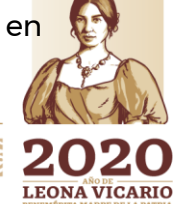
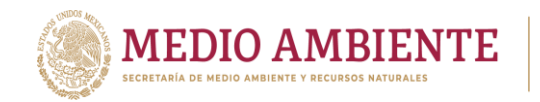

el tiempo que tarda el agua de un evento hidrometeorológico en llegar a la salida de la cuenca), las diferentes coberturas vegetales (que producen pérdidas por intercepción y evapotranspiración) y los suelos en la cuenca (producen perdidas por infiltración y evaporación y el flujo subsuperficial), así como la distribución de la lluvia y condiciones climáticas en el tiempo (la intensidad, la duración de las tormentas).

**SALL STANDARD MARK STANDARD STANDARD STANDARD STANDARD STANDARD STANDARD STANDARD STANDARD STANDARD STANDARD ST** 

### 9.3.1 Escurrimientos históricos

La disponibilidad media anual de aguas superficiales en una cuenca hidrológica se determina en el cauce principal en la salida de la cuenca aplicando las siguientes ecuaciones que establece la norma NOM-011-CONAGUA-2015 (DOF, 2015):

$$
D = Ab - Rxy \quad , \tag{1}
$$

**CONAGUA** 

**CONACYT** 

 $Ab = Cp + Ar + R + Im - (Uc + Ev + Ex + Av)$  (2)

 $Uc = Uc(a) + Uc(b) + Uc(c)$ , (3)

Donde:

D = Disponibilidad media anual de agua superficial en la cuenca hidrológica, Ab = Volumen medio anual de escurrimiento de la cuenca hacia aguas abajo,

Rxy = Volumen anual comprometido para satisfacer los consumos aguas abajo,

Cp = Volumen medio anual de escurrimiento natural,

Ar = Volumen medio anual de escurrimiento desde la cuenca aguas arriba,

R = Volumen anual de retornos,

Im = Volumen anual de importaciones,

Ev = Volumen medio anual de evaporación en embalses,

Ex = Volumen anual de exportaciones,

Av = Volumen medio anual de variación de almacenamiento en embalses y

Uc = Volumen anual de extracción de agua superficial

Uc(a) = Volumen anual de extracción de agua superficial mediante títulos inscritos actualmente en el REPDA,

Uc(b) = Volumen anual de extracción de agua superficial de títulos en proceso de inscripción en el REPDA y

Uc(c )= Volumen anual correspondiente a las reservas, el caudal ecológico y las zonas reglamentadas.

De esta forma los escurrimientos medios anuales (EMA) históricos son los dados por la variable Cp de la disponibilidad publicada el 26 de mayo de 2016, que se resumen en la tabla 9.1.

Para establecer una distribución de los escurrimientos se toma la misma distribución que se tiene en las precipitaciones a lo largo del año, de esta forma, por ejemplo, la figura 9.10 muestra la distribución de la precipitación para las cuencas Presa Lázaro Cárdenas, Agustín Melgar, Laguna de Viesca y Nazareno.

194

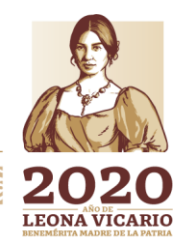

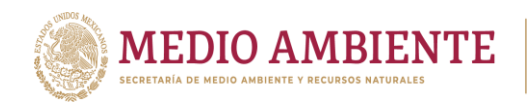

*Tabla 9.1.- Escurrimiento medio anual por cuenca propia (Cp) obtenido a partir de la publicación de la disponibilidad*

CONAGUA :

**ONACYT** 

**COMTA** 

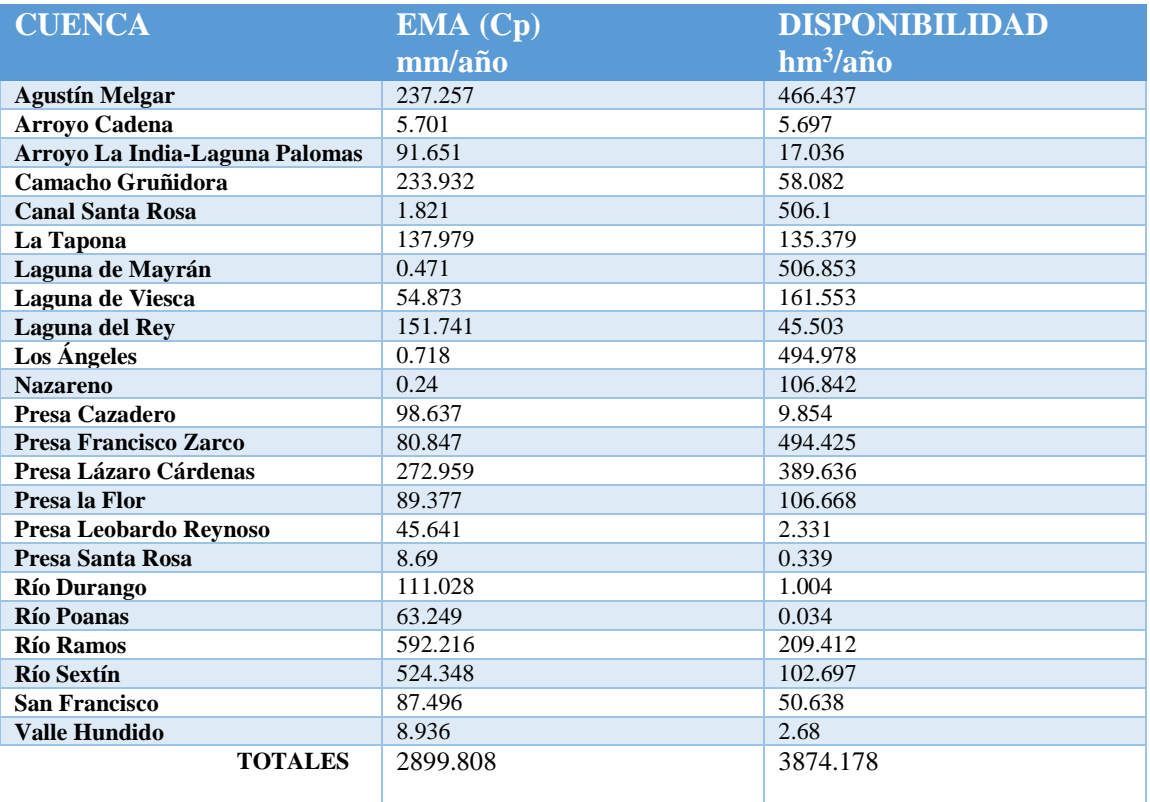

#### 9.3.2 Escurrimientos por cambio climático

La estimación de los escurrimientos se realiza con la metodología desarrollada por Sanvicente-Sánchez y Solís-Alvarado (2017), la cual se basa en la estimación del escurrimiento medio anual establecido en la Norma Oficial Mexicana NOM-011- CONAGUA-2015 (DOF, 2015) y en la información más actual de disponibilidad publicada, en este caso la disponibilidad publicada en 2016 (DOF, 2016), como información histórica, así como en los valores de precipitación media anual histórica obtenidos a partir de las normales para cada cuenca.

**11112995** 

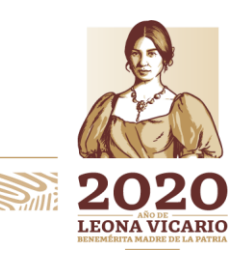

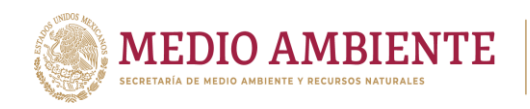

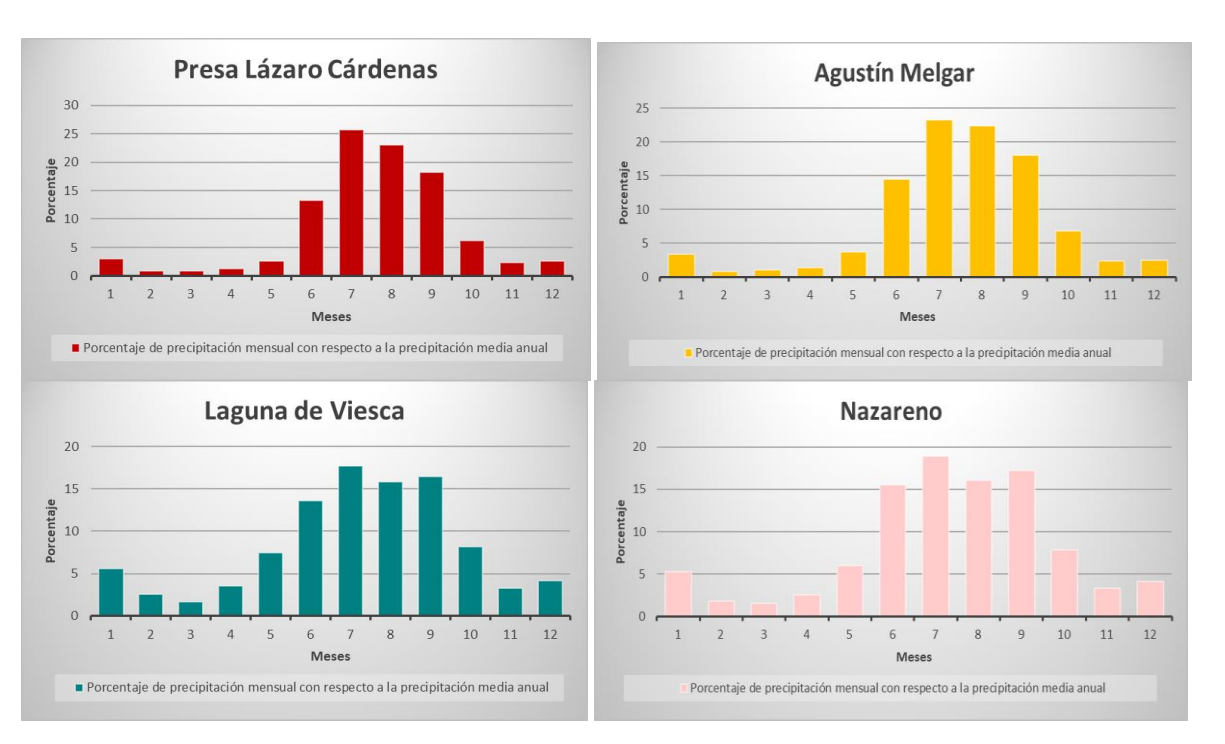

**IMTA** 

**CONAGUA** 

*Figura 9.10.- Distribución de la precipitación a lo largo del año en cuatro cuencas de la zona de estudio que a su vez establecen la distribución del escurrimiento a lo largo del año.*

Para la estimación del escurrimiento medio anual, en la Norma Oficial Mexicana NOM-011-CONAGUA-2015 (DOF, 2015) se establece el método indirecto denominado precipitación-escurrimiento, que se fundamenta en la ecuación:

$$
V = P^* A^* C e \tag{4}
$$

donde V es el volumen de escurrimiento medio anual, A es el área de la cuenca, P es la precipitación media anual sobre la cuenca y Ce es el coeficiente de escurrimiento en la cuenca.

El coeficiente de escurrimiento (Ce) para un año j se calcula como:

$$
Ce_j = \frac{K(P_j - 250)}{2,000}, \qquad Si K \le 0.15
$$
 (5)

$$
Ce_j = \frac{K(P_j - 250)}{2,000} + \frac{K - 0.15}{1.5} , \quad \text{Si K} > 0.15 ,
$$
 (6)

**LEONA VICARIO** 

donde K es el parámetro de infiltración, P<sub>i</sub> es la precipitación media anual para el año j y Ce<sup>j</sup> es el coeficiente de escurrimiento para el año j. La metodología propuesta consta de los siguientes pasos:

1) Estimar la precipitación media anual histórica en las cuencas (se usó la malla de la normal histórica 1971-2000);

196

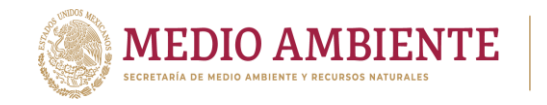

2) Estimar los coeficientes de escurrimiento para la precipitación media anual histórica y el volumen de escurrimiento medio anual publicado en la disponibilidad de agua superficial;

**CONAGUA** 

**CONACYT** 

- 3) Estimar los factores de infiltración a partir de la precipitación media anual histórica y los coeficientes de escurrimiento;
- 4) Estimar la precipitación media anual en las cuencas para los escenarios de cambio climático a evaluar;
- 5) Calcular coeficientes de escurrimiento para cada escenario climático a partir de su precipitación media anual y los factores de infiltración;
- 6) Estimar el escurrimiento que se tendría por cambio climático a partir de la precipitación media anual de los escenarios, los coeficientes de escurrimiento y el área de las cuencas.

*Tabla 9.2.- Coeficientes de escurrimiento (Ce) y factores de infiltración (K) estimados para la precipitación histórica (normal Conagua 1971-2000) y los EMA de la disponibilidad 2016.*

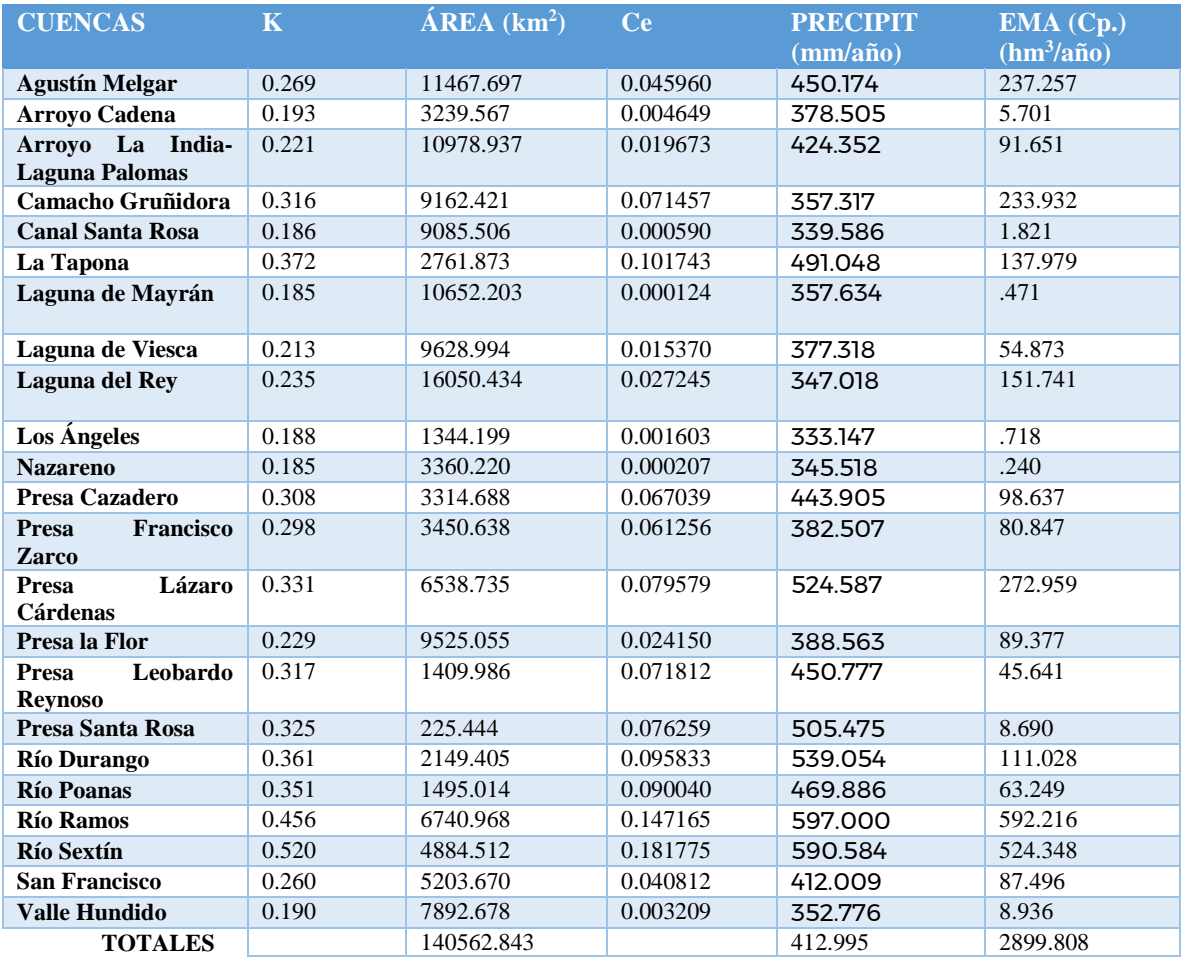

La tabla 9.2 muestra los parámetros estimados en los pasos 1 al 3, que son: la precipitación histórica (obtenida de la normal de Conagua 1971-2000), los coeficientes de escurrimiento (Ce) y los factores de infiltración (K) obtenidos para

**1979 - 1979 - 1989 - 1989 - 1989 - 1989 - 1989 - 1989 - 1989 - 1989 - 1989 - 1989** 

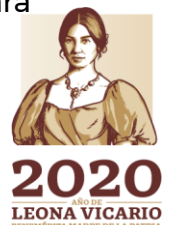

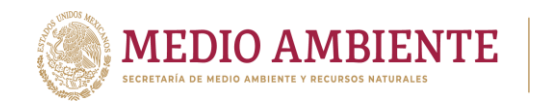

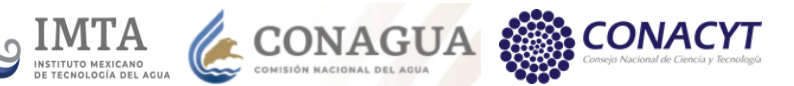

la precipitación histórica y el escurrimiento medio anual publicado en la disponibilidad (DOF, 2016).

Cabe mencionar que el coeficiente de escurrimiento depende de los parámetros fisiográficos de la cuenca y de la precipitación media anual. Siendo las principales características fisiográficas de la cuenca, que impactan en el escurrimiento superficial que se genera: el área, la pendiente, la cobertura vegetal (y uso del suelo), el tipo de suelo. Los parámetros fisiográficos lo que establecen son las pérdidas o factor de infiltración que se tiene en una cuenca (parámetro K).

Las características fisiográficas de la cuenca no cambian de manera significativa a lo largo del tiempo, aunque para algunas zonas la cobertura vegetal si puede llegar a cambiar, sin embargo, el escurrimiento mensual o anual depende en gran medida de la variación temporal y espacial de la precipitación. Ante este hecho, el factor de infiltración (K) se considera constante a lo largo del tiempo y lo único que se requiere es a partir de las precipitaciones de los escenarios de cambio climático obtener los coeficientes de escurrimiento correspondientes a cada uno.

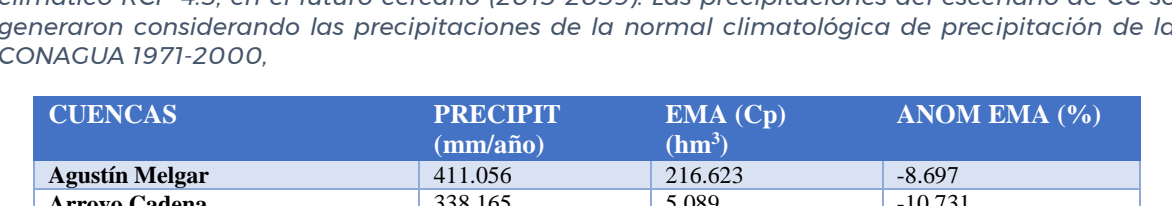

*Tabla 9.3.- Escurrimiento medio anual producido por las precipitaciones del escenario de cambio climático RCP 4.5, en el futuro cercano (2015-2039). Las precipitaciones del escenario de CC se generaron considerando las precipitaciones de la normal climatológica de precipitación de la CONAGUA 1971-2000,*

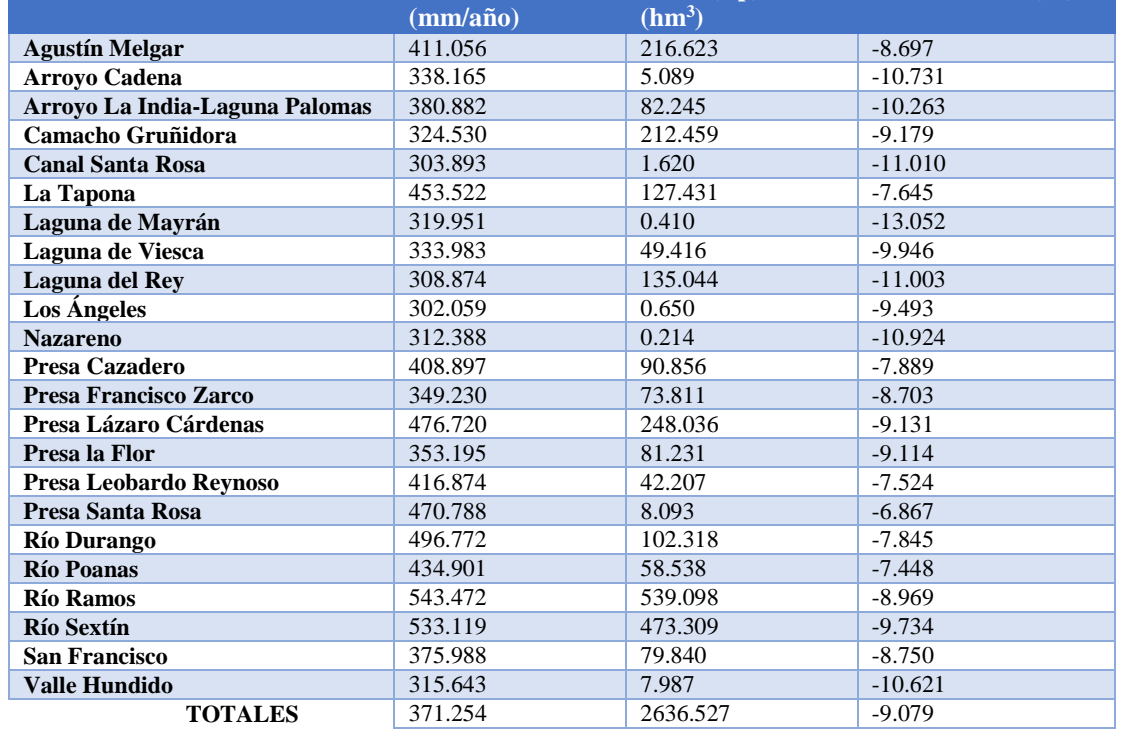

Los pasos 4 y 5 de la metodología lo que hacen es obtener las precipitaciones medias anuales para cada cuenca y cada uno de los escenarios de cambio climático (RCP 4.5, RCP 6.0 y RCP 8.5) y periodo de tiempo (futuro cercano 2015-

11118398 SAIM

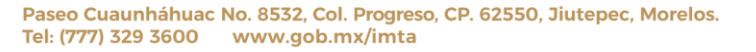

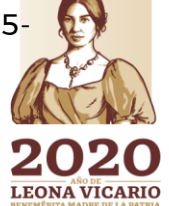

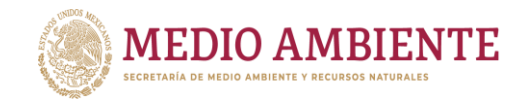

2039 y futuro lejano 2075-2099) y con estas precipitaciones y aplicando las ecuaciones 5 y 6, estimar los coeficientes de escurrimientos que aplicarían (Ce) a dichos escenarios de precipitación.

CONAGUA :

**CO IMTA** 

El paso 6 aplica la ecuación 5 y estima los escurrimientos que se tendrían para cada escenario de cambio climático y periodo de tiempo. Las tablas 9.3 a 9.5 muestran la precipitación media anual en cada escenario de cambio climático (RCP4.5, RCP6.0 y RCP8.5), obtenida considerando la precipitación histórica de la normal climatológica de la Conagua 1971-2000, para el futuro cercano y el escurrimiento que dicha precipitación generaría. Debe hacerse notar que el escenario que produce la mayor anomalía para el futuro cercano es el RCP6.0 (Tabla 9.4).

*Tabla 9.4.- Escurrimiento medio anual producido por las precipitaciones del escenario de cambio climático RCP 6.0, en el futuro cercano (2015-2039). Las precipitaciones del escenario de CC se generaron considerando las precipitaciones de la normal climatológica de precipitación de la CONAGUA 1971-2000,*

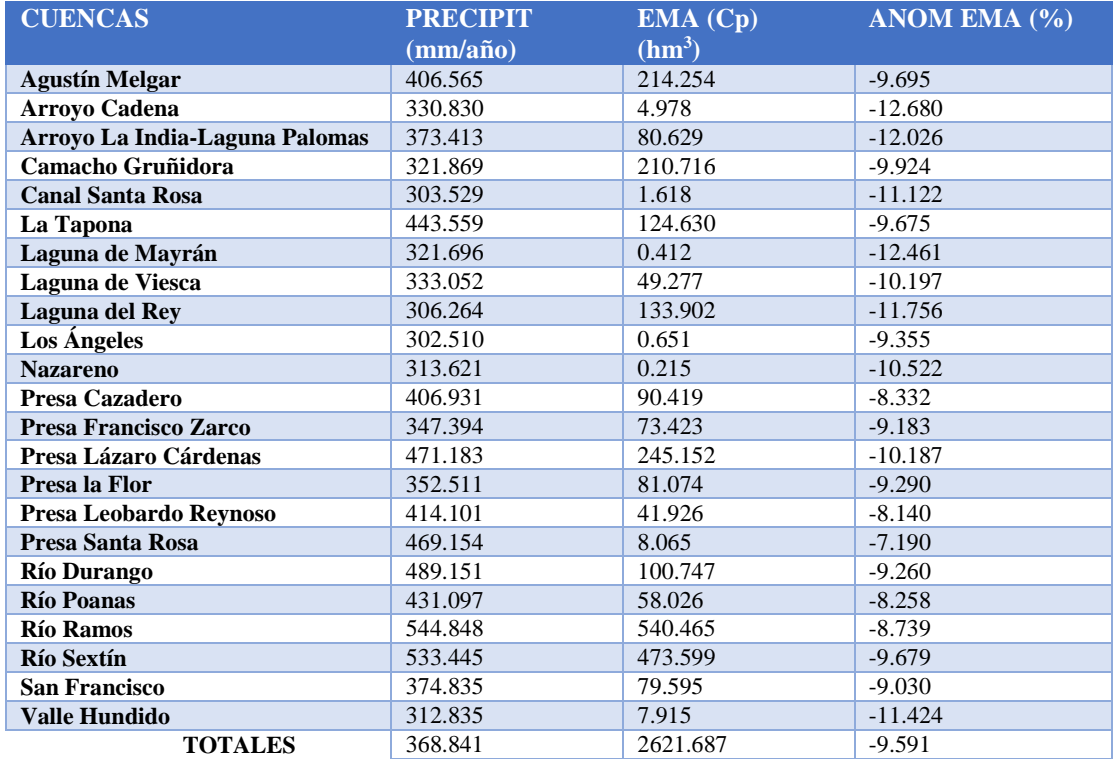

Cabe mencionar que se tienen estimados escurrimientos también para la normal climatológica de la Conagua 1981-2010 y para la normal 1971-2000 obtenida a partir de la Climatic Research Unit (CRU) de la Universidad de East Anglia en Inglaterra, que podrán usarse también como escenarios climatológicos para el modelo.

 $\mathbb{R}$ 1999 $\leq$ 

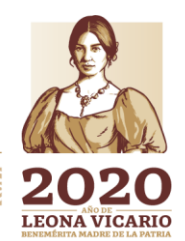

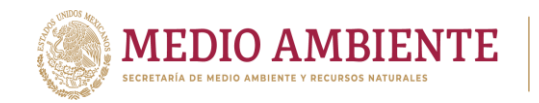

*Tabla 9.5.- Escurrimiento medio anual producido por las precipitaciones del escenario de cambio climático RCP 8.5, en el futuro cercano (2015-2039). Las precipitaciones del escenario de CC se generaron considerando las precipitaciones de la normal climatológica de precipitación de la CONAGUA 1971-2000,*

**CONAGUA** 

 $\mathsf{g}$  IMTA

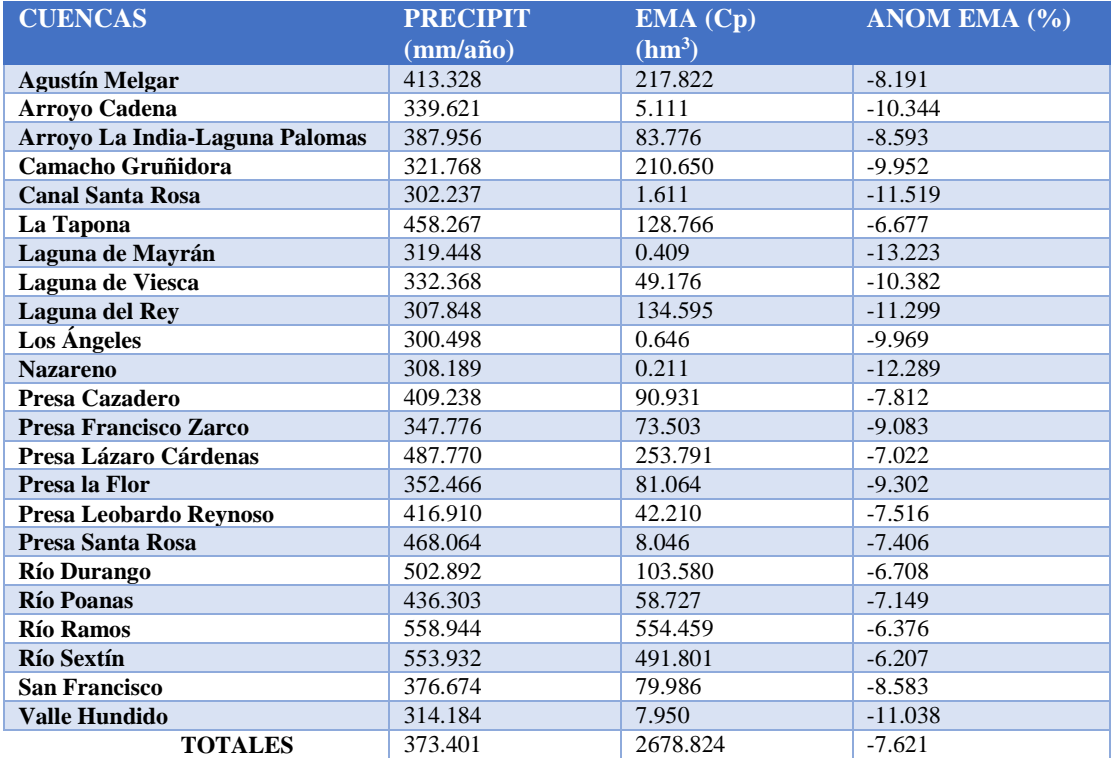

Para la distribución de los escurrimientos nuevamente se considera la establecida por la información histórica (ver como ejemplo la figura 9.10)

# **10 Modelo dinámico hidrológico, de demandas y gestión de los recursos hídricos para La Laguna**

#### **10.1 Definición del sistema de modelación**

El sistema para planificación y evaluación del agua (WEAP, por sus siglas en inglés), que se describe en la sección dos fue creado por Instituto del Medio Ambiente de Estocolmo (SEI 2006, 2019), como una herramienta práctica para la planificación de los recursos hídricos. WEAP se distingue por su enfoque integrador para simular sistemas de abastecimiento de agua. WEAP es un laboratorio para revisar el desarrollo de alternativas y gestión de sistemas de recursos hídricos (figura 10.1).

El desarrollo de un proyecto en WEAP, esto es, de un modelo dinámico de demandas y gestión de los recursos hídricos requiere inicialmente de los siguientes pasos.

200

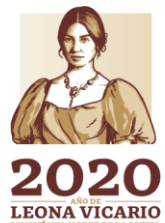

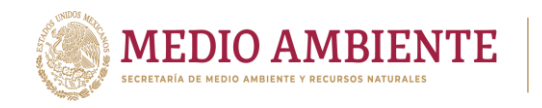

1) La definición del área de estudio o del sistema a modelar (los límites o fronteras espaciales, en este caso de la región hidrológica RH36, que es la que alimenta a la Comarca Lagunera) (figura 10.2)

**CONAGUA CONAGUA CONACYT** 

2) Establecer el periodo a simular, que incluye el año base o año de cuentas corrientes como año inicial de modelación y el resto del periodo para establecer el escenario de referencia. Además, se requiere definir el paso de tiempo a utilizar en la simulación (que en el presente estudio es mensual calendario) y el mes de inicio del año agua (para años calendario es enero, para años agrícolas es octubre, pero puede definirse cualquier otro tipo de año) (figura 10.3).

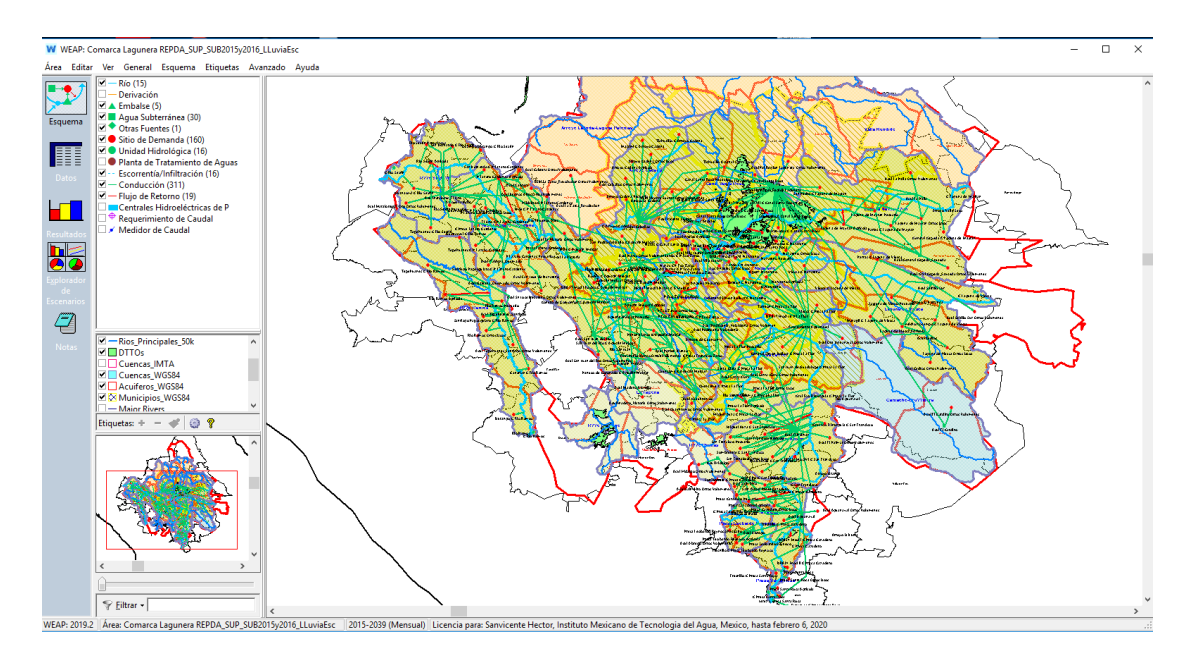

*Figura 10.1.- Interfaz gráfica del sistema para planificación y evaluación del agua (WEAP)*

**201** 

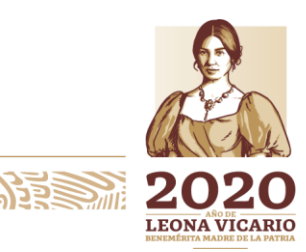

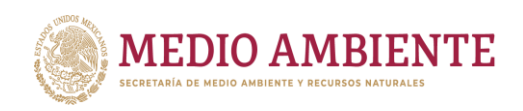

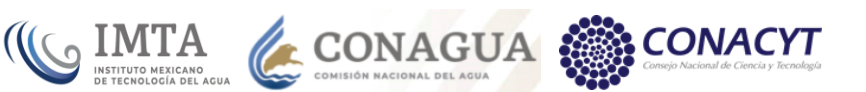

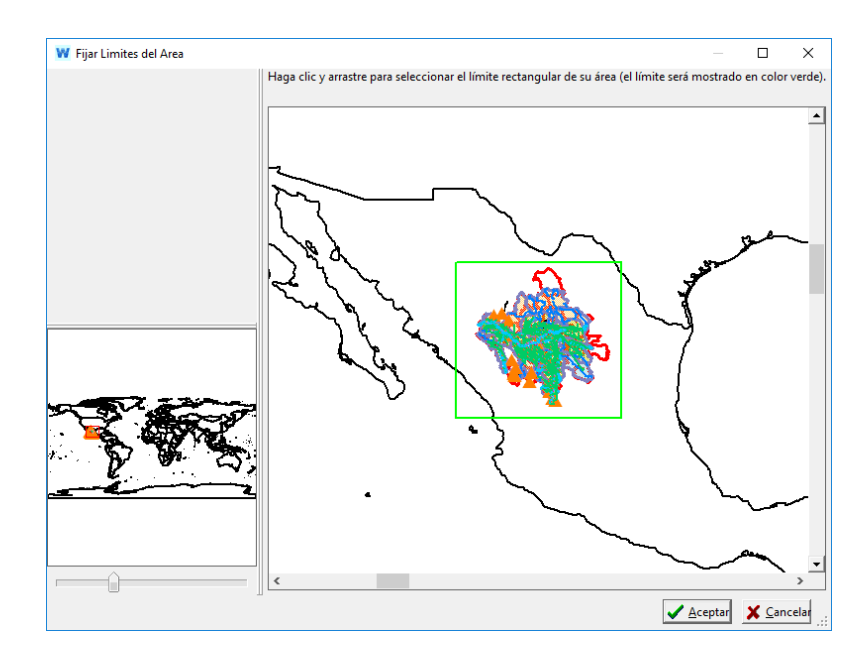

*Figura 10.2.- Definición del área del proyecto en WEAP o modelo a desarrollar*

- 3) Los componentes del sistema (presas, ríos, acuíferos, cuencas, etc.) y integración esquemática del mismo a través de un grafo conectado (figura 10.1).
- 4) Definición de unidades. Para cada uno de los componentes del sistema y sus variables o informaciones se deberán establecer las unidades base de medición (m<sup>3</sup> , km, hectáreas, etc.) (figura 10.4).

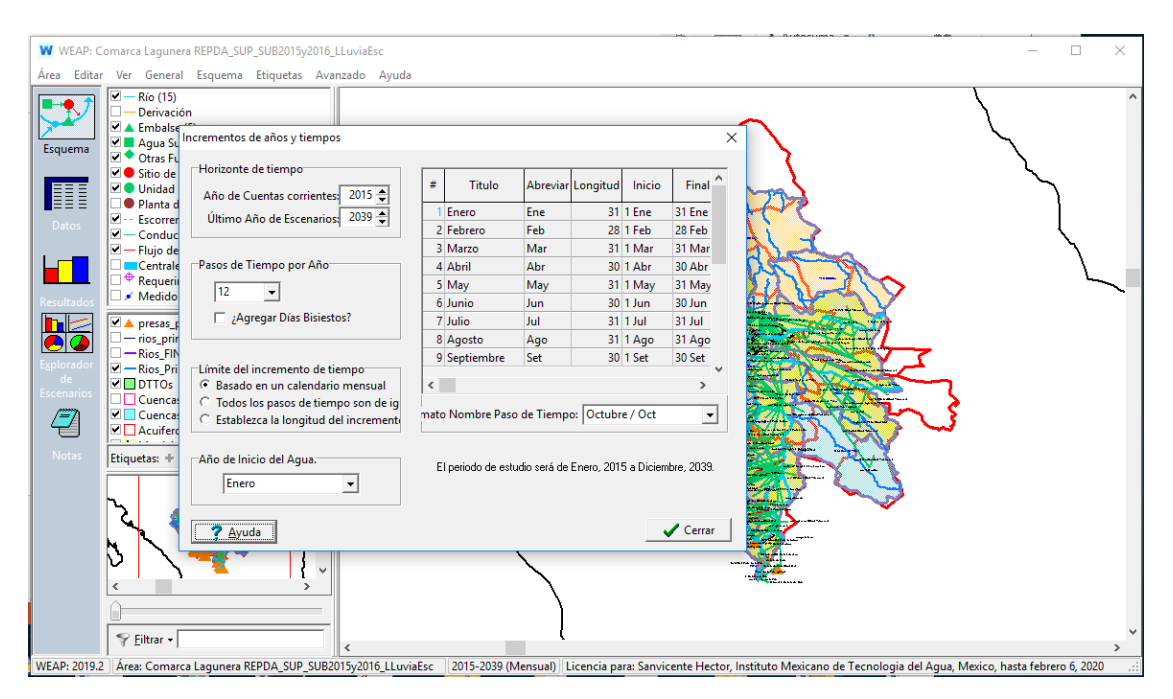

*Figura 10.3.- Establecimiento de los parámetros temporales de la simulación*

**ANNE 202** 

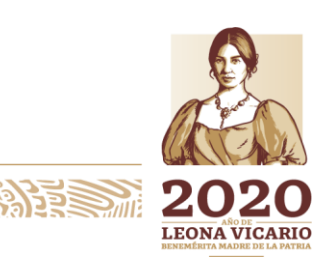

Paseo Cuaunháhuac No. 8532, Col. Progreso, CP. 62550, Jiutepec, Morelos. Tel: (777) 329 3600 www.gob.mx/imta

**ASSAMINARE SERVERED SANTER** 

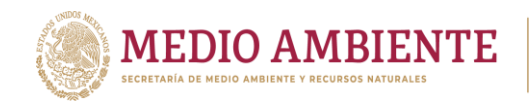

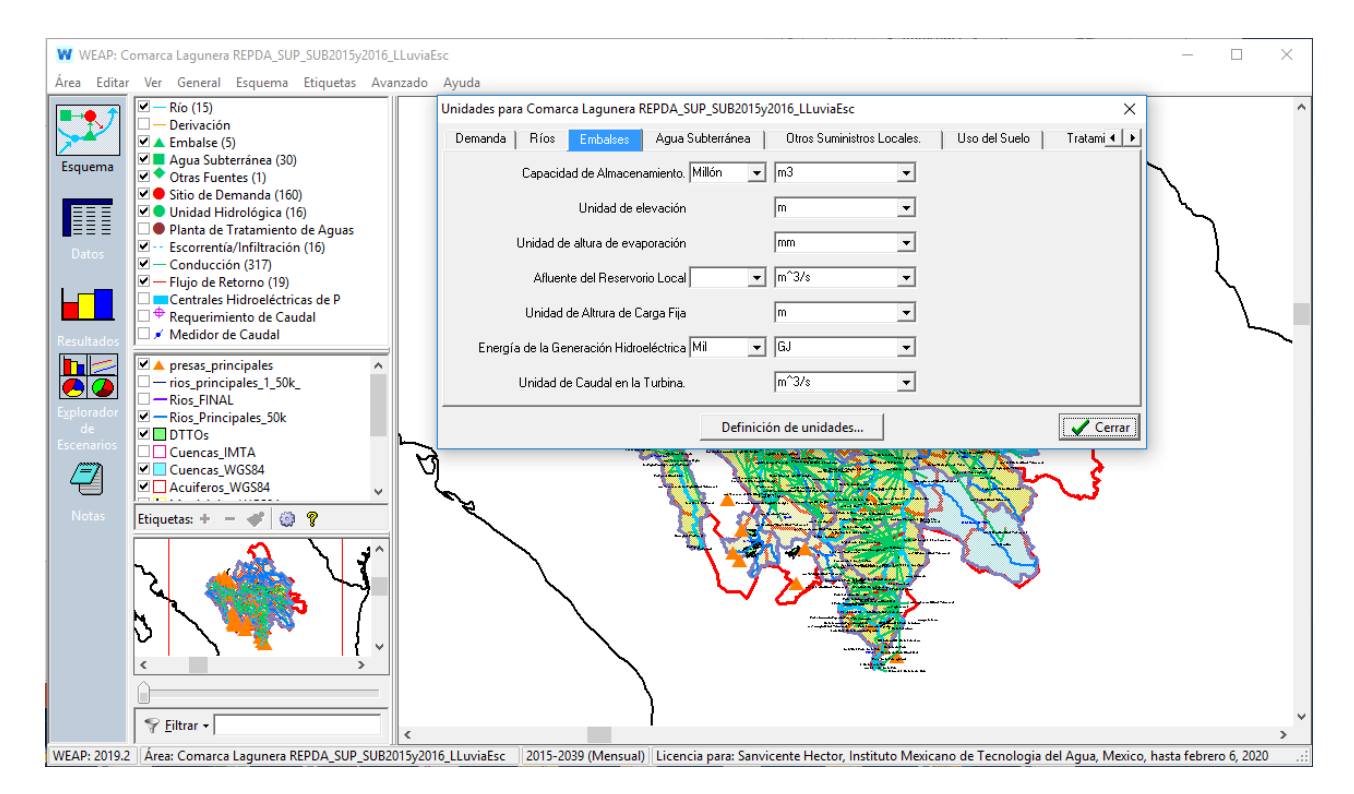

**S IMTA CONAGUA** 

*Figura 10.4.- Definición de unidades para los parámetros y variables en el modelo*

- 5) Análisis de la demanda y los suministros. A partir de los usuarios del agua y de los diferentes usos que se tengan en el sistema, se definirá un árbol que estructure la información de los sitios de demanda, los recursos y suministros y de las suposiciones clave. (figura 10.5)
- 6) Introducción de la información del Año Base (cuentas corrientes) y simulación del escenario de referencia. El año de cuentas corrientes proporciona una foto de la demanda real de agua, así como, recursos y suministros para el sistema, mientras que el escenario de referencia establece el comportamiento del sistema a lo largo del tiempo para las condiciones de demanda y suministros en el año base y un escenario hidrológico dado (figura 10.6).
- 7) Los conjuntos de suposiciones alternativos del comportamiento futuro del sistema podrán basarse en las políticas, costos, el desarrollo tecnológico y los otros factores que afectan la demanda, como la contaminación, el suministro y la hidrología. Los escenarios futuros son formulados utilizando juegos alternativos de suposiciones o políticas. Finalmente, los escenarios son evaluados con respecto a la suficiencia de agua, los costos y beneficios, la compatibilidad con los objetivos ambientales, y la sensibilidad a la incertidumbre en variables claves (figura 10.7).

**MINE 2022** 

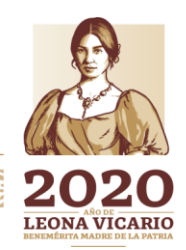

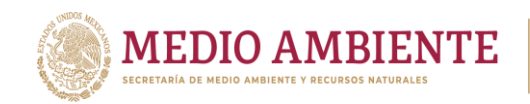

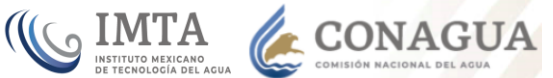

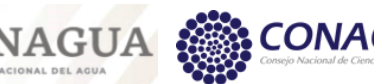

W WEAP: Comarca Lagunera REPDA SUP SUB2015y2016 LLuviaEsc

W WEAP: Comarca Lagunera REPDA\_SUP\_SUB2015y2016\_LLuviaEsc

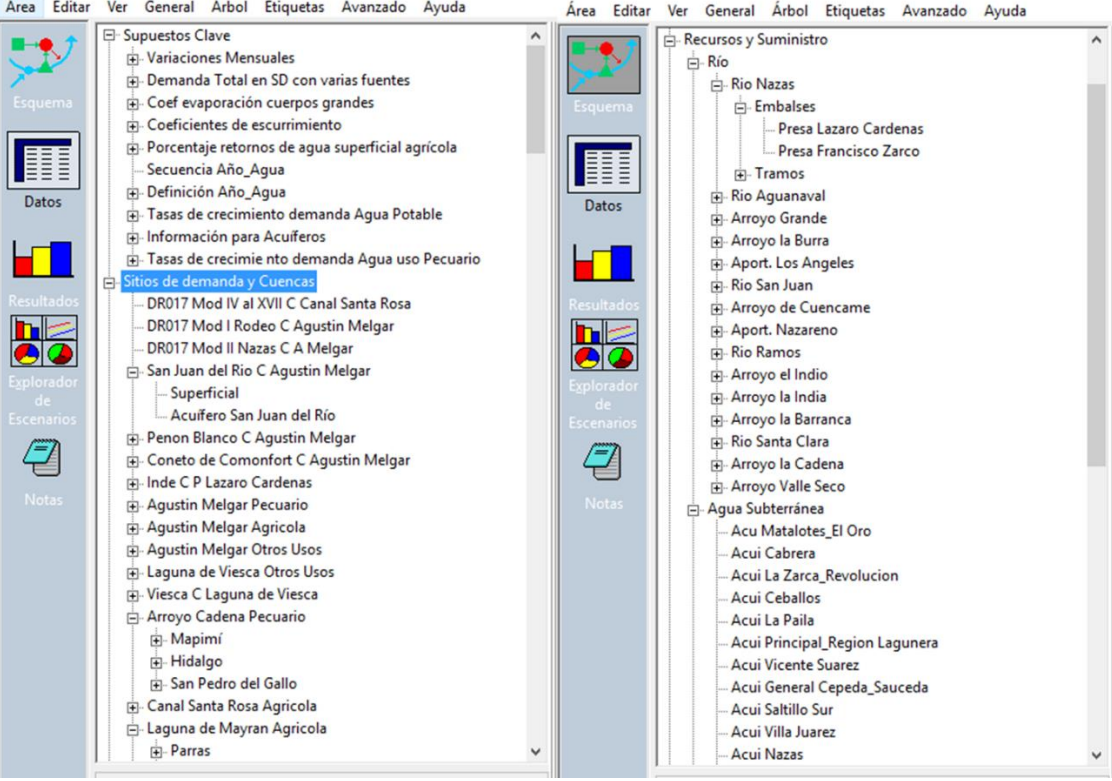

*Figura 10.5.- Estructura del árbol de información del modelo de La Laguna*

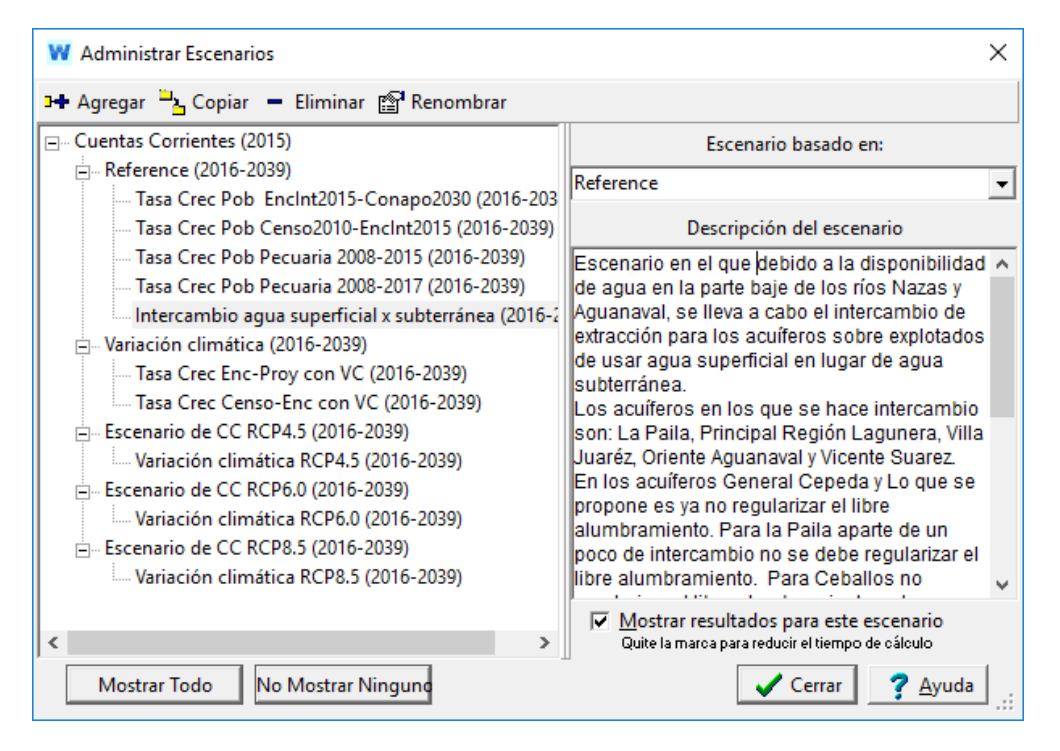

*Figura 10.6.- Administrador de escenarios en WEAP*

204

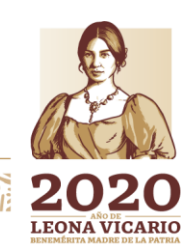

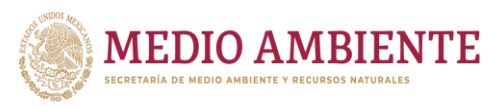

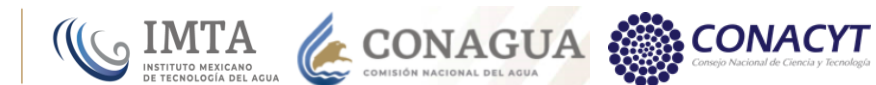

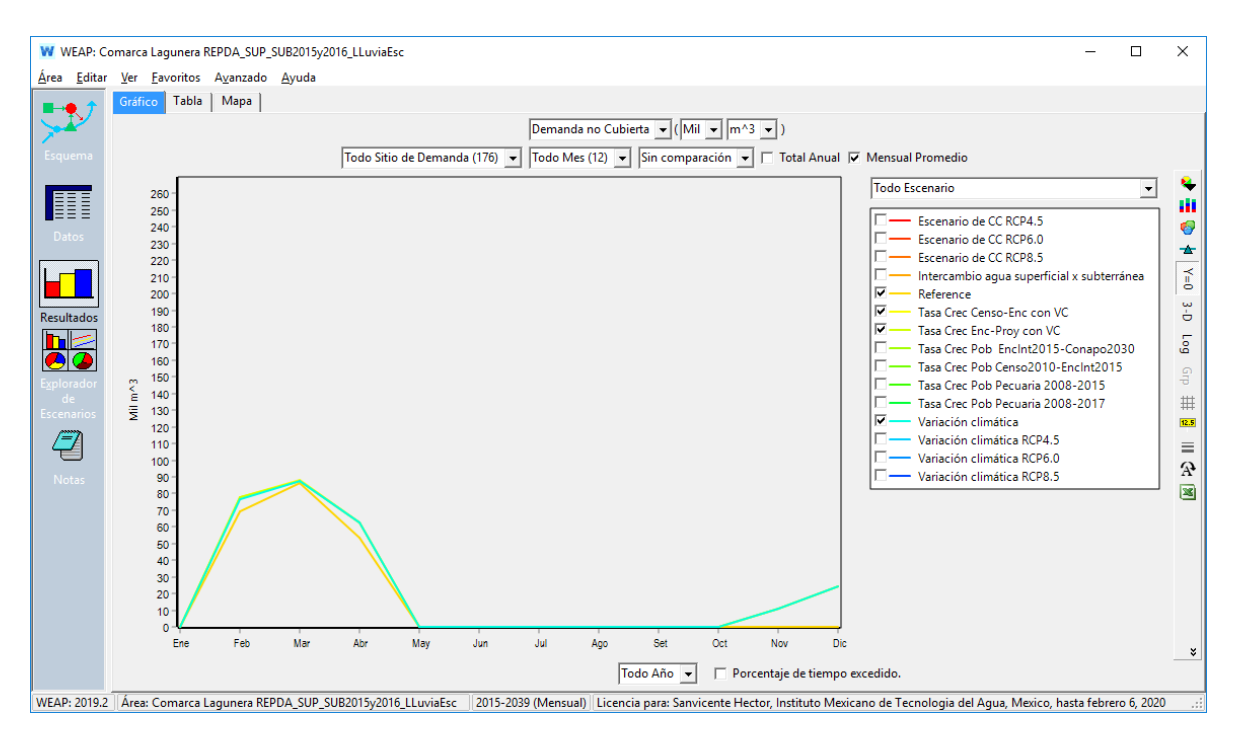

*Figura 10.7.- Interfaz de Resultados para evaluar el comportamiento del sistema*

Para modelar la gestión de las aguas superficiales a través de WEAP para la zona que alimenta la Comarca Lagunera fue necesario disponer de la siguiente información:

- 1) Cuencas (mapa en formato shape con los límites de las cuencas del área que se va a modelar) Permiten delimitar espacialmente la zona que se va a modelar o del proyecto. En caso de modelar escurrimientos a través del método de coeficiente simple de WEAP, como fue el caso en este proyecto, se requerirá también de:
	- a) Área de las cuencas
	- b) Coeficientes de cultivo
	- c) Precipitación efectiva (como inverso del coeficiente de escurrimiento)
	- d) Precipitación en la cuenca
	- e) Evapotranspiración de referencia
- 2) Ríos o corrientes naturales (mapa en formato shape que servirá para la digitalización de la red de ríos en el entorno de trabajo del WEAP y con ello definir su ubicación espacial):
	- a) Volumen de escurrimientos acumulado mensual en la cabecera de los ríos o puntos de interés como embalses o aportaciones intermedias (intercuencas). En caso de realizar modelación lluvia-escurrimiento en alguna cuenca mediante el propio WEAP los ríos se alimentan con dicha modelación.

205

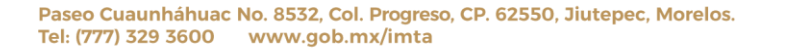

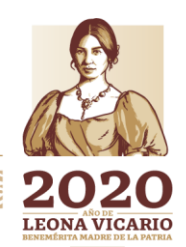

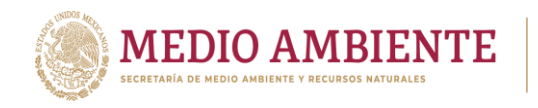

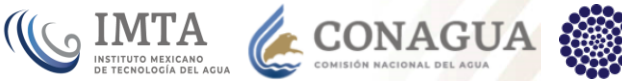

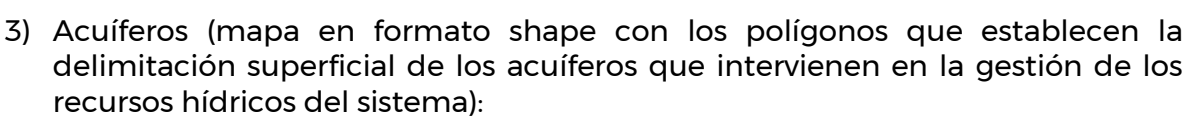

- a) Capacidad de almacenamiento en caso de existir o conocerse
- b) Almacenamiento inicial
- c) Máxima extracción, en caso de existir alguna restricción legal o física al respecto
- d) Recarga natural
- e) Precipitación en el acuífero
- f) Coeficientes de infiltración en los acuíferos
- 4) Presas o embalses (mapa en formato shape con la ubicación de las diferentes infraestructuras de almacenamiento para definir su ubicación espacial):
	- a) Flujos mensuales de entradas a los embalses (si no están conectados a ningún río);
	- b) Capacidad de almacenamiento (NAME)
	- c) Volumen de Almacenamiento inicial
	- d) Curva elevación-área-capacidad
	- e) Lámina de evaporación neta media mensual
	- f) Máximo efluente hidráulico (máximo flujo saliente de agua de la presa debido a restricciones hidráulicas
	- g) Volumen máximo de agua (nivel de conservación)
	- h) Nivel máximo de operación (NAMO)
	- i) Nivel mínimo de operación (NAMINO)
	- j) Fracción de agua disponible mensualmente para extraer (establecido a través de las políticas de operación del embalse)
- 5) Otras fuentes (trasvasos, retornos de usos de aguas subterráneas, etc.)
	- a) Fuentes (número y ubicación espacial)
	- b) Volumen mensual de entrada
- 6) Sitios de demanda existentes (agrícolas, urbanos, Pecuarios, industriales, servicios, etc.)
	- a) Sitios de demanda (número, ubicación espacial y prioridad de suministro);
	- b) Usos del Agua;
	- c) Volumen anual concesionado o asignado;
	- d) Distribución mensual de la demanda anual para los diferentes tipos de usuarios (agrícolas de temporal, distritos de riego, público urbano, pecuario, etc.)
	- e) Volumen consumido (puede ser calculado a través de la superficie regada, la población servida, etc.)
	- f) Tasas de pérdidas en sitios de demanda (puede calcularse a través de las pérdidas en los canales de distribución en zonas agrícolas, perdidas en red de agua potable, etc.)
- g) Tasas de reúso de agua en los sitios de demanda (riego de jardines, etc.) 7) Líneas de conducción de agua entre fuentes y sitios de demanda

**23 MARS ANNIVORES** 

Paseo Cuaunháhuac No. 8532, Col. Progreso, CP. 62550, Jiutepec, Morelos. Tel: (777) 329 3600 www.gob.mx/imta

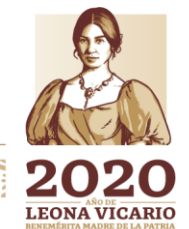

**CONACYT** 

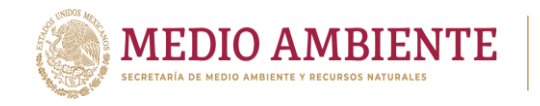

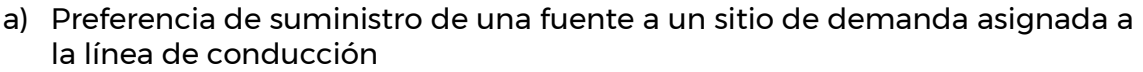

**CONAGUA** 

IMTA

- b) Volumen máximo mensual que puede suministrar la línea de conducción debido a restricciones físicas, legales o de otro tipo.
- c) Porcentaje máximo mensual de la demanda que debe suministrar la línea de conducción (igual que el volumen máximo pero establecido como porcentaje)
- d) Pérdidas en la conducción
- 8) Flujos de retorno
	- a) Rutas de retorno para un mismo sitio de demanda;
	- b) Porcentaje de flujo retornando por cada ruta;
	- c) Pérdidas por evaporación y percolación en una ruta de retorno.
- 9) Requerimientos de flujo (visto como un caudal ecológico o como un flujo social. En este estudio no se tienen establecidos requerimientos de flujo)
	- a) Flujo mínimo ambiental promedio mensual;
	- b) Flujo mínimo social o recreativo promedio mensual;
	- c) Prioridad del flujo.

10) Estaciones hidrométricas

- a) Estaciones hidrométricas (número y ubicación espacial);
- b) Series de tiempo de escurrimientos en las estaciones.

#### **10.2 Elaboración del esquema del sistema de La Laguna**

Como paso inicial es necesario crear el Esquema del sistema a modelar en WEAP, donde se colocaron como primeros elementos los ríos, y posteriormente las presas de almacenamiento, las demandas de agua superficial con sus respectivas líneas de conducción y de retorno; esto es, se elaboró el diagrama unifilar del modelo de gestión de agua superficial, ya concluido lo anterior se procedió a proporcionar la información de los elementos que lo integran y a calibrarlo con respecto de la disponibilidad de agua superficial publicada (DOF, 2016), así como a establecer las prioridades de suministro por tipo de demanda.

En un segundo paso, por cada cuenca se ingresó una unidad hidrológica y se instrumentó el modelo de escorrentía cuyos flujos de salida sustituyeron a los caudales de cabecera inicialmente proporcionados a los ríos. Las escorrentías se calibraron contra los escurrimientos por cuenca propia establecidos en la disponibilidad de agua superficial.

El tercer paso fue modificar el modelo de gestión de agua superficial a uno que incorporará el agua subterránea, para ello, se incorporaron los acuíferos, a los sitios de demanda que se tenían, si estos además se alimentaban de agua subterránea se modificó la estructura de árbol para incorporar los volúmenes de agua subterránea y los acuíferos de los que provenían, se agregaron los sitios de demanda que únicamente solicitan agua subterránea y finalmente se

**22 Ave 2010 1972 September 2010** 

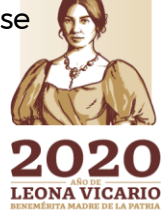

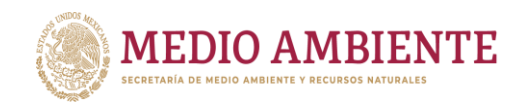

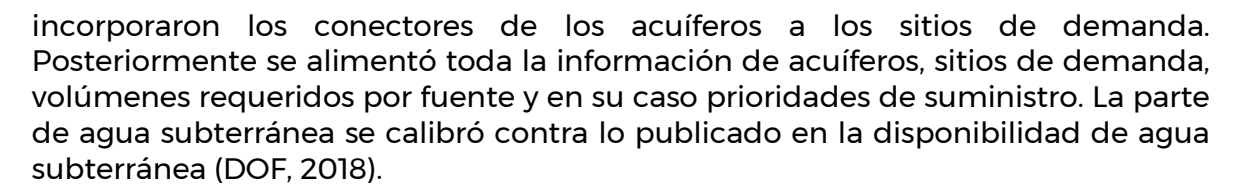

**SALL SONAGUA** 

Un cuarto paso fue establecer para cada acuífero un modelo de infiltración que permitiera establecer la recarga en los acuíferos a partir de la climatología, este modelo, aunque no está incluido en la plataforma WEAP, se desarrolló haciendo uso de las suposiciones clave y del editor de ecuaciones que tiene la plataforma. Las salidas del modelo se calibraron contra las recargas establecidas en la disponibilidad de agua subterránea (DOF, 2018) y sustituyeron a las recargas inicialmente establecidas en los acuíferos.

El último paso fue el establecimiento de escenarios, lo cual se verá en el capítulo 10.

#### 10.2.1 Ríos o corrientes naturales

Como se comentó anteriormente, el paso inicial para llevar a cabo el modelo fue conocer y ubicar cuales son los ríos o corrientes naturales que se encuentran en la zona a modelar, en este caso la región hidrológica RH36. Para ello se tomó la red hidrográfica escala 1:50,000 edición 2.0 publicada en el portal SIATL del Instituto Nacional de Estadística y Geografía (INEGI, 2010, INEGI, 2018) la cual es una red totalmente conectada y que manipulada como red geométrica dentro de la geobase ArcHydro que se generó en la primera etapa (Sanvicente, et. al. 2018) permite seguir el flujo de una corriente hasta su desembocadura, en sentido inverso se puede establecer el área de aportación a un punto en la red. La red se simplificó a través de un proceso área mínima de captación para reducir su orden de arborescencia y ya con esta nueva red de ríos se introdujo a WEAP una capa que se utilizó como una plantilla para digitalizar los ríos en WEAP (figura 10.8).

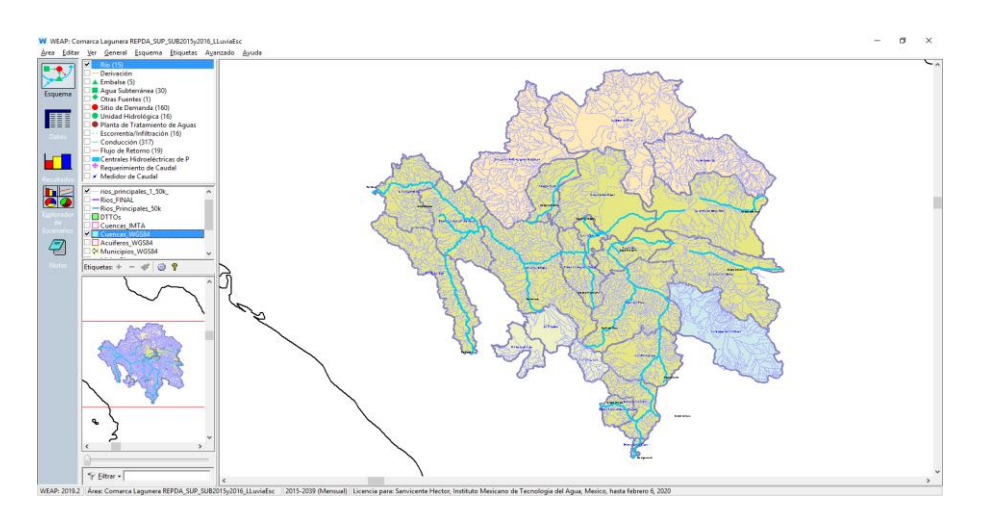

*Figura 10.8.- Digitalización de los ríos en WEAP a partir de la hidrografía 1:50,000*

**208 208 2001** 

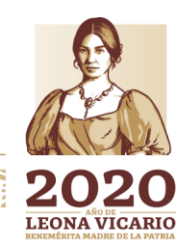

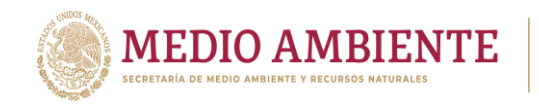

La región hidrológica 36 está formada por dos redes de drenaje natural que se aproximan mucho hacia el centro de la región administrativa de La Laguna pero que no llegan a juntarse, al menos naturalmente. La primera red es la formada por el sistema del río Nazas y la segunda por el sistema del río Aguanaval (figura 10.9).

**CONAGUA** 

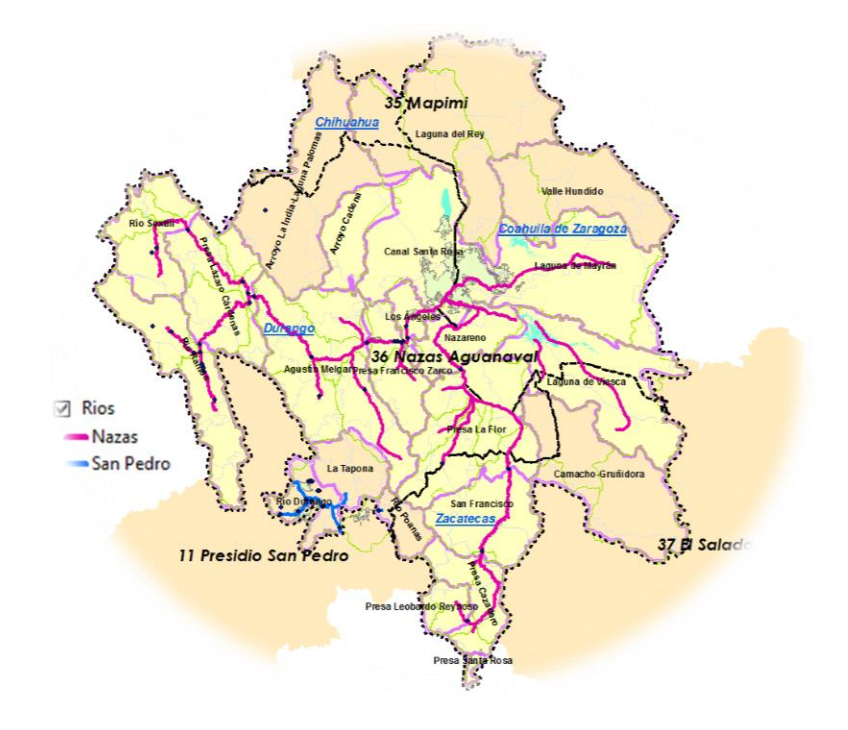

*Figura 10.9.- Región Hidrológica RH36 Nazas Aguanaval*

El sistema de corrientes del río Nazas tiene su origen en la vertiente oriental de la Sierra Madre Occidental, en la parte centro norte de la vertiente interior del Estado de Durango (figura 10.10). Recibe diferentes nombres de acuerdo con los lugares que atraviesa: río de Las Palomas, río del Maguey, río de Santiago Papasquiaro, río Sextín. A la altura de la población de Atotonilco se unen el Río Tepehuanes y Santiago Papasquiaro y continúa con el nombre de Río Ramos para juntar sus aguas con las del Río Oro en la presa Lázaro Cárdenas, en el Palmito, Dgo. A partir de la presa Lázaro Cárdenas las aguas salen con el nombre de Río Nazas, el cual es alimentado por varios arroyos a lo largo de su travesía. El río El Oro es nombrado así desde la confluencia de los ríos Matalote y Zape antes río Sextín.

La zona media del sistema del río Nazas comienza en la presa de almacenamiento Lázaro Cárdenas y termina en la segunda presa almacenadora Francisco Zarco, en este tramo se tienen afluentes del río San Juan y de los arroyos Covadonga, Cuencamé y el Cobre. Después de la presa Francisco Zarco, el río Nazas fluye para alimentar los módulos III al XVII del distrito de riego DR017 Región Lagunera para posteriormente desembocar en lo que fuera la Laguna de Mayrán.

209

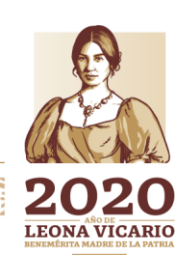

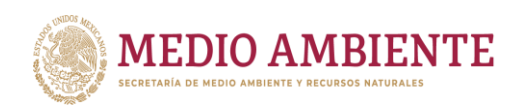

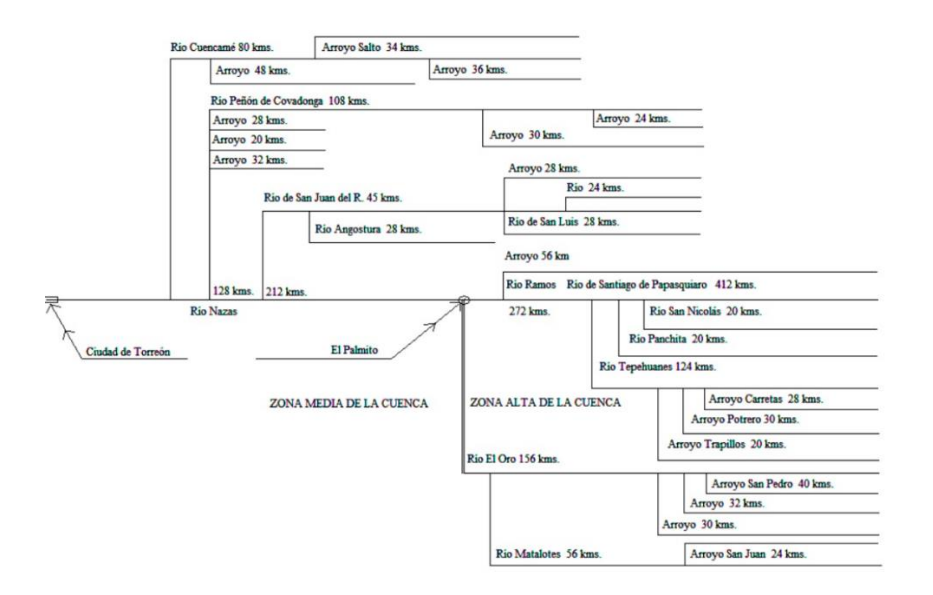

**IMTA** 

**CONAGUA** 

**CONACYT** 

*Figura 10.10.- Diagrama del sistema de corrientes del río Nazas. Tomado de PRONACCH RHA VII*

El río Aguanaval toma su nombre a partir de la presa Cazadero, estado de Zacatecas (figura 10.11). En su tránsito hacia su desembocadura se le unen los siguientes afluentes: arroyo Grande, arroyo los Reyes, río Santiago antes río Santa Clara, arroyo Mazamitote. Al río Aguanaval se le llama río Trujillo hacia aguas arriba de la presa Cazadero y en este tramo tiene afluentes del río Saín Alto y en el punto de confluencia con el río Los Lazos toma el nombre del río Chico. A su vez el río Lazos recibe afluentes del arroyo Las Tórtolas. El sistema del río Aguanaval en su parte alta posee tres presas pequeñas de almacenamiento para alimentar a los módulos I, II y VI del distrito de riego DR034 Estado de Zacatecas y en su parte media posee algunas presas derivadoras principalmente que no son consideradas en el estudio de disponibilidad de agua superficial publicado por la Conagua (DOF, 2016). El Río Aguanaval en su parte baja alimenta los módulos del 18 al 20 del DR017 Región Lagunera antes de desembocar en lo que fuera la Laguna de Viesca.

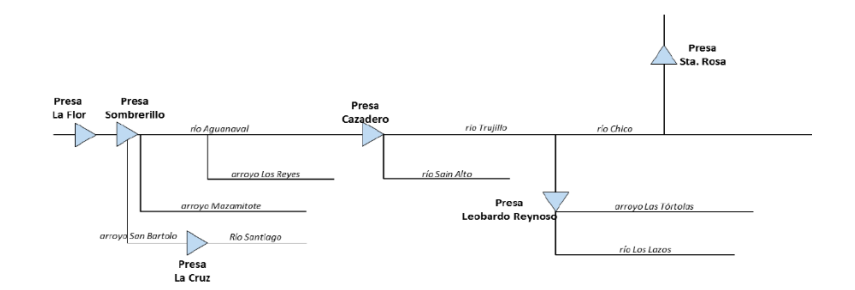

*Figura 10.11.- Diagrama del sistema de corrientes del río Aguanaval. Tomado de PRONACCH RHA VII*

La RH36 es dividida en 16 cuencas, 9 cuencas para el sistema de drenaje del río Nazas y 7 para el sistema del río Aguanaval.

**ANDSPEE** 

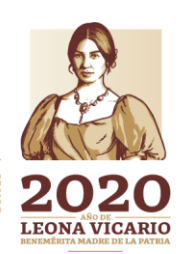

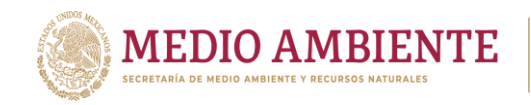

Las cuencas del sistema del río Nazas son: Río Sextín, río Ramos, Presa Lázaro Cárdenas, Agustín Melgar, Presa Francisco Zarco, Los Ángeles, Canal Santa rosa, Arroyo Cadena y Laguna de Mayrán (figura 10.8).

**SONAGUA** 

Las cuencas del sistema del río Aguanaval son: Presa Santa Rosa, Presa Leobardo Reynoso, Presa Cazadero, San Francisco, Presa La Flor, Nazareno y Laguna de Viesca (figura 10.8).

Ahora bien, para construir el modelo, para cada una de las cuencas de cabecera se consideró su río de nacimiento con excepción de las cuencas Río Sextín, Río Ramos y Presa Santa Rosa.

Aunque el río Nazas recibe su nombre a partir de la presa Lázaro Cardenas, en el modelo desarrollado por ser éste el río principal, se considera su nacimiento en la cuenca del Río Sextín y fluye hasta la cuenca de Laguna de Mayrán. Para el río Ramos, aunque recibe este nombre a partir de la confluencia del río Tepehuanes con el Papasquiaro, se considera su nacimiento como si fuera este último y fluye hasta el río Nazas. El río Aguanaval por ser el río principal, aunque recibe su nombre a partir de la presa Cazadero, se considera su nacimiento en la cuenca de la presa Santa Rosa, esto es como si fuera el río Chico y fluye hasta su desembocadura en la cuenca Laguna de Viesca.

Para las cuencas intermedias, siempre se consideró el río o arroyo principal como colector del agua que se genera en la cuenca, con excepción de las cuencas Los Ángeles, Nazareno y Canal Santa Rosa que no tienen un río principal, para las cuencas Los Ángeles y Nazareno se estableció un arroyo de aportación arbitrario como colector del agua y para la cuenca Canal Santa Rosa, se consideró que todas las aportaciones de agua se incorporan dentro del primer tramo del río Nazas que penetra en la cuenca.

Los ríos en el modelo se nombraron por su nombre. La figura 10.12 muestra los 15 ríos que se incorporaron al modelo de gestión.

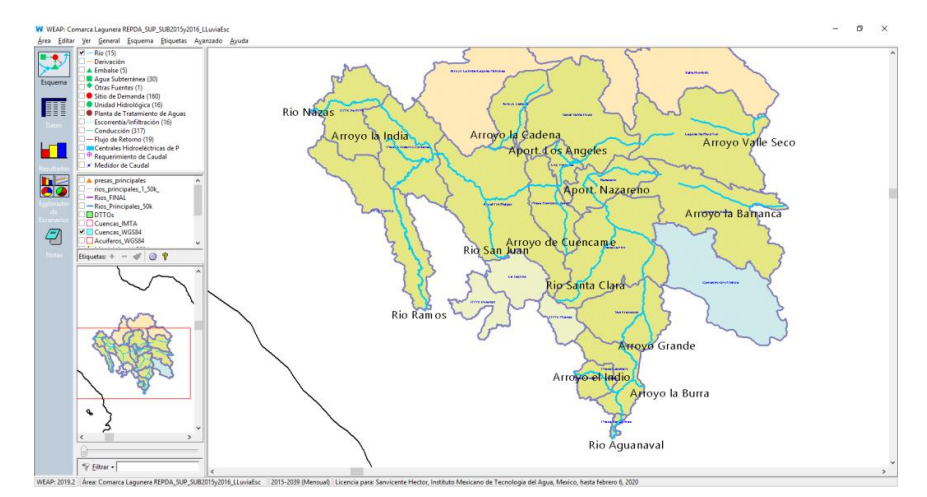

*Figura 10.12.- Ríos que se incorporaron al modelo de gestión de La Laguna*

211

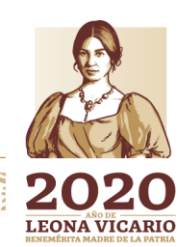

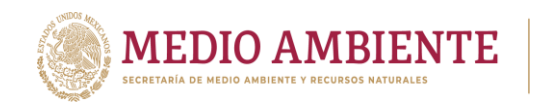

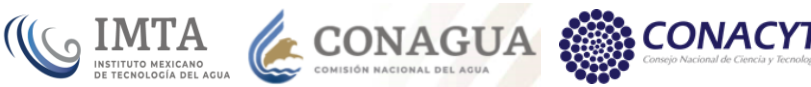

### 10.2.2 Presas

En la región hidrológica RH36 hay seis presas de las llamadas presas principales de acuerdo a la capa publicada por el Sistema Nacional de Información del Agua (SINA, 2017) (figura 10.13) y son: 1) Lázaro Cárdenas (El Palmito), 2) Francisco Zarco (Las Tórtolas), 3) Los Naranjos, 4) El cazadero, 5) Gobernador Leobardo Reynoso (Trujillo), 6) Santa Rosa.

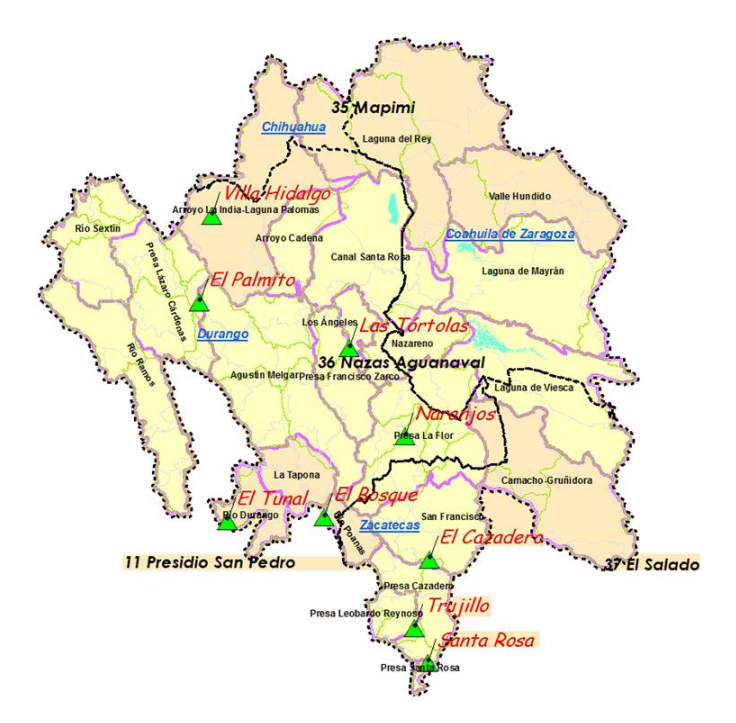

*Figura 10.13.- Presas principales en la región de La Comarca Lagunera. elaborado a partir de SINA 2017*

Sin embargo, consultando la última publicación de la disponibilidad de agua superficial realizada por la CONAGUA en 2016 (DOF, 2016), en ella únicamente se consideran 5 presas), esto es, la presa Los Naranjos que se ubica sobre el río Santa Clara en la cuenca Presa La Flor, no se considera pues no se registra el volumen medio anual de evaporación en el embalse ni el volumen medio anual de almacenamiento en embalses (Tabla 10.1).

*Tabla 10.1.- Parámetros para el cálculo de la disponibilidad de agua superficial (DOF, 2016). Cp= Volumen medio anual de escurrimiento natural, Uc= Volumen anual de extracción de agua inscritos en el REPDA, R= Volumen anual de retornos, Ev= Volumen medio anual de evaporación en embalses, Av= Volumén medio anual de variación de almacenamiento en embalses.* 

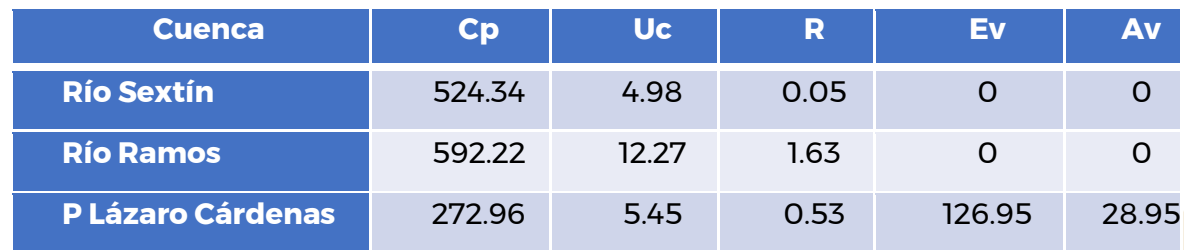

**Nappy** 

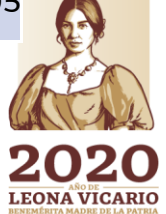

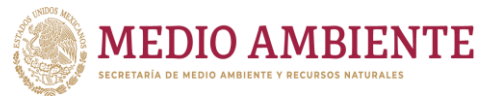

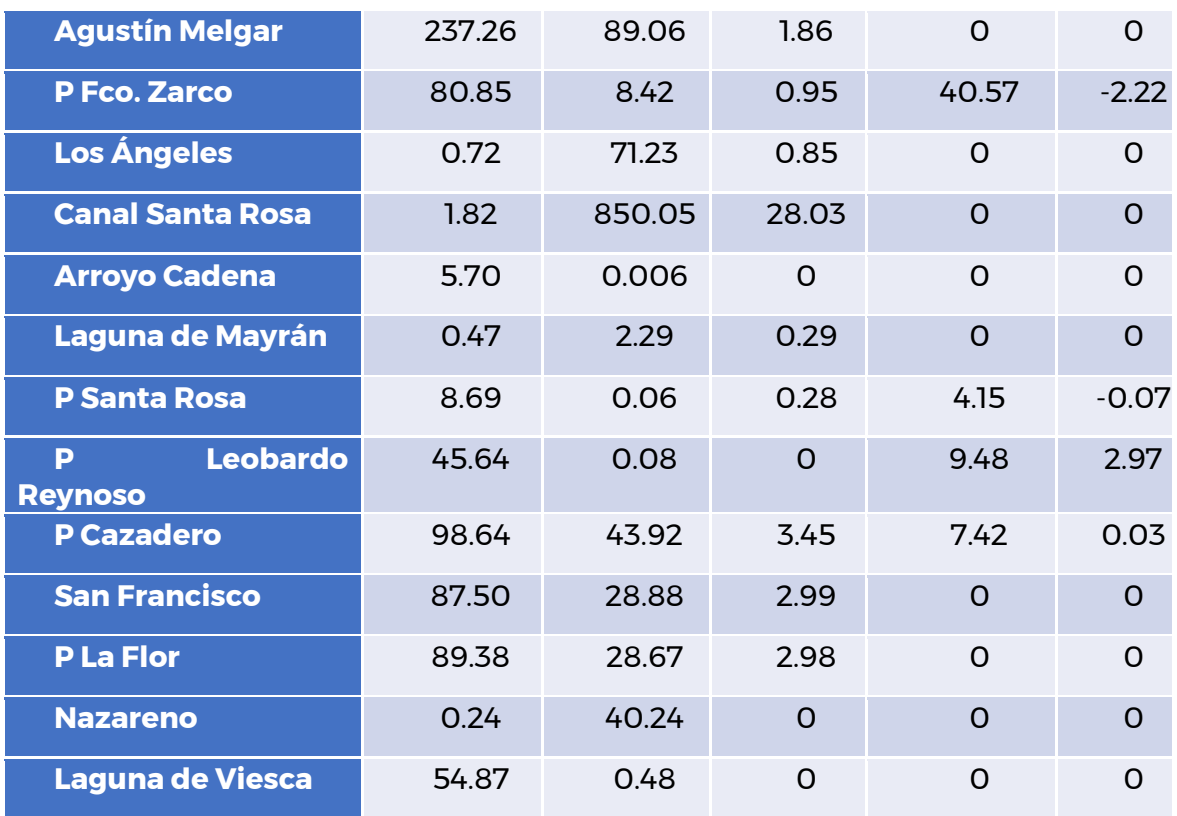

**SONAGUA** 

**CONACYT** 

Ahora bien, dado que el modelo de agua superficial se calibró contra lo establecido y publicado en la disponibilidad de agua superficial 2016 (DOF, 2016), aunque la presa los Naranjos inicialmente se había incorporado al modelo, está fue retirada posteriormente, aunque se cuenta con toda la información para incorporarla nuevamente.

Las presas que fueron incorporadas en la modelación son entonces (figura 10.14):

- Presa Lázaro Cárdenas (El Palmito), se ubica en el municipio de Indé, estado de Durango, sobre la corriente del río Nazas, a unos 4 km aguas abajo de la confluencia del Río Ramos con el Río Oro, es una presa que se terminó de construir en 1946 y fue construida para alimentar al distrito de riego DR017 Región Lagunera, así como para control de avenidas, de manera que se protegiera contra inundaciones la zona de riego y las ciudades de Lerdo, Gómez Palacio y Torreón. Consiste de una cortina de tipo de tierra, provista en la ladera izquierda de una obra de toma y en el puerto de La Soledad, la obra de excedencias (GASIR, 2018a).
- Presa Francisco Zarco (Las Tórtolas), se ubica en los municipios de Nazas y Cuencamé en el estado de Durango, sobre el río Nazas en el sitio denominado Cañón Fernández, aguas debajo de la estación Agustín Melgar. La presa se terminó de construir en 1968 y se construyó con el fin de

21111123 22

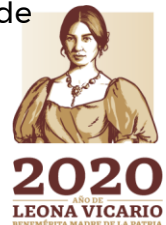

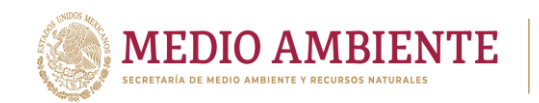

aprovechar más eficientemente las extracciones y derrames de la presa Lázaro Cárdenas, así como los escurrimientos generados entre esta presa y el cañón Fernández. La presa igualmente se usa para control de avenidas y está formada por una cortina de roca con una estructura alojada en la margen derecha que funciona como obra vertedora de excedencias, obra de control de avenidas y obra de toma (GASIR, 2018b).

**SALL SONAGUA** 

**CONACYT** 

- Presa Santa Rosa se localiza en el municipio de Fresnillo en el estado de Zacatecas y fue terminada en 1937 sobre las aguas del río Chico. Las aguas de la presa se usan para irrigar el módulo II del distrito de riego DR034 Estado de Zacatecas.
- Presa Leobardo Reynoso (Trujillo), se localiza a unos 35 km de la cd. de Trujillo en Fresnillos Zacatecas, la presa se terminó de construir en 1949 y almacena las aguas del río Los Lazos que se emplean para irrigar aproximadamente 4,500 ha del distrito de riego 034 Estado de Zacatecas. Consiste de una cortina del tipo de tierra, provista en su margen izquierda de una obra de toma y un vertedor de excedencias del tipo cresta libre (GASIR, 2018c).
- Presa El Cazadero se localiza en el municipio de Saín Alto, Zacatecas, sobre las aguas del río Aguanaval a 20 km aproximadamente aguas arriba de la población de Río Grande. Se terminó de construir en 1964 y se usa para el riego de aproximadamente 2500 ha del módulo VI del distrito de riego DR034 estado de Zacatecas. La presa consiste en una cortina del tipo de roca, provista en su margen izquierda de una obra de toma constituida por un conducto de sección herradura y de una obra de excedencias del tipo de cresta libre con canal lateral (GASIR, 2018d).

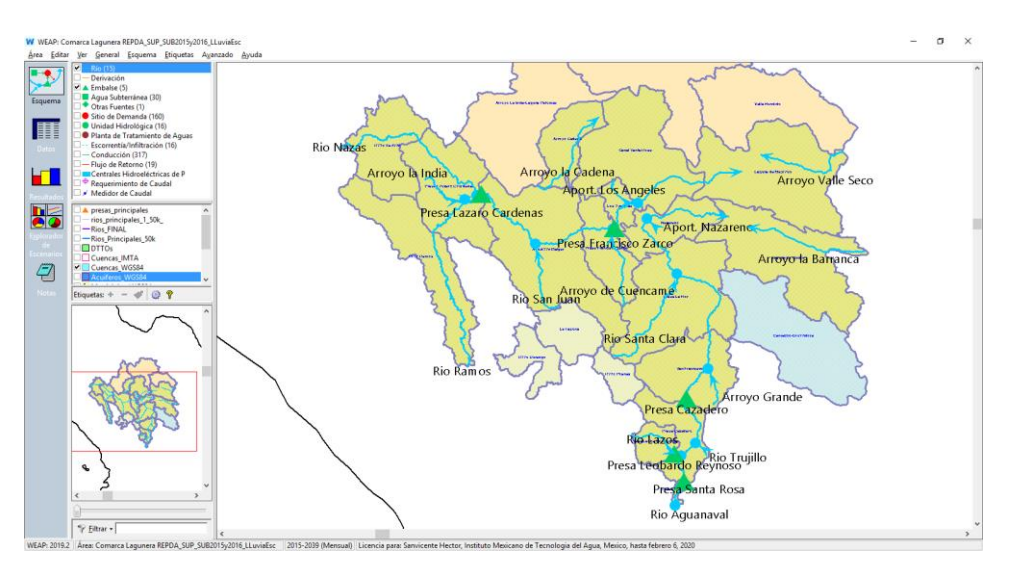

*Figura 10.14.- Presas incorporadas al modelo de gestión de La Laguna*

224

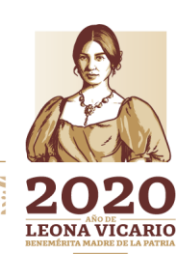

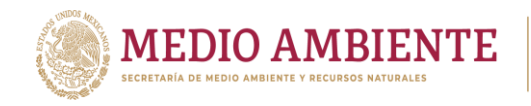

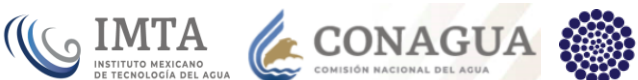

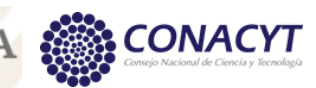

Las presas se nombraron en el modelo siguiendo la siguiente fórmula: Presa <nombre de la presa>

# 10.2.3 Acuíferos

Como se mencionó en el capítulo 4. Identificación de la zona de estudio, los usuarios de agua subterránea de la Región Hidrológica RH36, toman agua de 30 acuíferos, de los cuales 26 intersectan en más de un 50% de su superficie a la RH36 y 4 la intersectan en pequeñas porciones cercanas a sus límites (figura 10.15). De estos acuíferos 4 pertenecen al estado de Coahuila, 19 al estado de Durango y 7 al de Zacatecas.

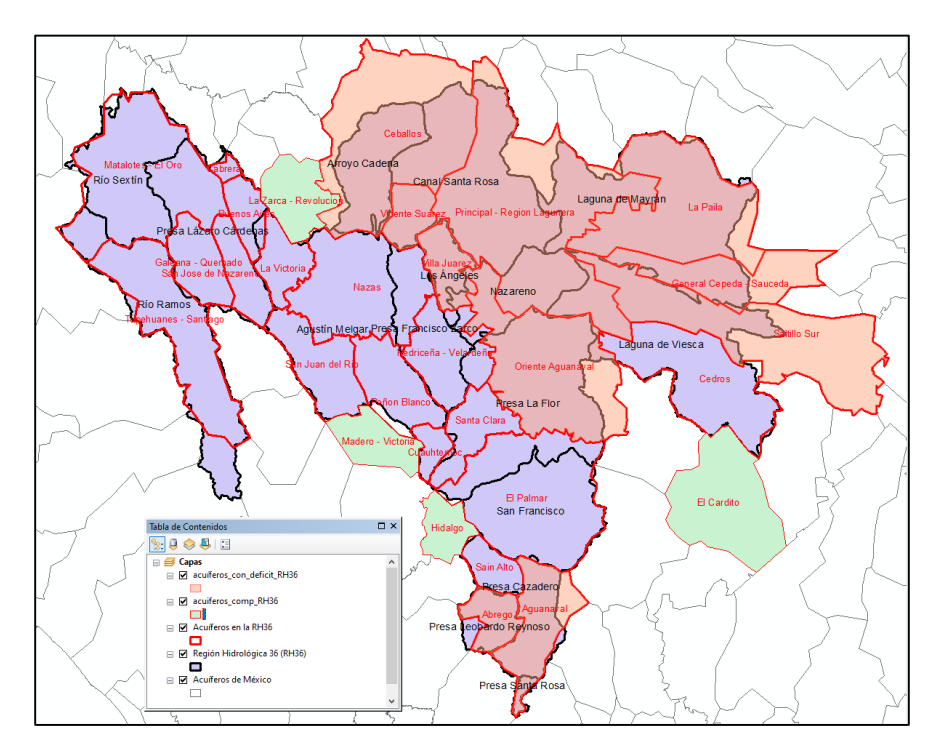

*Figura 10.15.- Acuíferos que proveen a los usuarios de agua subterránea de la RH36*

23 22 22 22 22 22 22 22 22 22 22

#### *Estado: Coahuila de Zaragoza*

- 1. La Paila
- 2. Principal Región Lagunera
- 3. General Cepeda Sauceda
- 4. Saltillo sur

#### *Estado: Durango*

- 5. La Zarca Revolución
- 6. La Victoria
- 7. Nazas

*IKARANI 1531 223* 

- 8. San Juan del Río
- 9. Madero Victoria
- 10. Santa Clara
- 11. Cuauhtémoc
- 12. Peñón blanco
- 13. Oriente Aguanaval
- 14. Villa Juárez
- 15. Ceballos
- 16. Vicente Suarez
- 17. Prediceña Velardeña
- 18. Matalotes El Oro
- 19. Tepehuanes Santiago
- 20. Galeana Quemado
- 21. San José de Nazareno
- 22. Buenos Aires
- 23. Cabrera

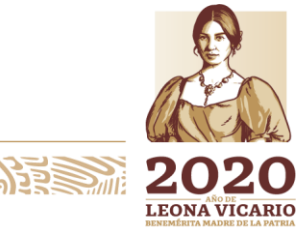

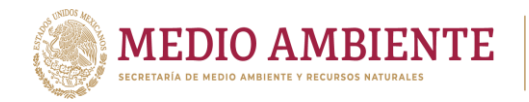

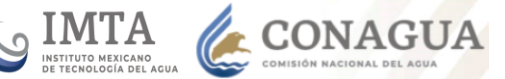

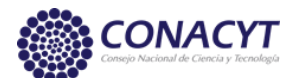

### *Estado: Zacatecas*

- 24. Hidalgo
- 25. El Palmar
- 26. Cedros
- 27. El Cardito
- 28. Sain Alto
- 29. Aguanaval
- 30. Abrego

De los acuíferos que intersectan mínimamente a la RH36 (acuíferos en color verde de la figura 10.15) dos pertenecen al estado de Durango (Madero-Victoria y La Zarca-Revolución) y 2 al de Zacatecas (Hidalgo y El Cardito).

Según la disponibilidad de agua subterránea publicada en 2018 (DOF, 2018) estos 30 acuíferos tienen una recarga media anual de 1,524.4 hm $^{\rm 3}$ , una descarga natural comprometida de 1,334.27 hm<sup>3</sup>, un volumen de extracción por libre alumbramiento de 242 hm<sup>3</sup> y un volumen pendiente de registro de 10.30 hm<sup>3</sup>, además 11 acuíferos se encuentran sobre explotados con déficit de agua de 487.371 hm $3$  y 19 acuíferos poseen disponibilidad de agua con un volumen de 261.603 hm $3$ . De los acuíferos que intersectan en más de un 50% la RH36, 10 están sobreexplotados y se presentan en la figura 10.14 con un relleno color naranja. El otro acuífero sobreexplotado es el Madero-Victoria.

Estos 30 acuíferos se integraron al modelo dinámico de simulación y gestión como se muestra en el esquema de modelación de WEAP presentado en la figura 10.16.

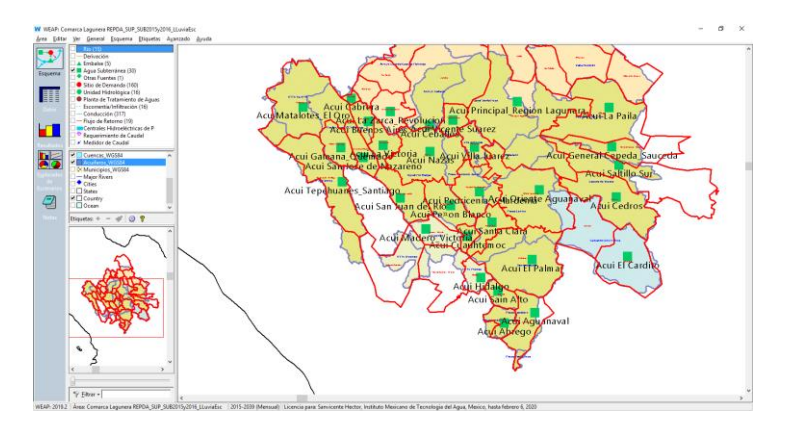

*Figura 10.16.- Acuíferos incorporados al modelo de gestión de La Laguna*

Los acuíferos se nombraron dentro del modelo de acuerdo a la siguiente regla: Acui <nombre del acuífero>

#### 10.2.4 Cuencas

Como se ha venido mencionando la RH36 está integrada por 16 cuenca las cuales se introdujeron en el esquema de modelación de WEAP a través de unidades hidrológicas (figura 10.16)

216

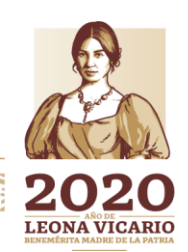

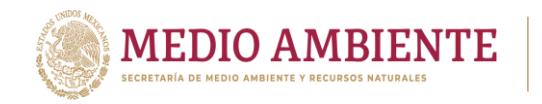

Estas cuencas de manera conjunta y de acuerdo con la última publicación de disponibilidad de agua superficial por parte de la CONAGUA (DOF, 2016) tienen la siguiente información (Tabla 10.1):

CONAGUA

**CONACYT** 

- Volumen medio anual de escurrimiento natural: 2,101.29 hm<sup>3</sup>
- Volumen anual de extracción de agua superficial mediante títulos inscritos actualmente en el REPDA: 1,186,056 hm<sup>3</sup>
- Volumen anual de retornos:  $43.876$  hm<sup>3</sup>
- $\bullet$  Volumen anual de importaciones: 0 hm $^3$
- Volumen anual de exportaciones: 0  $hm<sup>3</sup>$
- Volumen medio anual de evaporación en embalses: 255.364 hm<sup>3</sup>
- Volumen medio anual de variación de almacenamiento en embalses: $29.646$  hm<sup>3</sup>
- Disponibilidad media anual de agua superficial: 674.10 hm<sup>3</sup>

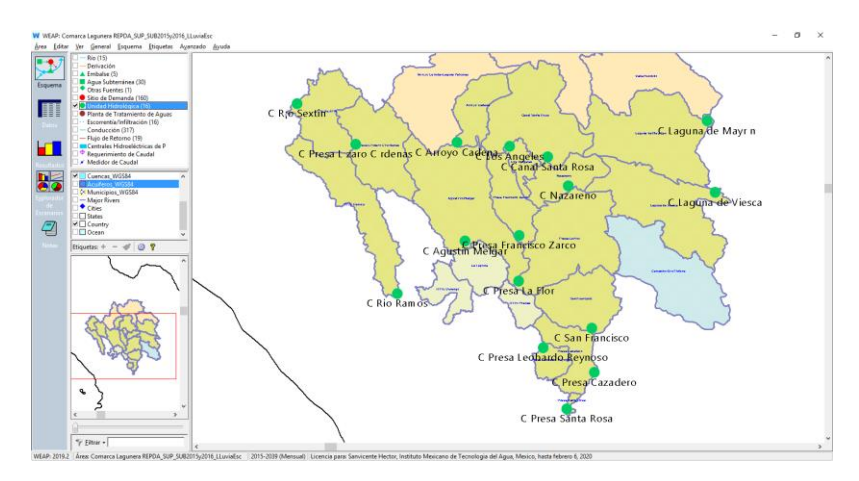

*Figura 10.17.- Unidades hidrológicas incorporadas en el modelo de gestión de La Laguna*

Por otro lado, en la misma publicación de disponibilidad de agua superficial se establecen los límites de las cuencas como sigue (DOF, 2016):

- 1. Río Sextín: Desde su nacimiento, hasta la estación hidrométrica Sardinas.
- 2. Río Ramos: Desde el nacimiento del Río Santiago y Río Tepehuanes, hasta la estación hidrométrica J. Salomé Acosta.
- 3. Presa Lázaro Cárdenas: Desde donde se localizan las estaciones hidrométricas J. Salomé Acosta y Sardinas, hasta la Presa Lázaro Cárdenas.
- 4. Agustín Melgar: Desde donde se localiza la Presa Lázaro Cárdenas, hasta la estación hidrométrica Agustín Melgar.
- 5. Presa Francisco Zarco: Desde donde se localiza la estación hidrométrica Agustín Melgar, hasta la Presa Francisco Zarco.
- 6. Los Ángeles: Desde donde se localiza la Presa Francisco Zarco, hasta la estación hidrométrica Los Ángeles.
- 7. Canal Santa Rosa: Desde donde se localiza la estación hidrométrica Los Ángeles, hasta la desembocadura del Río Nazas en la Laguna de Mayrán.
- 8. Arroyo Cadena: Comprende la cuenca cerrada del Arroyo Cadena.

217

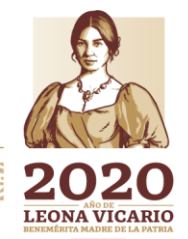

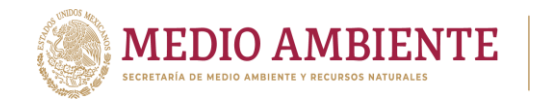

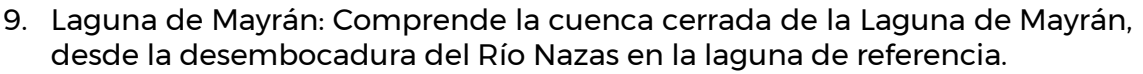

**CONAGUA** 

- 10. Presa Santa Rosa: Desde el nacimiento del Río Chico, hasta la Presa Santa Rosa.
- 11. Presa Leobardo Reynoso: Desde el nacimiento del Río Lazos, hasta la Presa Leobardo Reynoso.
- 12. Presa Cazadero: Desde donde se localizan las presas Santa Rosa y Leobardo Reynoso, hasta la Presa Cazadero.
- 13. San Francisco: Desde donde se localiza la Presa Cazadero, hasta la estación hidrométrica San Francisco.
- 14. Presa La Flor: Desde donde se localiza la estación hidrométrica San Francisco, hasta la estación hidrométrica Presa La Flor.
- 15. Nazareno: Desde donde se localiza la estación hidrométrica Presa La Flor, hasta la desembocadura del Río Aguanaval en la Laguna de Viesca.
- 16. Laguna de Viesca: Comprende la cuenca cerrada de la Laguna de Viesca desde la desembocadura del Río Aguanaval en la laguna de referencia.

Las unidades hidrológicas en WEAP sirven para llevar a cabo una modelación lluvia escurrimiento que permita establecer la escorrentía que se genera en cada cuenca y que en el caso del modelo desarrollado alimenta los flujos de cabecera de cada río, motivo por el cual los elementos de WEAP no aparecen centrados en las cuencas.

Las cuencas se nombraron de la siguiente forma

#### C <nombre de la cuenca>

#### 10.2.5 Otras fuentes de suministro de agua

Aunque para la RH36 no existen importaciones de agua a través de trasvasos, acueductos, canales, en la publicación de la disponibilidad de agua superficial (DOF, 2016), se establece que para la cuenca Presa Santa Rosa, que es una cuenca pequeña de cabecera, se tienen retornos por 0.276 hm<sup>3</sup> con usos o aprovechamientos por 0.061 hm<sup>3</sup>. Dado que ni aun retornando toda el agua, se alcanza el volumen de retorno, se tomó la decisión de incorporar al modelo una fuente de suministró externa que proporcionará dicho volumen de agua para mantener el balance en la cuenca.

BHE MINDSON

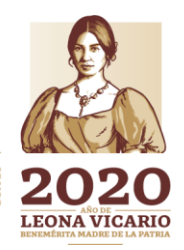

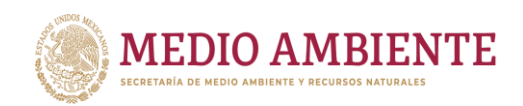

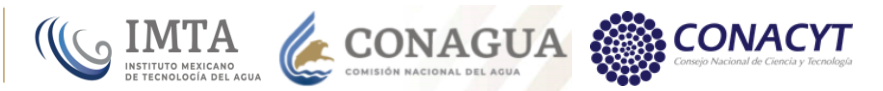

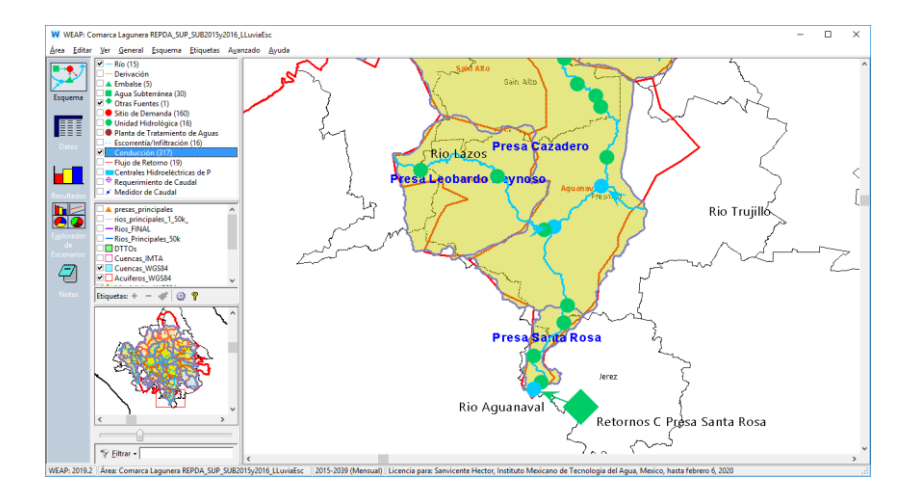

*Figura 10.18.- Otras fuentes incorporadas al modelo de gestión de La Laguna*

La figura 10.18 muestra el elemento de modelación "Retornos C Presa Santa Rosa" como una fuente de suministró diferente de río, presa, acuífero o cuenca y externa a la RH36, la cual tiene una conexión hacia el río Aguanaval para proporcionar los flujos de retorno establecidos en la publicación de la disponibilidad a la cuenca Presa Santa Rosa.

### 10.2.6 Sitios de demanda

Los sitios de demanda se obtuvieron a partir de procesar la información del Registro Público de Derechos de Agua (REPDA). En dicha información se encuentra la ubicación espacial (latitud y longitud) de los usuarios, el volumen de agua que se les está concesionado, así como el uso que ese volumen concesionado de agua tendrá (Agrícola, Doméstico, Publico-Urbano, Acuacultura, Pecuario, Industrial, Servicios, Multiples, etc.), entre otros atributos que posee cada registro de un aprovechamiento.

Primero se procesó el REPDA de aprovechamientos superficiales obteniéndose una nube de puntos para las 23 cuencas que intersectan al área administrativa de La Laguna (figura 10.19). Cabe mencionar que se obtuvo un registro nacional con fecha de cierre a diciembre de 2016 y éste se procesó para establecer aquellos aprovechamientos que se localizan dentro de las 23 cuencas que intersectan al área administrativa de La Laguna. El proceso es un poco complicado, pues las coordenadas espaciales que posee el registro no son precisas e inclusive se tienen aprovechamientos que caen en otros países, en el mar, etc. Para mejorar la ubicación se recurrió a los campos de atributos de los aprovechamientos como son el estado, el municipio, la región hidrológica administrativa, la cuenca, la corriente, etc.. Haciendo varios cruces de atributos, pues también éstos en algunos casos eran erróneos; por ejemplo, en el campo cuenca, en general se hace referencia a las cuencas establecidas por el INEGI y no a las definidas por la CONAGUA que son las que se usan en la disponibilidad, a veces a subcuencas y otras ocasiones a toda la región hidrológica e inclusive a nombres de cuencas que no existen; y localizando mediante otras fuentes las corrientes se lograron establecer los aprovechamientos a cada una de las 23 cuencas de estudio. A los

**2016 MINE** 

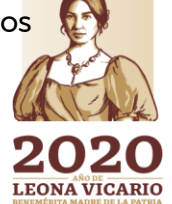

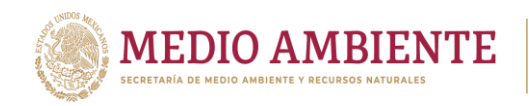

aprovechamientos mal ubicados se les corrigieron las coordenadas (conservando en campos de respaldo las originalmente existentes en el registro) para ubicarlos próximos al centroide de la intersección de la cuenca a la que pertenece con el municipio.

**CONAGUA CONAGUA CONACYT** 

El número total de aprovechamientos que se ubicaron para las 23 cuencas fue de 2,577, y para las 16 cuencas de la RH 36 se tienen 2094 aprovechamientos. El volumen total de aprovechamiento se comparó contra lo publicado en la disponibilidad de agua superficial (DOF, 2016) y para el caso de la RH36 el volumen de agua concesionado de acuerdo a los aprovechamientos ubicados fue de 1,183.65 hm<sup>3</sup> que tiene un error del 0.21% contra lo publicado en la disponibilidad (tabla 10.2). Cabe mencionar que las cuencas donde no se alcanzó el uso consuntivo fueron: Presa Francisco Zarco, San Francisco y Nazareno.

El espectro de usos que se tienen en la RH36 y su definición a partir de la Ley de Aguas Nacionales (LAN, 2014) es el siguiente:

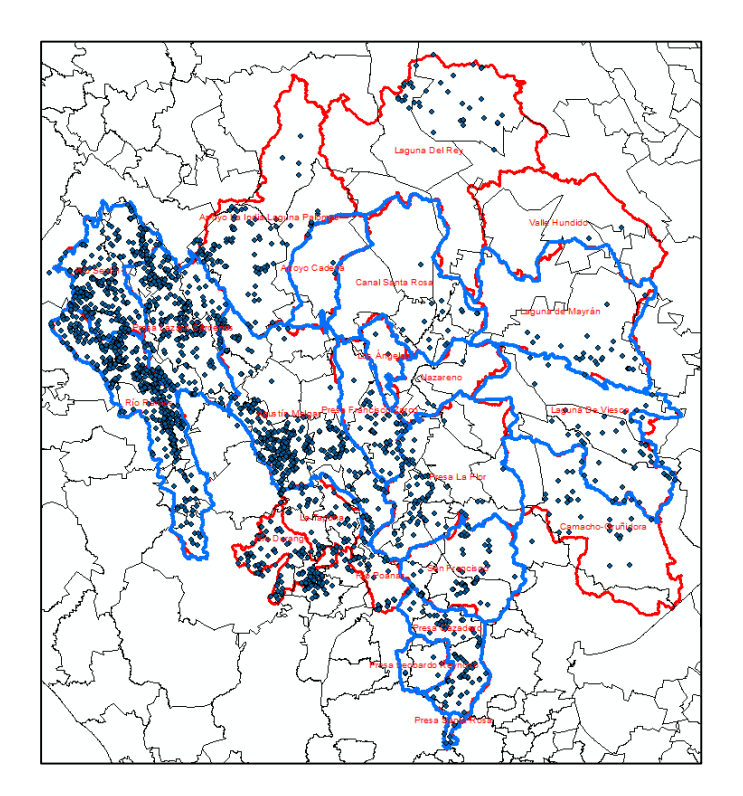

*Figura 10.19.- Aprovechamientos superficiales en las 23 cuencas que intersectan o alimentan de agua la zona administrativa de La Laguna*

220

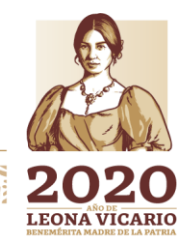

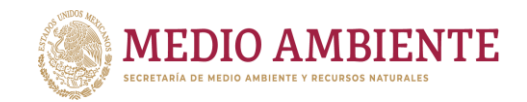

*Tabla 10.2.- Comparación de los volúmenes totales concesionados en las cuencas de la RH36. Uc = Uso concesionado. (Publicado en la disponibilidad contra obtenido del procesamiento del REPDA)*

**CONAGUA** 

 $_{\circ}$  IMTA

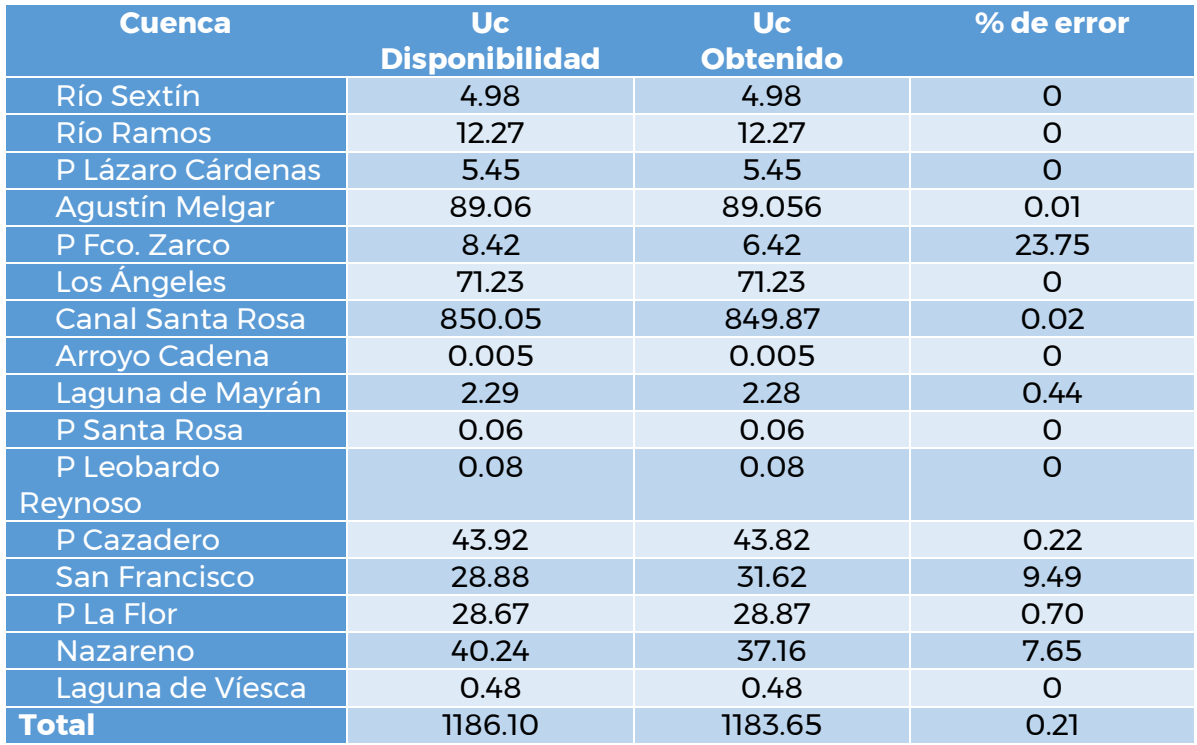

- **Acuacultura:** La aplicación de aguas nacionales para el cultivo, reproducción y desarrollo de cualquier especie de la fauna y flora acuáticas.
- **Agrícola:** La aplicación de agua nacional para el riego destinado a la producción agrícola y la preparación de ésta para la primera enajenación, siempre que los productos no hayan sido objeto de transformación industrial.
- **Doméstico:** La aplicación de agua nacional para el uso particular de las personas y del hogar, riego de sus jardines y de árboles de ornato, incluyendo el abrevadero de animales domésticos que no constituya una actividad lucrativa, en términos del Artículo 115 de la Constitución Política de los Estados Unidos Mexicanos.
- **Industrial:** La aplicación de aguas nacionales en fábricas o empresas que realicen la extracción, conservación o transformación de materias primas o minerales, el acabado de productos o la elaboración de satisfactores, así como el agua que se utiliza en parques industriales, calderas, dispositivos para enfriamiento, lavado, baños y otros servicios dentro de la empresa, las salmueras que se utilizan para la extracción de cualquier tipo de sustancias y el agua aún en estado de vapor, que sea usada para la generación de

 $22F$ 

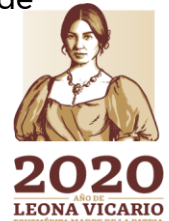

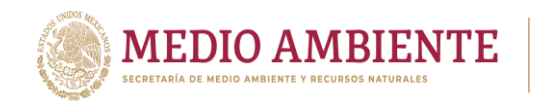

energía eléctrica o para cualquier otro uso o aprovechamiento de transformación;

CONAGUA

 **Múltiples:** Concesión que se otorga para la aplicación de agua nacional para más de un tipo de uso.

 $_{\circ}$  IMTA

- **Pecuario:** La aplicación de aguas nacionales para la cría y engorda de ganado, aves de corral y otros animales, y su preparación para la primera enajenación siempre que no comprendan la transformación industrial; no incluye el riego de pastizales.
- **Público urbano:** La aplicación de agua nacional para centros de población y asentamientos humanos, a través de la red municipal.
- **Servicios:** Aguas nacionales que se concesionan a empresas prestadoras de servicio.

A partir del espectro de ocho usos de los aprovechamientos del REPDA se decidió agruparlos para generar cinco tipos de usuarios o sitios de demanda que enfatizarán las actividades socioeconómicas de la zona, estas agrupaciones son:

- **Agua para consumo humano:** Considera los volúmenes de agua concesionados para uso público urbano y domestico
- **Agua para distritos de riego:** Son los volúmenes concesionados a los distritos de riego y sus módulos.
- **Agua para agricultura que no pertenezca a un distrito de riego:** Volúmenes concesionados para uso agrícola que no forman parte de un distrito de riego.
- **Agua para uso pecuario:** Volúmenes concesionados para uso pecuario.
- **Agua para otros usos:** Es el agua concesionada para acuacultura, para uso industrial, para usos múltiples y para servicio.

Con las agrupaciones anteriores y considerando la ubicación espacial de los aprovechamientos se determinó crear en el modelo de gestión los sitios de demanda según las siguientes reglas:

 Para cada una de las 16 cuencas en la RH36 se creó un solo sitio de demanda que agrupara todos los aprovechamientos de agua para otros usos, de manera que a lo máximo se tuvieran 16 sitios de demanda para otros usos (si en una cuenca no hay acuacultura, uso industrial, uso de agua en servicios o usos multiples esa cuenca no tiene un sitio de demanda de otros usos). Los sitios de demanda de otros usos se nombraron según la siguiente nomenclatura

222

**LEONA VICARIO** 

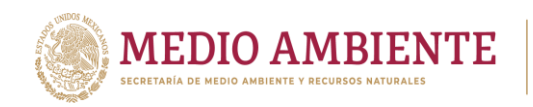

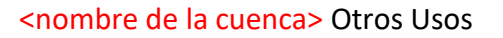

 $_{\circ}$  IMTA

**CONAGUA** 

 Para cada una de las 16 cuencas en la RH36 se creó un solo sitio de demanda que agrupara a todos los aprovechamientos de uso pecuario, de manera que máximo se tuvieran 16 sitios de demanda para pecuario (si en una cuenca no hay uso pecuario esa cuenca no tienen en el modelo un sitio de demanda de pecuario). Los sitios de demanda de pecuario se nombraron según la siguiente nomenclatura

#### <nombre de la cuenca> Pecuario

 Para cada una de las 16 cuencas en la RH36 se creó un solo sitio de demanda que agrupara a todos los aprovechamientos de uso agrícola que no pertenezca a un distrito de riego, de manera que máximo se tuvieran 16 sitios de demanda para uso agrícola que no pertenece a un distrito de riego (si en una cuenca no hay uso agrícola diferente de los aprovechamientos que se tengan para distritos de riego esa cuenca no tienen en el modelo un sitio de demanda de agrícola). Los sitios de demanda de agrícola que no pertenecen a un distrito de riego se nombraron según la siguiente nomenclatura

#### <nombre de la cuenca> Agrícola

 Cada uno de los aprovechamientos o concesiones asignadas a un distrito de riego, ya sea que se tenga para un solo módulo o un grupo de módulos se consideró como un sitio de demanda y se ubicó en la cuenca que correspondía. Para el caso del módulo II del DR017 cuya superficie cae entre dos cuencas este se fraccionó de acuerdo a la superficie en cada cuenca. Los sitios de demanda de los distritos de riego se nombraron según la siguiente nomenclatura

# DR<número del DR> Mod <número y nombre del módulo o módulos> C <nombre de la cuenca>

 Por cada municipio y cuenca en la RH36 se creó un sitio de demanda que agrupara a todos los aprovechamientos de agua para consumo humano, esto es, si en una cuenca hay tres municipios se generaron tres sitios de demanda que agruparan los aprovechamientos en cada municipio para esa cuenca, pero también si la superficie total de un municipio cae entre dos cuencas, entonces para cada cuenca se generó un sitio de demanda que agrupara los aprovechamientos que cayeran en ese municipio y esa cuenca. Los sitios de demanda de agua para consumo humano se nombraron según la siguiente nomenclatura

#### <nombre del municipio> C <nombre de la Cuenca>

**223** 

**LEONA VICARIO** 

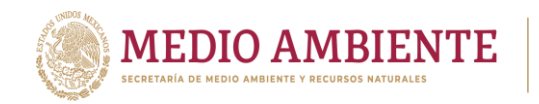

A partir de las reglas anteriores, los más de dos mil aprovechamientos superficiales de agua se agruparon en sólo 81 sitios de demanda que se distribuyeron como lo muestra en la figura 10.20.

**CONAGUA SETTING MELTING CONAGUA SETTING MAGUARE CONAGUAL SELACIÓN ALGORAL DEL AGUA** 

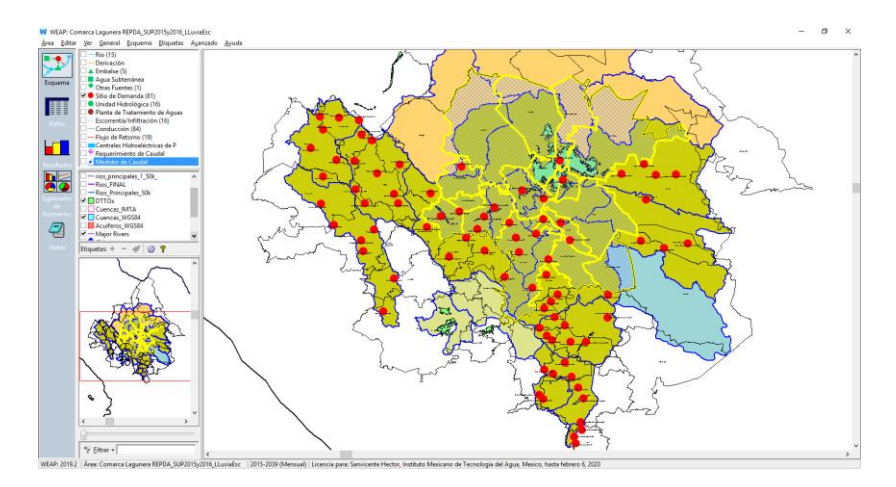

*Figura 10.20.- Distribución de los sitios de demanda para los aprovechamientos de agua superficial en el modelo de La Laguna*

De igual forma se procesó el REPDA de aprovechamientos subterráneos, obteniendo la nube de puntos para los 45 acuíferos que subyacen a las 23 cuencas obtenidas que intersectan y alimentan de agua al área administrativa de La Laguna (figura 10.21).

Las coordenadas espaciales de localización de los aprovechamientos de agua subterránea, al igual que los de agua superficial, también no son precisas, por lo que su simple empleo puede no ser adecuado. De esta forma se requiere entonces recurrir a los otros campos de atributos que posee el registro como son el estado, el municipio, la cuenca, el acuífero y el acuífero homologado. En el caso de los aprovechamientos se tienen entonces dos campos de ubicación del acuífero, el primero que fue proporcionado por el usuario o que corresponde al nombre del acuífero como se llamaba antes de la homologación de éstos y el segundo que es el nombre actual u oficial del acuífero. Ahora bien, este campo de acuífero homologado es bastante preciso y es el que se usó principalmente para saber que aprovechamientos pertenecían a un acuífero. De todos modos, hubo que hacer cruces de campos para ver que el municipio establecido si se intersectará con el acuífero, al igual que la cuenca en la que se mencionaba se encontraba el aprovechamiento si intersectara con el municipio y el acuífero.

Los acuíferos con coordenadas espaciales imprecisas se reubicaron a una cierta distancia del centroide del polígono que se generaba al cruzar el municipio con la cuenca y con el acuífero, de manera cayeran en una posición aproximada de su realidad.

 $224$ 

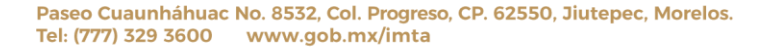

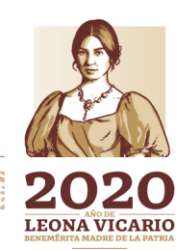

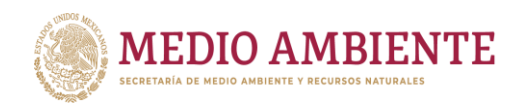

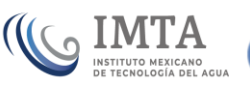

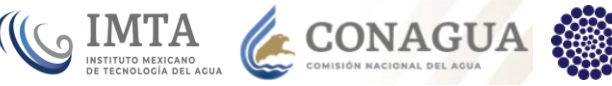

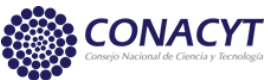

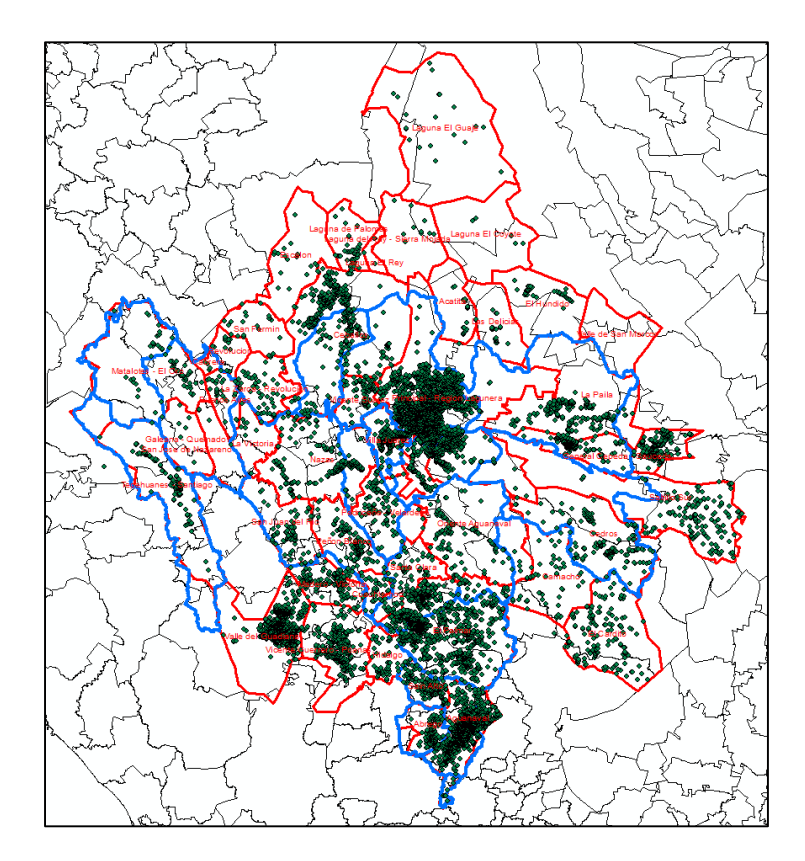

*Figura 10.21.- Aprovechamientos subterráneos en los 45 acuíferos que intersectan las 23 cuencas que alimentan de agua superficial la zona administrativa de La Laguna*

El número total de aprovechamientos subterráneos que se ubicaron para los 45 acuíferos fue de 14,829, para los 30 acuíferos que alimentan la RH36 se tienen 12,842 aprovechamientos, considerando toda el área del acuífero, sin embargo, si se toman únicamente los aprovechamientos que caen dentro de las 16 cuencas que integran RH 36 se tienen 11,163 aprovechamientos únicamente. El volumen total de agua concesionado por acuífero se comparó contra lo publicado en la disponibilidad de agua subterránea (DOF, 2018) y para los 30 acuíferos que alimentan la RH36 el volumen de agua concesionado de acuerdo a los aprovechamientos ubicados fue de 1,334.02 hm<sup>3</sup> que tiene un error del 0.02% contra lo publicado en la disponibilidad (tabla 10.3). Cabe mencionar que los acuíferos con los mayores errores fueron: Abrego con 1.02% y Nazas con 0.45%.

De la revisión de los usos de agua para los 11,163 aprovechamientos de agua subterránea se observó que estos se distribuían en los mismos 8 usos que se tenían en agua superficial. Por lo anterior, se procedió a reducir los 8 usos en los 5 mencionados anteriormente para agua superficial, así como a agrupar los aprovechamientos según su ubicación espacial por cuenca y municipio siguiendo las reglas mencionadas anteriormente.

**225 ZANNES** 

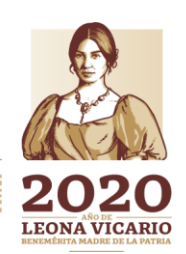

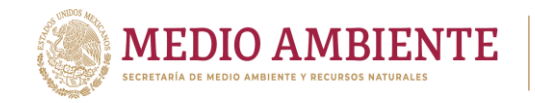

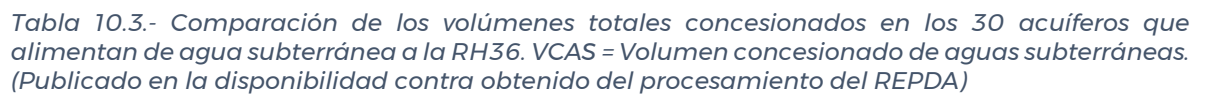

**CONAGUA** 

**CONACYT** 

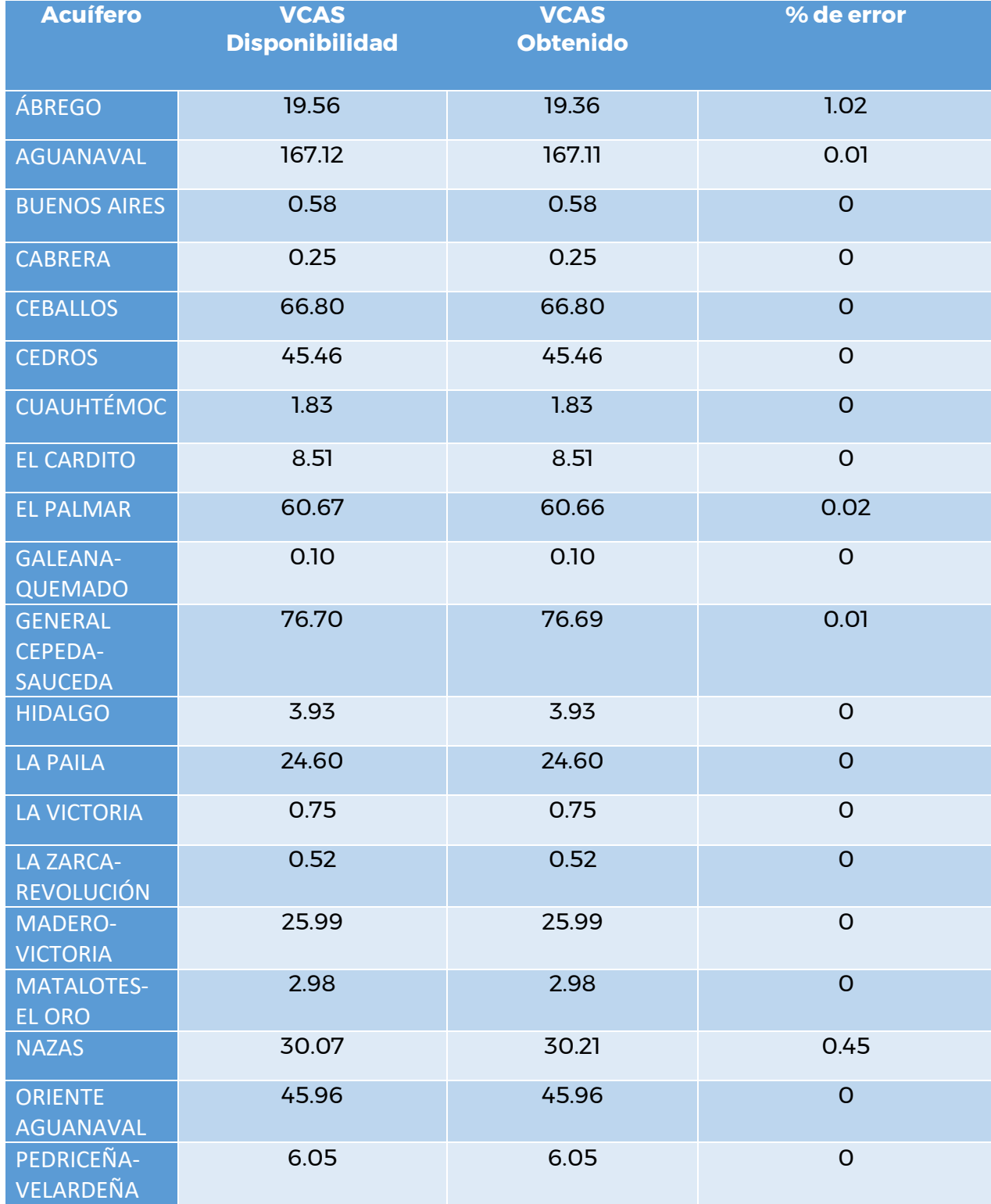

Paseo Cuaunháhuac No. 8532, Col. Progreso, CP. 62550, Jiutepec, Morelos. Tel: (777) 329 3600 www.gob.mx/imta

**Pull 2.5 SPARE** 

冷らる言

**MIN**<sub>226</sub>

 $\gg$ 

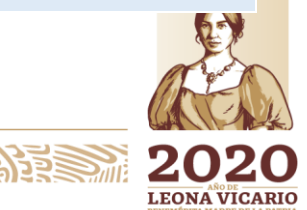

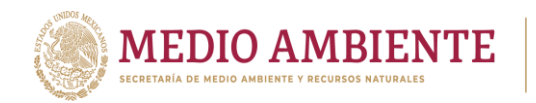

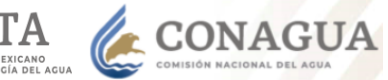

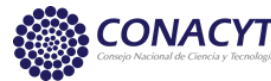

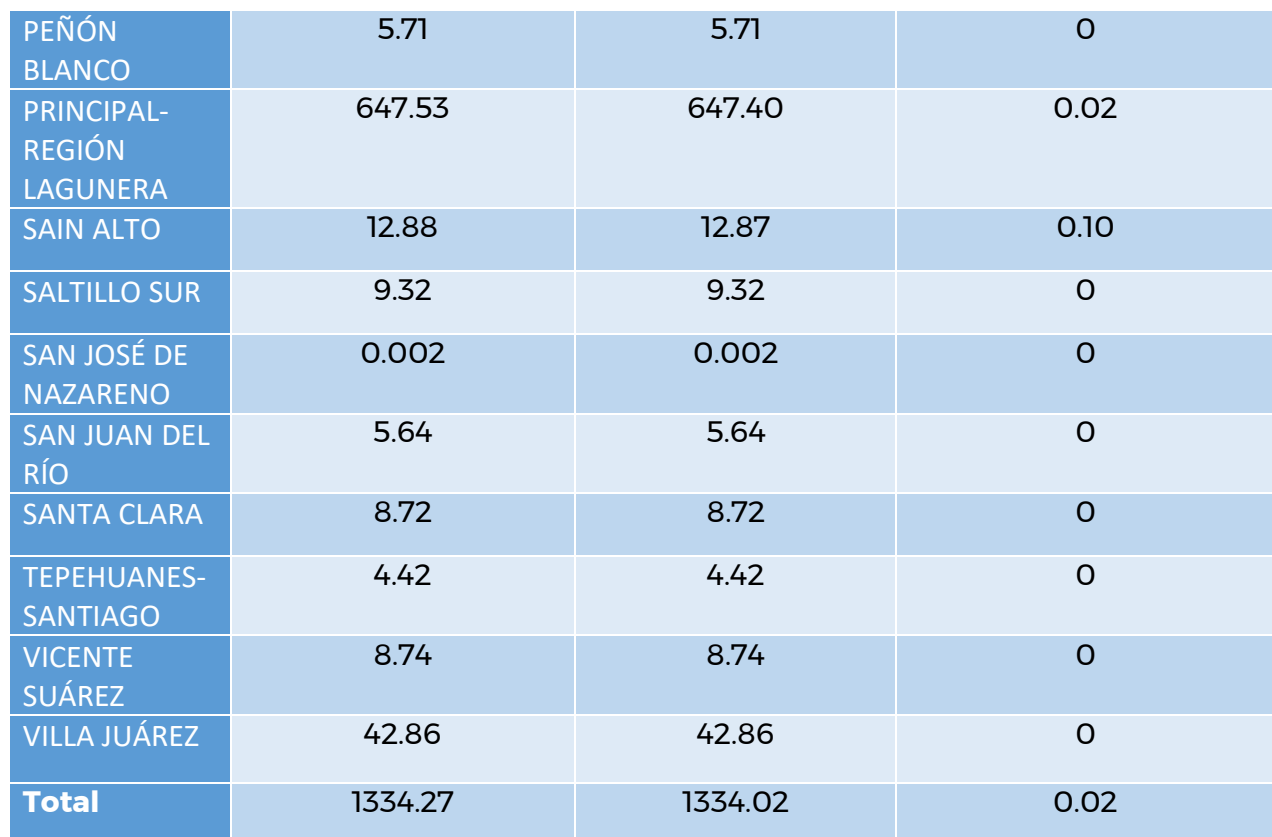

Cabe mencionar que cuando un sitio de demanda para un uso, una cuenca y un municipio ya existía para agua superficial, no se creó un nuevo sitio, únicamente se incorporaron a su demanda los volúmenes de agua subterránea y a la hora de establecer las fuentes de suministró se consideraron todos los acuíferos que lo alimentan, además del agua superficial. Se crearon nuevos sitios exclusivamente cuando estos no existían para agua superficial.

Ahora bien, dado que la publicación de la disponibilidad de agua subterránea considera como extracciones, además del volumen concesionado (VCAS), el volumen de extracción de agua en las zonas de suspensión provisional de libre alumbramiento (VEALA), los volúmenes de extracción pendientes de titulación (VAPTYR) y la descarga natural comprometida (DNA), para mantener el balance en cada acuífero estas extracciones también deben ser consideradas en el modelo, junto con las extracciones por volumen concesionado (VCAS) que se dan fuera de la RH36, no todos los acuíferos caen totalmente dentro de la RH36, hay 1,679 aprovechamientos que no caen dentro de la RH36, pero que si pertenecen a alguno de los 30 acuíferos considerados en el modelo.

Por lo anterior se agregó al modelo un sitio de demanda por acuífero que incluyera todos los volúmenes de extracción mencionados en el párrafo anterior (VEALA, VAPTYR, DNA y VCAS fuera de la RH36). Estos sitios de demanda se incorporaron

**ANAPA PERSONAL** 

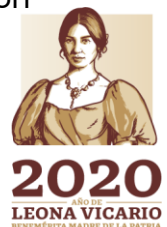

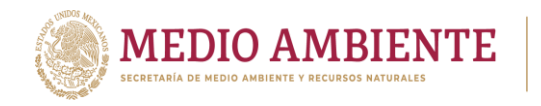

dentro del área del acuífero al que pertenecían, aunque no forzosamente dentro de la RH36 y se llamaron de acuerdo con la siguiente regla.

**CONAGUA** 

#### Acui <nombre del acuífero> Otros Volúmenes

Una vez incorporados los nuevos sitios de demanda debido a los aprovechamientos subterráneos, el modelo quedó integrado por 160 sitios que se muestran en la figura 10.22.

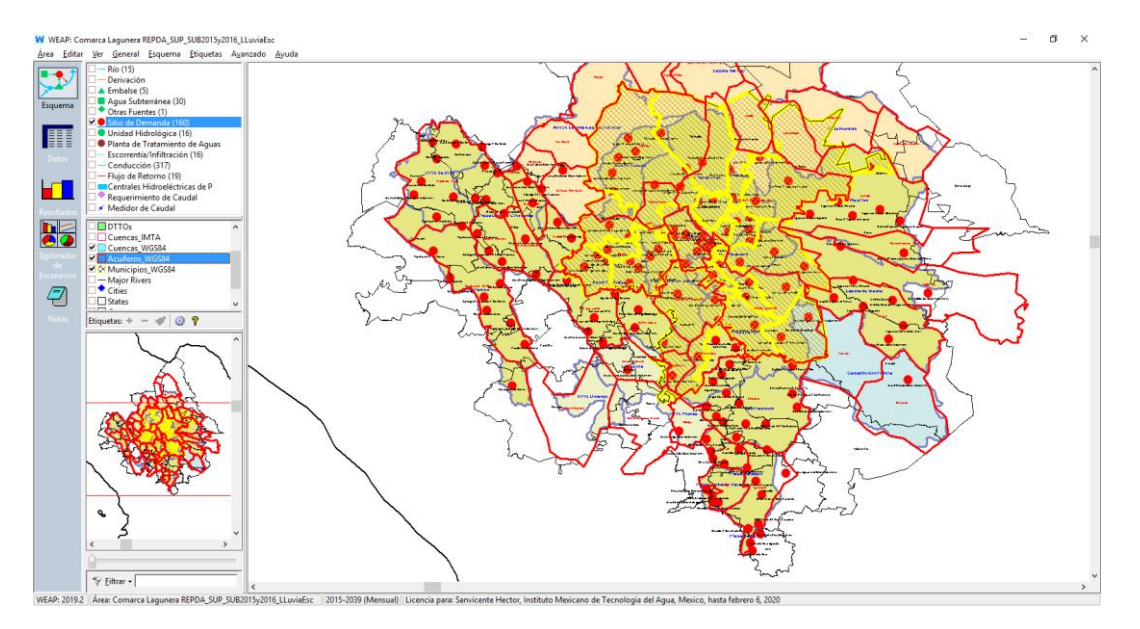

*Figura 10.22.- Distribución de los sitios de demanda para los aprovechamientos de agua superficial y subterránea en el modelo de La Laguna*

Finalmente cabe mencionar que a cada sitio de demanda se le estableció una prioridad de satisfacción de la demanda de acuerdo al uso del agua. Al agua para consumo humano se le dio prioridad 1, que es la máxima prioridad, al agua para otros usos prioridad 5, al agua para uso pecuario se le dio prioridad 10 y finalmente al agua para agricultura prioridad 20.

#### 10.2.7 Conectores de escorrentía

Como se mencionó anteriormente, la región hidrológica RH36 está conformada por 16 cuencas y para cada cuenca se le asoció un río que colecta e introduce al sistema el agua que escurre por ella, con excepción de la cuenca Canal Santa Rosa que los escurrimientos se introducen directamente en el primer tramo del río Nazas que entra en la cuenca.

Cuando se desarrolla un modelo puramente de gestión, en la entrada de datos del modelo hay que proporcionar a cada río los flujos de cabecera para que pueda haber agua circulando por ellos. Pero cuando se incluyen Unidades Hidrológicas en éstas se calculan los escurrimientos que se generan en la cuenca a través de la información de climatología, coeficiente de lluvia efectiva, cobertura vegetal, etc,

 $MN<sub>228</sub>$ 

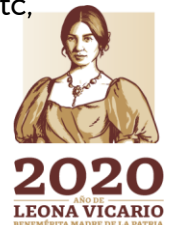

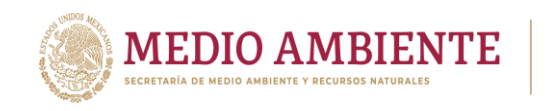

(el número de parámetros depende del algoritmo que se emplee en el cálculo del escurrimiento).

**SONAGUA** 

**CONACYT** 

Ahora bien, en las Unidades Hidrológicas se genera el escurrimiento, pero para poder hacer que este circule por los ríos se deben establecer conectores de escorrentía que liguen el río que colecta el agua de una cuenca con la Unidad Hidrológica que produce el escurrimiento, así como indicar en qué posición o altura del río serán introducidos éstos.

De esta forma, por cada una de las Unidades Hidrológicas que se incorporó al sistema se agregó un conector de escorrentía que une la unidad con el río que colecta el escurrimiento de esa cuenca o Unidad Hidrológica.

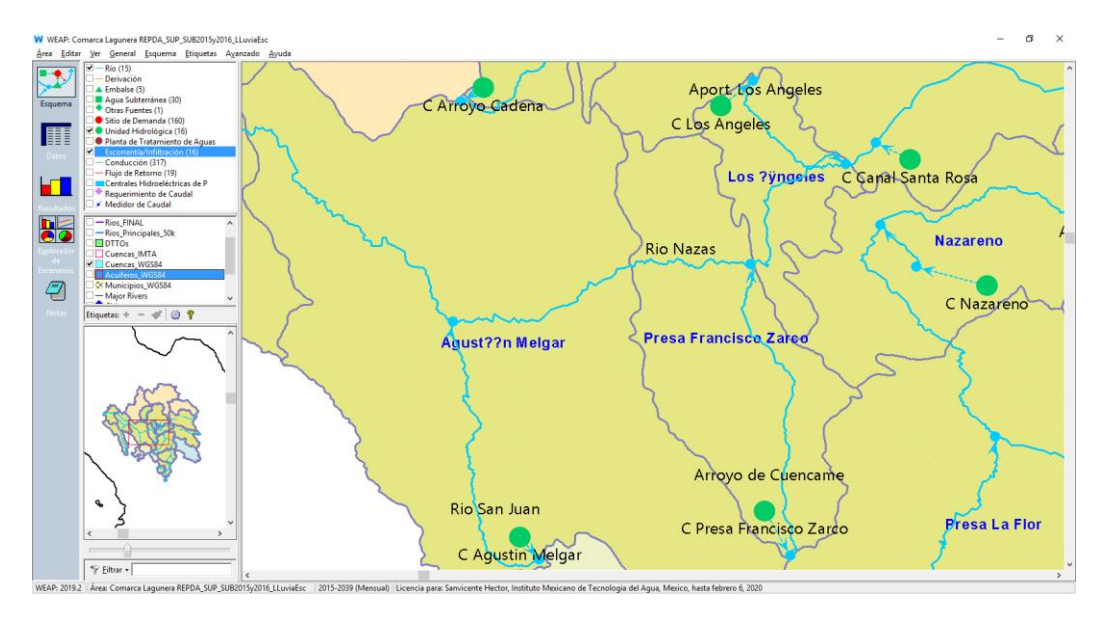

*Figura 10.23.- Conectores de escorrentía que transmiten los escurrimientos calculados en una cuenca (Unidad Hidrológica) a un río*

Todos los conectores de escorrentía se conectaron al inicio de los ríos, para que establecieran el flujo de cabecera de estos, con excepción de la Unidad Hidrológica que genera la escorrentía de la cuenca Canal Santa Rosa, pues está se conectó directamente al río Nazas, hacia su entrada en la cuenca. La figura 10.23 muestra un detalle del modelo donde se aprecian algunas Unidades Hidrológicas y como los conectores de escorrentía conectan estas con el inicio de los ríos con excepción de la Unidad Hidrológica "C Canal Santa Rosa" se conecta al río Nazas al entrar a la cuenca.

#### 10.2.8 Conducciones de agua entre fuentes y sitios de demanda

En el modelo se colocaron un total de 317 conducciones de agua entre fuentes y sitios de demanda. Como se mencionó anteriormente se tienen 160 sitios de demanda y cada sitio debe tener al menos una fuente que lo alimenta. Las fuentes de suministro de agua hacia los sitios de demanda son de dos tipos, agua superficial y agua subterránea, en el caso del agua superficial lo que se tiene son

2010 - 22 Per CATION

Paseo Cuaunháhuac No. 8532, Col. Progreso, CP. 62550, Jiutepec, Morelos. Tel: (777) 329 3600 www.gob.mx/imta

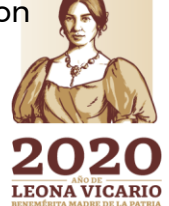

 $\sum_{i=1}^{n}$
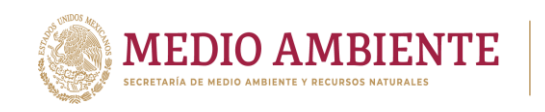

conducciones que van de uno o dos ríos al sitio de demanda, en el caso del agua subterránea se tienen conducciones que van de uno o varios acuíferos al sitio de demanda.

**CONAGUA & CONAGUA** 

**CONACYT** 

Un sitio de demanda puede tener conducciones tanto de agua superficial como de agua subterránea o únicamente de agua superficial o únicamente de agua subterránea, dependiendo de las fuentes de las que se abastece. Existe un solo sitio de demanda con dos conducciones de agua superficial, es el sitio denominado "Presa La Flor Agrícola" que se alimenta tanto del "Río Aguanaval" como del "Río Santa Clara" (figura 10.24). Hay varios sitios de demanda que se alimentan de más de un acuífero y muchos que se alimentan de un solo acuífero (figura 10.25). En general todos los sitios que se alimentan de agua superficial se alimentan también de agua subterránea (figura 10.26).

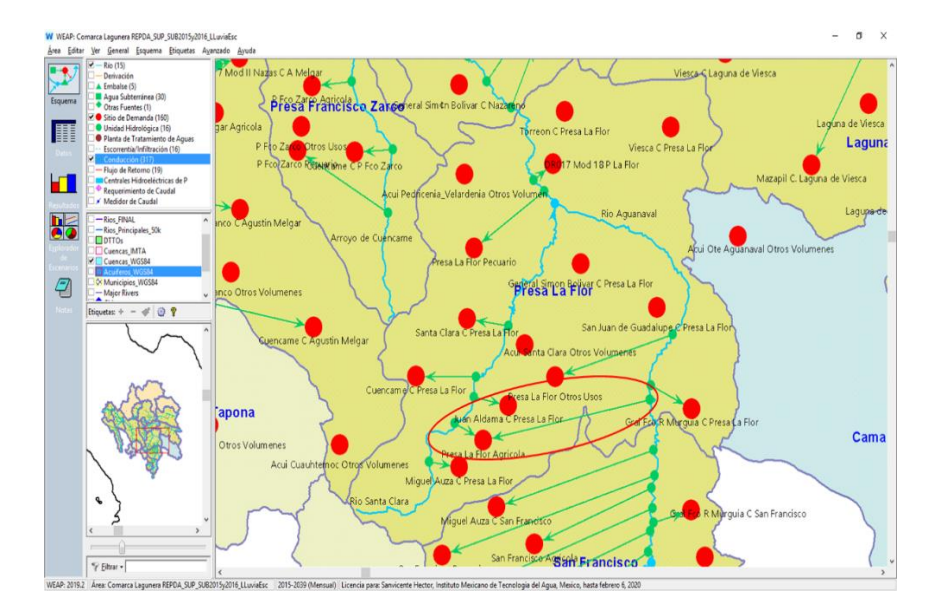

*Figura 10.24.- Conducciones de agua superficial a los sitios de demanda. El sitio "Presa La Flor Agrícola" se alimenta tanto del río Aguanaval como Santa Clara"*

2300

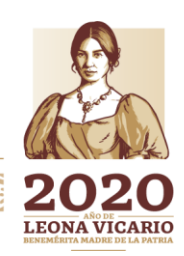

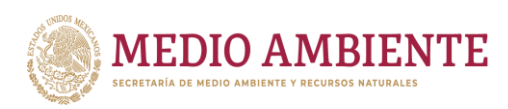

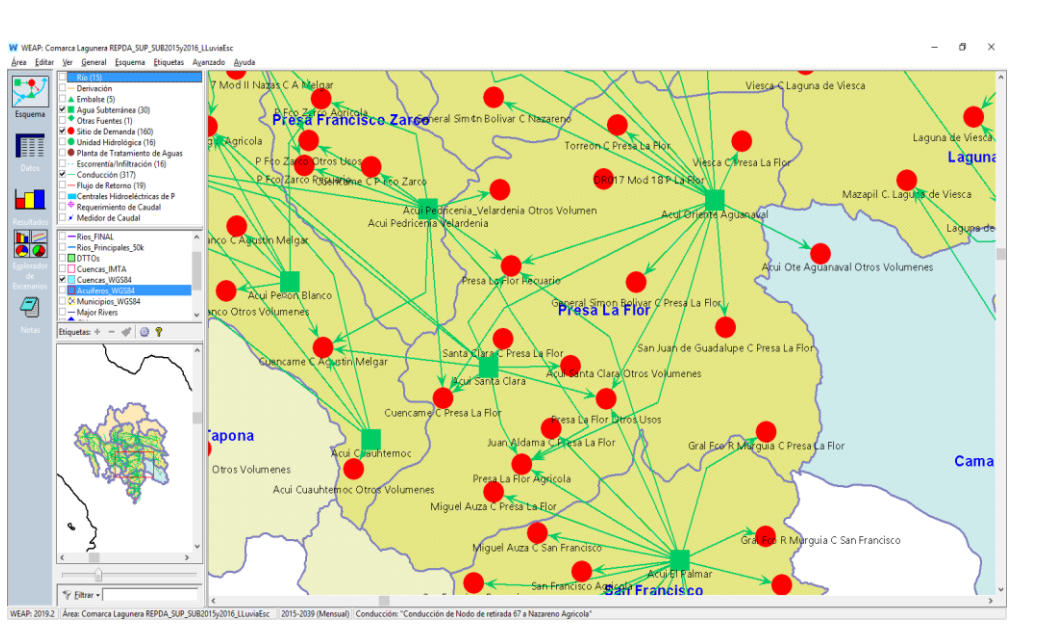

**CONAGUA SETTLEM DEL CONAGUA SE ADEL DEL AGUA DEL AGUA DEL AGUA DEL AGUA DEL AGUA DEL AGUA DEL AGUA DEL AGUA DEL AGUA DEL AGUA DEL AGUA DEL AGUA DEL AGUA DEL AGUA DEL AGUA DEL AGUA DEL AGUA DEL AGUA DEL AGUA DEL AGUA DEL A** 

**CONACYT** 

*Figura 10.25.- Conducciones de agua subterránea hacia los sitios de demanda. Se aprecian varios sitios de demanda que se alimentan de más de un acuífero y muchos que se alimentan de un solo acuífero.*

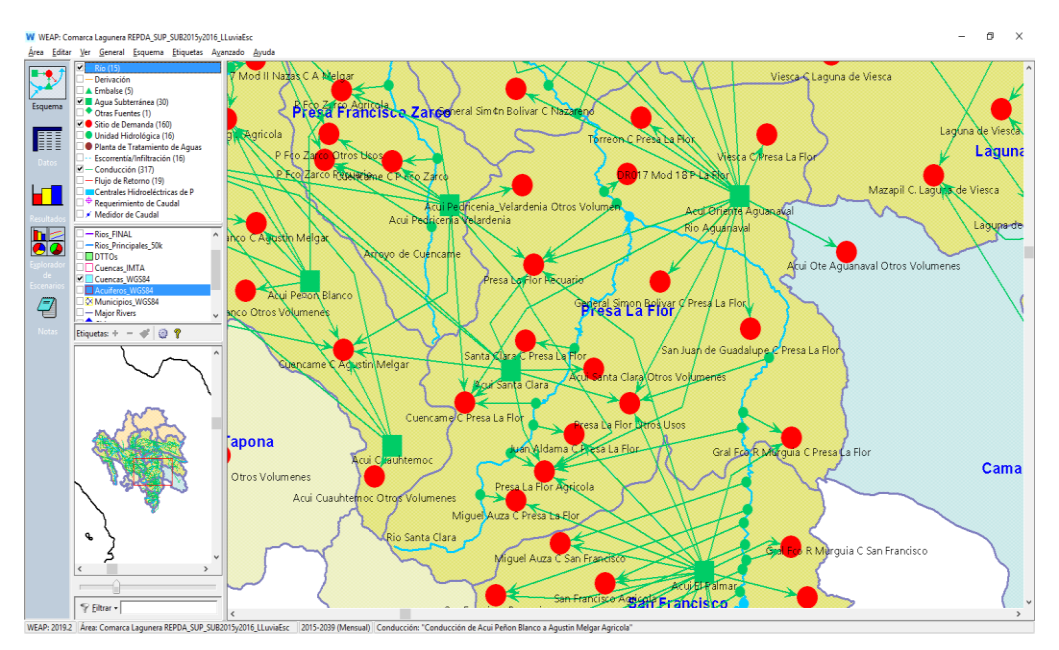

*Figura 10.26.- Conducciones tanto de agua superficial como de agua subterránea a los sitios de demanda. Prácticamente todos sitios que se alimentan de agua superficial también se alimentan de agua subterránea.*

# 10.2.9 Conducciones de flujo de retorno

En las publicaciones de la disponibilidad de agua únicamente en la disponibilidad de agua superficial se establecen volúmenes de agua de retorno, esto se debe a que una vez que el agua subterránea es extraída y empleada, el agua ya se

**2321111127333321112** 

Paseo Cuaunháhuac No. 8532, Col. Progreso, CP. 62550, Jiutepec, Morelos. Tel: (777) 329 3600 www.gob.mx/imta

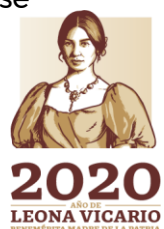

 $\sum$ 

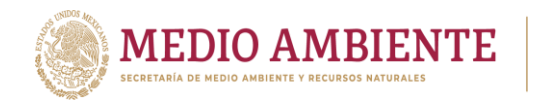

encuentra en la superficie y entonces los retornos de los sitios de demanda ya son flujos de agua superficial.

**SONAGUA** 

**CONACYT** 

De acuerdo a la publicación de la disponibilidad de agua superficial, las cuencas que no tienen flujos de retorno son (Tabla 10.1):

- Arroyo Cadena
- Presa Leobardo Reynoso
- Nazareno
- Laguna de Viesca

Ahora bien, por los volúmenes de agua que se emplean en la agricultura, que para el caso del agua superficial esta ocupa el 99. 35%, en el modelo se consideró que el único uso que tiene flujos de retorno es la agricultura. De esta forma, a los módulos de los distritos de riego y a los sitios de demanda agrícola en las doce cuencas que si presentan retornos en la disponibilidad de agua superficial, se les estableció una conducción de flujo de retorno en el modelo (figura 10.27). En total al modelo se incorporaron 19 conducciones de flujo de retorno.

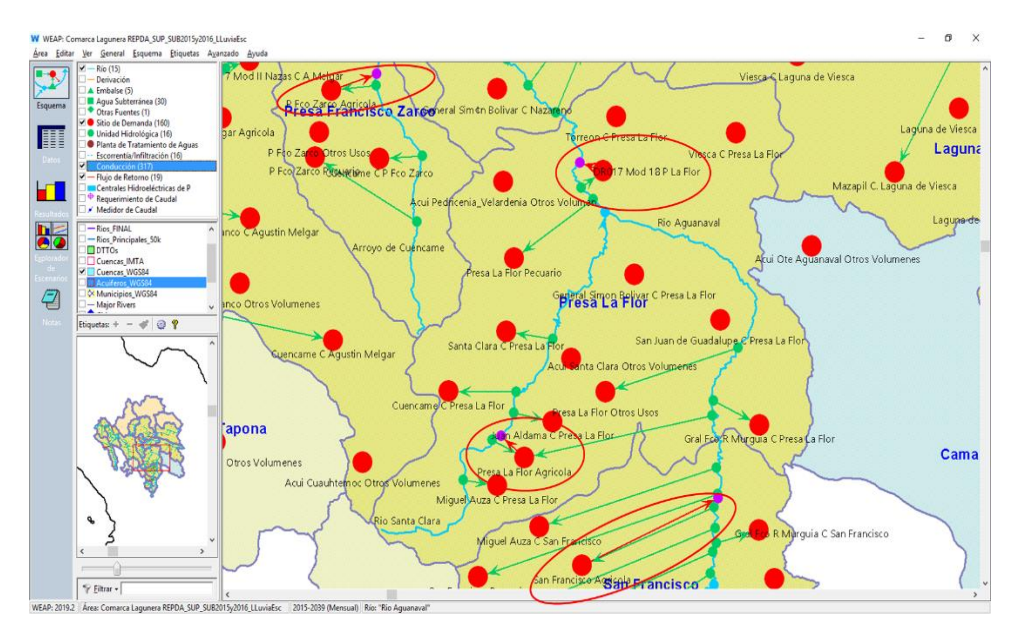

*Figura 10.27.- Conducciones de flujo de retorno de los sitios de demanda agrícolas.*

# **10.3 Entrada de datos al modelo de La Laguna**

En esta sección se mostrará la manera en cómo se obtuvieron, estimaron e introdujeron los datos que cada uno de los elementos de modelación requiere para llevar a cabo la gestión de los recursos hídricos.

# 10.3.1 Ríos y corrientes

Como se indicó en la sección 10.2.1, la región hidrológica RH36 define el área de captación de dos redes de drenaje natural, la primera red formada por el sistema

**ANINEERS** 

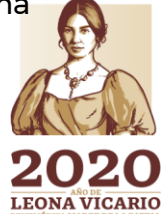

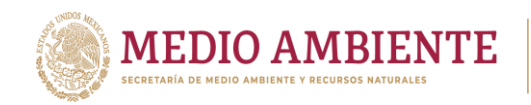

del río Nazas y la segunda por el sistema del río Aguanaval. El área de captación del sistema de drenaje del río Nazas es dividido por la Conagua, a través de puntos de monitoreo e infraestructura de almacenamiento, en 9 cuencas hidrológicas y el área de captación del sistema del río Aguanaval en 7 cuencas. Estas cuencas son las establecidas en la publicación de la disponibilidad media de agua superficial por la CONAGUA.

**CONAGUA** 

**CONACYT** 

Ahora bien, aunque el río Nazas y el río Aguanaval son las corrientes principales y hacia ellos fluyen todas las demás, en la modelación realizada, para cada cuenca se consideró un río colector del agua, el cual posteriormente fluye hacia el río Nazas o el Aguanaval siguiendo la red de drenaje de tal forma que el modelo cuenta con 15 ríos. La cuenca Canal Santa Rosa no posee un río colector, sino que el escurrimiento generado en ella se alimenta directamente al río Nazas en un tramo dentro de la cuenca. La cuenca denominada Río Sextín alimenta inicialmente al río Nazas y la cuenca llamada Presa Santa Rosa alimenta inicialmente al río Aguanaval en el modelo.

Los ríos en el modelo se nombraron por su nombre. La figura 10.28 muestra los 15 ríos que se incorporaron al modelo de gestión.

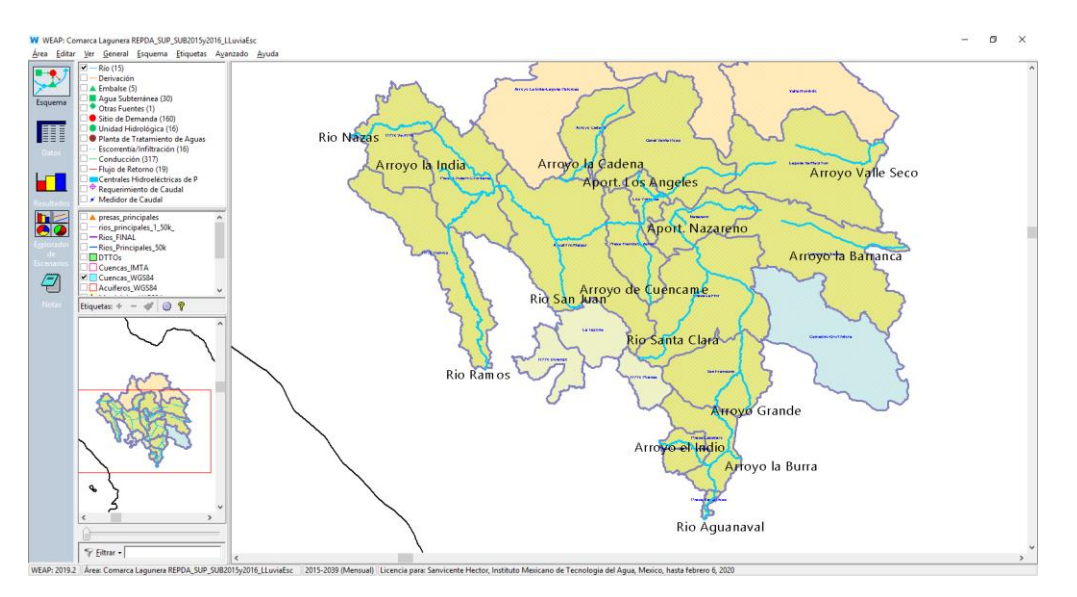

*Figura 10.28.- Ríos que se incorporaron al modelo de gestión de La Laguna*

Dado que el modelo lo que solicita son los flujos de cabecera que alimentan a cada río para después circularlos siguiendo la red de drenaje (figura 10.29), se deben calcular los escurrimientos de cabecera de los ríos y para esto se consideraron los publicados en la disponibilidad de agua superficial en cada cuenca.

La disponibilidad media anual de aguas superficiales en una cuenca hidrológica se determina en el cauce principal en la salida de la cuenca aplicando las siguientes ecuaciones que establece la norma NOM-011-CONAGUA-2015 (DOF, 2015):

233

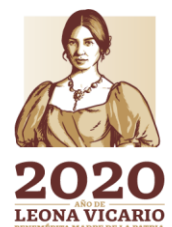

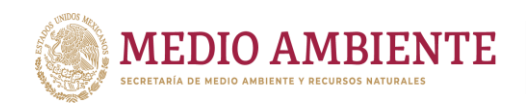

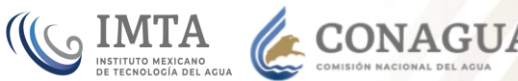

$$
D = Ab - Rxy
$$
 (1)

 $Ab = Cp + Ar + R + Im - (Uc + Ev + Ex + Av)$  (2)  $Uc = Uc(a) + Uc(b) + Uc(c)$  (3)

Donde:

D = Disponibilidad media anual de agua superficial en la cuenca hidrológica, Ab = Volumen medio anual de escurrimiento de la cuenca hacia aguas abajo,

Rxy = Volumen anual comprometido para satisfacer los consumos aguas abajo,

Cp = Volumen medio anual de escurrimiento natural,

Ar = Volumen medio anual de escurrimiento desde la cuenca aguas arriba,

R = Volumen anual de retornos,

Im = Volumen anual de importaciones,

Ev = Volumen medio anual de evaporación en embalses,

Ex = Volumen anual de exportaciones,

Av = Volumen medio anual de variación de almacenamiento en embalses y

Uc = Volumen anual de extracción de agua superficial

Uc(a) = Volumen anual de extracción de agua superficial mediante títulos inscritos actualmente en el REPDA,

Uc(b) = Volumen anual de extracción de agua superficial de títulos en proceso de inscripción en el REPDA y

Uc(c )= Volumen anual correspondiente a las reservas, el caudal ecológico y las zonas reglamentadas.

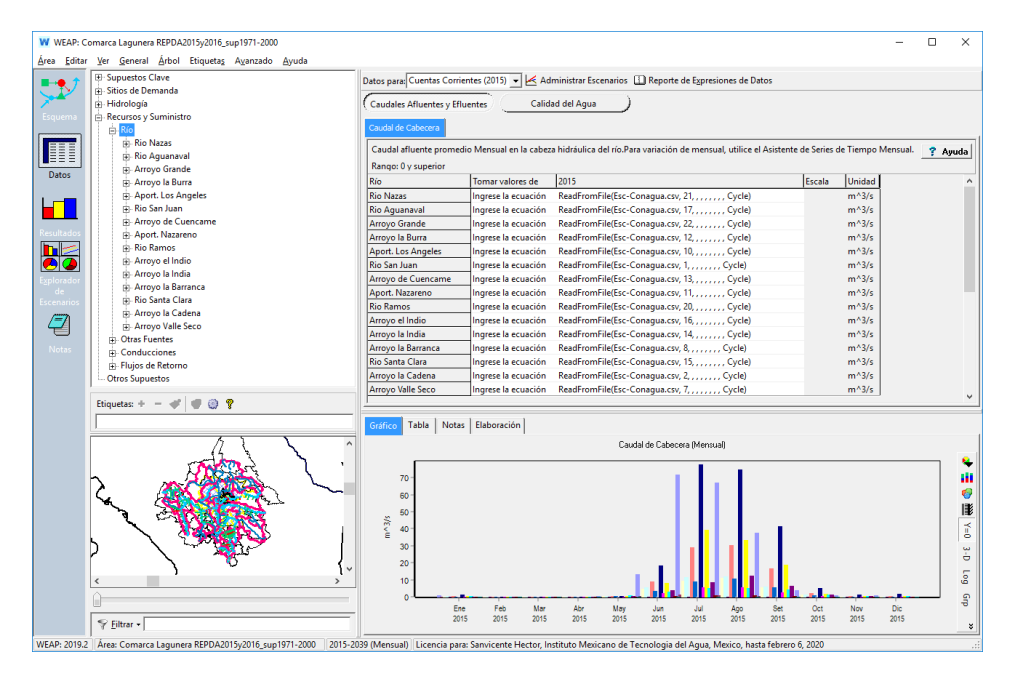

*Figura 10.29.- Interfaz para la introducción de los escurrimientos de cabecera en el modelo de La Laguna. Los flujos se alimentan a través de un archivo de datos*

De esta forma los escurrimientos medios anuales (EMA) históricos en cada una de las cuencas son los dados por la variable Cp de la disponibilidad publicada el 26

**23 MYS AM IN 387 SAMPLES** 

Paseo Cuaunháhuac No. 8532, Col. Progreso, CP. 62550, Jiutepec, Morelos. Tel: (777) 329 3600 www.gob.mx/imta

**ANNSADE STATS SANTS** 

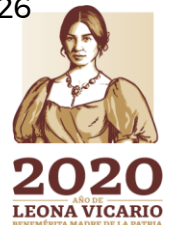

**SPEEMIN** 

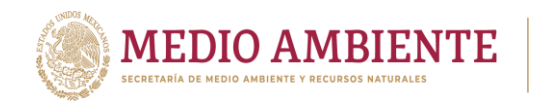

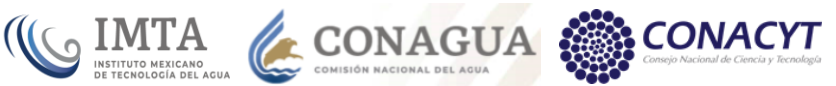

# de mayo de 2016, que se resumen en la tabla 10.4 y que alimentarán al río que le corresponde en el modelo.

*Tabla 10.4.- Escurrimiento medio anual en las cuencas de la RH36 que alimenta a los ríos del modelo La Laguna, de acuerdo a la disponibilidad de aguas superficial publicada en 2016.*

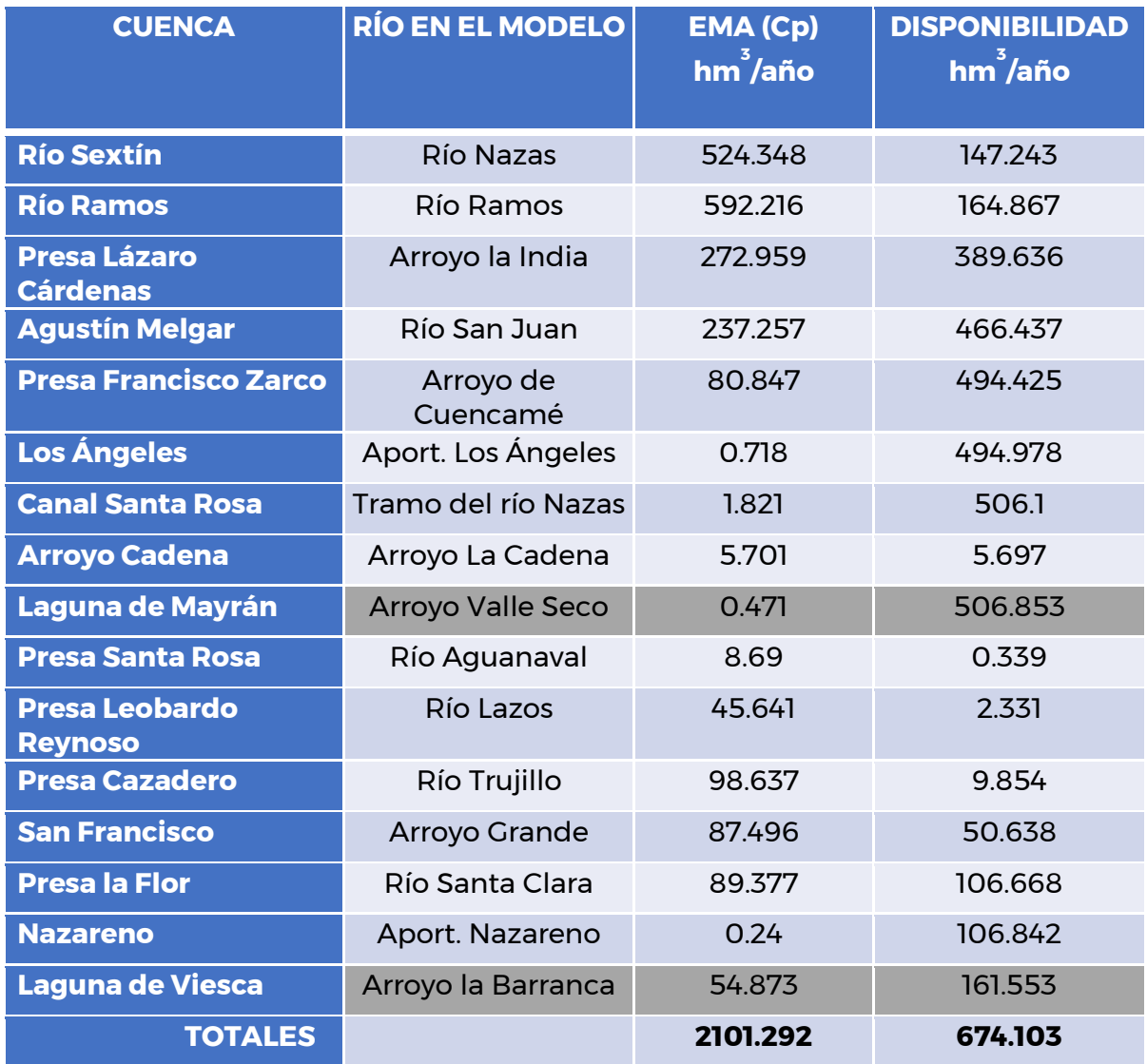

De la revisión de la tabla 10.4, se observa que está lo que da es un volumen de escurrimiento anual, sin embargo, el modelo lo que pide es el caudal mensual, el cual puede ser fijo mes con mes o variar entre los meses, por lo que dicho volumen primero tendrá que ser distribuido a lo largo del año y después transformado a caudal.

235

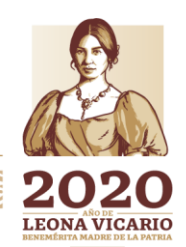

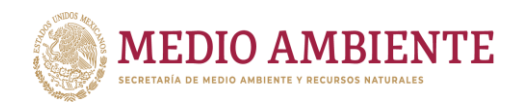

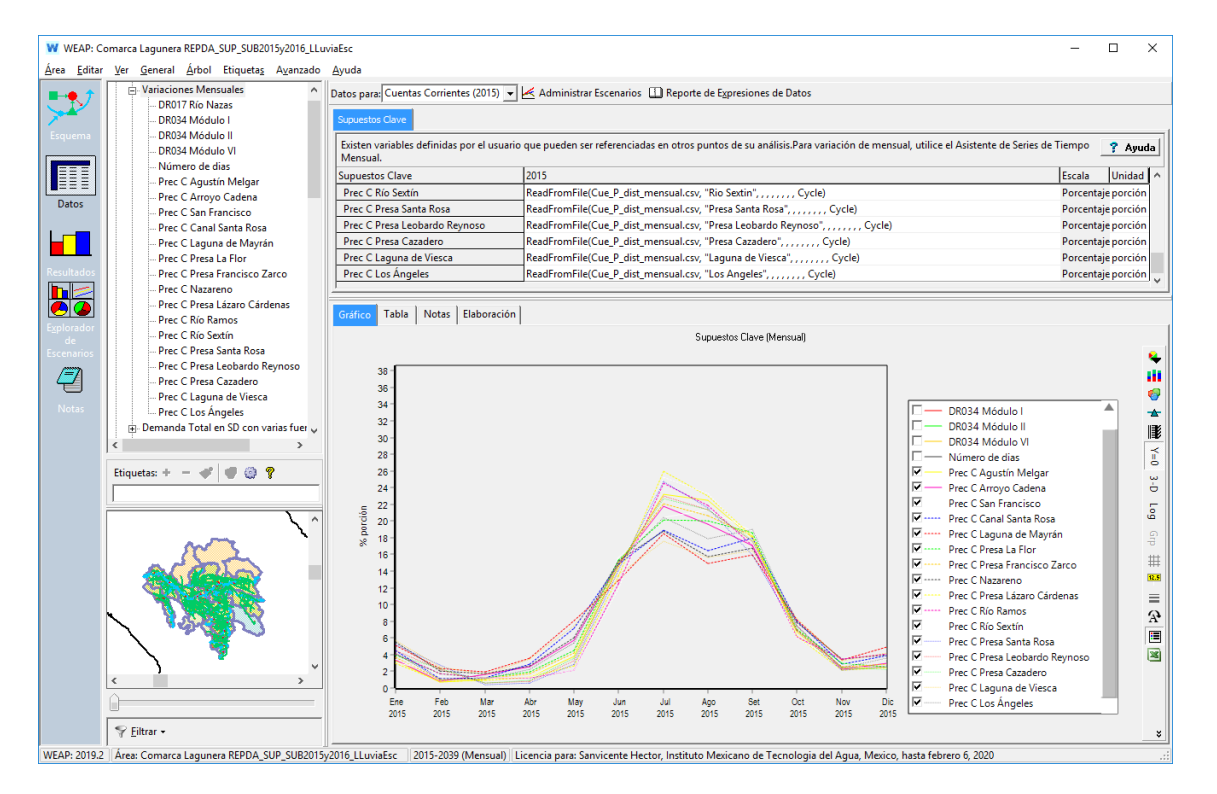

 $_{\circ}$  IMTA

**CONAGUA** 

**CONACYT** 

*Figura 10.30.- Distribución de la precipitación media mensual 1981-2010 en las 16 cuencas de la RH36, la cual se aplica a los escurrimientos medios anuales para a su vez distribuir estos a lo largo del año.*

Para establecer una distribución de los escurrimientos se decidió inicialmente tomar la misma distribución que se tiene en las precipitaciones a lo largo del año para cada cuenca. Las distribuciones de precipitación se tomaron a partir de la normal climatológica y se incluyeron en el modelo dentro del árbol de datos en la sección de "Supuestos Clave" en la rama denominada "Variaciones mensuales". La figura 10.30 muestra las distribuciones de precipitación para las 16 cuencas que integran la RH36. En ella se observa claramente que la época de estiaje va de noviembre a mayo y la de lluvias de mayo a noviembre.

Dado que se tienen dos normales climatológicas, para 1971-2000 y para 1981-2000, las distribuciones de los caudales de cabecera dependen de la normal climatológica que se trabajé en el modelo.

Las distribuciones de los caudales de cabecera posteriormente fueron cambiadas a las obtenidas a partir de considerar un coeficiente de escurrimiento que varía a lo largo del año obtenido para la modelación en la Unidades Hidrológicas, cuyos escurrimientos generados sustituyen la asignación directa que se da en este paso a través de un archivo.

La figura 10.31 presenta los caudales de cabecera cargados en el modelo al considerar la normal climatológica 1971-2000 y coeficientes de escurrimiento que varían mes con mes.

**23 MAXWAY 22 SAMPLE** 

**ADREST LEONA VICARIO** 

Paseo Cuaunháhuac No. 8532, Col. Progreso, CP. 62550, Jiutepec, Morelos. Tel: (777) 329 3600 www.gob.mx/imta

**ASSAINES DES SANTS** 

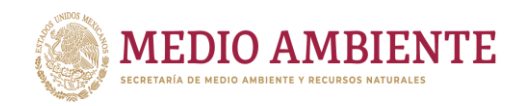

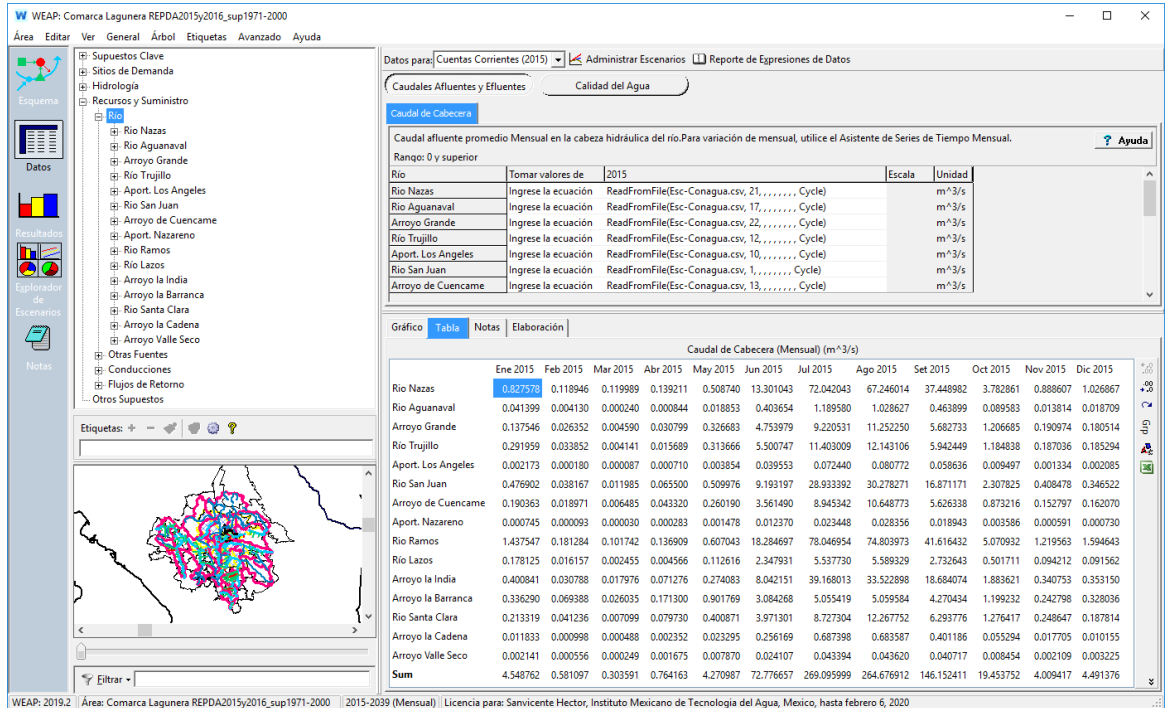

 $\mathsf{S}$  IMTA

**CONAGUA** 

*Figura 10.31.- Caudales de cabecera en los ríos que integran el modelo, calculados a partir de la normal climatológica 1971-2000 y alimentados a través de un archivo.*

Los caudales mostrados en la figura 10.31 son para un modelo que no incluye Unidades hidrológicas, en la última versión estos caudales se calculan en las Unidades hidrológicas y se alimentan a los ríos a través de las conducciones de escorrentía.

### 10.3.2 Presas

En el modelo se encuentran localizadas cuatro presas como se mostró en la sección 9.2.2, dos presas se encuentran sobre el río Nazas (Lázaro Cárdenas y Francisco Zarco), dos sobre el río Aguanaval (Presa Santa Rosa y Presa Cazadero) y una sobre el río Lazo (presa Leobardo Reynoso) Afluente del río Aguanaval (figura 10.32).

La información para alimentar a las presas se obtuvo de la Gerencia de Aguas Subterráneas e Ingeniería de Ríos (GASIR) de la Conagua, del Sistema Nacional de Información del Agua (SINA) que publica la Subdirección de Planeación de la Conagua y de los distritos de riego DR017 Región Lagunera y DR034 Estado de Zacatecas del Organismo de Cuenca Cuencas Centrales del Norte.

La información principal requerida por el modelo de La Laguna en cuanto a presas se agrupa en dos temas, información Física e información de Operación (figura 10.32).

**MINE ZE SAIM** 

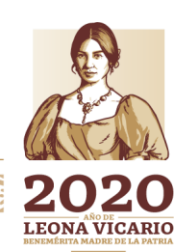

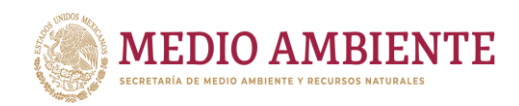

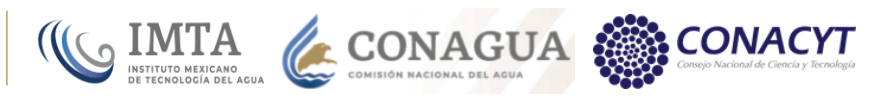

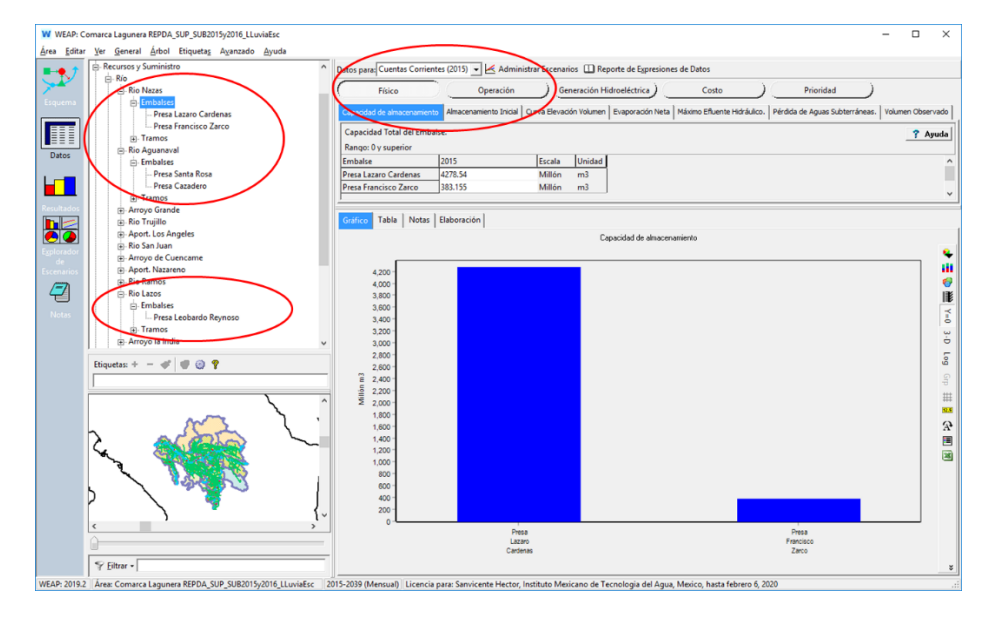

*Figura 10.32.- Presas que integran el modelo de la Laguna e información requerida para ellas*

La información Física solicitada por el modelo es la siguiente:

- Capacidad de almacenamiento: Es la capacidad total del embalse, esto es, el nivel de aguas máximo extraordinario (NAME). Esta información se tomó de los tabulados de las curvas Elevación-Área-Capacidad obtenidos de la GASIR-CONAGUA (GASIR, 2018).
- Almacenamiento inicial: Cantidad de agua almacenada en el embalse al comienzo de la simulación. Dado que el inicio de la simulación es el 1º. De enero de 2015 (el año base es 2015) el dato se tomó de la capa Presas principales\_2015 del SINA que reporta la información del almacenamiento al 31 de diciembre del año anterior.
- Curva elevación volumen: Relación entre el volumen almacenado y la altura del nivel del agua en la cortina. Esta información se tomó de los tabulados de las curvas Elevación-Área-Capacidad obtenidos de la GASIR-CONAGUA (GASIR, 2018).
- Evaporación neta: Tasa mensual de evaporación en la superficie del embalse. Esta información se obtuvo a partir de calcular los promedios mensuales de evaporación en cada uno de los embalses de los registros obtenidos del funcionamiento de vasos del Banco Nacional de Aguas Superficiales (BANDAS, 2016).
- Máximo efluente hidráulico: Flujo máximo saliente del reservorio dadas restricciones hidráulicas. Esta información se tomó a partir de la Memoria Descriptiva de la Presa, para cada una de las presas, dada como la capacidad máxima de descarga o el gasto máximo de descarga. Las

**ANIME** 

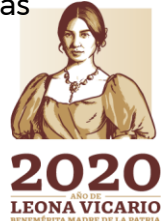

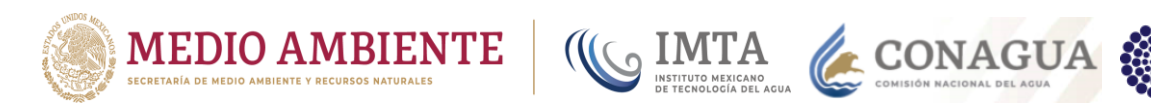

memorias descriptivas de las presas fueron proporcionadas por la GASIR-CONAGUA.

- Perdida de aguas subterráneas: Infiltración desde el reservorio hacia las aguas subterráneas. Esta información no se obtuvo y se dejó como cero.
- Volumen Observado: datos de almacenamiento observado para comparar contra la simulación. No se alimentaron datos pues no se consideraron series de tiempo sino información media en los escurrimientos.

La información de operación requerida por el modelo es:

- Parte superior de conservación: Volumen máximo de agua de un embalse, que deja un margen para el control de inundaciones, esto es, el nivel de aguas máximo ordinario (NAMO). Esta información se tomó de los tabulados de las curvas Elevación-Área-Capacidad obtenidos de la GASIR-CONAGUA (GASIR, 2018).
- Parte superior de amortiguamiento: Nivel a partir del cual las descargas de agua son restringidas. Dado que los embalses en la zona no se manejan con este tipo de política y por lo tanto no se tiene nivel de amortiguamiento. Este se iguala a la parte superior del volumen inactivo.
- Parte superior del volumen inactivo: Volumen de agua en un embalse no disponible para la asignación debido a restricciones en la operación o a que ya no es posible sacarlo, esto es, nivel de aguas mínimo de operación (NAMINO). Esta información se tomó de los tabulados de las curvas Elevación-Área-Capacidad obtenidos de la GASIR-CONAGUA (GASIR, 2018).
- Coeficiente de amortiguamiento: Porcentaje de agua en la zona de amortiguamiento disponible cada mes para su extracción. Se dejó como uno dado que no existe una política de operación de este tipo.

La figura 10.33 muestra las diferentes zonas y niveles considerados para la operación de un embalse.

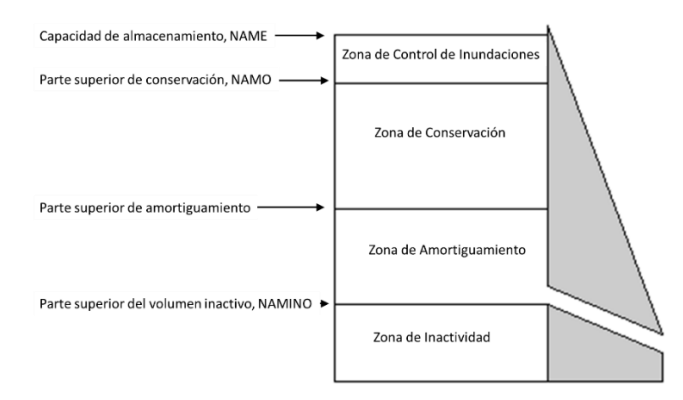

*Figura 10.33.- Zonas y niveles para la operación de un embalse*

**23 MIN 5 bo Seminary** 

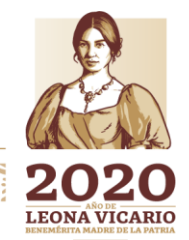

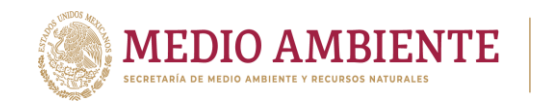

Cabe mencionar que a la evaporación neta obtenida de los registros del BANDAS (BANDAS, 2016) se les aplica un coeficiente de reducción de la evaporación para cuerpos grandes que disminuye la evaporación (figura 10.34). Este coeficiente se define en el modelo dentro de las variables de supuestos clave y es un parámetro de calibración contra lo reportado en la disponibilidad de agua superficial.

**CONAGUA** 

**CONACYT** 

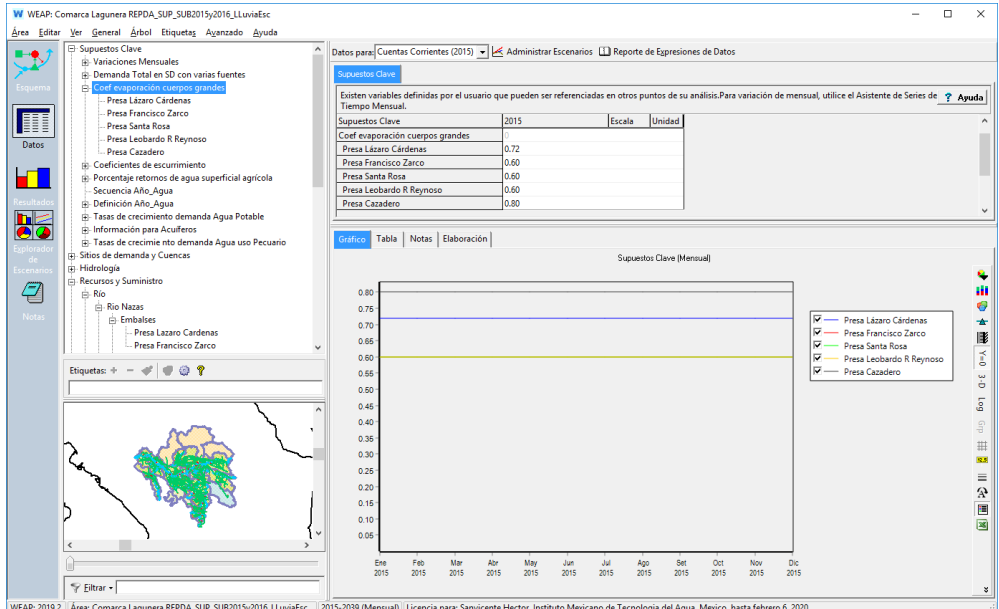

*Figura 10.34.- Coeficientes de reducción de la evaporación para cuerpos grandes asignados a cada embalse.*

Las figuras de la 10.35 a la 10.46 presentan la información que alimenta a cada una de las presas.

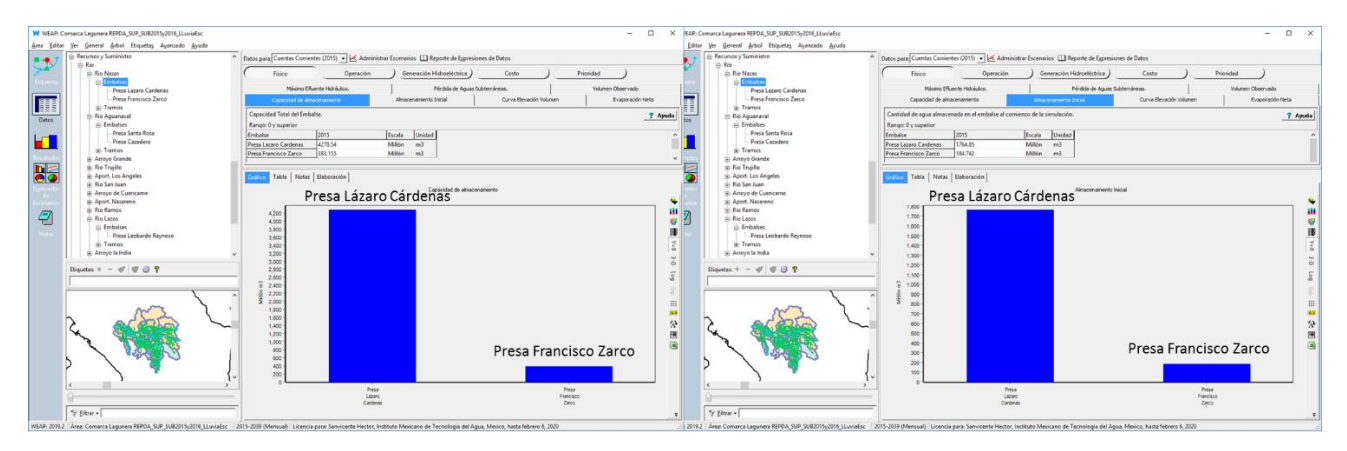

Río Nazas: Presa Lázaro Cárdenas y Francisco Zarco.

Capacidad de Almacenamiento

Almacenamiento inicial

*Figura 10.35.- NAME y Almacenamiento inicial de las presas Lázaro Cárdenas y Francisco Zarco.*

240

**LEONA VICARIO** 

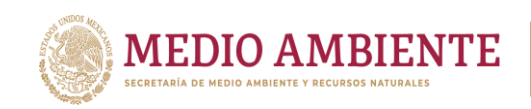

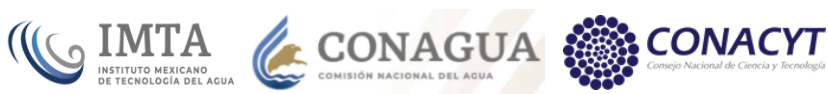

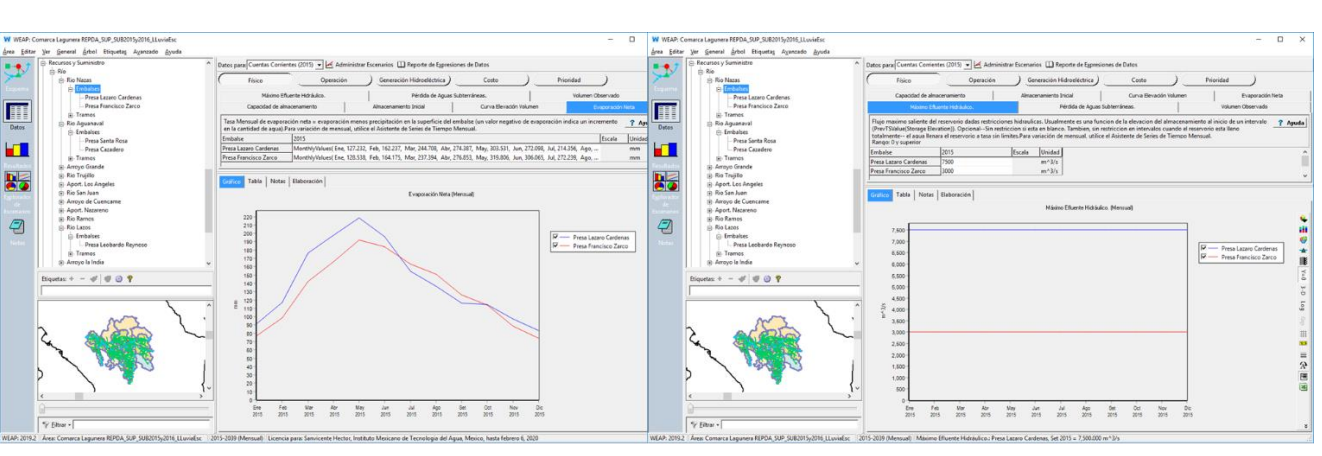

Evaporación Neta

Máximo Efluente Hidráulico

*Figura 10.36.- Evaporación neta y Máximo efluente hidráulico de las presas Lázaro Cárdenas y Francisco Zarco.*

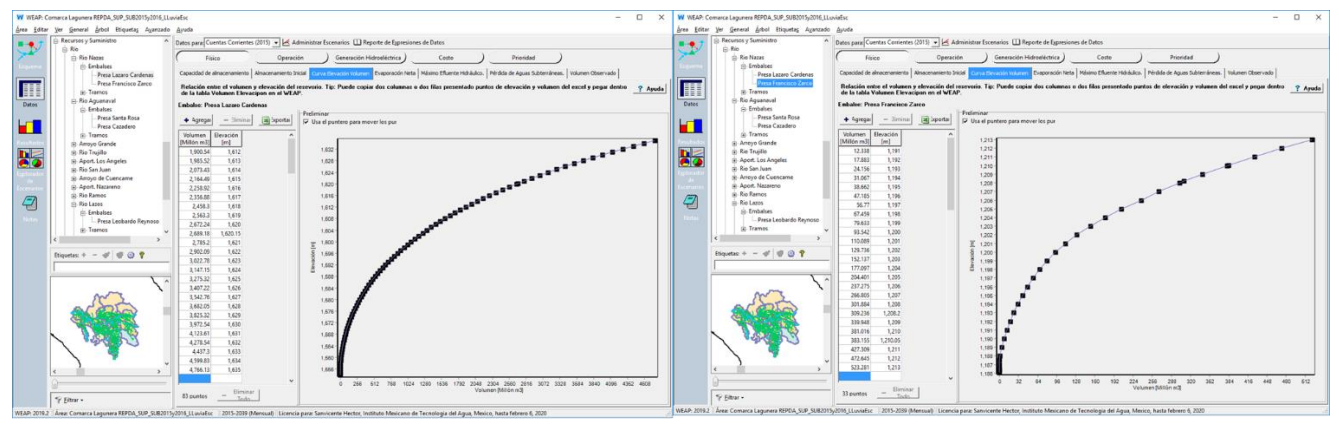

Presa Lázaro Cárdenas

Presa Francisco Zarco

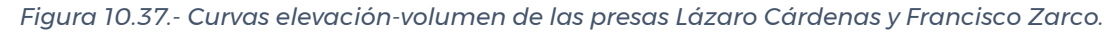

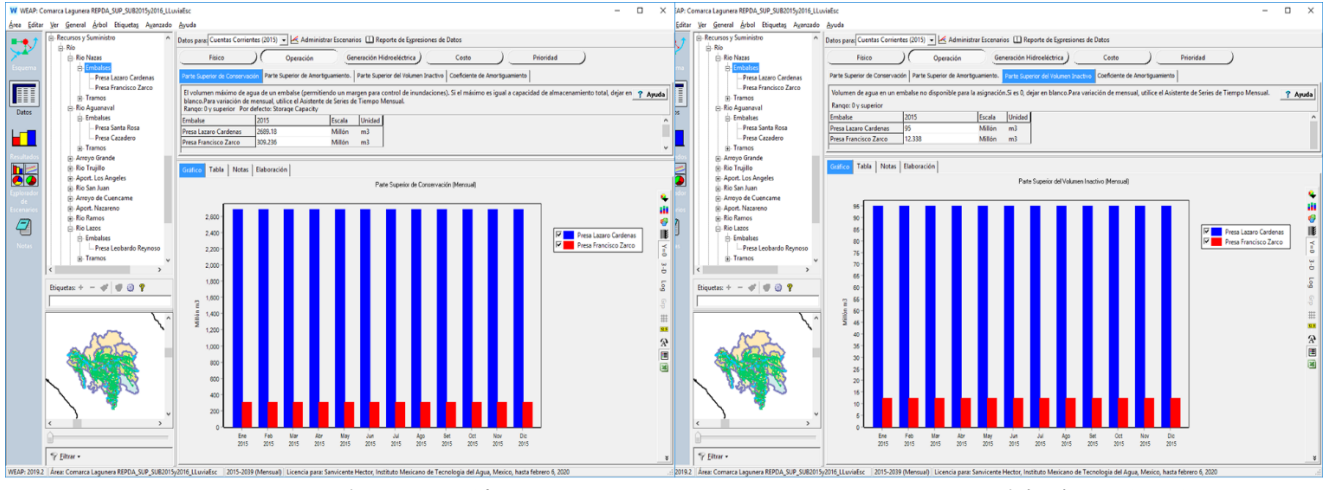

Parte superior de conservación

Parte superior del volumen inactivo

*Figura 10.38.- NAMO y NAMINO de las presas Lázaro Cárdenas y Francisco Zarco.*

**24F** 

Paseo Cuaunháhuac No. 8532, Col. Progreso, CP. 62550, Jiutepec, Morelos. Tel: (777) 329 3600 www.gob.mx/imta

**ASSAINS DESSE AND SAMES** 

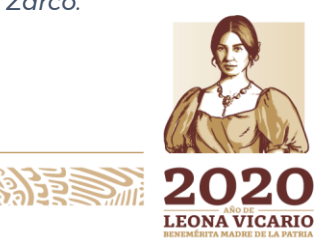

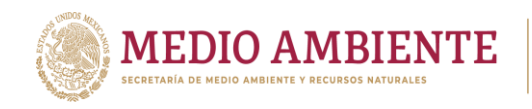

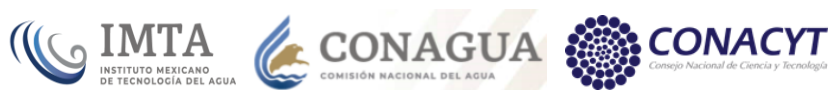

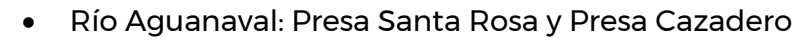

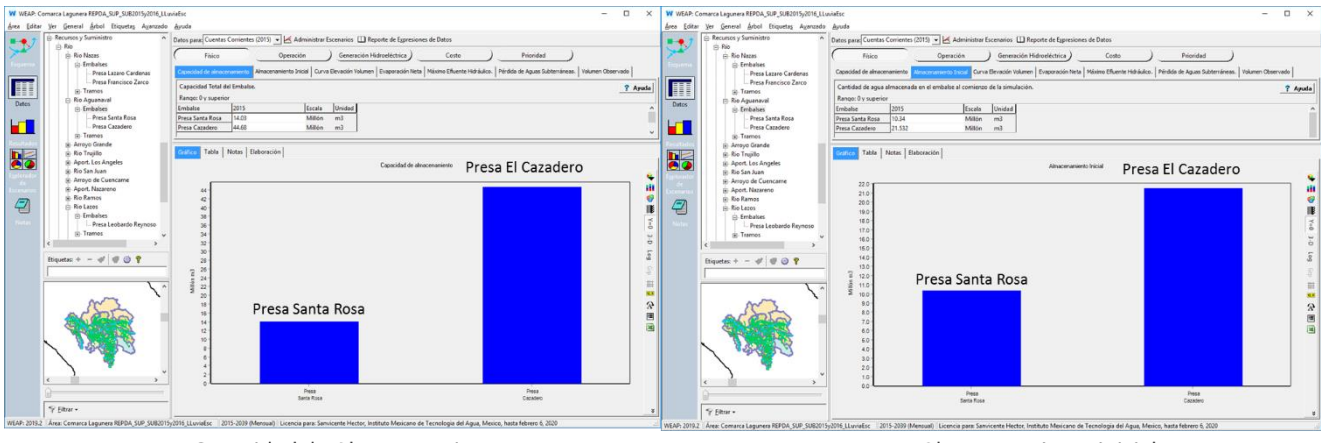

Capacidad de Almacenamiento

Almacenamiento inicial

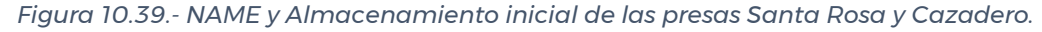

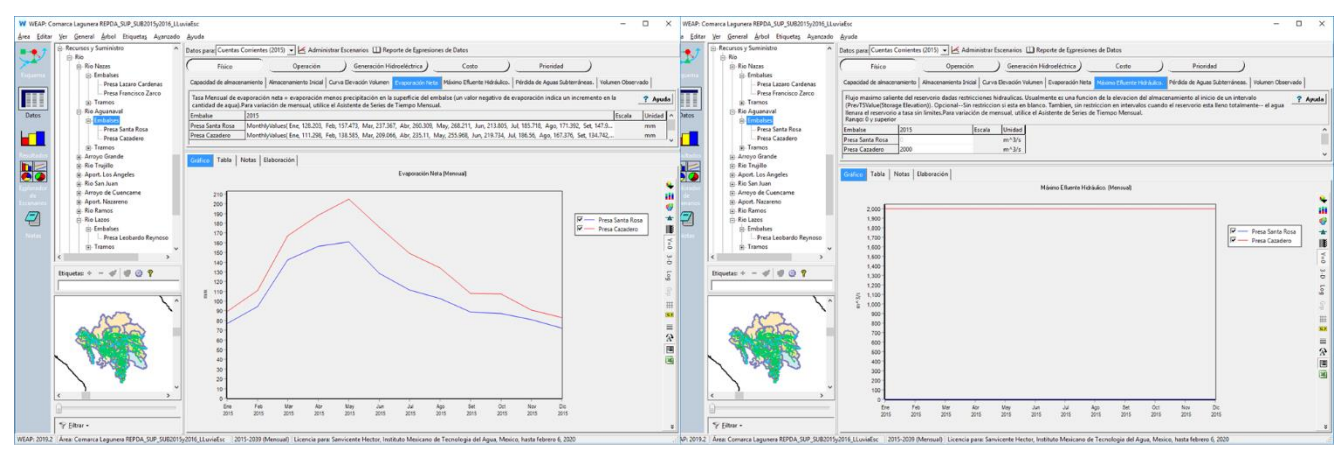

Evaporación Neta

Máximo Efluente Hidráulico

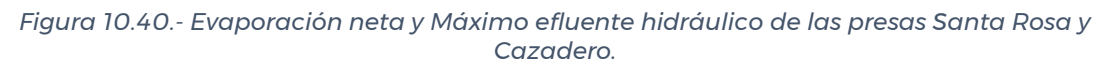

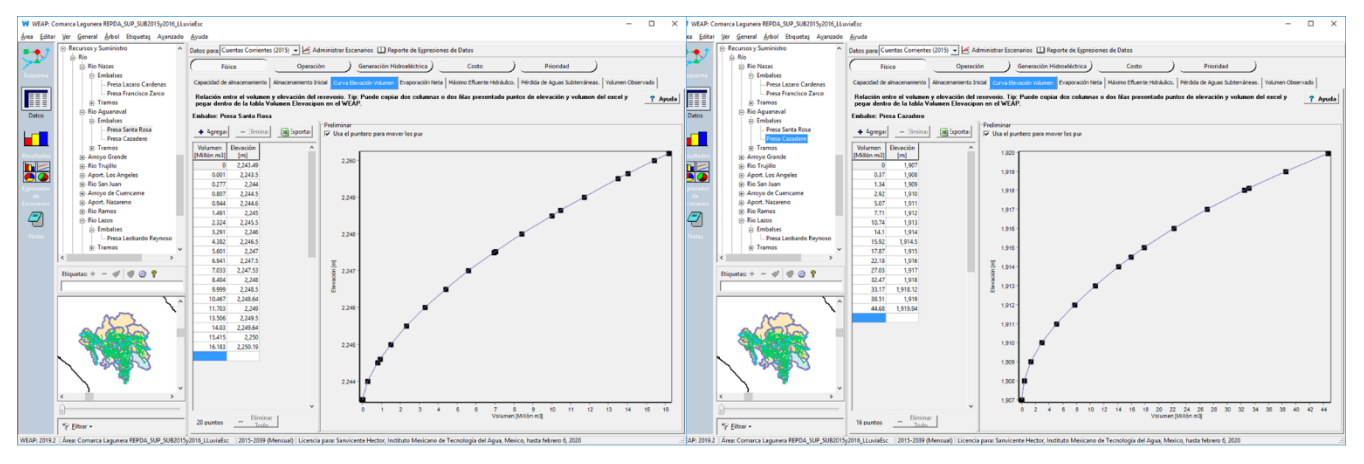

#### Presa Santa Rosa

**ASSAINES DE SERVICE ANNI PARTIES ANN** 

Presa El Cazadero

*Figura 10.41.- Curvas elevación-volumen de las presas Santa Rosa y Cazadero.*

**MIN** 242

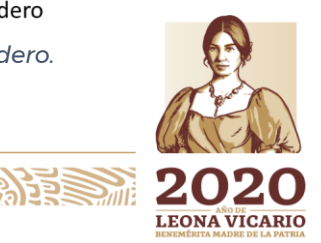

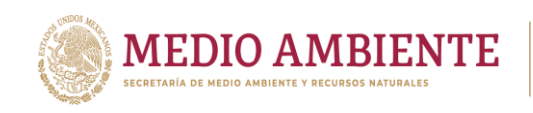

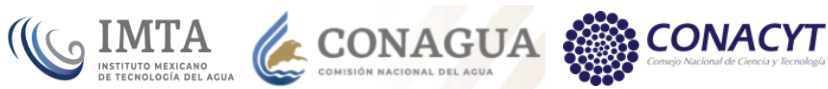

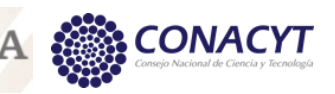

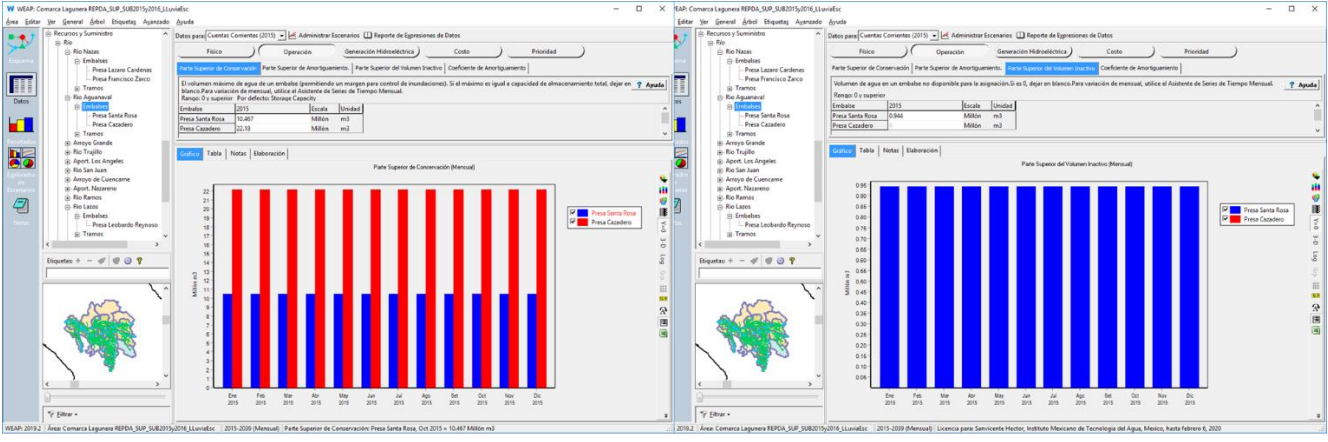

#### Parte superior de conservación

Parte superior del volumen inactivo

*Figura 10.42.- NAMO y NAMINO de las presas Santa Rosa y Cazadero.*

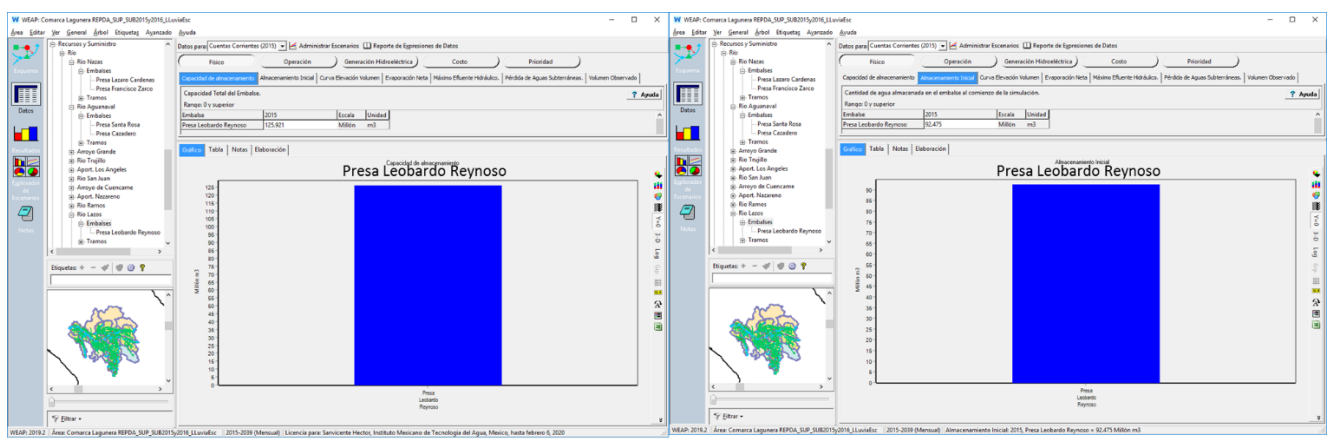

# Río Lazo: Presa Leobardo Reynoso

Capacidad de Almacenamiento

Almacenamiento inicial

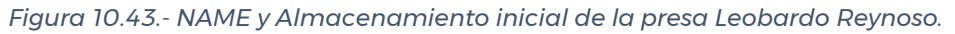

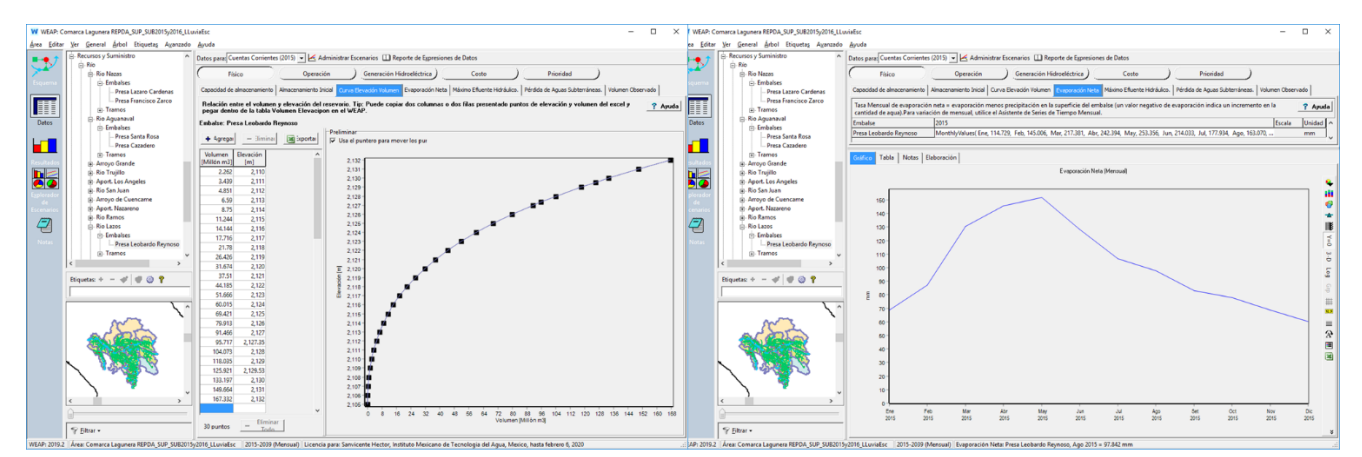

### Curva Elevación Volumen

Evaporación Neta

*Figura 10.44.- Curva elevación-volumen y Evaporación neta de la presa Leobardo Reynoso.*

**MMS<sub>243</sub>** 

Paseo Cuaunháhuac No. 8532, Col. Progreso, CP. 62550, Jiutepec, Morelos. Tel: (777) 329 3600 www.gob.mx/imta

**ASSAMERED MOSS** 

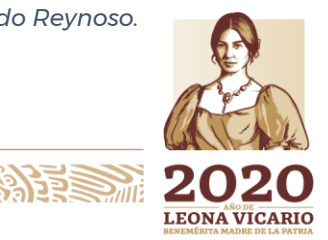

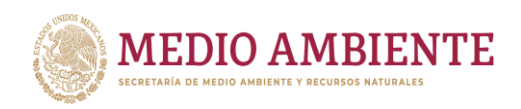

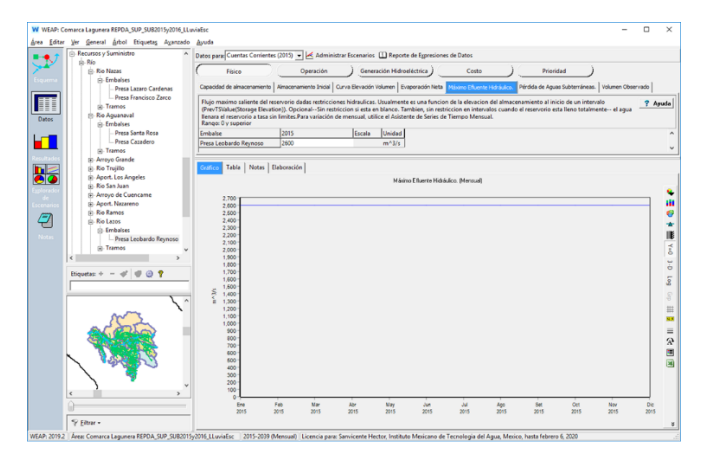

**IMTA** 

**CONAGUA** 

#### Máximo Efluente Hidráulico

*Figura 10.45.- Máximo efluente hidráulico de la presa Leobardo Reynoso.*

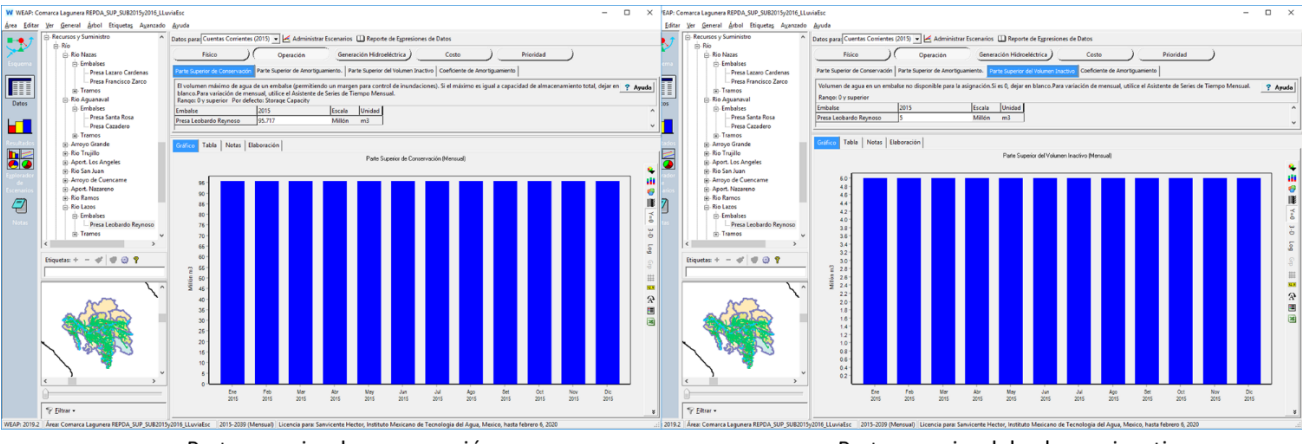

Parte superior de conservación

Parte superior del volumen inactivo

*Figura 10.46.- NAME y NAMINO de la presa Leobardo Reynoso.*

### 10.3.3 Acuíferos

En el modelo se incluyeron 30 acuíferos que subyacen el área superficial de la RH36.

Para entender la información que solicita la plataforma WEAP para simular acuíferos debe indicarse que estos se modelan como un depósito o tanque de almacenamiento simple, esto es, no considera parámetros físicos de permeabilidad, porosidad, etc.

La información requerida para cada uno de estos 30 acuíferos es (figura 10.47):

 Capacidad de Almacenamiento: Capacidad máxima, teórica, de almacenamiento del acuífero. Si no se conoce, para indicar que ésta es ilimitada se debe dejar en blanco. Para todos los acuíferos en el modelo la capacidad de almacenamiento se dejó ilimitada.

 $744$ 

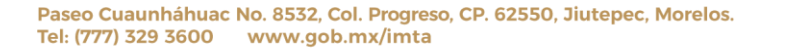

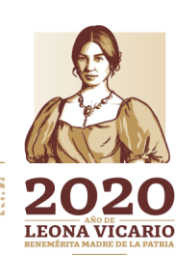

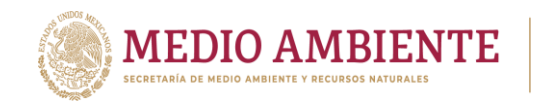

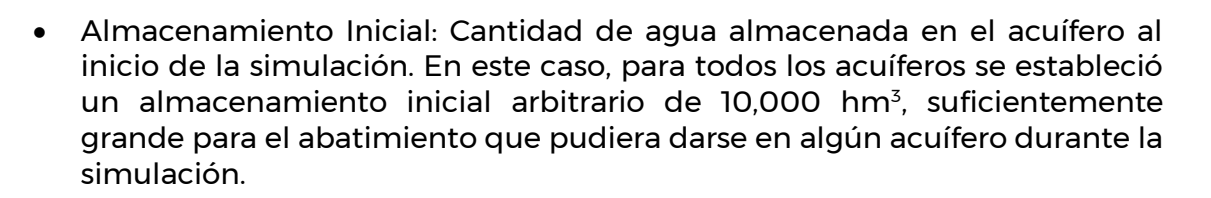

**CONAGUA** 

 $\mathsf{S}$  IMTA

- Máxima Extracción: Volumen mensual máximo que puede ser extraído del acuífero. Para indicar que la extracción es ilimitada se debe dejar en blanco. Para todos los acuíferos en el modelo la máxima extracción se dejó en blanco.
- Recarga Natural: Recarga mensual al acuífero. Esta información se generó a partir de la recarga publicada en la disponibilidad de agua subterránea el 04 de enero de 2018 (DOF, 2018) (tabla 10.5).

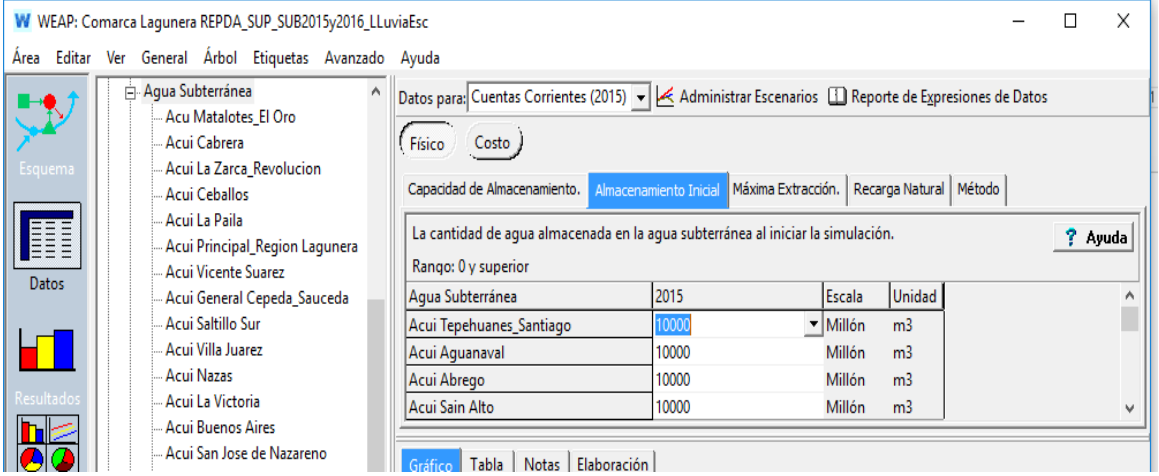

*Figura 10.47.- Información requerida para cada acuífero por el modelo, donde se muestra el almacenamiento inicial arbitrario de 10,000 hm<sup>3</sup> dado a cada acuífero.*

De acuerdo con la NOM-011-Conagua-2015 (DOF, 2015), la disponibilidad media anual de agua en el subsuelo es el "volumen medio anual de agua subterránea que puede ser extraído de un acuífero para diversos usos, adicional a la extracción ya concesionada y a la descarga natural comprometida, sin poner en peligro el equilibrio de los ecosistemas" y se determina mediante la siguiente expresión:

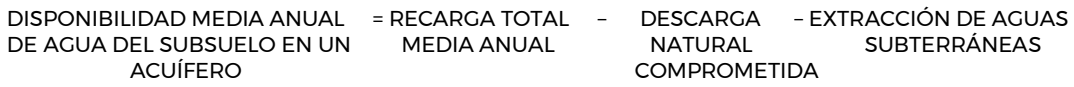

El volumen de extracción de aguas subterráneas (VEAS) se calcula como:

$$
VEAS = VCAS + VEALA + VAPTYR + VAPRH
$$

Donde: VCAS = volumen de agua subterránea concesionado/asignado y registrado en el Registro Público de Derechos de Agua (REPDA), VEALA = volumen de extracción de agua en las zonas de suspensión provisional de libre alumbramiento

**PERSONAL STATE** 

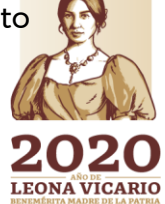

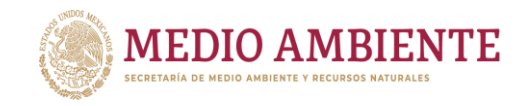

y los inscritos en el Registro Nacional Permanente, VAPTYR = volumen de extracción de agua pendiente de titulación y/o registro en el REPDA, VAPRH = Volumen de agua correspondiente a reservas, reglamento y programación hídrica.

**CONAGUA SERVICE CONAGUA SERVICE CONAGUA SERVICE DEL AGUARDON DEL AGUARDON DEL AGUARDON DEL AGUARDON DEL AGUARDON DEL AGUARDON DEL AGUARDON DEL AGUARDON DEL AGUARDON DEL AGUARDON DEL AGUARDON DEL AGUARDON DEL AGUARDON DEL** 

**CONACYT** 

La descarga natural comprometida (DNC) se determina sumando los volúmenes de agua concesionados de los manantiales y del caudal base de los ríos que están comprometidos como agua superficial, alimentados por un acuífero, más las descargas que se deben conservar para no afectar la alimentación de acuíferos adyacentes, sostener el uso ambiental y prevenir la inmigración de agua de mala calidad al acuífero considerado.

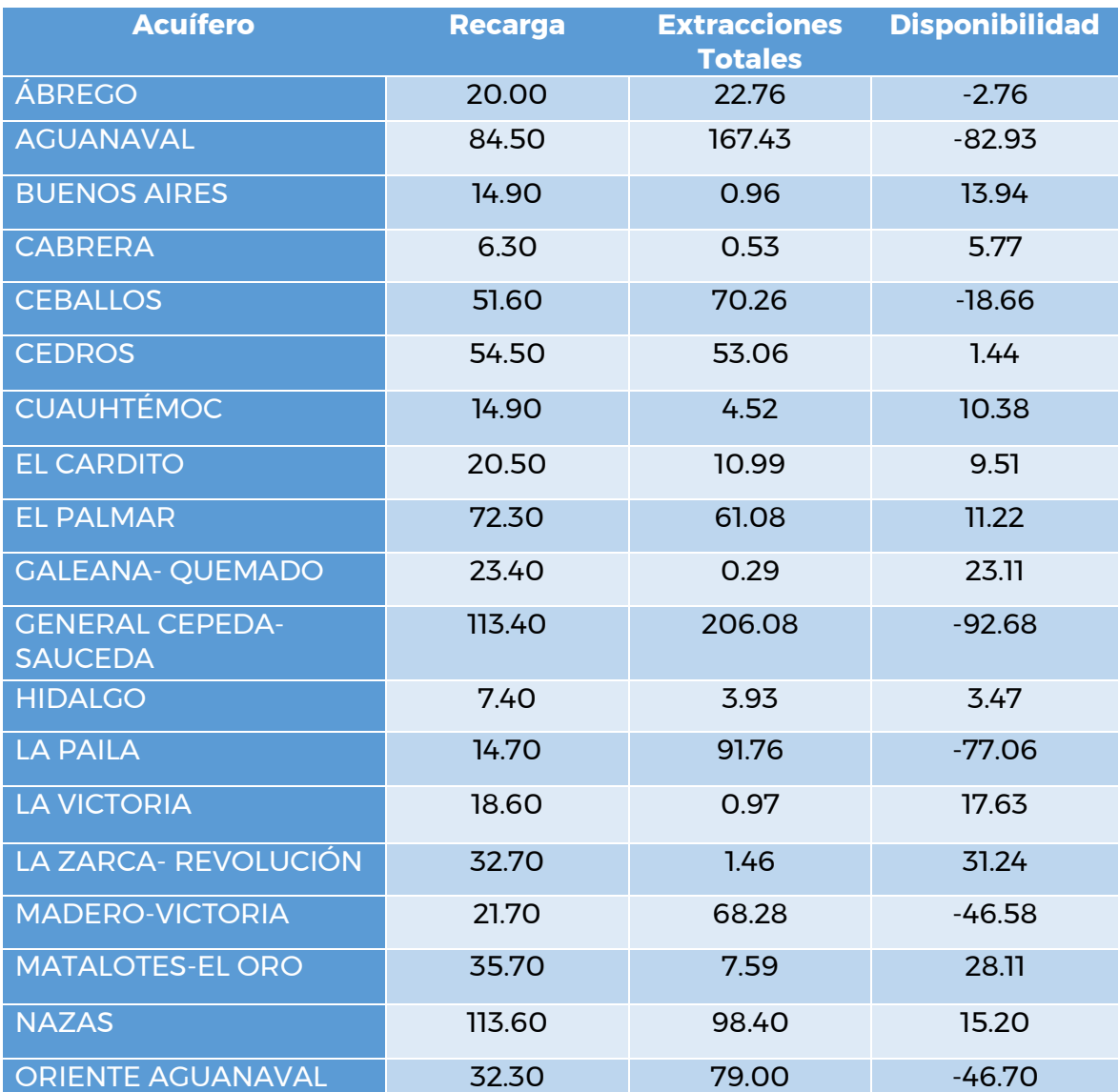

**MIN** 246

*Tabla 10.5.- Información de la Disponibilidad de Aguas Subterráneas publicada el 04/01/2018 (DOF, 2018)*

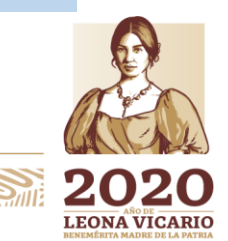

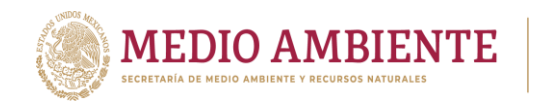

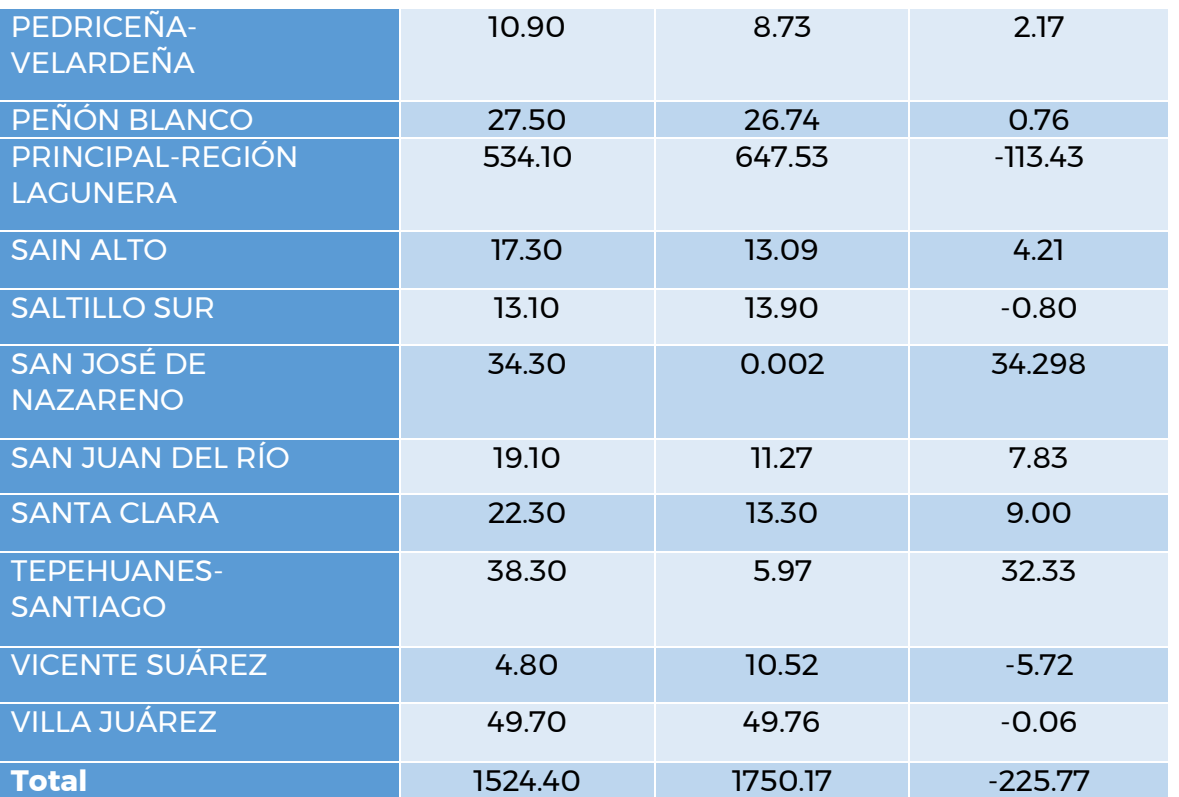

 $\mathbf{S}$  IMTA

**CONAGUA** 

La recarga total que recibe un acuífero es la suma de las entradas de agua a éste y para un intervalo de tiempo dado, se determina por medio del balance de aguas del subsuelo, que en forma simple se representa por la expresión:

RECARGA TOTAL = CAMBIO DE ALMACENAMIENTO DEL ACUIFERO + DESCRGA TOTAL

El cambio de almacenamiento se determina a partir de la evolución de los niveles de agua subterránea correspondiente al mismo intervalo y de valores representativos del coeficiente de almacenamiento del acuífero. El valor del coeficiente se determina a partir de pruebas de bombeo y/o con base en consideraciones relativas al tipo y litología del acuífero.

La recarga media anual, que es la publicada en el balance, se obtiene dividiendo la recarga total deducida del balance, entre el número de años del intervalo de tiempo utilizado.

Dado que la información proporcionada por la disponibilidad de agua subterránea son volúmenes medios anuales, y que el modelo lo que pide es la recarga mensual a cada acuífero, el cual puede ser fijo mes con mes o variar entre los meses, el volumen de recarga media anual primero tendrá que ser distribuido a lo largo del año antes de alimentar la información.

**2247 Sall** 

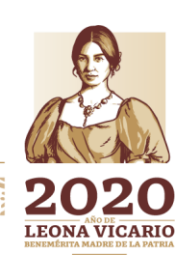

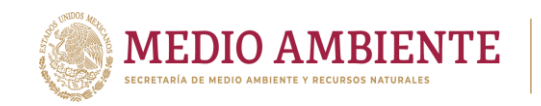

Al igual que para los flujos de cabecera en los ríos, para establecer una distribución mensual de la recarga se decidió inicialmente tomar la misma distribución que se tiene en las precipitaciones a lo largo del año, en este caso para cada acuífero. Las distribuciones de precipitación se tomaron a partir de la normal climatológica y se incluyeron en el modelo dentro del árbol de datos en la sección de "Supuestos Clave" en la rama denominada "Variaciones mensuales" y subrama "Distribución de precipitación acuíferos". La figura 10.48 muestra las distribuciones de precipitación para los 30 acuíferos que integran la RH36 para la normal climatológica 1981-2010.

**CONAGUA CONAGUA CONACYT** 

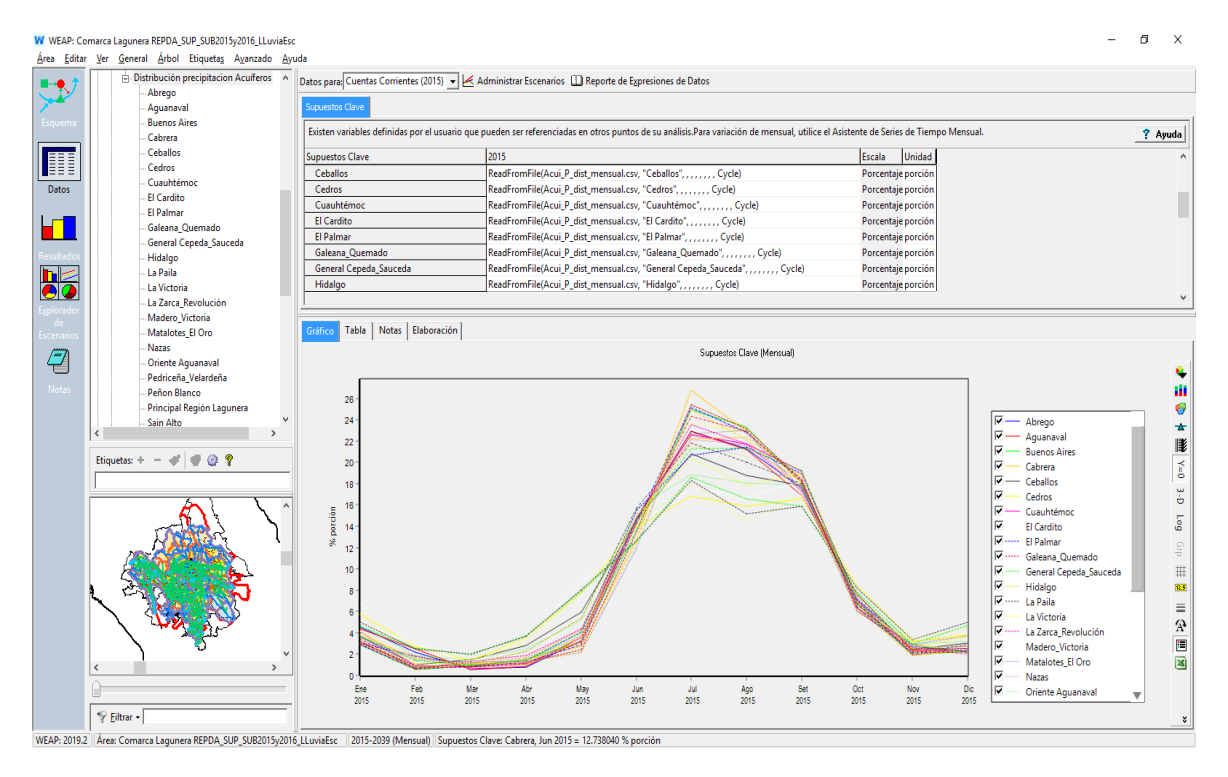

*Figura 10.48.- Distribución de la precipitación media mensual 1981-2010 en los acuíferos.*

Dado que se tienen dos normales climatológicas, para 1971-2000 y para 1981-2000, las distribuciones de la precipitación media mensual en los acuíferos dependen de la normal climatológica que se trabajé. Por ende, la distribución de la recarga mes con mes depende de la normal que se tome.

Cabe mencionar que las distribuciones de precipitación en los acuíferos se desplazaron un mes al momento de aplicarse a la recarga media anual, lo anterior para simular que la lluvia efectiva de recarga que cae en un mes y que se infiltra al acuífero no luego, luego lo alcanza, sino que tarda un mes más en llegar al acuífero. La figura 10.49 muestra los valores de las recargas mensuales a cada uno de los acuíferos que fueron alimentadas al modelo considerando la distribución de la precipitación de la normal climatológica 1981-2010.

Paseo Cuaunháhuac No. 8532, Col. Progreso, CP. 62550, Jiutepec, Morelos. Tel: (777) 329 3600 www.gob.mx/imta

**248 TAX AND RELEASE AND STRAIGHT** 

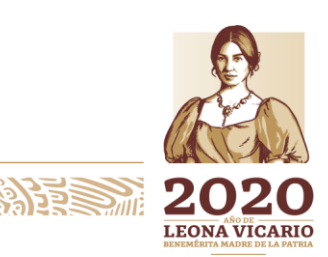

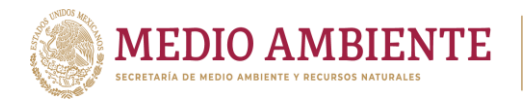

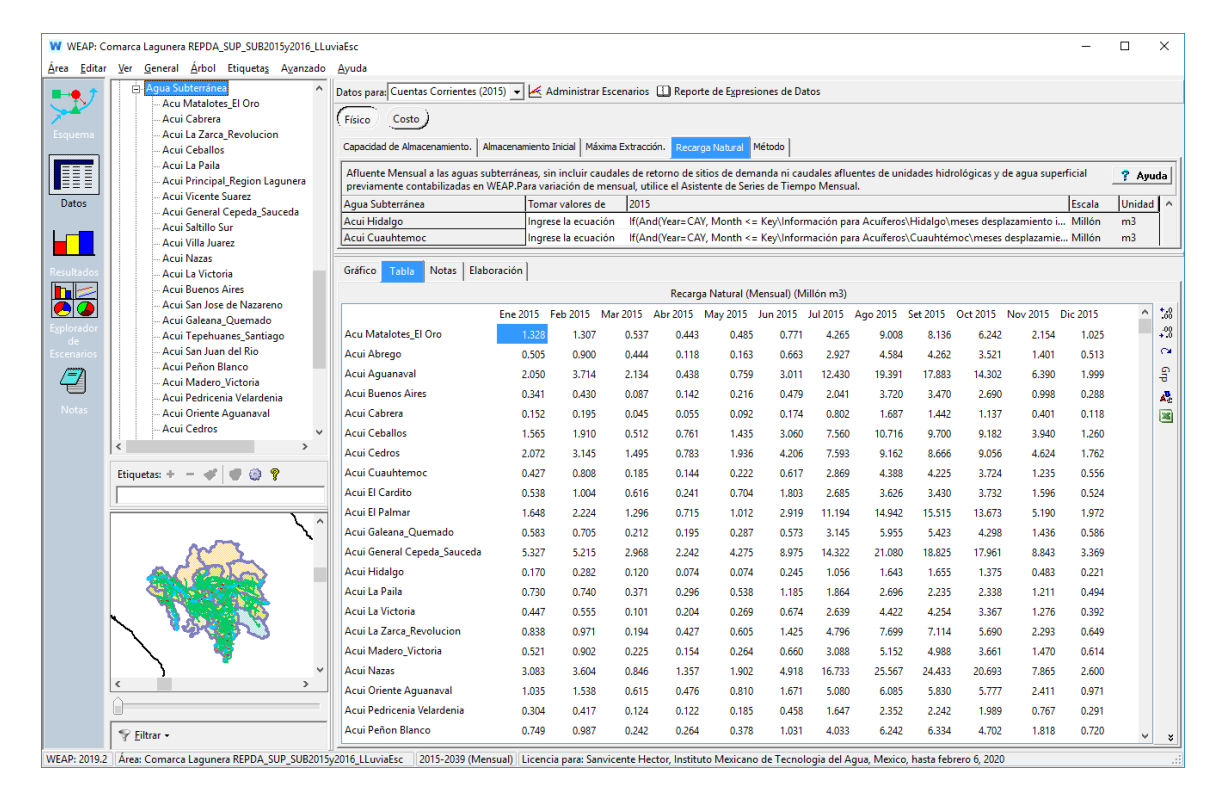

**CONAGUA** 

**CONACYT** 

*Figura 10.49.- Recarga media mensual que alimenta a los acuíferos en el modelo de La Laguna, considerando la distribución de precipitación de la normal 1981-2010.*

Los volúmenes de recarga mensual fijos que se establecieron inicialmente a cada acuífero posteriormente fueron cambiados a calcularse a través de un coeficiente de infiltración, la precipitación media y el área del acuífero. Para hacer este cálculo se creó una estructura específica dentro de los "Supuestos Clave" conteniendo la información requerida para cada acuífero (rama "Información para Acuíferos"). En esta nueva estructura ya no se incluyó la distribución de la precipitación en porcentaje, sino la precipitación mensual directamente (figura 10.50).

La recarga del acuífero es el proceso por el cual el agua de lluvia se infiltra a través del suelo hacia el acuífero subyacente. La infiltración depende de la precipitación, de la pendiente del terreno, del tipo de suelo, de la cobertura vegetal y de la litología.

Chávez Guillén, et. al. (2012) propone el método RUDO que estima la recarga con base en la distribución de precipitación y coeficientes de infiltración, el cual es actualmente ampliamente usado en el cálculo de la disponibilidad de agua subterránea.

Para un acuífero entonces:

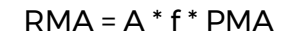

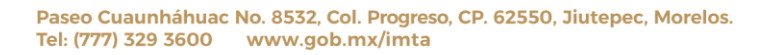

ASSANTS PERSON TO PUBLIC AND PLACE TO A VISIT

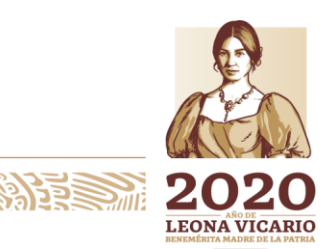

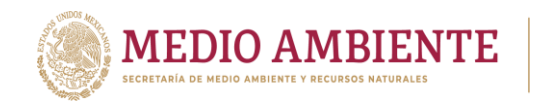

Donde: RMA = volumen de Recarga Media Anual, f = coeficiente de infiltración o valor adimensional que establece la fracción de la lluvia que se infiltra al acuífero, PMA = Precipitación Media Anual y A = Área del acuífero.

CONAGUA :

IMTA

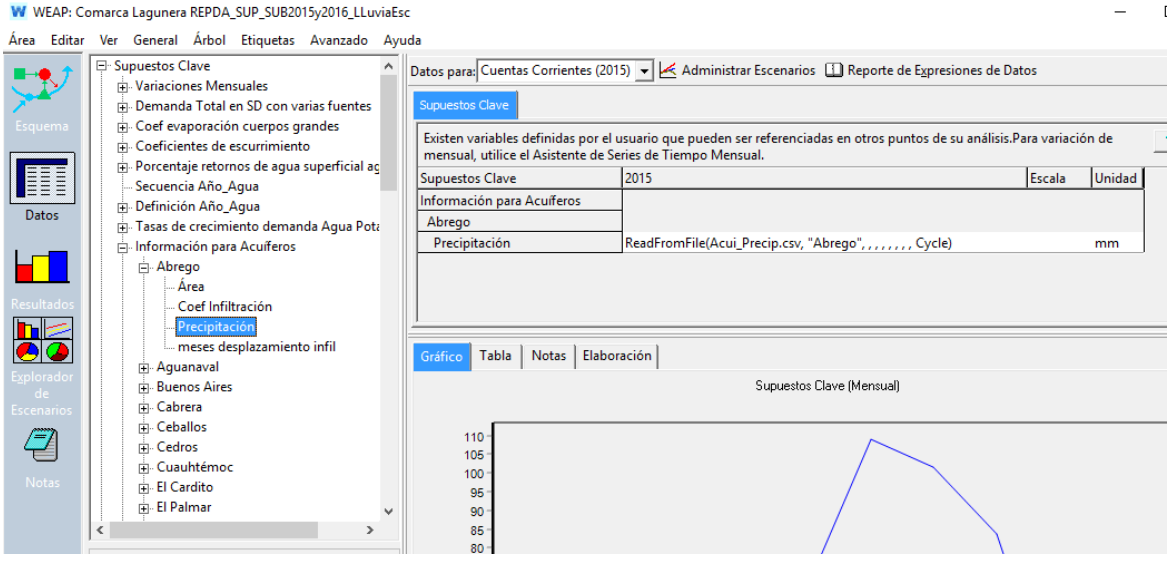

*Figura 10.50.- Estructura final de la información de los acuíferos para calcular dinámicamente la recarga de un acuífero en el modelo a partir de la precipitación.*

Dado que se cuenta con la RMA (al igual que el DNC, VCAS, VEALA, VAPTYR, VAPRH) de los acuíferos a partir de la disponibilidad media anual de agua subterránea (DOF, 2018), así como con las normales climatológicas de precipitación 1971-2000 y 1981-2010 (SINA, 2018), se calculó un coeficiente de infiltración (f) para cada acuífero a partir de la ecuación

$$
f = \text{RMA} / (\text{A} * \text{PMA})
$$

Este coeficiente de infiltración se consideró constante a lo largo del año y se empleó para que, a partir de la precipitación mensual sobre cada acuífero, obtenida a partir de la normal climatológica, se estimará el agua que se infiltra a un acuífero. Aunque como se mencionó anteriormente se considera un desfase entre la precipitación y el tiempo en el que el agua que se infiltró alcance al acuífero, este desfase se establece para cada acuífero a través de la variable "meses desplazamiento infil" que se localiza en los "Supuestos Clave" rama "Información para Acuíferos". En el modelo este valor se estableció a 1 mes, lo que significa que el agua alcanza el acuífero hasta el siguiente mes.

# 10.3.4 Cuencas (Unidades Hidrológicas)

Las unidades hidrológicas son los elementos que posee WEAP para simular procesos dentro de una cuenca, estos procesos pueden ser evapotranspiración, escorrentía, infiltración y demandas para irrigación.

**ANNESHE** 

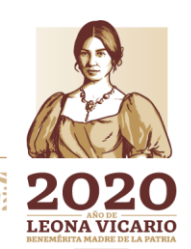

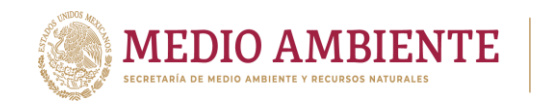

Para el cálculo de escorrentía emplea dos métodos: a) método del coeficiente simplificado y b) método de la humedad de suelo.

**CONAGUA** 

 $\mathbf{S}$  IMTA

El método de coeficiente simplificado determina la evapotranspiración en la cuenca y el volumen de lluvia remanente después de la evapotranspiración es simulado como escurrimiento hacia un río o dividido proporcionalmente entre escurrimiento al río e infiltración a un acuífero.

El método de humedad de suelo es más complejo, representa a una cuenca a través de dos capas de suelo, en la capa superior, se simula la evapotranspiración considerando la precipitación y las áreas irrigadas y no irrigadas, el escurrimiento superficial y subsuperficial y el cambio en la humedad del suelo. El flujo base hacia un río se calcula en la capa inferior a través de los cambios en la humedad del suelo. Este método requiere una gran cantidad de parámetros de coberturas vegetal y de suelo, así como climáticos.

Para calcular el escurrimiento en las cuencas en el modelo se usó el método de coeficiente simplificado, esto debido a que no se contaba con toda la información solicitada por el método de humedad de suelo.

La información requerida por el método de coeficiente simplificado se clasifica en dos tipos, Uso de Suelo y Clima (figura 10.51), y los parámetros solicitados son los siguientes:

- Área: Es el área de la Unidad Hidrológica. Cuando la unidad se divide en coberturas debe ser el área de cada cobertura o su fracción con respecto del área total de la unidad. Se alimenta con el área de cada una de las cuencas que integran la RH36 (figura 10.51).
- Coeficiente de cultivo: Coeficiente que establece la relación de evapotranspiración de una cobertura vegetal en relación al cultivo de referencia. Se considera que las cuencas tienen una sola cobertura y por ende tiene una relación de uno con respecto de la referencia, la referencia es la misma cobertura de la cuenca (figura 10.52).
- Precipitación efectiva: Porcentaje de la precipitación disponible para evapotranspiración. El resto de la precipitación constituye el escurrimiento, por lo tanto, en el modelo se calcula como complemento del coeficiente de escurrimiento en la cuenca (figura 10.53).
- Precipitación: es la precipitación mensual que cae en la cuenca. La precipitación se obtuvo a partir de la normal climatológica para cada una de las cuencas y se alimenta al modelo a través de una lectura de archivo (figura 10.51). Esta precipitación varía dependiendo de la normal considerada (1971-2000, 1981-2010).

**2521111252223221112** 

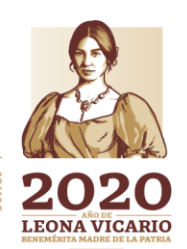

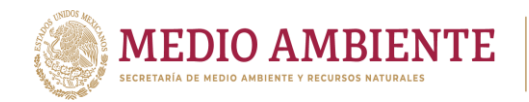

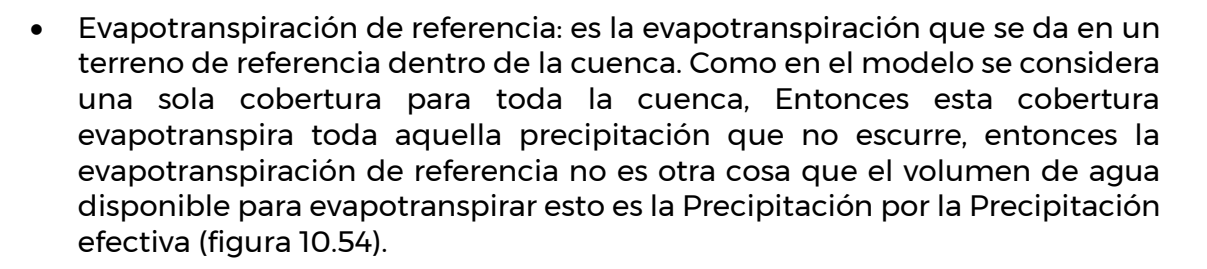

CONAGUA :

**SALL STANDARD MARK STANDARD STANDARD STANDARD STANDARD STANDARD STANDARD STANDARD STANDARD STANDARD STANDARD ST** 

Como se observa, de la información requerida por el modelo, el área de cada cuenca es conocida, la precipitación en cada cuenca se obtiene a partir de la normal climatológica aplicando promedios pesados. Lo único que se requiere calcular son los coeficientes de escurrimiento aplicados a cada cuenca pues con este valor se obtiene la Precipitación efectiva en la cuenca.

Para calcular los coeficientes de escurrimiento se recurre al volumen de Escurrimiento Medio Anual (EMA) en cada cuenca publicado en la disponibilidad de agua superficial y a la fórmula de cálculo de dicho escurrimiento dada en el "Apéndice Normativo A" en la sección "A.1.2.1 Precipitación-escurrimiento" de la NOM-011-CONAGUA-2015 (DOF, 2015).

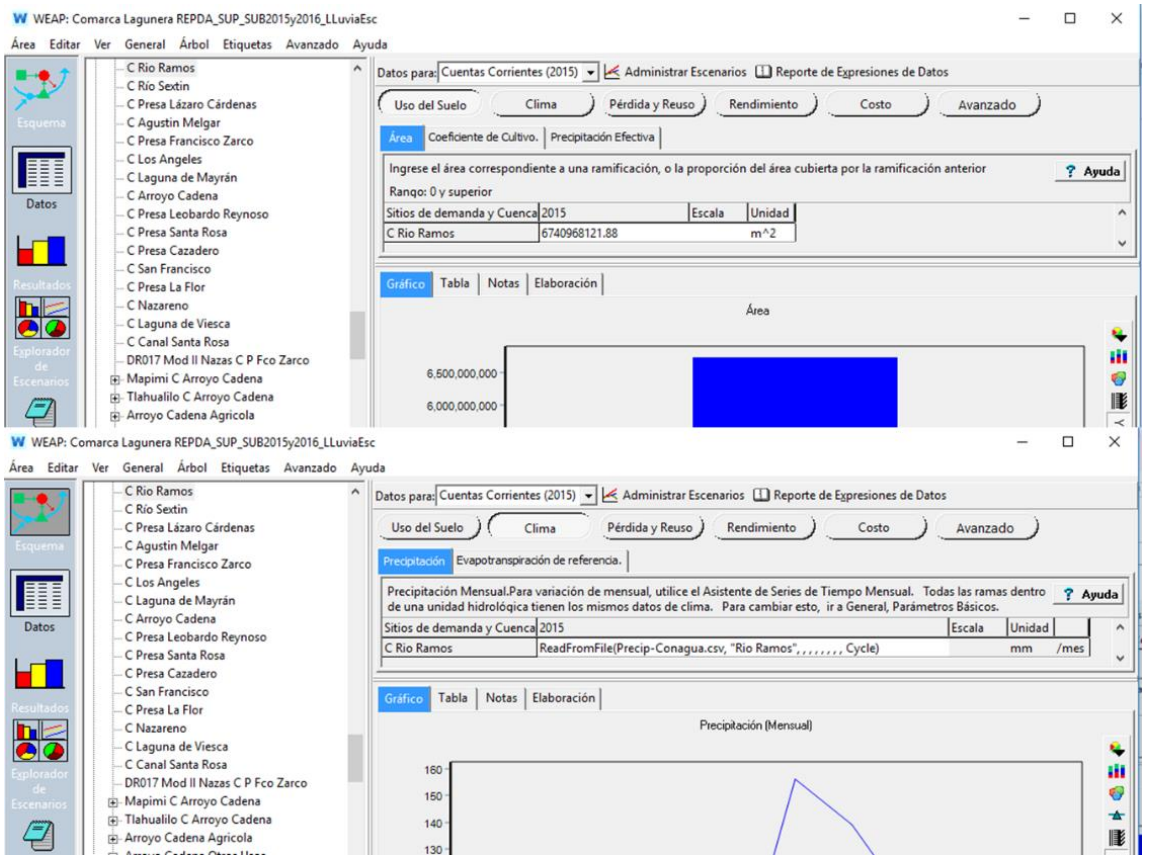

*Figura 10.51.- Información requerida por el modelo para el cálculo del escurrimiento en una cuenca. Alimentación de la variable Área y de la variable Precipitación en una cuenca.*

252

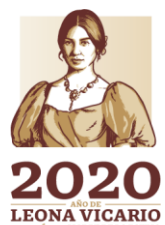

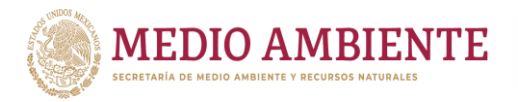

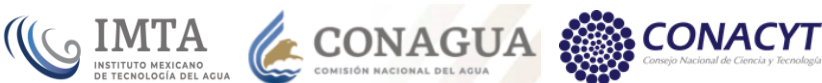

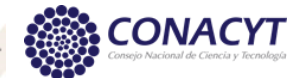

W WEAP: Comarca Lagunera REPDA\_SUP\_SUB2015y2016\_LLuviaEsc

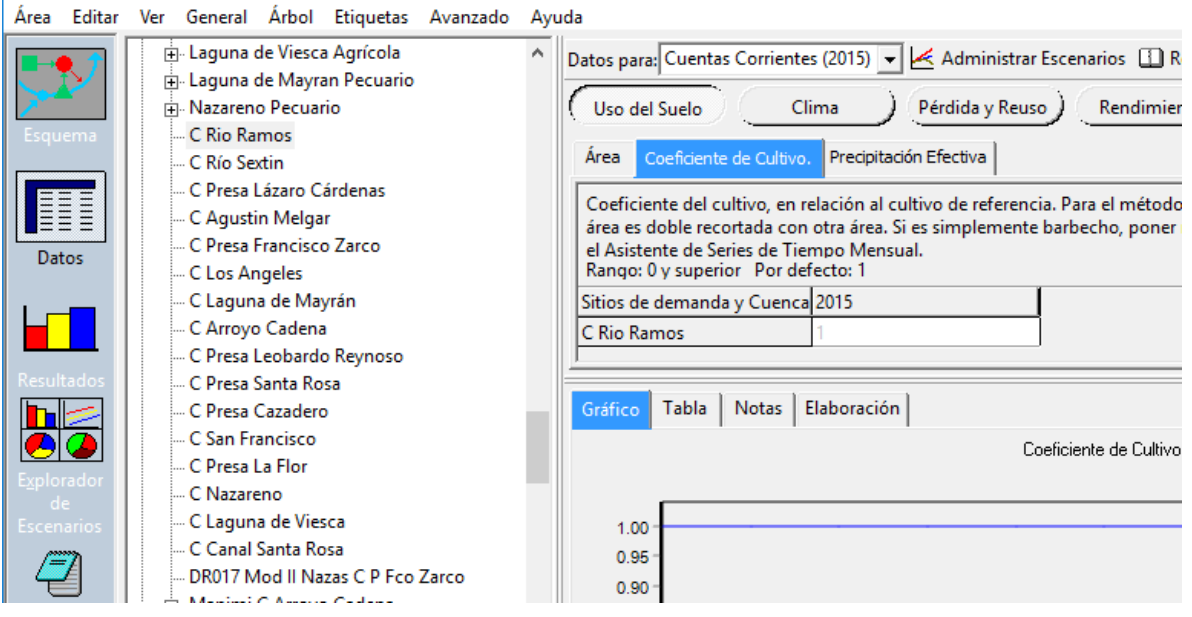

*Figura 10.52.- Alimentación del coeficiente de cultivo para una cuenca (Unidad Hidrológica)*

El volumen de escurrimiento medio anual se determina indirectamente, como sigue:

# EMA = PRECIP ANUAL \* ÁREA DE LA CUENCA \* COEF DE ESCURRIMIENTO

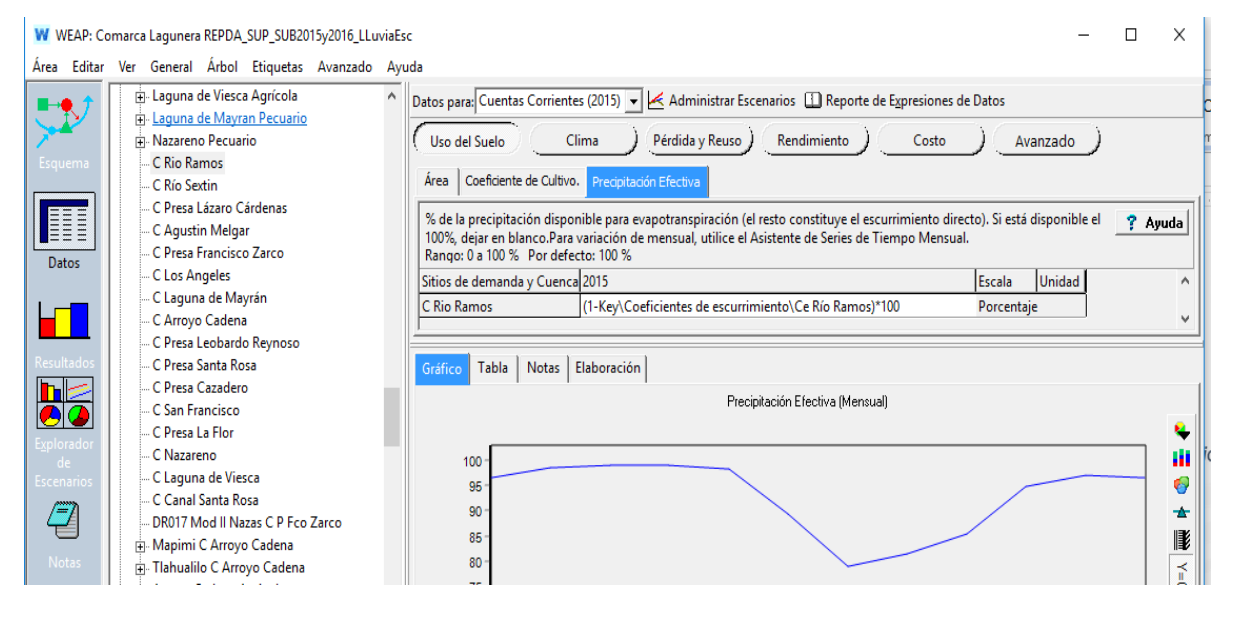

*Figura 10.53.- Precipitación efectiva para evapotranspirar calculada como el complemento del coeficiente de escurrimiento en la cuenca.*

253

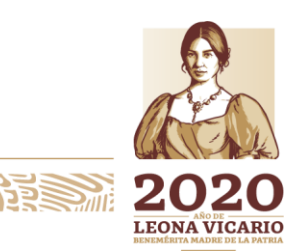

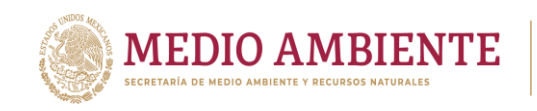

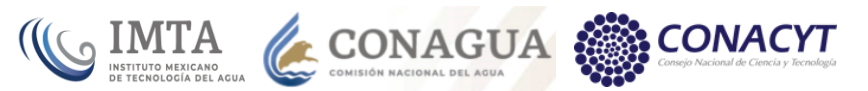

#### W WEAP: Comarca Lagunera REPDA\_SUP\_SUB2015y2016\_LLuviaEsc

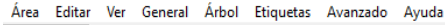

| Esquema              | Fi-Laguna de Viesca Agrícola<br>Fi-Laguna de Mayran Pecuario<br><b>E. Nazareno Pecuario</b><br>C Rio Ramos<br>C Río Sextin | Datos para; Cuentas Corrientes (2015) - < Administrar Escenarios [1] Reporte de Expresiones de Datos<br>Uso del Suelo<br>Pérdida y Reuso<br>Rendimiento<br>Costo<br>Avanzado<br>Clima<br>Precipitación Evapotranspiración de referencia.                                                                                                    |
|----------------------|----------------------------------------------------------------------------------------------------|----------------------------------------------------------------------------------------------------|
| <b>Datos</b>         | - C Presa Lázaro Cárdenas<br>C Agustin Melgar<br>C Presa Francisco Zarco<br>C Los Angeles                                  | Mensual de evaporación y traspiración (ET) para un terreno de referencia.Para variación de mensual, utilice el Asistente de<br>Series de Tiempo Mensual. Todas las ramas dentro de una unidad hidrológica tienen los mismos datos de clima. Para<br>cambiar esto. ir a General. Parámetros Básicos.<br>Sitios de demanda y Cuenca 2015<br>Unidad<br>Escala |
|                      | - C Laguna de Mayrán<br>- C Arroyo Cadena<br>C Presa Leobardo Reynoso                                                      | C Rio Ramos<br>Precipitación[mm]*Precipitación Efectiva[%]%<br>m <sub>m</sub>                                                                                                    |
| esultados<br>plorado | C Presa Santa Rosa<br>C Presa Cazadero<br>C San Francisco<br>-C Presa La Flor                                              | Tabla<br>Notas   Elaboración  <br>Gráfico<br>Evapotranspiración de referencia. (Mensual)                                                                                                    |
| de l<br>cenarios     | C Nazareno<br>C Laguna de Viesca<br>- C Canal Santa Rosa<br>DR017 Mod II Nazas C P Fco Zarco<br>m Mapimi C Arroyo Cadena   | 125<br>120<br>115<br>110<br>105<br>$\overline{mn}$                                                                                                    |

*Figura 10.54.- Evapotranspiración de referencia calculada como la precipitación en la cuenca por la precipitación efectiva para evapotranspirar.*

Si se despeja el coeficiente de escurrimiento queda que:

COEF DE ESCURRIMIENTO = EMA / (PRECIP ANUAL \* ÁREA DE LA CUENCA)

La tabla 10.6 presenta la información requerida para realizar el cálculo del coeficiente de escurrimiento, así como los valores de éste obtenido para cada cuenca.

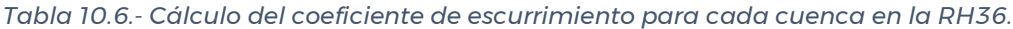

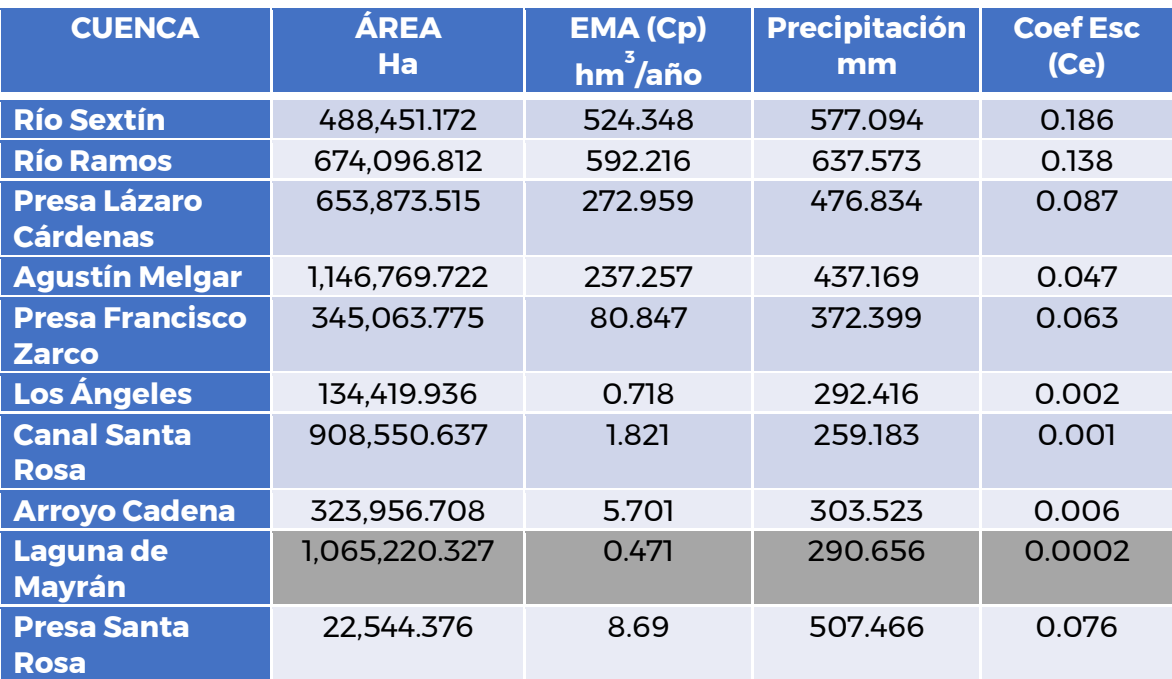

254

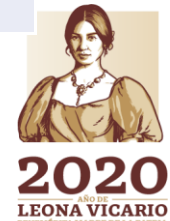

**Report** 

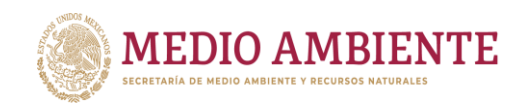

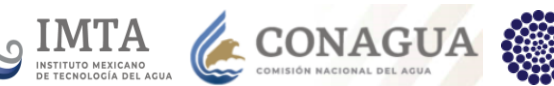

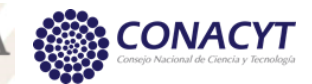

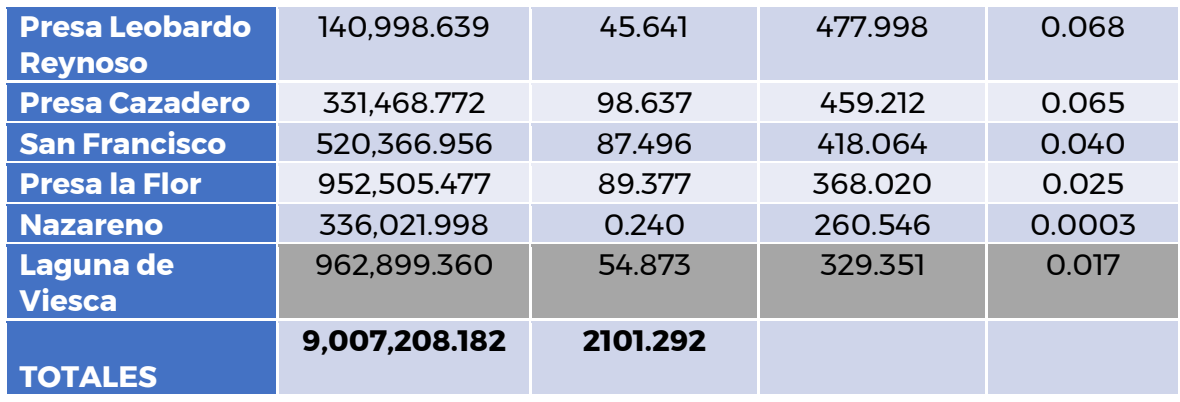

Ahora bien, este coeficiente de escurrimiento aplicado a la precipitación de cada mes en una cuenca produce escurrimientos que sobre estiman la escorrentía dada en la época de estiaje del año y subestiman los escurrimientos en época de lluvia. Lo anterior debido a que el escurrimiento depende de la humedad del suelo.

Para subsanar lo anterior se estableció que, en lugar de tener un coeficiente constante para todos los meses del año, se pensó que el coeficiente de escurrimiento tuviera una variación a lo largo del año que precisamente dependiera de la distribución de las lluvias, esto es, que el coeficiente de escurrimiento siguiera la variación de la precipitación de cada mes y que al término del año generará el escurrimiento medio anual (EMA).

Tomando como base los coeficientes de escurrimiento de la tabla 10.6, se les aplicó la distribución de la precipitación, para hacer que estos siguieran dicha distribución y posteriormente se les aplicó una corrección para que el EMA generado fuera el establecido por la publicación de la disponibilidad superficial.

Los coeficientes de escurrimiento generados con el procedimiento anterior se alimentaron al modelo de La Laguna a través de los Supuestos Clave en la rama "Coeficientes de escurrimiento" como se muestra en la figura 10.55.

Estos coeficientes son los que se usan en el cálculo de la variable "Precipitación Efectiva" como se aprecia en la figura 10.53.

Toda la información que depende de las normales climatológicas de precipitación se calculó para ambas normales, aunque el modelo final se tiene con la información de la normal climatológica 1981-2010.

**255 SAMMES DE SESSENTES** 

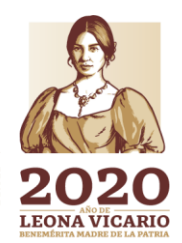

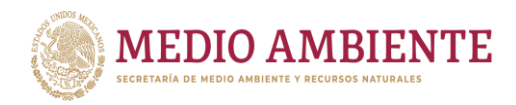

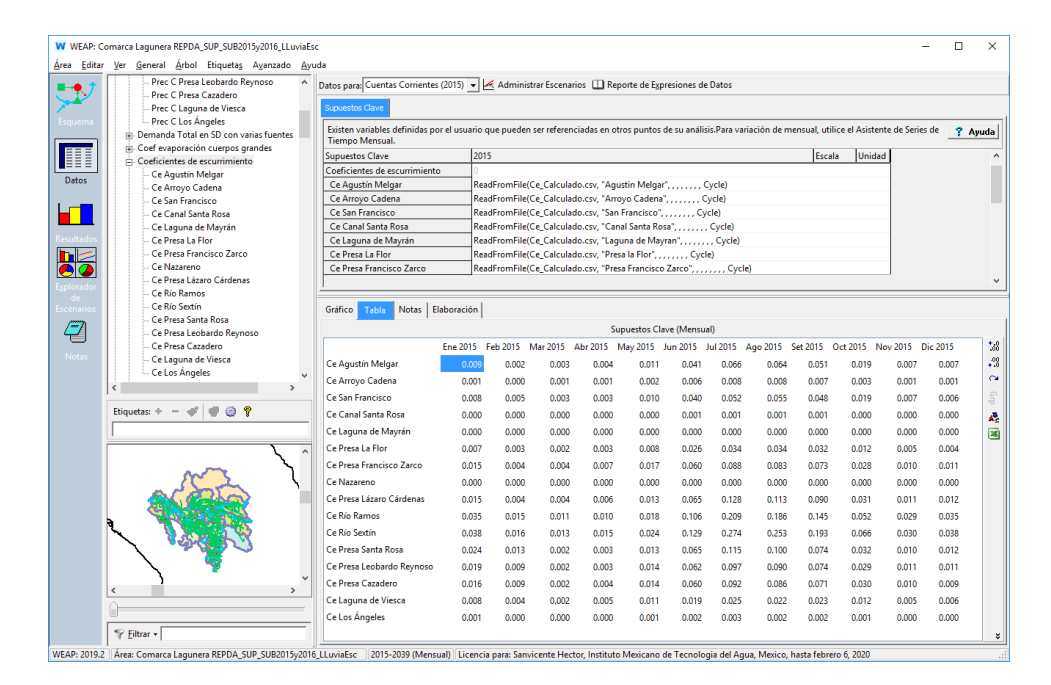

IMTA

*Figura 10.55.- Coeficientes de escurrimiento que se emplean en el cálculo de la Precipitación Efectiva para evapotranspirar y por ende en el cálculo del escurrimiento superficial en una cuenca.*

### 10.3.5 Otras fuentes

Como se mencionó anteriormente, aunque para la RH36 no existen importaciones de agua a través de trasvases, acueductos, canales, etc. y dado que en la publicación de la disponibilidad de agua superficial (DOF, 2016), se establece que para la cuenca Presa Santa Rosa, se tienen retornos por 0.276 hm<sup>3</sup> en el año con usos o aprovechamientos por 0.061 hm<sup>3</sup> y que ni aun retornando toda el agua usada, se alcanza el volumen de retorno, se tomó la decisión de incorporar al modelo una fuente de suministró externa que proporcionará dicho volumen de agua para mantener el balance en la cuenca.

Para establecer el afluente de salida de la fuente externa, el volumen de retorno anual 0.276 hm<sup>3</sup> se transformó a caudal dando un valor de 0.0087519 m<sup>3</sup>/s y éste se alimentó en el modelo (figura 10.56)

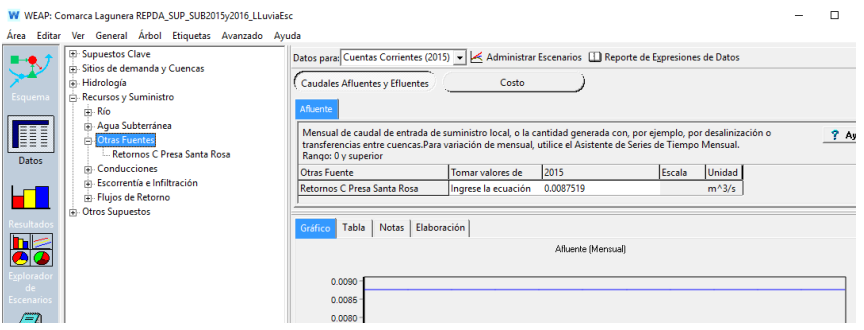

*Figura 10.56.- Caudal afluente establecido para la fuente externa a la cuenca Presa Santa Rosa.*

**23WAS MIN 256 SAM258** 

Paseo Cuaunháhuac No. 8532, Col. Progreso, CP. 62550, Jiutepec, Morelos. Tel: (777) 329 3600 www.gob.mx/imta

**ASSANGED BELOW ASSES** 

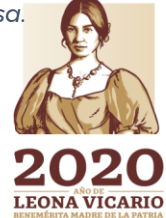

**APPE MI** 

**CONACYT** 

**CONAGUA** 

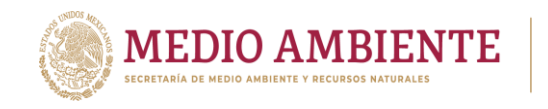

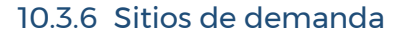

Los sitios de demanda corresponden a agrupaciones de usuarios del agua que están registrados en el REPDA y se encuentran dentro de la Región hidrológica 36. Cuando se coloca un sitio de demanda en el modelo aparece una caja de diálogo en la cual se le asigna un nombre y una prioridad de satisfacción de ese sitio de demanda. El nombre sigue las reglas establecidas en la sección 9.2.6 Sitios de demanda, esto es, en él se establece el nombre de la cuenca y el tipo de uso; para los usos: Agrícola, Pecuario y Otros usos (figura 10.57); para el uso público urbano, se da el nombre del municipio y la cuenca, sobre entendiéndose que este es uso público urbano (figura 10.57); para un distrito de riego se coloca la clave del distrito por ejemplo DR017, el módulo o módulos que agrupe ese sitio de demanda y la cuenca (figura 10.57).

O IMTA CONAGUA

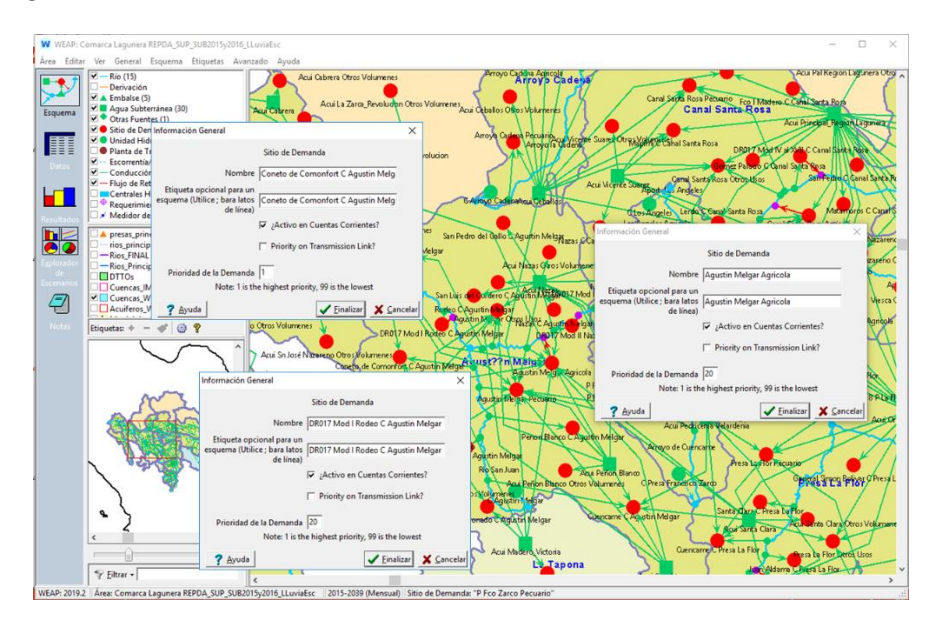

*Figura 10.57.- Identificación de sitios de demanda por uso, cuenca y establecimiento de la prioridad de satisfacción de la demanda.*

Las prioridades como ya también se estableció en la sección 9.2.6 Sitios de demanda, a los sitios de demanda de uso Público urbano se les asigna el valor de 1 que es la máxima prioridad, a los de Otros usos se les da una prioridad de 5, a los sitios de demanda con uso Pecuario se les asigna una prioridad de 10 y a los sitios con un uso del agua Agrícola se les asigna la prioridad de 20. Esta es la primera información importante que se les da a los sitios de demanda, una forma de identificarlos según su nombre y que sitios de demanda son los primeros a los que se les debe satisfacer su demanda y cuales los últimos.

Una vez creados los sitios de demanda en el modelo, al igual que para cualquiera de los otros elementos del modelo, estos pasan a formar parte de un árbol de información, accesible desde la vista de Datos de la Plataforma WEAP, para poder introducir el resto de la información que requiere el modelo.

**257 AVENUES** 

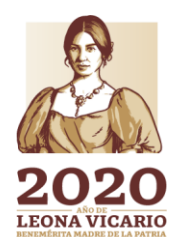

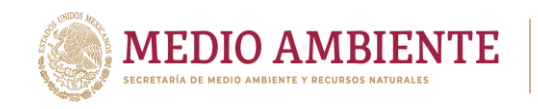

En el árbol de información, todos los sitios de demanda creados se localizan en la rama denominada "Sitios de demanda y Cuencas" y la información de la demanda de agua se introduce presionando el botón "Uso del Agua" que activa las variables para establecer la demanda, la variación de esta a lo largo del año y el consumo.

USIMTA CONAGUA

**CONACYT** 

Ahora bien, aunque el sitio de demanda en conjunto ya tiene una agrupación, en el árbol de información, la demanda puede desagregarse en diferentes usuarios ya sea por ubicación espacial, por tipo de fuente de suministró, por tipo de dispositivo de uso del agua, tipo de uso del agua, etc.

En el caso del modelo de La Laguna se hacen tres tipos de desagregaciones (figura 10.58), una por tipo de uso que sólo se da en sitios de demanda de Otros usos, otra espacial y otra por tipo de fuente, la desagregación espacial se establece a nivel municipio creando subramas, para ese sitio de demanda, con los nombres de los municipios involucrados o agrupados en él. Debajo de esta desagregación espacial se establece la desagregación por tipo de fuente de suministro, esto es, para cada subrama de municipio se crean subramas por tipo de fuente, una con el nombre de "Superficial" si ese municipio recibe agua de un río, y otras subramas con los nombres de los acuíferos de los cuales extraiga agua el municipio.

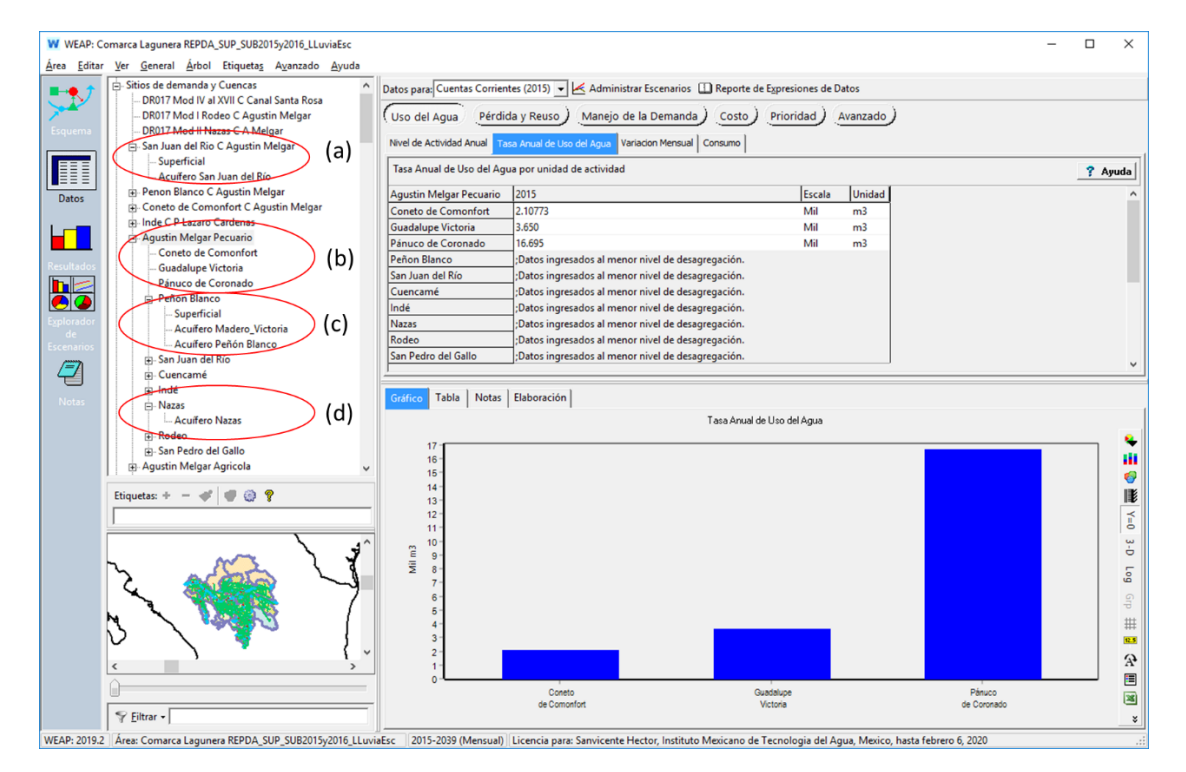

*Figura 10.58.- Desagregación de la demanda de agua de un sitio de manera espacial y por tipo de fuente. (a) sitio de demanda de agua potable que desagrega en fuente superficial y subterránea. Sitio de demanda Pecuario con (b) municipios que únicamente toman agua superficial. (c) municipio que toma agua tanto superficial como subterránea y (d) municipio que únicamente toma agua subterránea.*

258

Paseo Cuaunháhuac No. 8532, Col. Progreso, CP. 62550, Jiutepec, Morelos. Tel: (777) 329 3600 www.gob.mx/imta

**ANNSADE STATISTICS** 

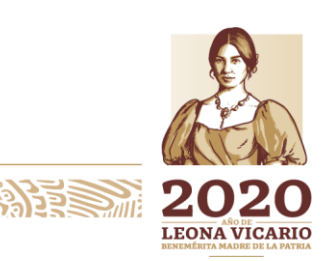

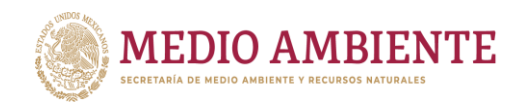

En el caso de uso de agua potable (para consumo humano o público urbano), donde ya en primera instancia está identificado el municipio desde que se creó el sitio de demanda, únicamente se desagrega la fuente, esto es, se crea la subrama "Superficial y las subramas del acuífero o los acuíferos desde los que se suministra agua a ese municipio) (figura 10.58a), si no hay agua subterránea no se crean subramas debajo de él. Para los sitios de demanda de uso Pecuario, Agrícola y Otros Usos, si dentro de un municipio únicamente se tiene uso superficial, se crea la subrama del municipio, pero no se crea una subrama que indique "Superficial" (figura 10.58b), Si en un municipio se tiene tanto uso superficial como subterráneo, se crea la subrama con el nombre del municipio, así como una subrama con el nombre "Superficial" y las subramas que se requieran con el nombre de los acuíferos que lo alimenten (figura 10.58c). Si dentro de un municipio se tiene únicamente uso subterráneo, se crean las subramas que sean necesarias con los nombres de los acuíferos de los cuales se extrae agua (figura 10.58d).

 $\mathbf{S}$  IMTA

CONAGUA

**CONACYT** 

La desagregación por tipo de uso se hace en segundo nivel, esto es, Primero se crean los ramales de municipio, después se crean ramas de los usos que involucra otros usos por ejemplo "Servicios", Industrial, etc. y finalmente se crean las ramas por tipo de fuente (Superficial y nombre de acuíferos).

Regresando a la información requerida por sitio de demanda, en el modelo se solicitan cuatro variables que son:

- Nivel de Actividad Anual: Está actividad se emplea cuando se modela a través de actividades o elementos que consumen agua, más que en sí por el volumen del agua, de esta forma para un área agrícola se puede establecer el área regada más que el volumen empleado en irrigación, para una ciudad se puede establecer el número de habitantes más que el volumen de agua concesionado, etc. Esta forma de modelación no se desarrolló, sino se desarrolló una modelación por volúmenes de agua, por lo tanto, en el modelo está variable no se usa.
- Tasa Anual de Uso del Agua: Cuando se realiza una modelación por actividad, en esta variable se establece la tasa anual de uso del agua por nivel de actividad, por ejemplo, para un distrito de riego puede ser la lámina de agua por hectárea suministrada anualmente, para una ciudad puede ser la dotación anual de agua por habitante. Sin embargo, cuando se modela por volumen de agua, aquí lo que se establece es el volumen anual de uso de agua de un sitio de demanda no una tasa. Esta modelación es la que se empleó y para cada subrama de nivel inferior de un sitio de demanda en el árbol de información, aquí se establece el volumen anual de agua que esa subrama solicita (figuras 10.58 y 10.59).
- Variación mensual: Porción mensual de la demanda anual, por default todas las ramificaciones de un sitio de demanda tienen la misma variación mensual, pero esto puede ser cambiado en el menú "General" opción "Parámetros Básicos" y en la caja de diálogo que se abre seleccionar "Cada

**2556 MINESON** 

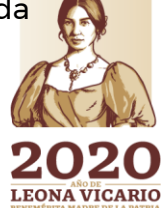

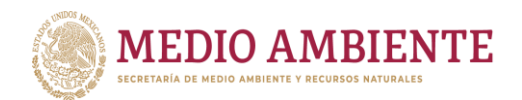

ramal dentro de un sitio de demanda puede tener una variación diferente" (figura 10.60). En la modelación que se desarrolló cada ramal tiene una variación diferente, dado que, al desagregar la demanda dentro del sitio, dependiendo de la fuente o del municipio se pueden tener diferentes formas de requerimiento del agua dentro del sitio de demanda. La figura 10.61 muestra que para el sitio de demanda "Agustín Melgar Agrícola", en el municipio Coneto de Comonfort se tienen dos fuentes de abastecimiento de agua, la primera superficial y la segunda a través del acuífero La Victoria, y que los requerimientos de agua a lo largo del año varían respecto de la fuente, dado que para la fuente superficial el requerimiento de agua sigue la distribución de la precipitación en la cuenca (de mayo a octubre), mientras que para el acuífero, al estar el agua disponible todo el tiempo, el requerimiento de agua sigue una distribución de marzo a julio, siguiendo el ciclo agrícola.

**SALL SONAGUA** 

**CONACYT** 

 Consumo: Es el porcentaje del caudal afluente consumido en el sitio de demanda. En este caso se considera el consumo total del sitio de demanda y depende del tipo de uso de agua. De acuerdo a la disponibilidad de agua superficial, en cada cuenca se tienen retornos de agua, sin embargo, al ser el uso de agua agrícola la que demanda el 99% del agua superficial, únicamente se consideraron retornos para el uso Agrícola, todos los demás usos consumen el 100% del agua que reciben (uso Público Urbano, uso Pecuario y Otros Usos).

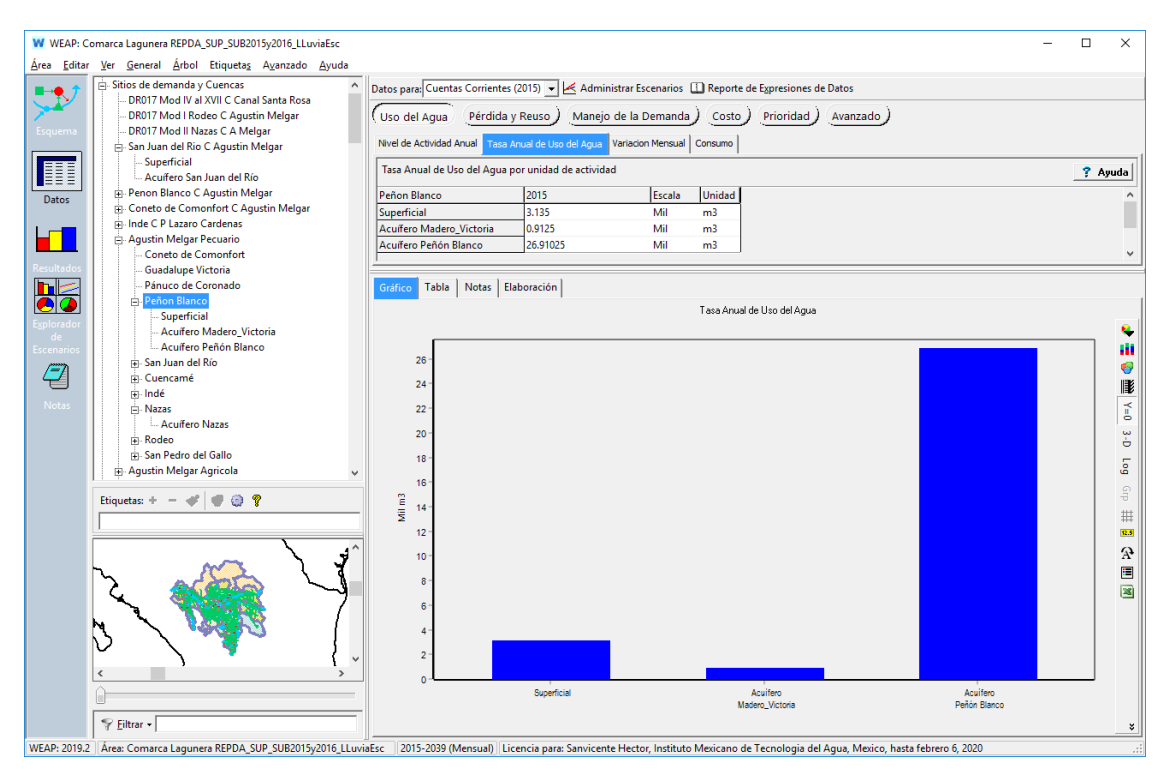

*Figura 10.59.- Establecimiento del volumen de demanda de agua, a nivel municipio y de tipo de fuente en un sitio de demanda a través de la ramificación de más bajo novel.*

**23WASAMIN 260 SAM25** 

**SEE STATE LEONA VICARIO** 

Paseo Cuaunháhuac No. 8532, Col. Progreso, CP. 62550, Jiutepec, Morelos. Tel: (777) 329 3600 www.gob.mx/imta

**ANNSADE STATISTICS** 

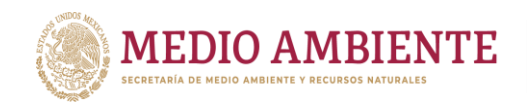

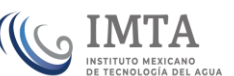

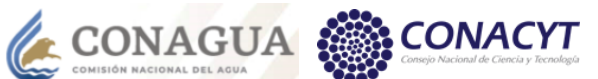

La demanda de agua o los volúmenes de uso de agua para cada sitio de demanda se obtiene a partir de hacer la suma de los volúmenes concesionados registrados en el REPDA. Dado que se tienen todos los aprovechamientos superficiales y subterráneos, a partir del universo de aprovechamientos se elaboraron en Excel tablas dinámicas, una para aprovechamientos superficiales y otra para aprovechamientos subterráneos donde estos se agruparon por cuenca, por uso, por municipio y por acuífero y a partir de estas tablas se alimentaron los volúmenes de demanda.

La tabla 10.7 presenta la tabla dinámica para los aprovechamientos de agua superficial en la RH36, agrupando primero por Cuenca, posteriormente por Uso y finalmente por Municipio. De esta tabla se toma la suma de volúmenes concesionados por municipio, para establecer el volumen anual de uso del agua que se alimentó en los ramales de "Superficial" en los sitios de demanda en la variable "Tasa Anual de Uso del Agua".

La tabla 10.8 muestra la tabla dinámica para los aprovechamientos de agua subterránea en la RH36, agrupando primero por Cuenca, después por Uso de Agua, posteriormente por Municipio y finalmente por Acuífero. El volumen anual de uso de agua que se alimentó en los ramales de los sitios de demanda para los acuíferos fue la columna de suma de volúmenes concesionados.

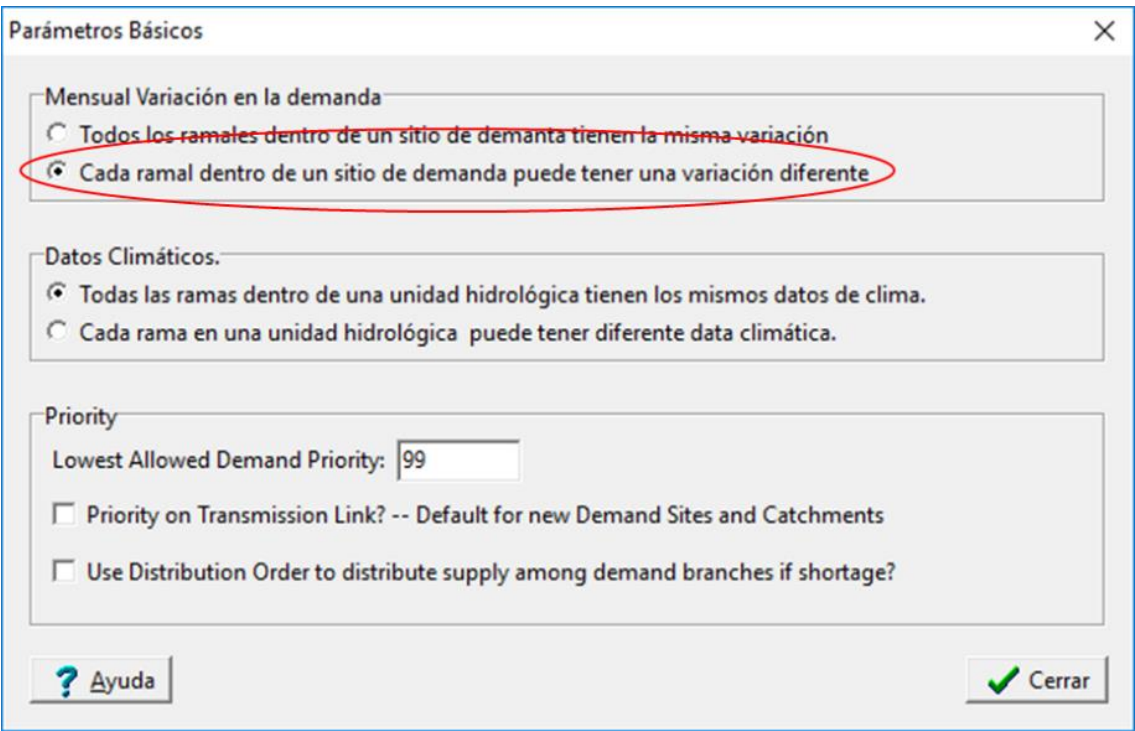

*Figura 10.60.- Modificación de la configuración de la plataforma WEAP para tener una variación mensual de la demanda diferente por cada ramal de un sitio de demanda.*

**261 MIN 261** 

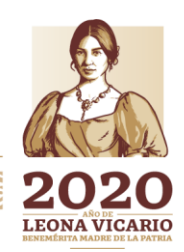

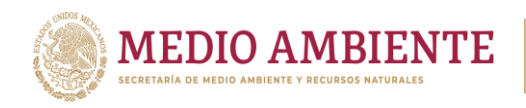

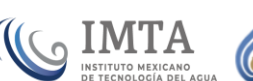

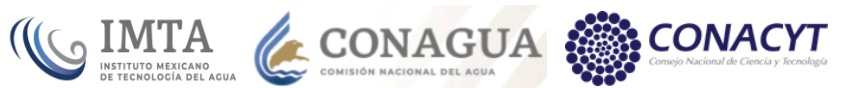

### *Tabla 10.7.- Tabla dinámica de los aprovechamientos de agua superficial, agrupando por cuenca, uso de agua y municipio.*

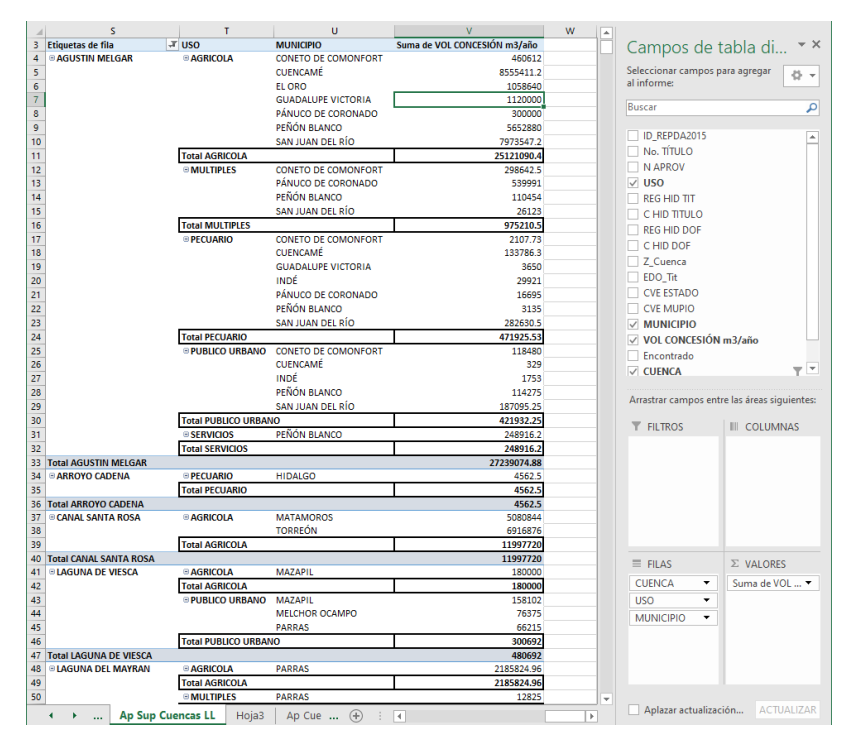

*Tabla 10.8.- Tabla dinámica de los aprovechamientos de agua subterránea, agrupando por cuenca, uso de agua, municipio y acuífero.*

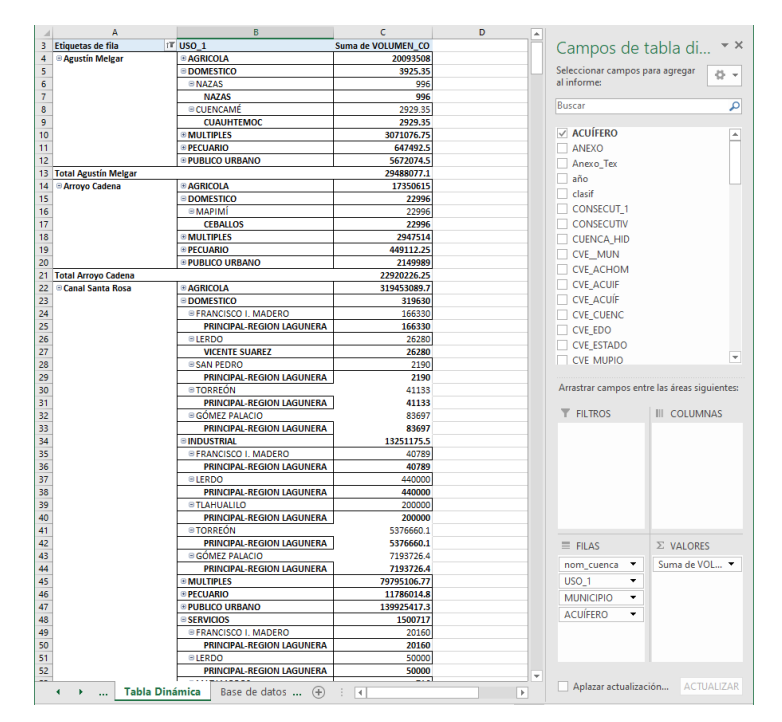

Paseo Cuaunháhuac No. 8532, Col. Progreso, CP. 62550, Jiutepec, Morelos. Tel: (777) 329 3600 www.gob.mx/imta

ASSANTS PERSON FREE AND 18 PERSON NEWS

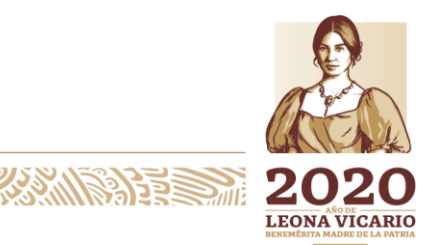

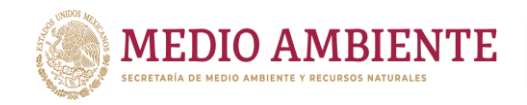

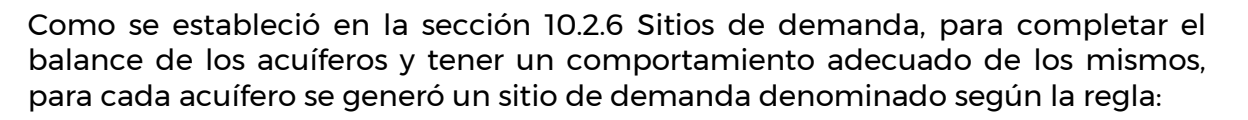

 $\mathsf{S}$  IMTA

CONAGUA :

**CONACYT** 

### Acui <nombre del acuífero> Otros Volúmenes

El cual posee el resto de los volúmenes de extracción publicados en la disponibilidad de agua subterránea (DNC, VEALA, VAPTYR) y que se obtuvieron directamente de dicha publicación para alimentarlos en el ramal correspondiente, así como la suma de los volúmenes de agua concesionados pero cuyos aprovechamientos no caen en la RH36. La forma de obtener el volumen concesionado fuera de la RH36 fue restando al volumen concesionado (VCAS), en un acuífero, el volumen de agua total concesionado obtenido para un acuífero a partir de la tabla 10.8, en este caso la tabla dinámica se modificó para que las agrupaciones se hicieran en el orden: Acuífero, Cuenca, Uso y Municipio, de manera que se tuviera rápidamente el volumen de aprovechamientos en la RH36 concesionados.

Ya se mencionó que se puede tener una variación mensual de la demanda diferente por cada ramal de un sitio de demanda, pero también se puede tener requerimiento diferente de suministro a lo largo del año dependiendo del tipo de uso del agua, por ejemplo el uso Público Urbano tiene un requerimiento que se puede decir casi constante a lo largo del año, pues no hay una época de siembra o de producción, la demanda entonces es constante de manera diaria y depende en un mes únicamente del número de días que tenga el mes. A los usos de Pecuario y de Otros Usos también se les considera una demanda que depende del número de días en un mes, lo anterior debido a que el agua requerida para consumó del ganado es constante de manera diaria, lo mismo sucede para la industria y para servicios.

El único uso que se consideró con épocas de requerimiento muy bien definidas es el agua para la agricultura, y en este uso, se debe separar los distritos de riego de los usuarios que no pertenecen a un distrito de riego, los distritos de riego tienen ciclos agrícolas bien definidos, mientras que los que no pertenecen a un distrito de riego dependen del ciclo anual de la precipitación.

El distrito de riego DR017 La Laguna, tiene un requerimiento de agua que va de marzo a julio (ciclo agrícola primavera verano) y que se obtuvo de la información proporcionada por el propio distrito de riego. La presa que controla todas las entregas de agua es la Lázaro Cárdenas y sus módulos del I al XVII tienen la misma distribución de agua. Los módulos del DR017 La Laguna que se encuentran sobre el río Aguanaval al no ser alimentados por una presa se les asignó una variación mensual que depende del ciclo anual de precipitación.

El distrito de riego DR034 Estado de Zacatecas, posee tres módulos y cada módulo es alimentado a través de una presa diferente, los requerimientos de agua son diferentes para cada módulo. Las distribuciones de agua se obtuvieron del propio

**253 STAR AVENUE** 

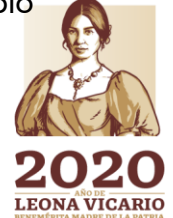

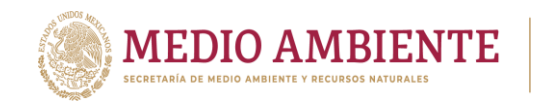

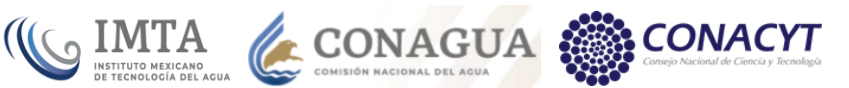

distrito de riego a través de la información de entrega de agua de las presas a los módulos.

A los sitios de demanda agrícolas de agua superficial se les asignó un requerimiento de agua a lo largo del año que depende de la distribución de la precipitación en la cuenca donde se encuentren, A los sitios de demanda agrícolas, pero con requerimiento de agua subterránea se les asignó un requerimiento tipo distrito de Riego y este dependió de si se encontraban en el sistema del río Nazas (DR017 módulos I al XVII) o el agua naval (DR034 y su cercanía a cada módulo).

Para facilitar el uso de las Variaciones Mensuales en los sitios de demanda, todas ellas se incluyeron dentro de los "Supuestos Clave" en una rama denominada "Variaciones Mensuales" y desde aquí se obtienen a través de una referencia al ramal. La figura 10.61 muestra todas las variaciones mensuales que fueron alimentadas al Modelo.

Finalmente, para establecer el consumo de agua en los sitios de demanda agrícolas, que son los que tienen un retorno en sus volúmenes de agua superficial, primero se calcularon las tasas de retorno que se deberían tener en cada cuenca y se alimentaron al modelo a través de los "Supuestos Clave", en el ramal denominado "Porcentajes de retorno de agua superficial agrícola" (ver figura 10.62) y ya con estos en la variable de consumo se estableció la siguiente fórmula (ver figura 10.63):

# (Demanda total – ( Demanda de agua \* Tasa retorno )) / Demanda total \* 100 del SD superficial en la cuenca en la cuenca del SD

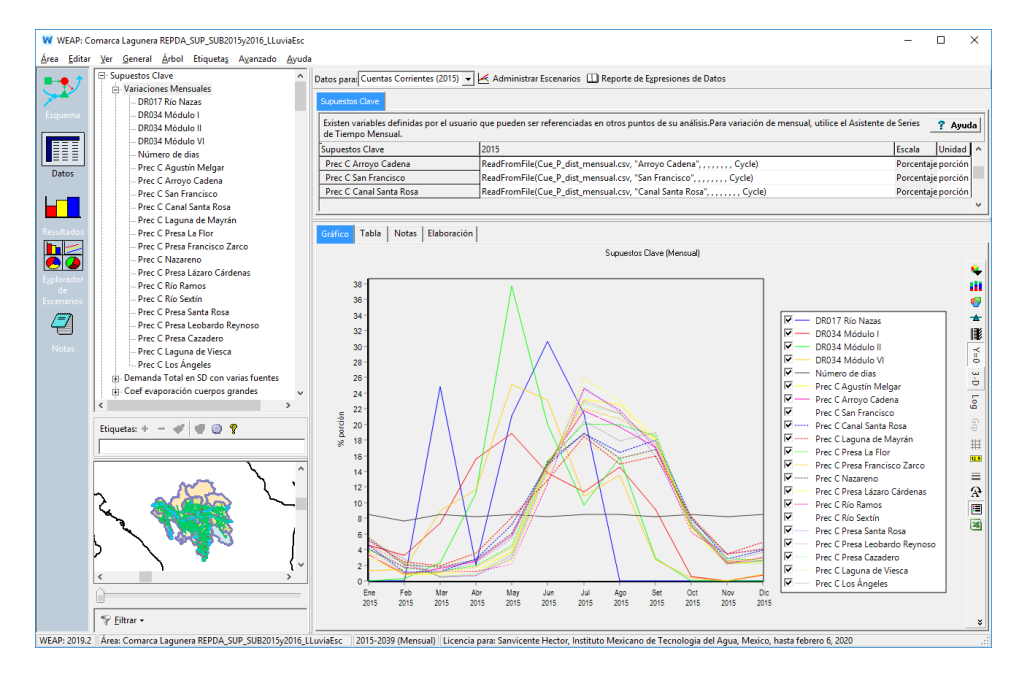

*Figura 10.61.- Variaciones mensuales de los requerimientos de agua para los sitios de demanda.*

**23WAS MIN 262 SAM258** 

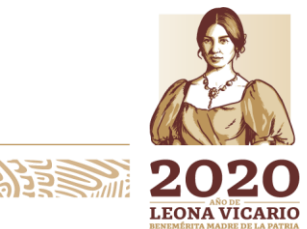

Paseo Cuaunháhuac No. 8532, Col. Progreso, CP. 62550, Jiutepec, Morelos. Tel: (777) 329 3600 www.gob.mx/imta

**MINES DRESS NES** 

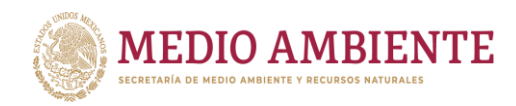

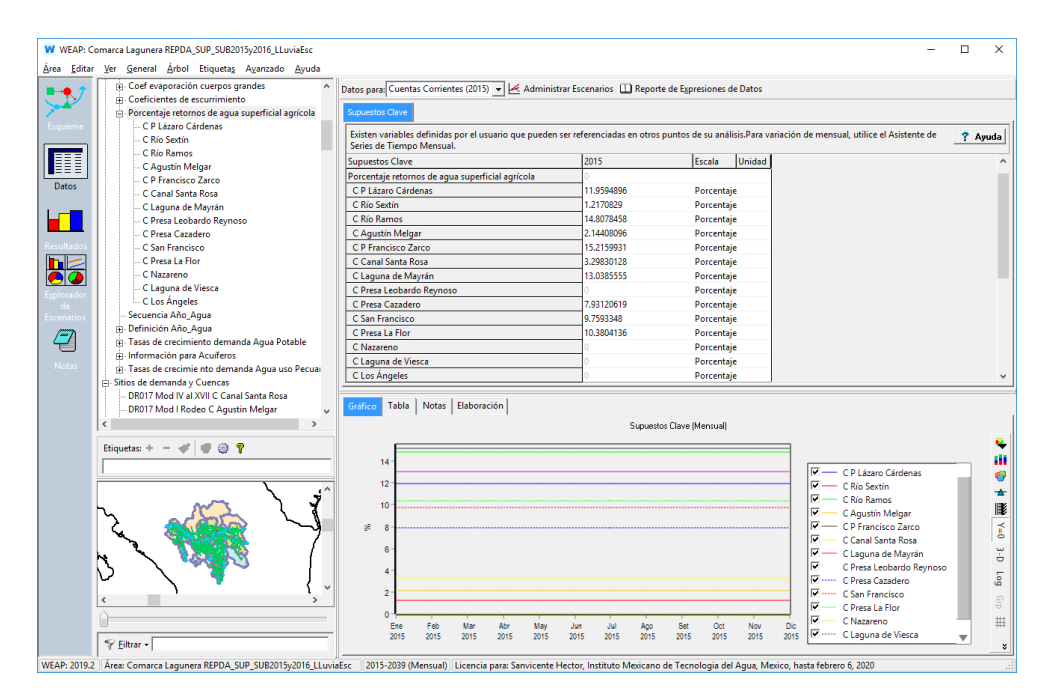

**CONTA** 

**CONAGUA** 

**CONACYT** 

*Figura 10.62.- Tasa de retorno de agua superficial por cuenca.*

Para facilitar la implementación de la ecuación anterior, el cálculo de la demanda total de agua del sitio de demanda (Demanda Total del SD) se hace a través de una sumatoria que se evalúa en los "Supuestos Clave" en la rama denominada "Demanda Total en SD con varias fuentes", bajo está se crearon subramas, una por cuenca, y debajo de la subrama de cada cuenca se crearon subramas una por sitio de demanda en la cuenca. Finalmente, éstas se alimentaron con la ecuación que suma la demandada de agua de todas las ramas que tiene un sitio de demanda cada mes para obtener la demanda total en el mes (figura 10.64).

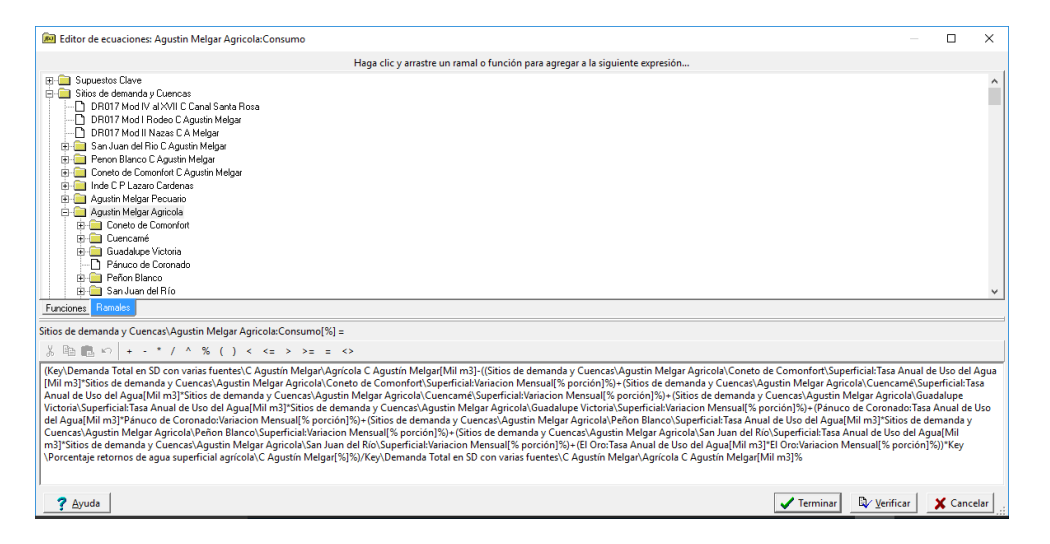

*Figura 10.63.- Ecuación para el cálculo del consumo de agua en un sitio agrícola.*

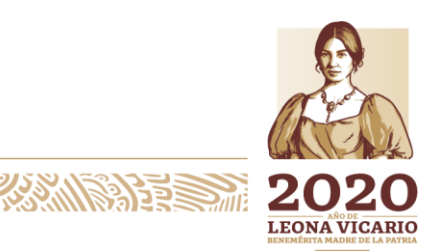

Paseo Cuaunháhuac No. 8532, Col. Progreso, CP. 62550, Jiutepec, Morelos. Tel: (777) 329 3600 www.gob.mx/imta

ASSINGS PERSON IS REQUIRING TO A PARTICULAR IN STRINGS
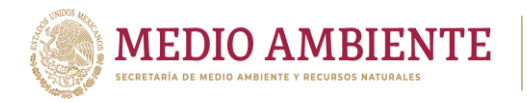

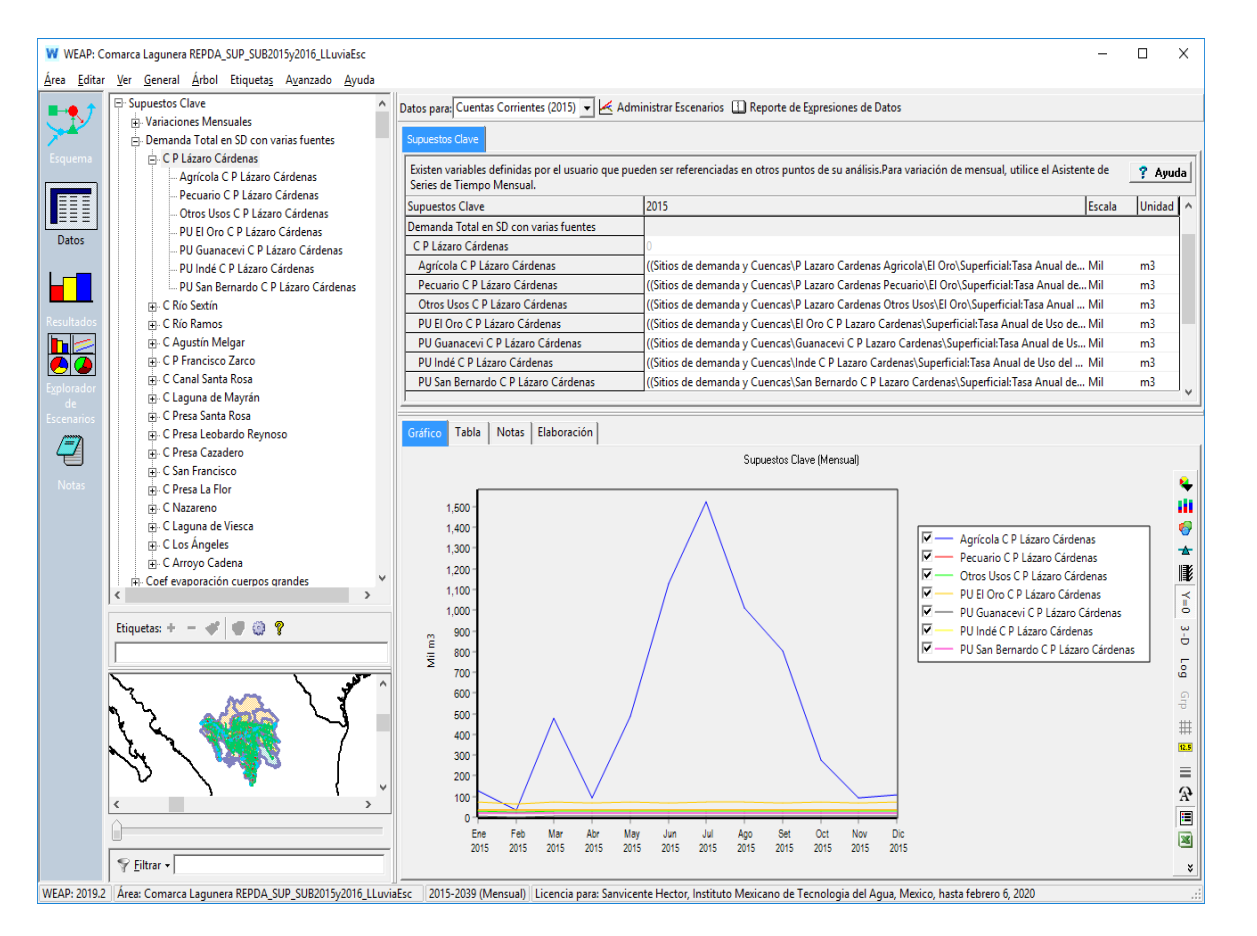

IMTA

**CONAGUA** 

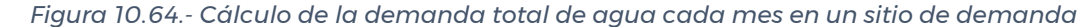

#### 10.3.7 Conectores de escorrentía

Un conector de escorrentía establece la conexión entre una Unidad Hidrológica y un río que es alimentado por ésta. Cuando una Unidad Hidrológica se conecta a más de un río la información a proporcionar a los conectores de escorrentía es el Porcentaje de caudal efluente para cada destino. Dado que en el modelo cada Unidad Hidrológica se conecta únicamente a un río, entonces el valor de este porcentaje en las conexiones de escorrentía se estableció como 100 %.

#### 10.3.8 Conducciones de agua entre fuentes y sitios de demanda

Las conducciones de agua entre fuentes y sitios de demanda establecen para un sitio de demanda de que fuentes de suministro se puede satisfacer la demanda del sitio. Un sitio de demanda puede tener más de una fuente para satisfacer su demanda y en este caso se genera más de un conector hacia el sitio de demanda.

Las reglas de vínculo que se deben definir para estos conectores son:

 Máximo Volumen del Caudal: Volumen mensual máximo que puede transmitir la conducción, esto debido a restricciones físicas de capacidad, o a restricciones de tipo contractual. Esta regla puede duplicarse con la regla

 $266$ 

Paseo Cuaunháhuac No. 8532, Col. Progreso, CP. 62550, Jiutepec, Morelos. Tel: (777) 329 3600 www.gob.mx/imta

**ANAS ER MUSSING** 

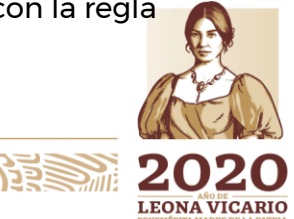

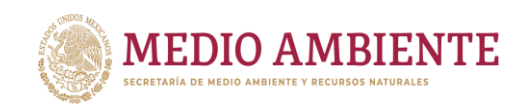

de "Máximo porcentaje del caudal de demanda" y únicamente debe establecerse una de las dos ya que una establece restricciones en volumen de agua y la otra en porcentaje del caudal de demanda. En el modelo esta regla no se emplea

IMTA

CONAGUA :

- Máximo porcentaje del caudal de demanda: Caudal mensual máximo (como porcentaje del total de la demanda) que puede trasmitirse por la conducción, esto debido a restricciones físicas o contractuales. Esta es la regla que se empleó para establecer cuánta agua puede ser suministrada por una fuente cuando un sitio de demanda posee más de una fuente de suministro.
- Suministro de preferencia: Establece la preferencia de la fuente para satisfacer la demanda de agua. Esta fuente se empleó en los escenarios de intercambio de agua que dejan de usar agua subterránea para usar agua superficial, cuando la fuente superficial no pudiera satisfacer la demanda total superficial y entonces se regresaría a tomar un poco de agua subterránea.

Cuando un sitio de demanda es alimentado por una sola fuente y no hay restricciones ni físicas ni contractuales el "Máximo Volumen del Caudal" y el "Máximo porcentaje del caudal de demanda" se dejan en blanco para expresar esta situación (así lo establece la plataforma WEAP), y el suministro de preferencia se deja en su valor por defecto que es uno.

Cuando un sitio de demanda es alimentado por más de una fuente, entonces si se estableció el "Máximo porcentaje del caudal de demanda", lo anterior para restringir el volumen de agua que podía ser enviado o extraído de una fuente para satisfacer la demanda. Por ser esta variable un porcentaje, el valor de restricción para cada conector se calculó como sigue:

(Demanda de agua de una fuente / Demanda total del SD) \* 100

Un sitio de demanda por tener varias subramas puede requerir agua de una misma fuente para varias de sus subramas, entonces todas estas demandas deben de ser sumadas para poder establecer la demanda total de agua de una fuente. La suma de los porcentajes asignados a los conectores de cada fuente que se unen en un solo sitio de demanda debe dar 100% (figura 10.65).

**267 SAMING THE STATE** 

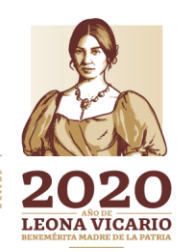

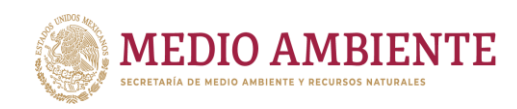

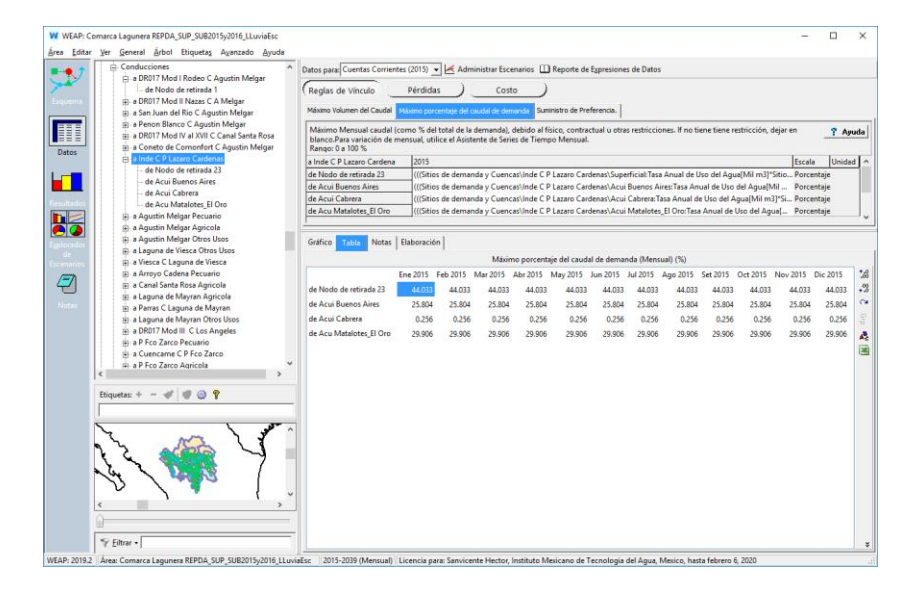

**CONAGUA** 

*Figura 10.65.- Asignación de la variable "Máximo porcentaje del caudal de demanda" para sitios que se alimentan de más de una fuente de suministro.*

## 10.3.9 Conducciones de flujo de retorno

Las conducciones de flujo de retorno son similares a las conducciones de agua entre fuentes y sitios de demanda, únicamente que en estás la dirección del flujo va del sitio de demanda hacía el río u otro elemento.

Dado que un sitio de demanda no produce agua, el agua que se devuelve o que fluye por la conducción es aquella que fue suministrada al sitio de demanda pero que no fue consumida. De esta forma el caudal que se retorna o fluye por la conducción es igual a:

Caudal de retorno = Caudal afluente al SD \* (1 – Consumo)

Las variables que poseen las conducciones de flujo de retorno son (figura 5.66):

- Enrutamiento del flujo de retorno: Cuando un sitio de demanda posee más de un a conducción de flujo de retorno para enviar estos a dos o más elementos como puede ser una planta de tratamiento de aguas residuales y un río, esta variable establece el porcentaje del caudal que circula por él. Algo que se debe cuidar es que la suma de los porcentajes de las diferentes conexiones que salen del sitio de demanda debe dar 100%. Para el modelo de La Laguna, los sitios de demanda que poseen un retorno únicamente se tiene una conducción por lo que esta variable es igual a 100% en ellos.
- Pérdida del Sistema: Son las perdidas por evaporación y por fugaz que se puedan tener en la conducción. En el modelo no se consideran pérdidas por lo que el valor es cero.

268

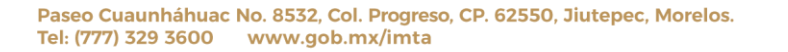

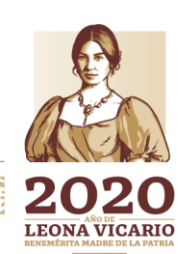

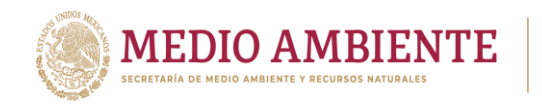

 Pérdidas de aguas subterráneas: Son las filtraciones de agua que se den en la conducción hacia un acuífero. En el modelo de La Laguna no se consideran dichas filtraciones.

**CONAGUA** 

**CONACYT** 

 Ganancia de aguas subterráneas: Es la ganancia de agua que se pueda tener en la conducción por parte del agua subterránea. En el modelo no se tienen ganancias.

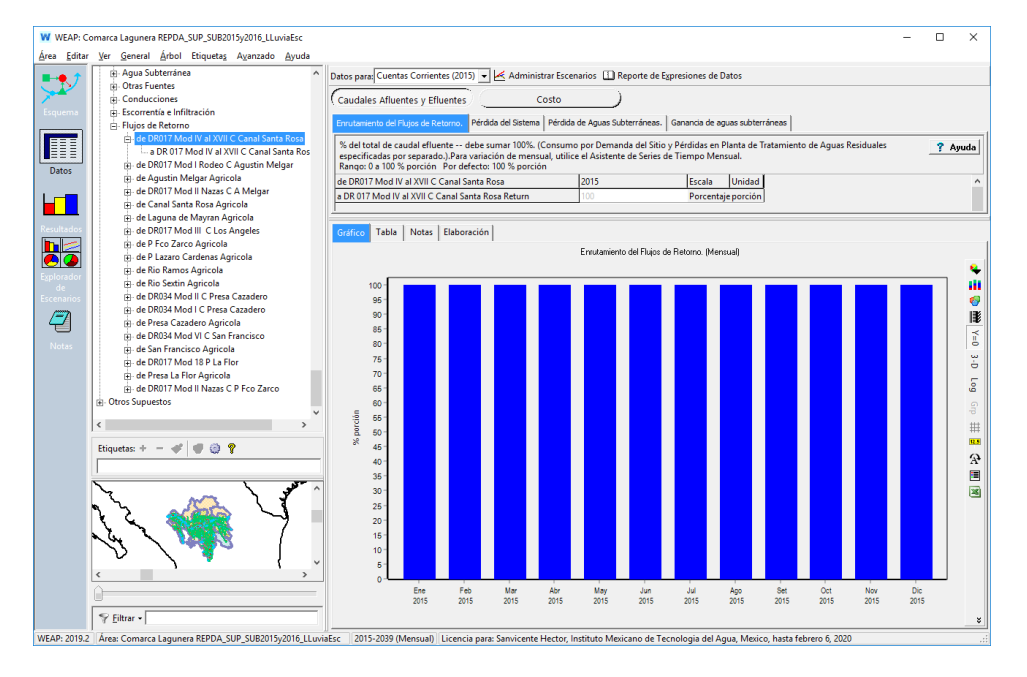

*Figura 10.66.- Variables para una conducción de flujo de retorno.*

#### **10.4 Validación y calibración**

Una vez estructurado el modelo de la Comarca Lagunera este quedo integrado para la RH36 por los siguientes elementos:

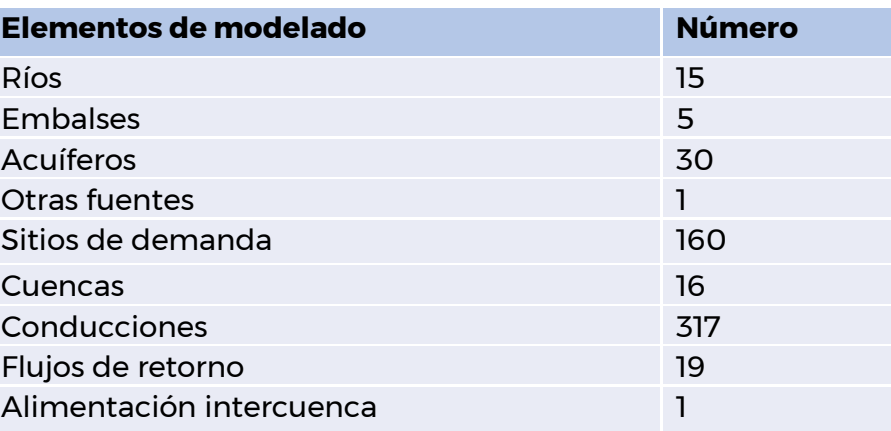

**269 - 269 SAULES** 

*Tabla 10.9.- Elementos que integran el modelo de La Laguna.*

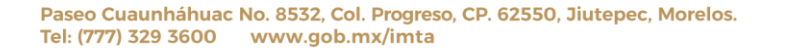

**ANNSADE STATISTICS** 

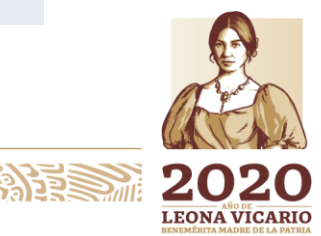

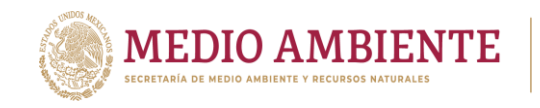

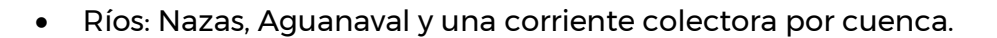

 $_{\circ}$  IMTA

 Embalses: Lázaro Cárdenas, Francisco Zarco, Santa Rosa, Leobardo Reynoso y Cazadero.

**CONAGUA** 

- Cuencas: Río Sextín, Río Ramos, Presa Lázaro Cárdenas, Agustín Melgar, Presa Francisco Zarco, Los Ángeles, Canal Santa Rosa, Arroyo Cadena, Laguna de Mayrán, Presa Santa Rosa, Presa Leobardo Reynoso, Presa Cazadero, San Francisco, Presa La Flor, Nazareno y Laguna de Viesca.
- Flujos de retorno exclusivamente superficial para sitios de demanda agrícola.
- Acuíferos: Aquellos que intersectan en más del 50% a la RH36 (26 acuíferos) o que la alimentan a algún usuario en sus extremos (4 acuíferos).
- Sitios de demanda: Un sitio de uso público urbano por municipio y cuenca, módulos de distritos de riego, uno de uso agrícola por cuenca para aquellos que no son Distritos de riego, uno de uso pecuario por cuenca, uno de otros usos por cuenca y un sitio de otros volúmenes por acuífero.
- Conducciones: cada sitio de demanda puede ser alimentado por agua superficial o por agua subterránea (más de un acuífero).
- Alimentación intercuenca: Para la cuenca Canal Santa Rosa en lugar de tener una corriente colectora del escurrimiento por cuenca propia, este se alimenta directamente en la corriente principal del río Nazas.
- Otras fuentes: En la cuenca Presa Santa Rosa se agregó una fuente externa de agua que proporcionara el caudal de los flujos de retorno, cuyo volumen no es alcanzado aun cuando se retorne toda el agua usada.

El modelo de la Comarca Lagunera se desarrolló para simular en el año 2015, año base o de cuentas corrientes, la disponibilidad de agua superficial y de agua subterránea para la región hidrológica 36 (RH36) publicada en el Diario Oficial de la Federación (DOF, 2016 y 2018). La disponibilidad de agua superficial se publicó el 7 de julio de 2016 y para estimarla se empleó información histórica de climatología e hidrometría, información de aprovechamientos de usos de agua al 2015 (REPDA 2015) e información de funcionamiento de vasos. La disponibilidad de agua subterránea se publicó el 04 de enero de 2018 y para su estimación se empleó información de aprovechamientos REPDA 2015-2016, climatología histórica, coberturas de suelo y de vegetación. Por lo anterior se consideró el año 2015 como el año base, al ser este el año de la información de aprovechamientos de usos de agua.

Al usar las disponibilidades para la validación y calibración del modelo, en la disponibilidad se emplea información media anual de escurrimientos en cuencas

**2270 SAMING STATE** 

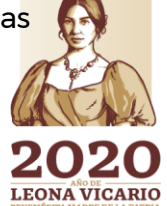

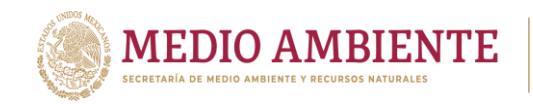

y de recargas de acuíferos, así como la evaporación en embalses, los retornos de agua superficial, volúmenes de extracción para usos del agua, etc., entonces esta información es la que el modelo debe estimar para el año 2015 y compararse contra la publicada.

**SOMAGUA** 

**CONACYT** 

Las variables de calibración que se tienen en el modelo son:

- Coeficientes de evaporación en cuerpos grande
- Coeficientes de escurrimiento
- Porcentajes de retorno de agua superficial
- Coeficientes de infiltración en los acuíferos

A partir de la ejecución del modelo de La Laguna las figuras 10.67, 10.68, 10.69, 10.70 muestran gráficamente los escurrimientos, los retornos, la evaporación y las recargas estimadas por el modelo para el año 2015, el año de calibración. Haciendo las sumas para pasar los resultados de mensuales a anuales y en el caso de los retornos y las evaporaciones agrupando por cuencas, los resultados obtenidos pueden compararse contra las variables de las disponibilidades de agua superficial y subterránea publicadas. La tabla 10.10 compara las variables del modelo contra la disponibilidad de agua superficial y en la tabla 10.11 contra la disponibilidad de agua subterránea.

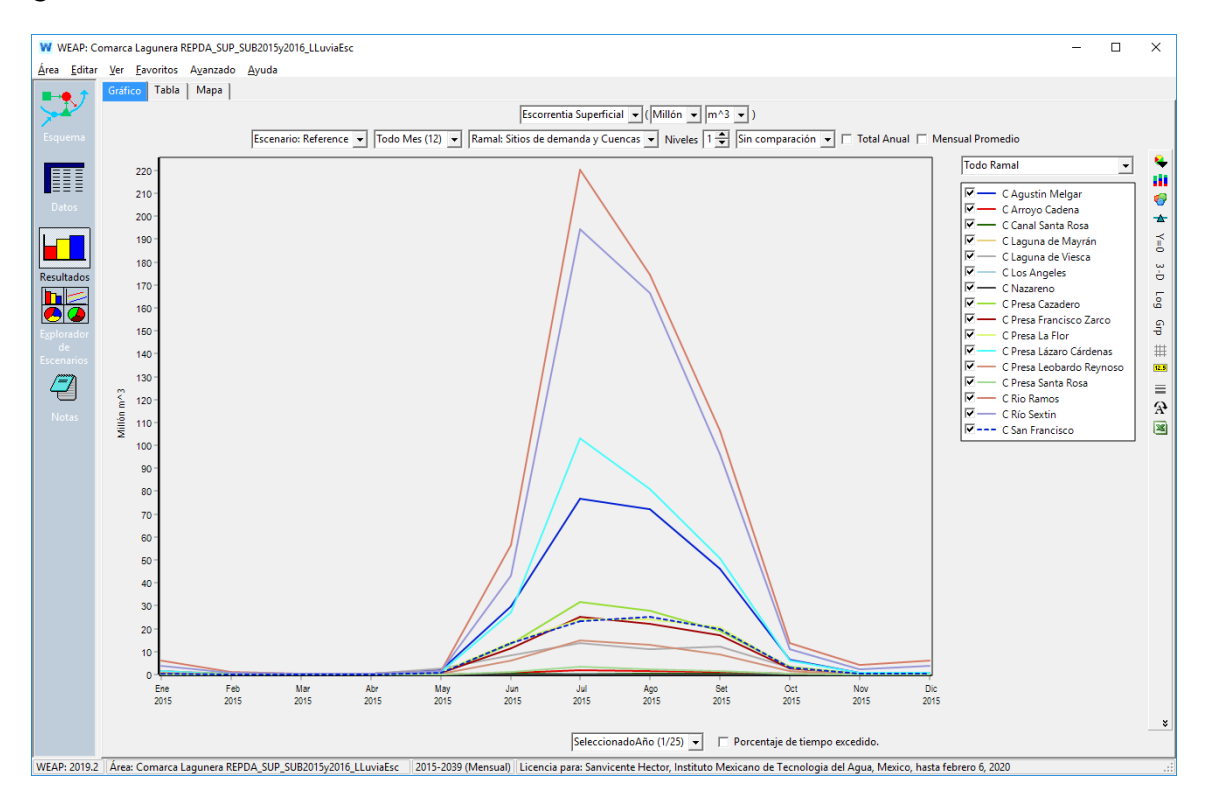

*Figura 10.67.- Escorrentía superficial en cuencas generada por el modelo de La Laguna para el año 2015*

271

**LEONA VICARIO** 

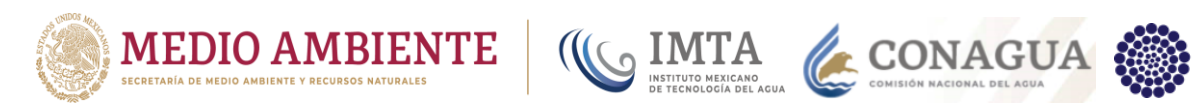

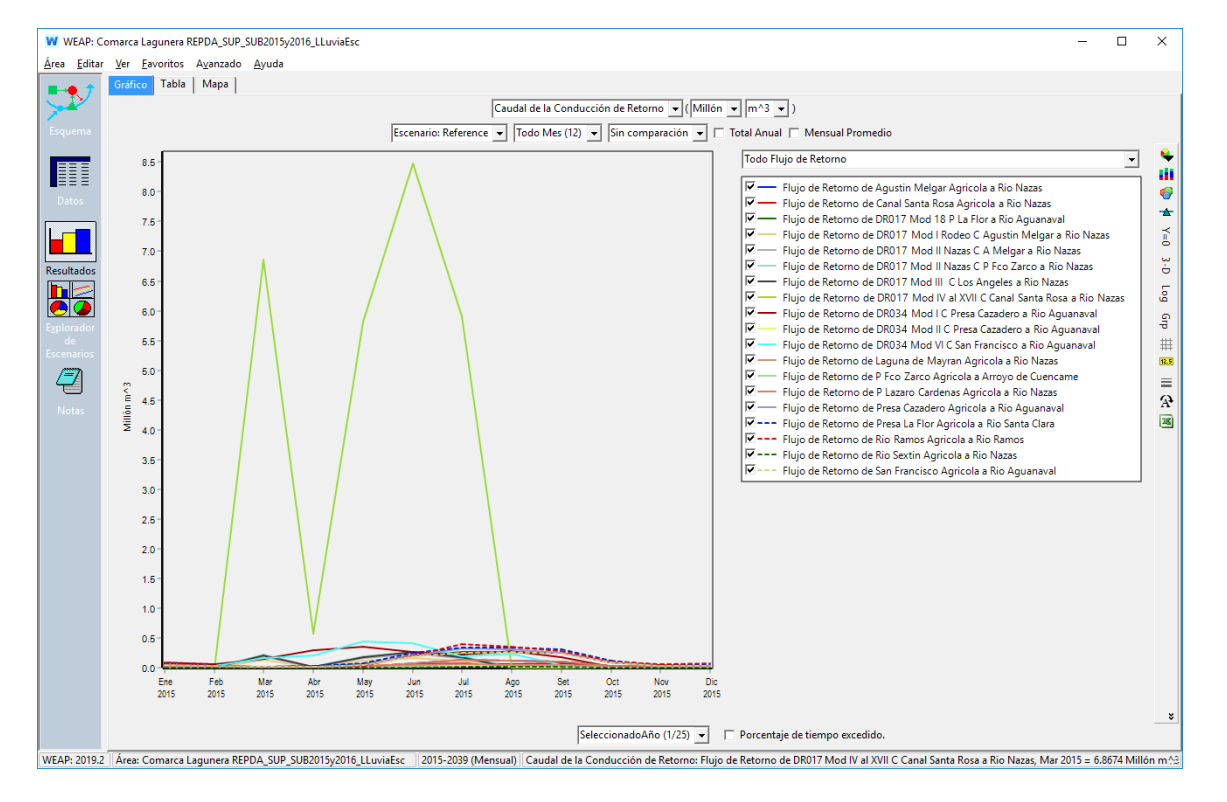

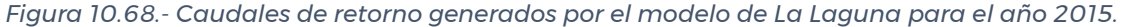

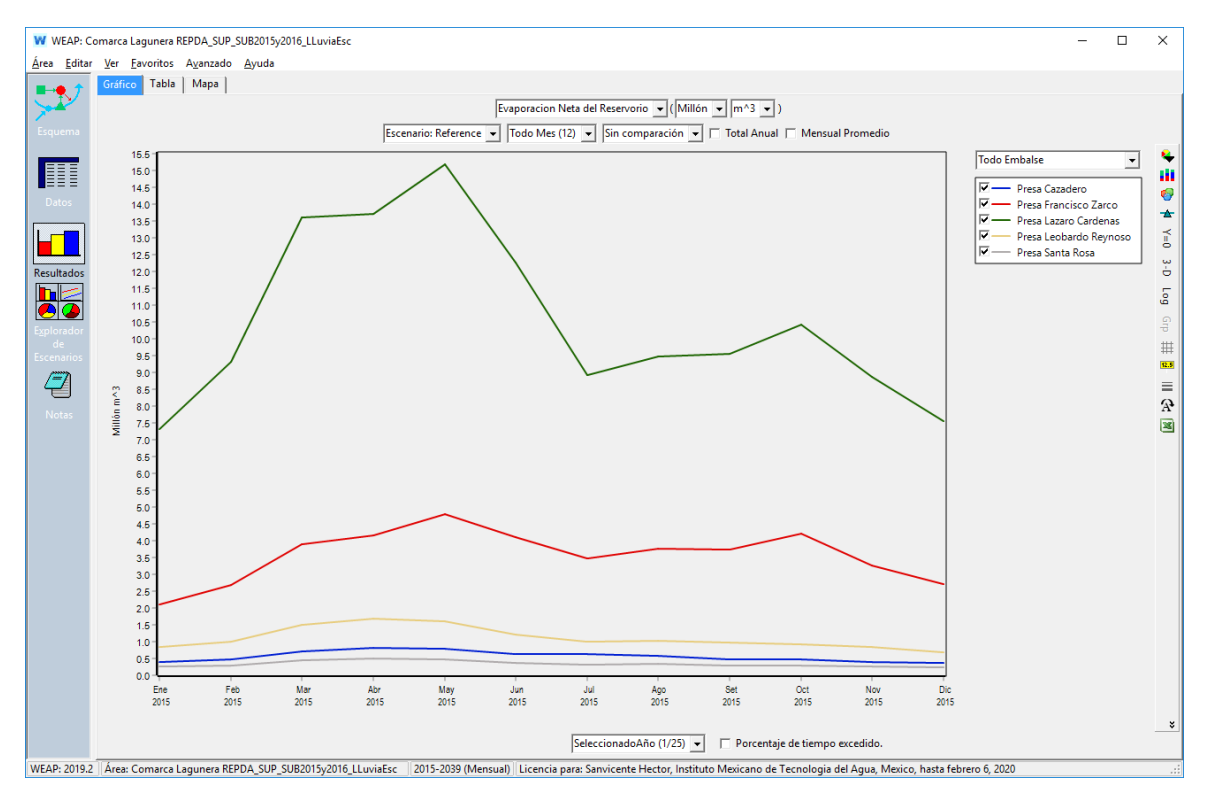

*Figura 10.69.- Evaporación neta en los embalses generada por el modelo de La Laguna para el año 2015.*

**LEONA VICARIO** 

Paseo Cuaunháhuac No. 8532, Col. Progreso, CP. 62550, Jiutepec, Morelos. Tel: (777) 329 3600 www.gob.mx/imta

ARANG PERSON SERIKAN PRESIDENTA

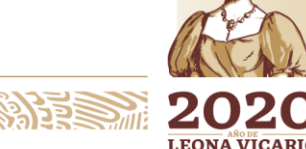

**CONACYT** 

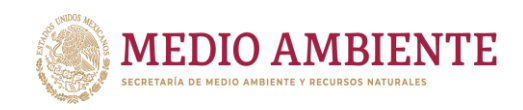

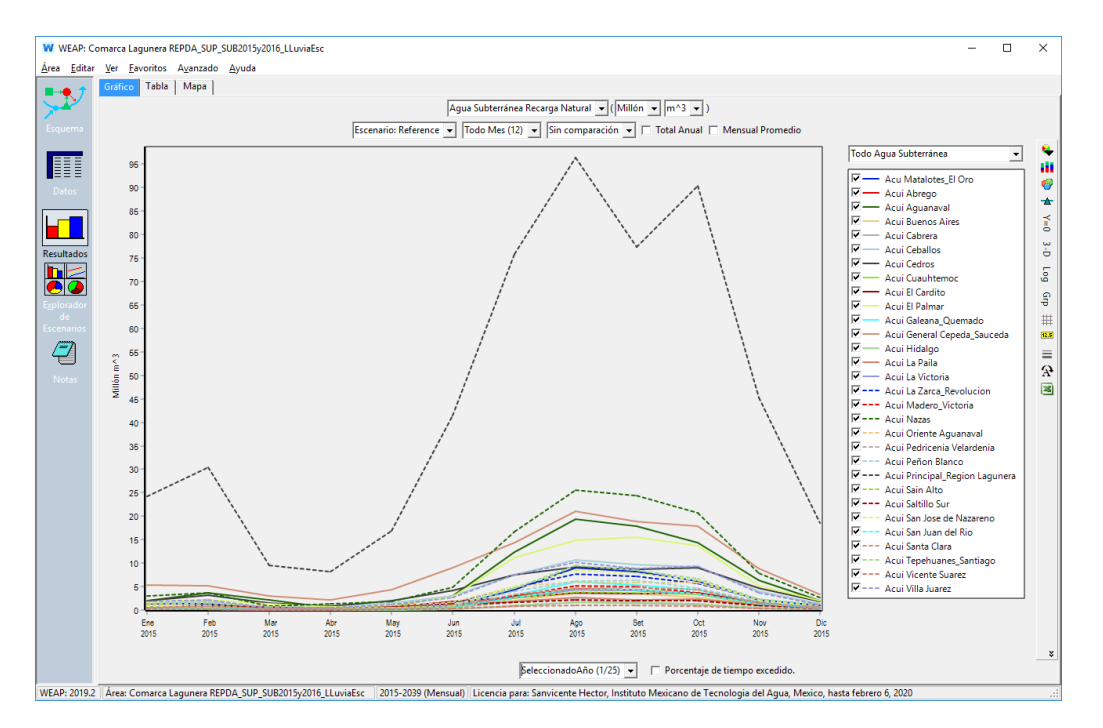

KONAGUA

**CONACYT** 

*Figura 10.70.- Recarga natural en los acuíferos generada por el modelo de La Laguna para el año 2015.*

| Tabla 10.10.- Comparación entre los valores obtenidos de la simulación del modelo de La Laguna |  |
|------------------------------------------------------------------------------------------------|--|
| en WEAP y los publicados en la disponibilidad superficial.                                     |  |

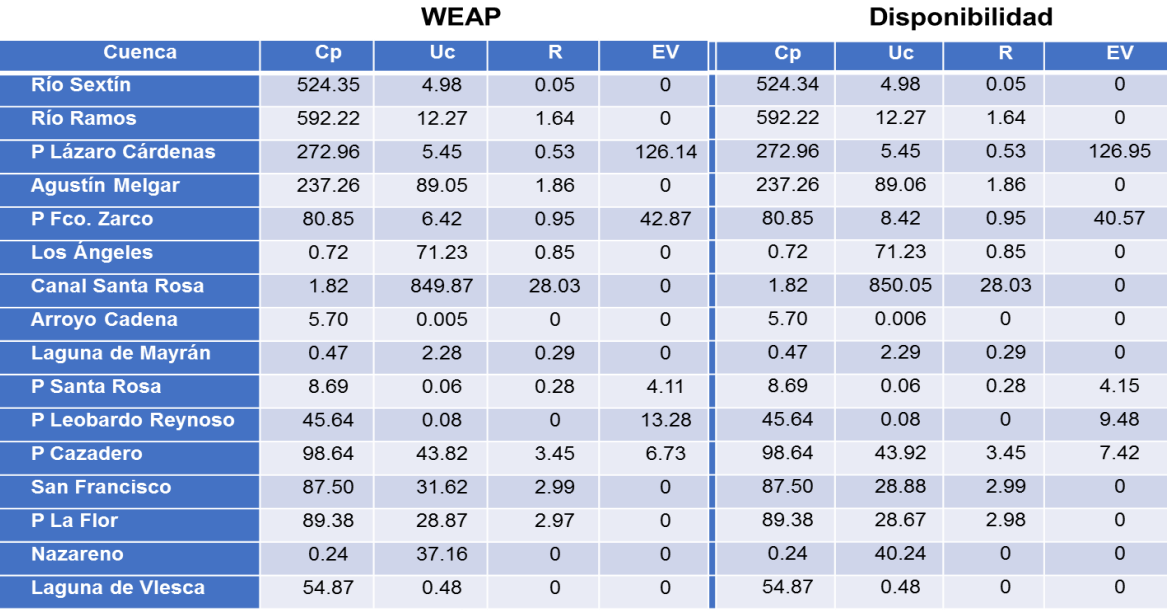

Cp = Volumen medio anual de escurrimiento natural

Uc = Volumen anual de extracción de agua superficial mediante títulos inscritos actualmente en el Registro Público de Derechos de

Agua (REPDA)  $R =$  Volumen anual de retornos

Ev = Volumen medio anual de evaporación en embalses.

Paseo Cuaunháhuac No. 8532, Col. Progreso, CP. 62550, Jiutepec, Morelos. Tel: (777) 329 3600 www.gob.mx/imta

**ASSIMEDE STATISTICS AND ALL PROPERTY OF STATISTICS.** 

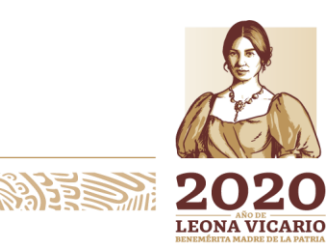

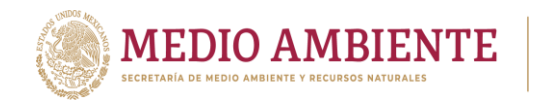

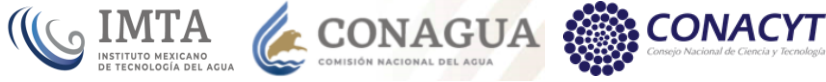

*Tabla 10.11.- Comparación entre los valores obtenidos de la simulación del modelo de La Laguna en WEAP y los publicados en la disponibilidad subterránea*

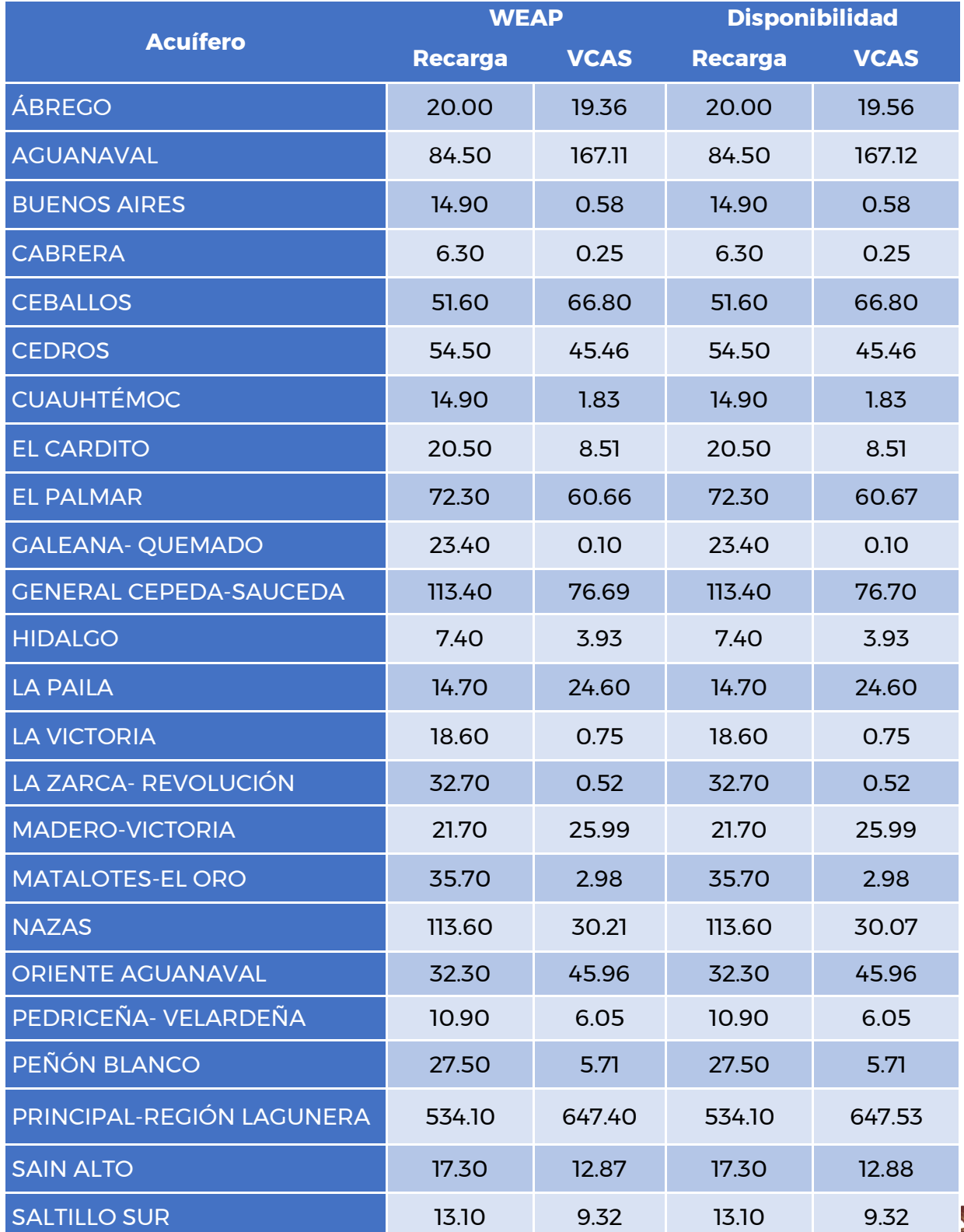

274

Paseo Cuaunháhuac No. 8532, Col. Progreso, CP. 62550, Jiutepec, Morelos. Tel: (777) 329 3600 www.gob.mx/imta

**RATIPLES** 

沙らち

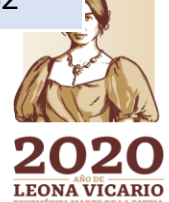

**PERSONAL** 

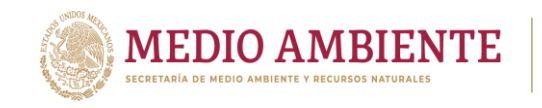

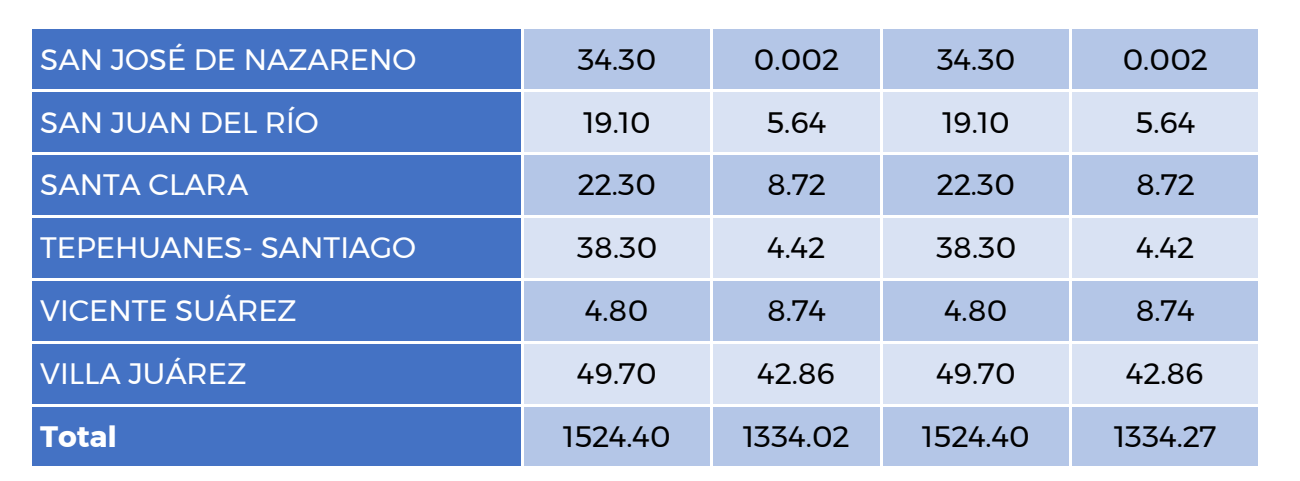

 $_{\circ}$  IMTA

**CONAGUA** 

**CONAC** 

De la revisión de la tabla 10.10 se observa que los volúmenes de escurrimiento natural generados en las cuencas corresponden con los publicados en la disponibilidad de agua superficial, únicamente se tiene una variación de una centésima en la cuenca del Río Sextín. Los usos del agua ya se habían establecido desde la sección 10.2.6 sitios de demanda que los mayores errores se tenían en las cuencas Presa Francisco Zarco, San Francisco y Nazareno, aunque en conjunto de toda la región hidrológica RH36 el error es muy pequeño, Donde se tienen mayores errores es en la estimación de la evaporación en embalses en las presas Francisco Zarco y Leobardo Reynoso se sobreestima y en las presas Lázaro Cárdenas, Santa Rosa y Cazadero se subestima. Cabe mencionar que el valor de evaporación en la presa Cazadero ha sido ajustado pues el publicado es 74.217 hm<sup>3</sup>, que equivale aproximadamente a tres veces la capacidad de la presa, por eso estableciendo un error de dedo el valor de evaporación se puso como 7.4217 hm<sup>3</sup>.

En cuanto a los acuíferos, el cálculo de la recarga natural mostrado en la tabla 10.11 da un ajuste perfecto con el publicado en la disponibilidad, mientras que los usos, como se estableció en la sección 10.2.6 Sitios de demanda presenta muy ligeras variaciones por ejemplo en el acuífero Abrego, Principal región Lagunera, General Cepeda Sauceda, pero en conjunto el error es insignificante.

De los resultados entonces se establece que el modelo está calibrado y validado para el año 2015 con respecto de las disponibilidades de agua superficial y subterránea.

# **11 Modelo de flujo hidrodinámico del acuífero Principal Región Lagunera**

#### **11.1 Marco geológico regional**

Enmarcando el área del acuífero de la Comarca Lagunera dentro del contexto geológico regional, destaca en primera instancia que esta depresión topográfica se encuentra incluida dentro de un valle intermontano cuya estructura geológica

**23 NYS XIII IN 912 22 MIR** 

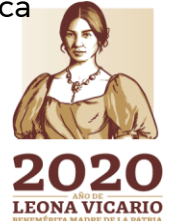

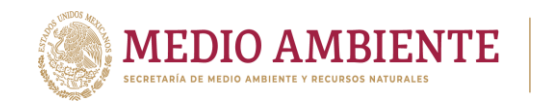

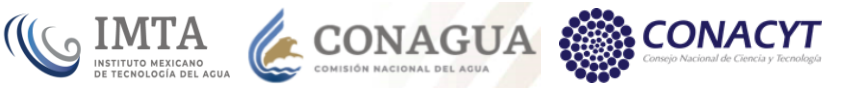

está asociada principalmente a rocas sedimentarias plegadas, y que también han sido intrusionadas por cuerpos ígneos. Geográficamente abarca una superficie que comprende el límite estatal entre de los estados de Durango y Coahuila (figura 11.1). Las dimensiones del valle abarcan un espacio, en su eje menor, aproximado de 90 km, su amplitud es muy variable, ya que se encuentra comunicado con los acuíferos adyacentes. Esta depresión a través de su historia de sedimentación ha actuado como un receptáculo de sedimentos aluviales, fluviales y lacustres, interdigitándose sus litofacies tanto transversal como longitudinalmente.

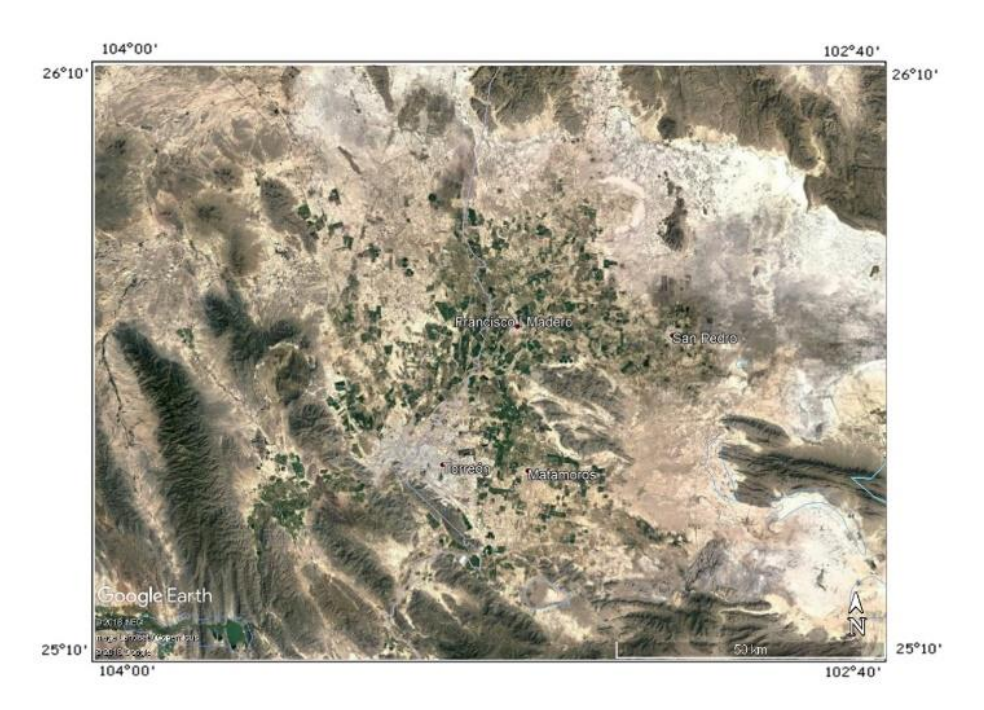

*Figura 11.1.- Área que cubre el acuífero Principal Región Lagunera.*

La génesis del valle de La Laguna se encuentra implícitamente asociado con la fase de deformación de la Sierra Madre Oriental, asociada con los procesos tectónicos de la Orogenia Laramide desarrollados durante el Terciario Inferior. Dicho fenómeno configuró el sistema montañoso establecido en toda la Región de la Laguna, teniendo continuidad hacia el noroeste de México y sur de Veracruz, en donde este elemento se ve interrumpido por los derrames volcánicos del Cinturón Volcánico Mexicano. Bajo este contexto se establece que la secuencia sedimentaria que se encuentra bordeando el valle de La Comarca Lagunera guarda cierto paralelismo con los eventos tectónicos que dieron origen al Cinturón de Pliegues y Fallas de Cabalgaduras de la Sierra Madre Oriental.

El acuífero Principal Región Lagunera se aloja en el subsuelo dentro de una inmensa llanura aluvial, dentro de la Cuenca Baja de los Ríos Nazas y Aguanaval, drenada por estos drenes de régimen intermitente, y otra depresión conocida como Bolsón de Mapimí, la cual es una cuenca endorreica, con algunas elevaciones dentro de la cuenca. El acuífero se compone por depósitos aluviales y lacustres; así como por conglomerados y areniscas interestratificadas mal

**276 276** 

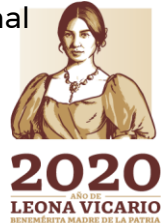

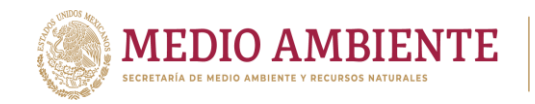

cementadas. Los depósitos aluviales están constituidos por fragmentos que van de finos a gravas y se encuentran ampliamente distribuidos en el área de estudio, la permeabilidad se considera de media a alta, por lo que a este acuífero se le ha considerado de tipo libre y semiconfinado.

CONAGUA

**CONACYT** 

**CO IMTA** 

### **11.2 Hidrogeoquímica**

Las litofacies asociadas a los medios poroso y fracturado constituyen un sistema acuífero que fluctúa de libre heterogéneo a semiconfinados y en determinadas áreas su comportamiento corresponde a un acuífero del tipo confinado, lo cual es producto de los cambios de permeabilidad atribuibles a la diversidad de litologías tanto vertical como lateral en el subsuelo, teniendo un peso significativo dentro de las conductividades hidráulicas presentes en el acuífero. El componente principal de las rocas que integran los límites del acuífero de la laguna es el CaCO3, aportado principalmente por las secuencias sedimentarias del Cretácico, cantidades importantes también se observan dentro de los constituyentes de las rocas ígneas.

La interpretación de los diagramas de Piper indica un notable contenido de Na y SO4, teniendo con ello dos tipos de facies de agua: de tipo sódica y sulfatada. Dentro de la hidrodinámica del sistema, los cambios de la composición del agua subterránea, es decir, en los sectores oriental y meridional se manifiestan aguas cuya trayectoria es controlada por las características estructurales de calizas marinas desarrolladas en ambientes de aguas muy someras con grandes proliferaciones de organismos y que dan origen a aguas de los grupos I y II (familias Ca HCO3, NaHCO3). En los márgenes del río Nazas se ve la influencia de los materiales de mayor permeabilidad que provocan una rápida circulación a través de estos materiales representadas por aguas bicarbonatadas.

La mixtura de aguas bicarbonatadas se da hacia la parte central del área de estudio, en donde la presencia del anión SO4 pasa a formar parte de estas aguas dando como resultado la presencia de los grupos III, V y VII. En tanto hacia la parte norte, como se mencionó anteriormente, el dominio de terrenos sedimentarios evaporíticos refleja la presencia de aguas Na-SO4; la existencia en ese mismo sector de aguas del grupo II puede ser ocasionada por la presencia de dos accidentes estructurales y que conforman el graven de Tlahualilo la presencia de concentraciones altas del Na puede estar relacionada al intercambio iónico de la secuencia arcillosa lacustre.

En lo que respecta a la localización de áreas con las máximas temperaturas, estas se ubican al sureste del valle, en las cercanías del poblado de Viesca (pozo 3089) en donde se tienen valores de 42°C; este termalismo implica el ascenso de aguas que circulan en niveles de mayor profundidad.

Bajo este contexto podemos establecer que el lineamiento que atraviesa esta población y que corre de NE a SW se encuentra actuando como un límite, en el cual por un lado en su porción sur están descargando flujos profundos (termales) en tanto que en el bloque norte las aguas corresponden con aguas superficiales de flujos locales a intermedios.

277

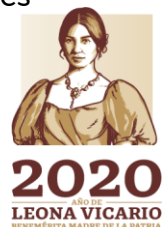

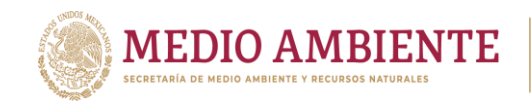

La influencia que ejerce la secuencia sedimentaria de ambientes de plataforma así como las rocas ígneas existentes en esta región determinan la composición química dominante en las aguas subterráneas del acuífero de La Laguna en donde se manifiesta el predominio de los cationes Na, Ca y  $SO<sub>2</sub>$ ; de igual manera se presentaron valores elevados de Mg.

**CONAGUA** 

**CONAC** 

**IMTA** 

La mayor parte de las aguas de la región rebasan los límites de calidad para aguas de consumo humano, siendo los niveles de arsénico los que presentan el mayor peligro para la salud de la población, por lo que es importante tener un monitoreo permanente con las aguas de la denominada "burbuja" (río Nazas, al norte de Torreón) para garantizar su consumo.

Se considera que las aguas que tienen como aniones predominantes al SO4 y Cl tienen un mayor tiempo de residencia en el medio, y se encuentran asociadas con flujos regionales.

A su vez, aquellas derivadas de la infiltración de las aguas de los ríos Nazas y Aguanaval, se integran rápidamente al acuífero tienen al HCO3 como anión principal.

Se considera que las altas concentraciones de arsénico en el Acuífero de la Laguna se asocian con la presencia de un sistema de fallamiento regional de desplazamiento lateral que configuró una serie de altos y bajos estructurales en subsuelo, en donde los aprovechamientos que presentan este contaminante guardan un cierto paralelismo con estos accidentes geológicos a excepción de los que se encuentran en las vecindades del cuerpo ígneo intrusivo el Sarnoso.

#### **11.3 Hidrogeología**

Una vez establecido el marco geológico que define las características físicas del acuífero de La Laguna, se determinarán los parámetros que permitirán comprender, de una manera más objetiva, el comportamiento de las aguas subterráneas dentro de los materiales que forman parte del sistema acuífero.

De tal forma, a continuación, se describirán las características hidrogeológicas de cada una de las unidades litoestratigráficas que afloran en la zona estudiada, así como los parámetros hidráulicos de los materiales del acuífero, lo cual permitirá visualizar los diferentes sistemas de flujo que se desarrollan en la región.

#### 11.3.1 Unidades hidroestratigráficas

Considerando que el desplazamiento del agua subterránea a través de los materiales está en función del clima y de las características topográficas y geológicas del terreno (o sea, en acuerdo con Tóth, 1970, a su ambiente hidrogeológico), se estima conveniente establecer los distintos medios a través de los cuales se desplazan los diferentes sistemas de flujo, hasta integrarse prácticamente al acuífero en el Valle de la Comarca Lagunera. Se resumen las unidades en la Tabla 11.1.

**22 AND 578 SAINTS** 

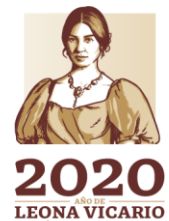

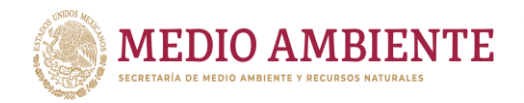

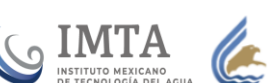

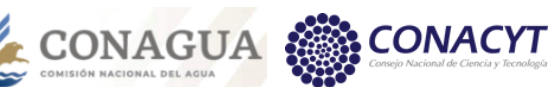

*Tabla 11.1.- Unidades geohidrológicas del área de La Laguna y sus correspondientes unidades geológicas.*

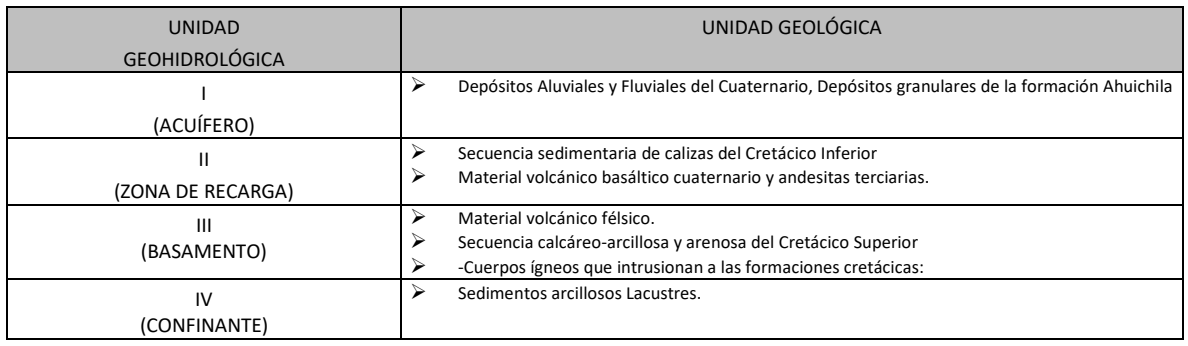

## 11.3.2 Basamento Hidrogeológico

El grupo integrado por las rocas que presentan características litológicas que definen bajas transmisividades hidráulicas, conforma el basamento hidrogeológico del sistema acuífero de La Laguna; bajo este calificativo se tipifica a la secuencia sedimentaria del Cretácico Superior, la columna volcánica terciaria correspondiente con rocas de composición félsica (Terciario ígneo extrusivo), y las rocas calcáreas que muestran un bajo grado de fracturamiento y disolución.

Bajo esta denominación se incluye también al cuerpo intrusivo de composición granítica de la sierra El Sarnoso, sin embargo, se carece de información en los cortes litológicos de los pozos acerca de la presencia de este elemento en la parte basal del componente granular del sistema acuífero.

## 11.3.3 Definición del sistema acuífero

La distribución de la secuencia de materiales granulares que integran el medio poroso, conjuntamente con las rocas volcánicas y carbonatadas que constituyen el medio fracturado, en donde el patrón de fallas y fracturas controlan el movimiento del agua subterránea, establecen un sistema acuífero de tipo libre heterogéneo, en donde la trayectoria del agua subterránea se encuentra gobernado por dos factores: el primero corresponde con el patrón estructural del área, es decir, se pueden esperar aumentos considerables de porosidad en las zonas donde el fracturamiento de las rocas esté intercomunicado, o bien las características de las fallas y fracturas asociadas sean de carácter más regional; el segundo factor se relaciona con las características texturales y de estructura del material granular, como el tamaño de los clástos, grado de selección, compactación, consolidación y composición, por lo que se puede considerar que el acuífero es heterogéneo debido a que incluye sedimentos y material litológico diverso, tanto en el sentido vertical como horizontal. Es importante señalar que debido a la presencia de materiales muy compactados y de horizontes de arcillas, pueden ocasionar en algunos sectores del acuífero áreas donde éste se comporte como semiconfinado e inclusive, confinado.

**279 Pressure AVILIANS** 

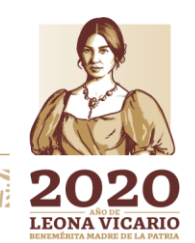

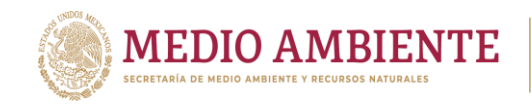

Debe de reiterarse que la presencia de la fracción de rocas carbonatadas cretácicas en el subsuelo del valle de La Laguna presenta expectativas potenciales para la localización de acuíferos, cuyos flujos se desplazarían a través de zonas de disolución y fracturamiento, en los casos en que se vean coronados por los sedimentos del Cretácico Superior, el confinamiento de las aguas subterráneas formará un acuífero independiente del existente en el medio granular.

**CONAGUA** 

**CONACYT** 

**SIMTA** 

Por otro lado, en acuerdo con lo establecido por CONAGUA (1997), la deformación frágil y dúctil que presentan las rocas de la región, puede ser un factor que influya considerablemente en el establecimiento de acuíferos controlados mediante patrones estructurales.

Considerando la estratigrafía descrita anteriormente, así como los estudios y experiencias de la Secretaría de Agricultura y Recursos Hidráulicos, los acuíferos de la Comarca Lagunera pueden agruparse en dos tipos básicos, a saber:

#### **Acuífero Calizo**

Este se aloja en las calizas permeables de la Formación Aurora del Cretácico Inferior, la cual constituye, junto con otras unidades geológicas, las estructuras anticlinales y sinclinales de las porciones oeste y sureste. Por las características litológicas y de origen de esa formación (facie arrecifal), y no obstante, de que las captaciones en este acuífero son mínimas, estas últimas han demostrado que existe una fuerte y rápida respuesta de los niveles del agua con las variaciones estacionales, evidenciando con ello dos características hidrológicas del acuífero calizo: Una alta transmisividad y una muy baja capacidad de almacenamiento. La circulación del agua en estas rocas a través de los conductos y cavernas de disolución se efectúa en una dirección cuya componente principal parece seguir el rumbo de las estructuras, aflorando en forma de manantiales en zonas de falla o áreas en donde la caliza permeable se encuentra en contacto con el relleno aluviólacustre, tal como probablemente sucedía en los manantiales de Viesca, agotados desde 1953.

En cuanto a la capacidad específica de la "Caliza Aurora", ésta, dependiendo de su posición estructural y de los procesos de karstificación que en ella se han desarrollado, es muy variable, pues, de 15 perforaciones exploratorias realizadas en este acuífero: ocho presentan capacidades muy elevadas, mientras que las otras siete fueron nulas.

#### **Acuífero Granular**

Constituido por depósitos aluviales-lacustres que colman a valles y bolsones. La forma de depósito, la granulometría y los cambios laterales y verticales de litofacies, son los factores que controlan el comportamiento hidrológico de estos depósitos. Así y a reserva de emitir una zonificación geohidrológica de este sistema basado en el análisis sedimentológico e hidrológico, por las experiencias de la Secretaría de Agricultura y Recursos Hidráulicos, al llevar a efecto perforaciones y pruebas de bombeo en este acuífero se dilucidó que: los depósitos de cauce (grava

**280 280** 

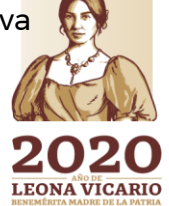

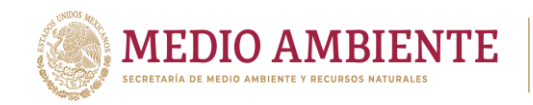

y arena), cuentan con una transmisividad de 0.007 m2/s y un coeficiente de almacenamiento inferido de 0.1; mientras que los depósitos de llanura de inundación (arena, limo y arcilla) presentan una almacenamiento, también inferido, de 0.05.

USIMTA CONAGUA

#### **11.4 Parámetros hidráulicos**

El conocimiento de los parámetros hidráulicos conduce a un entendimiento más amplio del acuífero, por lo que resulta importante su determinación. Las pruebas de bombeo son el medio para determinar la transmisividad y coeficiente de almacenamiento del acuífero. La transmisividad es uno de los parámetros hidráulicos más importantes, ya que su valor se utiliza para conocer el caudal de agua que circula por el subsuelo, mientras que el coeficiente de almacenamiento permitirá conocer la cantidad de agua que puede obtenerse del acuífero. A partir del establecimiento de dichos parámetros, es posible ampliar el conocimiento sobre el funcionamiento hidráulico del acuífero y los recursos que de él pueden obtenerse.

Para sustentar las consideraciones sobre el tipo de acuífero se interpretaron las pruebas de bombeo por el método propuesto por Neuman (en Kruseman y Ridder, 1990) para acuíferos libres. En la tabla 11.2 concentra los resultados obtenidos de la interpretación y la figura 11.2 da la localización de los pozos con prueba de bombeo.

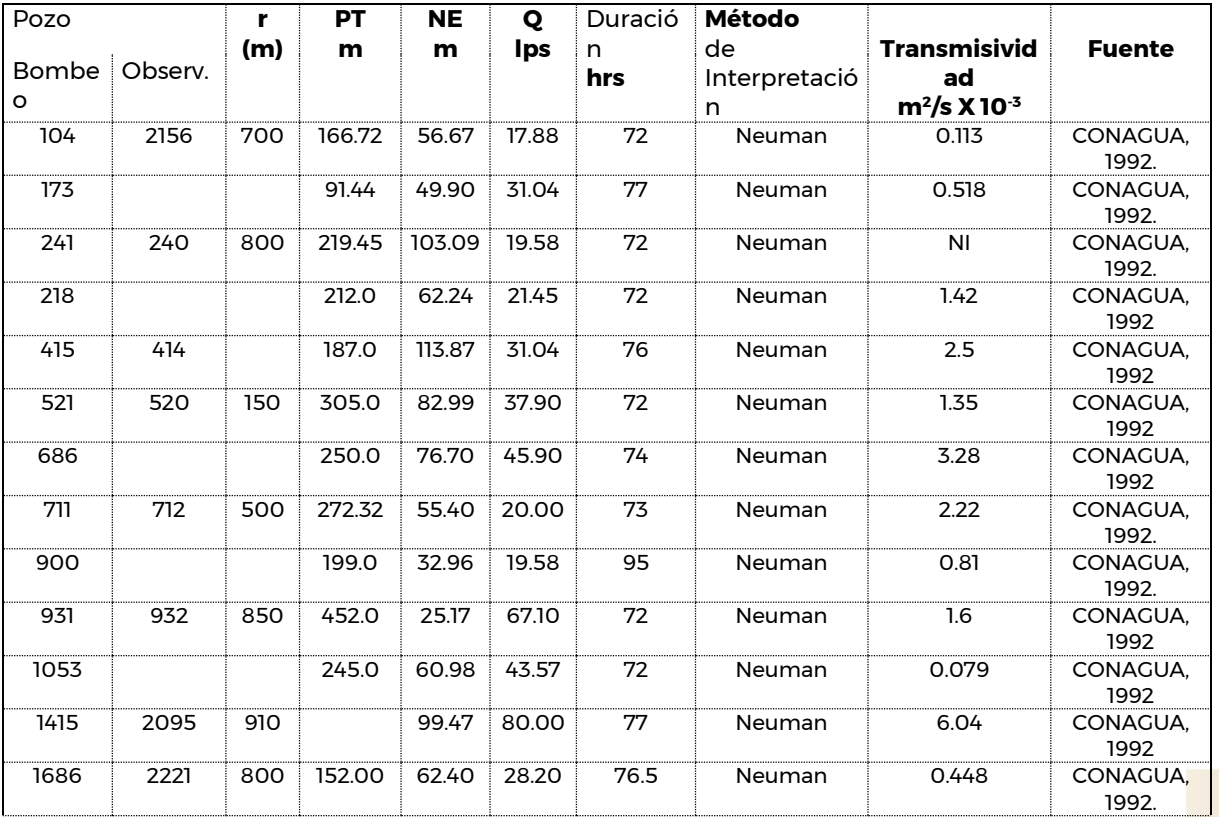

*Tabla 11.2.- Resultados de las pruebas de bombeo métodos convencionales (Neuman) Acuífero de La Laguna.*

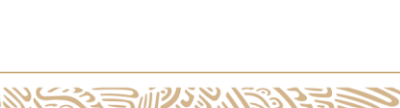

**LEONA VICARIO** 

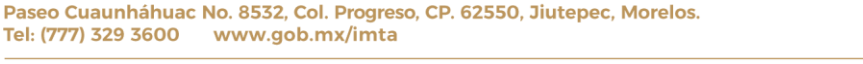

**28 HIMS REPORTS** 

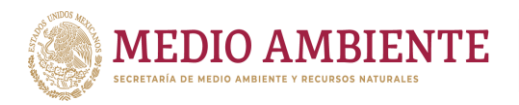

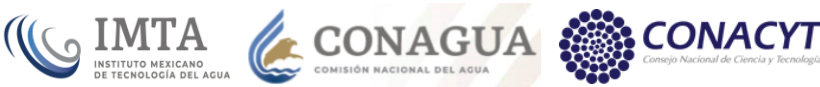

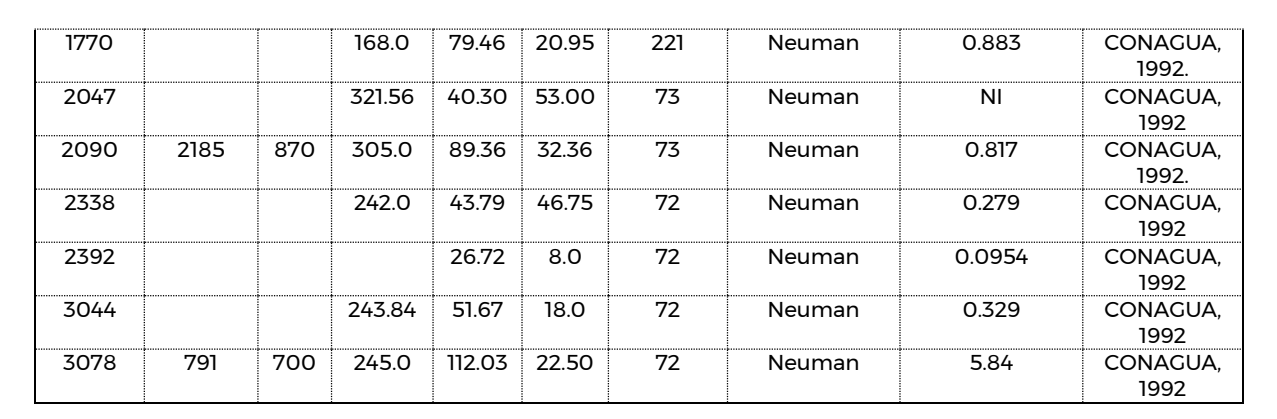

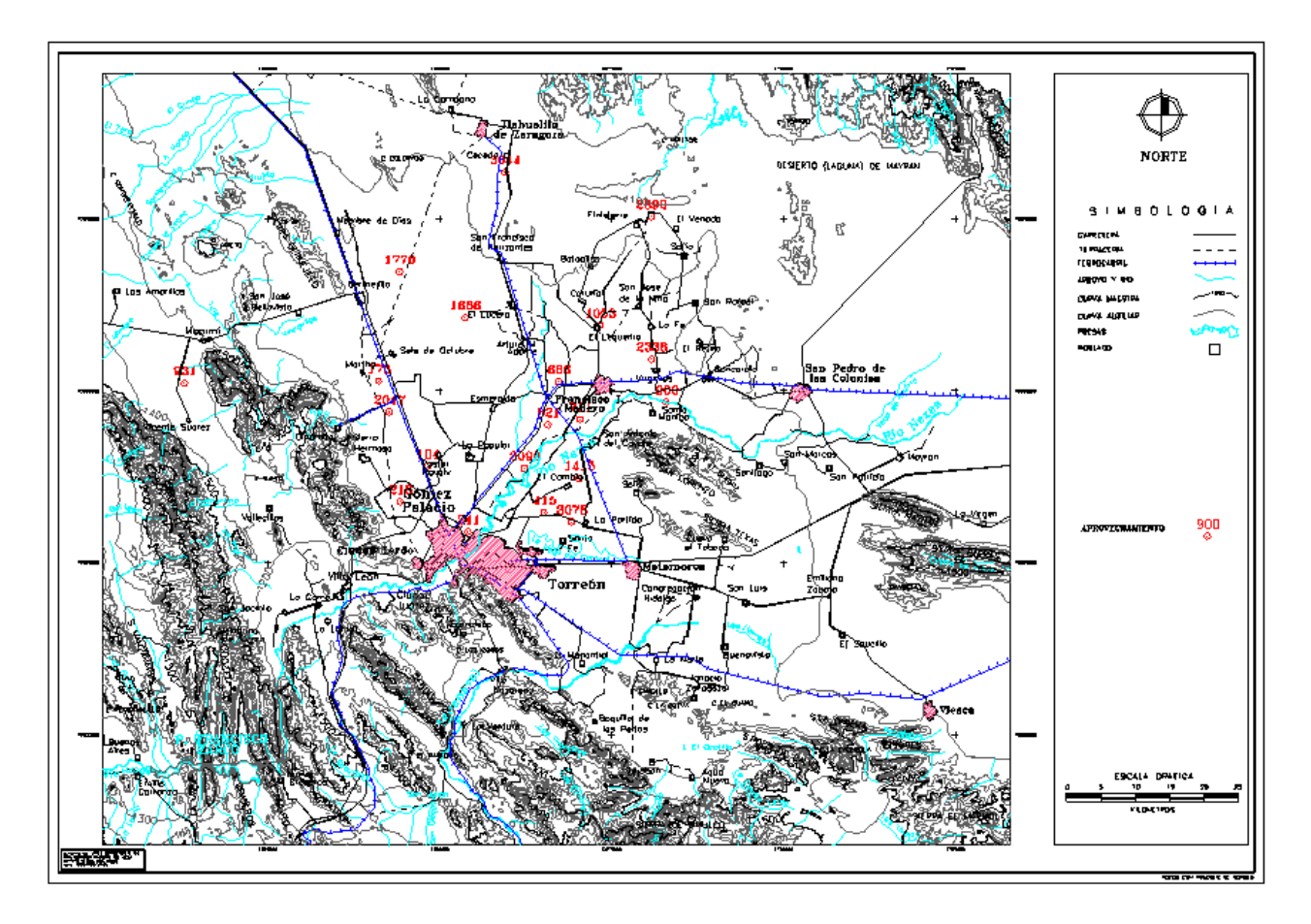

*Figura 11.2.- Localización de pozos con pruebas de bombeo.*

Los datos obtenidos de la reinterpretación de las pruebas de bombeo, mostrados en la tabla 8.2, se observa que las transmisividades varían en un rango de 0.079 x 10<sup>-3</sup> a 6.04 x 10<sup>-3</sup> m<sup>2</sup>/s.

Con los valores de transmisividad, se realizó una configuración de isovalores observándose que las transmisividades mayores se concentran en la parte noreste de la ciudad de Torreón, es decir, al centro del área de estudio, con tendencia a

23 WAS SAINING 282

Paseo Cuaunháhuac No. 8532, Col. Progreso, CP. 62550, Jiutepec, Morelos. Tel: (777) 329 3600 www.gob.mx/imta

**ANNSYSTERS AND A** 

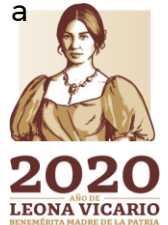

**SEES AND** 

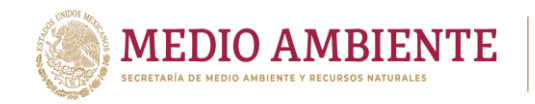

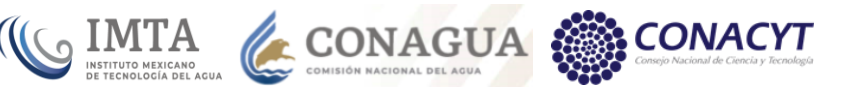

disminuir hacia los poblados de Francisco I. Madero y Sofía, hacia el sector noreste del área.

Las altas transmisividades están asociadas a los pozos 415, 3078 y 1415, con valores de 2.5, 5.84 y 6.04 x 10<sup>-3</sup> m<sup>2</sup>/s, respectivamente; estos valores se atribuyen a la asociación de los pozos con facies de paleocanal integrados por gravas con buena conductividad hidráulica.

Contrario a lo anterior, las transmisividades mínimas se presentan en los pozos 1053 y 2392, con valores de 0.079 y 0.0954 x 10<sup>-3</sup> m²/s, respectivamente; de acuerdo con las secciones geológicas del capítulo 3, se observa que estos pozos están alojados en facies de planicie de inundación, en donde los sedimentos característicos corresponden a arenas, arcillas y limos con menor conductividad hidráulica con respecto a la que presentan los paleocanales.

Las observaciones anteriores sugieren que, en términos generales, el comportamiento de las transmisividades está asociado al cauce del río Nazas, en donde las facies de paleocanal condicionan gran parte del comportamiento de las transmisividades; no obstante, se presentan pozos con buenas transmisividades en facies de baja conductividad, así como pozos en los que se detectaron valores bajos y que están asociados a paleocanales, por lo que puede decirse que la asociación con facies no es determinante.

Como fue mencionado anteriormente, 10 de los pozos con prueba de bombeo contaron con pozo de observación, por lo que se hizo una reinterpretación por el método de Jacob a fin de obtener el coeficiente de almacenamiento. En la tabla 11.3 se concentran los resultados de transmisividad y coeficiente de almacenamiento obtenidos.

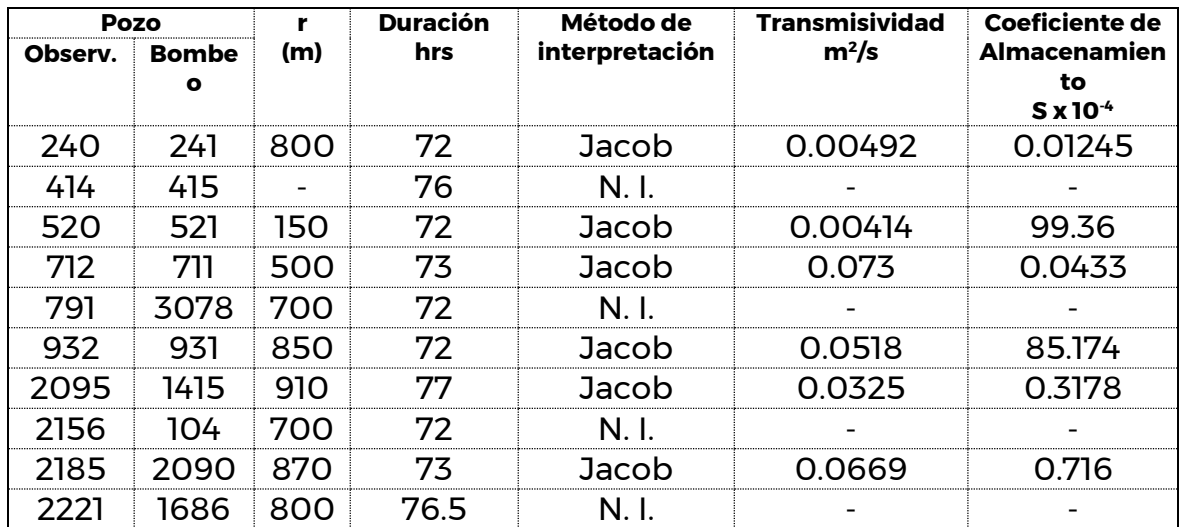

**2022 - 223 CALLINY** 

*Tabla 11.3.- Transmisividades y coeficientes de almacenamiento obtenidos a partir de pozos de observación.*

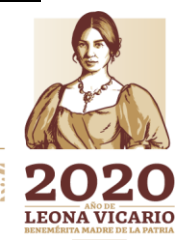

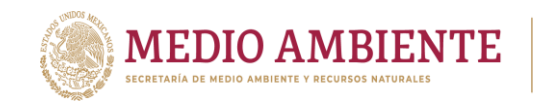

Como se observa en la tabla anterior, se cuenta con escasos datos del coeficiente de almacenamiento, como para generar una configuración a fin de observar las variaciones de este parámetro; no obstante, el valor de este parámetro fluctúa entre 0.01245 y 99.36 x 10<sup>-4</sup>, valores típicos de un acuífero libre.

**CO IMTA** 

CONAGUA

Los valores máximos se asocian a los puntos de observación de los pozos de 521 y 931, mientras que los valores mínimos se asocian a los pozos 240 y 712; tanto valores máximos como mínimos se asocian al cauce del río Nazas (a excepción del pozo 931), lo que indica la heterogeneidad de los materiales como consecuencia del cambio abrupto de facies en el subsuelo del valle de La Laguna.

## **11.5 Rasgos indicadores de sistemas de flujo**

Para la definición de los sistemas de flujo existentes en una cuenca es necesario el análisis de todas las características físicas que la integran, tales como topografía, clima, piezometría, patrones hidrogeoquímicos, ubicación de manantiales y distribución de freatofitas, lo cual se puede realizar a partir de métodos de campo y gabinete (Ophori y Tóth, 1989). El enfoque de gabinete es principalmente teórico, pues incluye la implementación de modelos matemáticos de simulación del flujo de agua subterránea, que se deben de calibrar de acuerdo con el modelo conceptual propuesto a partir de la integración de la información de campo, lo que permite una interpretación cuantitativa del sistema.

En los párrafos siguientes se exponen los resultados del análisis de los parámetros que definen a los sistemas de flujo subterráneo, denominados por Meyboom (1966), como rasgos indicadores del sistema de flujo.

#### 11.5.1 Topografía

Uno de los principales factores que rige el comportamiento del flujo de las aguas en la corteza terrestre es la topografía del terreno, lo que permite suponer que condiciones similares controlan la dirección de flujo de las aguas subterráneas, es decir, su trayectoria va de las partes topográficamente altas, que es donde se lleva a cabo la recarga, a las partes topográficamente bajas o zonas de descarga.

De acuerdo con este criterio, todo el conjunto de sierras que bordean el valle provoca que los escurrimientos superficiales tengan un sentido hacia éste, factor que favorece la infiltración de las aguas en los materiales granulares de las zonas bajas. Este fenómeno se pone de manifiesto por la incipiente densidad de corrientes en las laderas de las montañas.

Por otro lado, autores como Meyboom (1961), Tóth (1962), Novakovic y Farvolden (1974), entre otros, establecen que en condiciones naturales la posición del nivel freático en una región es función directa de la topografía. En el caso más común en que la posición del nivel freático es una réplica de la topografía del sitio, las propiedades de las características geométricas del terreno pueden sustituirse con buena aproximación para estimar los patrones de flujo (Tóth, 1970).

**284 SAMINES** 

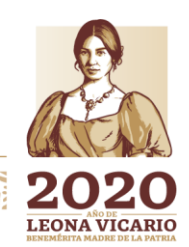

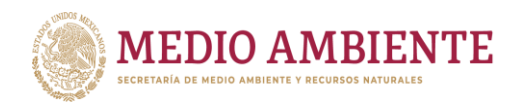

Ante esta óptica y según el plano hipsométrico, dentro del área de estudio los conjuntos montañosos que presentan las elevaciones más prominentes, y por tanto que pueden ser consideradas como áreas de recarga, corresponde con los siguientes conjuntos montañosos: en la parte occidental las sierras El Rosario, Mapimí, El Sarnoso y España son elementos topográficos en donde las altitudes llegan a superan los 2000 msnm; en la zona norte del valle el conjunto montañoso formado por las sierras La Campana, Tlahualilo y Delicias presentan cotas superiores a los 1900 msnm; en la porción oriental los edificios orográficos más relevantes corresponde con la sierra de Parras, está integrada por varias montañas en donde los valores máximos superan los 2000 msnm. Los conjuntos topográficos de las sierras de Jimulco y el Mármol, ubicados al sur del valle de la Laguna presentan altitudes superiores a los 2100 m.

**CO IMTA** 

**CONAGUA** 

**CONACYT** 

Al considerar las altitudes de las sierras descritas, se observa claramente que las diferencias de altura entre el valle y los elementos topográficos de mayor elevación que lo rodean, las diferencias llegan a ser mayores de 1000 m, por lo que de acuerdo con la jerarquía de los sistemásde flujo propuestos por Toth (1970), quien establece que los sistemásde flujo se inician en los terrenos de mayor altitud y termina en la zona de menor elevación topográfica, puede considerarse que las zonas de recarga de los sistemásde flujo de la zona estudiada corresponden con el conjunto de sierras que bordean al valle (Santa Rosa, El Sarnoso, España, Jimulco, El Mármol, Parras, Delicias, Tlahualilo y La Campana).

En contraste, en la parte central del área de estudio se desarrolla el extenso valle que integra la Comarca Lagunera, y está representado por una amplia planicie en donde las cotas mayores difícilmente alcanzan los 1000 msnm; sólo llegan a manifestarse algunos lomeríos que ocasionalmente llegan a sobrepasar los 1000 msnm.

El área que ocupa el valle representa las zonas de menor elevación, lo cual corresponde con la zona de descarga de los sistemas de flujo. Los lomeríos existentes en las partes centrales del valle, así como las sierras de menor elevación, como la de San Lorenzo y Texas, pueden generar sistemas de flujo intermedios y locales dentro del sistema acuífero de esta región.

#### 11.5.2 Clima

Entre los factores climatológicos que tienen mayor influencia en el sistema de flujo del agua subterránea, están la precipitación, temperatura del aire y la evapotranspiración real. Para que el nivel freático sea una réplica de la topografía del terreno, es necesario que exista un excedente importante de la precipitación. Dicho excedente (recarga natural) será mayor en la medida en que la precipitación sea alta y la evapotranspiración real y escurrimiento superficial sean bajos.

Dentro de este contexto y considerando por un lado las características topográficas y por otro, la clasificación de climas expuesta se puede determinar que la zona con mayor precipitación y menor temperatura corresponde al clima de tipo semiseco templado (BS1 k), presente en la zona topográficamente más

**285 2002 285 2002** 

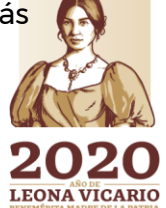

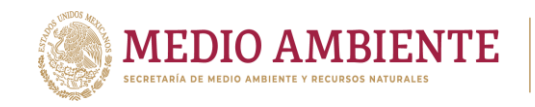

elevada representada por la sierra El Rosario, lo cual define esta área como zona de recarga dentro del sistema de flujo que se desarrolla en la región estudiada.

IMTA

**CONAGUA** 

La zona más extensa de la región corresponde con el valle donde se manifiesta el clima de tipo BWh observándose desde las inmediaciones del poblado de Viesca hasta Bermejillo, incluyendo las zonas de Torreón, San Pedro de las Colonias, Gómez Palacio, Ciudad Lerdo y Tlahualilo, correspondiendo espacialmente a la zona donde se manifiestan las máximas temperaturas, y provocando que la evaporación exceda a la precipitación, lo que la define como una zona de descarga.

Es importante mencionar que gran parte del volumen de agua precipitada en las partes topográficamente elevadas, genera escurrimientos que aportan sus aguas a la zona del valle, por lo que dependiendo de las características físicas de los materiales que lo componen, se generará una importante recarga al acuífero.

#### 11.5.3 Piezometría

Uno de los parámetros fundamentales que permiten definir el comportamiento del flujo de las aguas subterráneas, corresponde al comportamiento de los niveles piezométricos de la región que se estudie. De tal manera Freeze y Cherry (1979), propusieron una metodología que permite hacer un análisis cualitativo de los regímenes de los sistemas de flujo, la cual consiste en analizar los niveles estáticos y profundidad de los pozos, estableciendo las zonas de recarga, tránsito y descarga.

Para dicho análisis, se construyó una figura que involucra las profundidades del pozo y su nivel estático. Para el acuífero de La Laguna se tomó como base la información proporcionada por la Gerencia Estatal Zacatecas de la CONAGUA, y considerando el nivel piezométrico y profundidad de los pozos cartografiados, se construyó la gráfica de la figura 11.3 que muestra la relación del nivel estático con la profundidad de los pozos que definen las zonas de recarga, tránsito y descarga.

De acuerdo con el comportamiento de los niveles de las aguas subterráneas, se considera que las áreas de recarga corresponden con niveles piezométricos profundos, en donde la profundidad de los aprovechamientos se incrementa en relación con la profundidad de los niveles de agua, en cambio en las zonas de descarga los niveles piezométricos normalmente son someros, debido a lo cual, la profundidad de las obras puede variar en un amplio rango con respecto al nivel del agua.

**286 MINES** 

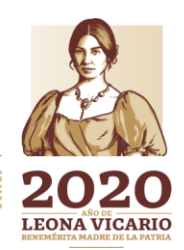

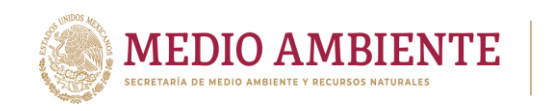

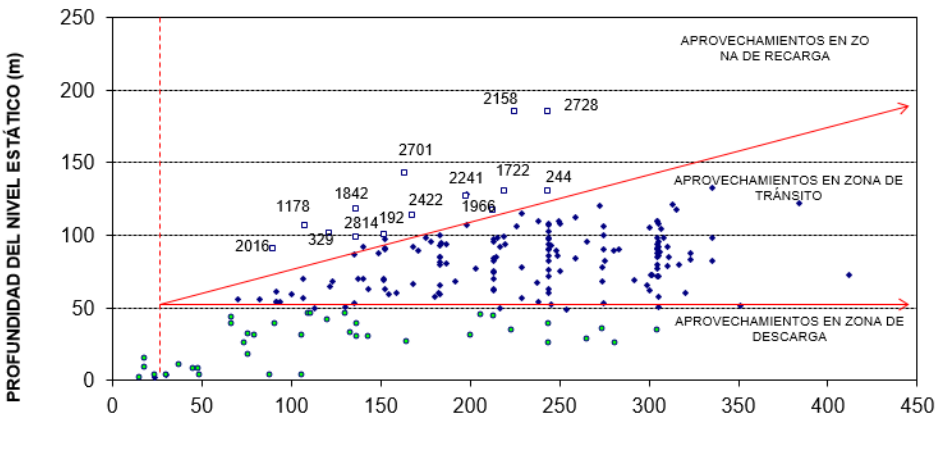

**IMTA** 

**CONAGUA** 

PROFUNDIDAD DE LAS OBRAS (m)

*Figura 11.3.- Gráfica comparativa de la profundidad del nivel estático de los aprovechamientos del acuífero de La Laguna*

De acuerdo a lo anterior y según lo que se observa en la gráfica, se pueden señalar dos aspectos importantes: el primero se asocia a la presencia de la zona de flujo descendente, que de acuerdo con la localización de los aprovechamientos incluidos en la gráfica (cuadros blancos en la figura 11.3), se encuentra en los sectores de las sierras con mayor elevación topográfica, tales como El Rosario, Las Delicias y Jimulco y que geológicamente corresponde con las sierras pertenecientes al conjunto de rocas principalmente marinas del Cretácico. En segundo término, la zona de descarga, la cual determina flujos verticales hacia arriba con niveles piezométricos someros que corresponden con los pozos ubicados en la mayor parte del valle y que presentan niveles estáticos menores de 50 m de profundidad (puntos verdes en la gráfica de la figura 11.3). Asimismo, en dicha figura se observa que la mayor concentración de pozos corresponde con aprovechamientos ubicados en zonas de tránsito, lo cual sugiere la presencia de flujos locales dentro del sistema acuífero.

#### **11.6 Aprovechamientos de agua subterránea**

Para generar la base de datos con la información de los aprovechamientos de aguas subterráneas se encontraron diversos problemas con respecto a su identificación, ya que una misma obra de captación presentaba diferentes claves, lo cual impedía su correlación; así mismo, al establecer su localización dentro de los planos de las obras censadas se generó otra problemática, debido a que diferentes aprovechamientos han sido reubicados y no se tiene un control preciso de su nueva posición; de igual manera, una gran parte de los datos requeridos por el censo no presentan la información o bien presentan errores, ocasionando con ello una limitada confiabilidad en la veracidad de la información.

Es importante mencionar que no se cuenta con un censo actualizado, disponiendo únicamente de las hojas de datos correspondientes a los años de 1992 de las empresas ICATEC y Grupo Profesional, sin embargo, en algunos aprovechamientos los datos difieren entre un estudio y otro. Por otra parte, en la visita efectuada a las

287

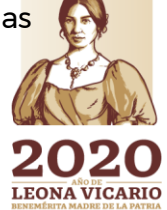

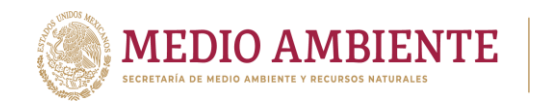

oficinas del Departamento de Aguas Subterráneas de Ciudad Lerdo, Dgo., en octubre de 1999, se nos proporcionó una base de datos con información censal, sin embargo, dicha base no presenta completamente todos los datos; por lo que esta fue complementada con la información obtenida en los estudios de 1992.

 $\mathbf{S}$  IMTA

**CONAGUA** 

*Tabla 11.4.- Situación de los aprovechamientos en el acuífero de La Laguna de acuerdo a la integración de resultados de Grupo Profesional ICATEC (1992) y CONAGUA (1999).*

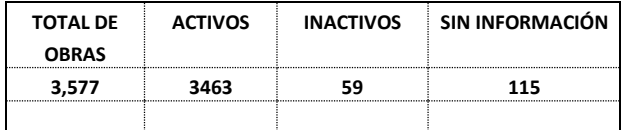

Con la información de la base de datos de CONAGUA (1999), complementada con los estudios de ICATEC (1992) y Grupo Profesional (1992), se conformó la actualización del censo de aprovechamientos de este trabajo; con él se determinó la existencia de 3,577 obras en el área del acuífero principal de la Laguna. Desafortunadamente no se cuenta con los datos necesarios que indiquen el tipo de obra de cada uno de ellos. Por lo anterior en la tabla 11.4 se presenta la situación que se determinó con la integración de la información de 1992.

Es importante mencionar que, en la Integración Hidrogeológica del Acuífero Principal de la Comarca Lagunera, efectuado por la Subgerencia Técnica de la CONAGUA de Torreón, Coah. en el año de 1997, en su apartado VI.1 menciona que: "... se estima un total de 2,345 aprovechamientos subterráneos..." sin mencionar ni tipo ni situación de las obras, lo cual provoca una diferencia de 1,232 obras con respecto a la base de datos proporcionada por la misma subgerencia en octubre de 1999. A este respecto cabe destacar que Barrera (1993), aclara que desde la década de los 70's se registraban ya alrededor de 3,500 pozos profundos en la región. Sobre este mismo tema el IMTA (1990) expone que de acuerdo con los datos del censo efectuado por la Gerencia Estatal de la Región Lagunera "...se sabe que existen alrededor de 4,794 pozos..." los cuales se distribuyen según se indica en la tabla 11.5.

Del análisis de dicha tabla se puede observar que el total de obras en la zona de estudio es de 3,576, sin contar los de otros municipios, cifra que es similar a la obtenida en la base de datos conformada para este estudio, por lo que se puede inferir que la diferencia de 1,232 pozos, con respecto al reportado por la Subgerencia Técnica de Torreón en 1977, corresponden a los aprovechamientos que se encuentran sin operar.

*Tabla 11.5.- Situación de los aprovechamientos en el acuífero de La Laguna según el IMTA en 1990.*

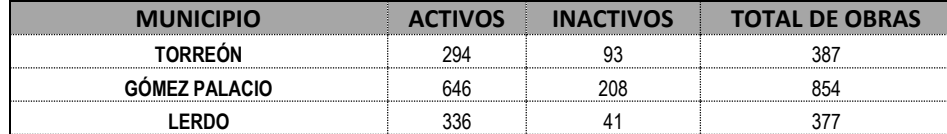

**MIN** 

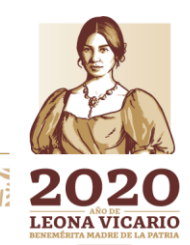

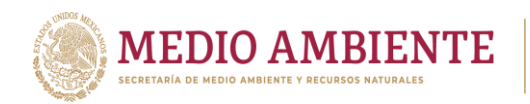

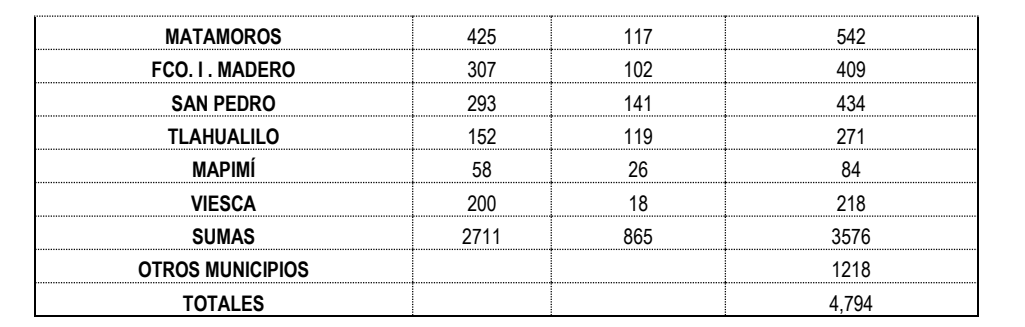

**CONAGUA** 

En lo que respecta a los usos del agua subterránea extraída, el IMTA reporta que en 1989 el uso destinado al agua subterránea se distribuía de la manera expuesta en la tabla 11.6.

|                                | <b>IMTA, 1990</b> | <b>CONAGUA,</b><br>1997 | CONAGUA, 1999                             |                                        |
|--------------------------------|-------------------|-------------------------|-------------------------------------------|----------------------------------------|
| <b>USOS</b>                    |                   |                         | NO.<br><b>APROVECHA</b><br><b>MIENTOS</b> | <b>VOLUMEN DE</b><br><b>EXTRACCIÓN</b> |
| <b>AGRICOLA</b>                | 2027              | 1779                    | 2,834                                     | 1045.23                                |
| <b>DOMÉSTICO</b>               | 339               | 65                      | 83                                        | 9.18                                   |
| <b>INDUSTRIAL</b>              | 88                | 71                      | 84                                        | 23.13                                  |
| <b>PECUARIO</b>                |                   | 130                     | 208                                       | 13.44                                  |
| PUB. URB.                      |                   | 285                     | 349                                       | 127.81                                 |
| <b>SERVICIOS</b>               |                   | 15                      | 19                                        | 3.10                                   |
| PÚB. URB                       | 201               |                         |                                           |                                        |
| <b>INDEFINIDO</b>              | 56                |                         |                                           |                                        |
| <b>TOTAL DE</b><br>APROVECHAM. | 2,711             | 2,345                   | 3,577                                     | 1221.90                                |

*Tabla 11.6.- Usos del agua en el acuífero de La Laguna.*

Por su parte la CONAGUA en 1997, menciona que el 81% de su volumen es utilizada para actividades agropecuarias, al 16% se le da un uso doméstico, público urbano y de servicios, en tanto que el restante 3% se destina al consumo por el sector industrial de la región. En la tabla 11.6 se consignan las cifras referidas en el mencionado estudio en donde se desglosa el número de aprovechamientos para cada uso del agua.

En lo que respecta a los usos del agua subterránea extraída, el IMTA reporta que en 1989 el uso destinado al agua subterránea se distribuía de la manera expuesta en la tabla 11.6.

Por su parte la CONAGUA en 1997, menciona que el 81% de su volumen es utilizada para actividades agropecuarias, al 16% se le da un uso doméstico, público urbano y de servicios, en tanto que el restante 3% se destina al consumo por el sector industrial de la región. En la tabla 6 se consignan las cifras referidas en el mencionado estudio en donde se desglosa el número de aprovechamientos para cada uso del agua.

289

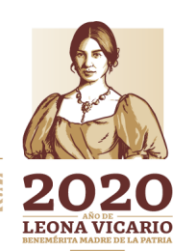

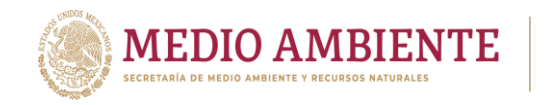

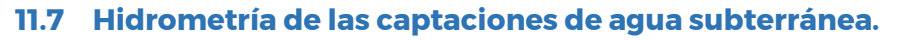

Para conocer el régimen de extracción a que está siendo sometido el acuífero por medio del bombeo, así como el volumen explotado en el mismo se recurrió al análisis de la información presentada en los estudios citados en el inciso anterior y que involucran el área del acuífero de La Laguna.

 $_{\circ}$  IMTA

CONAGUA

Debido a la carencia de información hidrométrica en la base de datos de CONAGUA (1999) que permitan estimar recientemente el volumen de extracción anual al que es sometido el acuífero de La Laguna, únicamente se revisaron las cifras reportadas en estudio de CONAGUA de 1997 y la tesis de Barrera de 1993, integrando así el censo de CONAGUA de 1999, y la reportada en 2015 en el documento de disponibilidad, los resultados obtenidos se consignan en la tabla 11.7.

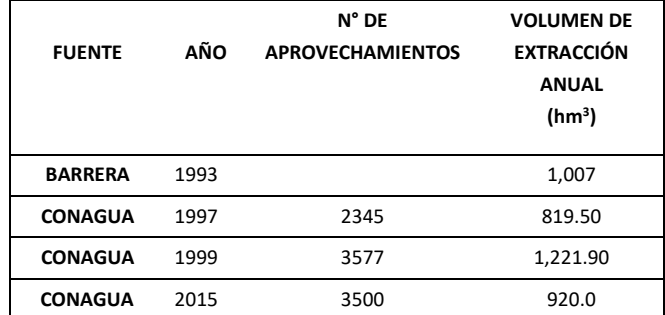

*Tabla 11.7.- Volúmenes de extracción históricos del acuífero de La Laguna.*

Asimismo es importante anotar que en el balance realizado en la tesis de Barrera se consignan datos de volúmenes de extracción obtenidos en años anteriores y que fueron determinados por Ugarte y Cortes en 1992, mismos que se exponen en la tabla 8.7, como puede observarse a pesar de que existen valores de 2,060 y 8,030 hm<sup>3</sup> si se considera que estos son par periodos de 2 y 8 años respectivamente se aprecia que el ritmo de explotación del acuífero ha venido disminuyendo hasta llegar a los 819 mm3 reportados en 1997 y 920 hm<sup>3</sup> para su última publicación 2015 por la CONAGUA.

## **11.8 Modelo de simulación de flujo.**

Uno de los métodos disponibles más importantes que existen actualmente para comprender el comportamiento cuantitativo del flujo de agua subterránea, es por medio de modelos matemáticos, los cuales permiten evaluar de manera integral un sinnúmero de parámetros y/o variables que interactúan en un sistema acuífero.

El modelo conceptual del sistema de agua subterránea del acuífero del Comarca Lagunera se trasladará a una representación abstracta (modelo matemático), en donde será resuelta la ecuación que gobierna el flujo de dicho sistema. Este proceso se realiza mediante la aplicación de un método numérico a través de un código de computadora. El modelo de flujo hidrodinámico se habilitará mediante

2000 200 2000 X

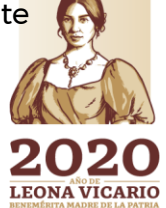

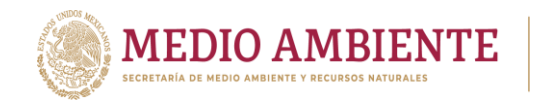

las siguientes etapas: diseño, calibración y esquemas de manejo de los recursos hídricos.

### 11.8.1 Ecuaciones de flujo del agua subterránea.

El movimiento del agua subterránea en tres dimensiones a través de un medio poroso rígido saturado, considerando un dominio heterogéneo y anisotrópico, está descrito por la ecuación diferencial parcial (McDonald y Harbaugh, 1988) siguiente:

$$
\frac{\partial}{\partial x}\left(Kxx\frac{\partial}{\partial x}\right) + \frac{\partial}{\partial z}\left(Kyy\frac{\partial}{\partial y}\right) + \frac{\partial}{\partial z}\left(Kzz\frac{\partial}{\partial z}\right) = Ss\frac{\partial}{\partial t} - W^* \tag{1}
$$

**CONAGUA** 

**CONACYT** 

donde:

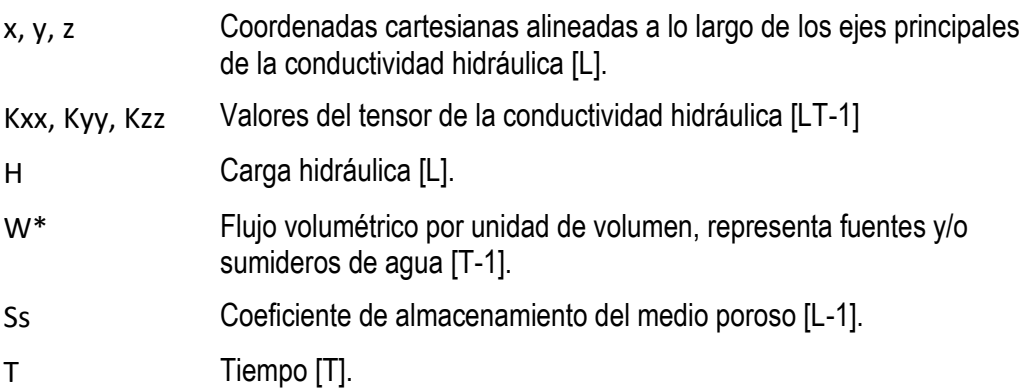

La ecuación de flujo debe satisfacer las condiciones iniciales y de frontera dadas por: h (xi, 0) = ho(xi)

h (xi, t) $\Gamma$ 1 = ho (xi, t)

Vi ni  $|\Gamma 2 = -\sqrt{\ln(x_i, t)}|$ donde:

ho carga inicial

h carga preestablecida en la frontera de tipo Dirichlet  $\Gamma$ 1.

N  $(n1, n2, n3)$  vector unitario normal de una frontera tipo Neumann  $\Gamma 2$ .

Vn flujo lateral preestablecido por unidad de área en una frontera  $\Gamma$ . Si Vn es positivo, entonces el flujo entra al dominio, y si es negativo el flujo sale del dominio.

Cuando  $\Gamma$ 2 es una frontera impermeable, el flujo que entra o sale a través de ella es nula, esto es Vn=0, por lo tanto Vi ni  $|\Gamma 2 = 0$ , lo que equivale a decir que en una frontera impermeable se utiliza la frontera tipo Neumman.

**291** 

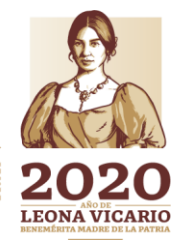

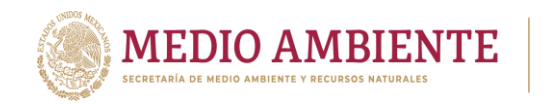

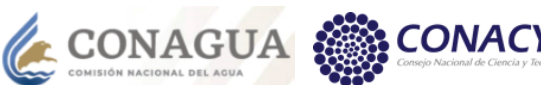

## **Código numérico**

La ecuación (1), combinada con las condiciones iniciales y de frontera adecuadas, representa una expresión matemática del sistema de flujo de agua subterránea. La simulación numérica, se realizó mediante el código numérico VISUAL MODFLOW versión 4.2, distribuido por Waterloo Inc. Este código presenta una interfase gráfica del programa MODFLOW desarrollado por el Servicio Geológico de los Estados Unidos. El programa VISUAL MODFLOW resuelve numéricamente la ecuación diferencial parcial mediante el método de las diferencias finitas. El sistema de ecuaciones resultante es resuelto mediante alguno de los cuatro algoritmos disponibles: el SIP (Procedimiento altamente implícito), SOR (Relajaciones sucesivas transversales), PCG (Gradiente conjugado precondicionado) y el WHS (gradiente biconjugado).

 $\mathbf{Q}$  IMTA

Las capas (o Acuíferos) se pueden simular como libres, confinadas, o una combinación de ambas. La flexibilidad del programa hace posible la incorporación de diferentes esfuerzos hidrogeológicos externos al sistema tales como pozos, recarga, evapotranspiración, ríos y drenes.

#### **Diseño**

En la especificación del problema particular de simular el flujo subterráneo en el Acuífero del Comarca Lagunera, y para estar en condiciones de resolver la ecuación diferencial que describe el flujo de agua en el acuífero, se requiere generar un modelo de sitio específico. Para lograr este fin es necesario: i) definir la geometría tridimensional del medio geológico que contiene el agua subterránea, ii) identificar las propiedades hidráulicas de los materiales en donde se desarrolla el flujo subterráneo. iii) especificar condiciones de frontera congruentes con el modelo conceptual de funcionamiento, iv) establecer condiciones iniciales de flujo de agua subterránea y de cargas hidráulicas y v) realizar evaluaciones del término "flujo volumétrico de agua" que en este caso representa las extracciones por bombeo principalmente. A continuación, se detallan los conceptos previamente mencionados.

#### **Discretización Espacial**

#### **Discretización horizontal**

La aplicación del código numérico empleado para resolver el modelo matemático, con base en la información hidrogeológica de la zona de estudio, requiere realizar su implementación a las condiciones locales. Por lo tanto, el medio por donde se desplaza el agua subterránea se dividió en bloques, sobreponiendo una malla de diferencias finitas. Con la finalidad de que la mayoría de los bloques coincidieran con la zona en donde se tiene mayor cantidad de información.

La malla propuesta para el modelo regional comprende 112 kilómetros de largo y 132 kilómetros en sentido perpendicular y se encuentra alineada con la dirección principal de flujo subterráneo (figura 11.4).

292

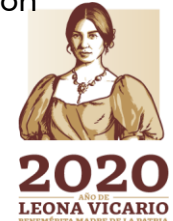

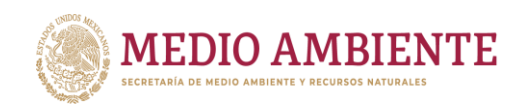

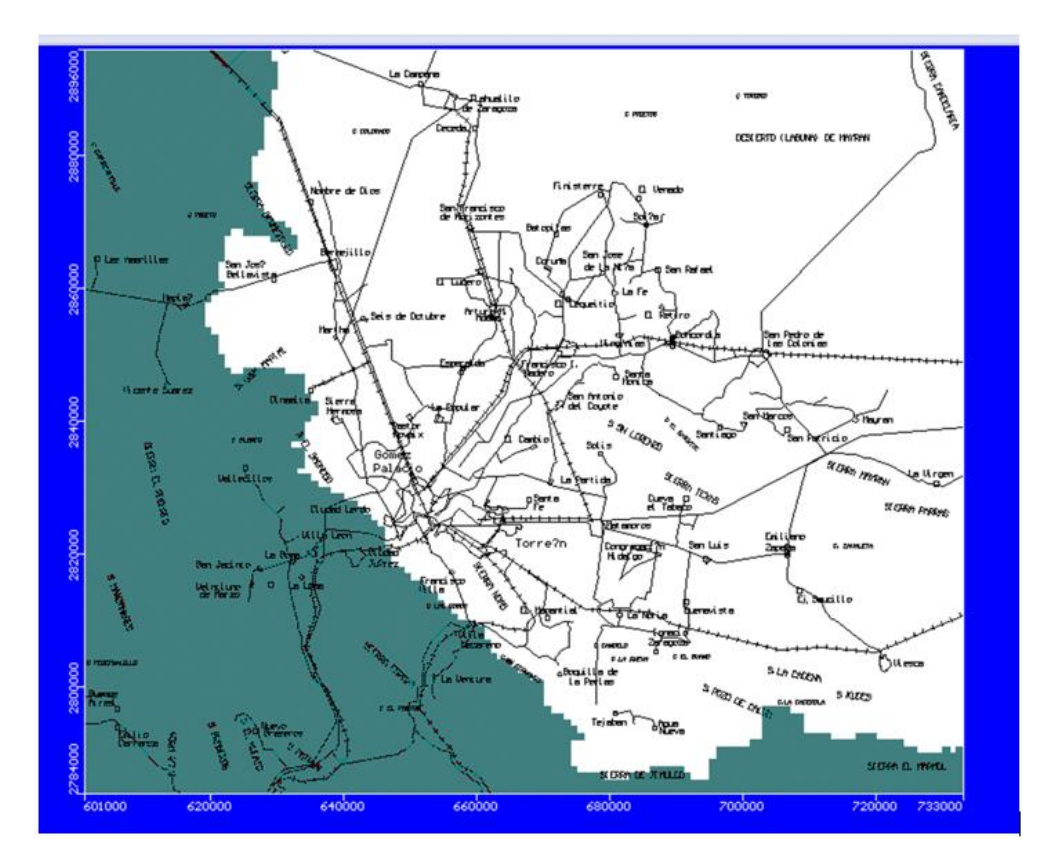

**CONTA** 

**CONAGUA** 

**CONACYT** 

*Figura 11.4.- Dominio del modelo (112 km x 132 km).*

La solución del modelo de simulación es dependiente de las condiciones establecidas para las celdas incluidas en la malla de diferencias finitas, por lo que de acuerdo con las condiciones que rigen la discretización del dominio de flujo subterráneo, se consideran: i) activas, ii) inactivas. El primer caso incluye a las celdas en los materiales geológicos en los que existe desplazamiento de agua subterránea, mientras que el segundo abarca las celdas en las que el flujo de agua subterránea no tiene lugar, y por lo tanto representan zonas impermeables.

El modelo conceptual de funcionamiento hidrodinámico propuesto simula el acuífero granular de La Comarca Lagunera, mejor conocido como el acuífero principal.

## **Discretización Vertical**

Durante la etapa de implementación del modelo se realizaron revisiones de la información relativa a la geometría de los materiales geológicos del subsuelo. De acuerdo con las condiciones hidrogeológicas definidas y para los fines de simulación del flujo de agua subterránea en el acuífero del Comarca Lagunera, el medio fue subdividido verticalmente en dos unidades (figura 11.5) capas que corresponden a las dos unidades hidrogeológicas principales: material aluvial (acuífero superior), y acuífero profundo.

**296xWWW** 

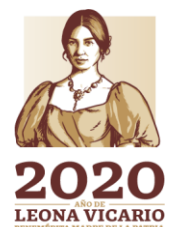

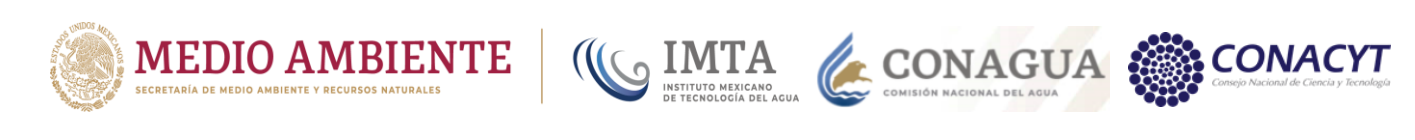

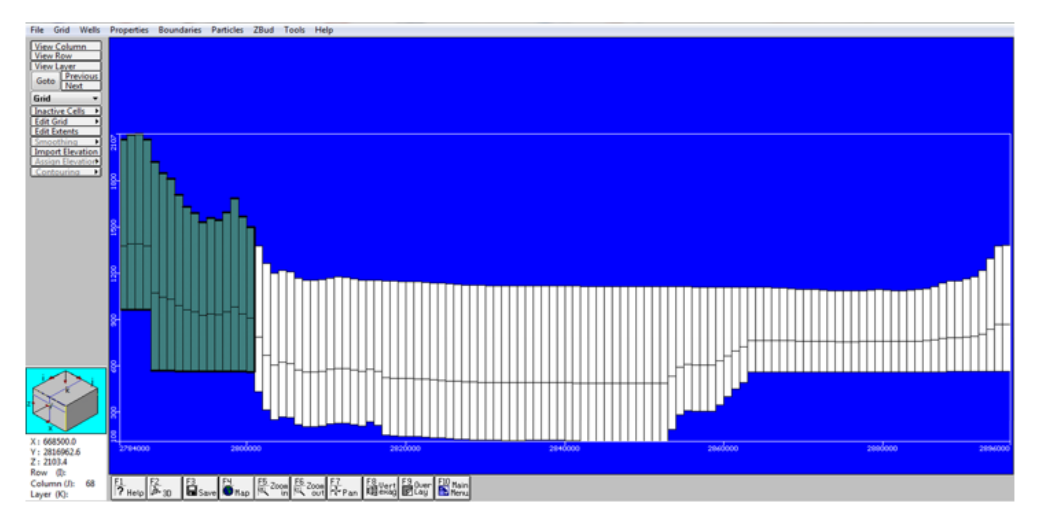

*Figura 11.5.- Discretización vertical.*

# **Discretización temporal**

Con el análisis de los datos disponibles y a partir de la facultad de discretización del tiempo de simulación que tiene el código numérico utilizado, se propusieron los siguientes períodos de esfuerzo: i) condiciones iniciales que representan las condiciones naturales previas a la explotación por pozos y que por requerimientos del código numérico, se simuló en primera instancia como estado estacionario sin bombeo, ii) a partir de las condiciones piezométricas y de recarga y descarga establecidas previamente, comienza un período transitorio (1975), en donde se aplicó la extracción de agua subterránea promedio registrada para ese lapso, con lo que se logran desplegar las condiciones de bombeo hasta el 2017, iii) la investigación de la eventual respuesta futura del sistema de flujo de agua subterránea, ante diferentes escenarios de explotación, que se considerarán también en estado transitorio.

De acuerdo con los requerimientos operativos del programa MODFLOW, una vez simulado el estado estacionario, se incorporaron los coeficientes de almacenamiento y rendimiento específico que corresponden de acuerdo con la composición de los materiales geológicos que componen el acuífero, para reproducir las condiciones previstas en el estado estacionario, pero ahora en estado transitorio.

## **Condiciones iniciales**

La correcta definición de las condiciones iniciales y de frontera del modelo numérico permite obtener una solución congruente con el modelo conceptual propuesto para la dinámica de las aguas subterráneas.

Se estimó una distribución de las cargas hidráulicas que correspondían a las condiciones previas a la extracción de ambos acuíferos para las condiciones naturales. Sin embargo, al carecer de datos de extracción para el inicio de la

**MIN 794** 

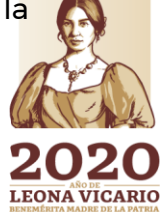

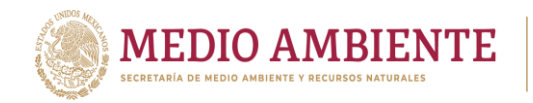

explotación, se procedió a considerar la distribución de cargas hidráulicas para 1975.

 $\mathsf{S}$  IMTA

**CONAGUA** 

### **Condiciones de frontera**

Matemáticamente, las condiciones de frontera incluyen la geometría del dominio y los valores de la variable dependiente (carga hidráulica) o sus derivadas normales a la frontera (Bear, 1972). En términos físicos, en aplicaciones de aguas subterráneas, las condiciones de frontera son generalmente de tres tipos: 1) carga constante (Tipo Dirichlet), 2) flujo constante (Tipo Neumman), y 3) carga dependiente (Tipo Cauchy). Las condiciones de frontera son determinadas de lo observado e interpretado tanto en el modelo conceptual de flujo del agua subterránea y de las consideraciones en la implementación del modelo conceptual al modelo numérico.

En cuanto a las condiciones de frontera que se aplicaron para la simulación en estado transitorio, fueron de carga remota para poder simular los flujos subterráneos horizontales, que además son dependientes de las cargas hidráulicas. Las celdas a las que se les aplicó la condición de frontera corresponden a entradas o salidas subterráneas.

Se utilizaron condiciones de frontera tipo 3 en las porciones Sureste de la Sierra.

### **Parámetros hidráulicos**

## **Conductividad hidráulica horizontal**

La distribución de la conductividad hidráulica horizontal utilizada en el modelo, se dedujo en primera instancia a partir de la interpretación (Método de Neuman) de pruebas de bombeo realizadas en pozos ubicados dentro del acuífero simulado. Las profundidades de los pozos con respecto a la posición de las capas del modelo señalan que los valores de conductividad hidráulica obtenidos de la interpretación de los ensayos de bombeo corresponden aproximadamente a aquellos materiales del relleno aluvial. La carencia de información adicional condicionó el suponer que la distribución de la conductividad hidráulica horizontal para la capa superior es la misma que la definida para la segunda capa. Considerando la profundidad y diseño de los pozos existentes en el Acuífero del Comarca Lagunera, no fue posible realizar pruebas para obtener determinaciones de conductividad hidráulica horizontal del material geológico que corresponde a las zonas más profundas, por lo que, con base a sus características litológicas, se propusieron valores teóricos adaptados de la bibliografía (Freeze y Cherry, 1979).

Con los valores de transmisividad, se realizó una configuración de isovalores que se muestra en la figura 2.4, observándose que las transmisividades mayores se concentran en la parte noreste de la zona de estudio.

Los valores que de conductividad hidráulica que se aplicaron al modelo están en el rango de 3 x10<sup>-3</sup> m/seg para los materiales granulares más permeables a 5 x10<sup>-5</sup>

295

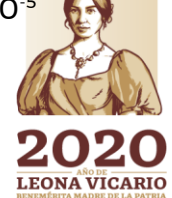

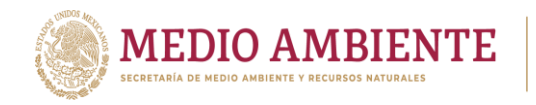

m/seg para los materiales menos permeables. Estos valores se obtuvieron de las pruebas de bombeo ejecutadas e interpretadas

**CONAGUA** 

 $\mathbf{S}$  IMTA

### **Conductividad hidráulica vertical**

De acuerdo con las características del código numérico MODFLOW, el flujo entre las capas del modelo fue simulado como flujo vertical a través de una capa confinante. La facilidad de la capa confinante para transmitir el flujo vertical se expresa como un "factor de goteo" (unidades en 1/día) que consiste de la relación entre la conductividad hidráulica vertical y el espesor de la capa confinante. La conductividad hidráulica vertical utilizada, es el promedio de las conductividades hidráulicas verticales de los materiales geológicos incluidos en dichas capas.

Por haberse realizado mediciones únicamente en el pozo de bombeo, las pruebas de bombeo no proporcionaron valores relativos a la magnitud de la conductividad hidráulica vertical del acuífero. Sin embargo, considerando la naturaleza sedimentaria de las formaciones geológicas que constituyen el medio en donde se desplaza el agua subterránea, se infiere que la conductividad hidráulica vertical es cuando menos entre 50-100 veces menor que la horizontal (Freeze y Cherry, 1979; Domenico y Shwartz, 1998).

#### **Rendimiento específico y almacenamiento específico**

A partir de la interpretación de las pruebas de bombeo realizadas en estudios anteriores, no es posible realizar estimaciones relacionadas con las magnitudes del coeficiente de almacenamiento y rendimiento específico del material poroso, que compone el medio por donde se desplaza el agua subterránea en la zona de estudio.

Sin embargo, valores aproximados para el rendimiento específico del material poroso que compone el acuífero, fueron estimados con base en la litología señalada por los cortes litológicos disponibles relacionándolos con valores teóricos establecidos por Domenico y Shwartz (1998) y Freeze y Cherry (1979) para diferentes materiales geológicos. Los valores de rendimiento específico de materiales granulares están en función de su distribución granulométrica, pues fluctúan entre 0.2 para arenas limpias a valores menores de 0.05 en depósitos compactos compuestos por limos y arcillas.

## **Fuentes y/o sumideros.**

Las fuentes y/o sumideros corresponden a componentes hidrológicos tales como los pozos de extracción, recarga, evapotranspiración, que se incorporan al dominio (acuífero) añadiendo o extrayendo un cierto volumen.

## **Pozos (Volúmenes de extracción)**

El volumen extraído a través de pozos es simulado como una fuente o sumidero en la ecuación del movimiento del agua subterránea.

**296 SAMING** 

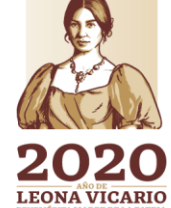

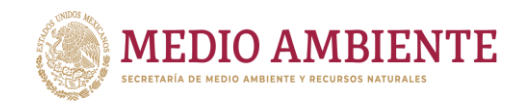

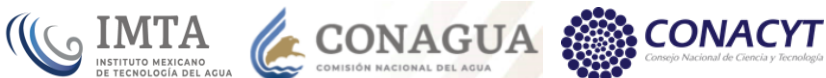

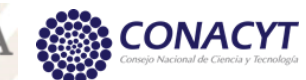

Para la asignación de volúmenes de extracción para cada uno de los pozos se utilizó la información de estudios anteriores (IMTA, 1990, Universidad de Sonora, 2012)). Finalmente se procedió a asignar los volúmenes de extracción por aprovechamiento por capa modelada de manera automática, ya que el programa Visual Modflow utiliza el intervalo ranurado y las elevaciones de las capas para calcular el volumen de extracción de un pozo a través de las capas que corta. En aquellos casos donde no se obtuvo las características constructivas de los aprovechamientos, se consideró que están ranurados en su totalidad para el caso de las norias, y desde una profundidad de 10 m hasta la profundidad total para los pozos profundos (figura 11.6). En la simulación únicamente se consideran los pozos que están ubicados en las celdas activas.

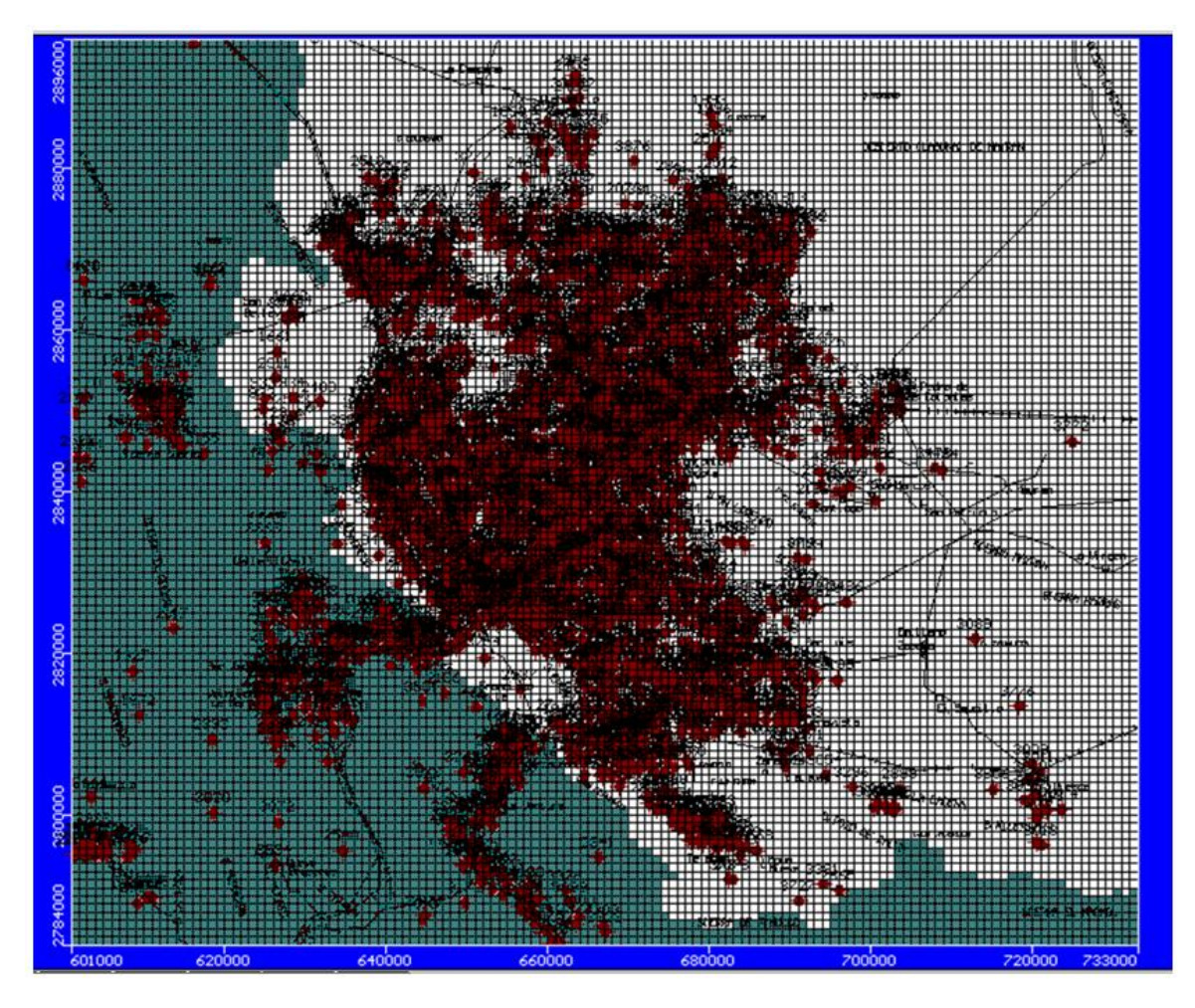

*Figura 11.6.- Pozos simulados en La Comarca Lagunera (2350 pozos activos).*

## **Recarga (retornos de riego, infiltraciones por lluvia)**

El volumen de retorno de riego juega un papel muy importante en la solución de la configuración del nivel estático. Con respecto a la precipitación que es un componente importante para el acuífero superior.

**ANISSOF** 

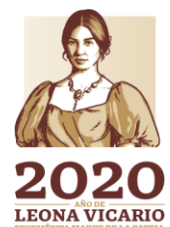

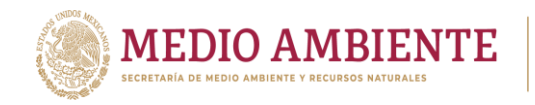

Mediante el análisis de los volúmenes de recarga superficial hacia el sistema, se obtuvo que el principal componente de recarga vertical son los retornos de riego.

IMTA

CONAGUA

#### **Calibración**

El proceso de calibración consiste en ajustar los valores de cargas hidráulicas calculadas por el modelo con aquellas observadas en campo para diferentes periodos de esfuerzo, de tal manera que la dinámica del agua subterránea cumpla lo definido en el modelo conceptual.

El número de observaciones que se tienen por año es variable, por ejemplo, para el año 1975 se tienen 145 mediciones y para 1980 se redujo a sólo 37 mediciones. Para el último año de simulación se tienen 197 mediciones.

## **12 Simulación de escenarios prospectivos**

El futuro es algo que aún no existe, pero que, así como el presente es resultado de los hechos y situaciones del pasado, el futuro será el resultado de los acontecimientos que se vayan dando. Sucesos que podrían ser manejables o controlables si se conocieran sus efectos con anticipación.

La prospectiva es el proceso sistemático mediante el cual se indaga sobre alternativas de futuro. Esto es, las investigaciones y exploraciones que se llevan a cabo con la intención de anticipar o conocer lo que sucedería bajo ciertas condiciones.

La prospectiva se apoya en la diseño o establecimiento de alternativas, en especular y conjeturar sobre posibles cambios de la situación actual, al ocurrir tal o cual hecho o tomar tal o cual decisión. A estas alternativas se les da el nombre de escenarios.

Un escenario puede definirse como el conjunto de objetos, variables, condiciones o rasgos que describen y configuran la situación de un sistema o proceso. Estas pueden ser situaciones reales, factibles o imaginarias.

Según Cocheiro (2011), la prospectiva responde a preguntas del tipo ¿qué pasaría si …(algo ocurre)?, ¿Qué podría pasar si …(actuamos de cierta manera)?, ¿Qué tendría que ocurrir para …(alcanzar un futuro dado)? Y puede tener diferentes propósitos: ayudar a comprender la incertidumbre y la complejidad; construir futuros alternativos; imaginar las consecuencias de corto y largo plazo de eventos, tendencias, políticas, planes, etc.

298

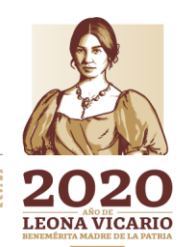

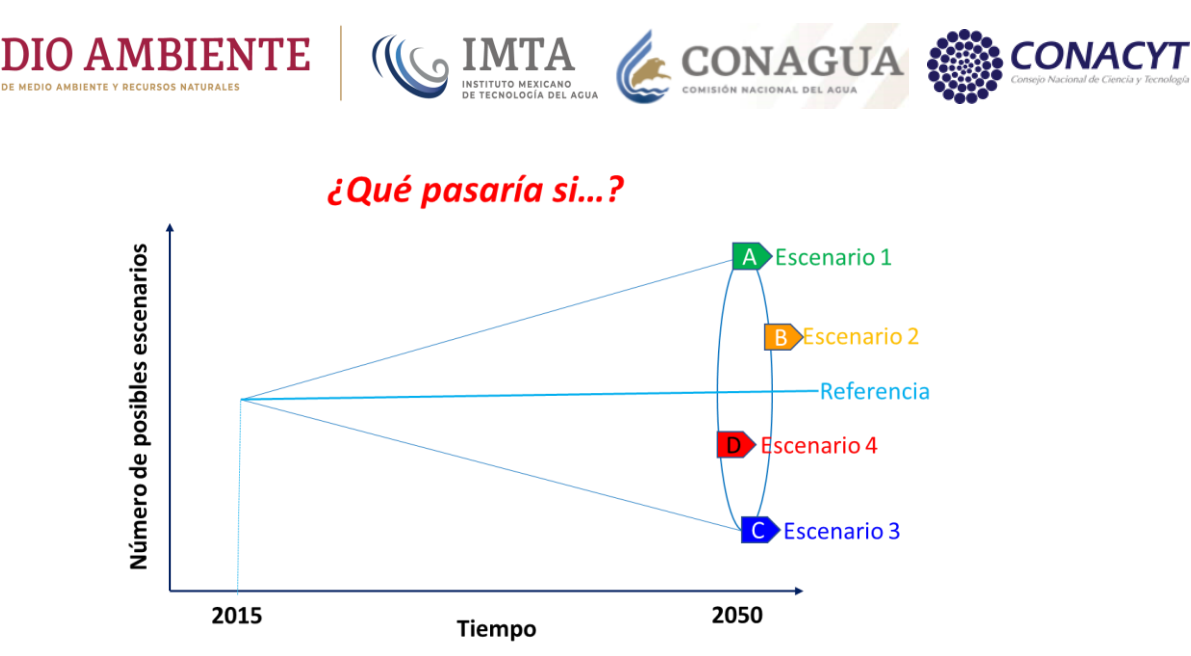

*Figura 12.1.- Análisis de escenarios en WEAP.*

El análisis de escenarios es en WEAP se utilizan para representar diferentes configuraciones del sistema en estudio partiendo de un escenario base (línea base) o de referencia y contestado la pregunta ¿Qué pasaría si …? (figura 12.1).

El escenario de referencia en WEAP es aquel que se establece manteniendo la configuración del sistema del año de Cuentas Corrientes a lo largo de todo el periodo de simulación, esto es, como si año con año se repitieran los hechos de cuentas corrientes.

El modelo de La Laguna cuenta con 17 escenarios (figura 12.2): 8 climáticos (incluyendo cambio climático), 4 de incremento de la demanda, 2 combinados climático-incremento de la demanda, 1 de intercambio de agua superficial por subterránea y 2 combinados climático-intercambio de agua.

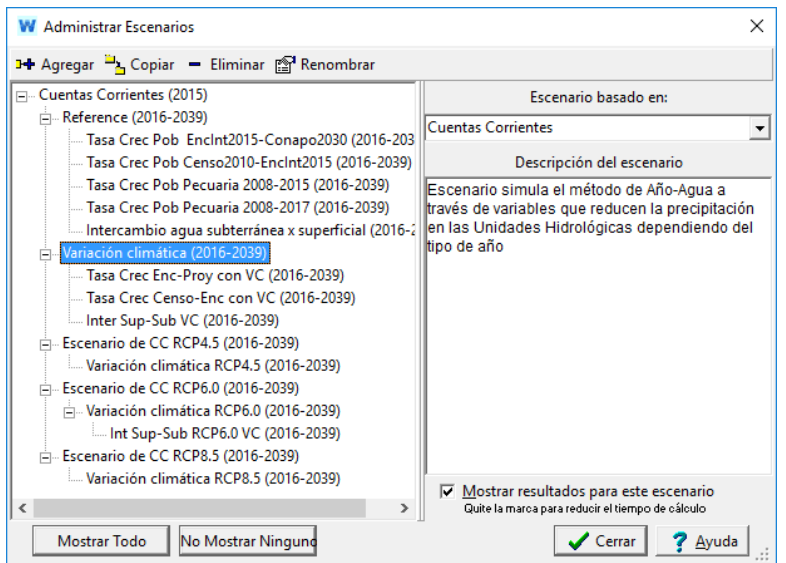

*Figura 12.2.- Juego de escenarios cargados en el modelo de La Laguna*

299

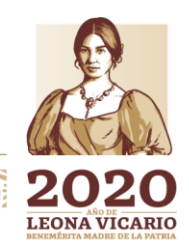

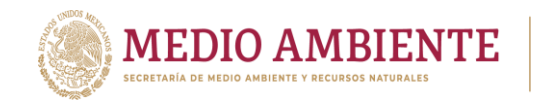

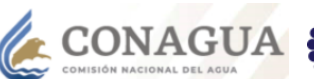

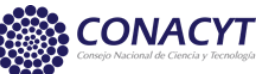

## **12.1 Escenarios climáticos**

Un escenario climático es aquel que establece las precipitaciones que se tendrán en el sistema durante el periodo de simulación. Esta precipitación puede mantenerse constante año con año (considerando una precipitación media) o puede variar a lo largo de la simulación. El periodo de simulación va del año 2015 al 2039, que es para el cual se tienen los escenarios de precipitación por cambio climático.

 $_{\circ}$  IMTA

Los escenarios climáticos considerados en el modelo fueron:

- Precipitación media histórica para el periodo 1981-2010, manteniéndose constante a lo largo del periodo de simulación para establecer el escenario de referencia.
- Precipitaciones medias por cambio climático para los escenarios RCP 4.5, RCP 6.0 y RCP 8.5 obtenidas para el periodo 2015-2039. La precipitación media para cada escenario se mantienen constantes a lo largo de la simulación, de manera que se tienen 3 escenarios.
- Escenarios con variación de la precipitación año con año. La variación de la precipitación está en función de la precipitación media ya sea histórica o por cambio climático (RCP 4.5, RCP 6.0 y RCP 8.5), por lo que aquí se generan 4 escenarios.

## 12.1.1 Escenarios de variación climática

El modelo de La Laguna se configuró, se validó y se calibró para el año base (2015) a coincidir con la publicación de la disponibilidad de agua superficial y subterránea publicada (DOF, 2016 y DOF, 2018), los cuales establecen como entrada de agua a las cuencas los escurrimientos medios y entradas a los acuíferos las recargas medias.

Para obtener escurrimientos y recargas medias, se implementaron en el modelo de La Laguna los procesos de lluvia-escurrimiento en las cuencas y lluviainfiltración en los acuíferos, siendo entonces la precipitación media la entrada de agua para el año base (Cuentas Corrientes).

Ahora bien, dado que se están considerando valores medios, no se tiene entonces una variabilidad climática entre año y año, que establezca que en un año llueve menos y en otro llueve más, para lograr esto se implementó un escenario de variabilidad climática basándose en el método Año-Agua que posee WEAP para alterar los escurrimientos del año de Cuenta Corrientes (año base) y simular eventos húmedos y secos.

El método consiste en establecer, del análisis de la información histórica, un año climático normal (año medio) y a partir de éste definir años húmedos y años secos y posteriormente establecer la secuencia de tipos de años para el periodo de simulación.

**300** 

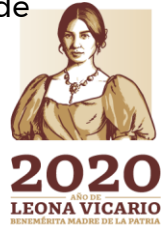

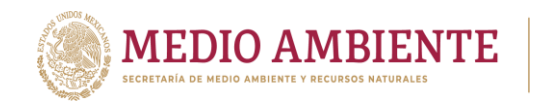

El método como tal se basa en el índice estandarizado de precipitación (SPI por sus siglas en inglés) (McKee, Doesquen and Kleist, 1993) que fue creado con la finalidad de monitorear eventos extremos de sequía y humedad. El SPI normaliza la función de distribución de la precipitación y la divide en zonas considerando la desviación estándar alrededor de la precipitación media (figura 12.3).

**CONAGUA** 

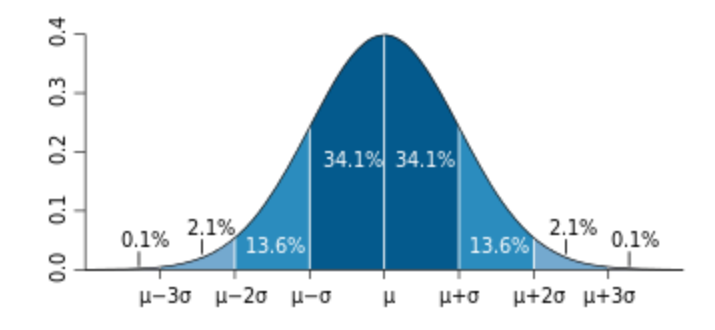

*Figura 12.3.- División de la función de distribución normal en zonas de acuerdo a la desviación estándar.*

El SPI establece las siguientes zonas en la función de distribución normal para indicar diferentes tipos de eventos:

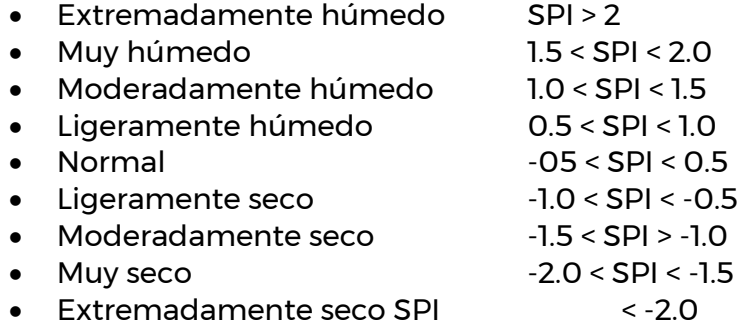

Si en lugar del valor del SPI se colocará la precipitación y los rangos se definieran en función de la precipitación media  $(\mu)$  y la desviación estándar de la precipitación ( $\sigma$ ) se podrían tener rangos como:

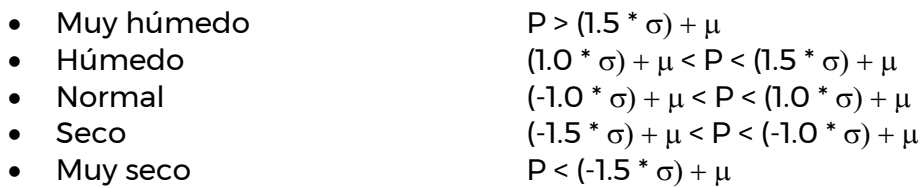

Considerando que la precipitación comienza en cero, aproximando la desviación estándar a 30% del valor medio y dado que la precipitación no tiene una función de distribución normal, sino que se ajusta más a distribuciones lognormal, gamma o Weibull, esto es, se encuentra sesgada hacia la izquierda y por ende no es

301

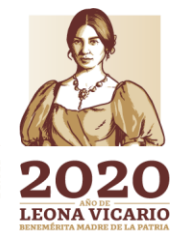
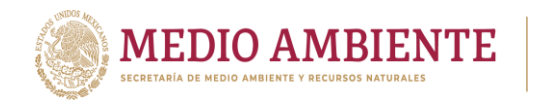

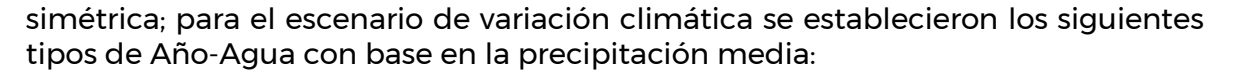

CONAGUA &

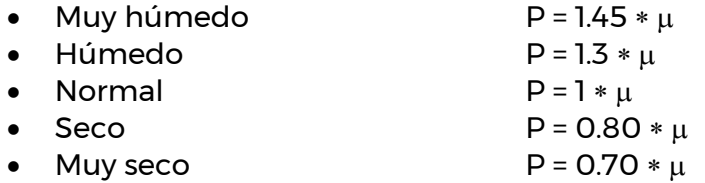

Las definiciones anteriores establecen entonces que un año normal es cuando llueve el valor de la precipitación media, un año húmedo cuando llueve un 30% más que la precipitación media, un año muy húmedo llueve un 45% más de la precipitación media, un año secó sólo llueve el 80% de la precipitación media y en un año muy seco llueve el 70% de la precipitación media.

El método se implementó usando los "Supuestos Clave" en el árbol de información de WEAP y estableciendo los tipos de Año-Agua en el ramal denominado "Definición Año\_Agua", aquí lo que se almacena es el coeficiente por el cual se debe multiplicar la precipitación media (figura 12.4). Para su manipulación numérica dentro de WEAP cada tipo de Año-Agua fue asociado con un número o identificador según la tabla 12.1.

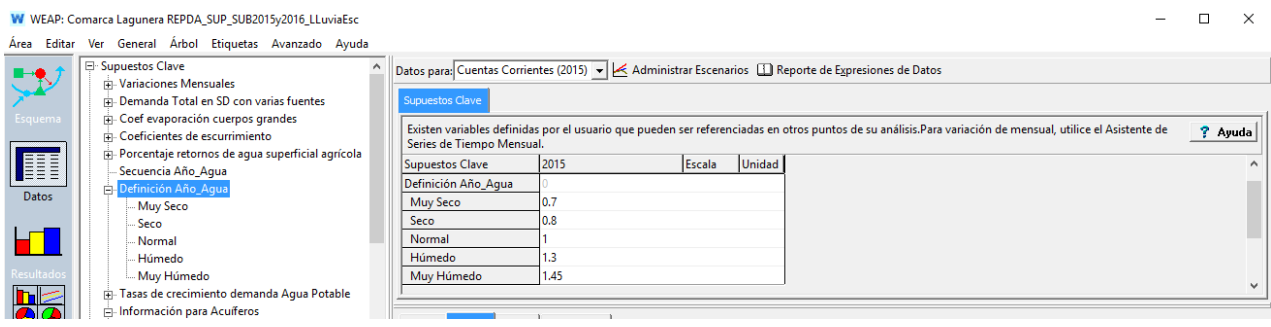

*Figura 12.4.- Definición de años agua para el escenario de variación climática.*

| Tabla 12.1.- Definición de identificador para los tipos de Año-Agua. |  |  |  |
|----------------------------------------------------------------------|--|--|--|
|----------------------------------------------------------------------|--|--|--|

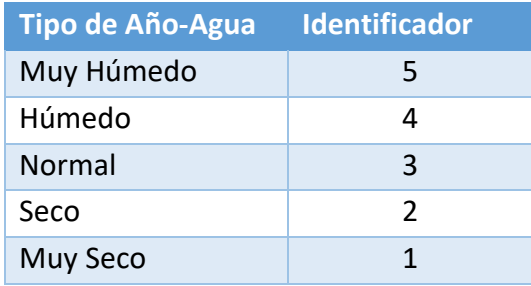

**302** 

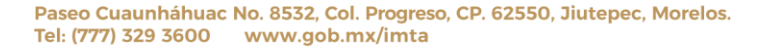

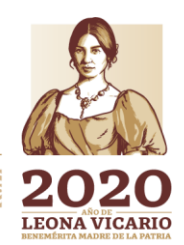

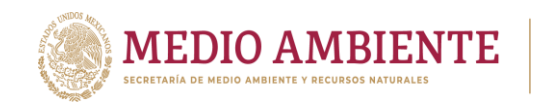

El segundo paso en la creación de un escenario de variación climática es establecer una secuencia de tipos de Años-Agua que cubra el periodo de simulación. Debe cuidarse que el promedio de los coeficientes de los Año-Agua en el periodo de simulación sea 1 o próximo a 1 para garantizar que se mantenga la precipitación media en la secuencia.

CONAGUA CONAGUA CONACYT

La figura 12.5 muestra la secuencia de Años-Agua, a partir de su identificador asociado, que establece el escenario de Variación climática. La secuencia se define en los "Supuestos Clave" en la rama "Secuencia Año\_Agua".

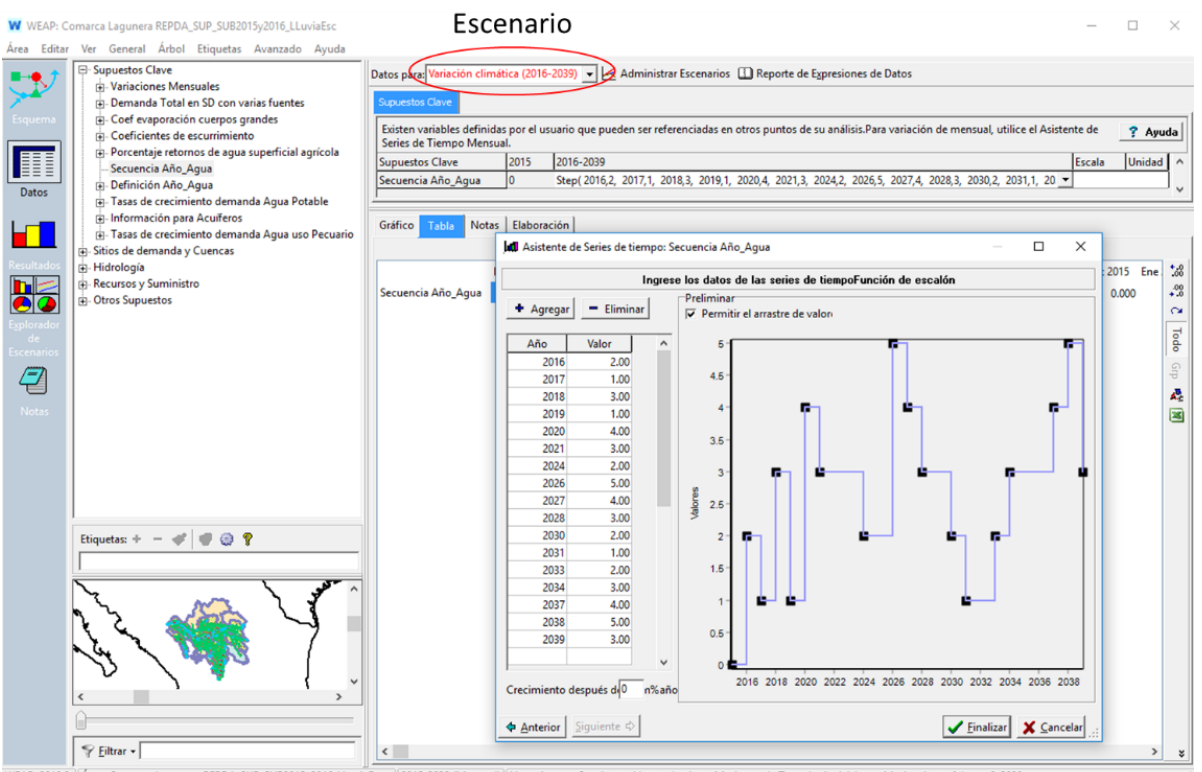

WEAP: 2019.2 | Área: Comarca Lagunera REPDA\_SUP\_SUB2015y2016\_LLuviaEsc | 2015-2039 (Mensual) | Licencia para: Sanvicente Hector, Instituto Mexicano de Tecnologia del Agua, Mexico, hasta febrero 6, 20

*Figura 12.5.- Secuencia de Años-Agua del escenario de Variación climática para el periodo 2016- 2039.*

El escenario se activa modificando el valor de la precipitación en cada una de las cuencas del modelo (figura 12.6) y de los acuíferos (figura 12.7). En estas variables se introduce una fórmula con el editor de ecuaciones que lleva a cabo la reducción en la precipitación o el incremento, de acuerdo con el tipo de Año-Agua.

 $303$ 

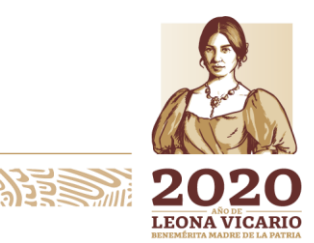

Paseo Cuaunháhuac No. 8532, Col. Progreso, CP. 62550, Jiutepec, Morelos. Tel: (777) 329 3600 www.gob.mx/imta

**ANNS DESSAIDAR** 

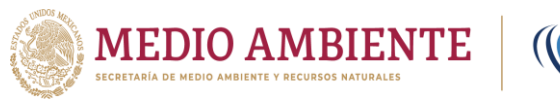

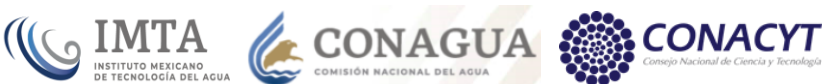

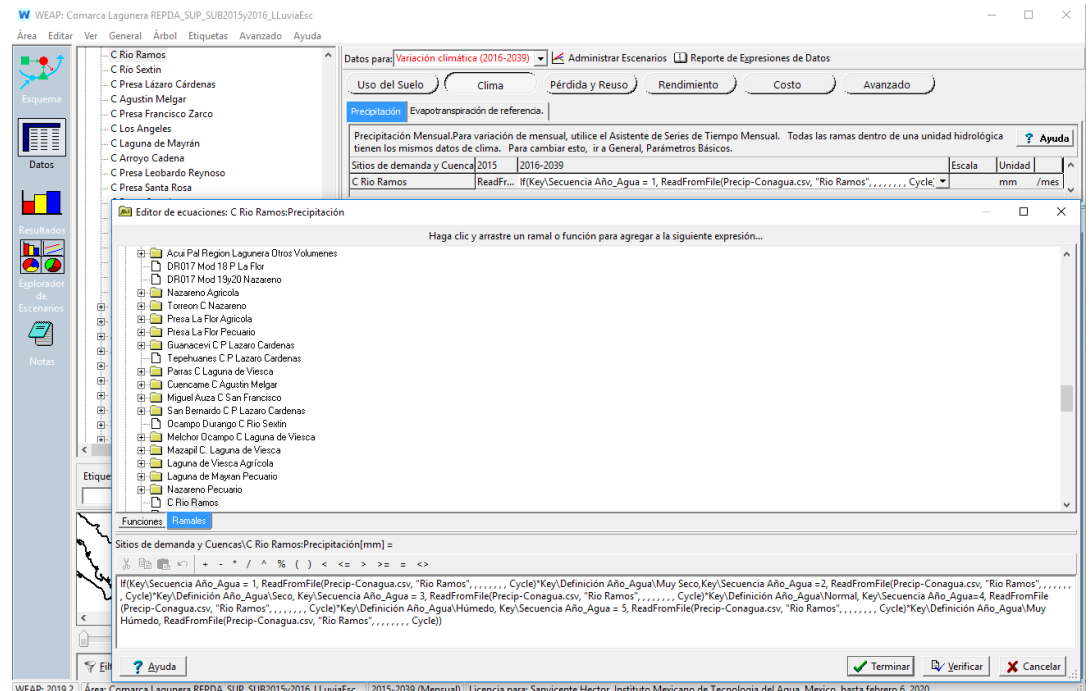

*Figura 12.6.- Fórmula para establecer la precipitación en una cuenca de acuerdo al tipo de Año-Agua.*

Para los acuíferos la precipitación se encuentra en "Supuestos Clave", "Información para acuíferos" y en el nombre del acuífero específico (figura 12.7)

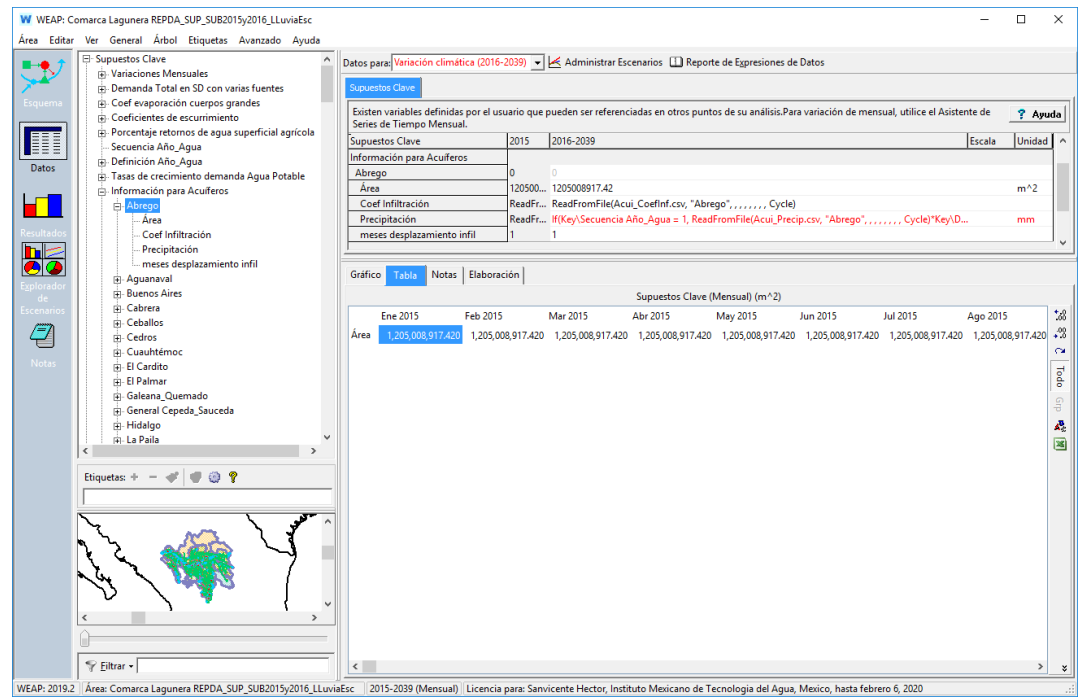

*Figura 12.7.- Ubicación de la variable de precipitación para un acuífero.*

304

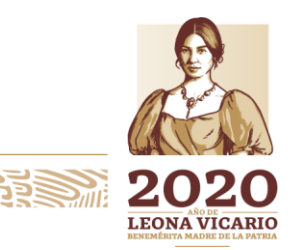

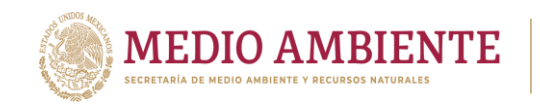

El escenario se implementó a nivel de las Cuentas Corrientes para que tomará la precipitación media histórica, y se encontrara al mismo nivel que el escenario de referencia y pudiera ser comparado contra éste. El escenario de variación climática se copió con el administrador de escenarios, y a través del mecanismo de herencia que posee WEAP se heredó a los escenarios de cambio climático para que se tomará la precipitación media en ellos establecida y entonces actuara también sobre estos escenarios (figura 12.2).

**CONAGUA** 

**CONACYT** 

De esta forma se tienen los siguientes cuatro escenarios de Variación climática (figura 12.2):

- Variación climática (2016-2039)
- Variación climática RCP4.5 (2016-2039)
- Variación climática RCP6.0 (2016-2039)
- Variación climática RCP8.5 (2016-2039)

## 12.1.2 Escenarios de cambio climático

Para su Quinto Informe de Evaluación del IPCC, la comunidad científica definió un nuevo conjunto de escenarios denominados Trayectorias de Concentración Representativas (RCP, por sus siglas en inglés), los cuales consideran los forzamientos radiativos al sistema climático asociados a las emisiones futuras de gases de efecto invernadero y otros agentes forzantes. El forzamiento radiativo está expresado en unidades de energía (W/m<sup>2</sup>) y el nombre de cada uno de los escenarios está en función del forzamiento que alcanzará en el año 2100 (Van Vuuren et al., 2011) (figura 12.8).

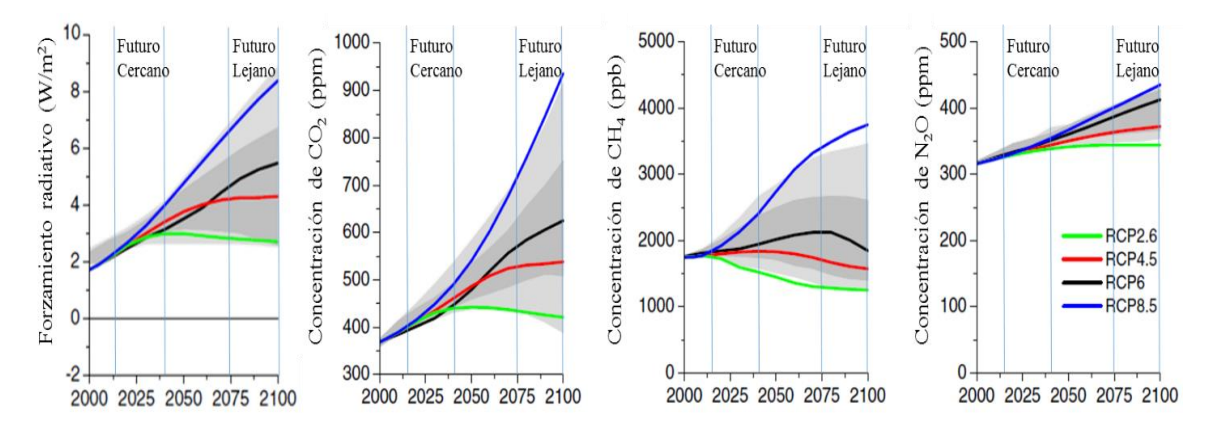

*Figura 12.8.- Curvas de tendencia de los escenarios de cambio climático RCP*

Como parte de la Convención Marco de las Naciones Unidas sobre el Cambio Climático (CMNUCC), México tiene que preparar y presentar comunicaciones nacionales en las que informe sobre los avances para la atención de la problemática del cambio climático, a través de la mitigación y la adaptación; contempla desde la generación de conocimiento hasta el diseño e instrumentación de políticas en la materia.

**205 Allingen** 

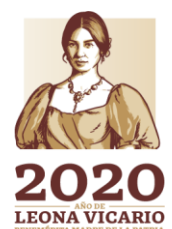

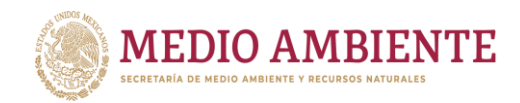

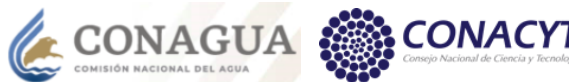

A finales de 2012, para la Quinta Comunicación Nacional ante la Convención Marco de las Naciones Unidas sobre el Cambio Climático (CMNUCC), se llevó a cabo la actualización de los escenarios de cambio climático para México, mediante un análisis regional de la base de datos histórica de la Unidad de Investigación Climática (CRU, por sus siglas en inglés) y las anomalías en la precipitación obtenidas a partir de un ensamble de 15 modelos de circulación general regionalizados para México utilizando el método REA, para los periodos 2015-2039 y 2075-2099 bajo los escenarios RCP 4.5, RCP 6.0 y RCP 8.5 (Cavazos et. al., 2013).

 $\mathbf{G}$  IMTA

Los escenarios de precipitación publicados por Cavazos et. al. (2013), que fueron publicados como anomalías absolutas diarias considerando la base de datos histórica del CRU, fueron procesados por Sanvicente-Sánchez et. al. (2015) para obtener anomalías en porcentajes de cambio en la precipitación (anomalías relativas) que pudieran aplicarse a otras bases de datos históricas. En el mismo trabajo de Sanvicente-Sánchez et. al. (2015) las anomalías en porcentajes de cambio se aplicaron a la normal climatológica publicada por la CONAGUA para el periodo 1971-2000 para obtener escenarios de precipitación total por cambio climático (RCP 4.5, RCP 6.0 y RCP 8.5) en los periodos 2015-2039 y 2075-2099. Estos escenarios tanto de porcentaje de cambio como de precipitación total fueron almacenados en una base de datos geográfica manipulable en sistemas de información geográfica.

Siguiendo la metodología de Sanvicente-Sánchez et. al. (2015) se generaron escenarios de cambio climático de precipitación total para los periodos 2015-2039 y 2075-2099 pero ahora considerando la normal climatológica 1981-2010 y a partir de estos escenarios se obtuvieron las precipitaciones medias por cuenca y por acuífero que se tendrían para cada uno de los escenarios de cambio climático en la zona de estudio, los cuales se encuentran almacenados en la base de datos climatológica descrita en el capítulo 7 Implementación de la base de datos climatológica.

Para la modelación únicamente se consideraron los escenarios de cambio climático para el periodo 2015-2039, que se tomó como periodo de simulación del modelo.

La figura 12.9 muestra las precipitaciones medias anuales para las 16 cuencas de la región hidrológica RH36, tanto para la normal climatológica 1981-2010, como para los escenarios de cambio climático considerando el periodo 2015-2039.

A partir de las precipitaciones medias anuales (mostradas en la figura 12.9), se obtuvieron las anomalías de precipitación con respecto de la normal climatológica (en porcentaje) para los escenarios de cambio climático (figura 12.10). Para todas las cuencas siempre se reduce la precipitación media anual, siendo el escenario RCP 6.0 el que produce las mayores anomalías.

**306 SAMIN 306** 

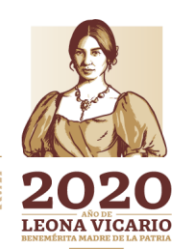

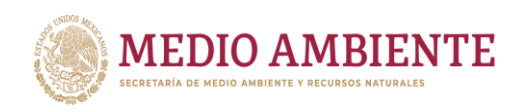

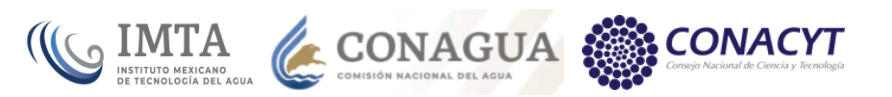

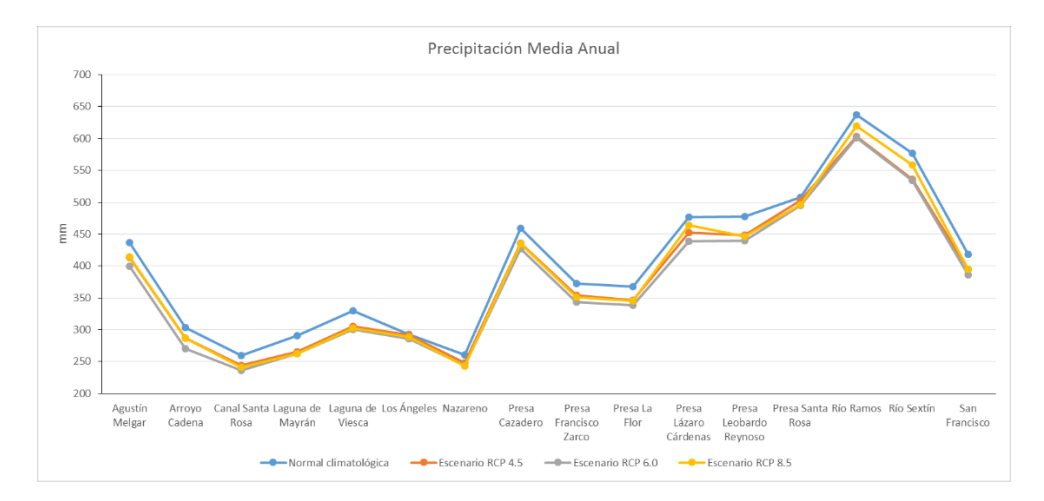

*Figura 12.9.- Precipitación media anual para las cuencas de la RH36, Normal climatológica y escenarios de cambio climático 2015-2039.*

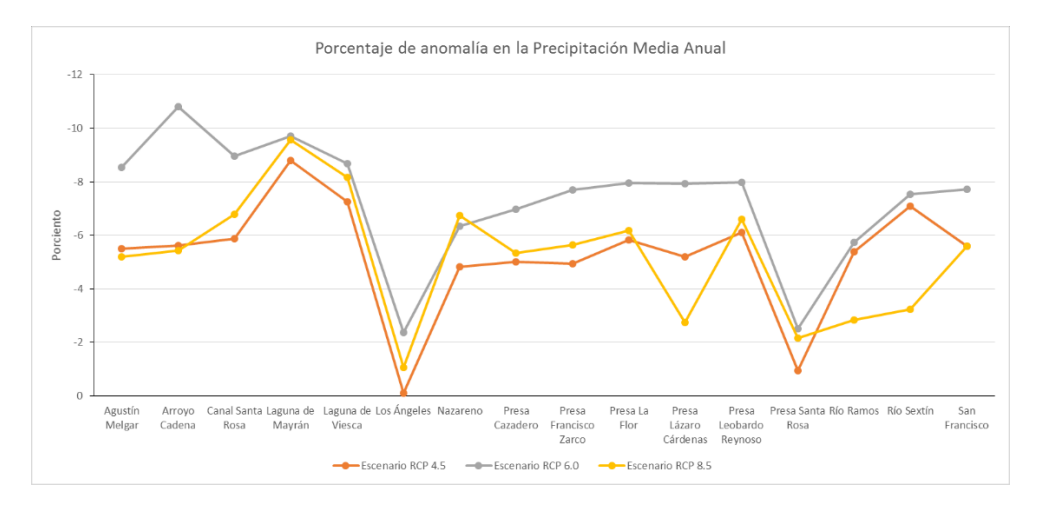

*Figura 12.10.- Anomalías en la precipitación media anual (en porcentaje) para los escenarios de cambio climático con respecto de la normal climatológica 1981-2010 para las cuencas de la RH36.*

De las precipitaciones medias anuales estimadas para cada uno de los acuíferos, tanto para la normal climatológica como para cada uno de los escenarios (figura 12.11), se observa que el escenario RCP6.0 es el que establece la menor precipitación. Aunque para algunos acuíferos la diferencia en precipitación entre escenarios es muy pequeña.

La figura 12.12 muestra la anomalía en la precipitación media anual con respecto de la precipitación de la normal climatológica 1981-2010, por acuífero y por escenario de cambio climático. Los valores negativos establecen reducciones en la precipitación media y los positivos incrementos. El escenario RCP6.0 siempre reduce la precipitación siendo el de mayores reducciones. Los escenarios RCP8.5 y RCP4.5 generan incrementos en tres acuíferos y en un acuífero, respectivamente.

**3777771112343327112** 

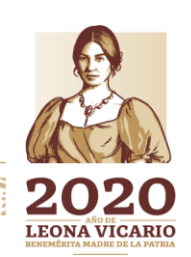

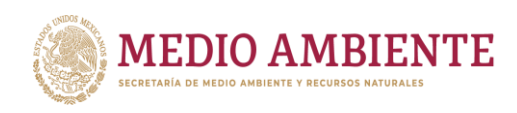

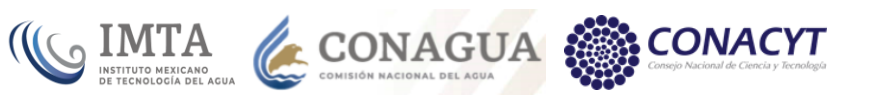

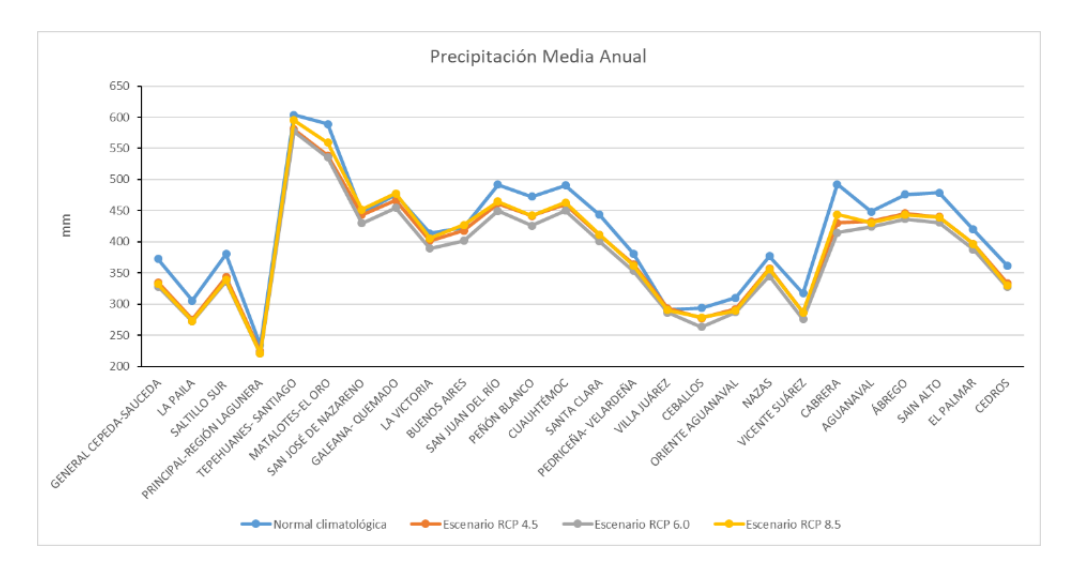

*Figura 12.11.- Precipitación media anual para los acuíferos de la RH36, Normal climatológica y escenarios de cambio climático 2015-2039.*

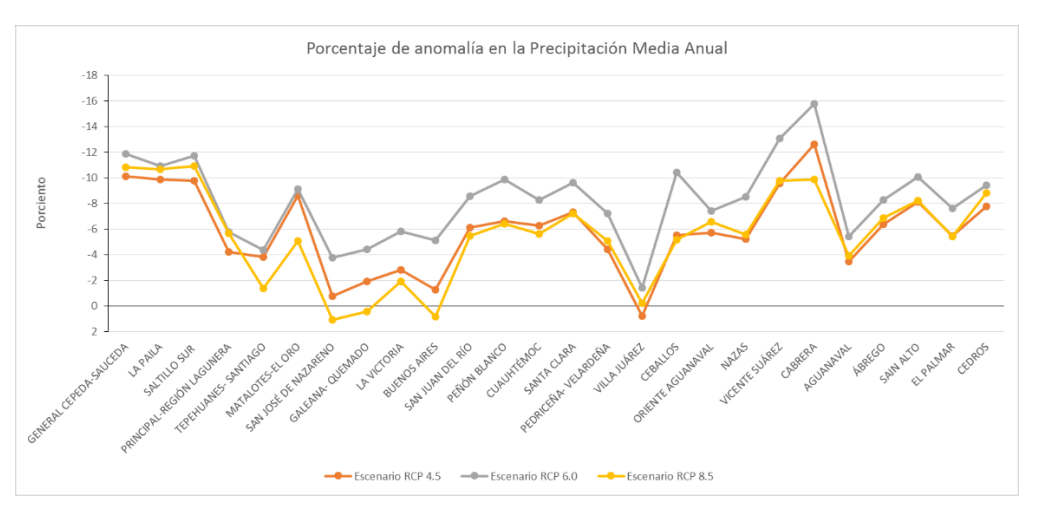

*Figura 12.12.- Anomalías en la precipitación media anual (en porcentaje) para los escenarios de cambio climático con respecto de la normal climatológica 1981-2010 para los acuíferos de la RH36.*

Al igual que para los escenarios de Variación climática, los escenarios de cambio climático se activaron modificando el valor de la precipitación en cada una de las cuencas del modelo (figura 12.13) y de los acuíferos. Aunque para estos escenarios no fue necesario introducir una fórmula sino únicamente leer el archivo que tiene la información de precipitación de cada escenario (RCP 4.5, RCP 6.0 y RCP 8.5).

Los escenarios de cambio climático se implementaron a nivel de las Cuentas Corrientes para que se encontraran al mismo nivel que el escenario de referencia y pudieran ser comparados contra éste. Además, como se mencionó anteriormente, a través del mecanismo de herencia que posee WEAP se les heredó el escenario de variación climática para tener tres nuevos escenarios de cambio climático, pero a la vez con variación climática, al escenario de cambio climático

**808 MINE** 

Paseo Cuaunháhuac No. 8532, Col. Progreso, CP. 62550, Jiutepec, Morelos. Tel: (777) 329 3600 www.gob.mx/imta

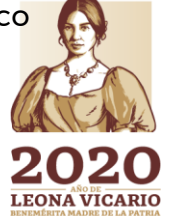

 $\sum_{m}$ 

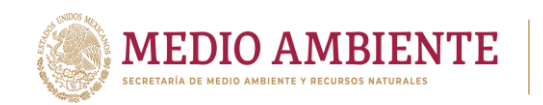

RCP 6.0, con variación climática, también se le heredó el escenario de intercambio de agua para ver la mejora que se tuviera en ese escenario que es el más crítico con esa propuesta de gestión (figura 12.2).

 $\mathsf{S}$  IMTA

CONAGUA

| W WEAP: Comarca Lagunera REPDA SUP SUB2015v2016 LLuviaEsc                                    |                                                                                                    |                 |           |                 |        |                                                                                        |        |         |                                                                                             |        |           |                                                                                                   | п               |        |
|----------------------------------------------------------------------------------------------|----------------------------------------------------------------------------------------------------|-----------------|-----------|-----------------|--------|----------------------------------------------------------------------------------------|--------|---------|---------------------------------------------------------------------------------------------|--------|-----------|---------------------------------------------------------------------------------------------------|-----------------|--------|
| Área Editar<br>Ver<br>General Árbol Etiquetas Avanzado Ayuda<br>1. Laguna de Mayran Pecuario |                                                                                                    |                 |           |                 |        |                                                                                        |        |         |                                                                                             |        |           |                                                                                                   |                 |        |
| <b>PI-Nazareno Pecuario</b>                                                                  | Datos para: Escenario de CC RCP4.5 (2016-2039) ~ < Administrar Escenarios [ ]] Reporte de Expresiones de Datos                                                                                                    |                 |           |                 |        |                                                                                        |        |         |                                                                                             |        |           |                                                                                                   |                 |        |
| C Rio Ramos                                                                                  | Uso del Suelo<br>Uso del Agua                                                                                                    |                 | Clima     | Pérdida y Reuso |        | Manejo de la Demanda                                                                   |        |         | Rendimiento                                                                                 | Costo  | Prioridad |                                                                                                   | Avanzado        |        |
| C Río Sextin<br>Esquemi                                                                      |                                                                                                    |                 |           |                 |        |                                                                                        |        |         |                                                                                             |        |           |                                                                                                   |                 |        |
| C Presa Lázaro Cárdenas                                                                      | Evapotranspiración de referencia.<br>Precipitación                                                                                                    |                 |           |                 |        |                                                                                        |        |         |                                                                                             |        |           |                                                                                                   |                 |        |
| <b>C Agustin Melgar</b>                                                                      |                                                                                                    |                 |           |                 |        |                                                                                        |        |         |                                                                                             |        |           |                                                                                                   |                 |        |
| Ħ<br>C Presa Francisco Zarco                                                                 | Precipitación Mensual.Para variación de mensual, utilice el Asistente de Series de Tiempo Mensual. Todas las ramas dentro de una unidad hidrológica<br>tienen los mismos datos de clima. Para cambiar esto, ir a General, Parámetros Básicos. |                 |           |                 |        |                                                                                        |        |         |                                                                                             |        |           |                                                                                                   | ? Ayuda         |        |
| C Los Angeles<br>Datos                                                                       | Sitios de demanda y Cuenca                                                                                                    | 2015            | 2016-2039 |                 |        |                                                                                        |        |         |                                                                                             |        |           | Escala<br>Unidad                                                                                  |                 |        |
| C Laguna de Mayrán<br>C Arroyo Cadena                                                        | C Presa Leobardo Reynoso                                                                                                    |                 |           |                 |        |                                                                                        |        |         | ReadFr ReadFromFile(Precipitación RCP4 5.csv. "Presa Leobardo Reynoso" Cycle)               |        |           | mm                                                                                                | /mes            |        |
| C Presa Leobardo Reynoso                                                                     | C Canal Santa Rosa                                                                                                    |                 |           |                 |        | ReadFr ReadFromFile(Precipitación RCP4_5.csv, "Canal Santa Rosa", , , , , , , , Cycle) |        |         |                                                                                             |        |           | mm                                                                                                | /mes            |        |
| C Presa Santa Rosa                                                                           | C Laguna de Viesca                                                                                                    |                 |           |                 |        | ReadFr ReadFromFile(Precipitación RCP4_5.csv, "Laquna de Viesca", , , , , , , , Cycle) |        |         |                                                                                             |        |           | mm                                                                                                | /mes            |        |
| C Presa Cazadero                                                                             | C Nazareno                                                                                                    |                 |           |                 |        | ReadFr ReadFromFile(Precipitación RCP4_5.csv, "Nazareno",,,,,,,, Cycle)                |        |         |                                                                                             |        |           | mm                                                                                                | /mes            |        |
| C San Francisco                                                                              | C Presa La Flor                                                                                                    |                 |           |                 |        | ReadFr ReadFromFile(Precipitación RCP4 5.csv. "Presa la Flor" Cycle)                   |        |         |                                                                                             |        |           | mm                                                                                                | /mes            |        |
| C Presa La Flor<br>Ø                                                                         | C San Francisco                                                                                                    |                 |           |                 |        | ReadFr ReadFromFile(Precipitación RCP4 5.csv. "San Francisco" Cycle)                   |        |         |                                                                                             |        |           | mm                                                                                                | /mes            |        |
| C Nazareno                                                                                   | C Presa Cazadero                                                                                                    |                 |           |                 |        | ReadFr ReadFromFile(Precipitación RCP4 5.csv. "Presa Cazadero" Cycle)                  |        |         |                                                                                             |        |           | mm                                                                                                | /mes            |        |
| C Laguna de Viesca                                                                           | C Presa Santa Rosa                                                                                                    |                 |           |                 |        | ReadFr ReadFromFile(Precipitación RCP4_5.csv, "Presa Santa Rosa",,,,,,,, Cycle)        |        |         |                                                                                             |        |           | mm                                                                                                | /mes            |        |
| C Canal Santa Rosa<br>scenario                                                               | C Rio Ramos                                                                                                    |                 |           |                 |        | ReadFr ReadFromFile(Precipitación RCP4_5.csv, "Rio Ramos", , , , , , , , Cycle)        |        |         |                                                                                             |        |           | mm                                                                                                | /mes            |        |
| DR017 Mod II Nazas C P Fco Zarco                                                             | C Arroyo Cadena                                                                                                    |                 |           |                 |        | ReadFr ReadFromFile(Precipitación RCP4_5.csv, "Arroyo Cadena", , Cycle)                |        |         |                                                                                             |        |           | mm                                                                                                | /mes            |        |
| ₹<br><b>H</b> Mapimi C Arroyo Cadena                                                         | C Laguna de Mavrán                                                                                                    |                 |           |                 |        |                                                                                        |        |         | ReadFr ReadFromFile(Precipitación RCP4 5.csv. "Laguna de Mavran" Cycle)                     |        |           | mm                                                                                                | /mes            |        |
| (i) Tlahualilo C Arroyo Cadena<br>Notas                                                      | C Los Angeles                                                                                                    |                 |           |                 |        | ReadFr ReadFromFile(Precipitación RCP4_5.csv, "Los Angeles", , , , , , , , Cycle)      |        |         |                                                                                             |        |           | mm                                                                                                | /mes            |        |
| <b>H. Arroyo Cadena Agricola</b>                                                             | C Presa Francisco Zarco                                                                                                    |                 |           |                 |        |                                                                                        |        |         | ReadFr ReadFromFile(Precipitación RCP4_5.csv, "Presa Francisco Zarco", , Cycle)             |        |           | mm                                                                                                | /mes            |        |
| <b>Fi-Arrovo Cadena Otros Usos</b>                                                           | C Agustin Melgar                                                                                                    |                 |           |                 |        | ReadFr ReadFromFile(Precipitación RCP4_5.csv, "Aqustin Melgar", Cycle)                 |        |         |                                                                                             |        |           | mm                                                                                                | /mes            |        |
| rh-Nazas C Aqustin Melgar                                                                    | C Presa Lázaro Cárdenas                                                                                                    |                 |           |                 |        |                                                                                        |        |         | ReadFr ReadFromFile(Precipitación RCP4_5.csv, "Presa Lazaro Cardenas", , , , , , , , Cycle) |        |           | mm                                                                                                | /mes            |        |
| (i) Panuco de Coronado C Agustin Melgar                                                      | C Río Sextin                                                                                                    |                 |           |                 |        | ReadFr ReadFromFile(Precipitación RCP4 5.csv. "Rio Sextin". Cycle)                     |        |         |                                                                                             |        |           | mm                                                                                                | /mes            |        |
| Rodeo C Agustin Melgar                                                                       |                                                                                                    |                 |           |                 |        |                                                                                        |        |         |                                                                                             |        |           |                                                                                                   |                 |        |
| (i) San Luis del Cordero C Agustin Melgar<br>$\rightarrow$                                   | Notas Elaboración<br>Gráfico<br>Tabla                                                                                                    |                 |           |                 |        |                                                                                        |        |         |                                                                                             |        |           |                                                                                                   |                 |        |
|                                                                                              |                                                                                                    |                 |           |                 |        |                                                                                        |        |         |                                                                                             |        |           |                                                                                                   |                 |        |
| $\blacksquare$<br>$@$ ?<br>$\mathcal{A}^{\mathcal{C}}$<br>Etiquetas: $+ -$                   |                                                                                                    |                 |           |                 |        | Precipitación (Mensual) (mm/mes)                                                       |        |         |                                                                                             |        |           |                                                                                                   |                 |        |
|                                                                                              |                                                                                                    | <b>Ene 2015</b> |           |                 |        |                                                                                        |        |         |                                                                                             |        |           | Feb 2015 Mar 2015 Abr 2015 May 2015 Jun 2015 Jul 2015 Ago 2015 Set 2015 Oct 2015 Nov 2015 Dic 201 | $\lambda$       | 58     |
|                                                                                              | C Agustin Melgar                                                                                                    | 14.509          | 3.230     | 4.366           | 6.028  | 16.352                                                                                 | 63.357 | 101.431 | 98.486                                                                                      | 78.841 | 29.533    | 10.289                                                                                            | 10 <sub>i</sub> | .98    |
|                                                                                              | C Arrovo Cadena                                                                                                    | 10.179          | 2,481     | 4.857           | 7.673  | 17,520                                                                                 | 44.945 | 66.133  | 59.657                                                                                      | 51,963 | 22,496    | 6.672                                                                                             | 8.              | $\sim$ |
|                                                                                              | C Canal Santa Rosa                                                                                                    | 11,758          | 2.987     | 3.084           | 7.358  | 18,638                                                                                 | 38,523 | 48,982  | 42.675                                                                                      | 46.731 | 20.995    | 7.308                                                                                             | 10.             | Todo   |
|                                                                                              | C Laguna de Mayrán                                                                                                    | 14,997          | 6,982     | 5.627           | 10,389 | 23.535                                                                                 | 37,569 | 53,678  | 43.343                                                                                      | 46,399 | 23,904    | 9.908                                                                                             | 14.             |        |
|                                                                                              | C Laquna de Viesca                                                                                                    | 18,896          | 8,530     | 5.229           | 11,555 | 24,508                                                                                 | 44.923 | 57,764  | 51.652                                                                                      | 54.079 | 27,446    | 10.894                                                                                            | 13.             | Grp    |
|                                                                                              | <b>CLos Angeles</b>                                                                                                    | 12,207          | 3.068     | 3.214           | 6.692  | 15,888                                                                                 | 43,899 | 59,707  | 52,433                                                                                      | 55.517 | 21.941    | 7.310                                                                                             | 10.             | Æ,     |
|                                                                                              | C Nazareno                                                                                                    | 14,362          | 5,388     | 4.562           | 6.989  | 15,845                                                                                 | 39,697 | 49.011  | 40,908                                                                                      | 43.798 | 20,477    | 9.046                                                                                             | 10 <sub>z</sub> | ◙      |
|                                                                                              | C Presa Cazadero                                                                                                    | 18,423          | 10,568    | 2.588           | 4,290  | 16,251                                                                                 | 67,949 | 104,220 | 98.058                                                                                      | 81.071 | 33,997    | 11.338                                                                                            | 10 <sub>r</sub> |        |
| Filtrar -                                                                                    | Ł                                                                                                    |                 |           |                 |        |                                                                                        |        |         |                                                                                             |        |           |                                                                                                   | $\rightarrow$   |        |
|                                                                                              |                                                                                                    |                 |           |                 |        |                                                                                        |        |         |                                                                                             |        |           |                                                                                                   |                 |        |

*Figura 12.13.- Activación del escenario de cambio climático RCP 4.5 en las cuencas del modelo de La Laguna*

De esta forma se tienen los siguientes siete escenarios de cambio climático (figura 12.2):

- Escenario de CC RCP4.5 (2016-2039)
- Escenario de CC RCP6.0 (2016-2039)
- Escenario de CC RCP8.5 (2016-2039)
- Variación climática RCP4.5 (2016-2039)
- Variación climática RCP6.0 (2016-2039)
- Variación climática RCP8.5 (2016-2039)
- Int Sup-Sub RCP6.0 VC (2016-2039)

#### **12.2 Escenarios de demanda de agua**

La complejidad político-administrativa de la Comarca Lagunera es equiparable y superior a la de varios estados del país. En varios sentidos, concernientes con el desarrollo territorial, en sus dimensiones poblacional, productiva y de viviendas, se destaca por encima de los territorios restantes de los estados de Coahuila y Durango.

Los escenarios de demanda de agua se establecen sobre la base de que se tiene una dotación de agua para una población, por lo que, al crecer la población a una determinada razón, la demanda de agua crece a esa misma tasa. Considerando lo anterior, en el modelo de La Laguna, aunque no se establece de manera explícita

309

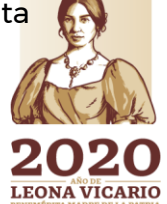

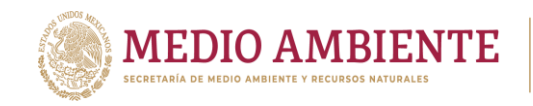

el tamaño de una población sino el volumen total de agua asignada a la misma, al crecer dicha población y mantener constante la dotación de agua por individuo, el volumen de agua requerido crecerá a la misma razón que la población.

CONAGUA :

**CO IMTA** 

Una población puede ser personas para un sitio de demanda de uso público urbano, animales para un sitio de demanda de uso pecuario, hectáreas sembradas para un sitio de demanda de uso agrícola, etc.

### 12.2.1 Escenarios de crecimiento de la demanda de agua potable

En México, la disponibilidad media de agua por habitante se redujo de 11,500  $m<sup>3</sup>$ anuales en 1955, a 4,900 m<sup>3</sup> en 2000 y a 3,822 m<sup>3</sup> en 2005 (CICC, 2014). Si el régimen de precipitación pluvial no se modifica sustancialmente, sólo por el crecimiento de la población se esperarían disponibilidades medias anuales de 3,285 m<sup>3</sup> en 2030, y de 3,260 m<sup>3</sup> en 2050 (CICC, 2014).

La población en los 52 municipios que toca la zona de estudio según la Encuesta Intercensal del INEGI es de 3,305,178 habitantes (tabla 12.2). La densidad de población, considerando la superficie y población de cada municipio es de 15.22 hab/km<sup>2</sup> . La CONAPO estima que para el año 2030, la población crecerá a 3,769,541 habitantes (tabla 9.2), con una densidad poblacional de 17.36 hab/km<sup>2</sup> .

Si se considera únicamente los 16 municipios de la superficie base administrativa se tiene que la población en 2015 fue de 1,600,438 habitantes, con una densidad de 36.99 hab/km<sup>2</sup> . Para el año 2030, se estima que la población pasará a ser de 1,873,547 habitantes, un 16.53% de incremento y una densidad de 43.30 hab/km².

Del análisis de la tabla 12.2, se observa una concentración poblacional principalmente en la zona metropolitana de La Laguna integrada por los municipios de Torreón, Coah; Gómez Palacio y Lerdo, Dgo; con una población entre los tres de municipios de 1,174,885 habitantes distribuidos en una superficie de 4,231.09 km², lo que da una densidad poblacional de 26,637.18 habitantes/km². Para 2030, se estima que la población pase a 1,369,134 habitantes con una densidad poblacional de 267.68 hab/km<sup>2</sup> . La zona metropolitana de La Laguna ocupa un lugar relevante a nivel nacional.

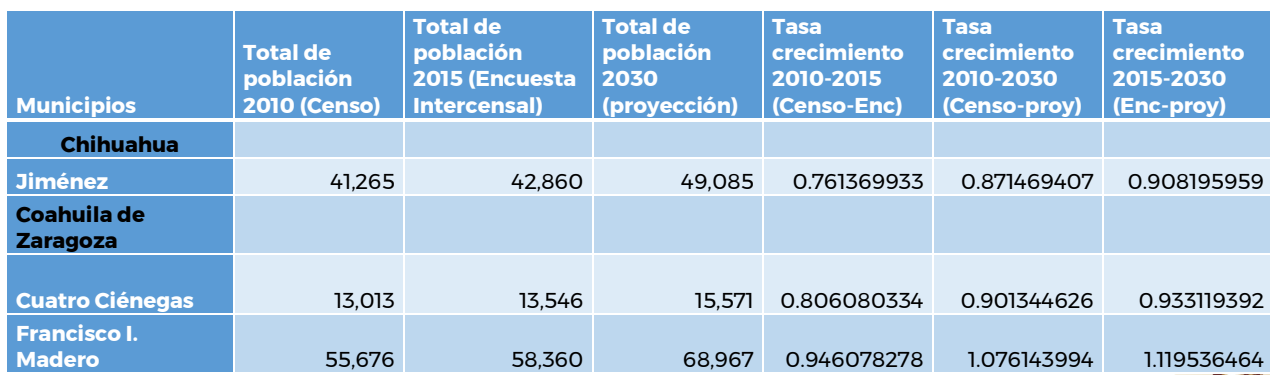

*Tabla 12.2.- Población y tasas de crecimiento para los municipios de la zona de estudio.*

**333000 3356** 

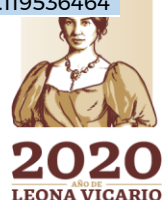

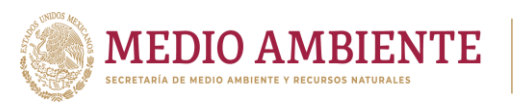

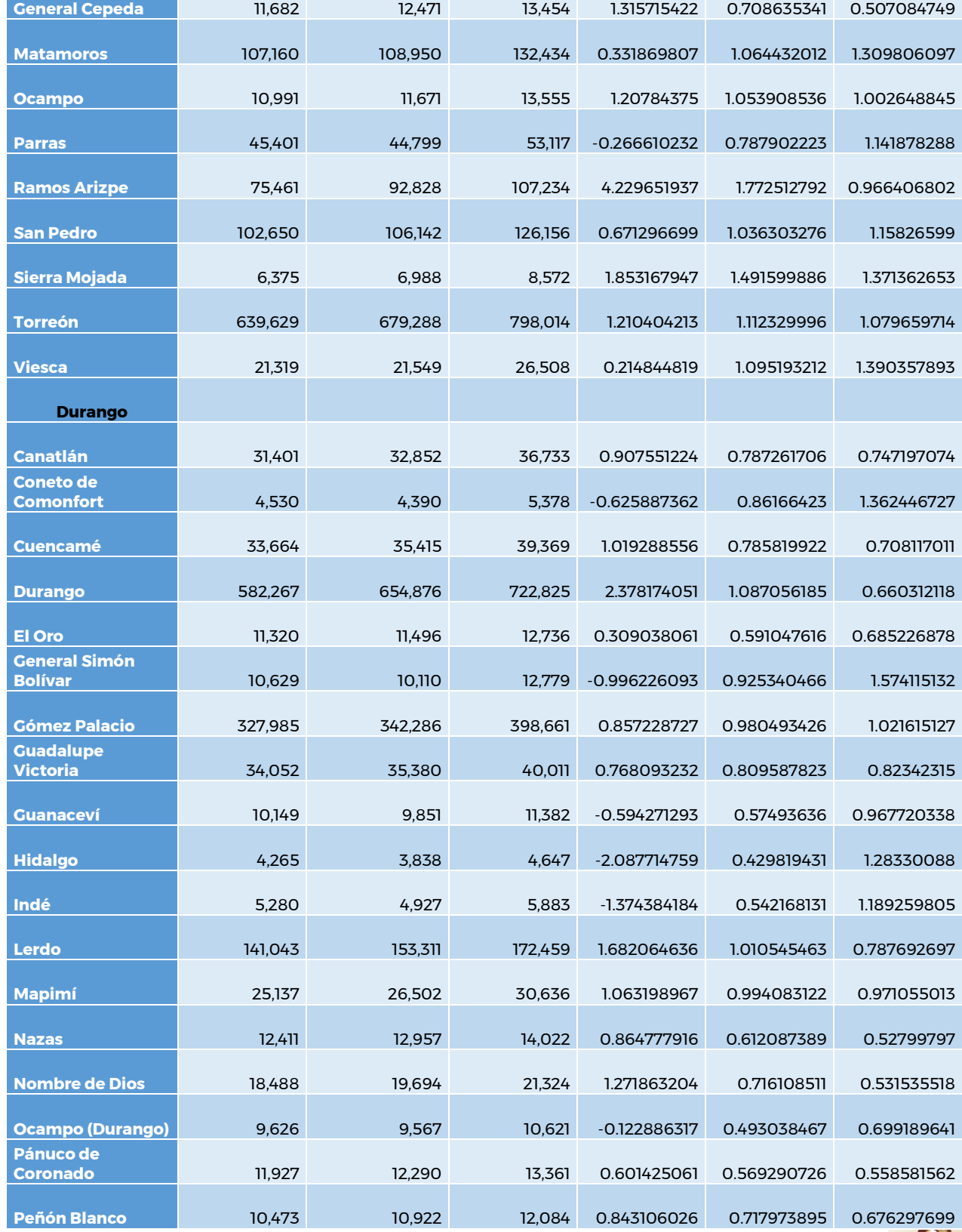

IMTA CONAGUA CONAGUA

**33HF** 

Paseo Cuaunháhuac No. 8532, Col. Progreso, CP. 62550, Jiutepec, Morelos. Tel: (777) 329 3600 www.gob.mx/imta

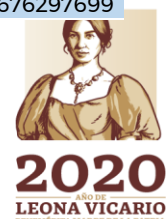

**PERSHIP** 

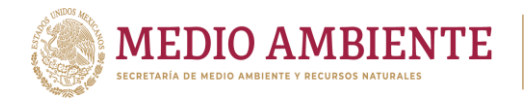

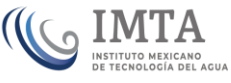

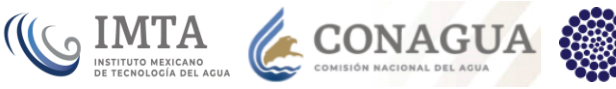

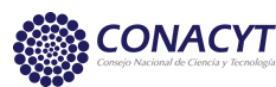

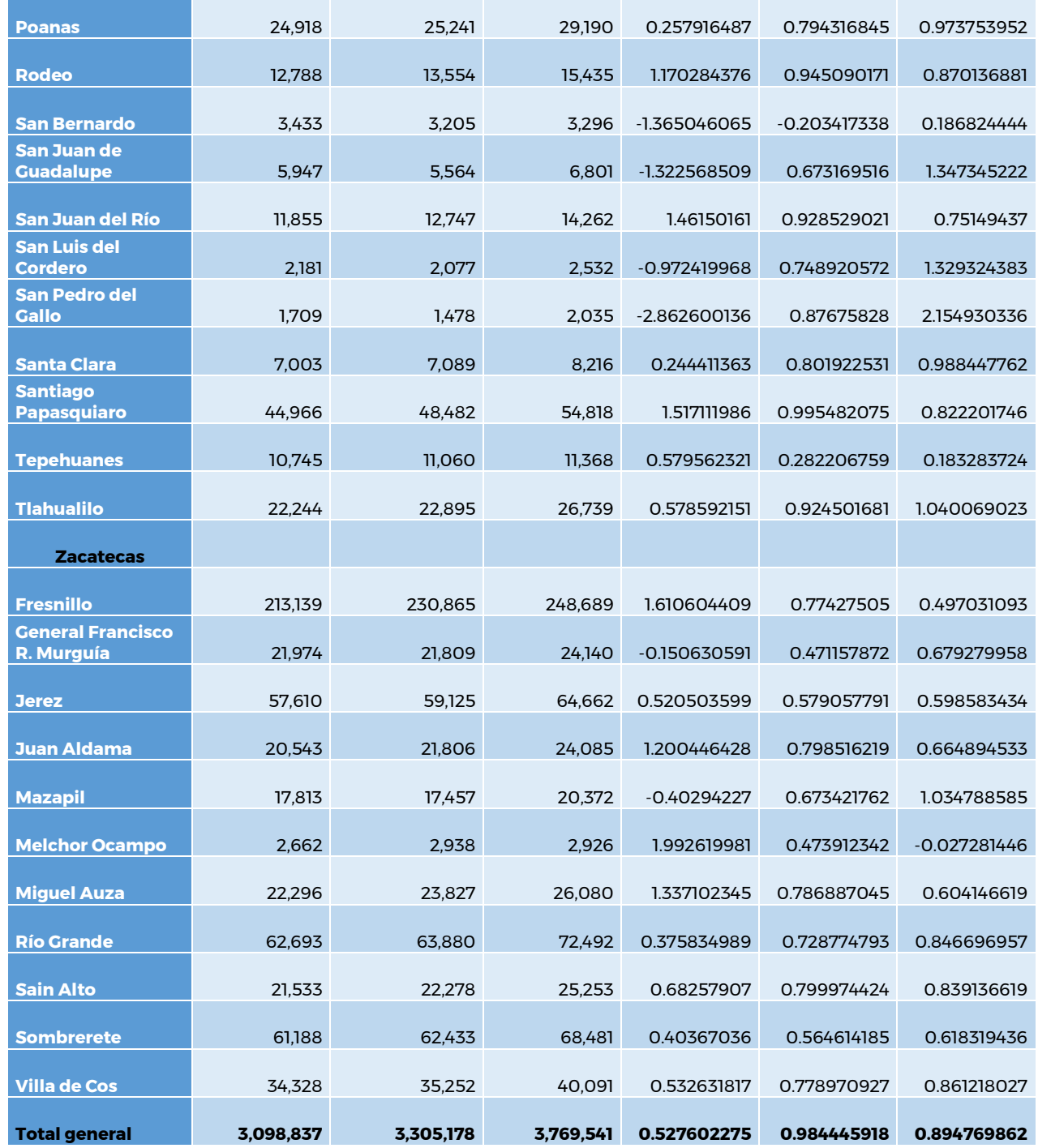

La tabla 12.2 muestra la población de cada uno de los municipios, según el Censo de 2010 (INEGI, 2010), según la Encuesta Intercensal 2015 (INEGI, 2015) y la proyección de población según CONAPO para el año 2030 (CONAPO, 2017). A partir de estas poblaciones históricas y futuras se calculó la tasa de crecimiento que se establece entre ellas de acuerdo con la fórmula:

**ANNEGY** 

Paseo Cuaunháhuac No. 8532, Col. Progreso, CP. 62550, Jiutepec, Morelos. Tel: (777) 329 3600 www.gob.mx/imta

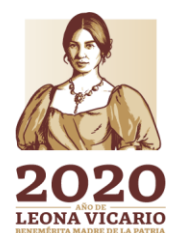

 $\sum_{i=1}^n$ 

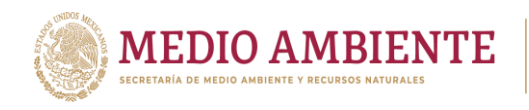

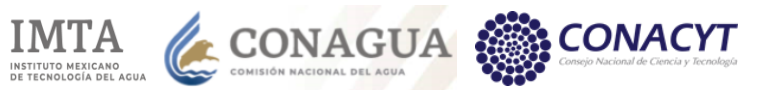

# TCP = (Pob inicial / Pob final) \*\* (1 / No. años)

Donde

TCP = tasa de crecimiento poblacional Pob inicial = población inicial Pob final = población final No. años = número de años en el que se dio el crecimiento de la población.

Revisando las tasas de crecimiento se observa que la población no crece en todos los municipios, sino que en algunos de ellos ésta ha decrecido, por lo cual la tasa sale negativa, aunque estos decrementos se dan principalmente del 2010 al 2015. Debe hacerse notar que la tasa de crecimiento total de la población en estos 52 municipios es casi la mitad para Censo-Encuesta Intercensal que la establecida entre el Censo 2010 y la proyección de población 2030. La tasa de crecimiento entre el 2015 y el 2030 si será mayor que la dada entre 2010-2015, pero aun así esta se reducirá en un 10% prácticamente.

Dado que la tasa de crecimiento entre el Censo de 2010 y la proyección de población al 2030 no se venía dando de acuerdo con la tasa estimada entre el Censo de 2010 y la Encuesta Intercensal del 2015, se decidió crear solo dos escenarios de crecimiento poblacional, el primero considerando la tasa de crecimiento entre el Censo de 2010 y la Encuesta Intercensal de 2015 y el segundo con la tasa de crecimiento entre la Encuesta Intercensal 2015 – Proyección de población 2030.

Por otro lado, como se mencionó anteriormente, las tasas de crecimiento se aplican al volumen de agua demandado, no a una población de personas, aquí se asume que la dotación de agua por persona se mantiene constante y por ende el volumen de agua requerido crece a la misma tasa que la población.

Para cada municipio se aplicó la tasa de crecimiento dada por la tabla 12.2, de esta manera la población y por ende la demanda no crece pareja para todos los sitios de demanda de uso de agua público urbano, sino depende del municipio en el que se encuentre.

Cabe mencionar que, aunque en la tabla 12.2 se da la información para 52 municipios, en el modelo únicamente se consideran 44 municipios, que son los que se interceptan con la Región Hidrológica RH36.

Para implementar este escenario, en los "Supuestos Clave" se creó una rama denominada "Tasas de crecimiento demanda agua potable" y bajo la cual se crearon ramas para los 44 municipios involucrados, a su vez para cada municipio se crearon dos ramas a las que se les dieron los nombre de "Superficial" y "Subterráneo" que es donde se almacenó la tasa de crecimiento poblacional (figura 12.14).

3311111853137

**LEONA VICARIO** 

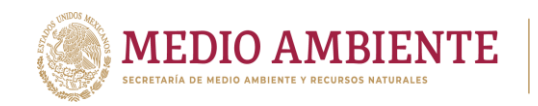

La estructura de árbol anterior se estableció por si en algún otro escenario se quisiera dar preferencia de crecimiento a algún tipo de dotación de agua (superficial o subterránea). En los escenarios de crecimiento de la población que se integraron en el modelo esto no ocurre, y en consecuencia se le asignó la misma tasa crecimiento tanto a las fuentes superficiales como subterráneas de un municipio (figura 12.14).

CONAGUA

**CONACYT** 

**COLIMTA** 

La figura 12.14 muestra las tasas de crecimiento que se alimentaron para los dos escenarios de crecimiento poblacional y como éstas varían de escenario a escenario.

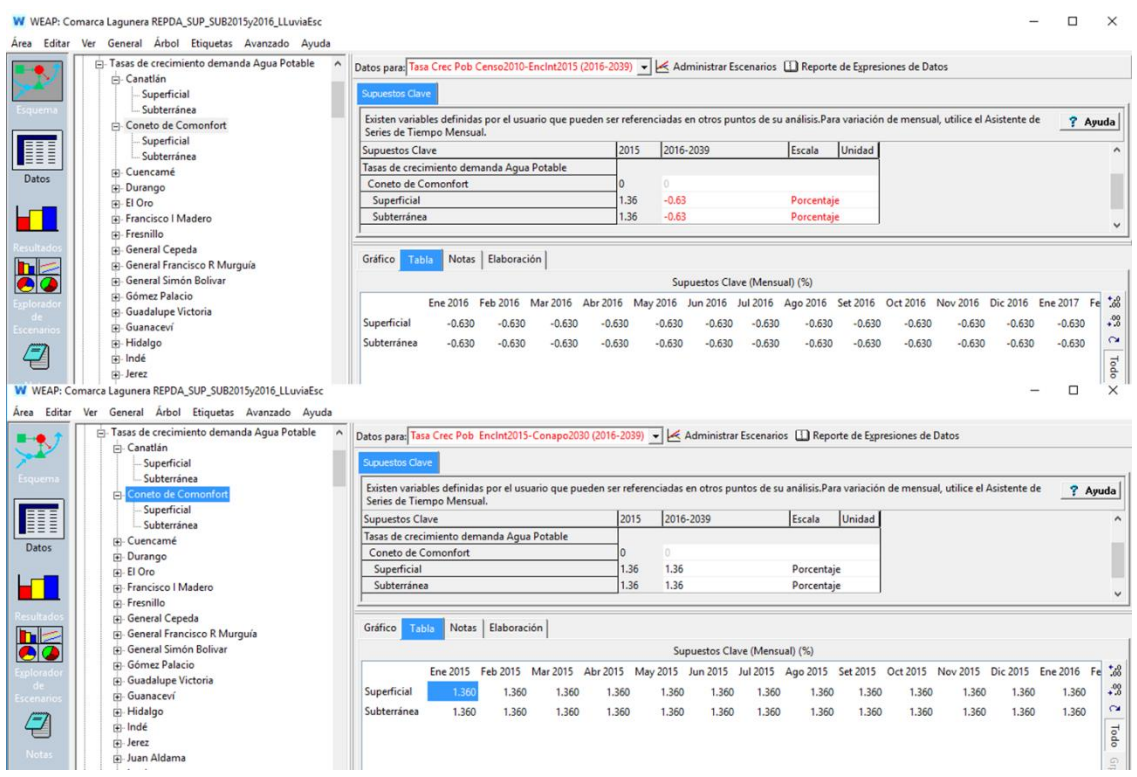

*Figura 12.14.- Alimentación de las tasas de crecimiento de la población Censo2010-EncInt2015 y EncInt2015-Proy2030.*

El segundo aspecto en la implementación de los escenarios de crecimiento de la demanda es precisamente hacer, que, en los sitios de demanda, el volumen de agua requerido crezca de acuerdo a las tasas asignadas, esto se logra a través de la función "Growth" de WEAP, que toma como parámetro la tasa de crecimiento y la aplica al volumen de demanda del paso de tiempo anterior.

La función "Growth" debe ser introducida en la variable de "Tasa anual de uso de agua" en cada sitio de demanda de uso público urbano. La figura 12.15 muestra lo anterior para el escenario que emplea la tasa de crecimiento Censo 2010- EncInt2015, para el sitio de demanda "Penon Blanco C Agustín Melgar", que de acuerdo a la nomenclatura del modelo establece el requerimiento de agua

**246 MMS** 

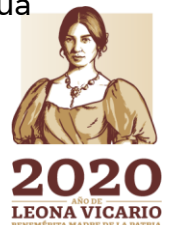

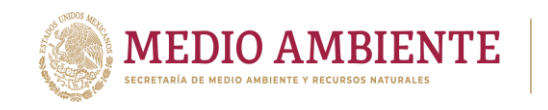

potable (uso público urbano y doméstico) del municipio Peñon Blanco en la parte que corresponde a la cuenca Agustín Melgar.

**CONAGUA** 

En el modelo se cuenta con 4 escenarios de crecimiento de la demanda de agua potable, 2 aplicados sobre el escenario de referencia, para ver el comportamiento con valores medios de precipitación, escurrimiento y recarga de acuíferos y 2 aplicados sobre el escenario de "Variación climática" para ver el comportamiento sobre una climatología más real (figura 12.2).

De esta forma se tienen los siguientes escenarios de crecimiento de la demanda de agua potable (figura 12.2):

- Tasa Crec Pob Censo2010-EncInt2015 (2016-2039)
- Tasa Crec Pob EncInt2015-Conapo2030 (2016-2039)
- Tasa Crec Censo-Enc con VC (2016-2039)
- Tasa Crec Enc-Proy con VC (2016-2039)

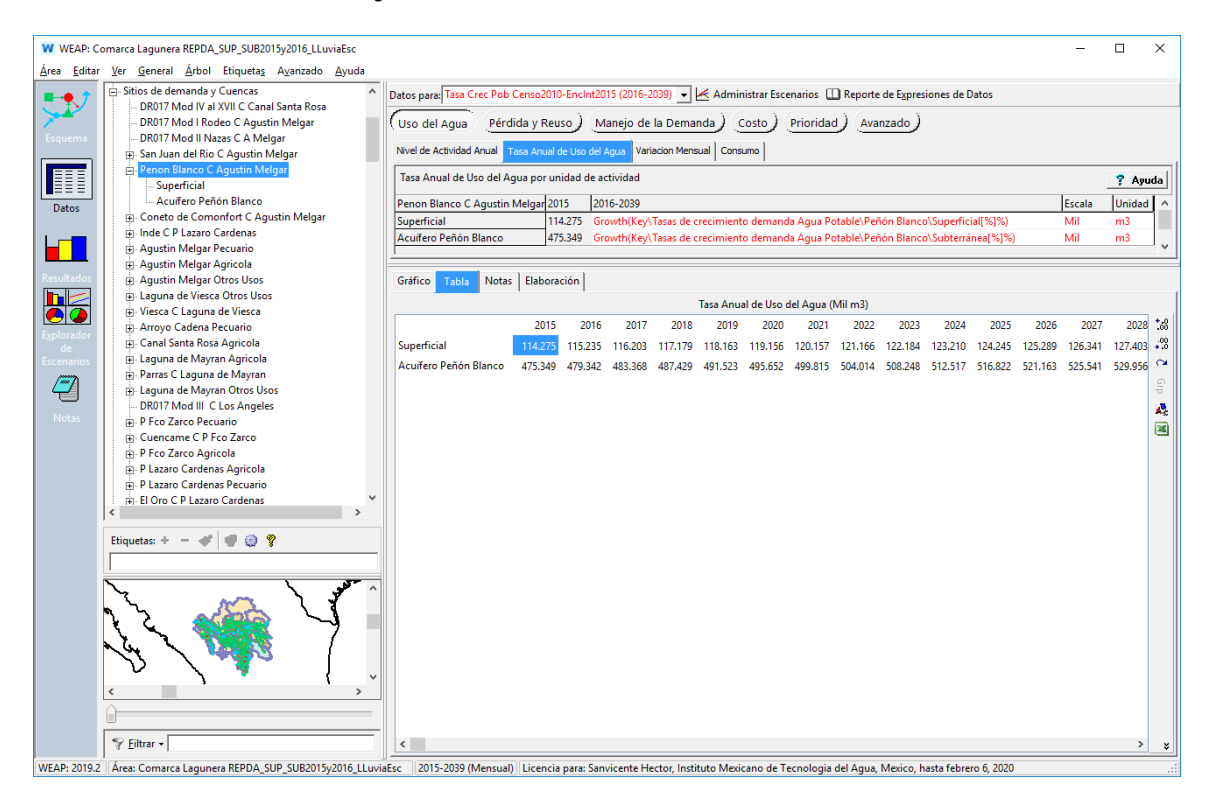

*Figura 12.15.- Aplicación de la función "Growth" para hacer crecer la demanda de agua potable.*

### 12.2.2 Escenario de crecimiento de la demanda de agua para uso pecuario

33 WYS XWIND 9 33 SES 2011

Los escenarios de la demanda de agua para uso pecuario son muy parecidos a los escenarios de crecimiento de la demanda para agua potable. En ellos se considera una población también, pero en este caso en lugar de ser personas es ganado.

Paseo Cuaunháhuac No. 8532, Col. Progreso, CP. 62550, Jiutepec, Morelos. Tel: (777) 329 3600 www.gob.mx/imta

**ANNS A BEER MILLS STANDS 3** 

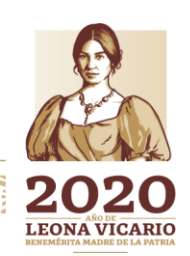

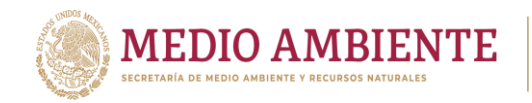

Para desarrollar este escenario se consultaron las estadísticas publicadas por el Servicio de Información Agroalimentaria y Pesquera (SIAP) que posee la Secretaría de Agricultura y Desarrollo Rural (SADER), con la finalidad de obtener la población pecuaria actual e histórica en la región. Se encontró información de cabezas de animales para el periodo 2008 al 2017 de las siguientes especies:

**CONAGUA SET AND A CONAGUA SET AND A CONTRACTOR AND A CONTRACTOR AND A CONTRACTOR AND A CONTRACTOR AND A CONTRACTOR AND A CONTRACTOR AND A CONTRACTOR AND A CONTRACTOR AND A CONTRACTOR AND A CONTRACTOR AND A CONTRACTOR AND** 

- Bovino carne y leche
- Porcino
- Ovino
- Caprino
- Aves carne y huevo

La tabla 12.3 se observa que la información obtenida en el SIAP para el periodo 2008 – 2017 fue a nivel estado, aunque para los estados de Coahuila y Durango separa la información asociada a la Región Lagunera de la del resto de los estados de Coahuila y Durango. La tabla 12.3 además incluye la información para Zacatecas, pues en la zona modelada se tienen municipios de este estado.

*Tabla 12.3.- Cabezas de ganado para la población pecuaria en los estados de Coahuila, Durango y Zacatecas, separando la información de la Región Lagunera.*

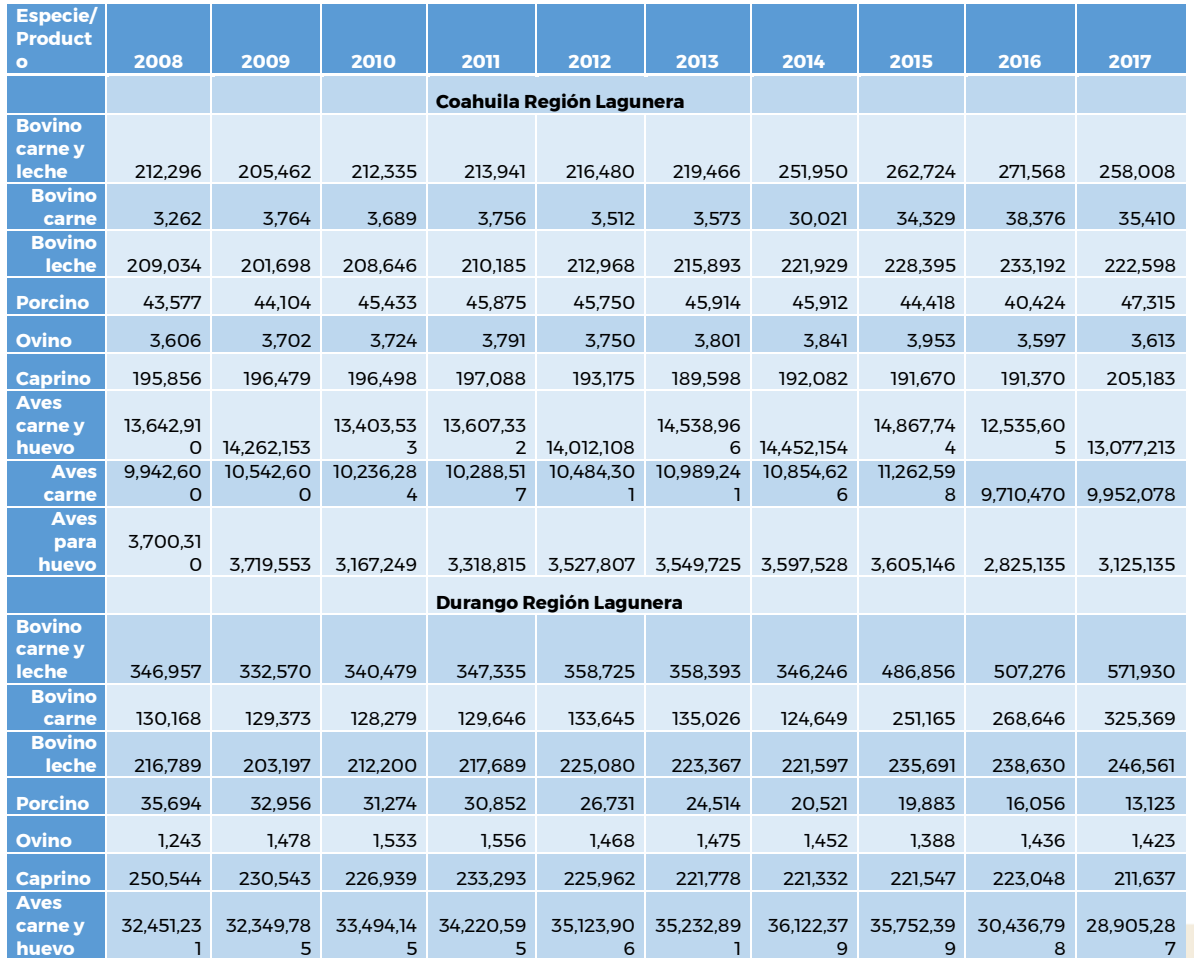

3316

7**LEONA VICARIO** 

Paseo Cuaunháhuac No. 8532, Col. Progreso, CP. 62550, Jiutepec, Morelos. Tel: (777) 329 3600 www.gob.mx/imta

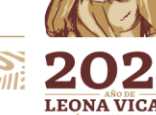

CONACYT

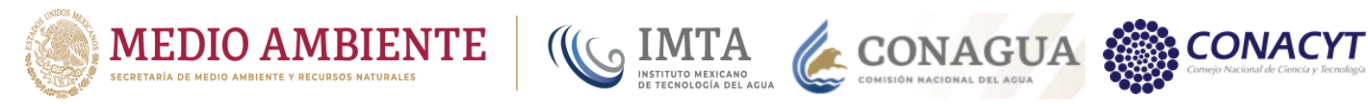

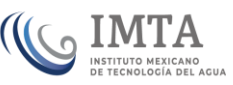

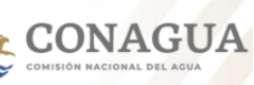

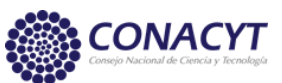

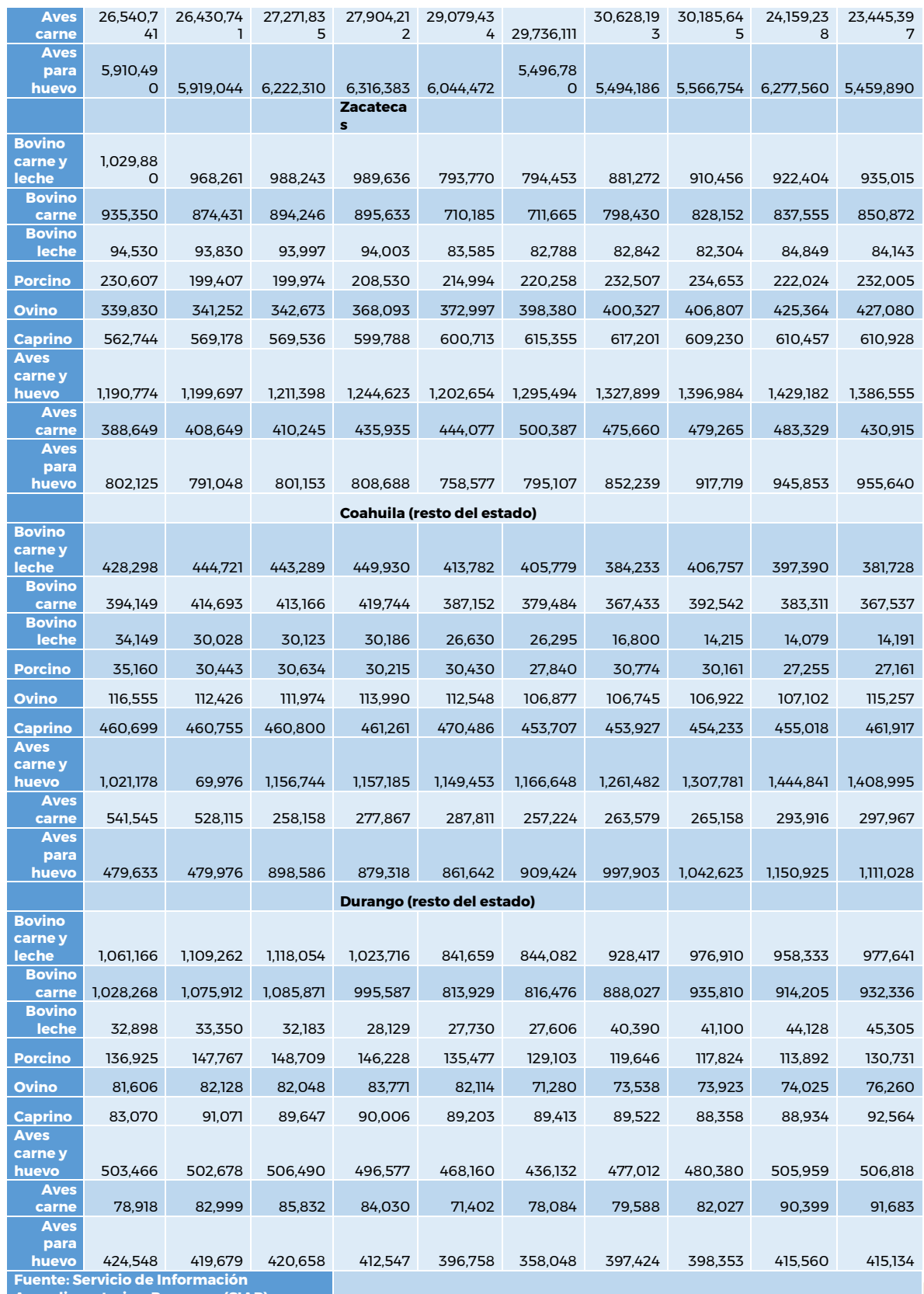

**23211183333332112** 

**Agroalimentaria y Pesquera (SIAP)**

**KASKANG DE SERVE ANG PARTITION NG PARTITION NG PARTITION NG PARTITION NG PARTITION NG PARTITION NG PARTITION NG** 

Paseo Cuaunháhuac No. 8532, Col. Progreso, CP. 62550, Jiutepec, Morelos.<br>Tel: (777) 329 3600 www.gob.mx/imta

H.

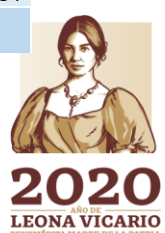

发生 美洲

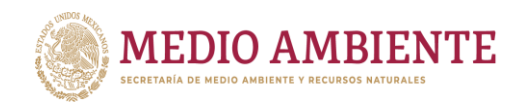

Analizando la información de la tabla 12.3, se puede apreciar que aun con ciertas fluctuaciones la población de animales ha ido creciendo del 2008 al 2017, aunque pareciera que en el 2015 tuvo un máximo con una caída en 2016 para volver a repuntar en 2017.

 $_{\Omega}$  IMTA

CONAGUA

Por la situación anterior se decidió crear dos escenarios de incremento en la demanda pecuaria, un primer escenario a través de una tasa de crecimiento establecida entre los años 2008-2015 y otro para la tasa de crecimiento que se define entre los años 2008-2017.

Para estos escenarios de crecimiento de la demanda de agua pecuario hay que hacer notar que se tienen diferentes tipos de poblaciones (vacas, puercos, borregos, gallinas) y que cada especie tiene sus propios requerimientos de agua. Inclusive en una misma especie puede haber diferentes requerimientos de agua dependiendo del producto a obtener, para la población de bovinos, si se tienen vacas lecheras el consumo de agua es mucho mayor que para vacas cuyo producto será la carne.

El requerimiento de agua es muy importante pues en el modelo de La Laguna lo que se tiene son los volúmenes de agua que demanda un sitio pecuario, y no se sabe si en ese sitio la población son vacas lecheras, son puercos, son gallinas.

Para determinar el requerimiento de agua de un animal (una especie) se debe realizar un balance hídrico, el agua que beba un animal debe ser igual al agua que pierde por sudor, por defecar, por orina, para crecer o mantenerse, para producir leche o huevo, etc. si este balance no se tuviera el animal entraría en estrés hídrico y al tiempo moriría.

Una vaca lechera consume más agua que una criada para carne pues debe reponer toda el agua que pierde por la leche que se obtiene al ser ordeñada. Las vacas lecheras son las que tienen el mayor requerimiento de agua. La Comarca Lagunera es una región lechera de mucha importancia y como se aprecia en la tabla 12.3 posee una población muy grande de este tipo de ganado.

El primer paso en la construcción del escenario pecuario fue hacer una equivalencia de las poblaciones de cada especie a la de una sola especie (la población de vacas lecheras), esta equivalencia se hizo con respecto del consumo de agua. Esto es, con base en los requerimientos de agua de cada especie y tomando como referencia el requerimiento de agua de una vaca lechera, se transformaron las poblaciones de las demás especies a una población equivalente en ganado lechero.

Para hacer lo anterior se tomaron los requerimientos de agua de las diferentes especies del documento de la FAO (Food and Agriculture Organization of the United Nations) titulado "Water use of livestock production systems and supply chains - Guidelines for assessment" (FAO, 2018), que en el Apéndice 4 posee tablas con requerimientos de agua para diferentes especies.

**331MNSHS SAMING** 

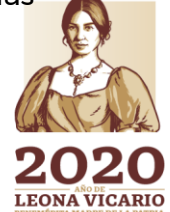

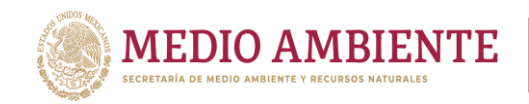

La tabla 12.4 muestra la transformación de las poblaciones de las diferentes especies a poblaciones equivalentes de vacas lecheras, esto se realizó para las poblaciones de los años 2008, 2015 y 2017 que son las poblaciones requeridas para obtener las tasas de crecimiento poblacional de los dos escenarios que se implementaron.

**CONAGUA** 

En el caso de las aves, el consumo de agua es tan pequeño con respecto del ganado lechero, que no es necesario separar las aves para carne de las aves para huevo.

*Tabla 12.4.- Transformación de las poblaciones de diferentes especies de animales a una población equivalente de ganado lechero (considerando el requerimiento de agua diario).*

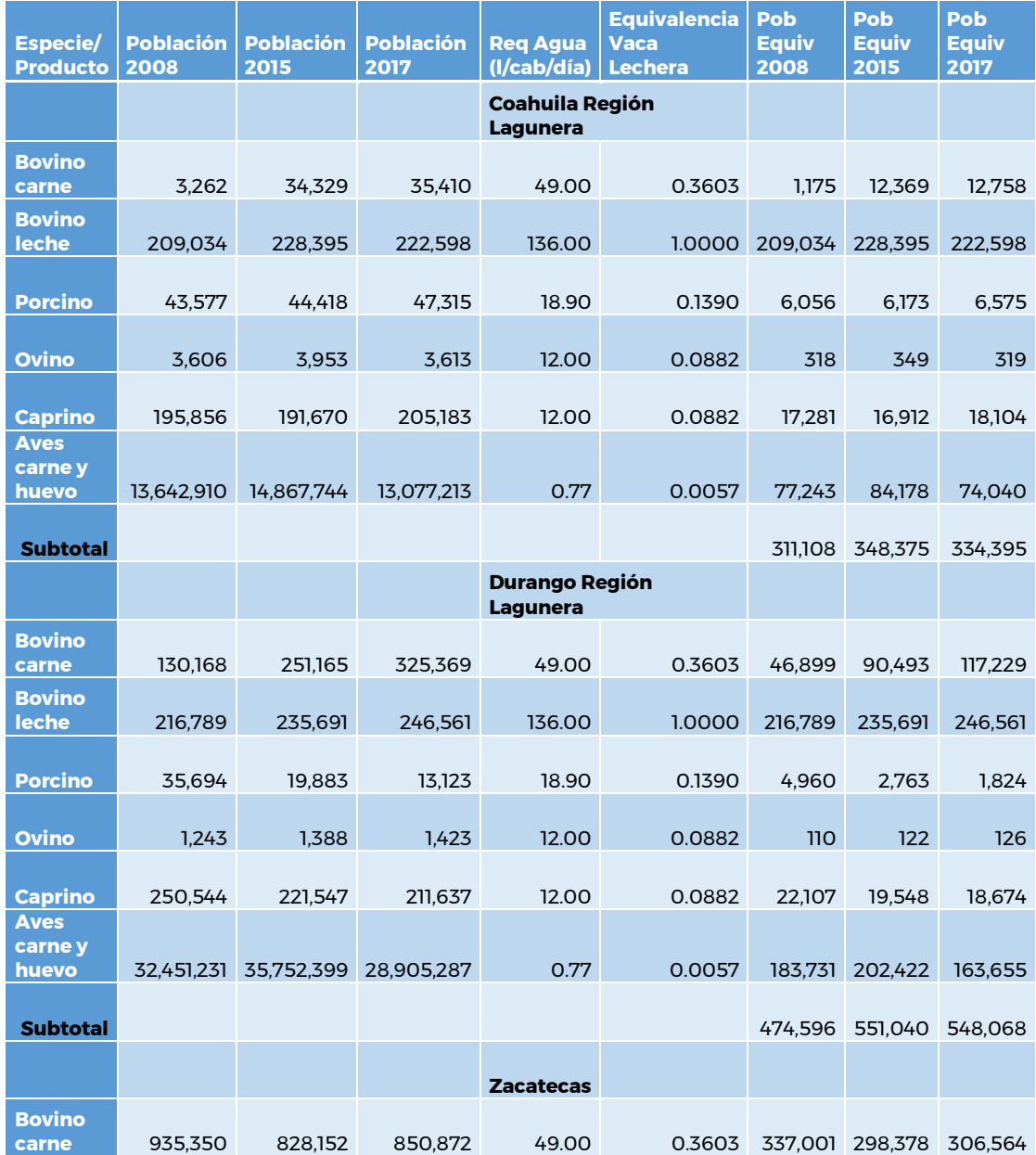

319

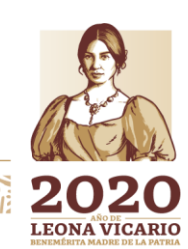

**CONACYT** 

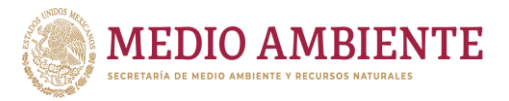

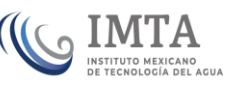

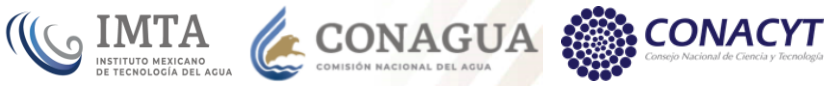

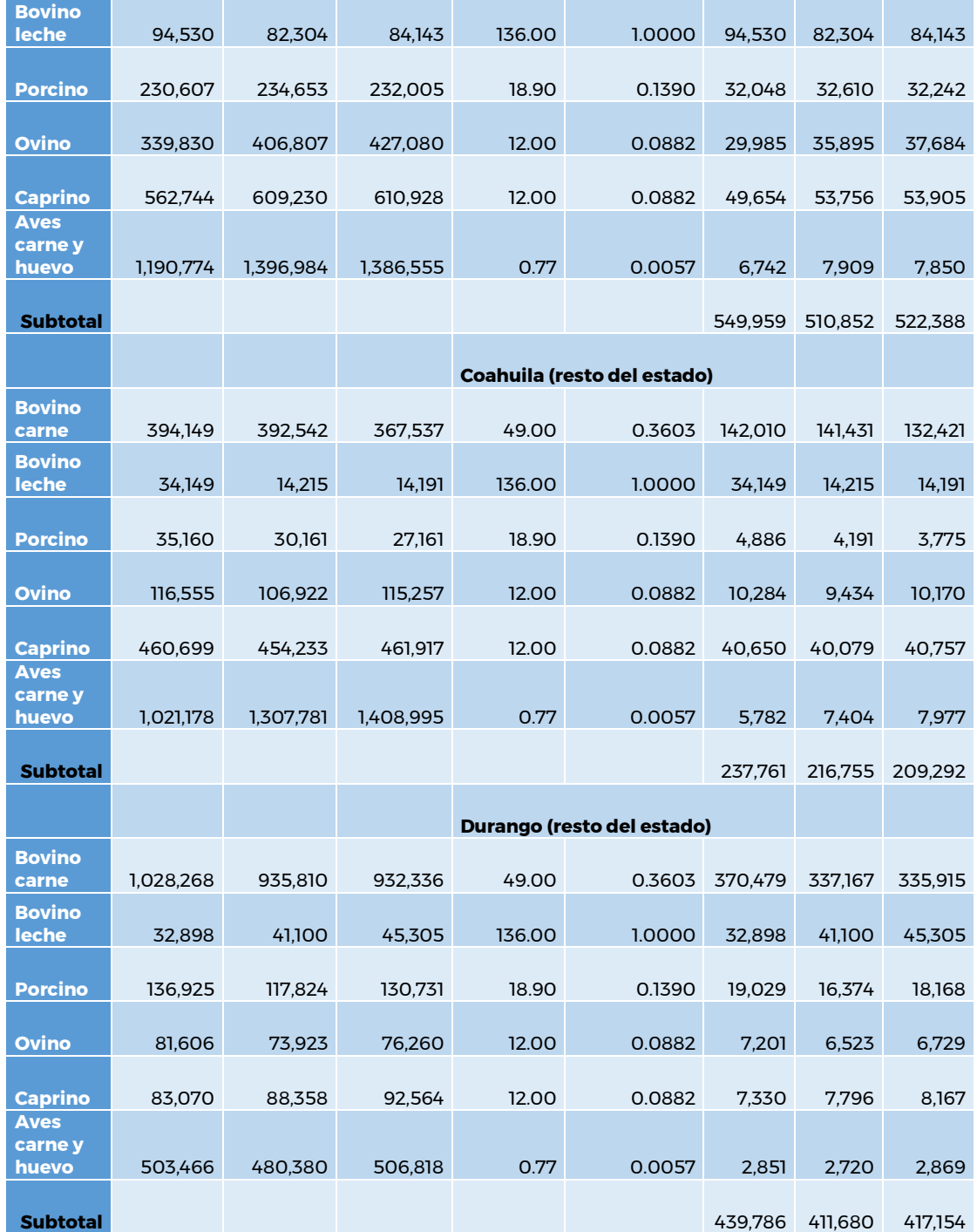

Por su parte la tabla 12.5 muestra el cálculo de las tasas de crecimiento poblacional para los estados de Coahuila, Durango y Zacatecas (separando la Región Lagunera) a partir de las poblaciones equivales de ganado lechero que se obtuvieron, para los periodos 2008-2015 y 2008-2017.

**MIN**<sup>320</sup>

**Shirt LEONA VICARIO** 

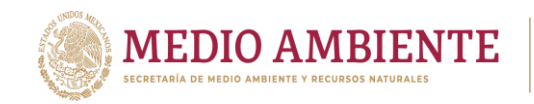

*Tabla 12.5.- Cálculo de las tasas de crecimiento poblacional 2008-2015 y 2008-2017, para la población equivalente de ganado lechero en los estados de Coahuila, Durango y Zacatecas.*

CONAGUA

 $\mathsf{g}\hspace{0.1cm}\underset{\scriptscriptstyle{\text{INSTITUTO MEXICANO}}}{\text{IMTA}}$ 

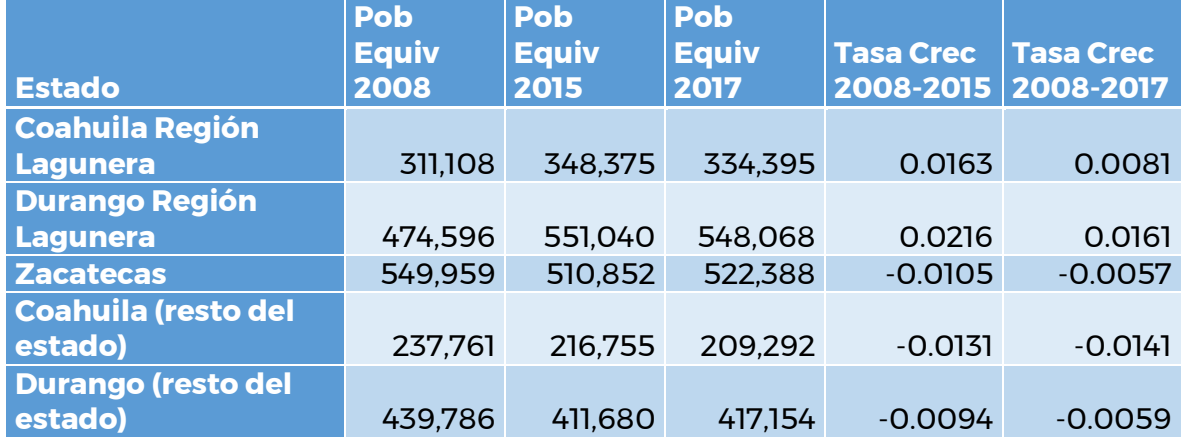

Del análisis de la tabla 12.5 se aprecia que en la Región Lagunera la población pecuaria ha ido creciendo y dentro de ésta, crece a un mayor ritmo en el estado de Durando que en el de Coahuila, Lo cual es lógico pues Durango aporta una mayor superficie al área administrativa de La Laguna que Coahuila. Por otro lado, también se observa que fuera de la Región Lagunera la población pecuaria en lugar de ir creciendo ha ido disminuyendo.

Las tasas de crecimiento de la tabla 12.5 se emplearon para el desarrollo de los escenarios de crecimiento de la demanda, en estos escenarios las tasas de crecimiento poblacional pecuario para Coahuila Región Lagunera se utilizaron para los 5 municipios que forman la zona administrativa de La Laguna y que forman parte de Coahuila. Las tasas de crecimiento poblacional pecuario de Durango Región Lagunera se usaron para los 11 municipios de Durango que forman parte de La Comarca Lagunera. Las tasas de crecimiento poblacional pecuario de Coahuila (resto del estado) se aplicaron a los municipios de Coahuila que no pertenecen a la Región Lagunera, de la misma forma las tasas de crecimiento poblacional pecuario de Durango (resto del estado) se aplicaron a todos los municipios de Durango, incluidos en el modelo, pero que no pertenecen a la zona administrativa de La Laguna. Para los municipios de Zacatecas se emplearon las tasas de crecimiento pecuario correspondientes a este estado.

Cabe recordar que, aunque los sitios de demanda de uso de agua pecuario, únicamente se colocó un sitio en el diagrama del sistema por cuenca de la RH36, en el árbol de información donde se introducen los datos para las variables que los caracterizan, los sitios de demanda se desglosaron a nivel de municipio y posteriormente por tipo de fuente, de manera que perfectamente se puede hacer la discriminación de la tasa de crecimiento que le corresponde a cada fuente.

Para implementar estos escenarios de crecimiento de la demanda de uso de agua pecuario, se creó bajo los "Supuestos Clave" una rama denominada "Tasas de crecimiento demanda Agua uso Pecuario" y bajo este se crearon los ramales:

**322111133333321112** 

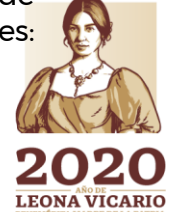

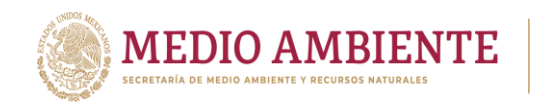

"Coahuila Región Lagunera", "Durango Región Lagunera", "Coahuila resto del estado", "Durango resto del estado" y "Zacatecas". Bajo las ramas anteriores se crearon dos nuevas ramas una denominada "Superficial" y otra "Subterránea", esto último por si en la creación de un nuevo escenario futuro se desea o se puede obtener información que permita tener una tasa de crecimiento por fuente de suministro de agua.

**CONAGUA** 

**SIMTA** 

La figura 12.16 muestra el árbol de información con la estructura establecida en el párrafo anterior y las tasas de crecimiento definidas para "Coahuila Región Lagunera" en los escenarios con tasa de crecimiento para los periodos 2008-2015 y 2008-2017, implementados. En los escenarios desarrollados tanto la fuente "Superficial" como la "Subterránea" tienen la misma tasa de crecimiento.

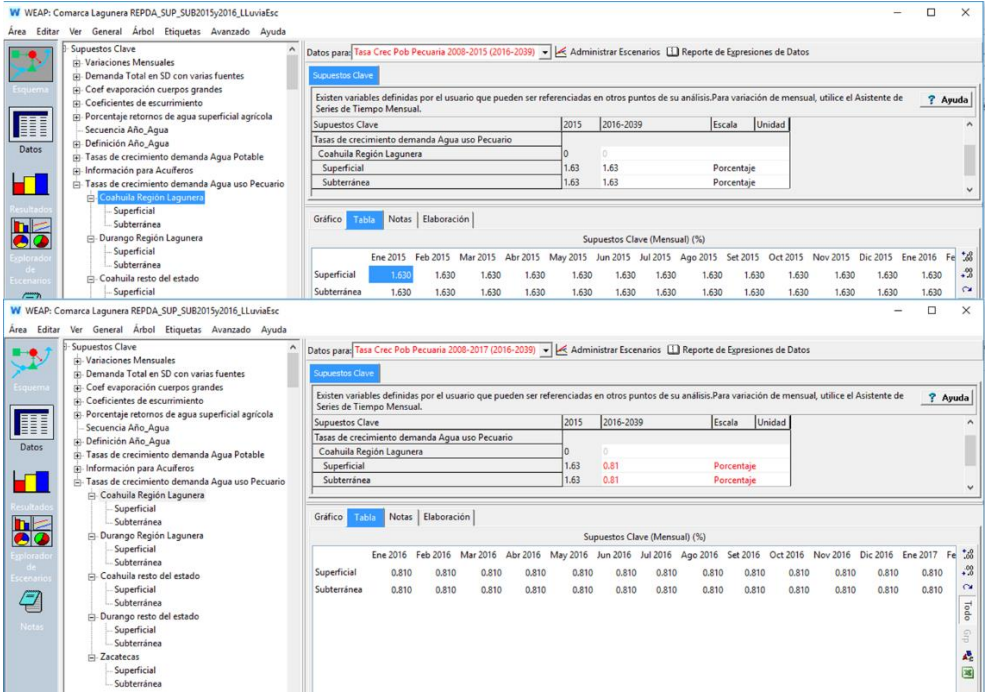

*Figura 12.16.- árbol de información creado para almacenar las tasas de crecimiento de demanda de agua de uso pecuario y la alimentación de las tasas 2008-2015 y 2008-2017 en sus escenarios.*

La activación de las tasas de crecimiento en los sitios de demanda se realiza a través de la variable de "Tasa Anual de Uso de Agua" empleando la función Growth que crece o decrece la demanda de agua dependiendo del signo de la tasa. La figura 12.17 muestra el sitio de demanda y "Agustín Melgar Pecuario" y como se aplica la tasa de crecimiento de demanda de agua para uso pecuario "Durango resto del estado\Superficial", la cual decrece la demanda para los municipios de Coneto de Comonfort, Guadalupe Victoria y Pánuco de Coronado.

 $2022$ 

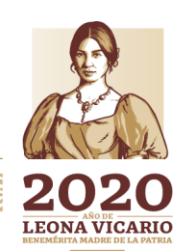

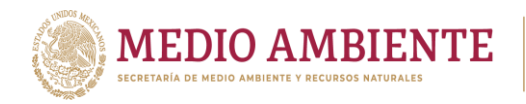

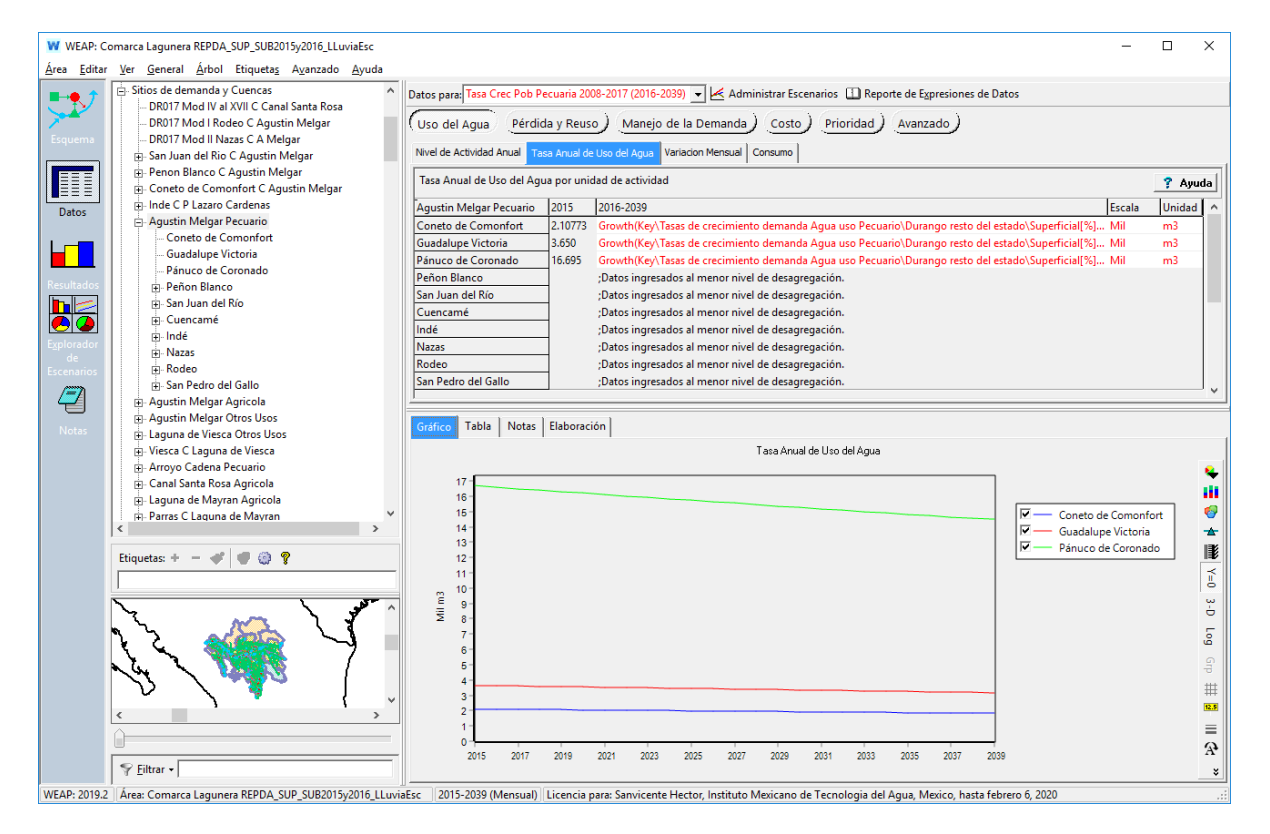

US IMTA CONAGUA

*Figura 12.17.- Activación de las tasas de crecimiento de demanda de agua para el uso pecuario en el sitio de demanda Agustín Melgar Pecuario.*

En el modelo se implementaron 2 escenarios de crecimiento de la demanda de agua para uso pecuario y se aplicaron sobre el escenario de referencia, para ver el comportamiento con los valores medios de precipitación, escurrimiento y recarga de acuíferos (figura 12.2).

Los nombres de los escenarios de crecimiento de la demanda de agua para uso pecuario son (figura 12.2):

- Tasa Crec Pob Pecuaria 2008-2015 (2016-2039)
- Tasa Crec Pob Pecuaria 2008-2017 (2016-2039)

### **12.3 Resultados de la ejecución de los escenarios**

El análisis de resultados para el sistema hídrico de La Laguna modelado se basa en dos aspectos principales que son: a) la demanda no cubierta y b) el comportamiento de los almacenamientos que permiten hacer la gestión del sistema.

Lo primero que se debe hacer es establecer el comportamiento del sistema para el escenario de referencia, en este sentido la figura 12.18 muestra la demanda no cubierta en todos los sitios de demanda para el escenario de referencia, se consideran todos los años de modelación y se obtiene el promedio mensual de dicha demanda no cubierta.

**23 November 2018** 

Paseo Cuaunháhuac No. 8532, Col. Progreso, CP. 62550, Jiutepec, Morelos. Tel: (777) 329 3600 www.gob.mx/imta

**ASSAMINARE SERVERED SANTER** 

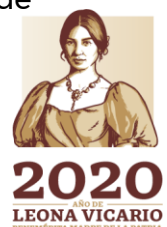

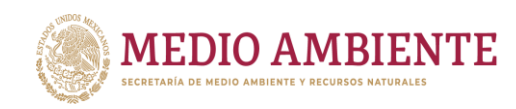

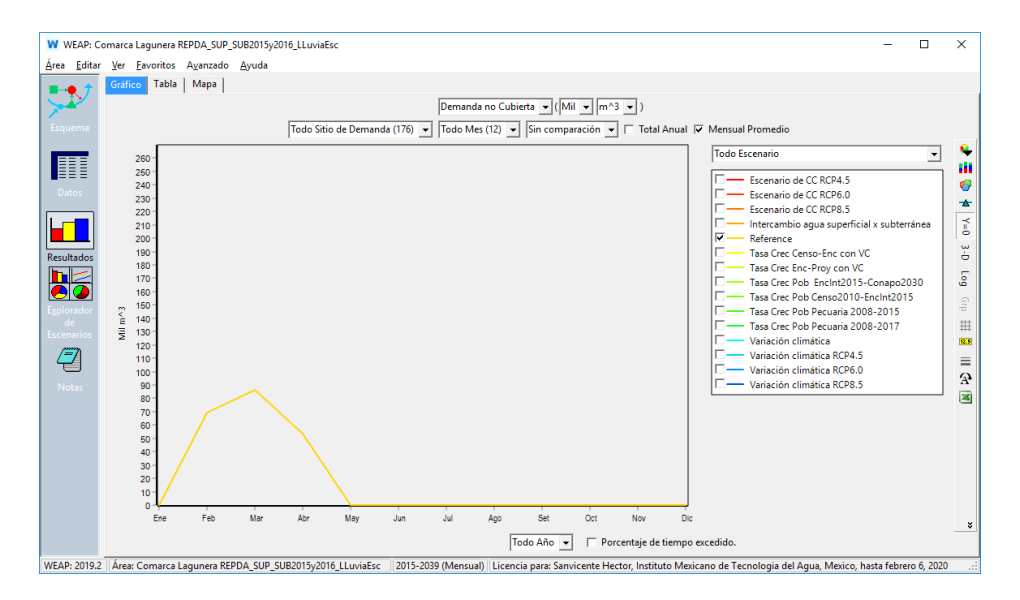

**IMTA** 

**CONAGUA** 

*Figura 12.18.- Demanda no cubierta en el sistema hídrico de la RH36 para el escenario de Referencia.*

Del examen de la figura 12.18 se tiene que el periodo donde la demanda no es cubierta es entre los meses de febrero y abril, periodo de estiaje. Y de una revisión más detallada se encuentra que únicamente se tiene un sitio de demanda donde dicha demanda no es satisfecha que es el sitio llamado "Presa La Flor Agrícola" al que no se le satisface la demanda en las siguientes proporciones:

- Febrero: demanda no cubierta en 69.215 miles  $m<sup>3</sup>$
- Marzo: demanda no cubierta en 86.214 miles  $m<sup>3</sup>$
- Abril: demanda no cubierta en 53.800 miles m<sup>3</sup>

El total de demanda no cubierta en el año es 209.227 miles  $m^3$ , si se considera que la demanda total anual del sitio es de 55,586.574 miles m $^3$ , entonces la demanda no cubierta para este sitio representa el 0.376% de su demanda.

Debido a que a un acuífero se le saca el volumen de agua requerido como si fuera una fuente inagotable de agua, la demanda no cubierta es agua superficial. Ahora bien, en la cuenca Presa La Flor se tiene disponibilidad de agua de manera anual, entonces la explicación a esta demanda no cubierta es la distribución de las solicitudes de agua, esto es, los sitios de demanda para uso público urbano, otros usos y pecuario solicitan un agua constante diaria (la dotación mensual depende del número de días) y el sitio de demanda agrícola, que no pertenece a un distrito de riego, la solicita de acuerdo al régimen de lluvias en el año, o sea que está solicitando agua en meses de secas y como los sitios agrícolas tienen una prioridad de satisfacción de su demanda inferior a los demás usos, en los meses de febrero a abril no se le satisface su demanda de agua superficial pues no se tiene agua suficiente. La solución es restringir todo su requerimiento de agua a la temporada de lluvias.

**324** 

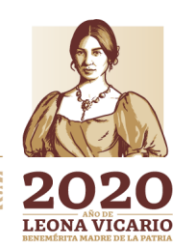

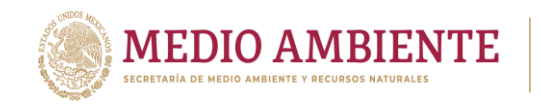

Cuando se revisa la demanda no cubierta en el sistema, pero para el escenario de Variación climática, lo mencionado queda más en evidencia, pues el periodo de demanda no cubierta se extiende ahora de noviembre a abril (periodo de estiaje completo) (figura 12.19). La demanda no cubierta crece a 261,698 miles  $\mathsf{m}^{\mathsf{3}}$ , aunque ahora se tienen pequeñas demandas no cubiertas en Laguna del Mayrán y en la cuenca Agustín Melgar para pecuario, aunque la demanda agrícola sigue siendo la mayor.

**CONAGUA** 

**CONACYT** 

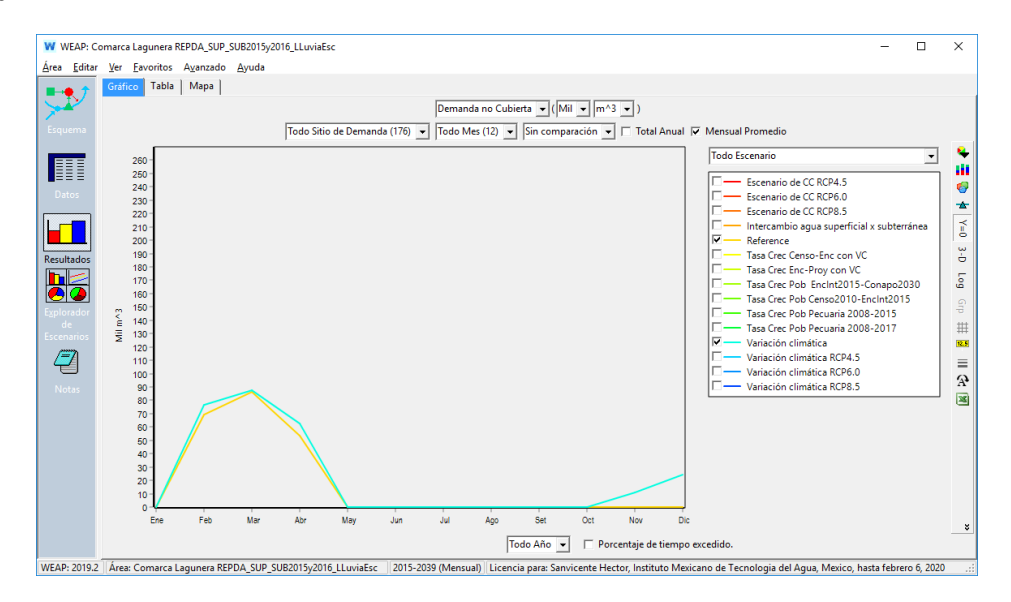

*Figura 12.19.- Comparación de la demanda no cubierta para los escenarios de Referencia y de Variación climática, en el sistema hídrico de la RH36.*

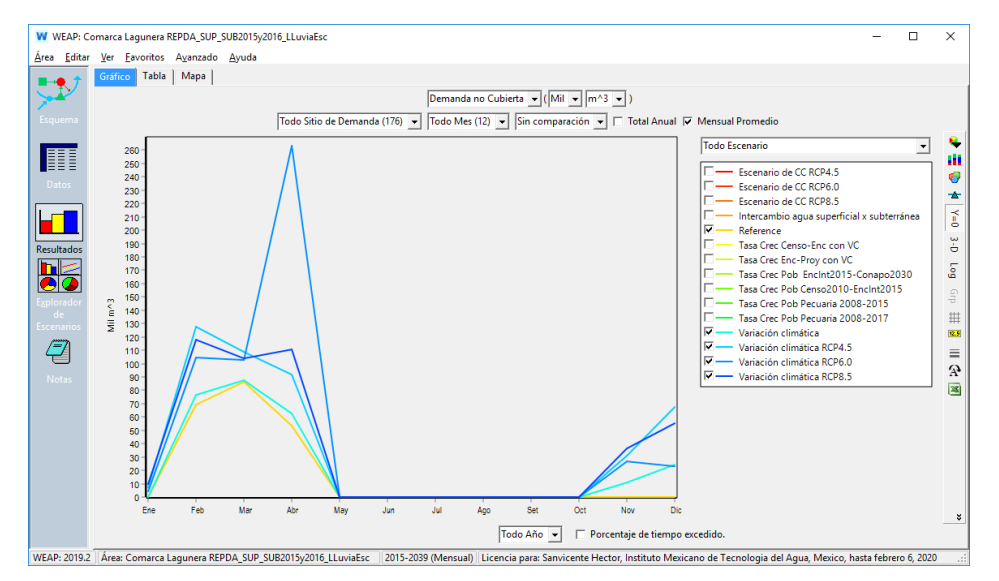

*Figura 12.20.- Demanda no cubierta en el sistema hídrico de la RH36 para los escenarios de Referencia, Variación Climática, Variación climática RCP4.5, Variación climática RCP6.0 y Variación climática RCP8.5.*

**MASHES MASS** 

Paseo Cuaunháhuac No. 8532, Col. Progreso, CP. 62550, Jiutepec, Morelos. Tel: (777) 329 3600 www.gob.mx/imta

**ASSAINES EEEE AIDSENTS** 

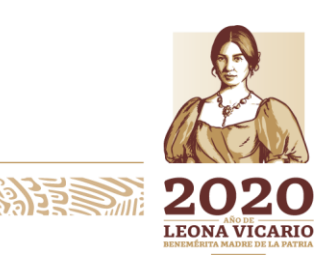

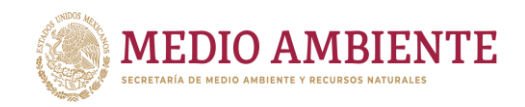

Como era de esperarse, para los escenarios de cambio climático esta demanda no cubierta crece, pues como se vio en la sección 11.1.2 Escenarios de cambio climático, se tendrá una reducción en la precipitación y por ende en los escurrimientos por cuenca. La demanda no cubierta seguirá siendo superficial y distribuida en el periodo de estiaje.

**SALLAR CONAGUA SECONDE DEL CONAGUA SEL ACCORDIAL DEL ACCORDIAL DEL ACCORDIAL DEL ACCORDIAL DEL ACCORDIAL DEL ACCORDIAL DEL ACCORD** 

**CONACYT** 

La figura 12.20 muestra que muestra que el escenario de mayor impacto en la demanda no satisfecha es el de Variación climática RCP6.0 que alcanza una demanda no satisfecha anual de 524.87 miles m<sup>3</sup>, volumen que representa el 0.04% de la demanda anual total. Hay que observar que dicha demanda se mantiene en el periodo de estiaje entre noviembre y abril, y el 97.95% de dicha demanda no cubierta corresponde a demanda agrícola no perteneciente a distritos de riego, y tan sólo el sitio "Presa La Flor Agrícola" posee el 77.05% de la demanda no cubierta. Como se mencionó anteriormente la solución es que los sitios agrícolas que no pertenecen a un distrito de riego en lugar de hacer solicitudes de agua a lo largo de todo el año centren estas en el periodo de lluvias entre junio y septiembre que es cuando se tiene agua.

Las figuras 12.21 y 12.22 muestran que el impacto del incremento de la demanda por crecimiento poblacional (usos público urbano), aun para los escenarios combinados de variación climática con incremento en demanda por crecimiento de la población, no es significativo y este pasa de 261.698 miles m<sup>3</sup> en el escenario de "Variación climática" a 263.362 miles m $3$  en el de" Tasa Crec Enc-Proy" con VC y a 263.822 miles m<sup>3</sup>en el de "Tasa Crec Censo-Enc con VC". Estos incrementos se pueden considerar mínimos y como se observa se dan en época de estiaje.

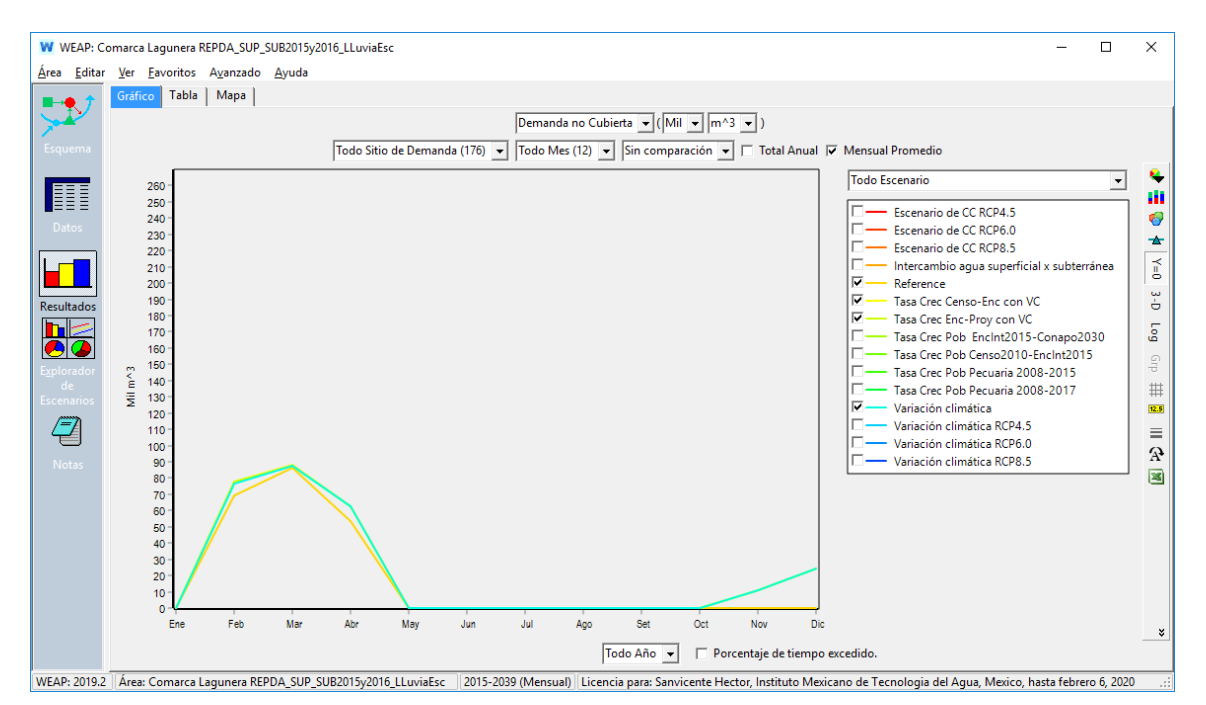

*Figura 12.21.- Gráfico comparativo entre el escenario de Referencia y el de Variación climática con los escenarios de crecimiento en la demanda de agua por crecimiento poblacional.*

**MINESON** 

**LEONA VICARIO** 

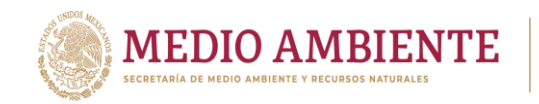

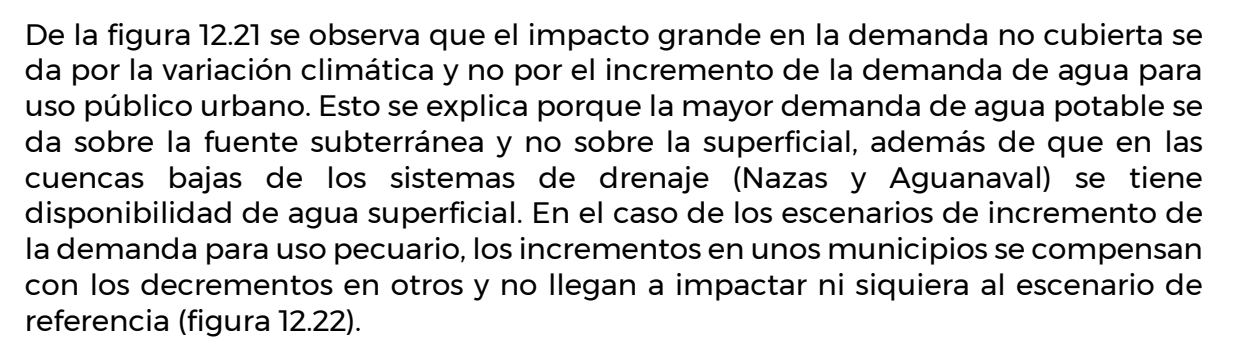

CONAGUA

**CO IMTA** 

|                   | W WEAP: Comarca Laqunera REPDA_SUP_SUB2015y2016_LLuviaEsc                                                                                                    |            |         |                         |                 |        |        |        |        |        |                 |         |         |                  |  |  |
|-------------------|----------------------------------------------------------------------------------------------------|------------|---------|-------------------------|-----------------|--------|--------|--------|--------|--------|-----------------|---------|---------|------------------|--|--|
| Editar<br>Area    | Ver Favoritos Avanzado Ayuda                                                                                                    |            |         |                         |                 |        |        |        |        |        |                 |         |         |                  |  |  |
| н                 | Gráfico Tabla<br>Mapa                                                                                                    |            |         |                         |                 |        |        |        |        |        |                 |         |         |                  |  |  |
| <b>Allen</b>      | Demanda no Cubierta v (Mil v   m^3 v  )                                                                                                    |            |         |                         |                 |        |        |        |        |        |                 |         |         |                  |  |  |
| Esquema           | Todo Sitio de Demanda (176) -   Todo Mes (12) -   SeleccionadoEscenario (6/17)<br>$\sin$ comparación $\left  \cdot \right $<br>Total Anual <b>V</b> Mensual Promedio<br>$\cdot$ |            |         |                         |                 |        |        |        |        |        |                 |         |         |                  |  |  |
|                   |                                                                                                    | Ene        | Feb     | Mar                     | Abr             | May    | Jun    | Jul    | Ago    | Set    | 0 <sub>ct</sub> | Nov     | Dic     | <b>Sum</b>       |  |  |
|                   | Reference                                                                                                    | <br>0.0000 | 69.2152 | 86,2137                 | 53,7980         | 0.0000 | 0.0000 | 0.0000 | 0.0000 | 0.0000 | 0.0000          | 0.0000  | 0.0000  | 209,2269         |  |  |
| Datos             | Tasa Crec Censo-Enc con VC                                                                                                    | 0.0000     | 77.5770 | 88.0376                 | 62.7784         | 0.0000 | 0.0000 | 0.0000 | 0.0000 | 0.0000 | 0.0000          | 11.2232 | 24.2054 | 263.8216         |  |  |
|                   | Tasa Crec Enc-Proy con VC                                                                                                    | 0.0000     |         | 77.6131 87.8256         | 62,6224         | 0.0000 | 0.0000 | 0.0000 | 0.0000 | 0.0000 | 0.0000          | 11.1608 |         | 24.1406 263.3625 |  |  |
|                   | Tasa Crec Pob Pecuaria 2008-2015                                                                                                    | 0.0000     | 69.2152 | 86,2137                 | 53,7980         | 0.0000 | 0.0000 | 0.0000 | 0.0000 | 0.0000 | 0.0000          | 0.0000  | 0.0000  | 209,2269         |  |  |
|                   | Tasa Crec Pob Pecuaria 2008-2017                                                                                                    | 0.0000     |         | 69.2152 86.2137 53.7980 |                 | 0.0000 | 0.0000 | 0.0000 | 0.0000 | 0.0000 | 0.0000          | 0.0000  | 0.0000  | 209,2269         |  |  |
| <b>Resultados</b> | Variación climática                                                                                                    | 0.0000     | 76,3431 |                         | 87.6616 62.4864 | 0.0000 | 0.0000 | 0.0000 | 0.0000 | 0.0000 | 0.0000          | 11.1132 | 24.0934 | 261.6977         |  |  |
| hk                |                                                                                                    |            |         |                         |                 |        |        |        |        |        |                 |         |         |                  |  |  |

*Figura 12.22.- Volúmenes de agua de demanda no cubierta para los escenarios de Referencia, Variación climática, Tasa Crec Censo-Enc con VC y Tasa Crec Enc-Proy con VC.*

De lo mencionado hasta ahora se tiene que los impactos en el sistema hídrico de la RH36 se dan principalmente por los escenarios climáticos, más que por crecimiento de la demanda, pues se tiene disponibilidad de agua superficial y los acuíferos se manejan como fuente de suministro inagotable. Por esta razón lo que hay que analizar es el comportamiento de los almacenamientos, esto es las presas y los acuíferos.

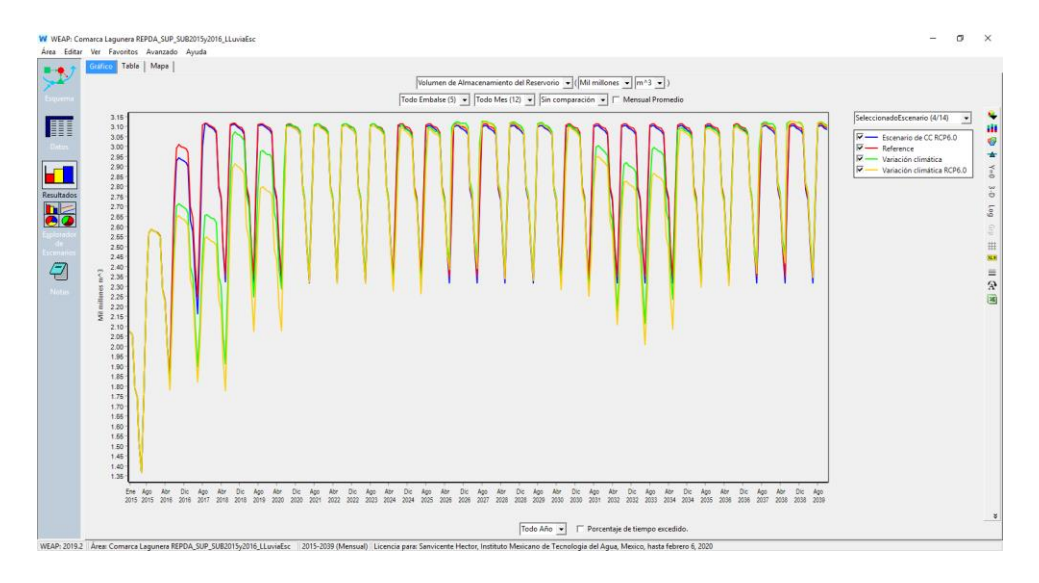

*Figura 12.23.- Comportamiento del almacenamiento total en las presas de la RH36 para los escenarios Referencia, Variación climática, Escenario de CC RCP6.0 y Variación climática RCP6.0.*

32223 223 233 234 235 236 237 238 239 23

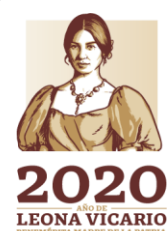

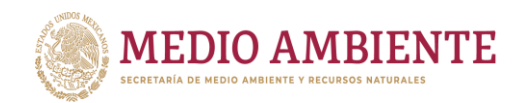

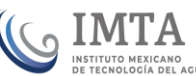

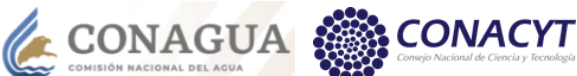

La figura 12.23 presenta el comportamiento del almacenamiento total de las 5 presas que integran el sistema hídrico de la RH36, para los escenarios de Referencia, de Variación climática, Escenario de CC RCP6.0 y Variación climática RCP6.0. Se tiene que los escenarios de variación climática son los que si muestran una mayor variabilidad en el almacenamiento de una presa y el escenario de cambio climático (CC) RCP 6.0 es el de mayor reducción en la precipitación, Así el peor escenario es el que combina la variación climática con el cambio climático RCP 6.0.

De la figura 12.23 se puede observar que para el escenario de referencia aunque las presas inician en un almacenamiento intermedio y a que debido a las demandas agrícolas en el ciclo Primavera-Verano que inicia en marzo y termina en agosto, el nivel de las presas llega a bajar sustancialmente, dado que se tiene disponibilidad de agua, estas se recuperan siempre a un nivel superior al término de la temporada de lluvias y llegan a su almacenamiento máximo, manteniéndose siempre al término de cada temporada de lluvias en este nivel pues se considera constante el volumen de escurrimiento en todos los años.

El escenario de Variación climática donde se tienen años secos, muy secos, húmedos, muy húmedos y normales, si establecen una variabilidad en el almacenamiento y por ejemplo hacia el principio que se tiene una pequeña secuencia de años secos, muy secos y normales, el almacenamiento en las presas tardó hasta el año 2020 en alcanzar el máximo y posteriormente en otra secuencia de años de sequías entre el 2030 y 2034, vuelve a bajar el almacenamiento para recuperarse ya en 2034.

Para el escenario de cambio climático llamado "Escenario de CC RCP6.0", que representa una disminución en la precipitación y por ende en los escurrimientos, este considera una precipitación anual constante, por lo que, aunque en los dos primeros años 2016, 2017 el almacenamiento al término de la temporada de lluvia no era tan alto como en el de referencia, igualmente para el año 2018 se alcanzó el almacenamiento máximo en las presas.

El escenario Variación climática combinado con cambio climático RCP6.0, es el peor escenario y como se observa en la figura 12.23, presenta un comportamiento similar al de la variación climática, pero los niveles de las presas descienden más en las temporadas de sequía, aunque al final logran recuperarse las presas a sus niveles de almacenamiento máximo.

Con respecto a los acuíferos se tienen 11 acuíferos sobre explotados en la RH36 con un déficit de agua de 487.37 hm3, así como 19 acuíferos con un volumen de disponibilidad de agua subterránea de 261.60 hm3. Lo anterior establece entonces 225.77 hm3 de sobre explotación total, lo que significa un abatimiento de los acuíferos.

**Bde GILLINGS** 

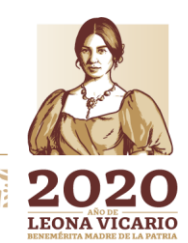

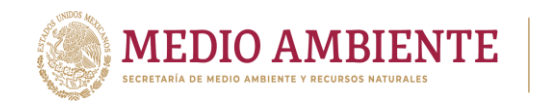

La figura 12.24 muestra el abatimiento que se está dando en el almacenamiento total de los acuíferos para los escenarios de Referencia, Variación climática, Escenario de CC RCP6.0 y Variación climática RCP6.0.

**CONAGUA** 

 $_{\circ}$  IMTA

Los escenarios de Referencia y de cambio climático 6.0 muestran un abatimiento constante en los acuíferos debido a que son escenarios de precipitación media igual para todos los años, la diferencia entre ellos se da debido a que la recarga es menor en el escenario de cambio climático y hace que el almacenamiento en los acuíferos tenga un mayor abatimiento.

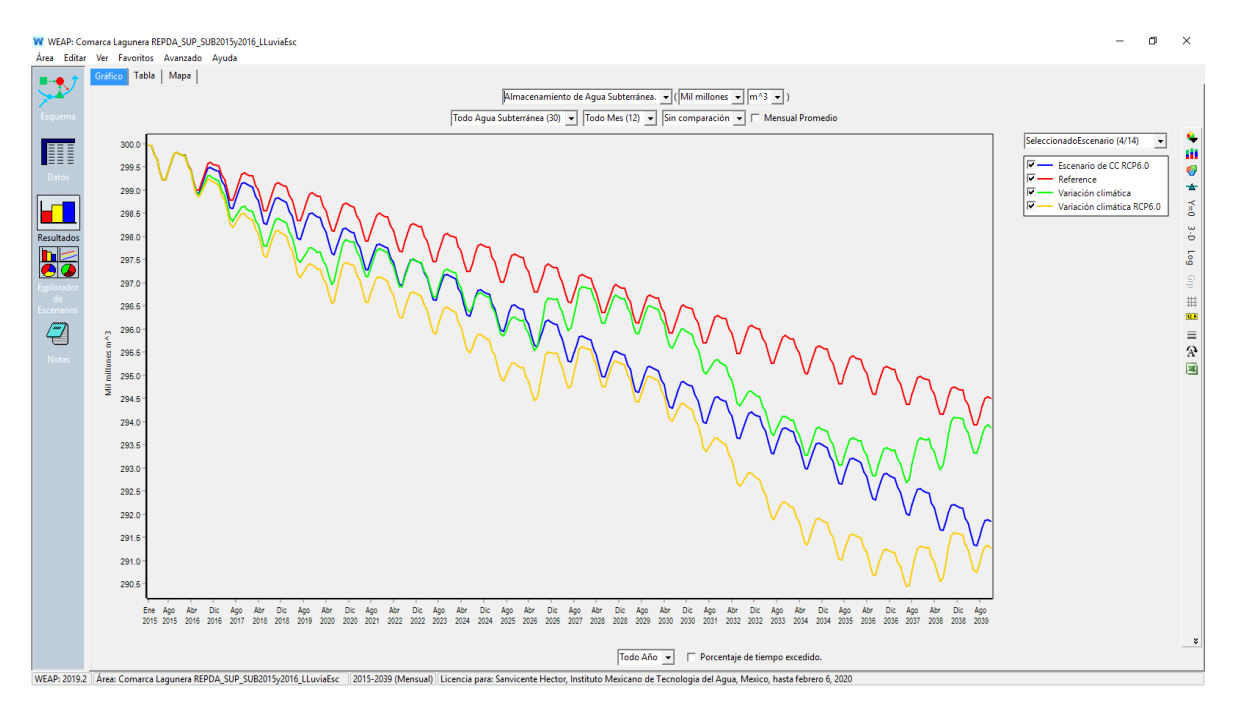

*Figura 12.24.- almacenamiento total en los acuíferos que subyacen la RH36 para los escenarios Referencia, Variación climática, Escenario de CC RCP6.0 y Variación climática RCP6.0*

Los escenarios de Variación climática hacen que los acuíferos se abatan más en temporadas de secas, pero que se recuperen en temporadas húmedas, algo de notar es que los escenarios de variación se recuperan al nivel de agua marcado por su referencia, esto es, el escenario de Variación climática tiende a recuperarse al nivel marcado por el escenario de referencia en las temporadas húmedas y el de Variación climática RCP6.0 tiende a recuperarse al nivel establecido por el Escenario de CC RCP6.0. Lo anterior se debe a que los escenarios de variación climática preservan durante el periodo de simulación la precipitación media que se debe dar en la RH36.

El escenario climático que tiene los mayores impactos sobre el abatimiento de los acuíferos es el de Variación climática RCP6.0, esto es el de variación climática para el escenario de cambio climático RCP6.0.

**329 SAMINES** 

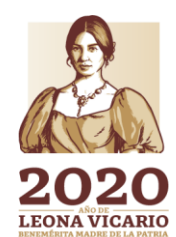

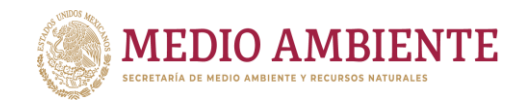

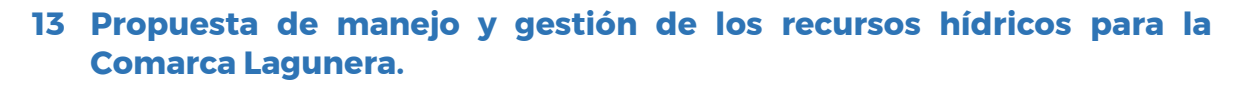

 $\mathbf{MTA}$ 

CONAGUA

Como se vio en el capítulo 12, la mayor problemática que se tiene en la Comarca Lagunera es la sobre explotación de acuíferos, esto se debe a que el agua superficial es casi exclusivamente para uso agrícola en distritos de riego, de los 1,186.056 hm<sup>3</sup> de agua superficial concesionada el 99.33% es para uso agrícola, y de este volumen el 90% lo consumen los distritos de riego DR017 Comarca Lagunera y DR034 Estado de Zacatecas.

El resto de los usos del agua tiene por fuente principal el agua subterránea, aunque también para ésta el mayor usuario sigue siendo la agricultura, de acuerdo con el REPDA, de los 1,334.27 hm<sup>3</sup> concesionados de agua subterránea, la agricultura tiene asignado el 66.99% del total concesionado en la RH36. El uso público urbano ocupa el 15.71%, Pecuario 1.39% y el resto se usos el 15.91%. Aunque hay que tener en cuenta que algunos acuíferos poseen una gran cantidad de pozos de libre alumbramiento que extraen, de acuerdo con la publicación de la disponibilidad de agua subterránea, 242.00 hm<sup>3</sup> (DOF, 2018).

Ahora bien, según la disponibilidad superficial se tienen 674.10 hm<sup>3</sup> que podrían ser usado para aliviar la sobre explotación de los acuíferos.

El crecimiento de las demandas de agua para consumo humano y para uso pecuario, en lo que impactan es en una mayor sobre explotación de los acuíferos, dado que para el agua superficial su impacto es marginal y se restringe a la temporada de estiaje, pues en la temporada de lluvias su impacto es absorbido por la disponibilidad.

El presente capítulo está enfocado a hacer una propuesta de manejo conjunto del agua superficial y subterránea en donde se intercambie agua concesionada de acuíferos sobre explotados por agua superficial disponible.

### **13.1 Intercambio de agua subterránea por agua superficial en acuíferos sobreexplotados.**

De los acuíferos de los que se alimentan los usuarios de la RH36, se mencionó anteriormente que 11 están sobreexplotados, sin embargo, el acuífero Madero-Victoria se intercepta marginalmente con la RH36 y abastece a unos cuantos usuarios, por lo que únicamente se consideran 10 acuíferos sobre explotados en esta propuesta (figura 13.1).

**3300 SAMINES AND SEARCH** 

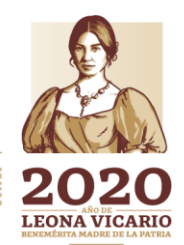

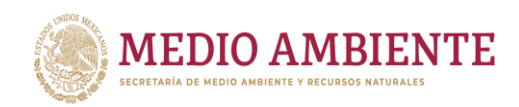

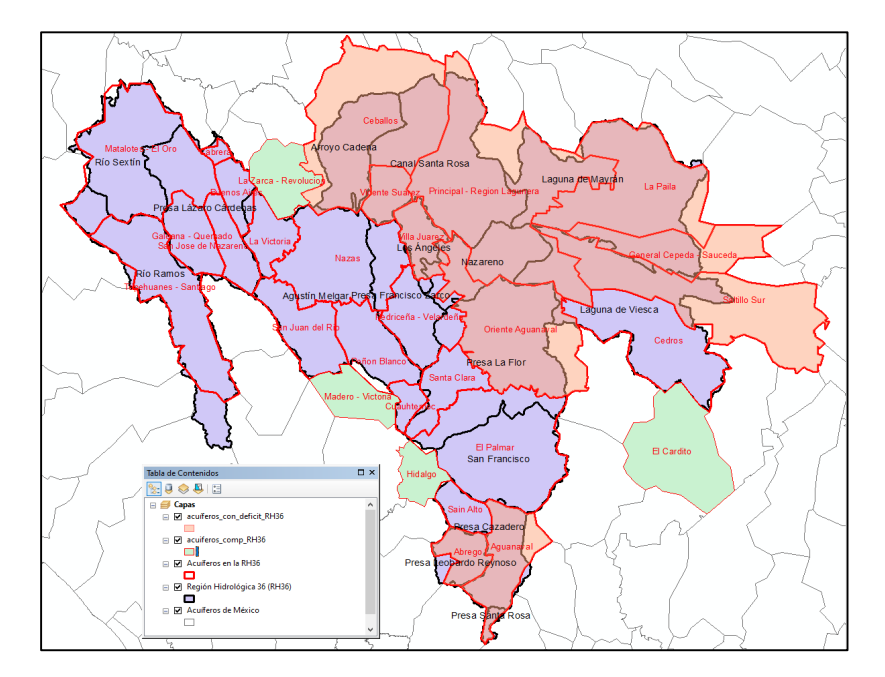

**CONAGUA** 

**CONACYT** 

*Figura 13.1.- Acuíferos que subyacen la región hidrológica RH36. Los 10 acuíferos marcados en color rojo se encuentran sobreexplotados.*

La tabla 13.1 presenta la información de la disponibilidad publicada para los 10 acuíferos que subyacen la RH36 y que se encuentran sobreexplotados. En esta tabla se observa que el déficit de agua en estos acuíferos es de 440.79 hm<sup>3</sup>. De este déficit 172.31 hm<sup>3</sup> corresponden a pozos de libre alumbramiento y 6.90 hm<sup>3</sup> son de títulos con registro pendiente.

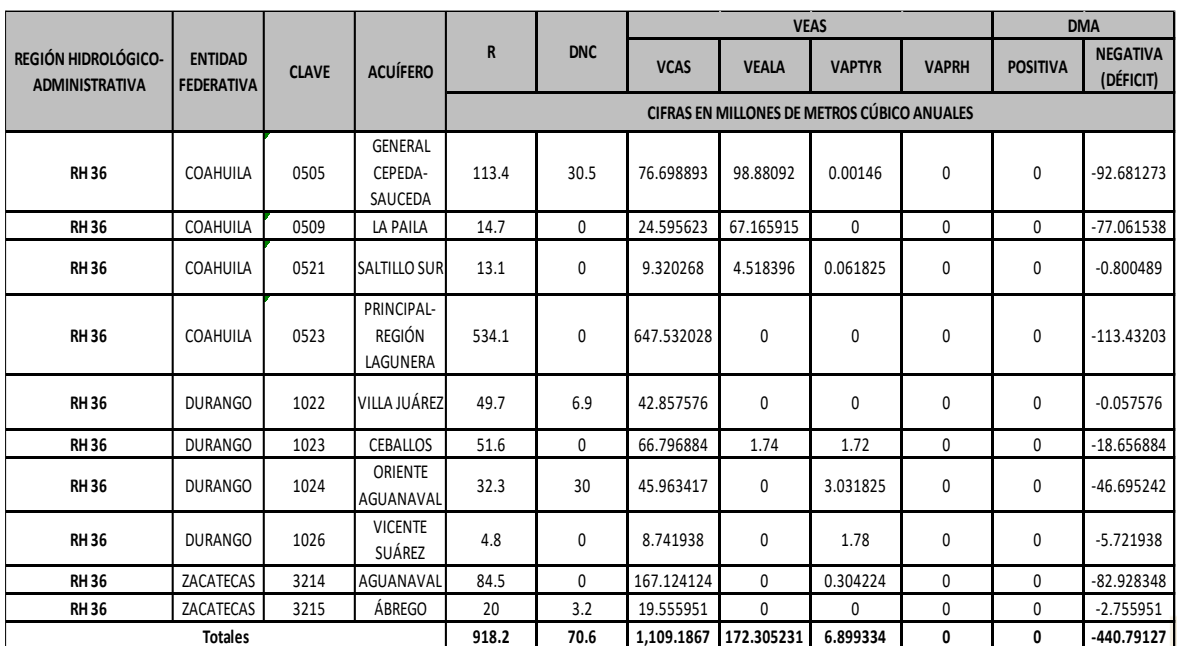

33 NASK (NINE 33 33 NASK)

*Tabla 13.1.- Información de disponibilidad de agua subterránea publicada para los 10 acuíferos sobre explotados que subyacen la RH36.*

**SEES AND LEONA VICARIO** 

Paseo Cuaunháhuac No. 8532, Col. Progreso, CP. 62550, Jiutepec, Morelos. Tel: (777) 329 3600 www.gob.mx/imta

ぶ川段分互言

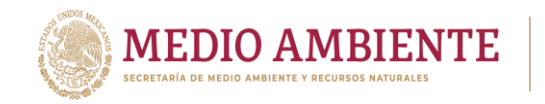

Dado que la disponibilidad de agua superficial en la RH36 es de 674.10 hm<sup>3</sup> (Tabla 13.2) y la sobre explotación de acuíferos es de 440.79 hm<sup>3</sup> (tabla 13.1), podría pensarse que todo el déficit de agua puede ser cubierto mediante la disponibilidad en cuencas superficiales, pero no es así. La disponibilidad, como se publica, es una disponibilidad acumulada siguiendo la red de drenaje del sistema Nazas y del sistema Aguanaval.

CONAGUA

**CONACYT** 

*Tabla 13.2.- Información de disponibilidad de agua en las cuencas que integran la RH36, mostrando la corriente colectora en el modelo.*

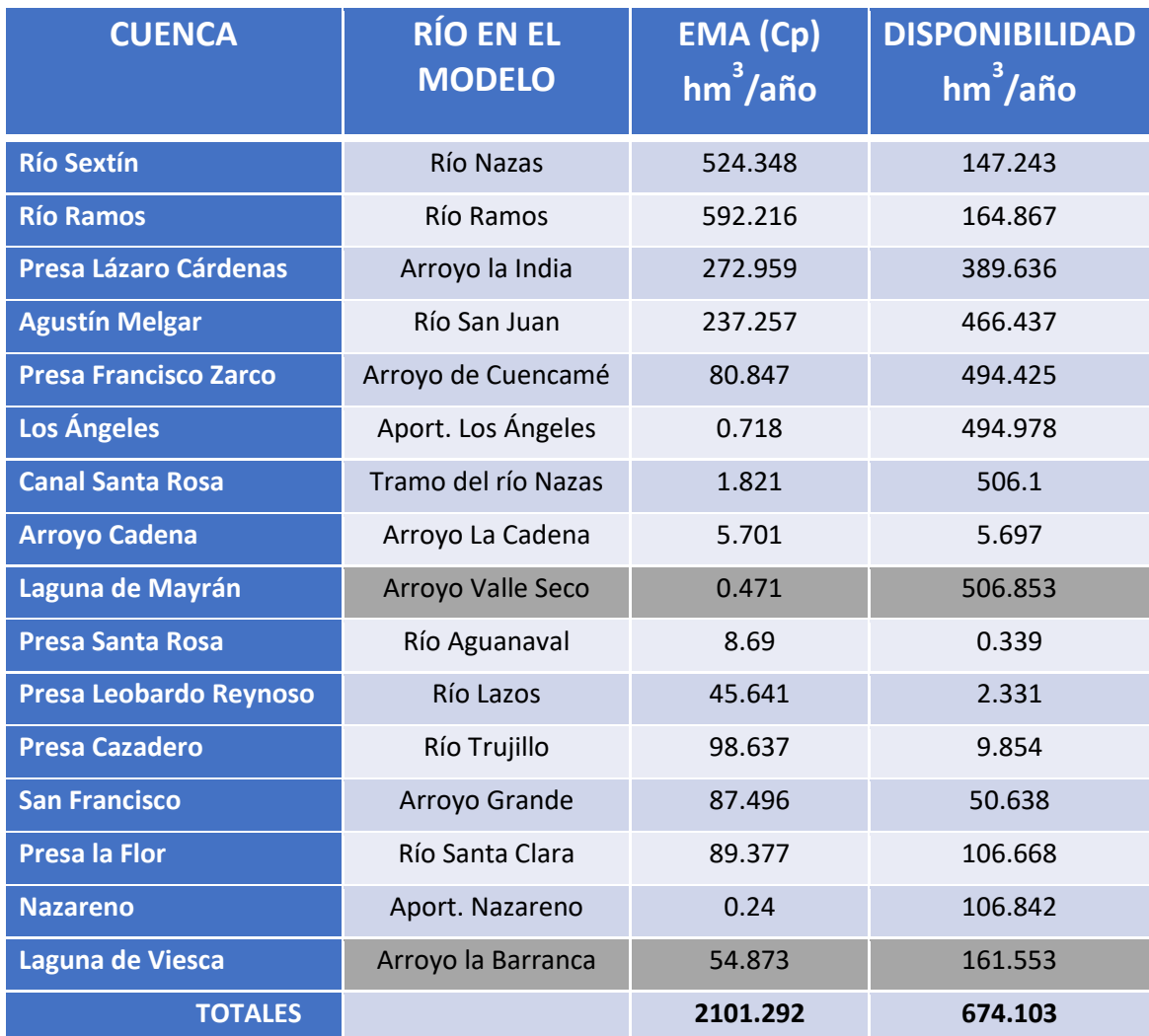

La disponibilidad de agua en las cuencas de cabecera son las más pequeñas y conforme se avanza hacia la desembocadura ésta va creciendo, así por ejemplo la disponibilidad en la cuenca Presa Santa Rosa es 0.339 hm<sup>3</sup>, y la de la cuenca Presa Leobardo Reynoso es 2.331 hm<sup>3</sup>, para la disponibilidad de la cuenca Presa Cazadero que se marca como 9.854 hm<sup>3</sup>, ésta incluye la disponibilidad de la Cuenca Presa Santa Rosa y la disponibilidad de la Cuenca Presa Leobardo Reynoso (tabla 13.2).

33222330

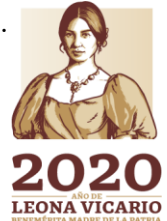

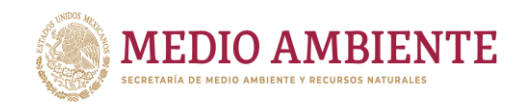

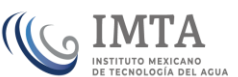

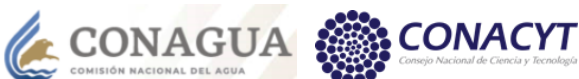

Lo anterior es importante para los acuíferos Abrego y Aguanaval que se encuentran sobre explotados. El acuífero Abrego subyace a la cuenca Leobardo Reynoso y el acuífero Aguanaval a las cuencas Presa Santa Rosa y Presa Cazadero (figura 13.1); si se ocupan los 2.331 hm<sup>3</sup> de la disponibilidad de la cuenca Presa Leobardo Reynoso, para satisfacer parte de la sobre explotación del acuífero Abrego (2.76 hm<sup>3</sup>) intercambiando agua subterránea por agua superficial; para el acuífero Aguanaval en la porción de la cuenca Presa Cazadero la disponibilidad se reduce en la cantidad que haya sido ocupada aguas arriba, esto es, la disponibilidad de agua es de 7.523 hm<sup>3</sup> para poder intercambiar de agua subterránea por superficial.

Claramente se ve que la disponibilidad de agua superficial en la cuenca Presa Cazadero no puede satisfacer la sobre explotación del acuífero Aguanaval, pues la sobre explotación es de 82.928 hm $^{\rm 3}$  y la disponibilidad de agua de 9.854 hm $^{\rm 3}$ , así es que conviene tratar de satisfacer el déficit en el acuífero Abrego y lo que quede que se emplee para el acuífero Aguanaval. Los 8 acuíferos restantes tienen la ventaja que se localizan hacia las desembocaduras y por lo tanto se tiene mayores disponibilidades.

En ocasiones un acuífero subyace a dos o más cuencas y se puede ocupar parte de la disponibilidad de estas cuencas, pero entonces hay que determinar cuáles sitios de demanda están disponibles para hacer el intercambio de agua en las cuencas pertinentes, así como ver la ubicación de estos pues hay que tomar en cuenta la infraestructura existente para poder hacer el intercambio, esto es, se requiere que haya canales que permitan el transito del agua superficial hacia el sitio de demanda.

Para el acuífero General Cepeda-Sauceda y el acuífero Saltillo Sur es suficiente con cancelar los pozos de libre alumbramiento para evitar la sobre explotación, pero en otros hay que cancelar también los aprovechamientos pendientes de registro y completar con intercambio de agua subterránea por superficial.

Este tipo de análisis se efectuó para todos y cada uno de los acuíferos para realizar un intercambio de concesiones de agua subterránea por concesiones de agua superficial y se seleccionaron de preferencia sitios de uso agrícola ubicados cercanos a las zonas de riego para tratar de garantizar la existencia de infraestructura. En algunos acuíferos además de los sitios de demanda de uso Agrícola se tuvieron que seleccionar sitios de demanda de Otros usos y sitios de demanda de uso Pecuario.

333

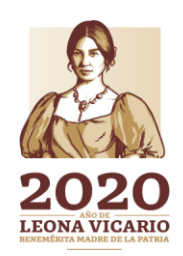

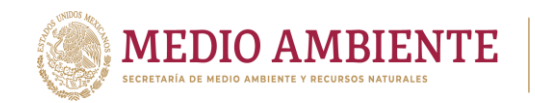

*Tabla 13.3.- Volúmenes de agua en hm<sup>3</sup> , que se deben intercambiar de agua subterránea a superficial o cancelar (del libre alumbramiento de pendiente de registro) para cada acuífero sobre explotado para reducir o superar su déficit.*

**CONAGUA** 

 $_{\circ}$  IMTA

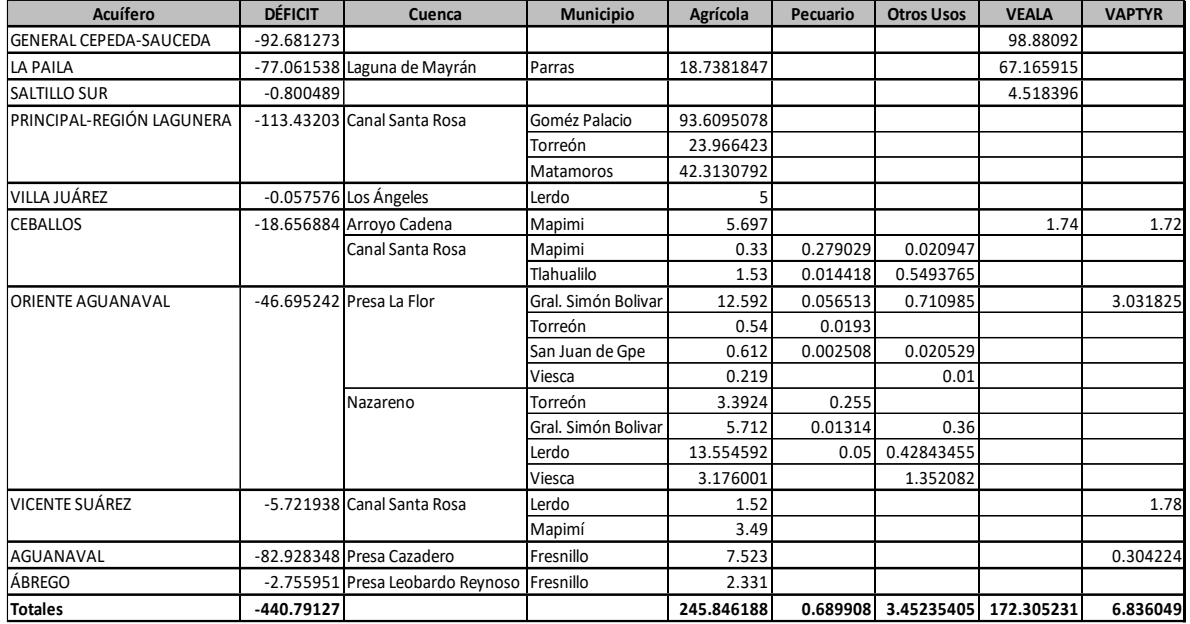

La tabla 13.3 muestra las acciones propuestas para reducir el déficit en cada acuífero sobre explotado, estas pueden ser cancelación del libre alumbramiento, cancelación de los aprovechamientos pendientes de registro o intercambio de agua subterránea por agua superficial. En la tabla 13.3 se especifican el tipo de sitio de demanda según su uso, la cuenca y el municipio donde se ubica, así como los volúmenes que deben intercambiarse.

La tabla 13.3 dice que para los 10 acuíferos sobreexplotados que interceptan la RH36 se puede reducir el déficit en 429.13 hm<sup>3</sup> a través de las siguientes acciones:

- $\bullet$  Intercambiar agua subterránea por agua superficial (249.99 hm<sup>3</sup>), principalmente agrícola (245.85 hm<sup>3</sup>) y en los acuíferos de Ceballos y Oriente Aguanaval también usos pecuarios y de otros usos.
- Cancelar pozos de libre alumbramiento (172.31 hm<sup>3</sup>). Los acuíferos con mayor volumen de libre alumbramiento son General Cepeda y La Paila  $(166.05 \text{ hm}^3)$
- Cancelar concesiones pendientes de registro (6.84 hm<sup>3</sup>)

La tabla 13.4 presenta de manera resumida el déficit en cada acuífero, los volúmenes de intercambio o de cancelación y el déficit final o volumen de recuperación que se tendría en cada acuífero. Para estos 10 acuíferos el déficit total final que se tendría sería de 11.66 hm $^3$ , aunque para el acuífero Aguanaval su déficit sería de 75.10 hm<sup>3</sup>, pero para el acuífero Principal Región Lagunera se tendría una recuperación anual de 46.46 hm<sup>3</sup>.

334

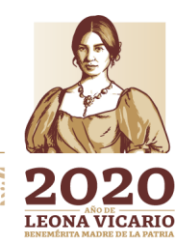

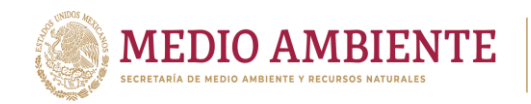

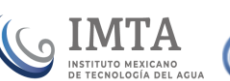

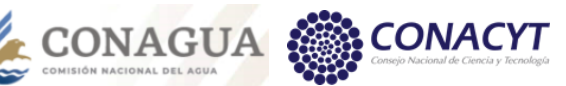

*Tabla 13.4.- Volúmenes anuales de intercambio o cancelación y volumen de déficit final o de recuperación de los acuíferos sobreexplotados (volúmenes en hm<sup>3</sup> )*

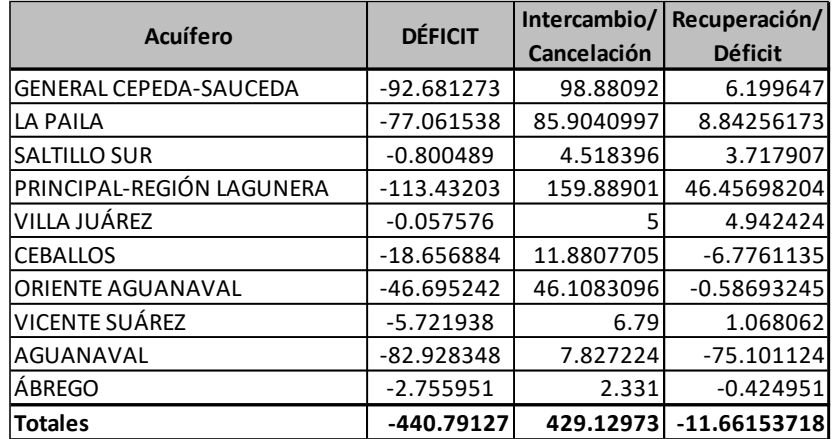

Cabe mencionar que para el acuífero Principal Región Lagunera, por su importancia económica y social se está dejando un volumen que permita su recuperación al tiempo.

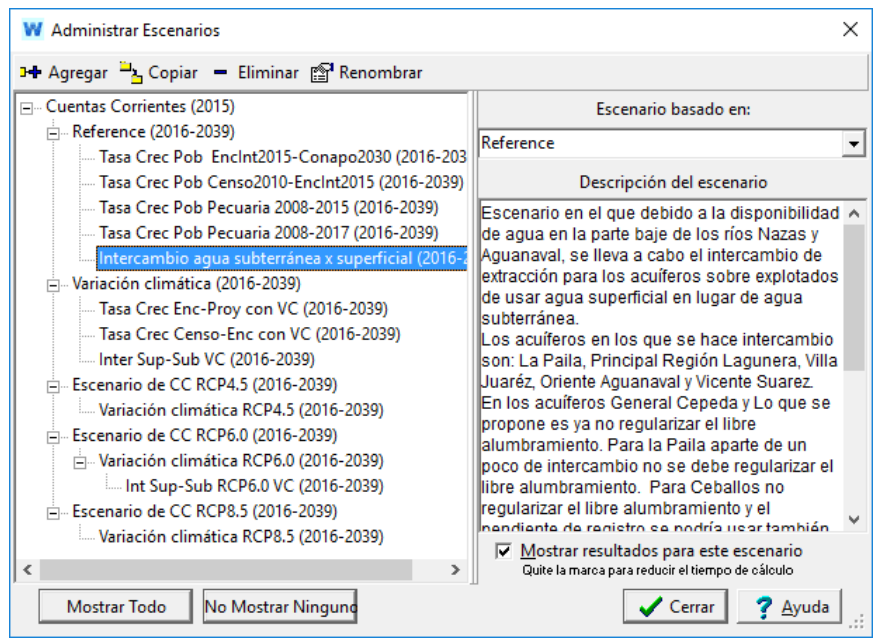

*Figura 13.2.- Administrador de escenarios mostrando el escenario denominado "Intercambio agua subterránea x superficial (2016-2039)".*

Con la información de la tabla 13.3 se implementó un escenario en el modelo de La Laguna denominado "Intercambio de agua subterránea x superficial (2016- 2039)" al nivel del escenario de "Referencia (2016-2039)" (figura 13.2). El intercambio de agua se realizó para los sitios de demanda establecidos en la tabla en el municipio y acuífero correspondiente, por ejemplo, el sitio de demanda llamado "Canal Santa Rosa Agrícola" en el municipio de Gómez Palacio en la variable "Tasa Anual de Uso de Agua" establece el volumen de agua del acuífero

**333332111** 

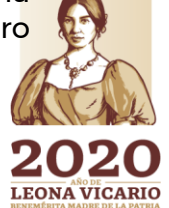

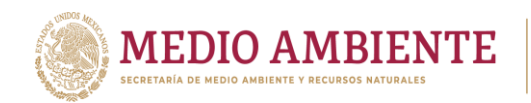

**CONAGUA CONACYT** 

Principal Región Lagunera como cero y el volumen de agua superficial como 93.60950784 hm<sup>3</sup> (figura 13.3).

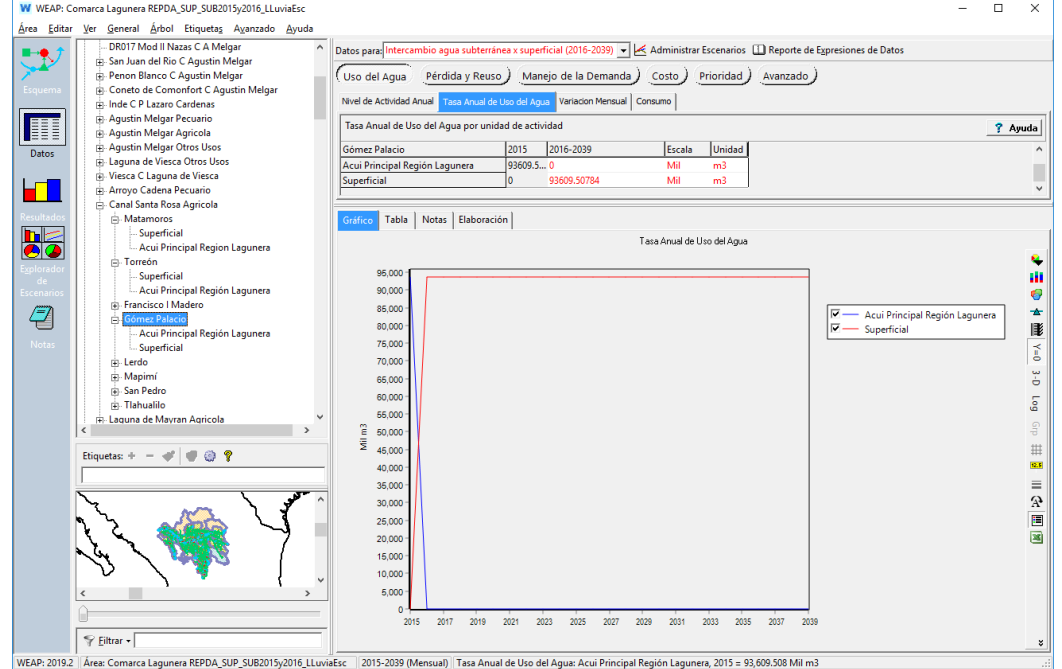

*Figura 13.3.- Intercambio de agua subterránea por superficial en el sitio de demanda Canal Santa Rosa Agrícola, en el municipio de Gómez Palacio en el escenario "Intercambio agua subterránea x superficial (2016-2039)".*

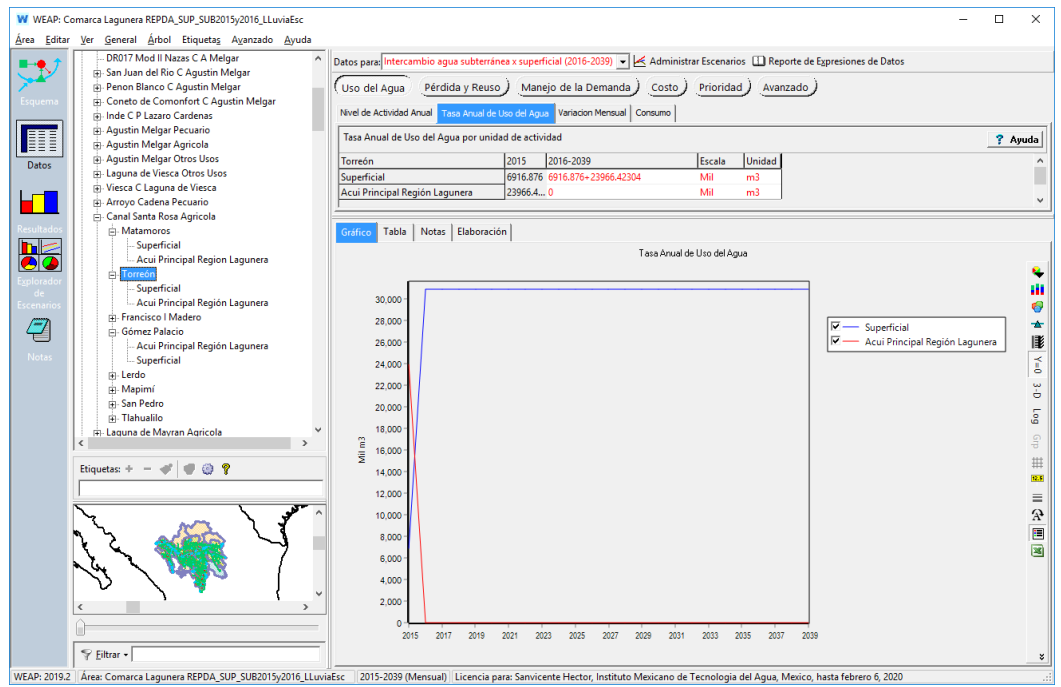

*Figura 13.4.- Intercambio de agua subterránea por superficial en el sitio de demanda Canal Santa Rosa Agrícola, en el municipio de Torreón cuando existe ya agua superficial concesionada.*

336

**LEONA VICARIO** 

 $\sum_{m}$ 

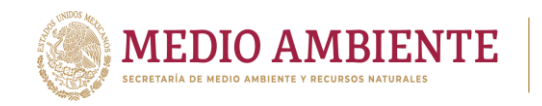

Cuando se tiene concesión de agua superficial en el sitio de demanda para el municipio dado, el volumen de agua de intercambio se suma al volumen ya concesionado (figura 13.4). En estos casos si la variación mensual de requerimiento de agua superficial existente no coincide con la del agua de intercambio que se está volviendo superficial, debe elaborarse una variación combinada que permita satisfacer el nuevo requerimiento y el existente y se debe alimentar al modelo (figura 13.5).

**CONAGUA CONAGUA CONACYT** 

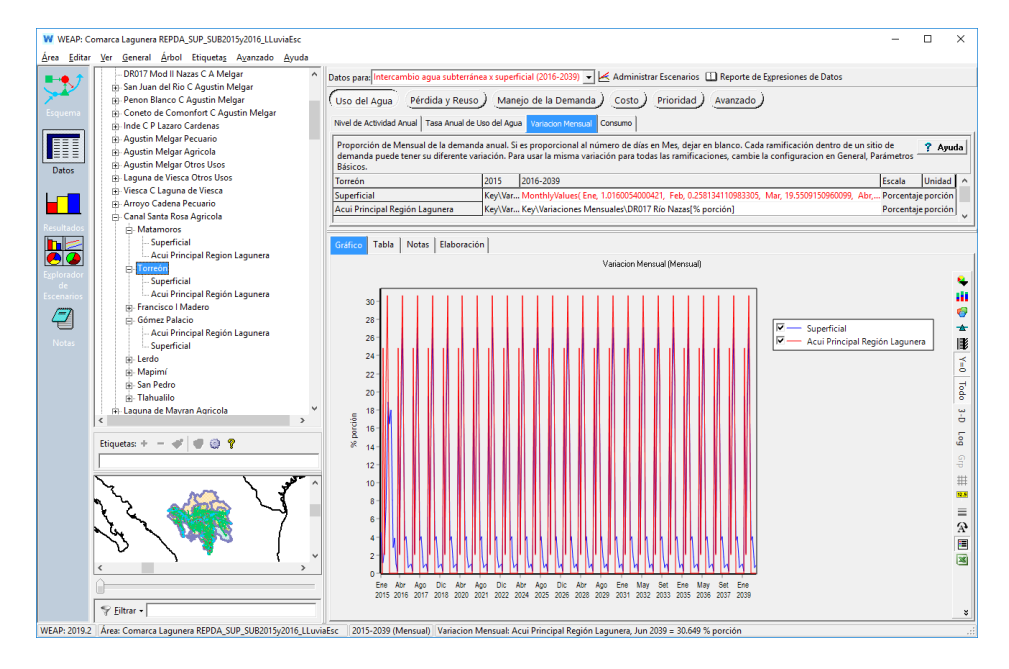

*Figura 13.5.- Ajuste del requerimiento mensual de agua a partir del intercambio de agua que se da*

![](_page_359_Figure_4.jpeg)

*Figura 13.6.- Ajuste del consumo de agua a partir del intercambio de agua que se da.*

Paseo Cuaunháhuac No. 8532, Col. Progreso, CP. 62550, Jiutepec, Morelos. Tel: (777) 329 3600 www.gob.mx/imta

**ASSIMENTS DESCRIPTION IN THE STATE OF STRAITS AND THE STATE OF STRAITS AND THE STATE OF STRAITS AND** 

![](_page_359_Picture_7.jpeg)
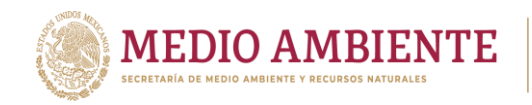

Igualmente, los consumos de agua pueden alterarse debido a considerar que el agua subterránea agrícola no tenía retornos y el agua superficial y agrícola si tiene, en este caso debe modificarse la ecuación de consumo para mantener los retornos establecidos (figura 13.6).

**CONAGUA** 

**CONACYT** 

**SIMTA** 

Usando la propiedad de herencia de WEAP, el escenario de "Intercambio agua subterránea x superficial" se copió y se heredó a los escenarios de "Variación climática" y "Variación climática RCP6.0", el primero por ser un escenario que expresa mejor la climatología real y el segundo para evaluar el impacto del cambio climático en esta propuesta de gestión de los recursos hídricos.

De lo expresado entonces se tienen tres escenarios de Intercambio de agua subterránea por superficial que son (figura 13.2)

- Intercambio agua subterránea x superficial (2016-2039)
- Inter Sub-Sup VC (2016-2039)
- Int Sub-Sup RCP6.0 VC (2016-2039)

## **13.2 Análisis de las simulaciones de intercambio de agua subterránea por superficial en acuíferos sobre explotados**

El análisis del escenario de intercambio de agua subterránea por superficial debe hacerse contra el escenario de Referencia inicialmente. Hay que recordar que el escenario de referencia establece las condiciones medias publicadas en la disponibilidad de agua superficial y subterránea.

Al igual que se estableció anteriormente este análisis debe realizarse sobre la demanda no cubierta y el comportamiento de los almacenamientos. Lo primero que debe revisarse es el comportamiento de la demanda no cubierta entre el escenario de referencia y el escenario de intercambio de agua. La figura 13.7 muestra el gráfico de demanda no cubierta comparando ambos escenarios, en él se observa que un gráfico se encima sobre el otro, lo que establece que ambos escenarios producen la misma demanda no satisfecha. Yéndose al detalle de revisar cada uno de los sitios de demanda se observa que el único sitio al cual no se le satisface su demanda es "Presa La Flor Agrícola" y el volumen de demanda anual no satisfecha es para el escenario de referencia 209.227 miles  $m<sup>3</sup>$ , mientras que para el escenario de intercambio es 209.318 miles m $3$ .

Lo anterior se explica por el hecho de que en el escenario de "Referencia" se tienen  $674.103$  hm<sup>3</sup> de disponibilidad de agua y en el escenario de "Intercambio de agua subterránea x superficial" en 429.13 hm<sup>3</sup>, la cual es perfectamente absorbida por la disponibilidad de agua del escenario de referencia y todavía queda en el de intercambio una disponibilidad de 244.973 hm<sup>3</sup>. La gran mayoría de acuíferos sobre explotados se encuentran hacia la desembocadura de los sistemas Nazas y Aguanaval y es en estas cuencas donde se tienen las mayores disponibilidades y donde se realizaron los intercambios.

**338 SAMMSSAR** 

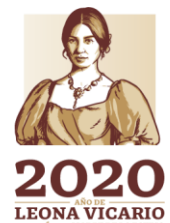

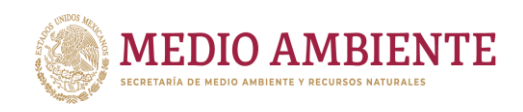

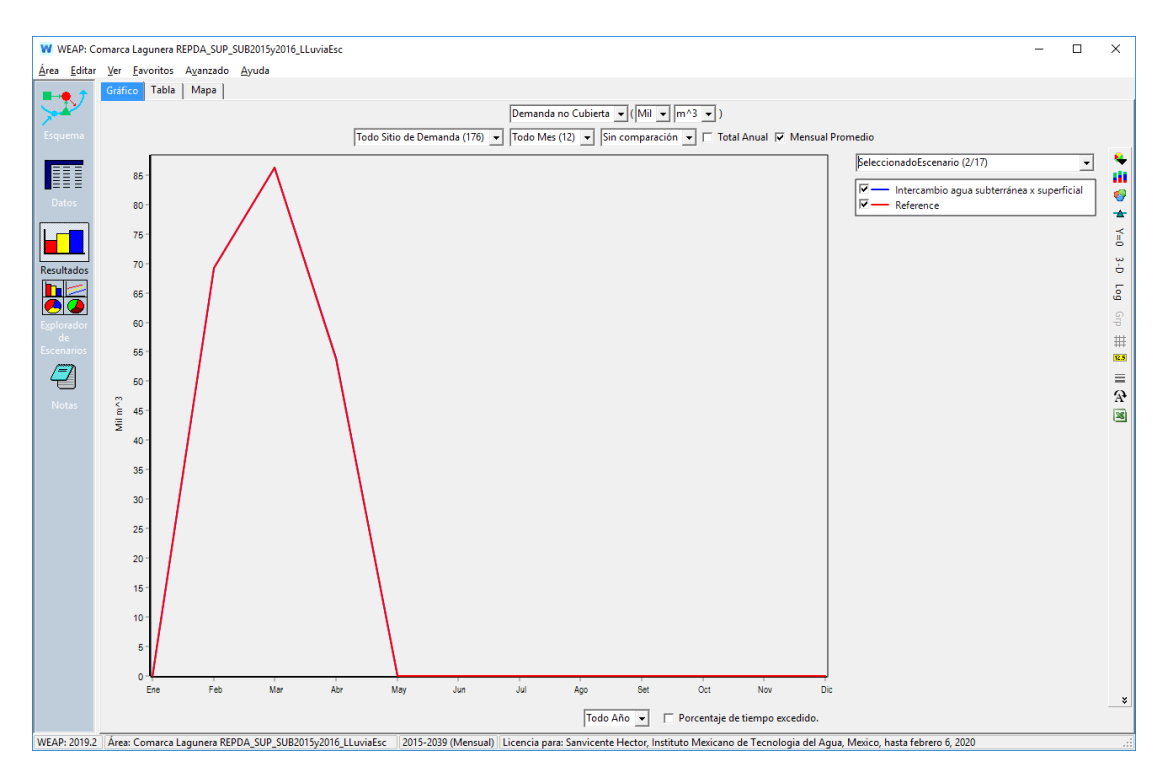

**IMTA** 

**CONAGUA** 

*Figura 13.7,- Comparación de demanda no satisfecha entre el escenario de referencia y el de intercambio de agua subterránea por superficial.*

La conclusión entonces es que hacer este intercambio de agua subterránea por superficial no impacta la satisfacción de la demanda al menos considerando el escurrimiento medio anual fijo año con año.

Si se considera una variación climática para expresar que cada año no llueve igual, y que existen periodos secos y periodos húmedos. Se había visto en la sección 11.3 Resultados de la ejecución de los escenarios que en ese caso la demanda no cubierta crece a 261,698 miles m $^3$ , y que ahora se tienen pequeñas demandas no cubiertas en la cuenca Laguna del Mayrán y en la cuenca Agustín Melgar, además de que esa demanda no cubierta se extiende a todo el periodo de estiaje (noviembre abril).

Considerando el intercambio de agua con el escenario de variación climática (escenario Inter Sup-Sub VC) se observa que, para el periodo de simulación, se observa que en el ciclo de sequía que el escenario de variación climática establece entre 2030 y 2034, para los años 2032, 2033 y 2034, se tienen dificultades para satisfacer la demanda sobre todo en el mes de mayo (figura 13.8).

El mes de mayo se explica porque es un mes en el que apenas comienza a llover y es un mes en el que los distritos de riego solicitan un gran volumen de agua.

3111133993311113

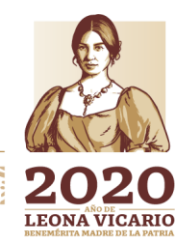

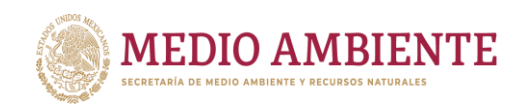

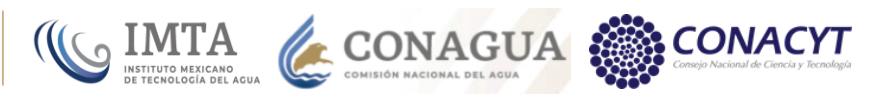

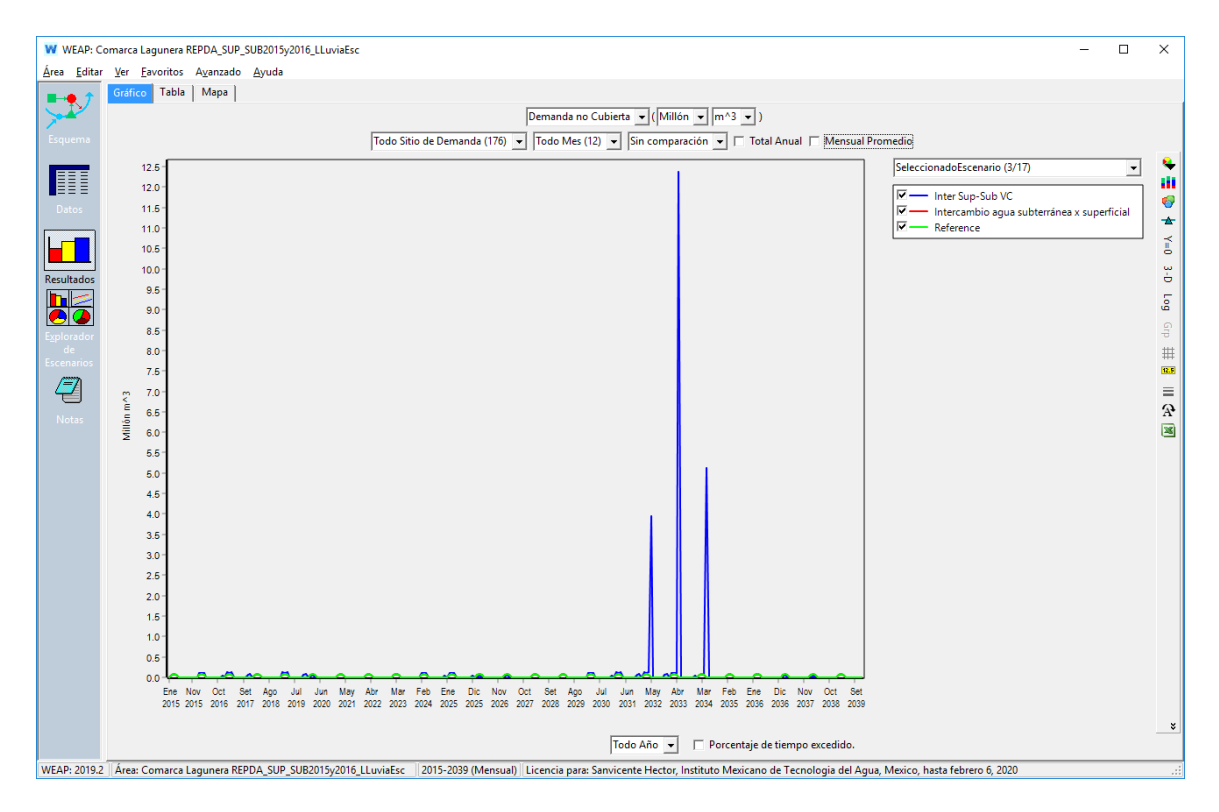

*Figura 13.8.- Demanda no cubierta para el periodo 2015-2039 mostrando que el escenario de intercambio de agua superficial por subterránea con variación climática es sensible a la sequía prolongada de 2030 a 2034.*

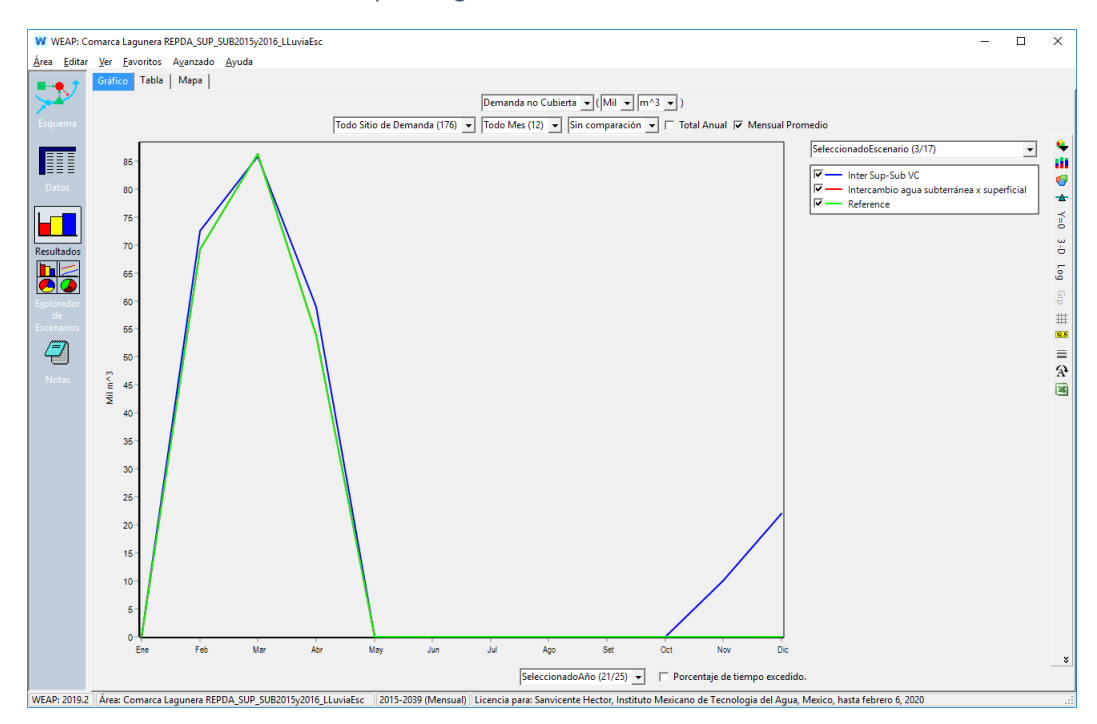

*Figura 13.9.- Comportamiento promedio en la demanda no cubierta para el escenario de intercambio de agua con variación climática cuando no se tiene un periodo de sequía prolongado.*

**MINE340** 

Paseo Cuaunháhuac No. 8532, Col. Progreso, CP. 62550, Jiutepec, Morelos. Tel: (777) 329 3600 www.gob.mx/imta

**ASSANGES SERVERED AND REAL PROPERTY** 

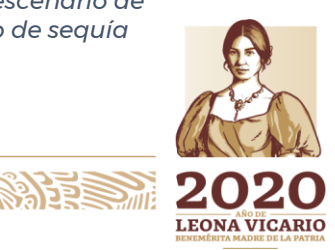

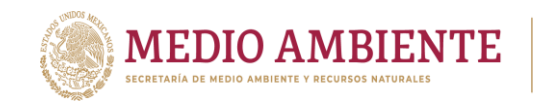

Si se extraen esos años de manera que no quede un periodo de sequía tan largo y se obtiene el promedio del comportamiento que sería el comportamiento normal para el resto de los años, se tiene que éste es similar al del escenario de Variación climática sin intercambio (figura 13.9) donde se incrementa ligeramente la demanda no satisfecha extendiéndose a todo el periodo de estiaje.

 $\sum_{\text{INSTITUTO}} \underset{\text{NE THEONCGIA DE LAGU}}{\text{IMTTA}}$ 

**CONAGUA** 

Si ahora se considera el escenario de cambio climático RCP 6.0 que mostró ser el más crítico en la reducción de la precipitación en cuencas y acuíferos, se observa que la sensibilidad crece y los años con problemas para satisfacer la demanda son 1920, 1925, 1926, 1932, 1933 y 1934 (figura 13.10). Del 1930 a 1934 ya se había mencionado que se tiene un ciclo de sequía, de 1924 a 1926 se tiene otro ciclo de sequía y en 2019 se tiene un año muy seco que establece el término de un periodo seco.

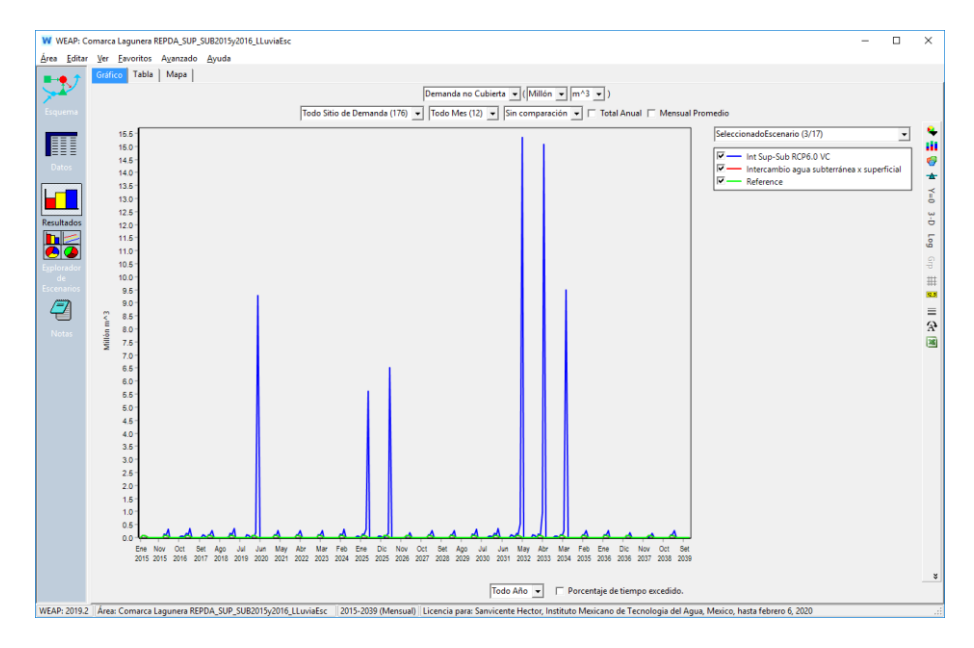

*Figura 13.10.- Demanda no cubierta para el periodo 2015-2039 mostrando que el escenario de cambio climático RCP6.0 con intercambio de agua superficial por subterránea y con variación climática es sensible a la sequía prolongada de 2030 a 2034*

El pico máximo que se establece de no satisfacción de la demanda es en el año 2032 y 2033 con 15.3 hm<sup>3</sup> aproximadamente en el mes de mayo, volumen que para los 2520.326 de demanda total de agua (superficial y subterránea) corresponde a un 0.61% o si se considera la demanda actual superficial de 1,186.02  $\text{hm}^3$ corresponde a un 1.29%, exclusivamente en esos años.

La figura 13.11 muestra el comportamiento promedio de la demanda no cubierta para los escenarios de "Referencia", "Intercambio de agua subterránea x superficial", "Inter Sup-Sub VC" e "Int Sup-Sub RCP6.0 VC", se observa que dicha demanda no satisfecha se da en época de estiaje, que el mes más crítico es el mes de mayo para los escenarios de intercambio de agua con variación climática (aunque como se vio no es para todos los años sino para los periodos más secos), y que el escenario más crítico es el de cambio climático RCP 6.0 con variación

**BESAIN RESERVED** 

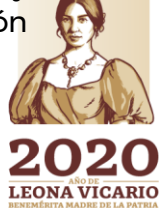

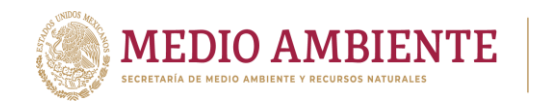

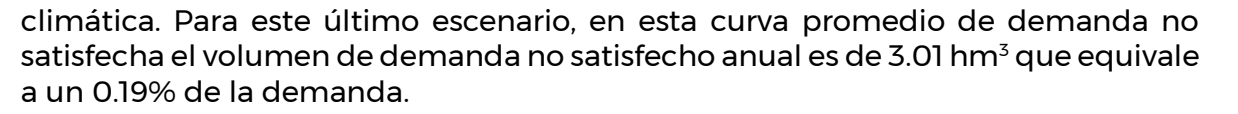

**CONAGUA** 

**CONACYT** 

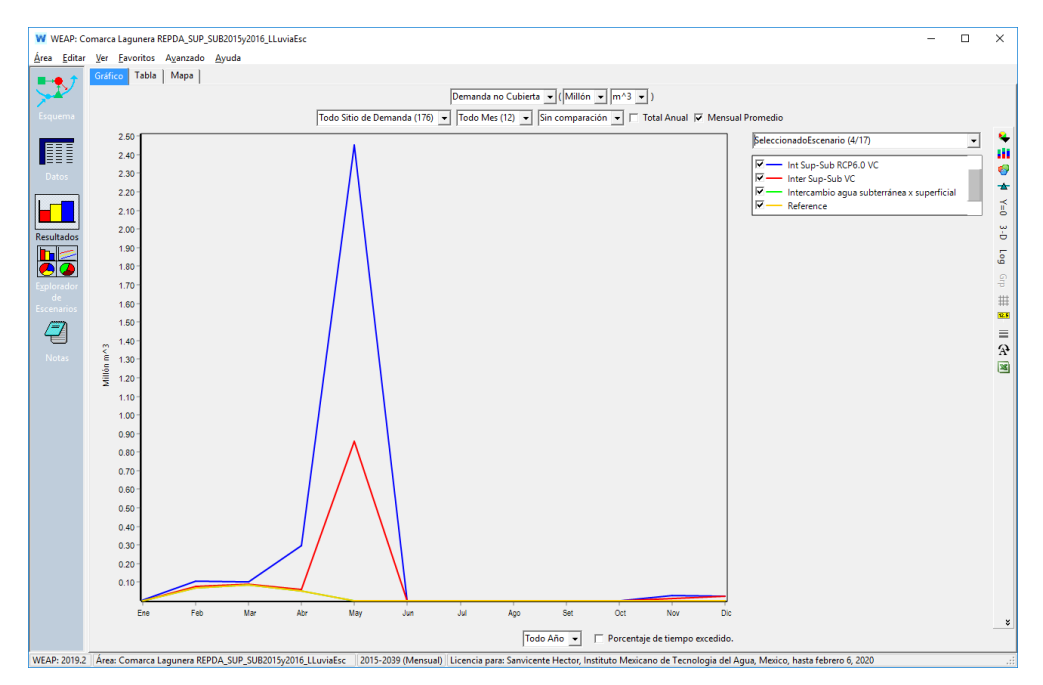

*Figura 13.11.- Comportamiento promedio de los escenarios de intercambio de agua, intercambio con variación climática, cambio climático RCP 6.0 con intercambio y variación climática y la referencia.*

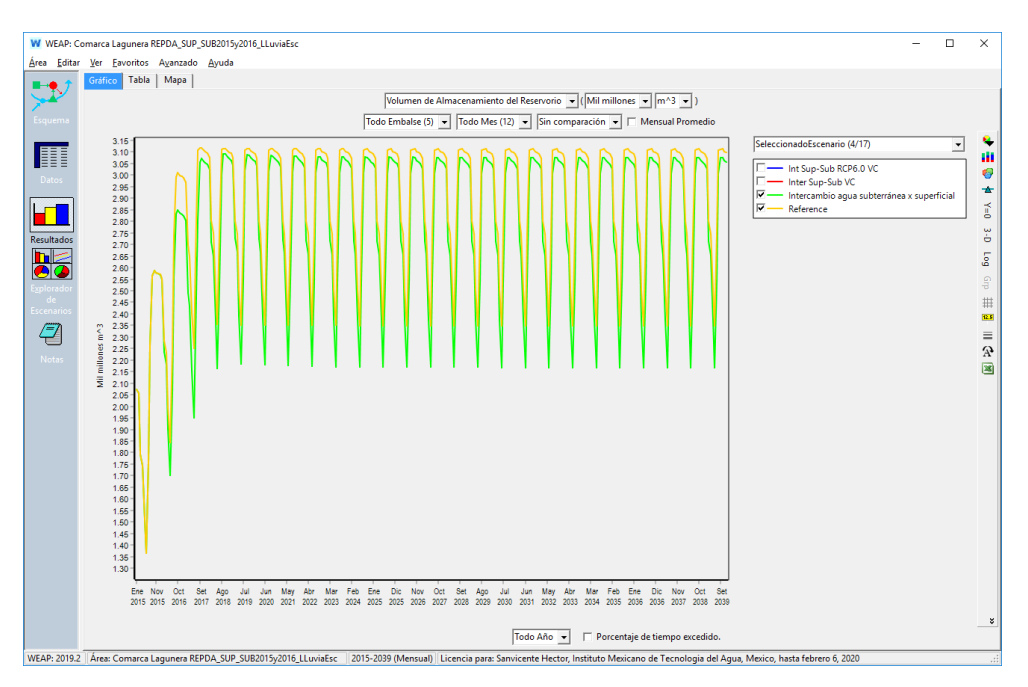

*Figura 13.12.- Comparación del almacenamiento en presas para los escenarios de Referencia y de Intercambio de agua subterránea x superficial.*

**342 230 233** 

Paseo Cuaunháhuac No. 8532, Col. Progreso, CP. 62550, Jiutepec, Morelos. Tel: (777) 329 3600 www.gob.mx/imta

**ASSANCE SERVICE STRAKES STRAKES** 

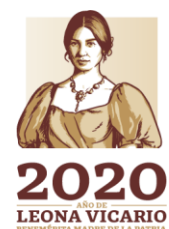

**BAREWEY** 

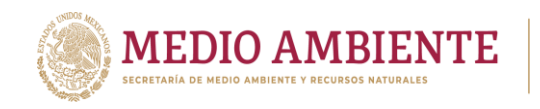

Revisando el almacenamiento de las presas se tiene que el escenario de intercambio de agua reduce un poco el almacenamiento máximo que se alcanza en el de referencia (figura 13.12).

CONAGUA

**CONTA** 

Al introducir en la comparación los escenarios de intercambio de agua con variación climática y el de cambio climático con intercambio de agua y variación climática (figura 13.13) se observa que este último es que establece los menores almacenamientos en estas, así como que estos almacenamientos mínimos se dieron en las épocas de sequías, justificando las demandas no cubiertas mencionadas anteriormente.

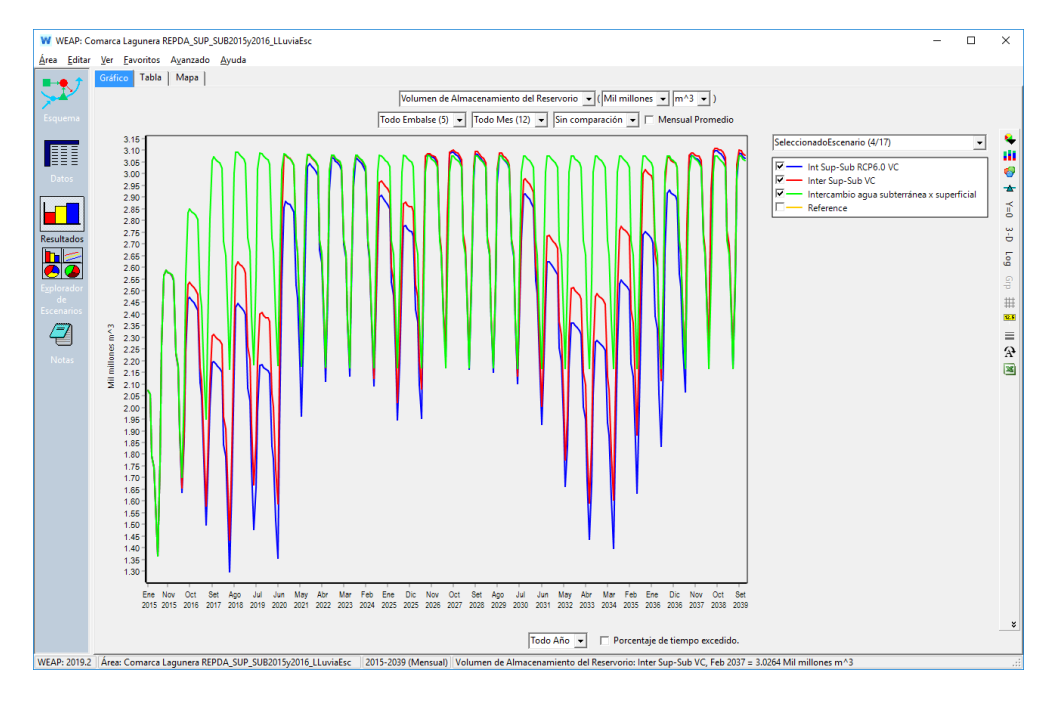

*Figura 13.13.- Almacenamiento de las press para los escenarios de intercambio de agua y el de referencia.*

En la figura 13.13 también se observa que en los periodos normales a húmedos las presas se recuperan e inclusive llegan a tener un almacenamiento superior al establecido en el escenario de referencia.

Debido a la disponibilidad de agua existente, el intercambio de agua es factible y en los escenarios más críticos como es el de cambio climático RCP 6.0 con variación climática, aunque la demanda no cubierta se incrementa, para la demanda total de agua de la región el volumen insatisfecho no rebasa el 2% de la demanda superficial en el mes de mayo y visito como demanda anual no llega al 1%, de manera que el escenario se vuelve factible. Las presas incrementan su variabilidad en los periodos secos, pero en los normales y húmedos se recuperan.

Ahora bien, en épocas de sequías prolongadas siempre se podrá recurrir a los acuíferos para satisfacer la demanda no satisfecha, sin tener el impacto actual.

**3433343334112** 

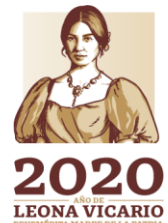

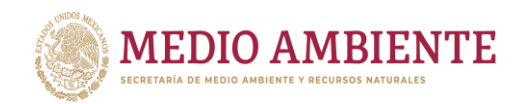

Esta propuesta de gestión está pensada en recuperar los acuíferos, así es que analicemos ahora que ocurre con los acuíferos. Para los 10 acuíferos no se pudo satisfacer todo el déficit que tenían siendo el acuífero con menos reducción el Aguanaval que se localiza en la parte alta del sistema del río Aguanaval y que todavía tiene un déficit de 75.10 hm<sup>3</sup>. Sin embargo, vistos los 10 acuíferos en conjunto el déficit remanente es de 11.66 hm<sup>3</sup> únicamente, cual considerando todos los acuíferos involucrados en el modelo (30 acuíferos) de los cuales 19 acuíferos tienen una disponibilidad de 261.60 hm<sup>3</sup>, el déficit debe ser absorbido y el modelo expresar una recuperación de estos en conjunto.

**COMTA** 

**CONAGUA** 

**CONACYT** 

La figura 13.14 muestra el almacenamiento en conjunto en los 30 acuíferos del modelo para los escenarios de intercambio de agua y el de referencia. En ella se observa como el escenario de referencia abate el almacenamiento durante todo el periodo de simulación en cerca de 6000 hm<sup>3</sup>, mientras que el escenario de Intercambio de agua Subterránea x superficial incrementa el almacenamiento en cerca de 4500 hm<sup>3</sup>. Para el escenario de intercambio de agua con variación climática se observa que estos también incrementan el nivel del acuífero, en el caso del escenario de intercambio de agua con variación climática (Inter Sup-Sub VC) a partir del año 2020 una vez superado el periodo de sequía inicial la recuperación comienza a ser sensible. Para el escenario de cambio climático RCP 6.0 con intercambio y variación climática, tarda hasta el 2027 para superar el almacenamiento inicial para luego volver a caer en el periodo de sequía que va del 2030 al 2034, pero después de este se vuelve a recuperar y a superar en nivel inicial.

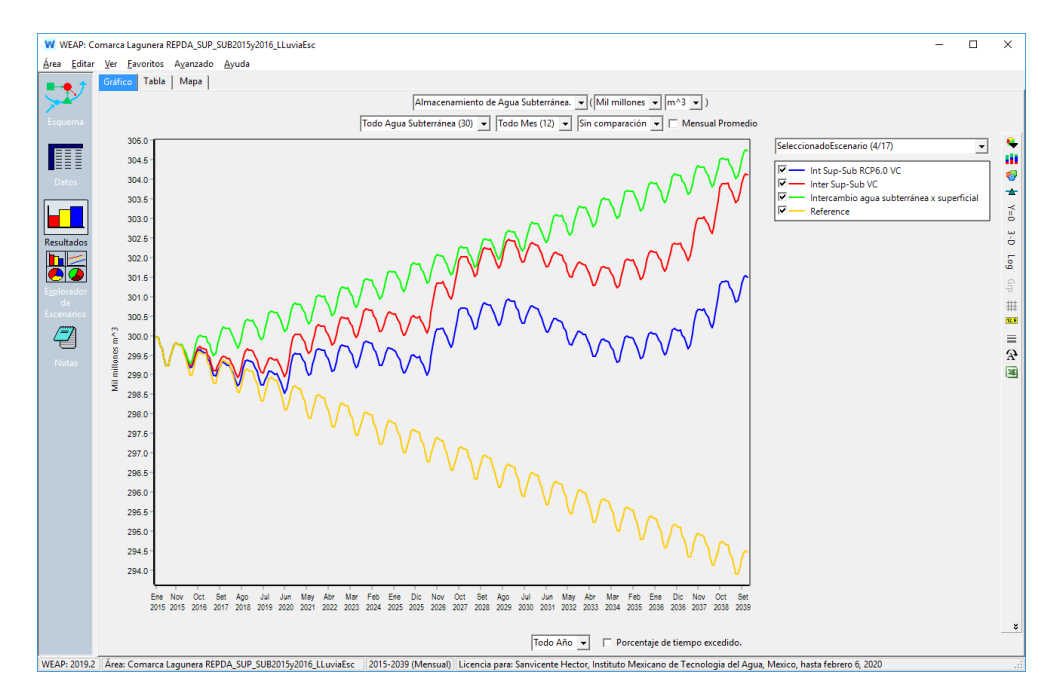

*Figura 13.14.- Comportamiento del almacenamiento en acuíferos para los escenarios de intercambio de agua y de referencia.*

Al acuífero Principal Región Lagunera, por su importancia económica y social y por su ubicación en el sistema del río Nazas se le dejó el mayor volumen de

**ASKANNESSER** 

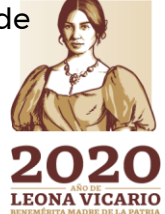

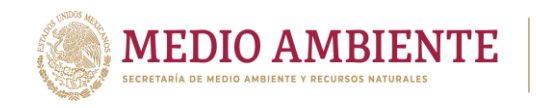

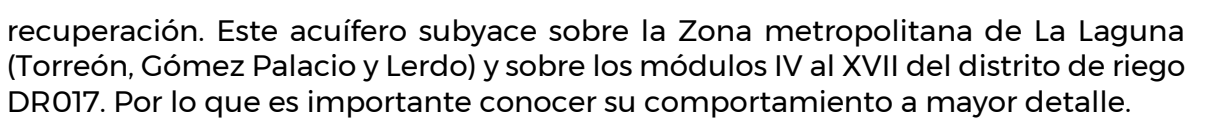

**CONAGUA SETTING MELTING CONAGUA SETTING MAGUARE CONAGUAL SELACIÓN ALGORAL DELACIÓN ALGORAL DELACIÓN ALGORAL DELACIÓN** 

**CONACYT** 

Por lo anterior el escenario de intercambio de agua se implementó no sólo en el modelo dinámico de gestión en La Laguna desarrollado en WEAP, sino también en el modelo de flujo hidrodinámico del acuífero Principal Región Lagunera desarrollado en ModFlow.

Para el modelo de WEAP se tiene que el acuífero Principal Región Lagunera es cubierto en un 80% por la cuenca Canal Santa Rosa, por tal motivo es importante conocer el comportamiento de la demanda no satisfecha para los sitios de demanda ubicados en esta cuenca en los escenarios de intercambio de agua.

La figura 13.15 muestra que para la cuenca Canal Santa Rosa no se tienen sitios de demanda no satisfecha en ninguno de los escenarios de intercambio de agua y ni en el de referencia. Esto se debe a que las presas Lázaro Cárdenas y Francisco Zarco cuando se llenan pueden absorber una sequía prolongada.

Por su parte el almacenamiento en el acuífero Principal Región Lagunera, al haber hecho intercambio de agua subterránea por superficial suficiente para superar el déficit y todavía dejarle un volumen anual de 46.46 hm<sup>3</sup> para su recuperación comienza a subir su almacenamiento (figura 13. 16).

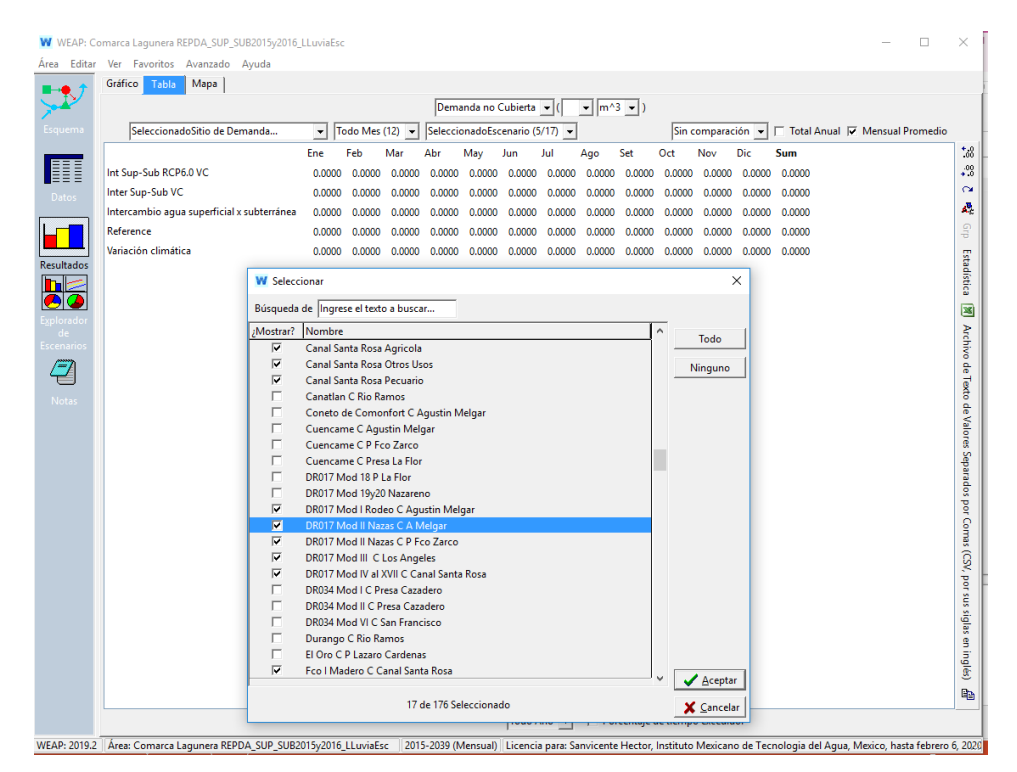

*Figura 13.15.- Demanda no cubierta para los sitios de demanda ubicados en la cuenca Canal Santa Rosa en los escenarios de intercambio de agua y el de referencia.*

**35 ASSESSMENT RESPONSESS** 

Paseo Cuaunháhuac No. 8532, Col. Progreso, CP. 62550, Jiutepec, Morelos. Tel: (777) 329 3600 www.gob.mx/imta

**SXIIINSADERES IN 25XXINSS** 

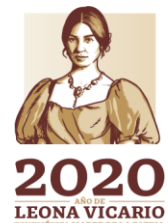

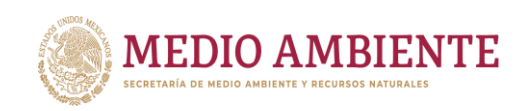

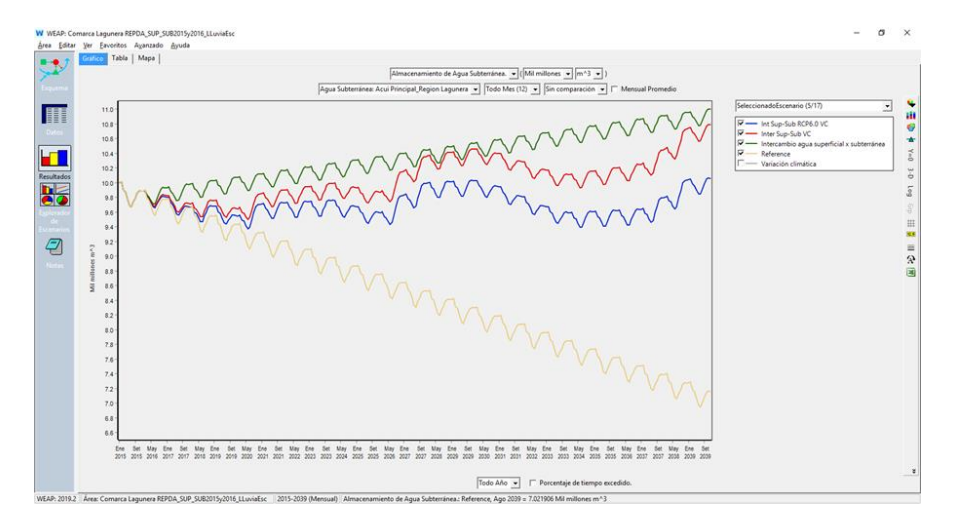

CONAGU

*Figura 13.16.- Almacenamiento de agua en el Acuífero Principal Región Lagunera para los escenarios de intercambio de agua y para el de referencia.*

De la figura 13.16 se puede observar, que para el periodo de simulación, mientras que el acuífero en el escenario de Referencia pierde 2,800 hm<sup>3</sup> aproximadamente, en el escenario de "Intercambio de agua Subterránea x Superficial" se ganan 1,000  $hm^3$ .

Por otro lado, el modelo de flujo hidrodinámico permite establecer las configuraciones del nivel estático y el abatimiento para el año que se desee a partir de simular incrementos o decrementos en la extracción. En este modelo se implementó únicamente el escenario de "Referencia" y el de "Intercambio de agua subterránea x superficial", para el escenario de Referencia se establece la recarga dada por la disponibilidad de agua subterránea publicada y las extracciones corresponden a las dadas por el REPDA para dicho acuífero y que corresponden con lo publicado en la disponibilidad. De esta forma el escenario de Referencia es correr el modelo manteniendo la recarga y las extracciones constantes durante todo el periodo de simulación para conocer los niveles estáticos y el abatimiento de manera espacial que se tendrán en el acuífero.

El escenario de "Intercambio de agua subterránea x superficial" al igual que en WEAP fue intercambiar 159.89 hm<sup>3</sup> de agua subterránea de uso agrícola por superficial, dicho intercambio se dio de la siguiente forma:

- Cuenca Canal Santa Rosa municipio de Gómez Palacio: 93.61 hm<sup>3</sup>
- Cuenca Canal Santa Rosa municipio de Torreón: 23.97 hm<sup>3</sup>
- $\bullet$  Cuenca Canal Santa Rosa municipio de Matamoros: 42.31 hm<sup>3</sup>

Las figuras 13.17 y 13.18 dan los niveles estáticos y el abatimiento que se obtendrían para el año 2020, y las figuras 13.19 y 13.20 dan los niveles estáticos y el abatimiento para el año 2039.

**MIN 346** 

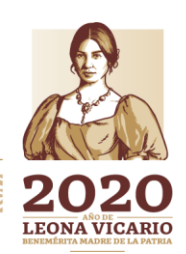

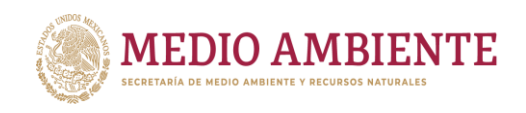

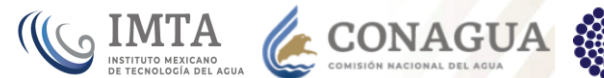

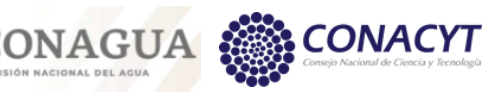

Configuración del nivel estático 2020

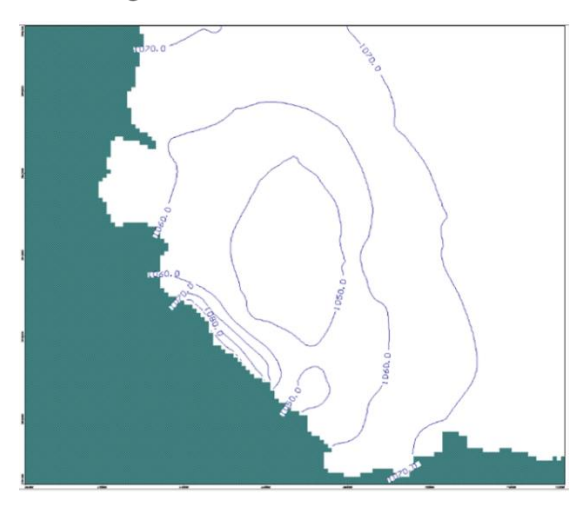

Escenario de Referencia

Configuración del nivel estático 2020

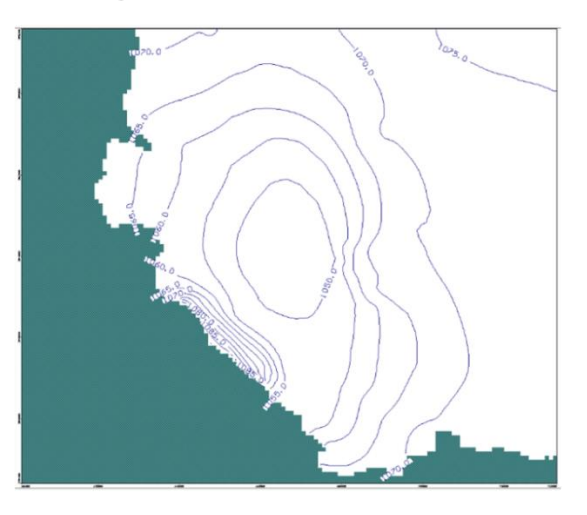

Escenario de Intercambio de agua subterráneo x superficial

*Figura 13.17.- Configuración del nivel estático para el acuífero Principal Región Lagunera para el año 2020 y los escenarios de Referencia e Intercambio de agua subterránea x superficial.*

De la figura 13.17, se puede observar que la curva de 1,050 msnm es mayor en el escenario de referencia que en el de intercambio de agua, además se observa que aparece la curva de 1,075 msnm en la esquina superior derecha del área del acuífero.

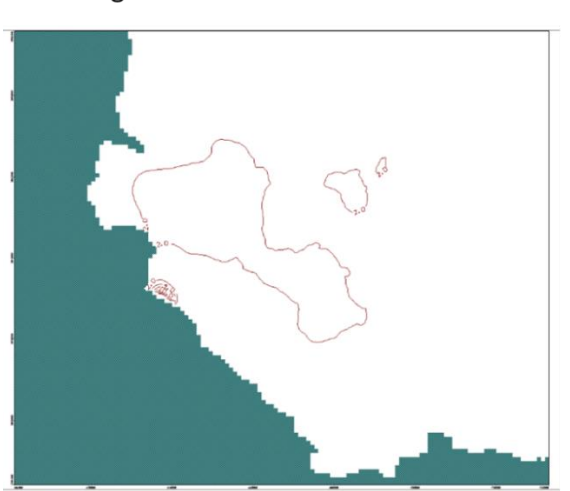

Escenario de Referencia

Configuración del abatimiento 2020

Escenario de Intercambio de agua subterráneo x superficial

*Figura 13.18.- Configuración del nivel de abatimiento para el acuífero Principal Región Lagunera para el año 2020 y los escenarios de Referencia e Intercambio de agua subterránea x superficial.*

**33 NY 241 WAS RESSERVED** 

Paseo Cuaunháhuac No. 8532, Col. Progreso, CP. 62550, Jiutepec, Morelos. Tel: (777) 329 3600 www.gob.mx/imta

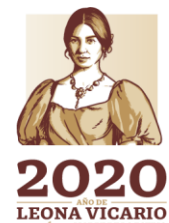

 $-2.0$ .

 $\sum_{n\in\mathbb{Z}}$ 

Configuración del Abatimiento 2020

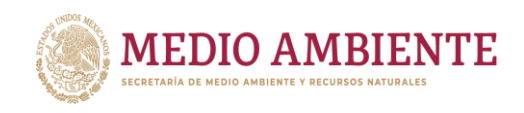

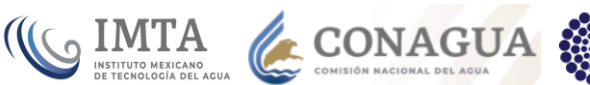

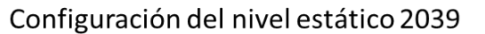

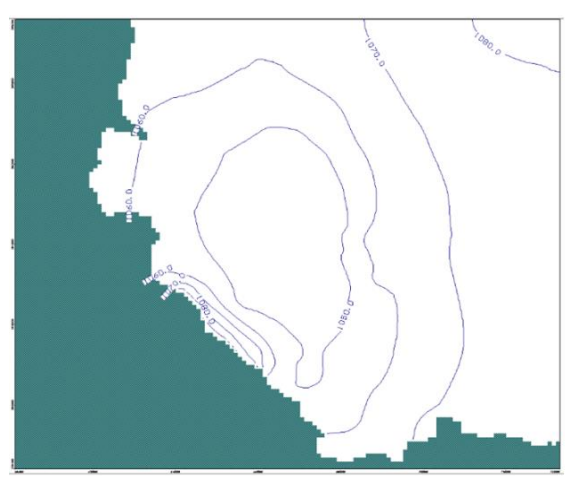

Escenario de Referencia

Configuración del nivel estático 2039

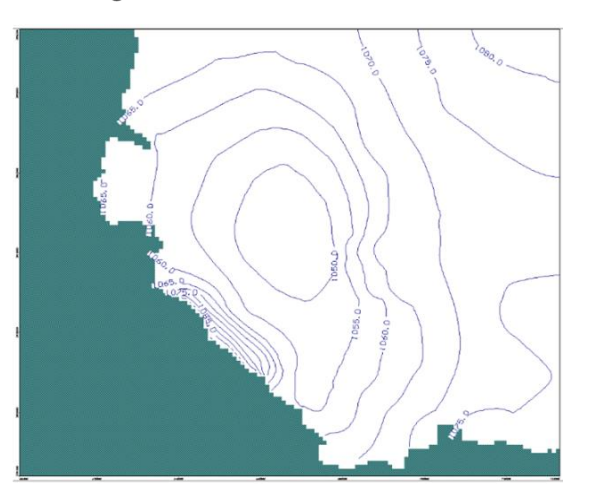

Escenario de Intercambio de agua subterráneo x superficial

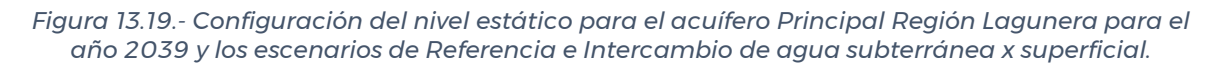

Con respecto de la figura 13.18 en el escenario de referencia se observa la curva de abatimiento de 2.0 m que cubre una amplia parte del centro del acuífero, mientras que está curva de abatimiento de 2.0 m es pequeña para el escenario de intercambio de agua, además de que se observa en la parte superior derecha la curva de abatimiento de -2.0 m, esto es comienza a recuperarse el acuífero en esta zona.

Configuración del abatimiento 2039

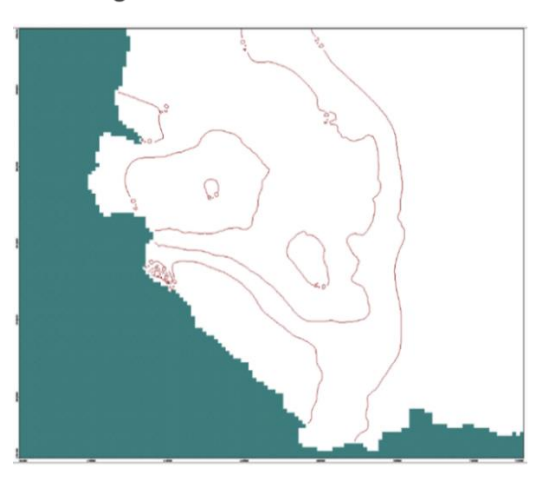

Escenario de Referencia

Configuración del Abatimiento 2039

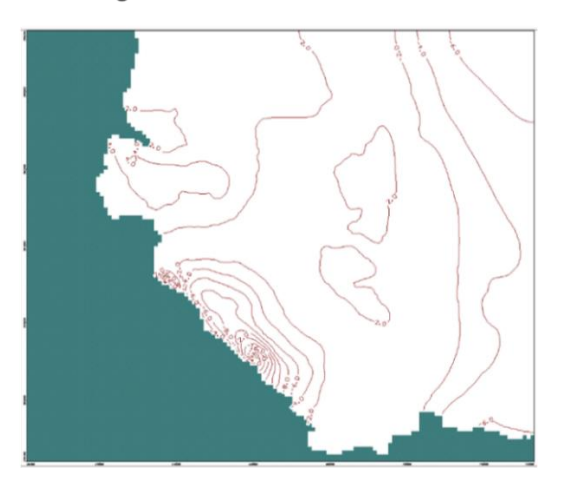

Escenario de Intercambio de agua subterráneo x superficial

*Figura 13.20.- Configuración del nivel de abatimiento para el acuífero Principal Región Lagunera para el año 2039 y los escenarios de Referencia e Intercambio de agua subterránea x superficial.*

11112348

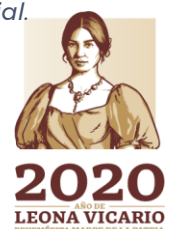

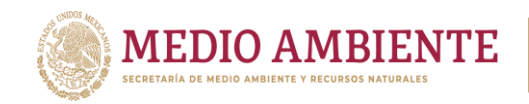

Con respecto del año 2039, la figura 13.19 muestra que para el escenario de Referencia el área de la curva de nivel estático 1,050 msnm, corresponde en el escenario de referencia a la curva de nivel 1,055 msnm, lo cual indica una recuperación del acuífero. Aunque dicha recuperación se nota más claramente en las curvas de abatimiento (figura 13.20) donde en la esquina superior derecha se tienen curvas hasta de -6.0 m, lo que quiere decir que el acuífero se recupera desde la zona donde se tienen menos pozos perforados hacía las montañas que es la sombra en color verde de las figuras.

 $\mathbf{G}$  IMTA

**CONAGUA** 

**CONAC** 

## **13.3 Recomendaciones de política pública y acciones para implementar la propuesta de gestión**

A partir de lo expuesto en las secciones 12.1 Intercambio de agua subterránea por agua superficial en acuíferos sobreexplotados y 12.2 Análisis de las simulaciones de intercambio de agua subterránea por superficial, se establece que es factible establecer un intercambio de agua subterránea por agua superficial dado que existe disponibilidad de agua superficial.

Ahora bien, este intercambio no se puede realizar de la noche a la mañana, sino que requiere del establecimiento de una política pública para su implementación paulatina.

Lo primero que debe hacerse es establecer una especie de veda donde ya no se puedan dar nuevas concesiones, para agua superficial, pues la disponibilidad se empleará para aliviar a los acuíferos sobre explotados. Como la disponibilidad es acumulativa en un sistema de hídrico no se pueden dar concesiones ni aguas arriba ni aguas abajo.

Los acuíferos sobre explotados deben ser vedados completamente para no agravar más su situación con nuevas concesiones. En este sentido deben cancelarse todos los registros que todavía estén pendientes en estos acuíferos. En los acuíferos no sobreexplotados podrán seguir otorgándose concesiones bajo un esquema de racionalidad para no sobre explotarlos. Inclusive para los aprovechamientos pendientes de registro que ya se tengan se podrá ofertar un intercambio hacia un acuífero no sobreexplotado si así le conviene al usuario.

En los acuíferos sobre explotados donde se tiene libre alumbramiento, no se debe implementar programas de regularización de estos, sino estudios que permitan levantar un inventario preciso de los mismos, con información de sus propietarios y establecer plazos razonables de un año o dos años para su clausura y cierre definitivo. El alivio de los acuíferos General Cepeda Sauceda y La Paila dependen de poder cancelar todos estos pozos de libre alumbramiento.

La selección definitiva de pozos a intercambiar el volumen concesionado subterráneo por un volumen concesionado superficial dependerá de la realización de un estudio en cada acuífero en el cual se haga un inventario de cada pozo, se establezcan medidas de factibilidad como son cercanía a infraestructura de canales de agua que permitan el tránsito de esta desde los cauces de los ríos o

**349 SAMINE SAMIL** 

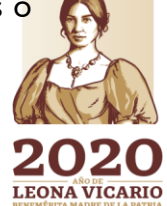

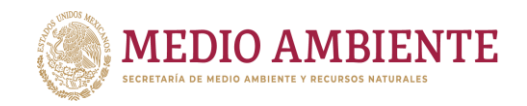

canales principales de distribución a las áreas o zonas a ser beneficiadas. De esta forma se elaborará un mapa de zonas factibles de realizar el intercambio y dicho intercambio se realizará únicamente a petición del usuario del agua.

**CONAGUA** 

 $\mathsf{S}$  IMTA

La propuesta es hacer intercambio principalmente de aguas de uso agrícola para que el agua subterránea quede para uso público urbano pues se considera una fuente menos vulnerable a eventos hidrometeorológicos extremos como son las sequías, así como a la contaminación que se puede dar en superficie. Al aliviar los acuíferos y permitir su recuperación aumentando el nivel estático la contaminación por arsénico disminuirá pues los estratos contaminantes se encuentran a profundidad, además de que el agua que se extraiga será más nueva.

El empleo de agua de uso pecuario y otros usos se debe dar exclusivamente en los acuíferos Ceballos y Oriente Aguanaval, dado que el uso agrícola no es suficiente para mitigar el déficit.

Se deberán realizar campañas de difusión y de información a los usuarios que eviten conflictos sociales entre los usuarios del agua en los distritos de riego y los nuevos usuarios de agua superficial, además de que debe quedar claro que no se está ampliando la área de los distritos de riego ni la frontera agrícola, sino que es un programa de intercambio para aliviar la sobreexplotación de los acuíferos.

Además del intercambio de agua subterránea por superficial, se podrá abrir una campaña de compra de derechos por parte de la autoridad, esta campaña podrá aplicarse a los aprovechamientos pendientes de registro para lograr su cancelación, o a usuarios interesados en esta cesión de derechos para sacar volúmenes de agua de la explotación de los acuíferos. No deberá ser un mercado abierto de agua en el que los particulares puedan comprar y vender derechos entre sí.

## **14 Conclusiones**

Se cuenta con una base de datos ArcHydro conteniendo tanto información de contexto como hidrológica (hidrología superficial y agua subterránea) y de calidad del agua. Para 23 cuencas y 45 acuíferos.

La base de datos de hidrología superficial permite el desarrollo de modelos lluvia escurrimiento de mayor detalle. La de aguas subterráneas puede alimentar modelos de flujo hidrodinámico y la red de drenaje integrada con la información de calidad del agua, permitirá a futuro el desarrollo de modelos de calidad.

Se cuenta con un modelo hidrológico de simulación dinámica y de gestión del agua basado en la publicación de la disponibilidad de agua superficial y subterránea que cubre la región hidrológica 36 y los acuíferos que le subyacen.

**3500 STATE** 

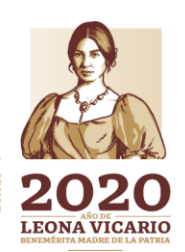

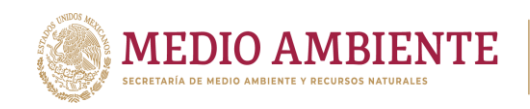

El modelo de simulación permite establecer el comportamiento del sistema de gestión para diferentes periodos de tiempo deseados, considerando un paso de tiempo mensual.

IMTA

**CONAGUA** 

CONACYT

El modelo de gestión considera la demanda de agua semidesagregada en uso agrícola, uso público urbano a nivel de municipios y cuenca, uso pecuario, y otros usos, aunque a nivel de sitio de demanda (nodo del modelo) se mantiene la desagregación de todos los usos reportados en el REPDA, lo que permitirá establecer una variedad de escenarios de gestión de la demanda.

El modelo de gestión permitirá la generación de escenarios climáticos y de demanda (socioeconómicos, poblacionales, etc.). Actualmente posee 17 escenarios.

A partir de los escenarios simulados se establece una propuesta de gestión de intercambio de agua subterránea por superficial, con buenos resultados, pero cuyos estudios socioeconómicos y técnicos de factibilidad a detalle deberán realizarse posteriormente.

Con el modelo de flujo hidrodinámico se podrá conocer a mayor detalle en el acuífero Principal de la Comarca Lagunera (el acuífero más crítico de la zona) el abatimiento o recuperación que se pueda tener en este.

Se establecen una serie de recomendaciones y acciones para implementar la propuesta de gestión mediante el intercambio de agua subterránea por superficial las cuales deberán establecerse a través de un cronograma bien definido.

**35311103222221112** 

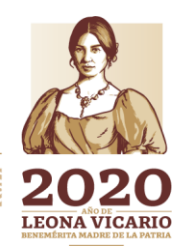

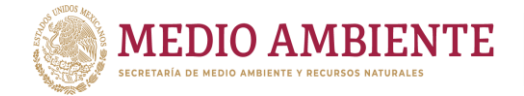

**15 Referencias**

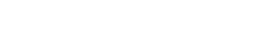

Bandas, (2016). "Banco Nacional de Aguas Superficiales, actualización 2016". Gerencia de Aguas Superficiales e Ingeniería de Ríos (GASIR), CONAGUA.

 $\mathsf{S}$  IMTA

CONAGUA

Cavazos, T.; Salinas, J.; Martínez, B.; Colorado, G.; de Grau, P.; Prieto, R.; Conde, A.; Quintanar, A.; Santana, J.; Romero, R.; Maya, M.; Rosario de La Cruz, J.; Ayala, Ma. del R.; Carrillo, H.; Santiesteban, O. & Bravo, M. (2013). "Actualización de escenarios de cambio climático para México como parte de los productos de la quinta comunicación nacional". Informe Final del Proyecto al INECC, 150 pp. Recuperado de http://escenarios.inecc.gob.mx/index2.html (consultado 15 sep. 2014).

Chávez, R,; Rodríguez, F.; Rodríguez, T.; Silva, A. & Vargas, L. (2012). "RUDO, un método para determinar la recarga vertical en acuíferos". XXII Congreso Nacional de Hidráulica. Acapulco, Guerrero, México, noviembre 2012.

CICC. (2014). "Programa especial de cambio climático 2014-2018". Diario Oficial de la Federación. 28 de abril de 2014.

Cocheiro. (2011). "Prospectiva y Planeación". Ponencia presentada en el Seminario Internacional Experiencias de Planeación en América Latina y el Caribe. Centro Nacional de Planeamiento Estratégico (CEPAL), Lima, Perú. Noviembre de 2011.

CONAGUA. (1997). "Reporte Interno. Integración Hidrogeológica del Acuífero Principal Región Lagunera, Edos. de Coahuila-Durango".

CONAGUA. (1999). "Determinación de la Disponibilidad de Agua en el Acuífero Principal, Estados de Durango y Coahuila".

CONAGUA. (2015). "Actualización de la disponibilidad media anual de agua en el acuífero Principal – Región Lagunera (0523), Estado de Coahuila".

CONAPO, (2017). "Proyecciones de la Población de México y de las Entidades Federativas, 2016-2050 y Conciliación Demográfica de México, 1950-2015". Consejo Nacional de Población. Recuperado de http://www.gob.mx/conapo/accionesyprogramas/conciliación\_demográfica-de-mexico-1950-2015-y-proyeccionesdela-poblacion-de-mexico-y-de-las-entidades-federativas-2016-2050. (consultado en septiembre de 2018).

DOF. (2015). "Norma Oficial Mexicana NOM-011-CNA-2015, Conservación del recurso agua-Que establece las especificaciones y el método para determinar la disponibilidad media anual de las aguas nacionales". Diario Oficial de la Federación. 27 de marzo de 2015.

DOF. (2016). "ACUERDO por el que se actualiza la disponibilidad media anual de las aguas nacionales superficiales de las 757 cuencas hidrológicas que comprenden las 37 regiones hidrológicas en que se encuentra dividido los Estados Unidos Mexicanos". Diario Oficial de la Federación. 07 de julio de 2016. que forman parte de las Regiones Hidrológico-Administrativas que se indican' **Diario Oficial de la Federación. 04 de enero de 2018.** 

**ASSANTS PERSON ASSESSED AND ANTEST EMISSION RAPPER** 

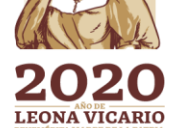

 $\sum_{m}$ 

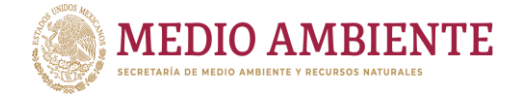

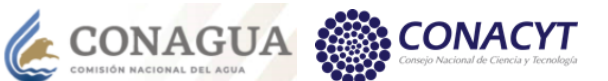

FAO. (2018). "Water use of livestock production systems and supply chains – Guidelines for assessment". (Draft for public review). Livestock Environmental Assessment and Performance (LEAP) Partnership. FAO, Roma, Italia.

 $\mathsf{S}$  IMTA

Freeze, R. & Cherry, J. (1979). "Groundwater". Prentice-Hall Inc.

Grupo Profesional. (1992). "Estudio de exploración Geofísica y actividades Geohidrológicas Complementarias en el acuífero de la Laguna, Estados de Coahuila-Durango".

GASIR, (2018). "Curvas de Elevación- Área- Capacidad, CEAC de las presas Santa Rosa, Leobardo Reynoso, El Cazadero, Lázaro Cárdenas y Francisco Zarco". Gerencia de Aguas Superficiales e Ingeniería de Ríos, CONAGUA. Archivos digitales en Excel proporcionados en septiembre de 2018.

GASIR, (2018)a. "Memoria Descriptiva de la Presa Lázaro Cárdenas, Municipio de Indé, Durango". Gerencia de Aguas Superficiales e Ingeniería de Ríos, CONAGUA. Sin fecha original de elaboración. Documento PDF proporcionado en septiembre de 2018.

GASIR, (2018)b. "Memoria Descriptiva de la Presa Francisco Zarco, Municipio de Nazas, Durango". Gerencia de Aguas Superficiales e Ingeniería de Ríos, CONAGUA. Sin fecha original de elaboración. Documento PDF proporcionado en septiembre de 2018.

GASIR, (2018)c. "Memoria Descriptiva de la Presa Leobardo Reynoso, Municipio de Trujillo, Zacatecas". Gerencia de Aguas Superficiales e Ingeniería de Ríos, CONAGUA. Sin fecha original de elaboración. Documento PDF proporcionado en septiembre de 2018.

GASIR, (2018)d. "Memoria Descriptiva de la Presa El Cazadero, Municipio de Saín Alto, Zacatecas". Gerencia de Aguas Superficiales e Ingeniería de Ríos, CONAGUA. Sin fecha original de elaboración. Documento PDF proporcionado en septiembre de 2018.

ICATEC Consultores S.A. de C.V.. (1992). "Estudio de la Eficiencia Electromecánica de 500 pozos, en la Comarca Lagunera, Edos. Coahuila y Durango".

INEGI. (2010). "Censo de Población y Vivienda 2010". Instituto Nacional de Estadística y Geografía. http://www.inegi.org.mx/programas/ccpv/2010. (consultado en septiembre de 2018).

INEGI. (2010). "Documento técnico descriptivo de la red hidrográfica escala 1:50,000". Edición 2.0. Instituto Nacional de Estadística y Geografía. 106 p.

INEGI. (2015). "Encuesta Intercensal 2015". Instituto Nacional de Estadística y Geografía. Recuperado de http://www.inegi.org.mx/programas/intercensal/2015. (consultado en septiembre de 2018).

INEGI. (2018). "SIATL versión 3.2. Simulador de Flujos de Agua de Cuencas Hidrográficas". Recuperado de

Peser Gy<mark>yynhibyec.Np.8531.6rlo</mark>marya 68.6355/red<sup>e</sup>hiidro/siatl/#. (consultado abril 2018)

**ASSAMDS THE STATE OF THE STATE OF THE STATE OF THE STATE OF THE STATE OF THE STATE OF THE STATE OF THE STATE O** 

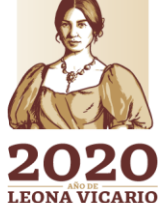

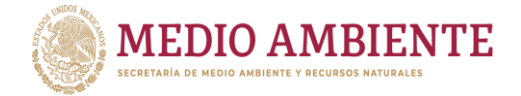

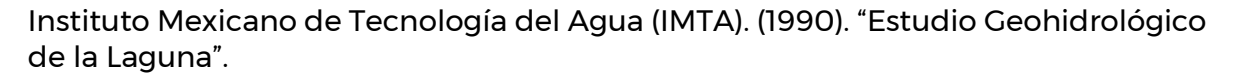

**CONAGUA** 

 $\mathbf{g}$  IMTA

IPCC. (2014). "Climate Change 2014: Synthesis Report" en Contribution of Working Groups I, II and III to the Fifth Assessment Report. Ginebra, Suiza. Recuperado de https://www.ipcc.ch/report/ar5/syr/index.shtml (consultado 15 jun. 2015).

Kruseman, G. & de Ridder, J. (1990). "Analysis and Evaluation of Pumping Test Data". ILRI Publication 47, 377 p.

LAN. (2014). "Ley de Aguas Nacionales y su Reglamento". SEMARNAT, CONAGUA, 222 p.

Maidment, D. (2002). "Arc Hydro GIS for water resources". ESRI Press. 203 pp. ISBN 1-58948-034-1

Mayboom, P. (1966). "Groundwater studies in the Assiniboine River Drainage Basin, part I, evaluation of a flow system in south-central Saskatchewan. Geological Survey of Canada", Bulletin 139, 1966, 65 pages (4 sheets). Recuperado de https://doi.org/10.4095/100701 (Open Access).

McKee, T.; Doesken N. &. Kleist J. (1993). "The Relationship of Drought Frequency and Duration to Time Scales". Proceedings of the 8th Conference on Applied Climatology, 17–22 January 1993, Anaheim, CA. Boston, MA, American Meteorological Society.

Novakovic, B.; Farvolden, R. (1974). "Investigations of groundwater from systems in Big Creek and Big Otter drainage basins, Ontario". Canadian Journal of Earth Sciences, vol. 11, issue 7, pp. 964-975.

Patiño, C.; McKinney D. & Maidment D. (2006). "Water Quality Data Model (WQDM) in GIS for the Rio Grande/Bravo Basin". Center for Research in Water Resources, University of Texas at Austin, EE. UU.

Patiño, C.; McKinney D. & Maidment D. (2007). "Sharing Water Resources Data in the Bi-National Rio Grande/Bravo basin". Journal of Water Resources Planning and Management. American Society of Civil Engineers. Volume 133/ Number 5. September/October 2007, pp 416 - 426.

REPDA, (2015). "Registro Público de Derechos del Agua", Gerencia del Registro Público de Derechos del Agua. CONAGUA. Archivos digitales en Excel proporcionados en septiembre de 2018.

Sánchez, H. (2010). "Capítulo 1: Delimitación Geográfica" en "Comarca Lagunera procesos regionales en el contexto global" Coord. Álvaro López López y Álvaro Sánchez Crispin, UNAM, Instituto de Geografía. 436 p. ISBN 978-607-02-1250-5. Sanvicente, H.; Velázquez, J. & Rivera, J. (2009). "Análisis y modelación hidrológica, de calidad del agua y gestión en la región fronteriza México-Estados Unidos". Desarrollado para el Fondo Sectorial de Investigación y Desarrollo sobre el Agua CONACYT-CONAGUA. Proyecto Fondo: CNA-CONACYT-2006-C01-48862. Proyecto Passa-Qua<del>unháhuas ài</del>c 8532, Col. Progreso, CP. 62550, Jiutepec, Morelos.<br>Tel: (777) 329 3000 - Www.gob.mx/imta

ASSANTS PERSON TO DESCRIPTION OF THE PARTIES

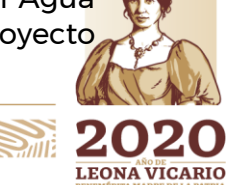

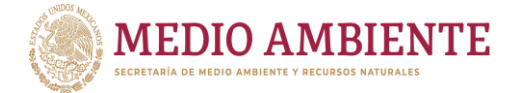

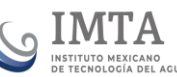

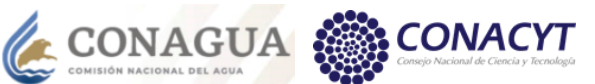

Sanvicente, H.; Rivera-Benites, J. & Zazueta-Acosta, I. (2015). "Base de datos geográfica con información de proyecciones de cambio climático en la precipitación de México". Memorias del XVI Congreso Bolivariano de Ingeniería Sanitaria, Medio Ambiente y energías Renovables, 15 a 17 de octubre de 2015, Santa Cruz de la Sierra, Bolivia.

Sanvicente, H.; Solís, Y.; Velázquez, J. & Martínez, M. (2018). "Modelo de simulación dinámica de La Laguna para la evaluación de escenarios socioeconómicos y climáticos". Informe de avance 1ª etapa. Desarrollado para el Fondo Sectorial de Investigación y Desarrollo sobre el Agua CONACYT-CONAGUA. Proyecto Fondo: CNA-CONACYT-2017-C01-284361. Proyecto IMTA: TH1720.6.

SIAP. (2017). "Servicio de Información Agroalimentaria y Pesquera (SIAP)" Recuperado de http://www.gob.mx/siap/acciones-yprogramas/produccionpecuaria. Consultada en mayo de 2018.

Strassberg, G.; Jones, N. & Maidment D. (2005). "A geographic data model for groundwater systems". Ph.D. Dissertation. Center for Research in Water Resources, University of Texas at Austin, EE. UU.

Toth, J. (1970). "A conceptual model of the groundwater regime and the hydrogeologic environment". Journal of Hydrology. Volume 10, Issue 2, February 1970, Pages 164-176

Van-Vuuren, D.; Edmonds, J.; Kainuma, M.; Riahi, K. Thomson, A.; Hibbard, K.; Hurtt, G.; Krey, V.; Lamarque, J.; Masui, T.; Meinshausen, M.; Nakicenovic, N.; Smith, S.J. & Rose, S.K. (2011). "The representative concentration pathways: an overview". Climatic Change. Volume 109.

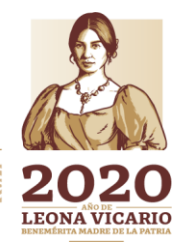

ASSANTS PER MUSIC RESERVE AND SHE REMUSSION